# **Konzept einer agentenbasierten Transportsteuerung**

für komplexe, dynamische und multimodale Logistiknetzwerke

Zur Erlangung des akademischen Grades eines

#### **Doktors der Ingenieurwissenschaften**

der Fakultät für Maschinenbau

des Karlsruher Instituts für Technologie (KIT)

genehmigte

**Dissertation**

von

#### **Dipl.-Wi.-Ing. Heiko Jung**

Tag der mündlichen Prüfung: 09.10.2015 Hauptreferent: Prof. Dr.-Ing. Kai Furmans Korreferent: Prof. Dr. rer. nat. Andreas Oberweis

# **Danksagung**

Herr Prof. Furmans hat mich zu Beginn meiner Arbeit für den Sinn, die Herausforderung und den mitunter beschwerlichen Weg einer Promotion sensibilisiert, woraufhin ich mich der Herausforderung Promotion mit der notwendigen Beharrlichkeit gestellt habe. Dabei hat mich Herr Prof. Furmans in der Erarbeitung meiner Promotion stets unterstützt. Er hat an wesentlichen Punkten die Richtung meiner Ausarbeitung justiert und hat mir dabei den notwendigen Freiraum in der Erarbeitung gegeben. Ich bedanke mich daher für die Zusammenarbeit und die wissenschaftliche Begleitung meiner Arbeit bei Herrn Prof. Furmans vielmals. Ich danke ebenso Herrn Prof. Oberweis für die Übernahme des Koreferats, die Begleitung des letzten Abschnitts meiner Promotion und die interessanten Gespräche und Diskussionen über die von mir erarbeitete Dissertation.

Vielmals danken möchte ich zudem den Herren Samuel Weißbach und Andreas Kompalla. Beide haben mit ihren Abschlussarbeiten den Erfolg dieser Promotion maßgeblich positiv beeinflusst. Herr Weißbach stand mir bei der Implementierung des Verfahrens mit seiner Expertise auf dem Gebiet der Softwareentwicklung zur Seite und machte dabei die schnelle Realisierung eines ersten Simulationswerkzeugs möglich. Herr Kompalla erweiterte die Möglichkeiten des Verfahrens zur Erstellung von Transportplänen und trug zum Verständnis über das Verhalten des Verfahrens und notwendige Weiterentwicklungen bei.

Auch danken möchte ich den Kollegen des Arbeitsbereichs verteilte Systeme und Informationssysteme (VSIS) der Universität Hamburg. Dabei haben Herr Braubach und Herr Pokahr mit der Entwicklung der Agentenplattform Jadex Möglichkeiten für die schnelle Realisierung des entwickelten Verfahrens als Teil eines Simulators geschaffen. Im Rahmen der Implementierung wurden dabei auf Basis der damals gleichzeitig vollzogenen Weiterentwicklung im Sinne des " active component" Konzepts Jadex Entwicklungsstände verwendet. Sowohl Herr Braubach und Herr Pokahr als auch Herr Jander standen daher bei auftretenden Fragen und Problemen bezüglich der Implementierung stets mit Rat und Tat zur Seite.

Ich danke ebenso Herrn Cardeneo, dass er die in seiner damaligen Abteilung des Forschungszentrums Informatik (FZI) entwickelte dynamische Visualisierungsumgebung für logistische Netzwerke (LVis) mir aufwandsneutral zur Verfügung stellte. Diese war ein wichtiger und entscheidender Baustein für die Darstellung meines Vorhabens bei meinem damaligen Arbeitgeber der Daimler AG.

Ich bedanke mich bei den meine Promotionszeit begleitenden Doktoranden der Daimler AG, die mir in unzähligen Diskussionen über die Vor- und Nachteile einer Promotion in der Industrie stets Motivation und Ansporn gaben. Den mich begleitenden Führungskräften und Kollegen danke ich, da Sie mein Verständnis von sowohl der organisatorischen und fachlichen Bearbeitung von Industrieprojekten als auch diesen zu Grunde liegenden tatsächlichen Vorgehensweisen und Problemen in der Industrie abseits der Forschung schärften.

Ich möchte mich auch bei meiner Familie bedanken. Dabei danke ich meinen Eltern Ralf und Marion Jung, die trotz anfänglicher Skepsis mich stets unterstützten. Sie machten mich stets auf ein Leben neben den beruflichen Tätigkeiten und der Promotion aufmerksam und trieben mich damit an, die Erarbeitung der Dissertation in einem akzeptablen Zeitraum zu bewerkstelligen. Ich danke auch meinen Großeltern Lothar und Dorothea Günther sowie Günther und Renate Jung, die mit großem Interesse den Fortschritt meiner Promotion verfolgt haben. Sie alle haben durch stetiges Drücken von Daumen, guter Zusprache und steter Nachfrage den Erfolg der Promotion positiv beeinflusst.

Erfurt, im Juli 2015 **Heiko Jung** 

# **Kurzfassung**

Transporte in industriellen Logistiknetzwerken werden strategisch geplant. Dabei werden im Automobilbau die Reihenfolge, die Verkehrsträger und die zeitlichen Vorgaben der Transportabschnitte ex ante festgelegt. Aufgrund von Unsicherheiten wie die variierenden Transportzeiten, Liefer-/Bedarfszeiten und -mengen ist eine operative Steuerung zur Laufzeit der Transporte notwendig. Dafür sind Disponenten beim Produzenten, den Lieferanten und den Dienstleistern zuständig. Diese sind bis heute weder methodisch noch systemisch hinreichend unterstützt. Sie werden vielmehr unter hohem Kommunikationsaufwand mit Hilfe einfacher, rudimentärer Hilfsmittel wie beispielsweise Ampellogiken auf Metaplanwänden aktiv.

Schwerpunkt ist die Entwicklung eines Verfahrens für die dynamische Steuerung komplexer und multimodaler Transporte in industriellen Logistiknetzwerken, welches für die Unterstützung oder gar Automatisierung dispositiver Routineaufgaben verwendet werden kann. Das Verfahren wird zum Nachweis seiner Funktionstüchtigkeit anhand von drei Fallbeispielen simulativ untersucht. Dabei wird neben der Konfiguration des Verfahrens gezeigt, dass das Verfahren bestehende Freiräume im Logistiknetzwerk dynamisch verwenden kann, um Leistungskennzahlen wie beispielsweise die Termintreue zu maximieren. Das Verfahren macht eine ex ante Auswahl von Transportalternativen nicht obsolet. Auf Basis dieser Alternativen soll das Verfahren neben der Reduktion des manuellen Aufwands für die tägliche, operative Transportsteuerung in komplexen Logistiknetzwerken auch eine Verbesserung der Güte der durch die Disponenten getroffenen Entscheidungen ermöglichen.

Die Lösung des NP-schweren und dynamischen Entscheidungsproblems erfolgt mit Hilfe eines dezentral und heterarchisch organisierten Verfahrens. Es werden die mobilen Entitäten des logistischen Netzwerks (Transportgüter und -mittel) als Agenten abgebildet. Diese sind in einer virtuellen Umwelt beheimatet und lösen gemeinsam und zielgerichtet als ein Multi-Agentensystem das Entscheidungsproblem (welcher Transportweg?, welcher Verkehrsträger?, welches Transportmittel?, welche Beladung? und welche Tour?). Die virtuelle Umwelt bildet das immobile logistische Netzwerk ab. Im entwickelten Verfahren erfolgt die simultane Verwendung von naturanalogen Koordinationsmechanismen, Koordinationsartefakten sowie an Methoden des Operations Research und der Entscheidungslehre angelehnter Funktionalitäten. Das Verfahren zeichnet eine selbstorganisierende Arbeitsweise aus. Dies ermöglicht eine adaptive und flexibel anpassbare logistische Steuerung, welche schließlich eine robuste Lösung des Entscheidungsproblems sicherstellt.

## **Abstract**

Transports within industrial logistics networks are planned strategically. For example, in the automotive industry the sequence of the different necessary transport sections, the modes of transport and time-related parameters are preplanned. Due to the existence of uncertainties an operational control of transports is necessary. Relevant uncertainties are for example the varying transport times, the varying point of times and amounts of the supply and demand of goods. Therefore, dispatchers of the original equipment manufacturer, the suppliers and the logistics service providers are necessary. Thereby, the dispatchers are not adequately supported as neither suitable methods nor suitable tools are available. By contrast, dispatchers fulfill their tasks with simple auxiliaries like traffic light logics.

Main focus of this work is the development of an approach for the dynamic control of complex and multimodal transports in industrial logistics networks. The usage of the approach intends to support or automate operational planning functions. A simulation tool containing the approach is implemented in order to assess its operational reliability and performance. Thereby, three different case studies were simulated. The purpose of the simulation studies is to investigate the configuration of the approach and to demonstrate its ability to use dynamically transport alternatives in order to maximise performance figures like the adherence to delivery dates. Despite the usage of the approach, the preplanning of transport alternatives remains inevitable. On the basis of these it can reduce the manual effort for the daily operational transport control. Besides, it can improve the quality of decisions, which are made by dispatchers within complex logistics networks.

In order to solve the NP-hard and dynamic decision problem, the approach has a decentral and heterarchical organisation. The mobile entities of the logistics system (goods and means of transport) are modeled as agents. They solve together the decision problem (which route of transport, which mode of transport?, which means of transport?, which transport load? and which tour?) in a goal-oriented way. Thereby, the agents are part of a virtual environment, which represents the immobile entities of the logistics network. The functionality of the developed approach incorporates the usage of nature-inspired coordination mechanisms, coordination artifacts and functionalities derived from methods of operations research and the decision theory. The approach is characterised by its self-organising mode of operation. This mode of operation enables an adaptive and adaptable logistics control, which finally leads to a robust solution of the decision problem.

# **Inhaltsverzeichnis**

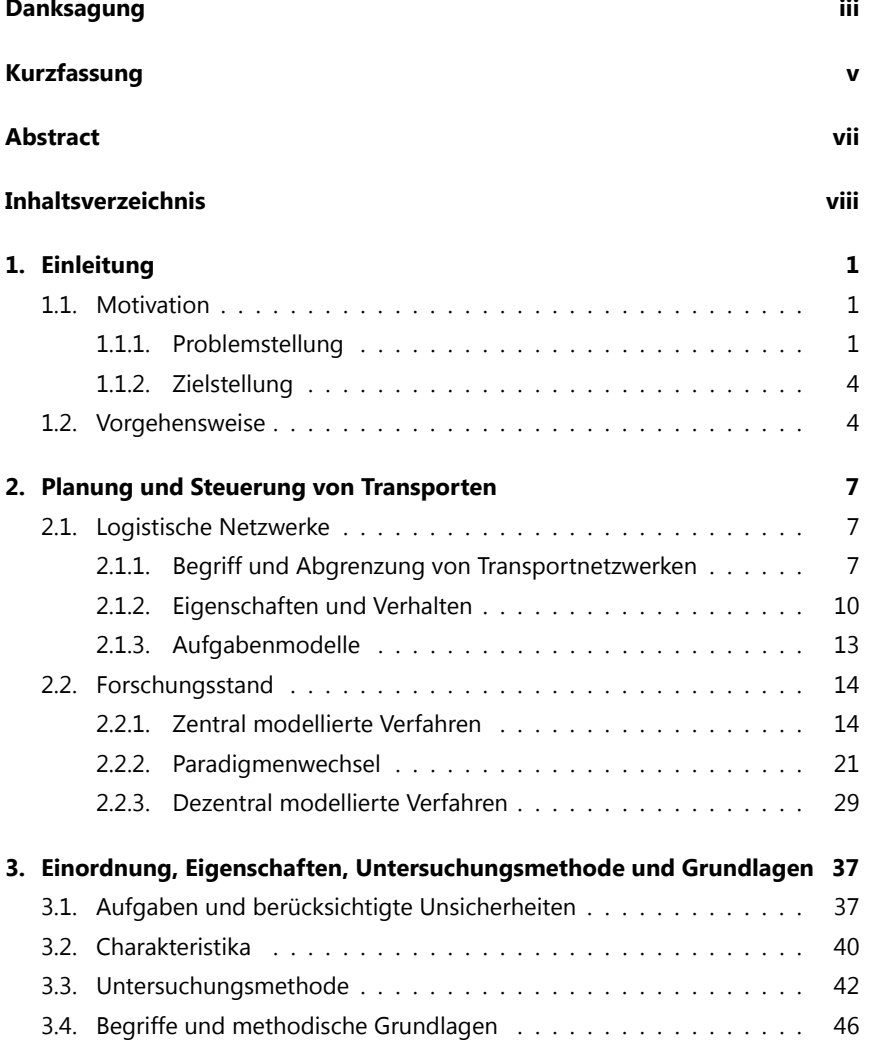

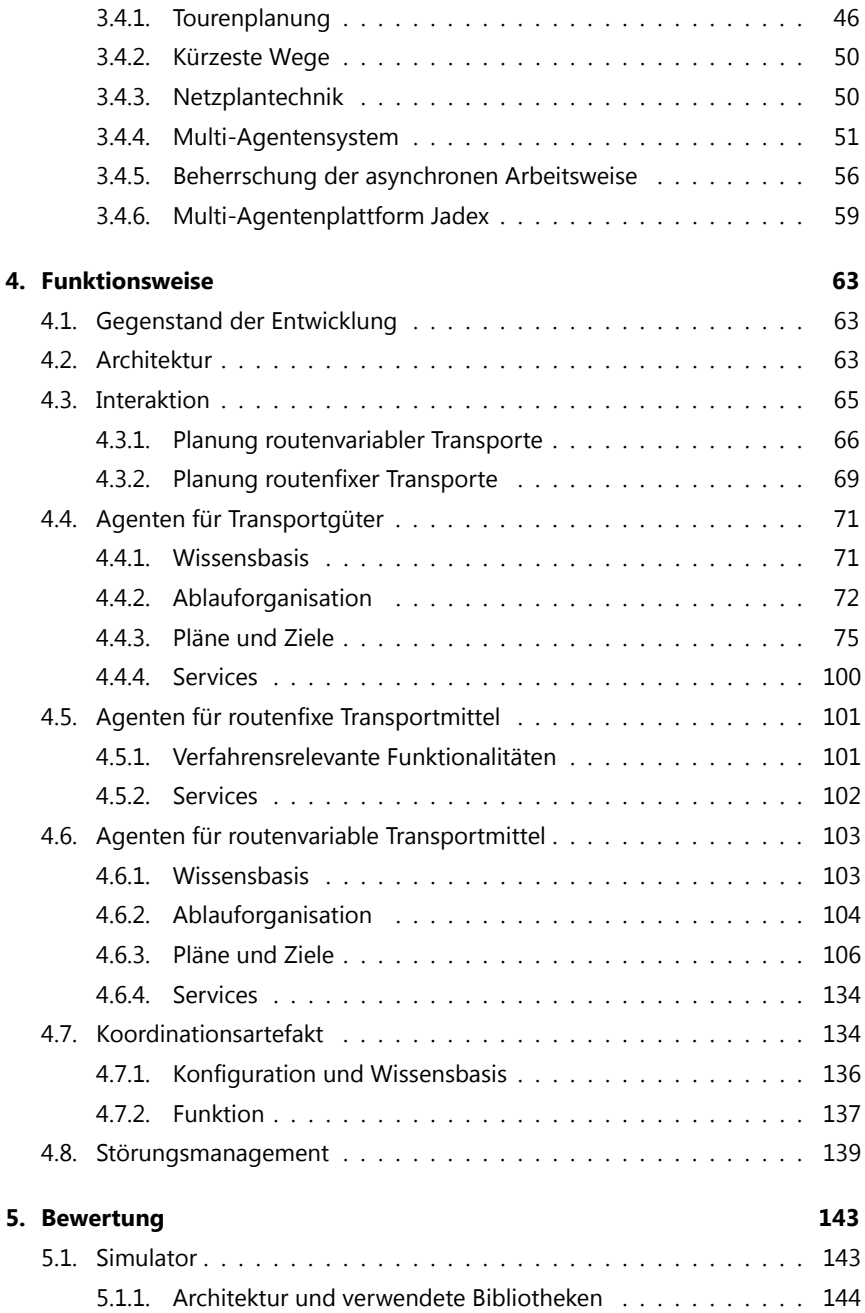

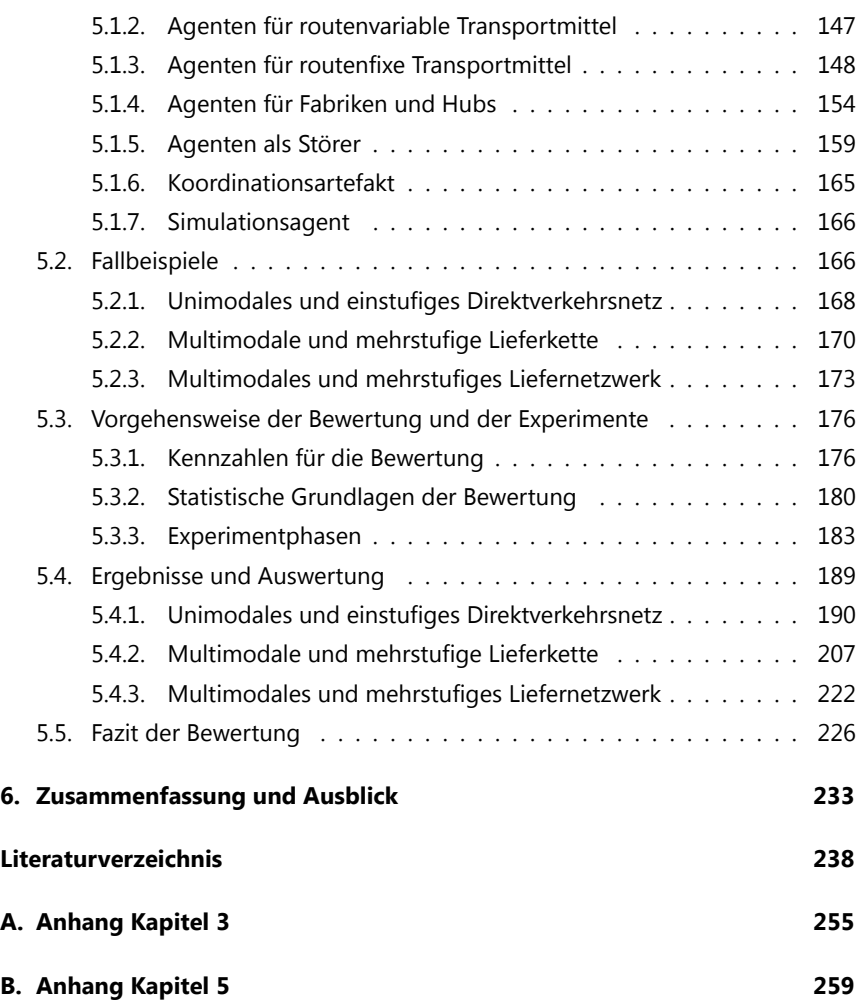

## **1. Einleitung**

#### **1.1. Motivation**

#### **1.1.1. Problemstellung**

Transportnetzwerke sind in ihrem Verhalten nicht deterministisch. Die das Verhalten beschreibenden Leistungskennzahlen sind von stochastischer Natur. Die in diesen bestehenden Unsicherheiten führen beispielsweise zum Abweichen der tatsächlichen von den geplanten Transportzeiten. Dem geschuldet sind signifikante Ineffizienzen der logistischen Zielerreichung. Bisher wurde sich der Entwicklung praxisrelevanter Steuerungsverfahren für die Berücksichtigung des dynamischen Verhaltens von Transportnetzwerken nicht hinreichend gewidmet. Für Aufgaben der Transportplanung sind zwar Methoden für die Planung der Arbeitsinhalte vorhanden, jedoch für die Steuerung des Systems zur Laufzeit sind die für den Transport verantwortlichen Disponenten der Hersteller, Lieferanten und Dienstleistern des logistischen Netzwerks bis heute auf sehr einfache, rudimentäre Hilfsmittel sowie ihre persönlichen Fertigkeiten und Erfahrungen angewiesen. Dabei machen sie sich beispielsweise Hilfsmittel wie Stellwände oder Aushänge mit einfachen Ampellogiken zu nutzen. Gleichzeitig können sie ihre Entscheidungen nicht alleine tätigen, sondern müssen diese in enger Abstimmung mit den Geschäftspartnern ausführen. Aus diesem Grund besteht zwischen den Disponenten gleichzeitig hoher Kommunikationsbedarf über häufig unvollständige oder inkonsistente Informationsbasen. Für die Berücksichtigung auftretender Änderungen von Planungsgrundlagen treffen sie auf diese Weise sofern notwendig Entscheidungen, um geplante Transporte durch die Nutzung anders gearteter Transporte abzulösen. Die sich ändernden Planungsgrundlagen sind im nichtdeterministischen Verhalten logistischer Systeme begründet. Ein typisches Beispiel ist die Überführung eines ursprünglich als Seefracht deklarierten Transportgebindes in eine Luftfracht, um damit bestehende zeitliche Restriktionen beim Abnehmer nicht zu verletzen. Mit dieser Vorgehensweise ist ein hoher manueller Aufwand verbunden. Der in jüngerer Vergangenheit forcierte Einsatz von Methoden der schlanken Produktion und Logistik bedarf im Besonderen Lösungen für den Störungsfall, da in diesen typischerweise die Möglichkeiten der Entkopplung minimiert sind. Zudem besteht für die Disponenten das Problem, dass durch sie eine stark heterogene und oft modulare Zusammenstellung spezifischer Ausprägungen klassischer Entscheidungsprobleme zu bewältigen ist. Die Disponenten sind dabei eigenverantwortlich für die Erzielung einer hohen logistischen Güte verantwortlich und sind in der Praxis heute häufig methodisch nicht hinreichend unterstützt. Zusammenfassend wird bisher in der Praxis die Steuerung komplexer, multimodaler Transporte bei gleichzeitiger Berücksichtigung der vor und während der Laufzeit des Systems bestehenden Unsicherheiten nicht hinreichend methodisch unterstützt.

Die industrielle Praxis setzt sich gleichzeitig das Ziel, derartige manuelle Aufwände vertretbar klein zu halten. Daher werden Lieferbeziehungen auf Basis von Erfahrungswerten mit zeit- und mengenmäßig hinreichend großen Sicherheitspuffern ausgestattet. Damit bleibt der potenzielle Steuerungsaufwand und der damit einhergehende manuelle Aufwand begrenzt. Die Auftrittswahrscheinlichkeit kritischer Ereignisse ist aufgrund der Größe der Puffer begrenzt. Neben dem bestehendem manuellen Aufwand ist somit auch die durch diese Vorgehensweise erzielbare Güte der logistischen Zielerreichung fraglich. Disponenten erhöhen beispielsweise eigenmächtig die Bestände entlang der betrachteten logistischen Kette. Damit befriedigen sie die für sie spezifische Zielgröße der Handhabbarkeit ihrer Arbeitslast, da mit größer werdenden Beständen entlang einer logistischen Kette diese gleichzeitig robuster gegenüber dem Auftritt kritischer Störungen ist. Unter hoher logistischer Güte kann hier die Bewerkstelligung der sechs R's [vgl. Jünemann und Daum 1989] verstanden werden, wobei deren Erzielung durch die Berücksichtigung der auftretenden Unsicherheiten signifikant erschwert ist.

Zudem können Disponenten in der Industrie sich bis dato auf die Steuerung einzelner Logistikketten mit ihrer häufig stark begrenzten Menge an Handlungsoptionen beschränken. Die zunehmende globale Arbeitsteiligkeit und die damit steigende Zahl von Zuliefer- und Produktionsstandorten bedingt jedoch eine zunehmende Verflechtung logistischer Ketten hin zu Netzwerken. Dabei wird der Druck und die Forderung zur "Flexibilisierung der logistischen Netzwerke" in der Industrie<br>Tungkersend städten Diese Fanderung kasischen Sufahr zurahmen der Kantalerität zunehmend stärker. Diese Forderung basiert auf der zunehmenden Komplexität und Dynamik logistischer Systeme. Damit geht potenziell eine kombinatorische Explosion an Transportalternativen und Verflechtungen zwischen diesen einher. Dieser "Flexibilisierung" unterliegen planende und steuernde Aufgaben. Die Planung<br>hariskt sich insbesondere auf die Bestimmung und Annaszung der Beschaffunge bezieht sich insbesondere auf die Bestimmung und Anpassung der Beschaffungs-, Produktions- und Lieferpläne. Deren Vorgaben zu erfüllen obliegt der Steuerung des logistischen Systems. Im Rahmen dieser Arbeit erfolgt die Fokussierung auf die Steuerung unternehmensübergreifender und multimodaler Transporte. Die " Handlungsoptionen auch die Änderung von Planvorgaben zur Laufzeit berück-Flexibilisierung" dieses Aufgabenbereichs muss neben der Bewerkstelligung ihrer sichtigen. Eine manuelle Steuerung von Transporten im Netzwerk ist nur bedingt geeignet, um zukünftige Herausforderungen zu bewerkstelligen, wenn der manuelle Aufwand minimal und die logistische Zielerreichung maximal sein soll.

Es gibt bisher keine Verfahren, um Disponenten bei der Bewältigung ihrer Aufgaben unter Unsicherheit hinreichend zu unterstützen. Ein bewusstes Steuern von

Transportketten oder -netzwerken findet nicht statt. In der Praxis erfolgt eine FIFObasierte und durch zuvor manifestierte Prozesse gestützte Übergabe der Transportgüter von Dienstleister zu Dienstleister. Damit erfolgt bisher keine dynamische Anpassung zwischen Transportabschnitten sowie keine aktive Bestimmung und Auswahl von Transportalternativen. Die Problemstellung dieser Arbeit lässt sich in drei Bereiche unterscheiden und zusammenfassen. Zu diesen gehören:

- der in der Praxis bestehende manuelle, operative Steuerungsaufwand,
- die damit verbundene fragliche logistische Zielerreichung und
- die zunehmend in der Praxis verfolgte Flexibilisierung logistischer Netzwerke.

Mit den operativen Aufgaben der Transportplanung wird eine Anwendungsdomäne betrachtet, in welcher die Auswirkungen von Komplexität und Dynamik in der Praxis zu Ineffizienzen und Aufwänden führt. Die Transportlogistik ist dabei erfolgversprechend, da im Gegensatz zu lang- oder mittelfristigen Planungen die Unsicherheiten auch zur Laufzeit des betrachteten logistischen Systems die getroffenen Entscheidungen beeinflussen. Die hier tangierten operativen Aufgaben determinieren die auszuführenden Transporte vollständig.

Durch zunehmenden wirtschaftlichen Wandel, den Übergang von lokal, nationaler hin zu global, internationaler Arbeitsteiligkeit und durch stetiges wirtschaftliches Wachstum gestützt, ist ein zunehmendes Güterverkehrsaufkommen zu verzeichnen. In Deutschland ist dies seit Beginn der Nachkriegszeit zu beobachten. Dabei stieg das Güterverkehrsaufkommen von 1950 bis 2010 um circa den Faktor neun, wobei insbesondere die Bedeutung des Straßengüterverkehrs stetig zugenommen hat [vgl. BGL e.V. 2012]. Der internationale Seecontainerverkehr ist bezogen auf den 20-Fuß Container Referenzwert (TEU) schätzungsweise um den Faktor zehn seit 1990 bis 2014 gestiegen [vgl. Barry Rogliano Salles 2010].

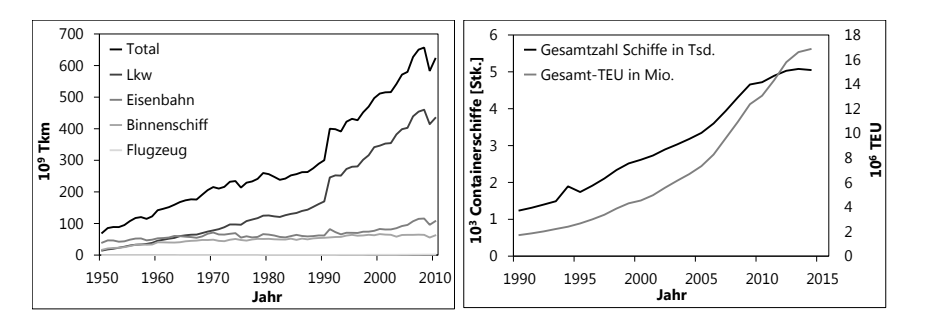

**Abb. 1.1.:** *Entwicklung der Transportleistung (links: Verkehrsträger in Deutschland, rechts: Seecontainerverkehr) [vgl. BGL e.V. 2012, Barry Rogliano Salles 2010]*

### **1.1.2. Zielstellung**

Ziel ist die Entwicklung eines Verfahrens für die Transportsteuerung komplexer, dynamischer und multimodaler logistischer Netzwerke. Dabei ist mit dem entstehenden Verfahren die Abkehr vom Prinzip des Planens und Optimierens auf nie eintretende Idealzustände verbunden. Es soll das nicht deterministische Verhalten logistischer Systeme explizit berücksichtigt werden, um schließlich eine robuste Ausführung von Aufgaben der operativen und kurzfristigen Transportsteuerung zu erzielen. Dabei sollen unter Berücksichtigung der Unsicherheiten des Prozesses und des Marktes Effektivität und Effizienz auszuführender Transporte im logistischen Netzwerk sichergestellt werden. Mit dem Verfahren soll eine Lösungsmöglichkeit für die heute in der Praxis und Wissenschaft methodisch nur wenig bediente operative, kurzfristige und dynamische Transportsteuerung entwickelt werden.

Mit dem Verfahren ist dabei nicht die Optimierung für ein eng abgrenztes Entscheidungsproblem der Transportplanung für statische Zustände logistischer Systeme beabsichtigt. Vielmehr soll zustandsübergreifend die logistische Zielerreichung für simultan zu bewältigende heterogene Entscheidungsprobleme verbessert werden. Dies soll durch die Berücksichtigung des dynamischen Verhaltens zur Laufzeit erzielt werden. Damit verbunden soll die Robustheit gegenüber dynamischen Änderungen des Systemzustands erhöht werden. Das Verfahren soll den Anforderungen der Praxis gerecht werden, um zum einen den manuellen Aufwand zu reduzieren und zum anderen die logistische Leistungsfähigkeit zu erhöhen. Darüber hinaus ist ein weiteres Ziel, dass das Verfahren auch Logistikketten-übergreifende Problemstellungen in komplexer werdenden logistischen Netzwerken bewältigen kann.

Die Funktionsweise des Verfahrens ist auf einer ausgewählten methodischen Grundlage zu erarbeiten. Diese ist zu implementieren, um deren Funktionstüchtigkeit und Leistungsfähigkeit zu bewerten. Dabei wird erörtert, welche Vorteile das Verfahren im Vergleich zur heute üblichen betrieblichen Praxis ermöglichen kann. Es soll aufgezeigt werden, dass das Verfahren Transporte in komplexen logistischen Netzwerken dynamisch steuern kann und gleichzeitig eine Verringerung bisher bestehender Sicherheitspuffer erzielt werden kann.

## **1.2. Vorgehensweise**

In Abbildung 1.2 ist die dieser Arbeit zu Grunde liegende Struktur dargestellt. Dabei wird zunächst der Forschungsstand für die Planung und Steuerung von Transporten im Kapitel 2 dargelegt. Dazu wird für diese Arbeit ein notwendiges Verständnis von logistischen Netzwerken und Transportnetzwerken geschildert. Darauf aufbauend erfolgt die Einordnung des entwickelten Verfahrens (Kapitel 3). Dazu gehört die Darstellung der Aufgaben des Verfahrens sowie der dabei zur Laufzeit zu berücksichtigenden Unsicherheiten. Darüber hinaus werden wesentliche Eigenschaften des Verfahrens charakterisiert. In Kapitel 4 wird die Funktionsweise des Verfahrens erläutert. Dabei wird die Architektur, die Interaktion, die Agenten selbst, das Koordinationsartefakt und das Störungsmanagement des Verfahrens beschrieben. Kapitel 5 schildert die mit dem Verfahren ausgeführten Untersuchungen, um dessen grundsätzliche Funktionstüchtigkeit und Leistungsfähigkeit zu bestimmen. Abschließend erfolgt die Darstellung der wesentlichen erlangten Erkenntnisse.

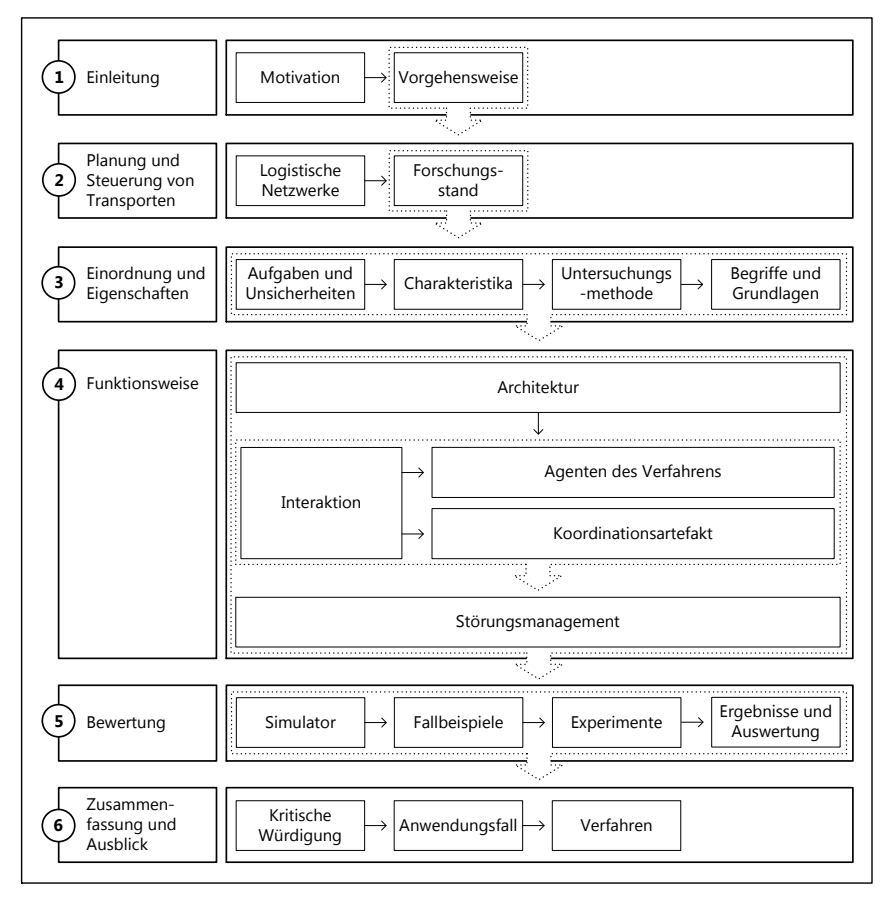

**Abb. 1.2.:** *Vorgehensweise*

# **2. Planung und Steuerung von Transporten**

**Zusammenfassung** *Dieses Kapitel stellt ein dieser Arbeit zu Grunde liegendes Verständnis über logistische Netzwerke kurz dar. Dabei werden Transportnetzwerke als das betrachtete Anwendungsfeld abgegrenzt und bezüglich ihrer Besonderheiten beschrieben. Es wird darüber hinaus ein Begriffsverständnis der Planung und Steuerung von Transporten beschrieben. Darauf aufbauend wird der Forschungsstand der bisher in der Praxis und in der Wissenschaft etablierten Vorgehensweisen und Methoden für die Planung und Steuerung von Transporten skizziert. Anschließend werden die Beweggründe für einen Paradigmenwechsel in der Planung und Steuerung logistischer Systeme mitsamt seiner Eigenschaften beschrieben. Damit verbunden erfolgt zum Schluss die Darstellung des Forschungsstands der mit dem Paradigmenwechsel einhergehenden dezentral organisierten Verfahren für die Steuerung von Transporten.*

#### **2.1. Logistische Netzwerke**

#### **2.1.1. Begriff und Abgrenzung von Transportnetzwerken**

Logistische Netzwerke bestehen aus Lieferanten, welche Stückgüter füreinander oder einen Kunden produzieren. Die Stückgüter werden dabei ausgehend von einem Lieferanten im Ursprung durch das Netzwerk hin zum Endkunden transportiert [vgl. Daganzo 2003]. In Abbildung 2.1 ist ein typischer Aufbau eines derartigen Netzwerks dargestellt. In diesem sind vier Lieferantenstufen abgebildet, wobei jede Stufe zwei Partner beinhaltet und jeder dieser Partner mit vor- oder nachgelagerten Stufen zusammenarbeitet. Dabei ist offensichtlich, dass neben der Länge (Anzahl Lieferantenstufen) derartige Netzwerke schmaler und breiter (Anzahl der Teilnehmer je Lieferantenstufe) werden können. Die schmalste Stelle ist auf der Stufe der Fertigstellung des originären Endproduktes zu finden. Die Teilnehmer tauschen Informationen über die Aufträge, die dazugehörigen Bestätigungen und das physische Material aus. Diese Netzwerke können stets aus einer Menge durch Kanten verknüpfter Knoten modelliert werden. Das in Abbildung 2.1 dargestellte Netzwerk legt nahe, dass der Transport zwischen zwei Knoten stets auf direktem Weg stattfindet. Aufgrund der zunehmenden globalen Arbeitsteiligkeit, topologischen Gegebenheiten und dem Streben nach dem Optimum durch die Geschäftspartner ist in der Praxis jedoch häufig nicht ein Transport auf direktem Wege festzustellen. Diese Tatsache bedingt, dass in dieser Arbeit zusätzlich zum Begriff des logistischen Netzwerks auch der Begriff des Transportnetzwerks verwendet wird.

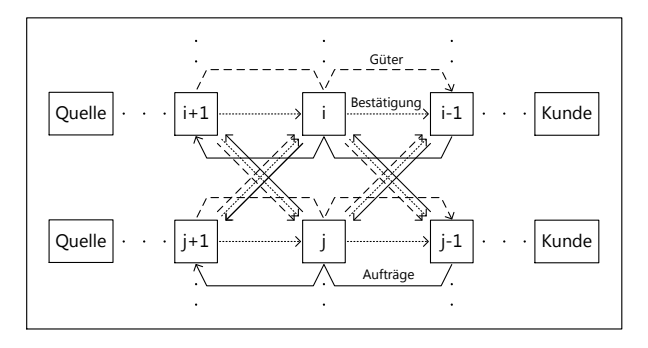

**Abb. 2.1.:** *Aufbau logistischer Netzwerke [vgl. Daganzo 2003]*

Im Automobilbau optimiert der Hersteller des originären Endprodukts (OEM) seine Lieferketten beginnend von der vorangegangen Lieferstufe. Dabei kann der Transport zwischen zwei Stufen in unterschiedlichen Transportmustern erfolgen. Dazu gehören der Transport in Komplettladung, in Teilladung, in regionaler Verteilung/Konsolidation ("Milkruns") oder unter Berücksichtigung von Umschlagsknoten<br>Full Battelis 2010), Disse Muster, satteliser, de sich die OFMs an unkenderen [vgl. Bretzke 2010]. Diese Muster entstehen, da sich die OEMs an vorhandenen Transportleistungen von Dienstleistern orientieren und Dienstleister selbst Transportleistungen im Sinne des am Markt geäußerten Bedarfs anbieten. Beide Parteien versuchen sich dabei entsprechend ihrer Zielstellung zu optimieren. In diesem planerischen Wechselspiel entstehen Transportnetzwerke. Diese können aus Sicht der Dienstleister oder der Kunden beschrieben werden.

Transporte in Komplettladung führen auf direktem Weg vom Lieferanten zum Kunden. Sie kommen bei hinreichend großem Transportaufkommen insbesondere im Speditionsverkehr zur Anwendung. Sie sind die einzigen eingliedrigen Transportketten. Teilladungsverkehr kommt zur Anwendung wenn das Transportaufkommen gering ist. Zur Bündelung von Transporten wird dazu eine Menge von Quellen und anschließend eine Menge von Senken angefahren. Die regionale Verteilung/Konsolidation ("Milkruns") beschreibt das Muster, dass ausgehend von einem<br>Kaster, sins Manage en Kunden heliefert wird ader Gütenwan Lieferanten zu ei Knoten eine Menge an Kunden beliefert wird oder Güter von Lieferanten zu einem Knoten transportiert werden. Der Einsatz der Verkehrsträger Zug, Schiff und Flugzeug bedingt üblicherweise die Nutzung von Umschlagsknoten (kombinierter Verkehr). Nur in seltenen Fällen wird die Verwendung dieser Verkehrsträger ohne Umschlag erfolgen. Es gibt beispielsweise im Automobilbau zwischen den Werken unter Nutzung des Verkehrsträgers Zug teilweise direkten Transport von Gütern.

Diese Transportmuster können Gegenstand eines Transportnetzwerks sein. In Abgrenzung zum übergeordneten logistischen Netzwerkbegriff beschreiben Transportnetzwerke Transportalternativen zwischen zwei Lieferantenstufen. Sie sind eine

Detaillierung der Modellierung des logistischen Netzwerks. Dabei können innerhalb dieser, geprägt duch Dienstleister, wiederkehrende Strukturen auftreten. Es kann daher zwischen Liefer- und Transportrelationen unterschieden werden. Abbildung 2.2 zeigt das Transportnetzwerk als eine Detaillierung des logistischen Netzwerks, um Transportmuster zwischen Lieferanten und/oder Kunden ebenso zu berücksichtigen. Es sind dabei schematisch die vier benannten Transportmuster dargestellt. Es wird deutlich, dass die Grenzen zwischen den Transportnetzwerken eines Dienstleisters und den zwischen Lieferanten und Kunden fließend verlaufen. Im Fokus dieser Arbeit liegen Transportnetzwerke, wie sie durch die Kunden gestaltet werden.

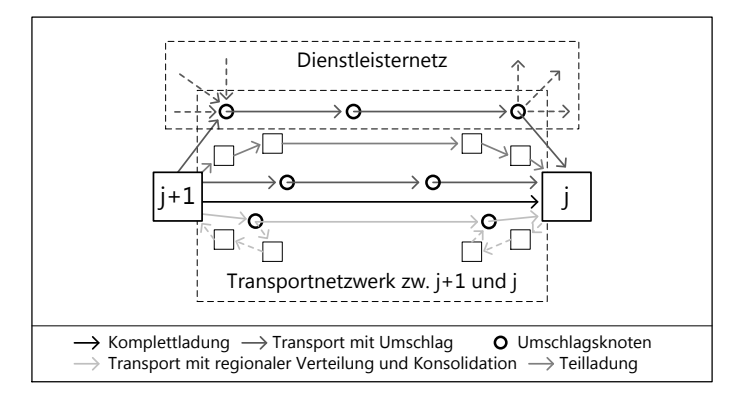

**Abb. 2.2.:** *Transportnetzwerk als Detaillierung des logistischen Netzwerks*

Für die Nutzung von Umschlagsknoten können zwischen Lieferanten und Kunden Standardtransportketten mit einem bis zu vier Umschlagsknoten beschrieben werden. Diese sind häufig in realen Systemen zu beobachten. In Abhängigkeit von der Anzahl an Umschlagsknoten bestehen dann neben dem Vor- und Nachlauf auch ein Hauptlauf und/oder Zu- und Auslauf [vgl. Gudehus 2007]. Dienstleisternetze sind hier die Transportnetzwerke der Dienstleister. Dazu gehören insbesondere die Nabe-Speiche- und die Direktverkehrs-Netzwerke. Direktverkehrs-Netzwerke sind durch ihre einstufigen Transportvorgänge gekennzeichnet. Bei den Nabe-Speiche-Netzen treten mehrstufige Transportvorgänge mit unterbrochenem Verkehr auf. In der unterschiedlichen Anzahl an "Naben" sind die verschiedenen Arten der<br>Nabe Greiche Natze hanzündet Die unterschiedlichen Natzurehruten hastinanzen Nabe-Speiche-Netze begründet. Die unterschiedlichen Netzwerkarten bestimmen auch die Anzahl der zwischen den Knoten bestehenden Transportrelationen [vgl. Cardeneo 2008]. Die Netzwerke der Realität haben sowohl Charakteristika der Direktverkehrsnetze als auch der Nabe-Speiche-Netze inne und können daher auch als hybrid bezeichnet werden. Weitergehende Darstellungen zu Transportnetzwerken sind in Gudehus zu finden [vgl. Gudehus 2007].

Die zielgerichtete Gestaltung logistischer Netzwerke wird durch die Anwendung des hier entwickelten Verfahrens nicht obsolet. Wie bei Bretzke umfassend dargestellt [vgl. Bretzke 2010], beeinflusst die Gestalt des logistisches Netzwerks maßgeblich die Wettbewerbsfähigkeit der darin beteiligten Geschäftspartner. Dies hat in der Praxis zu einer großen Vielfalt der Gestalt logistischer Netzwerke geführt. Diese kann entsprechend der charakteristischen Merkmale Stufigkeit, Knotenanzahl (Netzdichte), Gebietsabgrenzung etc. operationalisiert werden [vgl. Bretzke 2010].

#### **2.1.2. Eigenschaften und Verhalten**

Dieser Abschnitt soll die für diese Arbeit bedeutsamen und grundlegenden Charakteristika des Verhaltens logistischer Netzwerke und damit auch von Transportnetzwerken darlegen.

#### **2.1.2.1. Komplexität**

Logistische Netzwerke werden häufig als komplexe Systeme charakterisiert. Dabei ist die Anwendung des Begriffs komplex häufig eher qualitativ als quantitativ zu verstehen. Im Gegensatz zur Komplexitätstheorie ist die Bezeichnung komplex für logistische Systeme nur bedingt bewertbar. Zur Formalisierung des Begriffs Komplexität kann diese jedoch in die Dimensionen Zeit, Organisation und System unterschieden werden. Die Dimension Zeit bezieht sich dabei auf die Organisationsoder System-bezogene Komplexität und beschreibt diese entweder zu einem festen Zeitpunkt oder im Zeitverlauf [vgl. Philipp u. a. 2006]. Somit spiegelt die Zeitbezogene Komplexität mit der Ausprägung dynamisch den häufig alleinstehenden Begriff der Dynamik wider. Die System-bezogene Komplexität kann in die Dimensionen extern (Netzstruktur) und intern (einzelner Knoten) unterschieden werden. Die Dimension der Organisation beschreibt die Prozesse und die Struktur des logistischen Systems. All diesen Dimensionen können quantitativ meßbare Kennzahlen zugeordnet werden [vgl. Philipp u. a. 2006].

Beispielhaft bewirkt die zunehmende Anzahl an Teilnehmern in den Netzwerken sowohl im Sinne der Anzahl an Lieferantenstufen als auch der Anzahl an Teilnehmern pro Lieferantenstufe eine Zunahme der statisch, strukturellen und externen Komplexität (siehe Abschnitt 2.2.2.1). Damit verbunden ist eine steigende Anzahl an Verzweigungen und eine steigende Variabilität des Materialflusses. Die Variabilität des Materialflusses wirkt sich direkt negativ auf die Bestandshöhe und die Höhe der Durchlaufzeiten entlang der logistischen Kette aus [vgl. Furmans 2007]. Die strukturelle und statische Komplexität ist beispielsweise für einen einzelnen Teilnehmer (intern) durch die Anzahl an Arbeitssystemen und Lagerplätzen charakterisiert. Die

Komplexität logistischer Netzwerke erschwert die Lösung klassischer Optimierungsprobleme. Dies ist kombinatorisch begründet durch beispielsweise die Vielzahl heterogener Güter und Transportmittel. Daneben bringt die steigende Anzahl an Teilnehmern in logistischen Netzwerken direkt eine negative Beeinflussung der logistischen Zielerreichung durch einen erhöhten Transportaufwand.

Logistische Netzwerke können als komplex bezeichnet werden, da eine Vielzahl zuvor beispielhaft skizzierter und das logistische System charakterisierender Parameter sich unterschiedlich proportional auf logistische Zielkriterien auswirkt. Für eine Formalisierung des Begriffs Komplexität für logistische Systeme bestehen zwar Vorschläge [siehe weiterführend Philipp u. a. 2006, Windt u. a. 2007], jedoch hat sich das Verwenden eines messbaren Begriffs der Komplexität für logistische Systeme bisher nicht etabliert.

#### **2.1.2.2. Dynamik**

Die Dynamik kann wie zuvor skizziert als eine Dimension der Komplexität interpretiert werden. Aufgrund der hohen Bedeutung dieser für das Verhalten logistischer Systeme wird auf diese kurz separat eingegangen. Logistische Netzwerke sind dynamische Systeme, da deren wichtigste Kenngrößen über die Zeit veränderlich sind. In dieser Arbeit liegt der Schwerpunkt auf Netzwerken, in welchen zeitlich diskret Stückgüter hergestellt und transportiert werden. Ein Ordnungskriterium ist zudem die Unterscheidung in linear und nicht linear. Ein dynamisches System heisst linear, wenn sich die Wirkungen zwei linear überlagerter Eingangssignale am Ausgang des Systems auf die gleiche Weise linear überlagern (Superpositionsprinzip) [vgl. Lunze 2008]. Das Verhalten logistischer Prozesse ist jedoch typischerweise nichtlinear. "One of the fundamental difficulties in this approach is that very of-<br>tea lagistic assessesses are assessed by a adiases laws" (Sakala Beites y s. 2007). ten logistic processes are governed by nonlinear laws" [Scholz-Reiter u. a. 2007]. Logistische Netzwerke sind als dynamische, nichtlineare und diskrete Systeme zu charakterisieren. Damit sind die das Verhalten charakterisierenden Parameter zeitlich veränderlich. Diese Veränderungen werden durch Ereignisse hervorgerufen und sofern sich mehrere Parameter gleichzeitig ändern, ist deren Überlagerung typischerweise nicht linear proportional zueinander.

Das dynamische Verhalten bedingt den in der Praxis bekannten Zustand, dass für die üblichen Leistungskennzahlen stets Abweichungen zwischen den geplanten und den tatsächlich realisierten Prozessen bestehen. Diese Differenz ist auf die in logistischen Netzwerken bestehenden Unsicherheiten zurückzuführen. Dazu gehört beispielsweise das stochastisch bedingte Auftreten von Störungen. Neben dieser Unsicherheit des Prozesses (Lieferunsicherheit) besteht des weiteren auch die Unsicherheit des Marktes (Bedarfsunsicherheit) [vgl. Chopra und Meindl 2007]. **Prozessunsicherheiten** Ergebnis der Unsicherheit des Prozesses sind insbesondere schwankende Durchlaufzeiten. Die Prozessunsicherheiten haben eine Menge heterogener Ursachen. Die Störgrößen der Fertigung bedingen beispielsweise durch den Ausfall eines Werkzeugs direkt die stochastisch belegten Einzelzeiten in der Produktion. Diese wirken sich direkt negativ auf die schwankenden Durchlaufzeiten aus. Die schwankenden Durchlaufzeiten sind zudem durch die aktuelle Lebenszyklusphase, die langen Bestell- und Produktionsdurchlaufzeiten, die unflexible und begrenzte Lieferkapazität, die Qualität der Erzeugnisse, die ungenaue Bestandsführung, die Schwankungen der Liefermenge sowie die schwankenden Transportzeiten bedingt [vgl. Ostertag 2008, Chopra und Meindl 2007].

Die Variabilität der Einzelzeiten der Produktion sowie der Prozesszeiten für Umschlag und Transport münden in der hohen Streuung der Durchlaufzeiten. Dies wirkt sich direkt negativ auf die Termintreue, den Bestand und die Durchlaufzeiten aus. Diese zwischen den logistischen Kennzahlen bestehenden Wirkzusammenhänge sind insbesondere von nichtlinearem Charakter. Beispielsweise bedingt eine schlechter werdende Termintreue zusätzlich die ungleichmäßige Verteilung von Arbeitsinhalten, wodurch Wartezeiten entstehen oder größer werden. Diese wirken sich wiederum negativ auf die Durchlaufzeiten und den Bestand aus [vgl. Furmans 2007].

**Marktunsicherheiten** Die Planung logistischer Ketten ist verantwortlich für die Bestimmung eines zu verfolgenden Idealzustandes. Dieser ist durch die Programme der einzelnen Teilnehmer des Netzwerkes bestimmt. Die Erstellung dieser beruht jedoch auf mit Unsicherheit behafteten Prognosen für die zukünftige Nachfrage auf den Absatzmärkten. Daher ist die Bestimmung des Idealzustandes wie die Ausführung der daran geknüpften Prozesse ebenso von stochastischer Natur. Mit dieser Unsicherheit sind in Abhängigkeit der betrachteten Zeithorizonte unterschiedlich starke Nachfrageschwankungen verbunden. Diese Variabilität wirkt sich wiederum negativ auf die logistischen Zielgrößen wie den Bestand und die Durchlaufzeit aus [vgl. Furmans 2007]. Der Auftragseingangsprozess ist nicht vorhersagbar [vgl. Schmidt und Schitter 2007].

Der " Bullwhip"-Effekt ist die bekannteste in logistischen Netzwerken auftretende Ineffizienz. Für dessen Auftreten sind wesentlich die Unsicherheiten des Markts verantwortlich. Die langfristigen Volatilitäten in Form von Nachfrageschwankungen haben zur Folge, dass in den vorgelagerten Lieferantenstufen erhöhte Bestände und Kapazitäten aufgebaut werden, um bei einer Steigerung der Nachfrage keine Versorgungsengpässe an (Vor-) Produkten entstehen zu lassen [vgl. Houlihan 1987, Lee u. a. 1997]. Die mit den stochastisch bedingten Einzelzeiten verbundenen kurzfristigen Volatilitäten bringen eine schlechte Termintreue mit sich. Die Termintreue streut entlang der logistischen Kette zunehmend stärker und bedingt ebenso ein deutlich schlechteres Bestandsniveau bei den Partnern der logistischen Kette. Da sich die logistischen Zielgrößen gegenseitig bedingen, beschreibt der "Bullw-

hip"-Effekt neben dem Aufschaukeln von Bestellmengen auch das Aufschaukeln von Kapazitäten, Beständen und Zeiten [vgl. Schmidt und Schitter 2007].

### **2.1.3. Aufgabenmodelle**

Die klassischen logistischen Steuerungssysteme sind von hierarchisch zentralem Charakter und sind Teil von Informationssystemen. Das Sukzessivplanungskonzept ist die dominierende Arbeitsweise einer Vielzahl von Produktionsplanungs- und Steuerungssystemen (PPS) und dominiert damit auch die Aufgaben und Systeme des Supply Chain Managements (SCM). Die PPS ist die termin-, kapazitäts- und mengenbezogene Planung und Steuerung der Fertigungs- und Montageprozesse, wobei die Planung die Gestaltung der Einzelprozesse bestimmt. Die Steuerung hingegen beschäftigt sich mit dem Ablauf der Tätigkeiten. Dabei wird unter Berücksichtigung der Produktionsplanung und der logistischen Zielgrößen, Zeitpunkt und Reihenfolge der die Produktionsfaktoren nutzenden Teilprozesse festgelegt [vgl. Schuh 2007 nach Eversheim 2002]. Die Planung ist für das Festlegen der Plan-Werte der Stellgrößen zuständig. Sie entscheidet im Voraus über die optimale Konfiguration eines Systems. Die Steuerung ist für das Bestimmen der Ist-Werte verantwortlich und basiert auf der Beeinflussung des Systems zur Laufzeit [vgl. Lödding und Wiendahl 2005, Scholz-Reiter u. a. 2008]. Dabei ist eine Vielzahl an Modellen vorhanden, die PPS-Modelle um Aspekte des unternehmensübergreifenden SCM erweitern. Dazu ist insbesondere das Aufgabenmodell nach Abbildung 2.3 zu nennen. Dieses setzt die Aufgaben als eine Zusammenführung von Aufgaben der unternehmensinternen PPS und des unternehmensübergreifenden SCM dar.

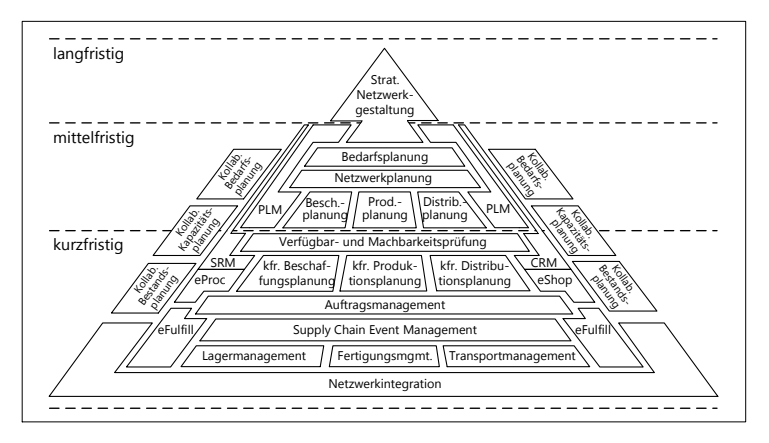

**Abb. 2.3.:** *SCM Aufgabenmodell [vgl. Kuhn 2008a nach Hellingrath und ten Hompel 2007]*

Als Teil dieses Modells sind für diese Arbeit die dispositiven Aufgaben relevant. Diese sind für die Allokation von Aktivitäten zu Ressourcen verantwortlich. Dabei besteht aufgrund der beschränkten Kapazität der Ressourcen Konkurrenz zwischen den Aktivitäten. Die dispositiven Aufgaben können in Bedarfs-, Netzwerk-, (kurzfristige) Produktions-, (kurzfristige) Beschaffungs-, Auftrags- und (kurzfristige) Distributionsplanung unterschieden werden. Die Bedarfs- und Netzwerkplanung verfolgen die Abstimmung der Bedarfe mit den Beständen und Kapazitäten. Sie streben eine globale Optimierung für das Netzwerk an, deren Ergebnis die Produktionsprogramme der Partner sind. Auf Basis dieser verfolgt die Produktionsplanung für ein spezifisches Werk die Erstellung eines optimalen Produktionsplans. Dabei erfolgt typischerweise eine Mengen-, Termin- und Kapazitätsplanung nach dem Sukzessivplanungskonzept. Darauf aufbauend nimmt die Produktionssteuerung ihre Aufgaben der Fertigungssteuerung (Auftragserzeugung, -freigabe, Reihenfolgebildung und Kapazitätssteuerung [vgl. Lödding und Wiendahl 2005]), der Betriebsdatenerfassung und im erweiterten Sinne der Maschinen-, Transport- und Lagersteuerung wahr [vgl. Witthaut und Hellingrath 2004]. Gegenstand der Beschaffungsplanung ist die Optimierung der Materialversorgung, um bei minimalen Bestand eine termingerechte Befriedigung der Bedarfe zu realisieren. Aufgabe der kurzfristigen Beschaffungsplanung ist eine Planung der Lieferungen bezüglich der Zeitpunkte und Mengen. Die Auftragsplanung entscheidet über die Annahme von Aufträgen. Sie bestimmt die Auftragsmenge und -termine und ordnet diesen die Ressourcen zu. Im Rahmen der Distributionsplanung werden die Lagerbestände und Transportkapazitäten entlang der Lieferkette geplant. Darauf aufbauend beschäftigt sich die kurzfristige Distributionsplanung mit der Bestimmung der Transportmittel, der Touren und der Beladung. Dabei wird entschieden, welche Kunden in welcher Reihenfolge und mit welchen Transportmitteln bedient werden [vgl. Witthaut und Hellingrath 2004]. Die kurzfristige Distributionsplanung ist Grundlage für die durch das Verfahren zu bewerkstelligenden Aufgaben (siehe Abschnitt 3.1).

### **2.2. Forschungsstand**

#### **2.2.1. Zentral modellierte Verfahren**

In diesem Abschnitt erfolgt die Darstellung des Stands der Forschung bezüglich der Methoden der Optimierung, der exakten und der heuristischen Verfahren zur Steuerung von Transporten (siehe Abbildung 2.4). Diese Methoden basieren auf der grundsätzlichen Annahme, dass die notwendigen Daten vollständig an einer zentralen Stelle vorliegen und auch berücksichtigt werden.

#### **2.2.1.1. Lineare, stochastische und robuste Optimierung**

Für die Lösung betrieblicher Entscheidungsprobleme besteht stets das Ziel einer optimalen Entscheidungsfindung, womit insbesondere die Methoden der linearen Optimierung im Zentrum des Interesses stehen. Diese können Entscheidungsprobleme nach Modellierung in Form von Zielfunktion und Nebenbedingungen anhand eines Lösungsalgorithmuses wie beispielsweise dem Simplex-Algorithmus optimal lösen. Dominant ist dabei die ganzzahlig lineare Optimierung, da für logistische Variablen häufig nur ganzzahlige Werte zulässig sind. Logistische Problemstellungen beinhalten häufig nichtlineare Zusammenhänge. Dennoch wird üblicherweise auf die Approximation nichtlinearer durch teilweise lineare Funktionen verzichtet, da dies mit erheblichen Einbußen der Lösungsqualität verbunden ist [vgl. Scholl 2008]. Für die Bestimmung einer geeigneten Methode ist das komplexeste Entscheidungsproblem der kurzfristigen Beschaffungsplanung maßgebend.

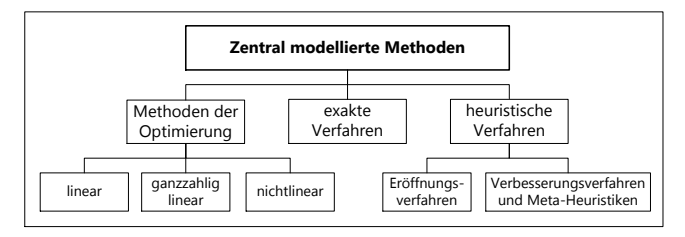

**Abb. 2.4.:** *Methodische Grundlagen zentral modellierter Verfahren [vgl. Scholl 2008]*

Dies ist die Bestimmung von Touren des im Güterverkehr dominanten Verkehrsträgers Nutzfahrzeug. Dabei haben ganzzahlig lineare Optimierungsprobleme bei kombinatorisch derart komplexen Fragestellungen den Nachteil der NP-schwere. Damit verbunden ist die Tatsache, dass für diese häufig keine effizienten Lösungsverfahren zur Verfügung stehen [vgl. Scholl 2008]. Die diesem Problemtyp zugeordneten Entscheidungsprobleme sind nicht mit polynomialen Aufwand lösbar. Für derartige Probleme tritt in Abhängigkeit der kombinatorischen Größe der Lösungsmenge eine exponentiell ansteigende Zeitkomplexität auf, womit im ungünstigsten Fall für praxisrelevante kombinatorische Problemgrößen (typischerweise zu bedienende Kundenzahl) auch exponentiell ansteigende Laufzeiten verbunden sind. Zweiter wesentlicher Nachteil der Methoden der Optimierung ist die Nichtberücksichtigung von Unsicherheit [vgl. Mulvey u. a. 1995]. Dies kann zu signifikanten Abweichungen von einer zuvor bestimmten optimalen Lösung oder gar deren Nichtigkeit führen [vgl. Sim 2004]. Die Berücksichtigung von Unsicherheit kann ausschließlich durch eine vollständige Neuberechnung mit aktualisierter Informationsbasis erfolgen. Aufgrund der stochastischen Natur von Unsicherheit kombiniert mit den großen

Laufzeiten von Optimierungsproblemen bei praxisrelevanten Problemgrößen ist die lineare ganzzahlige Optimierung eine nicht geeignete methodische Realisierung.

Die Tatsache der Nichtberücksichtigung von Unsicherheit bedingte die Entwicklung der stochastischen und robusten Optimierung. Die stochastische Optimierung beschäftigt sich mit der Aufstellung und Lösung von Optimierungsmodellen, welche mit Unsicherheit behaftete Zielfunktionen und/oder Nebenbedingungen aufweisen [vgl. Scholl 2001]. Sie beinhaltet die Nutzung von stochastisch variierenden Eingangsparametern. Für die Parametrisierung der Unsicherheit kommen Verteilungsfunktionen mit ihren spezifischen Parametern zum Einsatz [vgl. Bertsimas und Sim 2003]. Dabei verschlechtert sich die Zeitkomplexität einer spezifischen Problemgröße in Abhängigkeit der Anzahl betrachteter Szenarios dramatisch. Ein Szenario bildet eine Kombination der Zufallsvariablen von Zielfunktion und/oder Nebenbedingungen ab. Die Gestaltung der Szenarios und damit auch die Berücksichtigung von Unsicherheit kann nur ex ante vorgenommen werden und ist selbst mit Unsicherheit behaftet. Mit Hilfe der robusten Optimierung kann ebenso eine ex ante Berücksichtigung von Unsicherheiten als Teil der Aufstellung von Optimierungsproblemen erfolgen. Dabei können die Unsicherheiten wiederum in Form von diskreten Szenarios als Teil sowohl der Kostenelemente der Zielfunktion als auch der Matrix der Nebenbedingungen berücksichtigt werden [vgl. Bertsimas und Sim 2003]. Die robuste Optimierung ist mit der Integration von risikoaversen Entscheidungskriterien aus der Entscheidungstheorie eine Erweiterung der stochastischen Optimierung als Teil des Operations Research [vgl. Scholl 2001]. Sie unterscheidet sich von der stochastischen Optimierung durch die Möglichkeit der Festlegung einer zulässigen Risikoaversität. Mit dieser Festlegung kann die Stabilität aller Szenarios in einer Lösung berücksichtigt werden. Die stochastische Optimierung kann hingegen nur eine für die jeweilig spezifizierten Szenarios optimale Lösung finden und geht nicht auf die Stabilität dieser gefundenen Lösung für alle Szenarios ein. Es ist bereits eine große Anzahl verschiedener Ansätze für die robuste Optimierung entstanden [vgl. Mulvey u. a. 1995, Bertsimas und Sim 2003]. Die Festlegung der Risikoaversität, aber auch der Eintrittswahrscheinlichkeiten von Szenarios kann nur ex ante und unter Unsicherheit erfolgen. Darüber hinaus verschärft sich ebenso die hohe Zeitkomplexität [vgl. Mulvey u. a. 1995, Sim 2004, Scholl 2001]. Die Methoden der stochastischen und der robusten Optimierung sind für die Berücksichtigung von Unsicherheiten zur Laufzeit des Systems ungeeignet. Sie können diese nur mit Annahmen berücksichtigen, womit sie für die lang- bis mittelfristige Planung und weniger für die kurzfristige Steuerung geeignet sind [vgl. Scholl 2001].

#### **2.2.1.2. Exakte Verfahren**

Exakte Verfahren haben die Zielsetzung, optimale Lösungen zu deutlich verringertem Rechenaufwand zu bestimmen. Sie basieren häufig auf der Grundidee der

Dekomposition des Gesamtproblems. Die meisten exakten Verfahren nutzen das " in endlichen Rechenschritten ein optimales Ergebnis zu erzeugen [vgl. Aberle 2009]. "Branch- and Bound-" Prinzip [vgl. Scholl 2008]. Derartige Verfahren sind in der Lage, Grundsätzlich ist eine Vielzahl exakter Verfahren für die im Aufgabenspektrum integrierte Tourenplanung vorhanden (siehe Abschnitt 3.1). Typischerweise sind diese Verfahren streng entsprechend problemspezifischer Ausprägungen der Tourenplanung systematisiert und entwickelt. Zu diesen gehören beispielsweise ob bei der Bestimmung von Touren Zeitfenster berücksichtigt werden müssen, auf welcher Ausgestaltung des Netzwerkgraphen diese basiert und ob es eine Unterscheidung zwischen einer einsammelnden und einer ausliefernden Tour gibt (siehe Tabelle A.1). Exakte Verfahren sind häufig nur für streng abgegrenzte Problemstellungen vorhanden, womit ihre Leistungsfähigkeit bezüglich der Bewerkstelligung einer heterogenen, modularen Aufgabenzusammenstellung begrenzt ist. Dies ist in der hohen Komplexität der Entwicklung exakter Verfahren begründet. Sie sind wenig flexibel gegenüber Erweiterungen und Änderungen, da durch diese die Struktur des Verfahrens zur Erzeugung einer effizienten Lösung leicht zerstört werden kann [vgl. Cardeneo 2005]. Es ist zudem das Nichtvorhandensein exakter Verfahren für die Steuerung von Multimodalität festzustellen. Darüber hinaus ist auch die Laufzeit exakter Verfahren nur bei Problemen beschränkter Größe vertretbar [vgl. Domschke und Scholl 2010, Homberger 2000]. Die Praxis erfordert das Lösen großer Problemstellungen, wobei der notwendige Aufwand für die benötigte Rechenleistung häufig nicht wirtschaftlich vertretbar ist [vgl. Richter 2005]. Es ist offen, wie exakte Verfahren Unsicherheiten berücksichtigen können, womit die Leistungsfähigkeit dieser für die Steuerung von Transporten auch aufgrund des nichtdeterministischen Verhaltens logistischer Systeme begrenzt ist.

#### **2.2.1.3. Heuristische Verfahren**

Aufgrund der hohen Komplexität der Entwicklung exakter Verfahren sind für eine Vielzahl logistischer Optimierungsprobleme heute keine vorhanden. Daher werden für NP-schwere Problemstellungen typischerweise weiterhin auch Heuristiken verwendet. Diese zeichnen sich ebenso durch eine reduzierte Laufzeitkomplexität aus. Im Gegensatz zu den exakten Verfahren versuchen Heuristiken nicht die optimale Lösung, sondern möglichst nah am Optimum liegende Lösungen zu bestimmen. Innerhalb von Heuristiken kommen zweckmäßige und erfolgversprechende Regeln zum Einsatz [vgl. Richter 2005, Vahrenkamp 2003]. Es kann zwischen Heuristiken zur Erzeugung von Eröffnungs- und Verbesserungslösungen sowie den Metaheuristiken unterschieden werden. Metaheuristiken steuern dabei das Vorgehen einer Eröffnungs- oder Verbesserungsheuristik, um möglichen lokalen Optima zu entkommen. Die Literatur bezüglich heuristisch gelöster Tourenplanungsprobleme ist überaus umfassend [vgl. Cardeneo 2005]. Dies ist in der kontinuierlichen Suche nach besseren Regeln begründet. Für Tourenplanungsprobleme kommen für die

Erzeugung initialer Lösungen insbesondere die klassisch bekannten Heuristiken Savings, Sweep und bester Nachfolger zum Einsatz. Bei deren Anwendung kommen zusätzlich üblicherweise die Verbesserungsheuristiken k-opt und or-opt zur Anwendung. "Simulated Annealing", "Tabu Search", genetische Algorithmen und<br>die Ameisenalgerithmen sind hedeutende Vertreter der Metabouristiken. Für eine " die Ameisenalgorithmen sind bedeutende Vertreter der Metaheuristiken. Für eine umfassende Darstellung des Forschungsstands bezüglich heuristischer Verfahren zur Erzeugung initialer und verbesserter Lösungen des Tourenplanungsproblems sei auf die einschlägige Literatur verwiesen [vgl. Domschke und Scholl 2010, Gietz 1994, Vogt und Vahrenkamp 1998, Gendreau u. a. 2008, Bräysy und Gendreau 2005, Funke 2003, Voß 1999]. Für die meisten Metaheuristiken gilt, dass sie erhöhte Laufzeiten, einen großen Anpassungsaufwand an das konkrete Problem und eine genaue Justierung der Verfahrensparameter erfordern [vgl. Fleischmann und Gietz 2008, Cordeau u. a. 2002]. Dadurch wird die universelle Anwendung dieser erschwert. Der erhöhte Rechenaufwand bei der Verwendung von Metaheuristiken bedingt, dass die Bestimmung von Lösungen mehrere Minuten bis zu mehr als einer Stunde andauern kann [vgl. Cordeau u. a. 2002, Laporte u. a. 2000]. Klassische Eröffnungsheuristiken können Lösungen im Bereich weniger Sekunden oder gar Sekundenbruchteilen erzeugen [vgl. Richter 2005].

Analog zu den exakten Verfahren wurden Heuristiken für streng abgegrenzte Problemtypen entwickelt [vgl. Richter 2005]. Allgemeingültig einsetzbare Heuristiken sind in ihrer Lösungsgüte begrenzt [vgl. Bräysy und Gendreau 2005]. Dies stellt zum einen originären Forschungsbedarf dar und zum anderen zeigt es Grenzen verfügbarer heuristischer Ansätze für die hier beabsichtigte heterogene, modulare Aufgabenausgestaltung von Tourenplanungsproblemen auf. Zudem haben die bekannten heuristischen Ansätze den großen Nachteil, dass sie Unsicherheiten per se nicht berücksichtigen [vgl. Richter 2005]. Es wird vielmehr eine vollständige Neuplanung zu geänderten Informationsbasen notwendig.

Die skizzierten Methoden werden dem dynamischen Charakter logistischer Systeme nicht gerecht. Dies wird durch den Umstand deutlich, dass wissenschaftliche Standardwerke bezüglich der Tourenplanung die Dynamik nicht thematisieren [vgl. Domschke und Scholl 2010]. Diese Arbeiten können der statischen Tourenplanung zugeordnet werden, deren Eingangsgrößen deterministisch oder stochastisch sind. Die statische Tourenplanung unterstellt, dass die erneute Anwendung ihrer Verfahren im Sinne rollierender Planung der Dynamik gerecht werden kann. Diese Herangehensweise kann nur bei schwach bis sehr schwach dynamischen Tourenplanungsproblemen eine befriedigende Lösungsgüte der Planung erzielen. Bei stark dynamischen Problemstellungen sind modifizierte statische Verfahren nicht mehr in der Lage, die auftretende Fülle an zu verarbeitenden Daten zu bewerkstelligen [vgl. Lund u. a. 1996, Larsen 2001]. Daneben ist offen, wie Interdependenzen zwischen Transport- und Handlungsalternativen bei Auftritt dynamischer Störungen berücksichtigt werden können. Die klassischen Verfahren der statischen Tourenplanung

können für dynamische Problemstellungen nur bedingt verwendet werden. Dies liegt beispielsweise an der Nichtberücksichtigung der aktuellen Fahrzeugposition und Fahrzeugkapazität [vgl. Richter 2005, Bianchi 2000].

Die Leistungsfähigkeit exakter und heuristischer Verfahren der statischen Tourenplanung ist folglich unter Berücksichtigung des dynamischen Charakters logistischer Systeme begrenzt [vgl. Rekersbrink u. a. 2007]. Aus diesem Grund sind Anstrengungen auf dem Gebiet der dynamischen Tourenplanung zu verzeichnen, welche sich durch die Berücksichtigung von Unsicherheiten der Planungsdaten auszeichnet. Diese unterstellt im Gegensatz zur statischen Tourenplanung nicht vollkommene Sicherheit aller planungsrelevanten Eingangsgrößen. Neben der Eigenschaft dynamisch können die Eingangsgrößen von deterministischen oder stochastischen Charakter sein [vgl. Ghiani u. a. 2003]. Innerhalb der dynamischen Tourenplanung sind die Eingangsgrößen dynamisch und stochastisch, womit die Variation der Eingangsgrößen nicht vorbestimmt ist, sondern Unsicherheit unterliegt und zufällig auftritt. Daneben zeichnet sie sich durch das nur unvollständige Vorhandensein aller Eingangsgrößen vor dem Start der Planung und die Notwendigkeit multipler Anpassung zuvor erzeugter Planungsergebnisse aus. Die Anpassung soll dabei in "Echtzeit" zum Auftreten neuer Informationen erfolgen. Die Verfahren der dy-<br>samierken Teureralenung sind dehei nicht ein simple Adentian von Verfahren namischen Tourenplanung sind dabei nicht ein simple Adaption von Verfahren der statischen Tourenplanung [vgl. Richter 2005, Bianchi 2000]. In Analogie zur Problemstellung ist die dynamische Tourenplanung von operativem Charakter mit einem kurzfristigeren Zeithorizont als die statische. Die dynamische Tourenplanung strebt dabei eine kontinuierliche Optimierung der Touren unter Berücksichtigung dynamischer Eingangsgrößen an. Bisherige Arbeiten beschäftigen sich dabei mit der Unsicherheit der variablen Menge zu bedienender Kunden. Bei Auftritt neuer Kunden wird ein Teilproblem des gesamten Dispositionsproblems gelöst. Die dynamische Tourenplanung soll dabei im Sinne der skizzierten Problemstellung die während der Ausführung von Touren auftretenden neuen Kunden berücksichtigen. Die potenziell zu berücksichtigenden unsicheren Planungsgrößen sind die Kunden, die Auftragsmenge, die Kundenzeitfenster, die Standzeit, die Kapazitäten und die Fahrzeiten. Dabei betrachten die bekannten Verfahren vornehmlich den Transport homogener und leicht teilbarer Gütermengen [vgl. Richter 2005]. Ein typisches Beispiel ist die Distribution von Brennstoffen an Privathaushalte. Es werden als Teil der dynamischen Tourenplanung explizit Strategien spezifiziert und verglichen. Eine tatsächliche Bewertung unterschiedlicher genereller Strategien erfolgte stets ex post [vgl. Richter 2005]. Dabei wird stets nur eine Strategie bei der Lösung eines dynamischen Tourenplanungsproblems gelöst. Es erfolgt keine simultane Bewertung verschiedener Strategien. Die Verfahren nach Richter [vgl. Richter 2005] sind beispielsweise in der Lage, für eine spezifische Ausprägung eines Tourenplanungsproblems (keine Berücksichtigung von Zeitfenstern, nur eine Ausliefertour etc.) auch nur eine Unsicherheit (Menge an Kunden) zu berücksichtigen. Zudem ist ausschließlich eine einzelne Strategie als mögliche Reaktion auf die dynamischen

Änderungen mit dem Verfahren abbildbar. Diese beinhaltet die Änderung der aktuellen Route als die Reihenfolge der Bedienung der Kunden. Zusammenfassend kann zur dynamischen Tourenplanungsproblem das Fazit gezogen werden, dass die Problemstellung dieser in großen Teilen zu der hier skizzierten kongruent ist. Jedoch ist diese für die Bewerkstelligung einer heterogenen, modularen Aufgabenausgestaltung nur bedingt geeignet. Darunter wird hier die skizzierte Tourenplanung als Teil der gesamten Problemstellung nach Abschnitt 3 zusammen mit der bisher nicht thematisierten Multimodalität der Verkehrsträger verstanden.

Die Leistungsfähigkeit der skizzierten Methoden ist für die Bewerkstelligung der heterogenen, modularen Aufgabenausgestaltung und des dynamischen Verhaltens aufgrund von Unsicherheit begrenzt. Mit den klassischen Methoden ist häufig die Festlegung auf Problemkategorien verbunden. Das Lösen der Entscheidungsprobleme dieser Problemkategorien führt zu guten Lösungen. Die Disponenten müssen im Gegensatz dazu häufig eine heterogene, modulare Zusammenstellung dieser bewältigen. Klassische Herangehensweisen können diesem Umstand nur bedingt gerecht werden [vgl. Scholz-Reiter u. a. 2008]. Die Aufgaben des Verfahrens berücksichtigen zudem die bisher durch klassische Methoden nicht hinreichend thematisierte Multimodalität der Verkehrsträger. Multimodalität wird in der betrieblichen Praxis bis heute vielmehr durch langfristige planerische Arbeit determiniert und verbindlich fixiert. Ein weiteres Beispiel ist die heterogene Ausgestaltung der für einen spezifischen Verkehrsträger vorhandenen Transportmittel und der durch sie zu berücksichtigenden Restriktionen. Zu diesen gehören die Kapazitäten, die Fahrpläne oder auch die nur für das Nutzfahrzeug spezifischen Charakteristika wie die Unterscheidung in offene und geschlossene Touren. Unsicherheit kann mit den klassischen Methoden ausschließlich durch rollierende Planung oder durch ex ante vorgenommene schwer determinierbare Annahmen berücksichtigt werden. Im Gegensatz dazu ist die Berücksichtigung von Unsicherheiten zur Laufzeit wesentlicher Bestandteil des zu entwickelnden Verfahrens (siehe Abschnitt 3.1).

#### **2.2.1.4. Multimodale Problemstellungen**

Multimodale Problemstellungen bedingen die Nutzung mindestens zwei verschiedener Verkehrsträger. Dies kann aufgrund der Minimierung von Transportkosten, topologischer Gegebenheiten oder der Einhaltung von Restriktionen notwendig sein. In der Praxis erfolgt zunächst eine strategische Planung zur Festlegung von Strukturen und Prozessen. Taktisch erfolgt die Bestimmung der zu nutzenden Dienstleister und der Zeiten für die einzelnen Abschnitte. Operativ erfolgt in der industriellen Praxis keine übergreifende Steuerung, sondern nur eine FIFO-basierte Weitergabe der Transportgüter von einem zum nächsten Dienstleister. Die Wissenschaft hat erst in den letzten Jahren begonnen, sich mit multimodalen Problemstellungen intensiver zu beschäftigen. Dabei stehen zunächst planerische Aufgaben im Vordergrund. In der Praxis und Wissenschaft ist die operative Steuerung multimodaler Systeme unter Berücksichtigung des dynamischen Verhaltens zur Laufzeit bisher nicht hinreichend betrachtet.

Daher bestehen bisher nur Methoden, welche zur Planung multimodaler Systeme geeignet sind. Ein Beispiel ist das Projekt LogoTakt. Dieses hatte die Zielstellung, den Trend der Nivellierung und Taktung als Teil von "Lean Production" im logistischen<br>Sinne fertzuführen. Die Teltung führt zu einer Erhähung der Trensportfrequenzund Sinne fortzuführen. Die Taktung führt zu einer Erhöhung der Transportfrequenz und der Verringerung der Ladungsmengen [vgl. Furmans u. a. 2010]. Dazu sollen für definierte multimodale Transportalternativen (Art und Reihenfolge der Verkehrsträger) die einzelnen Transporte unter Berücksichtigung eines Taktes des Transportnetzwerks harmonisiert werden. Die Transportalternativen verfolgen die Verlagerung von Transporten von der Strasse auf die Schiene. Dazu sind Hub-and-Spoke Netzwerke aufzubauen, in welchen die Hauptläufe durch die Schiene bewerkstelligt werden [vgl. Oelbermann und Breier 2009]. Grundvoraussetzung für die Funktionsweise aller innerhalb von LogoTakt entwickelter Methoden ist die kollaborative Verpflichtung von Geschäftspartnern auf ein getaktetes Logistiknetzwerk. Dabei wird die Aufgabe der Planung von einer zentralen Regelstelle übernommen. Es wurden daher Verfahren für die Planung der Transporte entwickelt. Diese sind für die Abstimmung der Frequenz von Beschaffung und Distribution unter Berücksichtigung von Puffern und damit für die Bestimmung effizienter Vor-, Haupt- und Nachläufe verantwortlich [vgl. Furmans u. a. 2010]. Diese nutzen Methoden für die Planung des öffentlichen Personenverkehrs und sind im Sinne robuster Optimierung mit der gezielten Bemessung von Puffern erweitert. Basis ist eine ex ante durchgeführte Linienplanung mit dem Resultat der Routen (Knoten und deren Reihenfolge) und der Frequenz dieser Routen. Die Puffer bilden die Flexibilität des Transportsystems ab und sind für die Sicherstellung einer erwünschten Robustheit verantwortlich. Die entstandenen Verfahren basieren auf Methoden des "Constraint-Satisfaction-Problems" und der<br>Ensetze Ortinismus kurk Garlenss v. s. 2009) linearen Optimierung [vgl. Cardeneo u. a. 2008].

### **2.2.2. Paradigmenwechsel**

Der Paradigmenwechsel in der Steuerung logistischer Systeme soll Verfahren hervorbringen, welche dem nicht deterministischen Charakter logistischer Systeme besser gerecht werden. Im Anschluss werden kurz Gründe, Zielstellung und Charakteristika des Paradigmenwechsel dargelegt.

#### **2.2.2.1. Gründe für den Paradigmenwechsel**

Die Realwirtschaft produzierender Unternehmen ist einem steten Wandel ihres betrieblichen Umfelds ausgesetzt. Dieser Wandel ist durch unterschiedlich klassifizierbare Ursachen bedingt. Eine mögliche Unterscheidung basiert auf den Kategorien des technologischen Fortschritts, der verschärften Wettbewerbssituation und dem sich veränderten Kundenverhalten [vgl. Vollmer 2000]. In Abbildung 2.5 sind nach dieser Klassifizierung wesentliche Ursachen dargestellt.

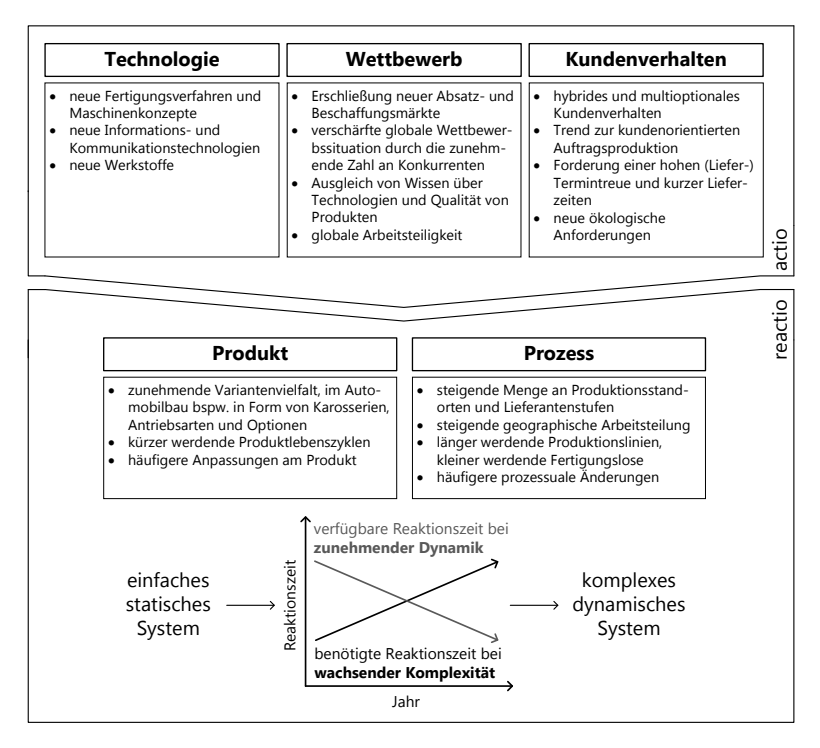

**Abb. 2.5.:** *Ursachen und Folgen des stetigen Wandels des betrieblichen Umfelds [vgl. Adam 1992, Gomez und Bleicher 1995, Krieger 1995, Kuhn 2008a, Piller 2008, Vollmer 2000, Widmaier 2000, Wiendahl 2005]*

Diese bedingen sich dabei gegenseitig derart, dass keine der aufgezeigten Ursachen als die originär treibende Kraft für stetigen Fortschritt bezeichnet werden kann [vgl. Vollmer 2000]. Diese ist vielmehr auf Eigenschaften des Menschen selbst und der aus ihm bestehenden Gesellschaften zurückzuführen. Beispielhaft sei an dieser Stelle die Bedürfnispyramide des Menschen genannt [vgl. Maslow 1943]. Diese unterscheidet menschlichen Antrieb in die fünf aufsteigenden Kategorien der Grund- oder Existenzbedürfnisse, der Sicherheit, des Sozialbedürfnisses, der Anerkennung und Wertschätzung und der Selbstverwirklichung. Um den stetig wandelnden betrieblichen Umfeld gerecht zu werden, sind Unternehmen kontinuierlich bemüht, sich diesem anzupassen. Es kommen beispielsweise im Sinne der Wandlung

des Verkäufer- in einen Käufermarkt und dem damit verbundenen hybriden und multioptionalen Kundenverhaltens entsprechende Differenzierungsstrategien zum Einsatz. Damit entstehen kundenorientiert zunehmend größere Produktspektren, welche in der Automobilindustrie durch die steigende Vielfalt an Modellen und der steigenden Anzahl an Antriebsarten und Optionen gekennzeichnet sind. Damit korrespondiert die steigende Zahl der im logistischen Netzwerk vorhandenen Partner [vgl. Schlott 2005]. In der Automobilindustrie ist dies durch die Verdopplung der Anzahl an Sonderausstattungen einer Fahrzeugbaureihe im Zeitraum von circa 1993 bis 2003 belegt. Dabei stieg die Variantenvielfalt auf Teileebene im selben Zeitraum gar um das Vierfache [vgl. Stommel 2003]. Derartige unternehmensstrategische Entscheidungen haben direkten Einfluss auf die Gestalt und damit auch auf die Steuerung logistischer Systeme. Es lässt sich festhalten, dass die Komplexität und Dynamik logistischer Systeme weiterhin zunehmend ist [vgl. Windt 2008].

Für viele Entscheidungsprobleme erreichen die zentral organisierten Verfahren mit zunehmender Komplexität Grenzen ihrer Leistungsfähigkeit. Wie bereits in den vorangegangenen Abschnitten skizziert, sei an dieser Stelle nochmal die NP-schwere der Tourenplanung und damit das Fehlen effizienter Verfahren zur Lösung derartiger Optimierungsprobleme benannt [vgl. Scholl 2008]. Die heuristischen Verfahren garantieren nicht die Bestimmung einer optimalen Lösung. Diese sind in der Lage, für die Berücksichtigung der statischen Komplexität eine gute Lösung zu erzeugen. Für die Beherrschung der statischen Komplexität sind auch die exakten Verfahren geeignet. Sie bedingen die Dekomposition des Gesamtproblems, um auf diese Weise eine optimale Lösung in endlicher Zeit zu bestimmen [vgl. Scholl 2008]. Es muss festgehalten werden, dass die Leistungsfähigkeit zentral und hierarchisch modellierter Verfahren unter Anwendung der Methoden nach Abschnitt 2.2.1 aufgrund von zunehmender insbesondere dynamischer Komplexität für die Steuerung logistischer Systeme begrenzt ist [vgl. Rekersbrink u. a. 2007]. Es folgen weitere qualitative Argumentationsgrundlagen für einen Paradigmenwechsel.

**Zeitschere** Ein konventioneller Problemlösungsprozess bringt unter einer steigenden statischen und dynamischen Komplexität das Dilemma der Zeitschere mit sich. Dieses besagt, dass aufgrund zunehmender statischen Komplexität mehr Zeit für die Modellierung und Lösung einer Problemstellung notwendig wird und gleichzeitig mit der steigenden dynamischen Komplexität weniger Zeit dafür zur Verfügung steht (siehe Abbildung 2.5) [vgl. Gomez und Bleicher 1995]. Eine länger dauernde Modellbildung und -berechnung birgt die Gefahr, dass aufgrund der hohen dynamischen Komplexität bereits eine große Abweichung typischer Eingangsinformationen zwischen einem Zeitpunkt  $t$  und  $t + 1$  besteht. Damit ist impliziert, dass bereits der durch konventionelle Methoden erstellte Plan fehlerbehaftet sein kann. Zwischen der Komplexität und der Dynamik logistischer Entscheidungsprobleme besteht ein steigender Anspannungsgrad [vgl. Gomez und Bleicher 1995, Windt u. a. 2008].

**Paradoxien der Informationslogistik** Eine weitere Argumentationsgrundlage liefern die Paradoxien der Informationslogistik [vgl. ten Hompel 2008]. Dabei besagt das Paradoxon der "Berechnungsgrenze", dass die Menge logistischer Informa-<br>tionen schneller wächst als die Leistungsfähigkeit der Beshentschnik. Des zweite tionen schneller wächst als die Leistungsfähigkeit der Rechentechnik. Das zweite Paradoxon besagt, dass die Eintrittswahrscheinlichkeit von Ereignissen mit einer größer werdenden genutzten Informationsmenge zur Vorhersage dieser abnimmt. Die zunehmende Verlagerung des Entscheidungsortes weg vom Ort des Handelns ist Teil des dritten Paradoxon, welches das Aufweichen des Begriffs Echtzeit bedingt. Die zunehmend feingranulare Abbildungsqualität logistischer Standardisierung wird durch das vierte Paradoxon kritisiert. Dabei wird die Beherrschung der zunehmenden Anzahl von Schnittstellen in Frage gestellt. Das fünfte Paradoxon kritisiert die zunehmende Standardisierung logistischer Prozesse, da dies eine vorhersagbare Zukunft voraussetzt. Das sechste Paradoxon der " Unschärferelation der Logistik" beschreibt den Umstand, dass mit dem Versuch zunehmend feingranularer Bestimmtheit zukünftiger Prozesse deren Eintreffen unwahrscheinlicher wird.

**Sukzessiv- und Simultanplanungskonzept** Die Koordination der Aktivitäten in logistischen Netzwerken basiert seit jeher auf zentralisiert hierarchischen Aufgabenmodellen der einzelnen produzierenden Geschäftspartner [vgl. Stadtler 2008, Sucky 2004]. Die einzelnen Aufgaben sind dabei auf Methoden der Optimierung, der exakten oder heuristischen Verfahren gestützt. Diese klassisch hierarchische Herangehensweise geht mit dem Sukzessivplanungskonzept einher. Dieses bedingt Ineffizienzen der logistischen Zielerreichung, deren Ursachen systemimmanenter Natur sind [vgl. Wiendahl 2002, Drexl u. a. 1994]. Die charakteristische Unterteilung in Phasen ist durch die unterschiedliche Fristigkeit und dem unterschiedlichen Detaillierungsgrad der zu treffenden Entscheidungen bedingt [vgl. Wiendahl 2002]. Die Kopplung der Planungs- und Steuerungsaktivitäten erfolgt einseitig nach dem Prinzip der Kaskadensteuerung. Somit entstehen weitgehend linear und ohne Rückkopplung Teilpläne. Die wechselseitigen Abhängigkeiten zwischen den Entscheidungen und der aktuelle Systemzustand bleiben unberücksichtigt [vgl. Günther und Tempelmeier 2005]. Diese nur unzureichende Berücksichtigung des dynamischen Verhaltens begründet unter anderem die Stolpersteine des Sukzessivplanungskonzepts [vgl. Wiendahl u. a. 2000]. Der Plan als Vorgabe für die Steuerung des logistischen Systems kann bereits fehlerbehaftet sein [vgl. Drexl u. a. 1994]. Diese Tatsache wird sich aufgrund zunehmender Komplexität und Dynamik verschärfen.

Im Gegensatz dazu beabsichtigen Simultanplanungsmodelle die gleichzeitige Bearbeitung aller Phasen des Sukzessivplanungskonzeptes zu realisieren und sind als Optimierungsmodelle konzipiert. Ein " Advanced Planning System" (APS) ist ein Totalmodell, welches im Rahmen des Supply Chain Managements zum Einsatz kommen kann [vgl. Wiendahl 2002, Dangelmeier u. a. 2004, Drexl u. a. 1994]. Nachteil dieser ist der bei realen Problemstellungen enorme und häufig nicht mehr handhab-
bare Umfang der Modellformulierung. Darin begründet sind die bei der Berechnung entstehenden großen Laufzeiten und das große notwendige Datenvolumen. Somit kann festgehalten werden, dass Systeme basierend auf dem Sukzessiv- oder dem Simultanplanungskonzeptes (bei zentraler und hierarchischer Organisation) für die Beherrschung zukünftiger Anforderungen an die Steuerung logistischer Netzwerke nur bedingt geeignet sind [vgl. Kühne 2004, Kurbel 2003]. Dies ist durch das deterministische, starre und inflexible Grundprinzip bedingt [vgl. Chang u. a. 2004].

Darüber hinaus versuchen die Partner logistischer Netzwerke mittels ihrer hierarchischen und dem Sukzessivplanungskonzept entsprechenden PPS-Systeme möglichst effizient in ihrem Sinne zu agieren. Zwischen den Partnern findet vorgegeben durch das dominant fokale Unternehmen der dazu notwendige Informationsaustausch statt. Diese informatorischen Beziehungen sind typischerweise in Prozessmodellen manifestiert. Mit dem Aufeinandertreffen der verschiedenen Partner im logistischen Netzwerk sind dabei Informationsasymmetrien verbunden [vgl. Chang u. a. 2004, Schmidt und Schitter 2007], deren theoretische Wurzeln in der Prinzipal-Agenten-Theorie beheimatet sind [vgl. Kaluza u. a. 2003]. Diese Informationsasymmetrien sind systemimmanenter Art und für Steuerungssysteme des Sukzessivplanungsund Simultanplanungskonzepts hinderlich, da die darin beheimateten Methoden eine vollständige und exakte Informationsbasis benötigen [vgl. Furmans 2007]. Diese ist jedoch in der Praxis häufig nicht vorhanden.

**Deterministisches Denkmodell** Bis heute wurde als Reaktion auf bestehende Missstände, zumeist eine weitergehende Detaillierung der Planung vorangetrieben. Die Praxis stellt die neue Version des Informationsystems oder Schlagworte wie Transparenz und Durchgängigkeit in den Mittelpunkt [vgl. Schmidt und Schitter 2007]. Trotz der großen Zahl entstandener Informationssysteme findet sich jedoch in der Praxis häufig nur eine geringe Übereinstimmung zwischen dem vom Informationssystem angenommenen und dem tatsächlichen Zustand des logistischen Systems. Diese schlechte Leistungsfähigkeit der Informationssysteme hat zur Folge, dass in der Praxis sich die Verantwortlichen häufig über deren Vorgaben hinweg setzen. Auf diese Weise entwickeln sich Kommunikationswege abseits der durch die Informationssysteme vorgegebenen. Der wesentlichste Nachteil konventioneller Methoden liegt in dem den Systemen zu Grunde liegenden deterministischen Denkmodell. Es wird angenommen, dass die Planung zukünftiger Ereignisse mit Hilfe von Eintrittswahrscheinlichkeiten und Prozessparametern erfolgen kann. Dabei wird dieses Grundprinzip den tatsächlichen Anforderungen aufgrund von Unsicherheit nicht gerecht. Die Planung und die sich anschließende Ausgestaltung (beispielsweise von Struktur und Steuerung) logistischer Systeme basiert heute auf Idealzuständen, deren Eintrittswahrscheinlichkeiten unbekannt sind [vgl. Schmidt und Schitter 2007].

Die Literatur belegt den Forschungsbedarf bezüglich der Neugestaltung logistischer Steuerung wie folgt "komplexe, teilweise widersprüchliche Anforderungen an

logistische Planungs- und Steuerungssysteme, steigende Marktdynamik, Störungen und stochastische Ereignisse im System und begrenzte Effizienz heutiger Strategien und Methoden in hierarchischen Strukturen" [Scholz-Reiter u. a. 2008]. Als Nachteile zentral hierarchisch organisierter Steuerungssysteme sind insbesondere die limitierte Beherrschung von Komplexität, die geringe Flexibilität gegenüber Erweiterung oder Anpassung, die Empfindlichkeit gegenüber Störungen, die vernachlässigte Einbindung der Ist-Situation und die ausschließlich reaktive Kontrolle zu nennen.

#### **2.2.2.2. Zielstellung und Charakteristika**

Die dezentrale und heterarchische Organisation der logistischen Planungs- und Steuerungssysteme ist die bedeutendste Eigenschaft des Paradigmenwechsels. Damit werden sich Vorteile, wie die Reduktion des Rechenaufwands durch eine verringerte Komplexität der Steuerungsentscheidungen, der durch Modularisierung erhöhten Flexibilität, der hohen Störungssicherheit und der Fällung von Entscheidungen am Ort ihrer Wirksamkeit, um damit zeitnahes Detailwissen zu nutzen und Echtzeitverhalten zu ermöglichen, erhofft. Diesem Paradigma wird die Fähigkeit zugesprochen, die Nachteile der klassisch organisierten Steuerungssysteme zu überwinden [vgl. Scholz-Reiter u. a. 2008]. Die Dynamik logistischer Systeme erfordert von Unternehmen eine schnelle Reaktion. In zentralen Systemen wird eine Neuberechnung aller betroffenen Daten unter Berücksichtigung bestehender Verflechtungen notwendig. In dezentralen Systemen hingegen ist das Gesamtproblem in Teilprobleme zerlegt, welche modular durch die einzelnen Elemente bearbeitet werden. Auf diese Weise soll eine parallele Bearbeitung ermöglicht werden, um schließlich Synergieeffekte und Zeitersparnisse in der Entscheidungsfindung zu ermöglichen [vgl. Dangelmeier u. a. 2004]. Darüber hinaus können komplette Entscheidungsprobleme, Nebenbedingungen oder Restriktionen durch die dezentrale Modellierung einzelner Entitäten modular abgebildet werden.

Der Paradigmenwechsel beschreibt den Übergang von einer konventionellen Steuerung, welche sich durch die Eigenschaften zentrale Steuerung, globale Informationen und hierarchische Struktur auszeichnet, hin zu einer autonomen Steuerung, welche im Gegensatz dazu die Eigenschaften dezentrale Steuerung, lokale Informationen und heterarchische Struktur inne hat [vgl. Böse und Windt 2007]. Damit verbunden besteht der Wunsch, Systeme zu schaffen, welche auf Situationen reagieren können, die nicht Teil des ursprünglichen Entwurfs waren [vgl. Günthner 2008]. Die Dezentralisierung der Lenkungsebenen ist für die Gestaltung zukünftiger Steuerungssysteme vielversprechend. Die Unterscheidung de- und zentraler Steuerung beruht auf dem Merkmal der Datenhaltung der für die Steuerung relevanten Informationen [vgl. Arnold 1998]. In einem zentralen Steuerungsansatz liegen sowohl die benötigten Informationen als auch die Funktionen in einer einzelnen Komponente vor. Alle mit diesem zentralen Element verknüpften Komponenten

werden durch dieses gesteuert. Die für die Führung des Prozesses notwendigen Informationen sollen in einer dezentralen Steuerung hingegen vor Ort an den stationären beziehungsweise beweglichen Einheiten vorhanden oder erzeugbar sein. Dies schließt die im Prozess entstehenden Informationen ein. Damit sollen viele einzelne Komponenten Teile der Steuerungsaufgaben übernehmen. Dieses Begriffsverständnis zielt auf technische logistische Systeme ab. Es kann analog für nicht technische logistische Systeme verwendet werden. Die Art und Weise der Verteilung der Steuerungsaufgaben unterscheidet in dieser Arbeit zudem das verteilte und das agentenbasierte Lösen von Problemen. Das verteilte Problemlösen unterteilt eine Gesamtaufgabe in einzelne Bestandteile, wobei diese ausschließlich für ein gemeinsames, universelles Ziel als Abbild der Gesamtaufgabe arbeiten [vgl. Dangelmeier u. a. 2004]. Dabei erfolgt eine Dekomposition der Gesamtaufgabe in Teilaufgaben, womit es sich nur um dezentrale Ausführungseinheiten handelt [vgl. Ferber 1999]. Die Synthese der entstandenen Teillösungen erzeugt denselben " Gesamtnutzen", als wenn sie nicht zusammen geführt worden wären [vgl. Dangelmeier u. a. 2004]. Die Interaktion zwischen den einzelnen Teilelementen der Steuerung unterscheidet das agentenbasierte vom verteilten Problemlösen. Dieses Verständnis verdeutlicht die Abgrenzung zur dezentralen Steuerung, da diese im Sinne der Arbeit als das verteilte Lösen von Problemen betrachtet werden kann. Ein typisches dezentrales Beispiel ist die Kanban Steuerung. Dabei wird die Gesamtaufgabe auf unabhängige und nicht interagierende Puffer verteilt. Neben der Unterscheidung zentraler und dezentraler Steuerung bestehen häufig insbesondere in der Praxis hybride Steuerungssysteme. Die Architektur eines Systems kann heterarchisch (ausschließlich dezentral), holarchisch (hybrid sowohl zentral als auch dezentral) oder hierarchisch (ausschließlich zentral) sein. Holarchien sollen dabei die Fähigkeit einer stetigen Anpassung des Verhältnisses zwischen Hierarchie und Heterarchie inne haben [vgl. Monostori u. a. 2006]. Die Architektur Holarchie entspricht den in der Praxis üblichen hybriden Steuerungssystemen. Ein Steuerungssystem des Paradigmenwechsels ist heterachisch [vgl. Windt 2006], womit es keine Über- oder Unterordnung von Objekten des Steuerungssystems gibt.

Dezentrale und heterarchische Steuerungssysteme haben Vor- und Nachteile. Vorteile dieser sind beispielsweise die Skalierbarkeit durch die Reduktion der Zeitkomplexität (beispielsweise durch einen verringerten Systemeinblick und/oder die parallele Datenverarbeitung), die hohe Flexibilität und Anpassungsfähigkeit durch Modularisierung, die hohe Störungssicherheit durch das Vermeiden des Fortpflanzens von Störungen, die Nutzung von zeitnahem Detailwissen durch Entscheidungsfällung am Ort ihrer Wirksamkeit und das Echtzeitverhalten des Steuerungssystems durch die verringerte Zeitkomplexität. Dazu korrespondierend haben ausschließlich zentrale Steuerungssysteme die Nachteile, der häufig nur heuristisch lösbaren NP-schweren Problemstellungen, der geringen Flexibilität gegenüber Anpassungen und Erweiterungen (monolithische Struktur der Methoden), der potenziellen Fortpflanzung von Störungen, der vernachlässigten Einbindung der Ist-Situation

und von zeitnahem Detailwissen sowie der vornehmlich reaktiven Kontrolle [vgl. Bussmann u. a. 2004, Dangelmeier u. a. 2004, Heylighen 2003, Weiss 2000].

Die Eigenschaften dezentral und heterarchisch führen zu selbstorganisierendem Verhalten. Systeme sind selbstorganisiert, sofern weder eine externe noch eine zentrale Steuerung vorhanden ist. In derartigen Systemen kommt es zu einer lokal direkten, jedoch verteilten Interaktion zwischen den Entitäten [vgl. Prehofer und Bettstetter 2005]. Mit der Selbstorganisation wird die Adaptivität gegenüber Änderungen des Systems oder dessen Umwelt verbunden. Dabei versucht ein selbstorganisierendes System sich stets in seiner Leistungsfähigkeit zu verbessern. Auf diese Weise ist mit der Adaptivität die Robustheit gegenüber Störungen und Schäden eng verknüpft. Dies wird mit einer erhöhten Reaktionsfähigkeit gegenüber nicht antizipierbaren Ereignissen begründet. Sie soll auf einer hohen Effektivität und Effizienz aufbauen [vgl. Arndt und Müller-Christ 2006]. Darüber hinaus gibt es keinen "single point of<br>frilure", Finaish nut sellstagnanisismedes Gutan föllt nicht um lätzlich aus Eastellt failure". Ein sich gut selbstorganisierendes System fällt nicht urplötzlich aus. Es stellt sich vielmehr ein kontinuierlich verschlechterndes Verhalten ein. Zudem zeichnen sich selbstorganisierende Systeme durch eine hohe Skalierbarkeit aus [vgl. Prehofer und Bettstetter 2005]. Die hohe Flexibilität dezentraler Steuerung bedingt auch den Vorteil des potenziellen Auftretens positiver Emergenz. Emergenz beschreibt das Auftreten von Verhalten des Gesamtsystems, welche ausschließlich durch die dezentrale Interaktion der Systemelemente hervorgerufen wird. Sie ist durch das einfache Verhalten der Systemelemente bedingt und soll zu einem ausgereiften übergeordneten Systemverhalten führen [vgl. Prehofer und Bettstetter 2005].

Gleichzeitig bedingt dieses Paradigma jedoch auch Nachteile. Dazu gehört insbesondere das per se nicht definier- oder verfolgbare Verhalten des Gesamtsystems [vgl. Arndt und Müller-Christ 2006, Scholz-Reiter und Freitag 2007]. Die gegenseitigen Abhängigkeiten der Entscheidungen von Agenten können zu hyperaktivem oder chaotischem Verhalten führen [vgl. Armetta u. a. 2007]. Die zu erzielende logistische Zielerreichung ist eng an das Verhalten des Gesamtsystems gekoppelt. Die agentenbasierte Steuerung verfolgt dabei insbesondere das Ziel, auf Basis der Agenteninteraktion (Koordination durch Kooperation oder Konkurrenz) diesem Problem gerecht zu werden [vgl. Ivanov und Ivanova 2008]. Der Ansatz des Multi-Agentensystems (MAS) ist für die Realisierung der Vorteilhaftigkeit dezentraler Steuerung geeignet [vgl. Chang u. a. 2004, Dangelmeier u. a. 2004] und soll auf Basis der Interaktion zwischen den einzelnen dezentralen Agenten, ein über das Potenzial von verteilten Problemlösen hinausgehenden Mehrwert erzeugen. In Kapitel 3.4.4 erfolgt eine weitergehende Beschreibung des Begriffs Multi-Agentensystem.

Im Rahmen der Recherche wurden verwandte Paradigmen identifiziert. Eine konsolidierte Darstellung dieser ist in Abbildung A.1 zu finden. All diesen gemeinsam ist die Auseinandersetzung mit der Komplexität und Dynamik logistischer Systeme.

#### **2.2.3. Dezentral modellierte Verfahren**

Die geschilderten Grenzen der Anwendbarkeit und Leistungsfähigkeit zentral modellierter Verfahren nach Abschnitt 2.2.1 bedingen das dezentral modellierte und agentenbasiert implementierte Verfahren bereits entstanden sind. Dabei können Ansätze für unternehmensinterne und -übergreifende Anwendungsdomänen unterschieden werden. Die skizzierte Problemstellung entspricht einer unternehmensübergreifenden Domäne. Dennoch wurden im Zuge der Untersuchung des Forschungsstands auch die unternehmensinternen dezentralen Ansätze betrachtet, um auf diese Weise deren methodische Ausgestaltung ebenfalls zu berücksichtigen. Im Anschluss werden ausschließlich wesentliche seit dem Jahr 2000 enstandene Beiträge der unternehmensübergreifenden Anwendungsdomäne dargestellt. Erste methodisch sinnverwandte Ansätze gehen jedoch bereits auf das Ende der 80er Jahre zurück. Unter den ersten den Autoren bekannten ist YAMS ("Yet Another Manufacturing<br>System") als bedautend bewessubehen Jual v. Perunals 1987), Seitdem ist eine System") als bedeutend hervorzuheben [vgl. v. Parunak 1987]. Seitdem ist eine Vielzahl von Ansätzen für unternehmensinterne Anwendungen entstanden.

Eine Zusammenstellung der nach 2000 für unternehmensinterne Anwendungen entstandenen Ansätze ist in Abbildung A.2 zu finden. Die Mehrheit dieser ist hierarchisch organisiert und der Fertigungssteuerung zuzuordnen. Dabei erfolgt die Kommunikation zwischen den Agenten durch das Versenden von Nachrichten. Das dazu notwendige Wissen über die Zuordnung Adressat und Empfänger ist aufgrund der hierarchischen Organisation vorhanden. Die Verwendung der konkurrierenden Koordination zwischen den Agenten ist dominierend. Dabei kommen Auktions- und Verhandlungsmechanismen zum Einsatz. Die hierarchische Organisation ist geeignet, um das Auftreten eines nicht erwünschten globalen Verhaltens zu vermeiden. Dies ist stark an konventionelle Architekturen von Informationssystemen angelehnt, womit mit der eingeschränkten Flexibilität und Skalierbarkeit auch identische Probleme auftreten. In Abbildung 2.6 ist eine konsolidierte Darstellung dieser Ansätze bezüglich ihres Aufgabenspektrums, ihrer Zielstellung und den verwendeten Lösungscharakteristika zu finden. Keiner dieser Ansätze ist gleichzeitig kongruent zu dem in Abschnitt 3 skizzierten Aufgabenspektrum und zu der verfolgten methodischen Umsetzung des entstehenden Ansatzes.

Für die unternehmensübergreifende Anwendung können drei Gruppen unterschieden werden, welche in Teilen zu Aufgabenspektrum und/oder methodischer Realisierung des entwickelten Verfahrens kongruent sind. Die erste Gruppe beschäftigt sich mit Aufgaben des "Supply Chain Planning" [vgl. Sucky 2004]. Darunter wird<br>hier die unterschmensübermaifende Koordination aukünftings Arheitsighelte der hier die unternehmensübergreifende Koordination zukünftiger Arbeitsinhalte der Geschäftspartner im logistischen Netzwerk verstanden. Die Ansätze tangieren nur teilweise Fragestellungen bezüglich der Planung von Transporten diskreter Stückgüter im logistischen Netzwerk. Es ist insbesondere die fehlende Berücksichtigung der Multimodalität der Verkehrsträger zu benennen. Daneben sind die Ansätze durch

eine streng hierarchische Organisation gekennzeichnet.

**Coagens** Der Ansatz bewerkstelligt Aufgaben des Dispositions-, Ressourcen-, Behälter- und Lieferantenmanagements und berücksichtigt mit der Tourenplanung Transport-spezifische Aufgaben. Die Multimodalität der Verkehrsträger ist nicht berücksichtigt. Coagens soll ein Liefermanagementsystem zur Wahrnehmung von Aufgaben der Beschaffungs- und Distributionsplanung sein [vgl. Dangelmeier u. a. 2004]. Schwerpunkt ist ein Informationssystem, welches durch eine agentenbasierte Architektur und Bewerkstelligung von Geschäftsprozessen gekennzeichnet ist. Der Ansatz ist durch eine getrennte Ablauf- und Verarbeitungslogik beschrieben. Die Ablauflogik basiert auf einer Vielzahl modularer Prozessbausteine, welche durch die Kenntnis der Schnittstellen in den Agentensystemen miteinander verknüpft werden. Dazu werden Verzeichnisdienste verwendet. Innerhalb der Prozessbausteine wird auf die Verarbeitungslogik verwiesen. Das Dispositionsmanagement ist für die Bündelung von Transportgütern zur Reduktion von Transportkosten verantwortlich. Dazu kommt ein auf dem Branch- and Bound-Prinzip aufbauendes Verfahren zum Einsatz. Alternativen bei der Allokation von Gütern zu Kunden werden unter Nutzung der linearen Optimierung durch die Funktion Ressourcenmanagement bewertet. Die Tourenplanung verwendet mit dem Savings Verfahren, den k-opt Verbesserungsheuristiken und der Metaheuristik "Tabu Search" bewährte Methoden.<br>Das Behälterwaren aus art besiert auf siner auf finze Geburglingsten kasiswerden. Das Behältermanagement basiert auf einer auf fixen Schwellwerten basierenden Ampelsteuerung und einer erhöhten Transparenz. Die Bewertung der Lieferanten ist Teil des Lieferantenmanagements und basiert auf Kennzahlen [vgl. Dangelmeier u. a. 2004]. Im Mittelpunkt steht die agentenbasierte Realisierung der Geschäftsprozesse und nicht die hier verfolgte dezentrale, agentenbasierte Steuerung von Transporten im multimodalen Netzwerk. Entsprechend der Nomenklatur von Coagens ist die Ablauf- und nicht die Verarbeitungslogik hierarchisch und agentenbasiert realisiert. Coagens zeigt Wege auf, Informationssysteme mittels MAS abzubilden.

**Agent.Enterprise** ist ein Referenzmodell für die hierarchische Integration heterogener MAS. Gegenstand sind dabei die Netzwerk-, Produktions-, Beschaffungsplanung und die Auftragsverfolgung. Es werden die MAS DISPOWEB, KRASH, IntaPS und FABMAS integriert. KRASH, IntaPS und FABMAS sind für die Erstellung unternehmensinterner Produktionspläne für unterschiedliche Produktionssysteme verantwortlich. DISPOWEB ist für die unternehmensübergreifende globale Optimierung der Kosten und Lieferzeitpunkte durch Festlegung der Arbeitsinhalte der verschiedenen Geschäftspartner verantwortlich. DISPOWEB ist für die Aufstellung der Lieferpläne zuständig [vgl. Frey u. a. 2003, Dangelmeier u. a. 2004]. Innerhalb der MAS von Agent.Enterprise kommen mit Verhandlungen auf der Nutzung von Konkurrenz basierende Koordinationsverfahren zum Einsatz. Der Ansatz berücksichtigt keine für den Transport relevante Funktionalitäten.

Die Verfahren der zweiten Gruppe beschäftigen sich mit Aufgaben des " Supply Chain Execution" [vgl. Sucky 2004] und fokussieren sich dabei auf Transportspezifische Aufgaben. In dieser Gruppe ist Multimodalität nur bedingt und Unsicherheit nicht thematisiert. Zudem zeichnen sich die Ansätze durch ihre konventionell hierarchische Organisation aus.

**MAS-MARS** Das System "MultiAgentSystem - Modeling Autonomous coope-<br>Reting Shinning companies" ist ein helonischer Aperty Den Unternehmen und Rating Shipping companies" ist ein holonischer Ansatz. Den Unternehmen und Transportgütern werden Agenten zugeordnet. Gegenstand ist die Disposition und Tourenplanung von Transportmitteln. Der Ansatz wurde am DFKI im Jahr 1996 entwickelt und zunächst als MARS bezeichnet. Im Jahr 2003 kam es zu einer Weiterentwicklung mit der Bezeichnung MAS-MARS. Es wurde insbesondere Wert auf die Koordination der Leistungen von verschiedenen Logistikdienstleistern gelegt. Das Verfahren ist hierarchisch organisiert und es wird der spezifische Systemeinblick, welchen übergeordneten Agenten haben, explizit vorgegeben. Eine vertikale Interaktion besteht zwischen den Transportunternehmen und -gütern und eine horizontale Interaktion erfolgt zwischen den Transportunternehmen. Mit der Verhandlung kommen auf Konkurrenz basierende Koordinationsmechanismen zum Einsatz. Zudem kommt das Verbesserungsverfahren "Simulated-Trading" zum Ein-<br>satz Das System kommt das kommterer "Diels vor and Dalivan ("Dashkan käsen kurk satz. Das System kann das komplexe "Pick-up-and-Delivery" Problem lösen [vgl.<br>Dennskratisser av 20041 Dangelmeier u. a. 2004].

**Teletruck** wurde am deutschen Forschungszentrum für künstliche Intelligenz entwickelt und ist eine Weiterentwicklung des MAS-MARS Systems. Gegenstand ist die Disposition von Transportmitteln und die Tourenplanung. Teletruck ist ein holonisch und hierarchisch organisiertes MAS, wobei Agenten für den Fahrer, das Nutzfahrzeug und den Hänger vorhanden sind. Zur Koordination kommt das auf Konkurrenz basierende Protokoll "Extended-Contract-Net" zum Einsatz. Dessen<br>Anwendung wird fellweise antennachend des "Ginwlated Tradina" Verfahrene en Anwendung wird fallweise entsprechend des " Simulated-Trading" Verfahrens angepasst. Damit werden auf Verhandlungen und auf den Gesetzen des Marktes basierende Mechanismen zur Koordination der Agenten verwendet [vgl. Gerber 2004]. Multimodalität wird in Form von Nutzfahrzeugen und Zügen berücksichtigt. Dies erfolgt in einer fixen Vor-, Haupt- und Nachlauf Kombination, wobei die Reihenfolge der zu nutzenden Verkehrsträger vordefiniert ist. Damit ist eine modulare Verknüpfung heterogener Verkehrsträger nicht möglich [vgl. Bürckert u. a. 2000, Bürckert u. a. 2000]. Im Gegensatz dazu soll das zu entwickelnde Verfahren zunächst existierende und realisierbare Transportalternativen determinieren. Darauf aufbauend soll eine auszuführende Transportalternative bestimmt werden. Der Handhabung von Unsicherheit wurde in Teletruck explizit keine Aufmerksamkeit zu Teil. Die zur Laufzeit stochastische und dynamische Informationsbasis bleibt unberücksichtigt. Eine wesentliche Eigenschaft ist zudem die hierarchische Organisation.

Dabei gibt es übergeordnete "Manager"-Agenten, welche dispositive Entscheidun-<br>sen hauterletellisen. Diese sind für die Planung und Terminierung der Transporte gen bewerkstelligen. Diese sind für die Planung und Terminierung der Transporte verantwortlich. Dies bedingt analog zu den Methoden nach Abschnitt 2.2.1 signifikante Einschränkungen bezüglich Skalierbarkeit und Anpassungsfähigkeit. Die Hierarchie ist für die zeitliche Synchronisation der Verhandlungen notwendig [vgl. Bürckert u. a. 2000, Gerber 2004, Dangelmeier u. a. 2004].

which distributed hydrogeneric and the conditions of the conditions of the conditions of the conditions of the conditions of the conditions  $\alpha$  and the conditions of the conditions of the conditions of the conditions of t **A Distributed Agent Approach to Global Transportation Scheduling**" Der welches die Kombination partieller Transportleistungen in konsistente Gesamttransportleistungen ermöglicht. Die Transportleistungen können durch unterschiedliche Firmen, Verkehrsträger und Transportmittel bewerkstelligt werden. Dabei besteht die Voraussetzung, dass der Umfang von angebotenen Transportleistungen den der notwendigen Transportaufgabe stets unterschreitet. Das Interaktionsprotokoll verwendet Mechanismen der Koalitionsbildung und basiert auf dem "Extended-<br>Cantrast Nat". Die Enterheidung über die Zuserwesestellung nartieller Transport. Contract-Net". Die Entscheidung über die Zusammenstellung partieller Transportleistungen in eine übergeordnete Transportaufgabe basiert auf einem Entscheidungsbaum, welcher durch den übergeordneten Manager-Agenten verwendet wird [vgl. Perugini u. a. 2003]. Die dynamische und unsichere Informationsbasis der Planung ist nicht berücksichtigt. Der Ansatz ist hierarchisch organisiert und wurde nur sehr kleinen Simulationsexperimenten ausgesetzt. Ein Vergleich mit dritten Herangehensweisen fehlt qualitativ und quantitativ [vgl. Perugini u. a. 2003]. Aufgrund der Funktionsweise des Ansatzes ist bei großen praxisnahen Problemstellungen mit einer zu hohen Zeitkomplexität zu rechnen.

**Whitestein Technologies -** " **Living Systems - Adaptive Transportation Networks**" Dieses MAS realisiert eine dynamische Steuerung von auf Nutzfahrzeugen basierenden Transporten. Ziel ist die Erhöhung von Flexibilität und Adaptivität zur schnellen Reaktion auf das Auftreten neuer Transportbedarfe und unerwarteter Ereignisse [vgl. Greenwood u. a. 2009]. Es entspricht insbesondere den Anforderungen der dynamischen Tourenplanung. Dabei kommen hierarchisch übergeordnete Agenten zum Einsatz. Diese können geographische Regionen oder Geschäftseinheiten repräsentieren. Die Zuordnung von Transportanfragen zu diesen ist fix. Sie sind für die Erstellung der Transportpläne verantwortlich, wobei sie nachrichtenbasiert mit den Agenten der Nutzfahrzeuge interagieren. Eine initiale Lösung wird durch den übergeordneten Agenten durch das sequenzielle Hinzufügen von Aufträgen zu den Fahrzeugen erzeugt. Dabei werden die Distanzen minimiert. Anschließend wird diese erste Lösung mit Hilfe von Verhandlungen über den Tausch von Aufträgen zwischen den Agenten der Nutzfahrzeuge verbessert. Die Verhandlung ist durch den übergeordneten Agenten gesteuert. Der Tausch mit dem höchsten Einsparungspotenzial wird ausgeführt [vgl. Greenwood u. a. 2009]. Es erfolgt keine Verlagerung

der Steuerungshoheit auf die logistischen Objekte. Der Ansatz vernachlässigt die Multimodalität von Transporten. Die Berücksichtigung von Unsicherheiten ist auf das Auftreten neuer Transportbedarfe beschränkt. Die hierarchische Organisation ist mit Nachteilen bezüglich Skalierbarkeit und Adaptivität verknüpft. Das MAS ist in der Lage, unter Berücksichtigung weicher Anlieferzeitfenstern bei Lieferanten und/oder Kunden geschlossene Tourenplanungsprobleme des Typs "Pick-Up and<br>Deliver (f. zu lässe, Dansben werden Bestriktionen wie die Verfügberkeit und die Delivery" zu lösen. Daneben werden Restriktionen wie die Verfügbarkeit und die Kapazität der Nutzfahrzeuge berücksichtigt [vgl. Greenwood u. a. 2009].

Die dritte und letzte Gruppe stimmt mit der beabsichtigten methodischen Realisierung im Sinne des skizzierten Paradigmenwechsels weitgehend überein. Jedoch sind die entstandenen Ansätze nicht in der Lage das in Kapitel 3 skizzierte Aufgabenspektrum des im Rahmen dieser Arbeit entwickelnden Verfahrens zu bewerkstelligen. Dazu zählen die fehlende Berücksichtigung der Multimodalität und praxisrelevanter Restriktionen der Tourenplanung. Die Beherrschung von Unsicherheit ist zwar beabsichtigt, jedoch sind bereits die berücksichtigten Unsicherheiten nicht spezifiziert.

**Fraunhofer IML -** " **Selbststeuerung von Transportnetzen**" Als Teil dieses Ansatzes werden Analogien zwischen logistischen Netzwerken und Kommunikationsnetzwerken bemüht. Dabei werden Routingalgorithmen für Datenpakete für logistische Fragestellungen angepasst. Die Verantwortung über die Entscheidungen liegt bei den Umschlagszentren, welche damit "Routern" in Kommunikationsnetz-<br>werken anternachen Diesen stehen Informationen über die Auslatung der Um werken entsprechen. Diesen stehen Informationen über die Auslastung der Umschlagstandorte, den Stauwahrscheinlichkeiten und der durchschnittlichen Zeit zum Erreichen des Ziels zur Verfügung [vgl. Berning und Vastag 2007]. Es wird zwischen statischem und dynamischem Routing unterschieden. Beim dynamischen eilen der Sendung Informationen voraus. Es wird ein an das "Routing Information Protocol"<br>(BIB ) (smaithise assalisated das "TCB (B)". Natour dissentatiolla) as aslabetes Protokoll (RIP, Vermittlungsschicht der " TCP/IP" Netzwerkprotokolle) angelehntes Protokoll verwendet. Es erfolgte eine Agentifizierung der Knoten [vgl. Berning und Vastag 2007]. Es soll die Prognose der zukünftigen Belastung ermöglicht werden, womit Überlastungen der Kanten und Knoten vermieden werden. Das statische Routing basiert auf der Nutzung nichtadaptiver Routingtabellen. Der Ansatz wurde simulativ untersucht, wobei bei Anwendung des dynamischen Verfahrens eine Steigerung der Leistungsfähigkeit durch eine Verkürzung der Prozesszeiten aufgezeigt wird. Die Untersuchungen zeigen zudem, dass die Erfolgswahrscheinlichkeit derartiger Ansätze mit der Komplexität des Netzes steigen [vgl. Berning und Vastag 2007]. Das Verfahren wurde für KEP-Dienstleister entwickelt. Es wird davon ausgegangen, dass das Transportgut stets von einem zum nächsten Knoten transportiert wird. Der Fahrplan der Fahrzeuge ist durch Vorausplanungen bereits vorhanden. Das Verfahren ist nicht in der Lage, Tourenplanungsprobleme zu lösen. Zudem löst es ausschließlich Transportprobleme mit dem Verkehrsträger Nutzfahrzeug. Der Ansatz ist vornehmlich für die Zuweisung von Transportbedarfen zu ex ante geplanten

Fahrbewegungen von Nutzfahrzeugen nutzbar [vgl. Vastag 2008].

Der Ansatz zeigt methodisch Überschneidungen zu dem neu zu entwickelnden Ansatz. Jedoch wird die Multimodalität der Verkehrsträger nicht thematisiert. Das Verfahren wurde speziell für die Anforderungen der Netzwerke von KEP-Dienstleistern entworfen. Es wird davon ausgegangen, dass das Transportgut stets nur von einem zum nächsten Knoten transportiert wird. Der Fahrplan der Fahrzeuge ist aufgrund taktischer Vorausplanungen bereits vorhanden [vgl. Vastag 2008].

" schungsbereichs 637 ist das als Metaheuristik bezeichnete Protokoll DLRP entstan-**Distributed Logistic Routing Protocol**" **(DLRP)** Im Rahmen des Sonderforden. Es entspricht methodisch den Eigenschaften des skizzierten Paradigmenwechsels (siehe Abschnitt 2.2.2). DLRP ist dezentral und heterarchisch organisiert. Es basiert auf "on-demand" Protokollen, wie sie in "ad-hoc" Funknetzwerken zum Ein-<br>sete kansseser Pehai werden die Bretekelle – Ad-Hee On-Bersend Bistanes Vertar" satz kommen. Dabei werden die Protokolle "Ad-Hoc On-Demand Distance Vector"<br>(AODA) und "Dunamia Geurre Deutine" (DSD) haren peas as "Feudird die Art und (AODV) und "Dynamic Source Routing" (DSR) herangezogen. Es wird die Art und<br>Weise des Generalise von Informationen, dieser Bratalielle assurtet furl. Wenning Weise des Sammelns von Informationen dieser Protokolle genutzt [vgl. Wenning u. a. 2005, Scholz-Reiter u. a. 2006, Wenning u. a. 2007]. DLRP spezifiziert nicht wie die logistischen Objekte (Transportmittel und -güter) Transportpläne generieren und verabschieden. Es ist vielmehr ein Protokoll zur Generierung von Touralternativen. Es beschreibt die Gestaltung der Interaktion der logistischen Objekte mit den Knoten des Netzwerks. Die Knoten übernehmen, in Analogie zu Routern in Kommunikationsnetzwerken, die Aufgabe einer den Informationsfluss bündelnden Austauschplattform [vgl. Wenning u. a. 2007, Rekersbrink u. a. 2009]. Die Knoten haben nur Wissen über ihre direkten Nachbarn. Mit Hilfe von "route requests"<br>seitens der Trensportmittel und "rütenwerden Anfragen durch des Natz in einer Ver seitens der Transportmittel und -güter werden Anfragen durch das Netz in einer Vorwärtspropagation solange weiter gereicht bis der Zielknoten aufgefunden ist. Der Zielknoten erkennt sich als Ziel und sendet im Sinne einer Rückwärtspropagation ein "route reply" auf selbigem Wege zurück. Der anfragende Knoten hat schließlich<br>Wissen über alla altuell verfügberen Beuten. Im Sutten bewecht ein haben Maß an Wissen über alle aktuell verfügbaren Routen. Im System herrscht ein hohes Maß an Unsicherheit, da die Objekte sich nicht an die Routen halten müssen und es gibt keine Verbindlichkeit der Objekte zur Wahrnehmung der Routen. DLRP beschreibt nicht, wie die Transportmittel und -güter die Entscheidungen zur Verknüpfung ihrer spezifischen Routen treffen. Es ist vielmehr für die Gestaltung der Interaktion zwischen den Systemelementen verantwortlich. Mit Hilfe von Simulationsuntersuchungen zeigt sich, dass DLRP gegenüber heuristischen Verfahren nicht in der Lage ist, die Lösungsgüte statischer Tourenplanungsprobleme zu verbessern. Erst bei hohen Komplexitätsgraden (Anzahl Fahrzeuge) und spätestens bei Berücksichtigung des dynamischen Verhaltens kann DLRP eine bessere Lösungsgüte erzielen. Problematisch ist, dass aufgrund der NP-Vollständigkeit des Entscheidungsproblems nicht beliebig große Problemstellungen miteinander verglichen werden können und das die Funktion von DLRP auf Ausschnitte des Netzes begrenzt sein sollte. Dies ist durch

die kombinatorische Menge der Frage und Antwort Kommunikationsnachrichten bedingt. Bei den Untersuchungen erfolgt daher eine Fokussierung auf relevante Kanten [vgl. Rekersbrink u. a. 2009]. Es wurden im Rahmen der Simulationsuntersuchungen verschiedene Regeln für die Entscheidungsfindung untersucht. DLRP ist jedoch eigenständig nicht funktionsfähig und kann auch das Aufgabenspektrum nach Abschnitt 3.1 nicht bewerkstelligen. Es erfolgt weder die Berücksichtigung der Multimodalität noch der durch die Berücksichtigung praxisrelevanter Restriktionen heterogenen Gestalt von Tourenplanungsproblemen. Der Ansatz kann der dynamischen Informationsbasis gerecht werden. Es ist jedoch offen, welche spezifischen Unsicherheiten in welcher Form berücksichtigt werden.

**Fazit** Die Anwendbarkeit und Leistungsfähigkeit zentral ausgeführter Methoden der Optimierung, der exakten und/oder heuristischen Verfahren ist für den skizzierten Handlungsbedarf begrenzt. Die Entwicklung eines dezentral und heterarchisch organisierten Verfahrens ist vielversprechend. Die wesentlichen, bereits entstandenen dezentral modellierten Verfahren wurden dargestellt. All diese können das Aufgabenspektrum unter Berücksichtigung der Unsicherheiten nach Abschnitt 3.1 nicht bewältigen. In Abbildung 2.6 sind die Ansätze anhand der Aufgabenmodelle der Automatisierungstechnik (AT) [vgl. Nieke 2010], des Supply Chain Managements (SCM) [vgl. Sucky 2004], der Produktionsplanung- und steuerung (PPS) [vgl. Stadtler 2008] bezüglich ihrer Anwendungsdomäne eingeordnet. Zudem sind deren Ziele und Lösungscharakteristika kurz beschrieben.

Die Mehrheit bisher entstandener agentenbasierter Ansätze für logistische Problemstellungen zeichnet sich durch eine hierarchische Organisation aus und besitzt Übereinstimmungen mit zentral modellierten Verfahren. Damit gehen Einschränkungen bezüglich Skalierbarkeit und Anpassungsfähigkeit einher. Es kommen zum Teil keine neuen Lösungsverfahren zum Einsatz, sondern vorhandene Verfahren sind Teil agentenbasierter Informationssysteme. Die größte Überschneidung bezüglich der beabsichtigten methodischen Realisierung zeigen die am IML und im SFB 637 entwickelten Ansätze. Diesen wird, wie dem zu entwickelnden Verfahren, eine dezentrale, heterarchische Makroorganisation des MAS (siehe Abschnitt 3.2) zu Teil. Diese Charakteristika sollen die Nutzung von Selbstorganisation und emergenter Koordination positiv befördern. Neben einer in dieser Arbeit abweichenden Lösung sind die beiden Ansätze nicht in der Lage, das beabsichtigte Aufgabenspektrum, dessen Heterogenität (beispielsweise Tourenplanungsprobleme) und die simultane Berücksichtigung der Unsicherheiten abzubilden (siehe Abschnitt 3.1). Das im Rahmen dieser Arbeit entstandene Verfahren grenzt sich in seiner Lösungsmethodik und seinem Aufgabenspektrum von den zentral modellierten und den bisher entstandenen dezentral modellierten Verfahren ab.

| Name                                                                                                    | Einordnung                                                                            | Ziel                                                                                                    | Lösung                                                                                                    |
|----------------------------------------------------------------------------------------------------|---------------------------------------------------------------------------------------|----------------------------------------------------------------------------------------------------|----------------------------------------------------------------------------------------------------|
| Coagens<br>[vgl. Dangelmeier<br>u. a. 20041                                                                   | "Supply Chain Planning"<br>und "Supply Chain<br>Execution"<br>SCM<br><b>PPS</b><br>AT | Umsetzung eines<br>Lieferma-<br>nagementsystems<br>mit<br>den<br>Bausteinen Lieferanten-, Res-<br>sourcen-, Behälter-, Disposi-<br>tionsmanagement und alter-<br>native Tourenplanung | Funktionsweise basierend auf einem Regelwerk<br>aus Ablauf- und Verarbeitungslogik, Verknü-<br>pfung konventioneller Methoden ("Branch-and-<br>Bound", lineare Optimierung, Eröffnungsheuristik<br>Savings, k-opt Verbesserungsheuristiken etc.) in<br>einem Multi-Agentensystem zur Abbildung eines<br>Informationssystems                |
| Agent.Enterprise<br>[vgl. Frey u. a.<br>2003]                                                                 | "Supply Chain Planning"<br>und PPS<br>SCM<br><b>PPS</b><br>AT                         | Referenzmodell für die Inte-<br>gration heterogener Multi-<br>Agentensysteme als Abbild<br>Lieferantenstufen<br>der<br>des<br>logistischen Netzwerks                                  | hierarchische Integration von DISPOWEB, KRA-<br>SH, IntaPS, FABMAS und ATT/SCC mittels<br>Schnittstellenontologie; 1. DISPOWEB optimiert<br>Lieferzeitpunkte, 2. KRASH, Inta-PS und FAB-MAS<br>erstellen Produktionspläne, 3. ATT/SCC über-<br>wacht SC und bestimmt Abweichungen, 4./5. un-<br>ternehmensinterne/-übergreifende Umplanung |
| Teletruck und<br>MAS-MARS<br>[vgl. Bürckert u.<br>a. 2000.<br>Dangelmeier u. a.<br>2004]                      | "Supply Chain<br>Execution"<br><b>SCM</b><br>PPS<br>AT                                | Entwicklung eines Systems für<br>das computergestützte Flot-<br>tenmanagement zur Lösung v.<br>Routineaufgaben der Trans-<br>portlogistik und von Touren-<br>planungsproblemen        | unternehmensübergreifendes heterogenes holo-<br>nisches Agentensystem, hierarchisch organisiert,<br>Agentenkoordination mittels Verhandlungen und<br>fallweise im Sinne der Simulated Trading<br>Heuristik                                                                                                    |
| "A Distributed<br>Agent Approach to<br>Global Transporta-<br>tion Scheduling"<br>[vgl. Perugini u a.<br>20031 | "Supply Chain<br>Execution"<br><b>SCM</b><br>PPS<br>AT                                | Entwicklung eines Systems für<br>die unternehmensübergreifen-<br>de Zuordnung partieller Trans-<br>portleistungen zu Transport-<br>aufgaben                                           | hierarchisch organisiertes Agentensystem, Inkor-<br>poration eines neu entwickelnden Protokolls<br>("provisional agreement protocol") als Erweite-<br>rung des "extended-contract-net protocols",<br>Nutzung von Mechanismen der Koalitionsbil-<br>dung und von Entscheidungsbäumen durch<br>übergeordnete Agenten                         |
| Adaptive<br>Transportation<br><b>Networks</b><br>[vgl. Greenwood<br>u. a. 2009]                               | "Supply Chain<br>Execution"<br>SCM<br>AT<br>PPS                                       | System zur Lösung<br>dvna-<br>mischer Tourenplanungsprob-<br>leme durch Berücksichtigung<br>der Unsicherheit Anzahl Kun-<br>den                                                       | hierarchisch organisiertes MAS, übergeordnete<br>Agenten für die Erzeugung initialer Lösungen,<br>verhandlungsbasierte Koordination der Nutzfahr-<br>zeug-Agenten für die Verbesserung der initialen<br>Lösung unter Verwendung von Analogien zur<br>Eröffnungsheuristik Savings der<br>statischen<br>Tourenplanung                        |
| "Selbststeuerung<br>von Transport-<br>netzen"<br>[vgl. Berning u. a.<br>2003, Vastag<br>20081                 | "Supply Chain<br>Execution"<br><b>SCM</b><br>PPS<br>AT                                | Zuweisung von Transportqü-<br>tern zu bestehenden Touren<br>von KEP-Dienstleistern                                                                                                    | Agentifizierung der Umschlagszentren, Nutzung<br>eines an das Routing Information Protocol (RIP)<br>adaptierten Protokolls, Entwicklung eines dyna-<br>mischen Routings, welches Informationen über<br>Sendungen zur Vermeidung von Überlastungen<br>der Knoten und Kanten im Netzwerk voraus-<br>schickt                                  |
| <b>DLRP</b><br>[vgl. Wenning u.<br>a. 2007, Scholz-<br>Reiter u. a. 2006.<br>Rekersbrink u. a.<br>20091       | "Supply Chain<br>Execution"<br><b>SCM</b><br>PPS<br>Δ1                                | dezentral und heterarchisch<br>organisierte Metaheuristik zur<br>Lösung von Tourenplanungs-<br>problemen                                                                              | Adaption des "Ad-Hoc On-Demand Distance<br>Vector" (AODV) Protokolls, Agenten für die<br>Transportmittel, Transportgüter und Knoten des<br>logistischen Netzwerks, Knoten als Informa-<br>tionsdrehscheibe                                                                                                    |

**Abb. 2.6.:** *Dezentral modellierte unternehmensübergreifende Ansätze seit 2000*

# **3. Einordnung, Eigenschaften, Untersuchungsmethode und Grundlagen**

**Zusammenfassung** *Dieses Kapitel ordnet das Verfahren hinsichtlich seiner Aufgaben und der berücksichtigten Unsicherheiten ein. Darüber hinaus werden wesentliche Lösungscharakteristika beschrieben. Es folgt die Begründung für die ausgewählte Untersuchungsmethode. Mit den Abschnitten zu den Grundlagen sollen Begriffe und Methoden erläutert werden, welche für das Verständnis der Funktionsweise des Verfahrens (siehe Kapitel 4) notwendig sind.*

## **3.1. Aufgaben und berücksichtigte Unsicherheiten**

Das Verfahren soll eine dynamische Transportsteuerung für komplexe und multimodale logistische Netzwerke ermöglichen. Im Folgenden wird das zu Grunde liegende Verständnis von Transportsteuerung erläutert. Die Unterscheidung zwischen Planung und Steuerung ist durch die unterschiedlichen Fristigkeiten der zu lösenden Entscheidungsprobleme bestimmt. Die Planung entscheidet durch das Festlegen der Plan-Werte im Voraus über die optimale Konfiguration eines Systems. Die Planung ist dabei durch die sich anschließende Steuerung vom realen System entkoppelt. Die Steuerung ist hingegen für das Bestimmen der Ist-Werte verantwortlich und basiert auf der Beeinflussung eines Systems zu dessen Laufzeit [vgl. Lödding und Wiendahl 2005, Scholz-Reiter u. a. 2008]. Der Steuerung muss eine gute und reaktionsfähige Prozessregelung zu Teil werden, da aufgrund ihres kurzfristigen Zeithorizonts auftretende Störgrößen direkt die getroffenen Entscheidungen beeinflussen [vgl. Schmidt und Schitter 2007]. Die in der Transportlogistik bestehende Problematik der bisher methodisch nicht hinreichend unterstützten Steuerung von Transporten wurde bereits skizziert (siehe Abschnitt 1.1).

Die Transportplanung umfasst Aufgaben, welche durch ihre Fristigkeit unterschieden werden können. Langfristige Aufgaben beinhalten die Gestaltung des Transportnetzwerks. Die Planung der Transportwege und -mittel ist mittelfristig zu bewerkstelligen. Die Planung des Einsatzes der Transportmittel ist eine kurzfristige Aufgabe der Transportplanung [vgl. Fleischmann und Gietz 2008]. Basis für die Spezifikation der Aufgaben des Verfahrens ist die Fokussierung auf die kurzfristigen, operativen und dispositiven Aufgaben der Transportplanung unter Berücksichtigung der auftretenden Unsicherheiten. Die dabei im Rahmen der Bearbeitung von Transportaufträgen zu bewerkstelligenden Aufgaben sind die Bestimmung:

- des Transportwegs,
- der Verkehrsträger,
- der Transportmittel,
- der Beladung und gegebenenfalls
- der Routen.

Diese Aufgaben sind Teil der kurzfristigen Distributionsplanung und des Transportmanagements nach Abbildung 2.3. Die Tourenplanung ist ein wichtiger Spezialfall der kurzfristigen Aufgaben der Transportplanung [vgl. Fleischmann und Gietz 2008]. Mit der Berücksichtigung von Unsicherheit zur Laufzeit zielt das Aufgabenspektrum auf die dynamische und nicht die statische Tourenplanung ab (siehe Abschnitt 2.2.1). Das Verfahren erzeugt dabei nicht ausschließlich Lösungen für Transportprobleme, sondern es ist auch für die Disposition der erzeugten Lösungen zu spezifischen Transportmitteln verantwortlich. Besonders bedeutend ist zudem die Berücksichtigung der Multimodalität der Verkehrsträger in Form von Nutzfahrzeugen, Schiffen, Zügen und Flugzeugen. Damit werden auch mehrstufige Transporte berücksichtigt. Transportumschläge sind dabei entweder aufgrund von topologischen Umständen, der beabsichtigten Einhaltung von Restriktionen oder der Erhöhung der Wirtschaftlichkeit notwendig.

Es ist im Verfahren die Planung routenfixer von der Planung routenvariabler Transporte abzugrenzen. Die Aufgabe der Bestimmung von Routen erfolgt nur, wenn eine Planung eines routenvariablen Transports notwendig ist. Eine Route beschreibt hier die Reihenfolge der Bedienung der Knoten. Die Tour beschreibt zudem die zu betrachtende Menge an Kunden und Transporteinheiten (Beladung) [vgl. Domschke und Scholl 2010]. Für routenfixe Transportmittel ist eine Route durch ex ante vorgenommene Planungen beschrieben. Es ist daher nur die Menge der entlang der Route zu transportierenden Transporteinheiten zu bestimmen, um die auszuführende Tour vollständig zu beschreiben. Dies zielt insbesondere auf die Verkehrsträger Schiff, Zug und Flugzeug ab. Sie sind nicht in der Lage, selbstständig Transportpläne zu erstellen oder anzupassen. Zudem können damit beliebige fixe Leistungen von Dienstleistern wie beispielsweise "Milkruns" modelliert werden. Hingegen ist für<br>seutspursielsla Transportmittel seurchlafie Manne als such die Beiharfalse der routenvariable Transportmittel sowohl die Menge als auch die Reihenfolge der Kunden beziehungsweise Knoten zu bestimmen. Routenvariable Transportmittel zielen insbesondere auf das Einsatzspektrum des Nutzfahrzeugs ab. Sie sind in der Lage, eigene Transportpläne zu erstellen oder diese anzupassen. Das Verfahren kann routenfixe, -variable oder hybride Problemstellungen lösen. Routenfixe und -variable Transporte sind dabei abstrakte Transportleistungen, die grundsätzlich von jedem Verkehrsträger bewerkstelligt werden können.

Für die Planung von Touren sind im Verfahren die Unterscheidungen zwischen offenen und geschlossenen Touren, der Nicht- und Berücksichtigung zeitlicher

Restriktion und getrennten und kombinierten Einsammel-/Ausliefertouren berücksichtigt. Es wird für die Planung sowohl routenfixer als auch -variabler Transporte die Kapazitätsrestriktion berücksichtigt. Es können beliebig viele Depots modelliert werden. Diese Ausprägungen sind modular durch das Verfahren abbildbar und darauf aufbauend simultan lösbar, womit eine Problem-übergreifende Funktionsausgestaltung ermöglicht wird. Eine weitergehende Beschreibung der Tourenplanung erfolgt im Kapitel 3.4.1. Die durch das Verfahren bewerkstelligten Problemkategorien der Tourenplanung sind zusammenfassend in Tabelle A.1 dargestellt. Alle Fett hervorgehobenen Ausprägungen sind durch das Verfahren abbildbar.

Die Planung des Verfahrens ist zur Laufzeit Unsicherheiten ausgesetzt. Diese sind beispielsweise durch die späte Festlegung des Kundenentkopplungspunkts sowie den prozessualen Störungen in der Produktion oder während des Transports bedingt. Das Vorhandensein von Unsicherheit ist zentraler Bestandteil der Problemstellung. In unternehmensübergreifenden logistischen Systemen kann die Unsicherheit in Markt- und Prozessbasiert unterschieden werden [vgl. Chopra und Meindl 2007] und ist im nichtdeterministischen Verhalten logistischer Systeme begründet. Dementsprechend sind zur Laufzeit Abweichungen hinsichtlich:

- der Materialbeschaffung,
- der Materiallieferung und
- dem Transportfortschritt

zu berücksichtigen. Die Materialbeschaffung beschreibt Unsicherheiten des Transportbedarfs hinsichtlich der Menge und des Zeitpunkts. Zusätzlich kann sich der Zielort des Transportbedarfs ändern. Die Materiallieferung beschreibt die variablen Mengen und Zeitpunkte der Fertigstellung der zu transportierenden Güter. Zudem ist die Menge der Bereitstellungs- und Lieferorte variabel. Der Transportfortschritt beschreibt zeitmäßige Abweichungen der Einzelzeiten des Transports. Diese können vor und nach dem Abholen der Transportgüter auftreten. Aufgabe des Verfahrens ist es, Abweichungen zur Laufzeit des Systems zu bewerten und sofern zweckmäßig, auf gegebenenfalls bestehende Transportalternativen umzuplanen. Die Transportkapazität kann ebenso mit Unsicherheit belegt sein. Die gleichzeitige Berücksichtigung von Unsicherheiten und Transportalternativen soll eine verbesserte operative, kurzfristige und multimodale Koordination ermöglichen.

Das Verfahren kann keine zeitliche Entkopplung durch Lagervorgänge steuern. Dies ist nur ein Nebeneffekt bei auftretenden Umschlägen. Damit erfolgt keine gezielte Planung von Lagervorgängen. Vielmehr ist nur die mit einem Transportauftrag explizit beschriebene Aufgabe zu bewältigen. Dabei erfolgen zeitliche Pufferungen durch die tatsächlichen Bewegungen der Transportmittel indirekt. Die Bestimmung oder gar Koordination von Bestellmengen sowie die Berücksichtigung hierarchischer Zusammenstellungen von Transportgütern sind nicht Gegenstand des Verfahrens. Dies wird als Aufgabe dritter Systeme angesehen. Damit wird beispielsweise die Zusammenführung von Leergut und Vollgut als zwei grundsätzliche separate Transportaufträge betrachtet, welche nach Zusammenführung zu einem neuen Transportauftrag werden.

## **3.2. Charakteristika**

Im Sinne des Paradigmenwechsels ist das Verfahren dezentral, heterarchisch organisiert und agentenbasiert modelliert. Klassische Tätigkeiten von Disponenten sollen durch das Verfahren vereinfacht oder gar automatisiert werden. Integraler Bestandteil ist daher, dass einzelne Objekte (Transportgüter/-aufträge und -mittel) modellierbar sind. Es erfolgt eine direkte Zuordnung von Agenten zu physischen, logistischen Objekten. Aufgrund der Eigenschaften des Verfahrens wird sich die Realisierung einer selbstorganisierenden Arbeitsweise und damit verbunden eine hohe Skalierbarkeit, Adaptivität und Flexibilität erhofft. Selbstorganisierende Systeme besitzen weder externe noch zentrale Steuerungskomponenten. In derartigen Systemen kommt es zu einer lokal direkten jedoch verteilten Interaktion zwischen den Systemelementen. Mit der Selbstorganisation wird der Vorteil der Adaptivität gegenüber Änderungen des Systems oder dessen Umwelt verbunden. Dabei versucht ein selbstorganisierendes System sich stets in seiner Leistungsfähigkeit zu verbessern. Auf diese Weise ist mit der Adaptivität die Robustheit gegenüber Störungen eng verknüpft [vgl. Prehofer und Bettstetter 2005]. Gleichzeitig bedingt dieses Paradigma jedoch Nachteile. Dazu gehört das nicht per se definier- oder verfolgbare Verhalten des Gesamtsystems [vgl. Arndt und Müller-Christ 2006, Scholz-Reiter und Freitag 2007]. Die gegenseitigen Abhängigkeiten der Entscheidungen der dezentralen Entitäten können zu hyperaktivem oder gar chaotischem Verhalten führen [vgl. Armetta u. a. 2007]. Die im Verfahren verankerte Interaktion zwischen den Agenten soll diesem Missstand entgegen treten [vgl. Ivanov und Ivanova 2008].

Eine Steuerung beeinflusst das System zielgerichtet, um bestehende Zielkonflikte unter Berücksichtigung priorisierter Optimierungskriterien auszugleichen. Im Verfahren wird dabei das Prinzip der Regelung verwendet, da die dem Verfahren zur Verfügung stehende Datenbasis über eine ereignisbasierte Rückkopplung mit dem Zustand des realen gesteuerten Systems synchronisiert werden kann. Teil dieser Synchronisation sind der Auftragseingang, der Transportfortschritt, der Transportbeginn, das Transportende, das Be- und Entladen und Informationen über die mit den Unsicherheiten verknüpften Änderungen von Planungsprämissen wie Liefertermin und -ort. "Das Steuern, die Steuerung, ist der Vorgang in einem<br>Sutten, heildem sine ader mahnen Größen als Finanzpagnößen andere Größen System, bei dem eine oder mehrere Größen als Eingangsgrößen andere Größen als Ausgangsgrößen aufgrund der dem System eigentümlichen Gesetzmäßigkeit beeinflussen. Kennzeichen für das Steuern ist der offene Wirkungsweg oder ein

geschlossener Wirkungsweg bei dem die durch die Eingangsgrößen beeinflussten Ausgangsgrößen nicht fortlaufend und nicht wieder über dieselben Eingangsgrößen auf sich selbst wirken" [Deutsches Institut für Normung e.V. 1994]. Die Steuerung erzeugt auf Basis einer hinterlegten Logik sowie den eingehenden Informationen eine Stellgröße. Eine Regelgröße ist nicht vorhanden. Diese ist jedoch in Regelungen vorhanden. "Das Regeln, die Regelung, ist ein Vorgang, bei dem fortlaufend eine<br>Größe die Regeleröße (die zu regelnde Größe), erfect, mit einer anderen Größe der Größe, die Regelgröße (die zu regelnde Größe), erfasst, mit einer anderen Größe, der Führungsgröße, verglichen und im Sinne einer Angleichung an die Führungsgröße beeinflusst wird. Kennzeichen für das Regeln ist der geschlossene Wirkungsablauf, bei dem die Regelgröße im Wirkungsweg des Regelkreises fortlaufend sich selbst beeinflusst." [Deutsches Institut für Normung e.V. 1994]. Die Regelung hat gegenüber der Steuerung den Vorteil, dass das Regelungsziel in guter Näherung erreicht werden kann, trotz dessen, dass "die Regelstrecke durch nichtmessbare Störungen<br>hesieflusst wird" vorderlie die spriesbare Finanzabeften der Banalstraalse nicht an beeinflusst wird" und "die dynamischen Eigenschaften der Regelstrecke nicht ge-<br>nau hekennt sind oder sich zeitlich verändern" U vaze 2008). Die deministende nau bekannt sind oder sich zeitlich verändern" [Lunze 2008]. Die dominierende Führungsgröße ist hier der Liefertermin der einzelnen Transportgüter.

Das selbstorgansierende mit dem realen System rückgekoppelte Steuerungsverfahren soll ein stabiles und robustes Gesamtsystemverhalten ermöglichen. Jen definiert die Stabilität eines dynamischen Systems als die Eigenschaft, dass bei geringen Störeinflüssen ein neues dynamisches System entsteht, welches qualitativ ein analoges Verhalten aufweist [vgl. Jen 2005]. Die Robustheit beschreibt die Fähigkeit, bestimmte Eigenschaften trotz Änderungen des physischen Aufbaus, der Topologie oder von grundsätzlichen Annahmen bezüglich der Umwelt aufrecht zu erhalten. Im Gegensatz zur Stabilität bezieht sie sich nicht auf Änderungen externer Eingangsgrößen oder interner Parametrisierungen. Im Besonderen bezieht sich die Stabilität typischerweise auf eine betrachtete veränderliche Größe. Hingegen muss die Robustheit häufig mehreren veränderlichen Parametern gerecht werden. Der Unterschied zwischen Robustheit und Stabilität soll durch ein Beispiel verdeutlicht werden. In einem Produktionssystem (PS) der Werkstattfertigung gibt es aufgrund der Vielzahl manuell bedienter Prozesse stochastisch bedingte Einzelzeiten. Das PS ist in der Lage, diese geringen Abweichungen zu bewältigen. Das Verhalten kann somit als stabil bezeichnet werden. Die Robustheit geht über diese variierenden internen Parametrisierungen durch Störgrößen hinaus. Dazu kann beispielsweise der Ausfall einer Ressource des PS gehören. Ein PS kann dann als robust bezeichnet werden, wenn es aufgrund vorhandener Alternativen in der Lage ist, derartige Änderungen des physischen Aufbaus zu kompensieren. Die Bestimmung der Stabilität und Robustheit logistischer Systeme kann sich auf klassische Kenngrößen stützen. Die Persistenz der Kenngrößen ist Schlüssel für die Erzielung von Stabilität und Robustheit [vgl. Jen 2005]. Die fehlende Stabilität und Robustheit bildet sich dann stets in nicht erwünschten Abweichungen von Kenngrößen wie der Anzahl an Aufträgen, der Auftragsgröße oder dem Bestand ab [vgl. Daganzo 2003].

Das Verfahren hat grundsätzlich eine asynchrone Arbeitsweise. Es kommt nur temporär zur Bildung lokaler Interaktionsgruppen in welchen eine Synchronisation der Aktivitäten erfolgt. Im Rahmen der Interaktion kommt ein Koordinationsartefakt zum Einsatz, mit welchem stigmergetische Mechanismen verwendet werden können (siehe Abschnitt 3.4.5). Diese werden durch die rationalen Agenten des Verfahrens verwendet. In Kombination mit stigmergetischen Mechanismen wurden bisher nur einfache Agenten verwendet. Das Koordinationsartefakt dient als Mittler der Interaktion und ermöglicht emergente Koordination, welche zu einem robusten Systemverhalten führen soll. Die Anwendung des Koordinationsartefakts basiert auf dem Konzept "Cognitive Stigmergy" [vgl. Ricci u. a. 2007] (siehe Abschnitt 3.4.5). Darüber<br>binaus ist die deliberative Assotspetruktur für des Verfebren kennzeishnend, de sie hinaus ist die deliberative Agentenstruktur für das Verfahren kennzeichnend, da sie zur Abbildung der verwendeten rationalen Agenten geeignet ist. Dabei kommt das which is the community of the matrix of the system of the system of the system of the system Einsatz und fit in der "Belief-Desire-Intention"-Agentenstrukture. Practical Reasoning" als die Kombination aus "Deliberation" und "Means-Ends<br>Nessening" wurd Finanty und ist in dem Belief Desire Intention". Angetenstruktur (BDI) manifestiert (siehe Abschnitt 3.4.4).

## **3.3. Untersuchungsmethode**

Das Verhalten logistischer Systeme ist dynamisch, nichtlinear und diskret. Charakteristische Parameter sind somit über die Zeit veränderlich, wobei die Änderungen diskret durch Ereignisse hervorgerufen werden. Sofern sich mehrere Parameter gleichzeitig ändern, ist deren Überlagerung nichtlinear proportional zueinander. Für die Untersuchung des Verhaltens des entstehenden Verfahrens ist dessen Modellierung als die Abstraktion eines realen oder eines fiktiv zu untersuchenden Systems zwingend notwendig. Dabei kann zwischen einer Modellierung im streng mathematischen Sinne und im simulativen Sinne unterschieden werden. Diese beiden Arten der Modellierung können nach dem zeitdiskreten oder -kontinuierlichen Fortschritt des Modells unterschieden werden. Bei dem zeitkontinuierlichen Fortgang wird gelegentlich auch von der flussorientierten Denkweise gesprochen, da der Gradient des Systemfortschritts nicht durch den Fortgang der Zeit sondern durch dritte Zustandsvariablen des Systems bestimmt ist [vgl. Scholz-Reiter u. a. 2008].

Die mathematische Beschreibung erfolgt deterministisch und analytisch. Unter deterministisch kann verstanden werden, dass die Eingangs- die Ausgangsparameter eindeutig vorbestimmen. Der funktionale Zusammenhang gibt somit die kausale Vorbestimmtheit eines Systems in Form von Regeln wieder. Dies entspricht der Zuordnung von einem Element aus der Zielmenge zu mindestens einem Element der Definitionsmenge. Dieser funktionale Zusammenhang kann nur analytisch bestimmt werden, also durch das systematische Zerlegen des Gesamten in einzelne Phänomene. Somit kann unter der mathematischen Beschreibung des Verhaltens die analytische Bestimmung von deterministischen Zusammenhängen verstanden

werden. Diese werden schließlich in Funktionen beziehungsweise Gleichungen festgehalten. Zudem kann unter der mathematischen Beschreibung die Möglichkeit verstanden werden, "allgemeingültige Aussagen über ein Modell treffen zu können,<br>ehne Eunerimente durchführen zu müssen" furl. Scholz Beiter u. e. 2008). Es kenn ohne Experimente durchführen zu müssen" [vgl. Scholz-Reiter u. a. 2008]. Es kann zwischen den ereignis- und der flussorientierten Herangehensweisen unterschieden werden. Beide unterscheiden sich durch den zeitlichen Fortgang des betrachteten Systems [vgl. Scholz-Reiter u. a. 2008]. Diese Unterscheidung entspricht der Unterteilung in die diskrete und die kontinuierliche Fertigung.

Die kontinuierlichen mathematischen Methoden können in die Methoden der Regelungstechnik, der dynamischen Systeme [vgl. Scholz-Reiter u. a. 2008] und der " existierenden logistischen System. Die Führungsgrößen sind durch die logistischen system dynamics" unterschieden werden. Die Regelstrecke entspricht dem real Zielkriterien beschrieben. Analysemethoden der Regelungstechnik sind daher vielversprechend. Ausgehend von einer strukturellen Beschreibung des Systems ist eine Beschreibung des zeitlichen Verhaltens mittels Differenzialgleichungen (DGL) erforderlich. Diese mathematische Beschreibung des Verhaltens der Regelstrecke ist Grundlage für den Entwurf und die Analyse des Verhaltens des Reglers [vgl. Lunze 2008]. Die Aufstellung von DGL für das Verhalten logistischer Systeme mitsamt ihrer Steuerungssysteme stellt ein bis dato ungelöstes Problem dar [vgl. Scholz-Reiter u. a. 2007]. Bisher wurden nur für eine sehr kleine Anzahl nicht praxisrelevanter logistischer Systeme valide DGL Modelle entwickelt [vgl. Diaz-Rivera u. a. 2000, Baumgaertel u. a. 2004]. Dies ist durch eine Vielzahl an Ursachen bedingt. Wesentlich ist dabei das Fehlen von Grundgesetzen zur Beschreibung des Verhaltens logistischer Systeme. Für die Aufstellung der DGL werden in der Regelungstechnik die physikalischen Grundgesetze verwendet. Bei elektrischen und elektronischen Systemen können dazu die Gesetze nach Kirchhoff und Maxwell und bei mechanischen Systemen die Erhaltungsgesetze für Energie und Impuls sowie Kräfte- und Momentengleichungen verwendet werden [vgl. Lunze 2008]. Eine äquivalente Fülle an Grundgesetzen ist für die Beschreibung logistischer Systeme noch nicht vorhanden. Bisher ist es ausschließlich möglich, die Wirkzusammenhänge zwischen den das Verhalten beschreibenden Kennzahlen zu systematisieren und darzustellen. Dazu können beispielsweise die logistischen Kennlinien herangezogen werden [vgl. Nyhuis und Wiendahl 2012]. Der heutige Erkenntnisstand reicht nicht aus, um für praxisrelevante logistische Systeme und deren Steuerungssystemen funktionale Zusammenhänge zur Abbildung des Verhaltens zu bestimmen. Das nicht deterministische Verhalten logistischer Prozesse widerspricht ebenso der Modellierung mittels DGL [vgl. Schmidt und Schitter 2007]. Darüber hinaus ist in der Mehrheit logistischer Systeme der Zeitfortschritt nicht kontinuierlich, sondern zeitdiskret. Für den hier relevanten Transport von Stückgütern sind zeitdiskrete Modelle zu nutzen [vgl. Schmitz u. a. 2002]. Ein analytischer Modellbildungsprozess ist durch das nichtlineare Verhalten logistischer Systeme erschwert. Für nichtlineare Gleichungen sind keine allgemeingültigen analytischen Lösungsverfahren vorhanden. Die Approximation nichtlinearer Vorgänge durch lineare Gesetze ist daher ein notwendiger Kompromiss [vgl. Czichos und Hennecke 2008]. Damit verbunden ist auch, dass theoretisch nur ein mit Fehlern behaftetes Reglermodell erzeugt werden kann. Eine weitere zeitkontinuierliche Analysemethode sind die dynamischen Systeme [vgl. Scholz-Reiter u. a. 2008]. Diese ist jedoch vornehmlich für technische Systeme anwendbar, da sie unter anderem analog zu den Methoden der Regelungstechnik eine mathematische Beschreibung mittels DGL erfordert [vgl. Borshchev und Filippov 2004]. Daneben gibt es im Rahmen der mathematischen Modellierung die Methoden des " system dynamics", welche im Vergleich zu den dynamischen Systemen auf einer stark abstrahierten Modellierung basieren. Dabei werden die Zustände der Elemente des Systems durch deren "stock" charakterisiert und für die Analyse<br>des Systemyschalters, dieus©muischen der sinzelnen Elementen specificient Tuni des Systemverhaltens "flows" zwischen den einzelnen Elementen spezifiziert. Typi-<br>seherweise kommen aus einer alebelen und zentrelen Madellierungenerspelttus scherweise kommen aus einer globalen und zentralen Modellierungsperspektive Flussdiagramme zum Einsatz. Die Methoden des "system dynamics" ermöglichen<br>deber eine vereinfechte Art der Medellierung. Sie eind iedech weniger leittungsfä daher eine vereinfachte Art der Modellierung. Sie sind jedoch weniger leistungsfähig [vgl. Borshchev und Filippov 2004]. Aufgrund der starken Abstraktion und der zentralen Modellierungsperspektive ist "system dynamics" für die feingranularen,<br>skielthese sesen vad seitdielveter Exercatellungen des bier tennierten Aufrahen. objektbezogenen und zeitdiskreten Fragestellungen des hier tangierten Aufgabenspektrums unter Berücksichtigung der einzelnen Stückgüter nicht geeignet.

Darüber hinaus kann eine analytisch ereignisorientierte Modellierung auf Basis von Petri-Netzen, der Max-Plus Algebra oder der Warteschlangentheorie erfolgen [vgl. Scholz-Reiter u. a. 2008]. Diese werden dem diskreten zeitlichen Verhalten gerecht. Den Petri-Netzen unterliegt sowohl eine graphische Beschreibungssprache als auch eine mathematische Theorie. Die Netze werden mit Hilfe einer kleinen Menge verschiedener Systemelemente aufgestellt. Dazu gehören Stellen, Transitionen, Token und Kanten. Mit deren Hilfe kann der Nachweis von Eigenschaften wie der Deadlock-Freiheit, der Beschränktheit, der Erreichbarkeit oder der Reversibilität geführt werden [vgl. Scholz-Reiter u. a. 2008]. Diese Modellart berücksichtigt jedoch das zeitliche Verhalten nicht. Für typische logistische Zielgrößen können daher keine Aussagen getroffen werden. Unklar ist auch, wie spezifische Steuerungsverfahren durch die Elemente abgebildet werden können. Die MaxPlus-Algebra eignet sich zur Abbildung deterministischen Verhaltens. Mit ihr sind rekursiv abhängige Vorgänge, welche aufeinander warten müssen, beschreibbar. Die entstehende mathematische Darstellung ähnelt linearen Gleichungssystemen. Daher sind die Methoden der linearen Algebra anwendbar [vgl. Scholz-Reiter u. a. 2008]. Analog zu den Petri-Netzen bleibt unklar, wie mit Hilfe der MaxPlus-Algebra Steuerungsverfahren abgebildet werden können. Modelle der Warteschlangentheorie sind ebenso zeitdiskrete Modelle. Mit diesen ist es möglich, komplexe logistische Systeme zu modellieren. Die erstellten Modelle können durch die Berechnung typischer Leistungsgrößen wie der Auslastung, der Anzahl an Aufträgen oder der Länge der Warteschlangen untersucht werden [vgl. Scholz-Reiter u. a. 2008]. Die Möglichkeiten dieser bedientheoretischen Modelle zur Abbildung von Steuerungsverfahren sind jedoch begrenzt. Bisher sind

nur einfache Strategien wie Kanban mit Hilfe bedientheoretischer Modelle abbildbar. Strategien, welche auf dem aktuellen Zustand des Systems (Regelkreis) aufbauen, sind bisher nicht mit Erkenntnissen der Bedientheorie modellierbar [vgl. Furmans 2008]. Es ist festzustellen, dass heute keine hinreichend guten Möglichkeiten für eine mathematische Modellbildung zur Abbildung des Verhaltens logistischer Systeme mit ihren Steuerungsverfahren gibt. Dies ist in der Vielzahl bisher noch nicht beantworteter mathematischer Fragestellungen begründet [vgl. Ivanov und Ivanova 2008, Scholz-Reiter u. a. 2007].

Die Methode der Simulation hat sich für die Analyse des Verhaltens von logistischen Systemen bewährt. Sie ermöglicht die Untersuchung des Verhaltens, selbst wenn mathematische Methoden nicht anwendbar sind. Da die Erstellung eines Simulationsmodells fast immer möglich ist, wird sie häufig für die Modellierung und Untersuchung komplexer Systeme eingesetzt. Durch die Simulation werden die für die Analyse notwendigen Zeitreihen erzeugt. Es können nach dem Fortschritt der Zeit die kontinuierliche und die diskrete Simulationsmethode unterschieden werden. Die das Modell beschreibenden Zustandsvariablen sind bei der kontinuierlichen Simulationsmethode in einem stetigen Verlauf über die Zeit abgebildet. Die der kontinuierlichen Methode zu Grunde liegende Beschreibung des Systemverhaltens basiert auf einer Menge gekoppelter DGLs [vgl. Kuhn 2008b]. Die kontinuierliche Simulationsmethode ist daher für die Analyse des entstehenden Verfahrens nicht geeignet. Im Rahmen der diskreten Simulationsmethode erfolgen die Zustandsänderungen zu diskreten Zeitpunkten. Diese Zeitpunkte sind entweder ereignis- oder zeitgesteuert [vgl. Kuhn 2008b].

Die Untersuchung des Verfahrens erfolgt als eine Multi-Agentensimulation. Diese ist eine spezifische Art der ereignisorientierten Simulation [vgl. Scholz-Reiter u. a. 2008, Borshchev und Filippov 2004]. Sie grenzt sich durch ihre Modellierungsperspektive ab. Klassisch besteht eine zentrale Perspektive, mit welcher aus Sicht des Gesamtsystems die einzelnen Elemente abstrahiert modelliert werden. Entscheidungsregeln können nur bedingt über Wahrscheinlichkeiten einzelnen Elementen zugeordnet werden. Eine Modellierung aus Sicht der einzelnen Elemente ist nicht möglich. Im Gegensatz dazu steht bei der agentenbasierten Simulation diese dezentrale Perspektive der Elemente im Vordergrund. Es erfolgt die Modellierung in der Multi-Agentensimulation "bottom-up" gegenüber der "top-down" Modellierung<br>der klassisch arsingisarisatierten Simulation furk Barakshau und Filippeu 2004) der klassisch ereignisorientierten Simulation [vgl. Borshchev und Filippov 2004]. Die Multi-Agentensimulation ist somit eine Mikro- und keine Makrosimulation. Im Rahmen dieser kommt ein MAS innerhalb einer simulierten Umwelt mit virtueller Zeit zum Einsatz. Erst durch das Verhalten und die Interaktionen der Agenten entsteht das Verhalten des Gesamtsystems. Die agentenbasierte Modellierung hat ein höheres Flexibilitätspotenzial als die objektorientierte inne. Vorteile bei der Verwendung der Multi-Agentensimulation sind " die direkte und intuitive Modellierung flexibler und lokaler Interaktionen zwischen aktiven Einheiten, die vglw. einfache

Integration von mehreren Modellierungs- und Beobachtungsebenen, die Simulation von emergenten Phänomenen und Nicht-Linearitäten, die einfache Behandlung von variablen Strukturen, der beliebige Detaillierungsgrad des Modells" [Kluegl 2006]. Nachteil der Multi-Agentensimulation ist der erhöhte Aufwand für Modellierung, Speicher und Laufzeiten [vgl. Kluegl 2006]. Die Multi-Agentensimulation ist derzeit das einzig probate Hilfsmittel, um MAS hinsichtlich Funktionstüchtigkeit und Leistungsfähigkeit zu untersuchen [vgl. Scholz-Reiter u. a. 2008].

Agentenbasiertes Verhalten zu modellieren ist nur durch die wenigsten kommerziell verfügbaren Simulatoren für Produktion und Logistik (beispielsweise AnyLogic) möglich. Da die Offenheit im Rahmen der Implementation von Anfang an gewahrt werden sollte, ist jedoch ein eigenständiger Simulator entstanden (siehe Abschnitt 5.1). Dieser garantiert die volle Flexibilität im Rahmen der Implementation. Jedoch hat dieser großen Implementierungsaufwand mit sich gebracht. Auf Basis der Anwendung des Agentenparadigmas, der kognitiven Stigmergie (siehe Abschnitt 3.4.5) als Teil der Agenteninteraktion sowie einer simulativen Untersuchungsmethode wurde die Multi-Agentenplattform Jadex ausgewählt. Diese bietet umfangreiche Basisfunktionalitäten für die Modellierung der Interaktion zwischen Agenten sowie für die Ausführung der Agenten selbst. Sie kann insbesondere auch rationale Agenten ausführen, da sie die deliberative BDI-Agentenstruktur zur Verfügung stellt. Sie ist bis heute eine stetig gepflegte und weiterentwickelte Software-Bibliothek. Jadex bietet zudem eine Vielzahl von Basisfunktionalitäten der Simulation an. Dazu gehört insbesondere die Verwaltung von Ereignissen und die Steuerung des Simulationsfortschritts. Dem Entwickler stehen zudem die gesamten Möglichkeiten der objektorientierten Programmiersprache Java zur Verfügung.

# **3.4. Begriffe und methodische Grundlagen**

## **3.4.1. Tourenplanung**

Die Tourenplanung legt für einen Planungszeitraum fest, welche Kunden/Transportbedarfe in welcher Reihenfolge und auf welchem Transportweg zu bedienen sind. Sie hat die Aufgabe Aufträge, welche Transportmittel alleine nicht auslasten, zu Touren zusammenzufassen [vgl. Fleischmann und Gietz 2008]. Eine Tour beinhaltet die Menge zu bedienender Kunden, die Transportwege und die Reihenfolge der Bedienung der Kunden. Die Route beschreibt die Reihenfolge der Bedienung und ist somit Teil der Tour [vgl. Domschke und Scholl 2010]. Im Standardproblem der Tourenplanung müssen Kunden von einem Depot aus bedient werden. Dabei sind die Entfernungen zwischen den Knoten bekannt und symmetrisch. Es kommt eine homogene Menge an Transportmitteln zum Einsatz. Ein Transportmittel übernimmt stets nur eine Route, wobei diese stets im selben Knoten beginnen und enden

muss. Es besteht typischerweise die übergeordnete Zielstellung, die zu fahrende Gesamtstrecke zu minimieren, wobei die bestehenden Bedarfe befriedigt und die bestehenden Restriktionen wie beispielsweise die zur Verfügung stehende Transportkapazität berücksichtigt werden müssen [vgl. Fleischmann und Gietz 2008]. Neben diesem Standardproblem besteht eine große Menge an Problemkategorien, um Tourenplanungsprobleme zu unterscheiden (siehe Tabelle A.1). Diese sind notwendig, um den vielfältigen in der betrieblichen Praxis gestellten Anforderungen gerecht zu werden. Das Standardproblem der Tourenplanung wird häufig auch als " folgebildungsproblem unterschieden werden. Das Zuordnungsproblem bestimmt Vehicle-Routing-Problem" bezeichnet. Es kann in ein Zuordnungs- und ein Reihendie Menge der im Rahmen einer Tour zu bewerkstelligenden Transportbedarfe. Für diese Menge ist anschließend die Reihenfolge der Bedienung zu bestimmen [vgl. Domschke und Scholl 2010]. Die beiden Teilprobleme können entweder simultan (parallele Verfahren) oder nacheinander (sukzessive Verfahren) gelöst werden [vgl. Vahrenkamp und Siepermann 2005].

Durch das entwickelte Verfahren werden grundsätzlich " Pick-Up und Delivery" Probleme gelöst. Dabei ist ein Transportbedarf durch einen Be- und einen Entladeknoten gekennzeichnet, welche nicht identisch zur Position eines Depots sein müssen. Es ist funktional auch die Lösung des Standardproblems möglich. Dies hängt ausschließlich von den topologischen Beziehungen der Transportbedarfe zu gegebenenfalls bestehenden Depots ab. Die Lieferungen entsprechen dem Umfang der einzelnen in einer Tour zusammengefassten Transportbedarfe. Gegenstand des Transports sind ausschließlich Stückgüter. Jedes Fahrzeug kann individuell modelliert werden, womit sowohl homogene als auch heterogene Fuhrparks modelliert werden können. Es werden keine Beschränkungen bezüglich der Dauer der Touren berücksichtigt. Es werden statische Fahrzeiten angenommen. Das dynamische Verhalten wird nicht ex ante als Teil des Planungsprozesses abgebildet, sondern zur Laufzeit bei Auftritt von Störungen berücksichtigt. Das Verfahren soll sich nicht auf einzelne Problemklassen der Tourenplanung fokussieren, sondern es soll durch seine Einfachheit und Modularität möglichst vielen Anforderungen gerecht werden. Dennoch ist im Rahmen der Entwicklung des Verfahrens eine Spezifikation der für die Bestimmung von Touren wesentlichen Restriktionen notwendig. Zu diesen gehört immer die Berücksichtigung der Kapazität der Transportmittel sowie der zeitlichen Restriktionen. Darüber hinaus berücksichtigt das Verfahren optional:

- die Unterscheidung in Sammel- oder Direktrouten und
- die Unterscheidung in geschlossene oder offene Touren.

Bei offenen Touren werden nur initiale Standorte modelliert. Es ist nicht notwendig Depots anzufahren, womit die Touren an beliebigen Orten enden und starten können. Im Standardproblem wird stets wieder ein Depot angefahren und daher geschlossene Touren ausgeführt. Direktrouten unterscheiden sich von Sammelrouten

über die Anzahl möglicher Quellen und Senken. Touren, die Direktrouten beinhalten, können stets nur eine Quelle und eine Senke enthalten. Sammelrouten ermöglichen das Vorhandensein beliebig vieler Quellen und Senken. Auf diese Weise können unter anderem Transporte in Komplett- oder Teilladung modelliert werden. Diese Restriktionen können zugehörig zu den einzelnen Entitäten modular modelliert werden. Damit besteht die Möglichkeit, in einem Modell sowohl Transportmittel die geschlossene Touren als auch Transportmittel welche offene Touren ausführen, zu berücksichtigen. In Tabelle A.1 sind die durch das Verfahren modellierbaren Unterscheidungen des Tourenplanungsproblems fett hervorgehoben.

Es ist zudem zwischen statischer und dynamischer Tourenplanung zu unterscheiden. Bei einer vollständigen, vor Planungsbeginn vorhandenen und sich nicht mehr ändernden Informationslage wird von der statischen Tourenplanung gesprochen [vgl. Domschke und Scholl 2010]. Hingegen erfolgt im Rahmen der dynamischen Tourenplanung keine vollständige Bereitstellung der Daten vor Planungsbeginn. Es erfolgt eine rollierende Planung, welche durch das Auftreten neuer Daten ausgelöst ist [vgl. Domschke und Scholl 2010]. Für die Unterscheidung der statischen und dynamischen Tourenplanung werden gelegentlich die Begrifflichkeiten "off-" und "online"<br>verwendet. Das Verfahren Jenn dungsrieche Teurenplanungsmachlane Jäsen. Es verwendet. Das Verfahren kann dynamische Tourenplanungsprobleme lösen. Es können sich beispielsweise stochastisch die Menge der Kunden, die Liefertermine oder auch -orte ändern. Zudem ist auch der Zeitpunkt der Fertigstellung (Ende der Produktion) des Transportguts veränderlich. Dieser Zeitpunkt hat erheblichen Einfluss auf den Planungsprozeß, da sich gegebenenfalls trotz identischer Liefertermine Transportbedarfe aufgrund eines unterschiedlichen verfügbaren Lieferzeitraums unterscheiden [vgl. Psaraftis 1991, Larsen 2001].

**Verfahren** Das Verfahren löst Tourenplanungsprobleme unter Unsicherheit. Aus diesem Grund basieren Funktionalitäten des Verfahrens auf Heuristiken, da diese sich durch einen vergleichsweise geringen Berechnungsaufwand auszeichnen (siehe Abschnitt 2.2.1). Heuristiken können in Eröffnungsverfahren, lokale Such- /Verbesserungsverfahren, populationsbasierte Verfahren, unvollständig ausgeführte exakte Verfahren und relaxationsbasierte Verfahren unterschieden werden [vgl. Domschke und Scholl 2010]. Im Verfahren werden Eröffnungsverfahren zur Anwendung kommen, da sich diese durch einen besonders geringen Berechnungsaufwand und einer vergleichsweise kleinen notwendigen Informationsbasis auszeichnen.

Die Eröffnungsverfahren können in einstufige (simultane) und mehrstufige (sukzessive) Verfahren unterschieden werden. Entsprechend dieser Unterscheidung werden die Grundprobleme der Zuordnung und der Reihenfolge simultan oder sukzessiv gelöst. Einstufige Verfahren sind in sequenzielle und parallele Verfahren zu unterscheiden. Erstere erzeugen nur eine Tour gleichzeitig. Hingegen werden bei parallelen Verfahren Kunden gleichzeitig zu mehreren Touren hinzugefügt. Mehrstufige Verfahren unterscheiden sich in die " Route First - Cluster Second" und die

" der Bearbeitung der Grundprobleme fest. Ein weiteres Unterscheidungskriterium ist Cluster First - Route Second" Verfahren. Diese Unterscheidung legt die Reihenfolge die Informationsverwertung. Dabei ist zwischen den " Greedy-" (myopische), den vorausschauenden und den uninformierten Verfahren zu unterscheiden. "Greedy-<br>Verfahren" zeichnen eich durch die Brierisierung der maximal möglichen Verhesse Verfahren" zeichnen sich durch die Priorisierung der maximal möglichen Verbesserung bei jedem Verfahrensschritt aus. Dabei kommen typischerweise Prioritätswerte zur Bewertung eines jeden Kundens zum Einsatz. Vorausschauende Verfahren berücksichtigen die Interdependenzen bei der Wahl von Kunden. Uninformierte Verfahren verzichten auf die Berücksichtigung gegebener Informationen [vgl. Domschke und Scholl 2010]. Es werden folgend kurz drei Eröffnungsheuristiken skizziert, welche im Verfahren berücksichtigt sind. Ein Überblick über die Tourenplanung ist in Domschke zu finden [vgl. Domschke und Scholl 2010].

Das Verfahren **Bester Nachfolger** ist ein Eröffnungsverfahren des " Traveling Salesman Problems" (TSP). Dabei ist ein Weg zu bestimmen, mit dessen Hilfe eine fixe Menge an Kunden mit der geringstmöglichen Gesamtdistanz angefahren werden kann. Die Rundreise hat einen beliebigen Startknoten  $v_1 \in V$ . Von diesem aus wird iterativ  $j(= 2, ..., n)$  ein Knoten  $v_i$  zur Rundreise hinzugefügt, welcher zu  $v_{i-1}$ den größten Prioritätswert, typischerweise den geringsten Abstand aufweist. Im Rundreiseproblem erfolgt dies solange, bis alle noch nicht berücksichtigten Kunden  $\mathsf{v}_j$  in der Rundreise berücksichtigt sind [vgl. Domschke und Scholl 2010]. Für die Tourenplanung erfolgt das Hinzufügen von Knoten, solange wie das Transportmittel noch über freie Kapazität verfügt und die Knoten rechtzeitig erreicht werden.

Der Sweep-Algorithmus basiert auf den aufsteigenden Polarwinkeln  $\varphi$  zwischen der Position eines Kunden und der Bezugsposition der Planung (typischerweise einem Depot). Dieser Polarwinkel wird für alle Kunden berechnet und anschließend absteigend sortiert. Daraufhin wird iterativ der Tourenplan erstellt, indem beginnend mit dem kleinsten Polarwinkel Kundengruppen mit identischen Polarwinkeln hinzugefügt werden. Die Menge zu bedienender Kunden wird nicht mehr erweitert, sobald Restriktionen (Kapazität und/oder Zeit) nicht mehr eingehalten werden. Üblicherweise werden die entstehenden Routen durch Verfahren des TSP wie den k-opt Verbesserungsheuristiken verbessert [vgl. Domschke und Scholl 2010].

Der **Savings-Algorithmus** kommt häufig in der Praxis zum Einsatz. Er beginnt mit der Bestimmung von Pendeltouren zu allen Kunden ausgehend von einem Depot des Transportmittels. Die Ersparnis entspricht der ersparten Distanz durch Bedienung von zwei Kunden auf einer Sammeltour anstelle diese in separaten Pendeltouren zu bedienen. Die berechneten Ersparnisse aller Kundenpaare werden absteigend sortiert. Es erfolgt entsprechend dieser Reihenfolge eine Zusammenführung der Paare, solange die Restriktionen (Kapazität und Zeit) nicht verletzt werden. Es dürfen dabei ausschließlich Endkunden zwei verschiedener Routen verknüpft werden. Ein Abbruch erfolgt spätestens, wenn alle positiven Savings berücksichtigt sind [vgl. Domschke und Scholl 2010]. Das originäre Verfahren [vgl. Clarke und

Wright 1964] ist ein einstufiges paralleles Verfahren.

#### **3.4.2. Kürzeste Wege**

Ein Netzwerk kann mit Knoten und Kanten modelliert werden. Zur Abbildung realer logistischer Systeme entsprechen diese üblicherweise Städten und Verkehrswegen. Sind die Kanten mit Distanzen bewertet, können kürzeste Wege bestimmt werden. Das Minimum aller möglichen Kantenbewertungen auf den Wegen von einem Knoten *i* zu einem Knoten *j* ist der kürzeste Wege von *i* nach *j* [vgl. Arnold und Furmans 2009]. Im Verfahren kommt der Baumalgorithmus Dijkstra zum Einsatz, welcher sich durch geringe Laufzeiten auszeichnet. Ein Baumalgorithmus bestimmt von einem Startknoten aus die kürzesten Wege zu allen anderen Knoten. Er entspricht dabei dem Bellmanschen Optimalitätsprinzip. Damit ist jeder bestimmter Teilweg ebenso ein kürzester Weg [vgl. Arnold und Furmans 2009]. Dijkstra kann ebenso verwendet werden, um den kürzesten Weg zwischen einen Start- und einen Zielknoten zu bestimmen. Dazu wird im entwickelten Verfahren, sobald der Zielknoten gefunden ist, die Fortführung des Dijkstra Algorithmuses abgebrochen.

Der Dijkstra-Algorithmus ist durch eine iterative Funktionsweise gekennzeichnet. Ausgehend von einem Bezugsknoten wird jeweils derjenige Knoten zum Baum hinzugefügt, der über eine einzelne Kante verbunden, den kürzesten Weg zum Bezugsknoten inne hat. Initial ist der Bezugsknoten der Startknoten. Nach dem ersten und jedem danach hinzugefügten Knoten wird der Bezugsknoten neu bestimmt. Es ist dann derjenige Endknoten des Baums, welcher zum Startknoten die kleinste Gesamtdistanz hat [vgl. Arnold und Furmans 2009].

## **3.4.3. Netzplantechnik**

Die Netzplantechnik beschreibt Rechenregeln zur Bestimmung von frühest- und spätestmöglichen Start- und Endterminen von Vorgängen [vgl. Günther und Tempelmeier 2005 nach Domschke und Drexl 2005]. Das Einsatzspektrum der Netzplantechnik ist vielfältig, da Vorgänge Arbeitsschritte in der Produktion, Arbeitspakete in Projekten oder ähnliches sein können. Dabei liegt die Menge der Vorgänge in als ein Netz modellierter Form vor. Ausgehend von einem frühestmöglichen Starttermin aller Vorgänge wird eine Vorwärtsterminierung beginnend mit dem ersten Vorgang entlang des Netzplans vorgenommen, um die frühestmöglichen Starttermine aller Vorgänge zu bestimmen. Die Rückwärtsterminierung beginnt im letzten Vorgang mit dem beabsichtigten Termin der Fertigstellung aller Vorgänge und bestimmt für alle vorausgehenden Vorgänge die spätestmöglichen Starttermine. Auf Basis der frühest- und spätestmöglichen Starttermine können Pufferzeiten der einzelnen Vorgänge berechnet werden. Diese sind ein Maß für den kritischen Zustand einzelner Vorgänge. Der Weg durch den Netzplan mit den geringsten Pufferzeiten kann als der kritische Pfad bezeichnet werden [vgl. Günther und Tempelmeier 2005 nach Domschke und Drexl 2005]. Die Netzplantechnik ist auch unter den Begriffen "Methode des kritischen Pfads" oder "Critical Path Method" (CPM) bekannt.<br>'

#### **3.4.4. Multi-Agentensystem**

Für den Begriff des Agenten sind unterschiedliche Definitionen zu finden. Dies ist in der Subjektivität des Betrachters begründet "one person's, intelligent agent is<br>onether nerson's smart abject and today's smart is temerravy's dumb program" another person's smart object and today's smart is tomorrow's dumb program" [Bradshaw 1997]. Ein einheitliches Begriffsverständnis ist nicht in Sicht [vgl. Weiss 2000, Wooldridge 2009]. Dieser Arbeit wird ein universelles Begriffsverständnis zu Grunde gelegt. Ein einzelner Agent stellt einen dezentralen " Problemlöser" dar. Er ist ein aktives Objekt, welches nicht extern aufgerufen wird, sondern auf Grundlage individueller Fertigkeiten, Ziele und der Beobachtung der Umgebung aktiv wird. Er ist in der Lage mit den aktiven Objekten des MAS zu interagieren und auf passive Objekte seiner Umwelt einzuwirken [vgl. Ferber 1999]. Ein Agent muss seine Umwelt mit Hilfe einer Sensorik wahrnehmen, um die Repräsentation dieser zu aktualisieren [vgl. Russell und Norvig 2003]. Dabei hat jeder Agent einen begrenzten Blick auf das Gesamtsystem, womit ihm eine unvollständige Informationsbasis und unvollständige Fertigkeiten zur Verfügung stehen [vgl. Scholz-Reiter u. a. 2006]. Ein MAS ist ein " loosely-coupled network of problem solvers that work together to solve problems that are beyond their individual capabilities" [vgl. Durfee u. a. 1989]. Eine Menge interagierender und heterogener Agenten kann als ein MAS bezeichnet werden, sofern sie zielgerichtet und in Zusammenarbeit selbstständig Zielstellungen verfolgen [vgl. Wooldridge 2009, Weyns u. a. 2005]. Es besteht keine zentrale Steuerung. Die Daten sind dezentral verteilt und die Ausführung der Agenten erfolgt asynchron [vgl. Jennings u. a. 1998]. MAS sind der verteilten künstlichen Intelligenz zuzuordnen [vgl. Brenner u. a. 1998].

Die Bewerkstelligung der skizzierten Aufgaben und Unsicherheiten nach Abschnitt 3.1 erfolgt im Verfahren durch heterogene dezentrale Elemente. Da diese miteinander zielgerichtet interagieren, kann das Verfahren als ein MAS modelliert und bezeichnet werden. Abbildung 3.1 stellt das hier geprägte Verständnis der Begrifflichkeiten des Agenten und des MAS dar. Im Mittelpunkt dieser Arbeit stehen die Softwareagenten, welche zu den rechnergestützten Agenten gehören. Neben diesen gibt es biologische Agenten und Roboter [vgl. Franklin und Graesser 1997]. Agenten können in Abhängigkeit von der Menge realisierter Eigenschaften klassifiziert werden [vgl. Braubach 2007]. Die bedeutendste Unterscheidung ist die Einteilung in nicht-intelligente und intelligente Agenten. Sofern die Agenten einen eigenen Entscheidungsprozess haben, um daraus Handlungen abzuleiten, spricht man von intelligenten Agenten [vgl. Braubach 2007]. Die schwache Form des Agentenbegriffs inkorporiert die Eigenschaften Autonomie, Reaktivität oder Reaktionsfähigkeit, die Zielorientierung oder Proaktivität sowie das soziale Verhalten. Die Autonomie beschreibt die Fähigkeit der Agenten, ihre Aktionen ohne externe Interventionen selbst zu steuern. Agenten sind reaktionsfähig, da sie ihre Umgebung wahr nehmen und auf Änderungen dieser reagieren. Sie arbeiten zielorientiert und proaktiv, da sie ihre Aktionen eigenständig beginnen können. Agenten zeigen soziales Verhalten, da sie miteinander interagieren [vgl. Bussmann u. a. 2004]. Die Verwendung mentalistischer Konzepte für die Realisierung von Agenten ist Teil der stärkeren Definition des Agentenbegriffs [vgl. Wooldridge und Jennings 1995]. Dabei kommen Begriffe aus der Alltagspsychologie für die Modellierung des Agentenverhaltens zum Einsatz. Diese stärkere Definition ist im Rahmen der Implementierung des Verfahrens zum Einsatz gekommen. Es wird dann häufig auch von rationalen Agenten gesprochen. Dem aus einzelnen Agenten bestehenden MAS können ebenso Eigenschaften und damit verbundene Vorteile zugeordnet werden (siehe Tabelle 3.1) [vgl. Dangelmeier u. a. 2004, Jennings u. a. 1998, Sycara und Zeng 1996].

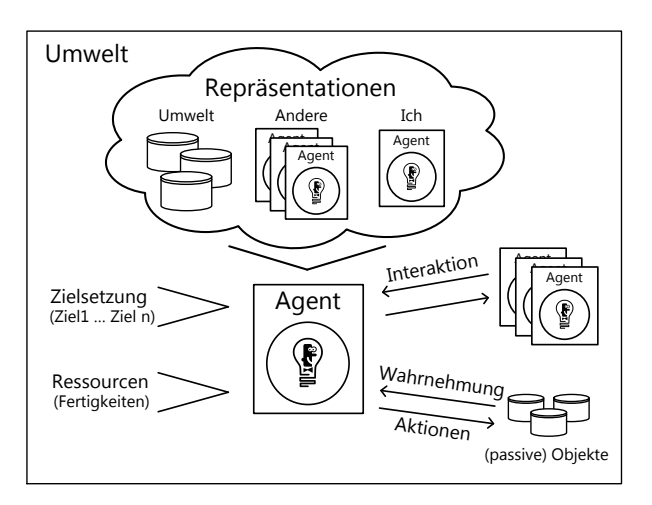

**Abb. 3.1.:** *Multi-Agentensystem [vgl. Ferber 1999]*

Bei der Entwicklung von MAS liegen drei wesentliche Gestaltungsbereiche vor. Dazu gehören die Makro-, Mikroarchitektur und die Agenteninteraktion. Die Makroarchitetkur beschreibt das Verhältnis der Agenten untereinander. Als Makroarchitektur ist aufgrund der im Sinne des Paradigmenwechsels gewählten Eigenschaften des Verfahrens eine Festlegung auf heterarchisch erfolgt.

| <b>Bezeichnung</b>            | <b>Beschreibung</b>                                                                                    |  |
|-------------------------------|----------------------------------------------------------------------------------------------------|--|
| Parallelität                  | Aufteilung von Aufgaben und parallele Verarbeitung                                                     |  |
| Robustheit                    | erhöhte Fehlertoleranz durch redundante Agenten und<br>erhöhte Wartbarkeit durch Austausch von Agenten |  |
| Skalierbarkeit                | Skalierung von Größe und Fähigkeiten eines Systems<br>durch Hinzufügen oder Entfernen von Agenten      |  |
| vereinfachte Implementation   | einfachere Programmierung und Implementation durch<br>Modularität                                      |  |
| verteilte Informationsquellen | Agenten mit Zugriff auf verteilt liegende Daten                                                        |  |

**Tabelle 3.1.:** *Eigenschaften von Multi-Agentensystemen*

Die Mikroarchitektur beschreibt die interne Struktur eines Agenten [vgl. Weiss 2000]. Dabei sind die drei Grundtypen der deliberativen, der reaktiven und der hybriden Agenten zu unterscheiden [vgl. Bussmann u. a. 2004, Dangelmeier u. a. 2004]. Die reaktiven verknüpfen die Eingangsgrößen einer Sensorik direkt mit dem dazugehörigen Verhalten. Den Agenten sind eine Menge von Handlungsalternativen bekannt. Sie zeichnen sich durch ihre Einfachheit und ihre kurzen Reaktionszeiten aus. Jedoch ist proaktives, zielgerichtetes Verhalten nur schwierig zu implementieren. Darüber hinaus zeichnet sie eine geringe Adaptivität aus. Im Gegensatz dazu sind deliberative Agenten zu proaktiven und adaptiven Verhalten fähig. Nachteile der deliberativen Agenten sind die erhöhten Laufzeiten durch ihre komplexere Struktur sowie der höhere Programmieraufwand. Der bekannteste Vertreter deliberativer Agenten ist die "Belief-Desire-Intention" Architektur (BDI). Die "Beliefs" der Agenten<br>satzteken, durch die Aufrekuse von Informationen über die Zeit Ibre "Desires" entstehen durch die Aufnahme von Informationen über die Zeit. Ihre "Desires"<br>setsverschan weitsetzehend der Zielen Aus diesen bildet schließlich der Anant entsprechen weitestgehend den Zielen. Aus diesen bildet schließlich der Agent seine "Intentions", welche seine Handlungen bestimmen. Die dritte Kategorie der<br>In heider Association seine Laboration von Gelichte sowieller der Association hybriden Agenten vereint unter Anwendung von Schichtenmodellen die Ansätze der reaktiven und der deliberativen Agenten. Sie zeichnet daher die Fähigkeit zu reaktiven, proaktiven und adaptiven Verhalten aus. Ihr größter Nachteil ist jedoch das Fehlen von Methodiken und Semantiken für deren Programmierung. Damit ist der Implementierungsaufwand wesentlich höher. [vgl. Bussmann u. a. 2004]. Als Teil der Agenteninteraktion kommt im Verfahren das Konzept der " Cognitive Stigmergy" (siehe Abschnitt 3.4.5) zur Anwendung. Diese schlägt die kombinierte Verwendung rationaler Agenten und stigmergetischer Mechanismen vor. Zur Abbildung der Agenten des Verfahrens kommt die deliberative Agentenstruktur zum Einsatz, da mit ihr rationale Agenten modelliert werden können.

Abbildung 3.2 veranschaulicht die Mikroarchitektur BDI [vgl. Wooldridge 2009]. Die Ursprünge der BDI-Theorie entstammen der Philosophie. Sie wurde für die Erklärung des rationalen Handelns von Menschen entwickelt [vgl. Bratman 1987]. Dabei kommen die mentalistischen Konzepte des Wissens ("Beliefs"), der Wünsche ("Desires") und der Absichten ("Intentions")<br>zum Finsetz Fine Transformation der BDI Theorie erfolgte zeitneh zu deren zum Einsatz. Eine Transformation der BDI-Theorie erfolgte zeitnah zu deren Entwicklung [vgl. Bratman u. a. 1988]. Das Wissen (Annahmen) ist dabei auf die Systemeinblicke der Agenten verteilt. In den Wissenbasen liegen alle Informationen vor, die die Agenten für ihre Entscheidungsfindung benötigen.

Die Wünsche (Ziele) beschreiben die zu verfolgenden Ziel-Zustände der Agenten. Die Absichten beeinflussen das Verhalten des Agenten direkt, da durch sie die auszuführenden Handlungen direkt bestimmt sind. Für die Bewerkstelligung der Handlungen der Agenten stehen diesen eine Menge von Plänen zur Verfügung.

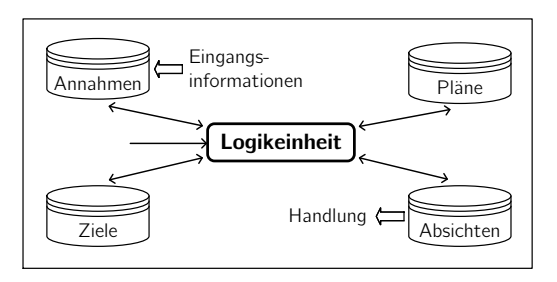

**Abb. 3.2.:** *Mikroarchitektur BDI-Agenten [vgl. Wooldridge 2009]*

Das BDI-Modell nach Bratman beschreibt das Schlussfolgern des Agenten nicht. Das " Procedural Reasoning System" (PRS) [vgl. Georgeff und Lansky 1987] ist die bedeutendste informationstechnische Realisierung des BDI-Modells. Diese basiert auf denselben mentalistischen Grundkonzepten des BDI-Modells nach Bratman [vgl. Braubach 2007]. Dabei hat PRS das Problem, dass der Umgang mit verschiedenen Zielen nicht geklärt ist. Damit ist die Auswahl eines Ziels, sofern mehrere in Betracht kommen, nicht geklärt. Es liegt in der Verantwortung des Entwicklers, die Konsistenz der Ziele stets abzusichern. Aus diesem Grund wurde mit der "Easy<br>Deliberation" Gratesie sins Abbilfe antwickelt kurk Bakabassad Braubach 2005 - De Deliberation"-Strategie eine Abhilfe entwickelt [vgl. Pokahr und Braubach 2005a, Pokahr und Braubach 2005b], welche mit der Agentenplattform Jadex (siehe Abschnitt 3.4.6) verwendet werden kann. Mit Hilfe dieser können Beziehungen zwischen Zielen modelliert werden. Die Logikeinheit löst dann potenziell auftretende Zielkonflikte zur Laufzeit auf.

Die Interaktion zwischen den Agenten bekräftigt die weitergehenden Eigenschaften von agentenbasierten gegenüber ausschließlich dezentralen Systemen. Dementsprechend stellt der Entwurf der Agenteninteraktion einen wesentlichen Bestimmungsfaktor des Verhaltens dar. Dabei tritt eine Interaktion zwischen den Agenten immer dann auf, " wenn zwei oder mehr Agenten durch eine Anzahl wechselseitiger Aktionen in eine dynamische Beziehung zueinander treten" [Ferber 1999]. Für die Agenteninteraktion sind die Kommunikation und die Koordination zwischen den Agenten maßgeblich [vgl. Bussmann u. a. 2004, Pokahr 2007]. Die sozialen Strukturen sind eng verknüpft mit der Makroarchitektur als dem Organisationsmodell des

MAS verbunden. Die Kommunikation zwischen Agenten kann direkt oder indirekt erfolgen. Sie setzt sich mit der Art und Weise des Austauschs von Informationen auseinander. In MAS kann dabei zwischen den drei wesentlichen Arten der zentralen Austauschplattformen ("blackboards"), dem Versenden von Nachrichten ("message<br>nassing"), und der Umgehungsbesin<sup>g</sup>lussung unterschieden werden Ival Vellmer passing") und der Umgebungsbeeinflussung unterschieden werden [vgl. Vollmer 2000, Frackenpohl 2002 und Armetta u. a. 2007]. Häufig wird neben den genannten auch die Stigmergie als eine Kommunikationsart bezeichnet. Dabei stellt sie jedoch vor allem eine Koordinationsart dar, welche mit der Beeinflussung der Umwelt einhergeht. Die Kommunikation kann dabei in verschiedenen Qualitäten erfolgen. Es kann zwischen der primitiven (definierte Anzahl von Eingangsgrößen mit festgelegter Reaktion) und der "high-level" (Verstehen von natürlichen Sprachen und<br>Unterheltungen) Kammunilistien unterschieden werden. Die Austeuschalstfammen Unterhaltungen) Kommunikation unterschieden werden. Die Austauschplattformen wirken sich aufgrund der großen Datenströme und Laufzeiten nachteilig auf die Skalierbarkeit aus. Sie stellen ein erhöhtes Ausfallrisiko dar und es ist ein hoher Aufwand zur Sicherstellung der Funktionstüchtigkeit dieser notwendig. Nachrichten-basierte Kommunikation kann einfach implementiert werden, jedoch bedingt diese Art bei komplexen Problemstellungen hohe Laufzeiten, welche letztlich auch ein Ausfallrisiko durch Systemblockaden darstellen. Die Umgebungsbeeinflussung zeichnet verringerte Kommunikationsaufwände und eine hohe Flexibilität aus. Bisher haben derartige Systeme jedoch einen geringen Reifegrad und sind technisch nur schwer realisierbar [vgl. Frackenpohl 2002].

Die Koordination beschäftigt sich mit der Art und Weise, wie die zwischen den Agenten kommunizierten Informationen verarbeitet werden sollen. Die Koordination dient der Vermeidung von chaotischen Systemzuständen, der Einhaltung globaler Nebenbedingungen, der Nutzung von verteiltem Wissen, Ressourcen und Fertigkeiten sowie der Sicherstellung der Effizienz bezüglich individueller und globaler Zielstellungen [vgl. Dangelmeier u. a. 2004]. Koordination kann dabei insbesondere auf der Verwendung von Kooperation und/oder Konkurrenz aufbauen. Für die kooperativen Verfahren ist das Erreichen eines globalen Gesamtverhaltens maßgeblich. Dies soll vor allem die Maximierung des Gesamtnutzens sicher stellen. Damit kann jedoch ein Effizienzverlust bezüglich der Zielerreichung einzelner Agenten eintreten. Kooperative Koordinationsverfahren nutzen beispielsweise Normen. Diese beinhalten allgemeingültige Handlungsregeln, welche die Agenten verfolgen. Sie sind situationsspezifisch und sollen unnötige Interaktion zwischen den Agenten vermeiden. Eine weitere kooperative Koordinationsart ist die Bildung von Koalitionen. Sie bedingt den Zusammenschluss von Agenten um gemeinsam deren Ziele zu verfolgen. Dabei sind Methoden für die Bestimmung geeigneter Koalitionen notwendig und bereits vorhanden [vgl. Bussmann u. a. 2004]. Die Stigmergie (siehe Abschnitt 3.4.5) kann ebenso als eine kooperative Koordinationsart benannt werden. Diese wird häufig auch als eine Kommunikationsart bezeichnet. Die durch die Beeinflussung der Umwelt zwischen den Agenten übertragenen Informationen bedingen jedoch gleichzeitig direkt auch die Koordination der Agenten.

Bei den auf Konkurrenz basierenden Mechanismen wird auf die Nutzung wertbasierter Verhandlungen, elektronischer Märkte oder Auktionen gesetzt. Damit werden die Prinzipien von Angebot und Nachfrage berücksichtigt. Derartige Koordinationsmechnismen können sich jedoch negativ auf die Zielerreichung bezüglich des globalen Systemverhaltens auswirken. Diese wertbasierten Koordinationsmechanismen sind in ihrer Struktur einfach und leicht automatisierbar. Daneben kann die Kommunikation auf dem populären Versenden von Nachrichten basieren. Daher kamen bis dato, trotz der Nachteile bezüglich eines sich einstellenden globalen Systemverhaltens, bei den meisten Ansätzen auf Konkurrenz basierende Koordinationsmechanismen zum Einsatz [vgl. Bussmann u. a. 2004]. Die Schwierigkeit liegt im Finden einer konkreten Parametrisierung des Koordinationsverfahren [vgl. Lieske 2005]. Die konkurrierenden Verfahren können anhand der Maßzahlen, welche für die Bewertung der konkurrierenden Zielbeziehungen herangezogen werden, unterschieden werden. Dabei kann es sich um Preise oder Argumente handeln. Analog zur parlamentarischen Entscheidungsfindung werden die Handlungsoptionen verabschiedet, welche die Mehrheit der Stimmen erhalten haben. Mit Hilfe der Verhandlung gibt es die Möglichkeit, eine iterative Koordination zu ermöglichen. Dabei gilt es neue Lösungen zu erzeugen, um damit möglichst viele Interessen verschiedener Agenten zu befriedigen. Die zum Einsatz kommenden Abbruchskriterien ermöglichen einen endlichen Koordinationsprozess [vgl. Bussmann u. a. 2004]. Neben den Argumenten können auch Preise den konkurrierenden Koordinationsverfahren zu Grunde liegen. Dabei können elektronische Märkte oder Auktionen zum Einsatz kommen [vgl. Bussmann u. a. 2004, Wooldridge 2009].

## **3.4.5. Beherrschung der asynchronen Arbeitsweise**

Die asynchrone, verteilte und damit parallele Arbeitsweise der Agenten bedarf aufgrund deren Interaktion Maßnahmen, um das Auftreten softwaretechnischer wermeiden, sowie um die softwaretechnische Implementation zu vereinfachen. Im Deadlocks" (Verklemmungen) oder von "Race conditions" (Wettlaufsituationen) zu<br>verweiden, aswie von die estt verstechnische Intelessentation zu versiefschen. Im Folgenden werden dabei Konzepte kurz vorgestellt, welche deswegen zum Einsatz gekommen sind. Im Rahmen der noch vorzustellenden Interaktion der Agenten gibt es nur lokale und temporär synchronisierte Interaktionsgruppen.

**Futures** Ein "Future" kommt als Teil von asynchronen Funktionsaufrufen zum<br>Fissels Mit dassen Wils kann askerbangsklassenen Reserve der Funktion Einsatz. Mit dessen Hilfe kann nach abgeschlossener Berechnung das Ergebnis eines asynchronen Funktionsaufrufs gespeichert und zur Verfügung gestellt werden. Das Future nimmt dabei bis zum Ende der Berechnung die Rolle eines Platzhalters ein. Das Konzept ist mittels entsprechender Bibliotheken in diversen Programmiersprachen intergriert und nutzbar. Es geht auf Baker zurück [vgl. Baker und Hewitt 1977]. Eine aufrufende Funktion bekommt ein Future-Objekt zurück, ein anderer

" tion setResult() auf. Der Aufrufer kann mit Hilfe der getResult() Methode auf die Thread" (Ausführungsstrang) verarbeitet den Aufruf und ruft zum Schluss die Funk-Fertigstellung warten und mitsamt eines schließlich zurückgegebenen Ergebnisses seine Arbeit fortsetzen. Das Konzept der "Futures" ist zusammen mit der Möglich-<br>keit des "Binelinings" im Behman der Modelliszung und der Implementiszung des keit des "Pipelinings" im Rahmen der Modellierung und der Implementierung des<br>Verfebrege unter Finestz des "Active Component" Konzente der Agentenplattform Verfahrens unter Einsatz des "Active Component" Konzepts der Agentenplattform<br>Jadausehr umfangreich zum Finsatz gekommen (siehe Abbildung 2.4) Jadex sehr umfangreich zum Einsatz gekommen (siehe Abbildung 3.4).

**Two-Phase Commit Protokoll** Ein im Verfahren verwendeter Mechanismus des Transaktionsmanagements in verteilten Systemen ist das "Two-Phase Commit Pro-<br>taliell" (2PC), Es lierant häufin in Dataphank Systemen zum Finantz Ival, Elmani tokoll" (2PC). Es kommt häufig in Datenbank-Systemen zum Einsatz [vgl. Elmasri u. a. 2003]. Ziel ist es, Aktionen, die mehrere unabhängige Komponenten umfassen, entweder komplett oder gar nicht umzusetzen (Atomizität). Es wird dabei ein Koordinator notwendig. Dieser ist für die Durchführung der beiden Phasen verantwortlich. In der ersten Phase sendet er ein "prepare" an alle Teilnehmer und wartet deren<br>Antwert ehr Die Teilnehmer sind demufkin aufrefandert mit weed:" ader feilad Antwort ab. Die Teilnehmer sind daraufhin aufgefordert mit "ready" oder "failed"<br>Tusatusster, Diese schen damit Auslauft ab die fündig Transaltier beseit die d. Die zu antworten. Diese geben damit Auskunft, ob sie für die Transaktion bereit sind. Die zweite Phase beginnt, sobald der Koordinator alle Antworten erhalten hat. Sofern alle Teilnehmer die erste Phase bejaht haben, sendet er in der zweiten Phase ein er ein "abort" an alle Teilnehmer. In Abhängigkeit davon führen die Teilnehmer.<br>Er ein "abort" an alle Teilnehmer. In Abhängigkeit davon führen die Teilnehmer commit" an die Teilnehmer. Hat ein Teilnehmer mit "failed" geantwortet, sendet<br>se sin unkant" an alla Teilnehmen In Abhängiskeit dassen führen die Teilnehmen entweder ihren Teil der Transaktion aus oder brechen diese ab. In beiden Fällen wird ein Bestätigung durch die Teilnehmer zurück an den Koordinator gesendet. Die Transaktion ist beendet, sobald dem Koordinator alle Rückmeldungen zugegangen sind [vgl. Elmasri u. a. 2003].

Sobald ein Teilnehmer auf das "prepare" geantwortet hat, muss er blockiert sein<br>und mit dam Grat weitense Althritäten werten. Diese Plaakierung bleikt hie zum und mit dem Start weiterer Aktivitäten warten. Diese Blockierung bleibt bis zum Ende der zweiten Phase bestehen. Auf diese Weise kann die Atomizität sicher gestellt werden. Im Rahmen des entwickelten Verfahrens können mehrere Koordinatoren gleichzeitig mit beliebig vielen Teilnehmern Transaktionen durchführen. Damit softwaretechnische "Deadlocks" vermieden werden, ist es in der ersten Pha-<br>se natureadin dass sin Kaaplicaten die Trilnahmen state senuerziell haarheitst. se notwendig, dass ein Koordinator die Teilnehmer stets sequenziell bearbeitet. Dazu wird eine global einheitliche Sortierung der Teilnehmer notwendig. Dies wird durch die eineindeutigen Identifikationsnummern der Agenten ermöglicht. Der Koordinator stellt seine Anfrage entsprechend der aufsteigenden Reihenfolge der Identifikationsnummern. Für diese Identifkationsnummern können in der Praxis beispielsweise die Fahrgestellnummern oder die Kennzeichen der Transportmittel und der "Electronic Product Code" (EPC) für die Transportgüter verwendet werden.<br>.

**Stigmergie und Koordinationsartefakte** In der Vergangenheit haben sich die Definitionen von MAS auf die einzelnen Agenten konzentriert [vgl. Pokahr und Braubach 2010]. Erst in jüngerer Vergangenheit wurde sich mit der Umgebung von Agenten auseinandergesetzt und diese zunehmend als eine Basiskomponente von MAS beschrieben [vgl. Weyns u. a. 2005]. Die Umgebung kann auch als eine notwendige Bedingung für die Existenz der Agenten betrachtet werden. "An en-<br>virenment provides the sonditions under uhich en entity (soort er ebiest) eviste‰ vironment provides the conditions under which an entity (agent or object) exists" [Odell u. a. 2003]. Die Umgebung kann dabei verschiedene Aufgaben wahr nehmen. Dazu gehören die Strukturierung, das Ressourcenmanagement, das Wahrnehmungsmanagement, die Verwaltung der Kommunikation, die Verwaltung der Umgebungsprozesse, die Steuerung und die Kontrolle des Systems [vgl. Weyns u. a. 2005, Weyns und Holvoet 2005].

Zur Integration der Umwelt in die MAS Begriffswelt wurden eine Menge von Konzepten entwickelt. Für das Verfahren ist das Konzept "Cognitive Stigmergy" nach<br>Bissi high Bissi u. s. 2007) maßgeband. Dabei wird die Nutzung stigmergetischer Ricci [vgl. Ricci u. a. 2007] maßgebend. Dabei wird die Nutzung stigmergetischer Mechanismen als Teil der Koordination rationaler Agenten (BDI-Agenten) anstelle nichtrationaler Agenten (reaktive/Ameisen-ähnliche) vorgeschlagen. Es basiert auf der Nutzung von Koordinationsartefakten. Diese sind eine Abstraktion einer Umwelt und können dabei jede erdenkliche Art eines Objekts, Werkzeugs oder Instruments sein. Sie kapseln die Fähigkeit zur lokalen Interaktion und sind Mittler der Agenteninteraktion. Sie ermöglichen das Auftreten emergenter Koordination durch die Verwendung stigmergetischer Mechanismen. Diese sollen zu einem erwünschten Systemverhalten beitragen.

Stigmergie wurde ursprünglich in Untersuchungen über das Verhalten von Insektenund Ameisenkolonien betrachtet [vgl. Grassé 1959]. Es beschreibt ein Konzept der indirekten Interaktion durch die Beeinflussung der Umwelt. In MAS mit stigmergetischen Mechanismen interagieren Agenten durch das asynchrone Modifizieren der Umgebung. Dies führt zu einer indirekten Interaktion zwischen den Agenten, welches den koordinativen Einfluss der Stigmergie beschreibt. Stigmergie begünstigt die Fähigkeit zur Selbstorganisation und ermöglicht die Robustheit des Systems in komplexen und dynamischen Umgebungen [vgl. Ricci u. a. 2007]. Bei den naturanalogen Verfahren wurde sich bisher auf die Verwendung Pheromon-ähnlicher Markierungen konzentriert. Diese wurden durch homogene nichtrationale Agenten zur Modifikation einer räumlichen Umgebung verwendet und sind durch einen geringen Informationsgehalt gekennzeichnet. Dieses Vorgehen ist von biologischen Systemen abgeleitet. Hingegen erfolgt im entwickelten Verfahren ein indirekter Informationsaustausch zwischen rationalen heterogenen Agenten. Dazu wird ein Umgebungsmodell verwendet, welches ein logistisches Netzwerk anstelle einer räumlichen Umgebung abbildet. Die Verknüpfung aus stigmergetischen Mechanismen, rationalen Agenten und Artefakten ist Teil des Konzepts der " kognitiven Stigmergie", wobei unter Artefakten eine Umgebung die mehr als ein "Pheromon-

Container" ist, verstanden wird [vgl. Ricci u. a. 2007]. Die "kognitive Stigmergie"<br>ermäglicht die indisekte und zeitunehbängige Interaktion zwischen Agenten. Es ermöglicht die indirekte und zeitunabhängige Interaktion zwischen Agenten. Es können komplexe Informationen ausgetauscht werden. Agenten nehmen dabei die Veränderungen in der Umwelt als beliebig komplexe Zeichen wahr. Deren Existenz ist unabhängig von den Agenten und sie können durch dritte Agenten betrachtet werden. Eine Umgebung kann aus einer Menge heterogener Artefakte bestehen, welche durch die Agenten verwendet werden können.

#### **3.4.6. Multi-Agentenplattform Jadex**

Die Implementierung des entwickelten Verfahrens basiert auf der Multi-Agentenplattform Jadex. Diese bietet die Möglichkeit, rationale Agenten zu implementieren und Koordinationsartefakte im Rahmen des zur Plattform dazugehörigen "Space"-Konzepts zu realisieren. In Jadex können zwei verschiedene<br>Milwearskitchtusen für die Medellissung von Aporten verwendet verden. Eine sehr Mikroarchitekturen für die Modellierung von Agenten verwendet werden. Eine sehr einfache Struktur besitzen dabei die Mikroagenten. Sie besitzen keinen eigenen Ausführungsstrang und sind zur Abbildung nichtrationaler Agenten verwendbar. Ihr Vorteil ist der sehr geringe Speicherverbrauch und damit verbunden ihre sehr effiziente Ausführung. Hingegen basiert die Implementierung des Verfahrens auf der durch Jadex ebenso nutzbaren BDI-Architektur. Diese ist zur Modellierung rationaler Agenten geeignet. Jeder Agent ist dabei durch eine XML-Datei spezifiziert. Darin werden die Konstrukte des Wissens ("Beliefs"), der Ziele ("Goals"), der Pläne<br>("Blage"), und weitere Informationen des BBL Modelle deklarisch (siehe Abbildung ( Plans") und weitere Informationen des BDI-Modells deklariert (siehe Abbildung ","," ans ') and weitere monnationen des DDI models deklanert (siehe Abshading).<br>3.5). Kern von Jadex ist die "Jadex Active Components"-Laufzeit-Umgebung. In dieser können " Active Components" ausgeführt werden. Darauf aufbauend ermöglicht das Software-Framework "Jadex Agents" das Erstellen von MAS. Jeder<br>Agent ist dabei sins "Astive Germannat", Für die Ausführung sertellter MAG sitzt Agent ist dabei eine "Active Component". Für die Ausführung erstellter MAS gibt<br>se das Jadau Cantari Cantarí: Furl, Brauhach 2007). Darin Jana des Startes und es das "Jadex Control Center" [vgl. Braubach 2007]. Darin kann das Starten und<br>Stauern von Simulationen erfolgen Steuern von Simulationen erfolgen.

**Active Components** Klassischerweise beschränken sich MAS auf die nachrichtenbasierte Kommunikation. Der Methodenaufruf aus der objektorientierten Programmierung ist nicht möglich. Das " Active Component"-Konzept wurde zur Beseitigung dieses Nachteils entwickelt und ist in Jadex implementiert [vgl. Pokahr u. a. 2009]. Ziel ist es die Vorteile von Agenten mit denen von " Active Objects" [vgl. Lavender und Schmidt 1999] und den "Software Components" [vgl. Szyperski u. a. 2003]<br>Turnschnämfen, Damit mässen för sins diselts Interektien muschen Ansatzn nicht zu verknüpfen. Damit müssen für eine direkte Interaktion zwischen Agenten nicht mehr Nachrichten verschickt werden. Es ist der direkte Methodenaufruf zur Interaktion möglich. Jede Komponente hat ihren eigenen Ausführungsstrang, welcher ihr das autonome Handeln ermöglicht. Das Konzept ist eine Erweiterung der " Service Component Architecture" (SCA) als eine Kombination der "Service Oriented

Architecture" mit den "Components" [vgl. Marino und Rowley 2009]. "Active Com-<br>nonents" mashen nassive "SCA Components" durch eine Weiterentwicklung im ponents" machen passive "SCA Components" durch eine Weiterentwicklung im<br>Sinne von Seftwaresgenten ektive Active Componente" sind autonome Anhieter Sinne von Softwareagenten aktiv. "Active Components" sind autonome Anbieter<br>und Kansumenten von Diensten Lusk Rreubech und Dekehr 2012e1 und Konsumenten von Diensten [vgl. Braubach und Pokahr 2012a].

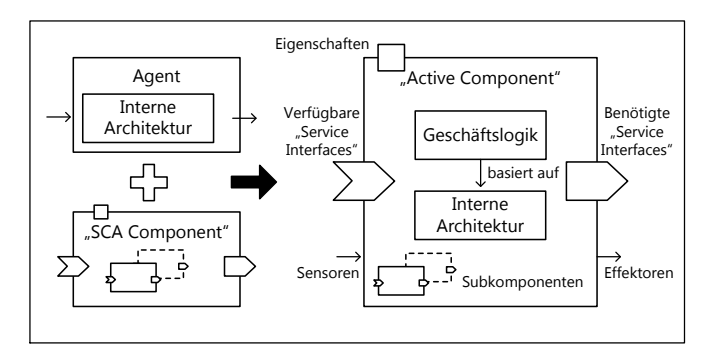

**Abb. 3.3.:** *Struktur einer* " *Active Component*" *[vgl. Braubach und Pokahr 2012a]*

Durch die Weiterentwicklung im Sinne des "Active Component" Konzept erfüllt Ja-<br>darmichtige Anfandemuseus wateilter Seftwere Fatwicklung, Zu dieser ach ären die dex wichtige Anforderungen verteilter Software-Entwicklung. Zu diesen gehören die Unterstützung von Prinzipien der Softwaretechnik (beispielsweise Modularisierung und Wiederverwendbarkeit), Bereitstellung unterschiedlicher Verhaltensmuster für Funktionseinheiten (beispielsweise Agenten und Workflows), vielfältige Interaktionsweisen (beispielsweise Nachrichten und Funktionsaufrufe), selbstständiges Handeln und Unterstützung nicht-funktionaler Merkmale (beispielsweise Skalierbarkeit und Persistenz) [vgl. Pokahr u. a. 2009, Pokahr und Braubach 2011]. Es kann der Begriff des Agenten weiterhin verwendet werden, da die Eigenschaften der Agenten sowie deren Funktionsweise nach dem BDI-Konzept erhalten bleiben. Das Konzept stellt für diese Arbeit eine signifikante Vereinfachung der Implementierung dar.

Jeder Agent ist in Jadex eine " Active Component". Zur Vereinfachung der Interaktion durch den Methodenaufruf haben die Agenten ein "Service-Interface". Damit kann<br>der Agent seine Eurktienelität kannels und dritten zur Verführung stellen. Dritte der Agent seine Funktionalität kapseln und dritten zur Verfügung stellen. Dritte Agenten können die Funktionen des " Service-Interfaces" eines Agenten direkt aufrufen. Es erfolgt dabei die Entkopplung des Aufrufs und der Ausführung des " können als " Future" zurückgegeben werden. Für die Weitergabe des " Futures" wird Services" [vgl. Pokahr und Braubach 2011]. Potenziell erwünschte Rückgabewerte dabei das " Pipelining" verwendet. Ein Beispiel ist in Abbildung 3.4 dargestellt. In diesem kann Agent B eine mathematische Funktion berechnen. Agent A möchte diese Fähigkeit zur Berechnung des Quadrats einer Zahl nutzen. Als Schnittstelle für die Interaktion wird das "Service-Interface" "MathService" von Agent B verwendet.<br>.
Agent A kann dann die Funktion "square()" aufrufen. Diese wird sofort auf dem<br>sissese Ausführungsstreen susseführt und liefert sehließlich des "Euture" für die eigenen Ausführungsstrang ausgeführt und liefert schließlich das "Future" für die<br>Bücksehe des Erschnisses zurück. Durch den Aufzuf des "Semisse" wird ein neues Rückgabe des Ergebnisses zurück. Durch den Aufruf des "Services" wird ein neues<br>Ziel des Assaten B erzeust Ziel des Agenten B erzeugt.

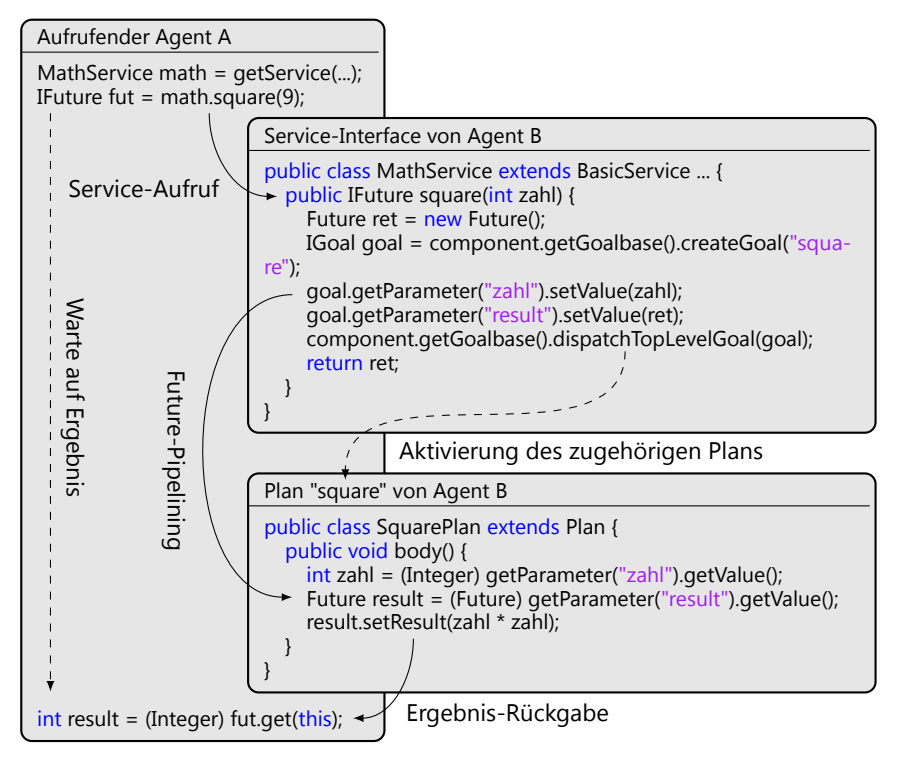

**Abb. 3.4.:** *Agenten-Interaktion mittels* " *Service-Interface*" *und* " *Future-Pipelining*" *[vgl. Weißbach 2011]*

Dieses Ziel bedingt die Aktivierung eines dazugehörigen Plans, welcher die eigentliche Berechnung ausführt. Die interne Logikeinheit des Agenten B bestimmt den Zeitpunkt der Ausführung des Plans. Er ist abhängig von potenziell Dritten bereits bestehenden Zielen. Die eigentliche Ausführung ist daher vom Aufruf entkoppelt, da der berechnende "SquarePlan" auf dem internen Ausführungsstrang von Agent<br>Besuggsführt wird. Dem Plan wird dweb des "Pinalining" des Future übergeben B ausgeführt wird. Dem Plan wird durch das " Pipelining" das Future übergeben, welches am Ende der Berechnung dessen Ergebnis beinhaltet. Agent A wartete mit der Funktion get() auf das Ende der Berechnung. Das berechnete Ergebnis wird ihm schließlich übergeben, woraufhin er seine eigene Ausführung fortsetzen kann [vgl. Weißbach 2011]. Pläne verschiedener Agentenklassen können somit über die

" BDI-Plänen eines Agenten kann über interne Ereignisse erfolgen. Service-Interfaces" der Agenten kommunizieren. Die Kommunikation zwischen

**Agentenspezifikation** Die Spezifikation der Agenten im Sinne des BDI-Modells erfolgt in der "Agent Definition File" (ADF) im XML-Format (siehe Abbildung 3.5). Die<br>seisinären Warte dar Wissenschtenberk ("Beliefe") kännen in der ADF specificient originären Werte der Wissensdatenbank ("Beliefs") können in der ADF spezifiziert<br>werden "Zur Frfüllung erzeugter Ziele dienen die PDJ Pläne. In der ADF werden werden. Zur Erfüllung erzeugter Ziele dienen die BDI-Pläne. In der ADF werden diese nur spezifiziert. Die eigentliche Logik eines Plans liegt in einer Java-Klasse. Zusätzlich erfolgt in der ADF die Deklaration des "Service-Interfaces" eines Agenten.<br>Des "Service Jaterface" sellet ist in sinen sinenen Klasse involumentiert. In dieserr Das " Service-Interface" selbst ist in einer eigenen Klasse implementiert. In diesem können unter anderem Ziele der Agenten aktiviert oder interne Ereignisse erzeugt werden, welche von den entsprechenden Plänen verarbeitet werden können. Im Quellcode konsolidiert ein "Java Package" die Verhaltensbeschreibung, die Java-<br>Klasses der Pläns und dritte bes itiste Peterstrukturer kurl Weißbach 2011) Klassen der Pläne und dritte benötigte Datenstrukturen [vgl. Weißbach 2011].

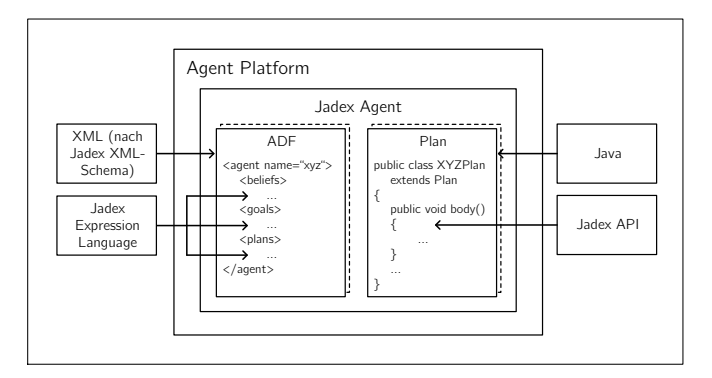

**Abb. 3.5.:** *Spezifikation von BDI-Agenten in Jadex [vgl. Braubach und Pokahr 2012b]*

**Space** MAS wurden typischerweise Agenten-zentriert definiert [vgl. Wooldridge 2009]. Es wird zunehmend der MAS Begriff mit der Umwelt um einen wesentlichen Bestandteil erweitert [vgl. Weyns u. a. 2007]. Dementsprechend wurde in Jadex das " zu repräsentieren, die keine Agenten sind. Er ist eine Struktur, die Applikations-Space"-Konzept entwickelt. " Ein Space ist ein allgemeines Konzept, um Elemente spezifische Daten und Komponenten enthält, die unabhängig von einem einzelnen Agenten sind" [Pokahr und Braubach 2010]. Mit Hilfe des " Space"-Konzepts können Ressourcen bereitgestellt werden, welche simultan durch die Agenten genutzt werden können. Ein Space kann dabei eine beliebige Java-Klasse sein. Sie muss jedoch das " Interface" ISpace" implementieren. Das Konzept ist zur Umsetzung " des Koordinationsartefakts zum Einsatz gekommen.

# **4. Funktionsweise**

**Zusammenfassung** *In diesem Abschnitt wird die Funktionsweise des Verfahrens beschrieben. Dazu werden zunächst im Rahmen der Entwicklung zu beantwortende Fragestellungen skizziert. Anschließend erfolgt anhand der gewählten Agentenklassen die Beschreibung der Architektur des Verfahrens. Es folgt die Darstellung der Interaktion zwischen diesen Agentenklassen. Für die einzelnen Agentenklassen erfolgt eine detaillierte Darstellung ihrer Funktionsweise. Es werden zudem der Aufbau und die Aufgaben des Koordinationsartefakts erläutert. Abschließend erfolgt eine Beschreibung der Funktionsweise zur Reaktion auf die unsicheren Planungsgrößen.*

# **4.1. Gegenstand der Entwicklung**

Im Rahmen der Entwicklung des Verfahrens werden die zu nutzenden Agentenklassen bestimmt. Die Makroarchitektur ist die Relation zwischen diesen Entitäten und ist heterarchisch aufgrund der verfolgten Charakteristika des Paradigmenwechsels. Die gewählte Mikroarchitektur der BDI-Agenten hält alle Möglichkeiten für die Funktionsweise offen und ist in der Lage, rationale Agenten abzubilden. Aufgrund der Natürlichkeit der Sichtweise auf Systeme zeichnet sich diese durch eine vereinfachte Implementation aus. Diese drei Aspekte bestimmen die Architektur des Verfahrens. Es folgt die Entwicklung der Interaktion zwischen den Agenten. Dazu wird die verwendete Aufgabenteilung zwischen den Agenten sowie die Kommunikationswege zur Bewerkstelligung der Aufgaben bestimmt. Dabei ist die technische Robustheit der Interaktion sicherzustellen, so dass sie nicht Auslöser kritischer Systemzustände wird. Schließlich sind die Fertigkeiten der Agentenklassen zu entwickeln. Dazu gehört die Bestimmung der Ablauforganisation, der Lösungserzeugung, -bewertung und -auswahl. Der Entwicklungsprozess gestaltet sich iterativ und sukzessiv im Wechselspiel von Entwicklung und Testen. Die in der Implementierung verwendeten Begriffe sind im Folgenden durch eine kursive Schreibweise gekennzeichnet.

# **4.2. Architektur**

Mit der Agentifizierung werden die zur Lösung eines Entscheidungsproblems (siehe Abschnitt 3.1) zu nutzenden Agentenklassen festgelegt. Dabei ist zu klären, ob logistische Objekte oder Funktionen durch Agenten abgebildet werden. Im Sinne des

Paradigmenwechsels werden den physischen Entitäten Agenten zugeordnet. Dies entspricht der Tätigkeit von Disponenten, welche häufig über einzelne Transportgüter oder -aufträge Entscheidungen treffen. Dies soll die Modularität und damit Anpassungsfähigkeit ermöglichen, um heterogene Tourenplanungsprobleme, heterogene Transportmittel und Verkehrsträger simultan in Entscheidungsproblemen zu berücksichtigen. Für die Bestimmung der im Verfahren bestehenden Agentenklassen ist das unternehmensübergreifende logistische System in seine einzelnen Elemente zu zerlegen. Dabei gilt es die im- von den mobilen Systemelementen abzugrenzen. Die immobilen Systemelemente sind nicht Gegenstand des durch das Verfahren tangierten Entscheidungsproblems. Diese statischen Entitäten sind im Sinne der verwendeten stigmergetischen Mechanismen Teil eines Koordinationsartefakts (*KA*), welches maßgeblicher Bestandteil der indirekten Interaktion zwischen den Agenten ist. Die statischen Entitäten bilden dabei die Infrastruktur des betrachten logistischen Systems in einem Netzwerk (siehe Abschnitt 4.7) ab. Hingegen sind die mobilen Systemelemente für die Funktionsweise des Verfahrens entscheidend. Diese sind daher direkt als Agenten modelliert. Die Stückgüter, welche in logistischen Netzwerken transportiert werden, sind passiv mobile Systemelemente. Diese können ihre Mobilität nicht aktiv gestalten. Diese sind häufig Teil einer Gebindemenge, in welcher eine hierarchische Zusammenstellung des Transportguts und entsprechender Transporthilfsmittel besteht. Typische Transporthilfsmittel sind Standardtransporthilfsmittel in Form von Paletten oder Gitterboxen, aber auch Klein-, Groß- und Sonderladungsträger sowie Seecontainer. Das Transportgut ist eine abstrakte Entität, die ein Transporthilfsmittel, das eigentliche Transportgut, eine hierarchische Zusammenstellung von Transportgut und -hilfsmittel oder auch einen Transportauftrag abbilden kann. Diese Agenten werden als *TG* bezeichnet. Dies ist ein Akronym für Transportgüter. Die aktiv mobilen Systemelemente können ihre Mobilität aktiv gestalten. Ihre Leistungsfähigkeit hängt von verschiedenen Eigenschaften ab. Dazu gehören die Geschwindigkeit, die Sensitivität gegenüber Wettererscheinungen und die zur Verfügung stehende Transportkapazität des Transportmittels. In der Praxis besteht ein heterogenes Spektrum an Verkehrsträgern und Transportmitteln, die häufig im gebrochenen Verkehr verwendet werden.

Es unterscheiden sich, wie bereits im Abschnitt 3.1 geschildert, die Planung routenfixer und -variabler Transporte. Für routenvariable Transporte ist das Verfahren auch für die Erstellung von Transportplänen verantwortlich. Daher ist eine Agentenklasse für die Modellierung routenvariabler Transportmittel Bestandteil des Verfahrens. Diese Agentenklasse wird als *RVTM* bezeichnet. Dies ist ein Akronym für routenvariable Transportmittel. Hingegen sind routenfixe Transportmittel zwar aktiv mobil, jedoch sind deren Transportpläne durch ex ante vorgenommene Planungen bestimmt. Ein Agent für die routenfixen Transportmittel (*RFTM*) ist daher nicht originärer Bestandteil des Verfahrens. Dieser wurde nur zum Zwecke der Bewertung des Verfahrens als Teil des Simulators notwendig (siehe Kapitel 5). Die Schnittstellen des *RFTM* sind jedoch integraler Bestandteil des Verfahrens. In Abbildung 4.1 sind

die wesentlichen Systemelemente des Verfahrens dargestellt. Als Ausblick zu den kommenden Abschnitten ist ebenso die grundsätzliche Interaktion zwischen diesen Systemelementen vereinfacht abgebildet.

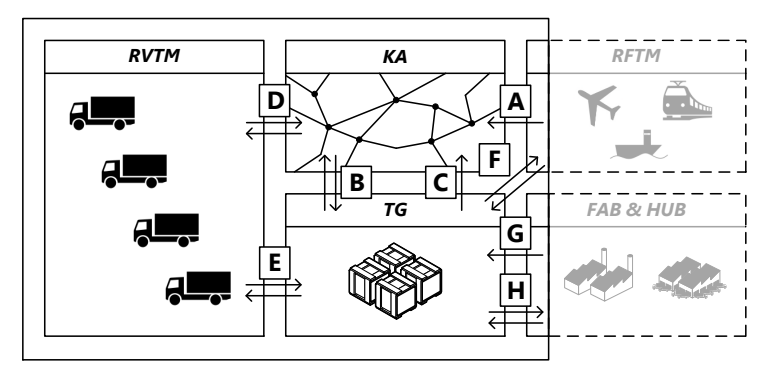

**Abb. 4.1.:** *Makroarchitektur des Verfahrens*

Wie bereits im Abschnitt 3.2 geschildert, ist das Verfahren durch eine dezentrale und heterarchische Makroarchitektur ausgezeichnet. Es besteht keine Über- oder Unterordnung der Agenten. Sie besitzen begrenztes Wissen und Fähigkeiten. Die Mikroarchitektur beschreibt die Agentenstruktur. Dabei sind alle Agenten als deliberative BDI-Agenten modelliert und implementiert.

# **4.3. Interaktion**

Der Nachteil eines per se nicht verfolgbaren globalen Systemzustands ist durch die Verteilung der Entscheidungshoheiten auf die Entitäten und auch durch das Nichtvorhandensein einer globalen Zielfunktion begründet. Vielmehr müssen die Funktionalitäten und Fertigkeiten der einzelnen Agenten zu einem erwünschten globalen Systemverhalten führen. Dazu wird folgend zunächst kurz auf die Aufgaben der einzelnen Agenten und der notwendigen Interaktion eingegangen.

Im Verfahren wird das naturanaloge Konzept der Stigmergie verwendet, um den begrenzten Systemeinblick von Agenten zielgerichtet zu erzeugen. Dabei werden in einem netzwerkartigen Umgebungsmodell (Koordinationsartefakt, siehe Abschnitt 4.7) Informationen durch abweichende Agentenklassen zunächst veröffentlicht und später gesucht. Dieser Umfang beschreibt die indirekte Interaktion. Dieser indirekten folgt stets eine direkte Interaktion zwischen den Agenten. Die Nutzung der begrenzten Systemeinblicke erfolgt durch den asynchronen Methodenaufruf des "Active Component" Konzepts als das direkte Nutzen der "Service-Interfaces" der

Agenten. Als Teil dieser direkten Interaktion erfolgt die Erstellung, Bewertung und Verabschiedung von Transportalternativen. Dabei sind Transportleistung-suchende und Transportleistung-anbietende Agenten beteiligt. Somit ist bei der Entwicklung des Verfahrens der direkte Zusammenhang zwischen dem durch das Konzept Stigmergie erzeugbaren Systemeinblicks der Agenten und dem Vorgehen zum Aufstellen und Verabschieden von Transportplänen zu berücksichtigen.

# **4.3.1. Planung routenvariabler Transporte**

Für die Planung routenvariabler Transporte nutzen die *TGs* das *KA*, um Informationen über ihren Transportbedarf indirekt zu veröffentlichen (siehe  $\boxed{C}$  in Abbildung 4.1). Diese Informationen werden von den *RVTM* indirekt gesucht (siehe D in Abbildung 4.1) und für die Erstellung und Verabschiedung von Transportplänen (siehe E in Abbildung 4.1) direkt verwendet. Die Notwendigkeit der Planung eines routenvariablen Transports wird dabei stets durch das *TG* in einem initialen Planungsschritt (siehe B Abbildung 4.1) auf Basis der Informationen des *KAs* festgestellt (siehe Abschnitt 4.4). Daraufhin schließt sich die für die Planung eines routenvariablen Transports notwendige Interaktion an. Es folgt anschließend eine detaillierte Beschreibung der indirekten und direkten Interaktion zwischen den Agenten. Beide sind zusammenfassend in Abbildung 4.2 dargestellt.

**Indirekte Interaktion** Die indirekte Interaktion ermöglicht den Transportleistungsuchenden *TGs* Informationen zweckmäßigen Transportleistung-anbietenden *RVT-Ms* zukommen zu lassen. Es wird dabei keine Hierarchie der Agenten notwendig. Sie besteht aus zwei grundsätzlichen Schritten. Dies sind die Veröffentlichung der Informationen und die Suche nach diesen. Die Informationen charakterisieren den Transportbedarf (*TB*) der *TG*. Sie beinhalten die Angabe der Identifikationsnummer des *TG's*, der Quelle, der Senke, der Größe, der frühestmöglichen Startzeit und des Liefertermins. Die *TGs* hinterlegen diese Informationen ihres *TB's* im *KA* (siehe B in Abbildung 4.2). *RVTM* suchen im *KA* nach diesen Informationen (siehe C in Abbildung 4.2). Für die Informationslegung und -suche sind verschiedenste Muster vorstell- und nutzbar. Die beiden Teilschritte erfolgen dabei völlig asynchron. Die Notwendigkeit der Planung eines routenvariablen Transports wurde durch das *TG* initial durch die Abfrage des *KA* (siehe A in Abbildung 4.2) festgestellt.

Die indirekte Interaktion versorgt die *RVTM* mit dem Wissen über vielversprechende *TBs*. Dies sind *TBs*, welche räumlich nah zueinander oder nah zum Bezugsknoten der Planung des *RVTM* angeordnet sind. Dies bedingt den koordinativen Einfluss der stigmergetischen Mechanismen. Die indirekte Interaktion erfolgt von *TGs* und *RVTMs* nur bei Bedarf. Sie ist alleine für die Koordination der Aktivitäten der Agenten nicht hinreichend. Aus diesem Grund schließt sich die direkte Interaktion an. Dies

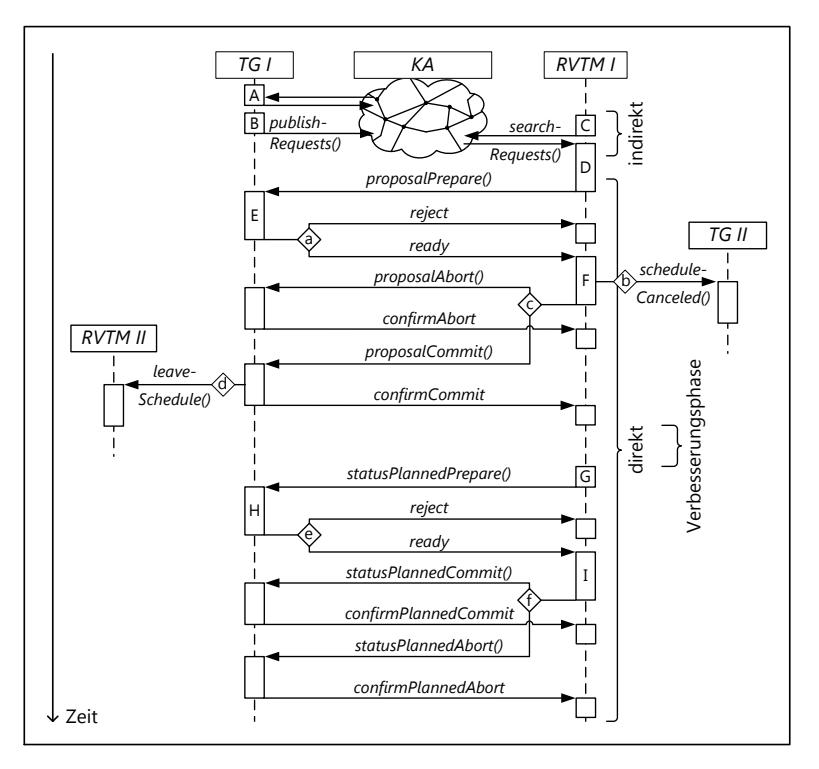

erfolgt nur dann, sofern die Suche nach *TBs* durch die *RVTM* erfolgreich war, womit die indirekte eine notwendige Bedingung für die direkte Interaktion ist.

**Abb. 4.2.:** *Interaktion für die Planung routenvariabler Transporte (1 TG und 1 RVTM) [vgl. Jung u. a. 2011]*

**Direkte Interaktion** Die direkte Interaktion basiert auf dem "Active Component"<br>Kennedischer Internationale Schwarze in der Stadten Mars als dem Abelle in der Stadten Konzept von Jadex. Dieses entspricht weitgehend dem Versenden von Nachrichten zwischen den beteiligten Agenten. Es kann jedoch darauf verzichtet werden, diese im Quellcode "manuell" zu erstellen, da über die "Service-Interfaces" *(SIs*) der<br>Ansates sin direktes Mathaelansufruf arfalses kans Agenten ein direkter Methodenaufruf erfolgen kann.

Die *RVTM* versuchen in der direkten Interaktion Transportpläne mit den *TGs* zu verabschieden. Zuvor müssen die *RVTM* jedoch routenvariable Transportpläne erzeugen und bewerten (siehe  $\overline{D}$  in Abbildung 4.2). Dies erfolgt in Abhängigkeit der im Rahmen der indirekten Interaktion identifizierten *TBs*. Schließlich wird aus den erstellten Transportplänen auf Basis der erfolgten Bewertung einer ausgewählt. Dieser ist Gegenstand der sich anschließenden Verabschiedung. Diese besteht aus

der zweimaligen Anwendung des "Two-Phase Commit Protokolls" (2PC). Dabei<br>funciert des PL/TM els Koordinates und beginnt die direkte Interaktion mit den fungiert das *RVTM* als Koordinator und beginnt die direkte Interaktion mit den *TGs* entsprechend der aufsteigenden Reihenfolge ihrer eineindeutigen Identifkationsnummern. Auf diese Weise wird die Systemintegrität sichergestellt, obwohl die Agenten unabhängig und asynchron voneinander agieren. Damit wird das Auftreten softwaretechnischer "Deadlocks" und "Race Conditions" durch die direkte<br>Interaktion vermieden wemit die transektionale Sicherheit sicherzestellt ist. Interaktion vermieden, womit die transaktionale Sicherheit sichergestellt ist.

Zu Beginn der ersten 2PC-Phase sendet das *RVTM I* einen Vorschlag *proposalPrepare()* zu allen *TGs* des ausgewählten Transportplans und wartet auf deren Antwort. Daraufhin bewerten die *TGs* den vorgeschlagenen Transportplan (siehe E in Abbildung 4.2). Ein bereits nicht mehr verfügbares *TG* wird den Vorschlag direkt ablehnen. Da die *TGs* nach einer finalen Verabschiedung eines Transportplans ihre Markierungen im *KA* löschen, tritt dieser Fall nur sehr selten auf. Daraufhin würde der *TB* dieses *TG* aus der Menge gefundener *TBs* des *RVTM I* entfernt und der bereits unterbreitete Transportvorschlag abgebrochen werden (*proposalAbort()*). Dies ist in Abbildung 4.2 nicht dargestellt, da es sich nur um den vereinfachten Fall einer 1 : 1 Beziehung zwischen *TG* und *RVTM* handelt. Alle verfügbaren *TGs* geben hingegen ihre Bewertung des Transportplans an das *RVTM* zurück. Sofern alle *TGs* des Transportplans in dieser Entscheidung a in Abbildung 4.2 positiv mit der Rückgabe ihrer Bewertung antworten, entscheidet das *RVTM* zusammen mit seiner eigenen Bewertung des Transportplans, ob dieser ausgeführt wird (siehe F in Abbildung 4.2). Diese Entscheidung führt in c dazu, dass den relevanten *TGs* entweder ein *proposalAbort()* oder ein *proposalConfirm()* übermittelt wird. Beides wird durch die *TG* bestätigt. Der *proposalConfirm()* führt zu einem temporär verabschiedeten Transportplan. Sofern ein *proposalConfirm()* einem *TG* zugeht, welches bereits Teil eines temporär verabschiedeten Transportplans ist, muss es den alten Transportplan verlassen und das entsprechende *RVTM II* über dessen *leaveSchedule() SI* informieren. Dieses *RVTM II* löst den betroffenen Transportplan auf.

Mit der temporären Verabschiedung eines Transportplans beginnt die Verbesserungsphase. In dieser suchen *RVTM* nach besseren Transportplänen und *TGs* können Teil neuer Transportvorschläge werden. Beide Agenten haben damit die Möglichkeit den temporären Transportplan wieder zu verlassen. Dies führt zu einer konkurrierenden Koordination zwischen Transportalternativen, welche letztlich durch die Entscheidung des *RVTM* in F über die Annahme eines ersten Transportplan oder den Wechsel zwischen Transportplänen bestimmt ist. Dabei sollen diese Entscheidungen zu einem erwünschten Systemverhalten führen. Mit dem Ablauf der Dauer der Verbesserungsphase beginnt die zweite 2PC-Phase (siehe G in Abbildung 4.2), welche die finale Verabschiedung eines Transportplans bedingt. Diese beginnt mit dem Nutzen des *TG SI statusPlannedPrepare()*. In H prüft das *TG* die Konsistenz des Transportvorschlags. Ist dies nicht der Fall, wird der Vorschlag verneint, welches schließlich zur vollständigen Rückführung des Transportplans führt. Ist jedoch der

Transportvorschlag konsistent, dann wird der finalen Verabschiedung des Transportplans zugestimmt. Das *RVTM I* wartet die Antworten aller *TGs* des Transportplans ab. In  $\Pi$  überprüft das *RVTM I* ob alle *TGs* der finalen Verabschiedung zugestimmt haben. Sofern dies der Fall ist, wird die Verabschiedung des Transportplans mit Hilfe des *SI statusPlannedCommit()* der *TGs* finalisiert. Andernfalls wird über das *SI statusPlannedAbort()* die finale Verabschiedung abgebrochen.

Die Bewertung der Transportpläne durch die *TGs* und die *RVTMs* führt im Rahmen der direkten Interaktion zu einer kooperativen Koordination. Das potenzielle Abwägen verschiedener Transportalternativen in F bedingt eine konkurrierende Koordination der Aktivitäten der Agenten.

# **4.3.2. Planung routenfixer Transporte**

Die Planung routenfixer Transporte erfolgt auf umgekehrte und multiple Weise (siehe Abbildung 4.3). Dies ist darin begründet, dass die *TGs* die bereits vorhandenen routenfixen Transportpläne im Planungsprozess berücksichtigen. Initial legen die *RFTM* Informationen über die von Ihnen angefahrenen Knoten des Netzwerks indirekt im *KA* ab (siehe A in Abbildung 4.1). Es entfällt hingegen das Ablegen von Informationen durch die *TGs* im *KA*. Die Notwendigkeit der Planung routenfixer Transporte und die dabei nutzbaren *RFTMs* werden durch das *TG* (siehe B , C in Abbildung 4.1) festgestellt. Daraufhin folgt die direkte Interaktion zwischen den *TGs* und den *RFTMs* (siehe F in Abbildung 4.1). Dieser Vorgang wiederholt sich, um über das *SI reserve()* der *RFTM* Transportkapazität zu reservieren (siehe G in Abbildung 4.1). Eine konkurrierende Bestimmung von routenfixen Transportalternativen, wie sie bei der Planung routenvariabler Transporte vollzogen wird, ist wenig zweckmäßig. Die routenfixen Transportleistungen sind vollständig vorbestimmt. Damit sind die *TG* in der Lage, Alternativen bereits im Planungsprozeß zu berücksichtigen.

**Indirekte Interaktion** Initial hinterlegen die *RFTM* im *KA* Markierungen in Form ihrer eineindeutigen Identifikationsnummern in allen von ihnen bedienten Knoten  $\overline{A}$  in Abbildung 4.3). Im Gegensatz zur Planung routenvariabler Transporte ist diese indirekte Interaktion nicht dynamisch. Darüber hinaus werden in Abhängigkeit des Verkehrsträgers disjunkte Subgraphen im *KA* zur Abbildung der Routen erstellt. Diese kommen im späteren Planungsprozess der *TGs* zur Anwendung. Ist in der initialen Planung  $\boxed{B}$  nach Abbildung 4.3 die Notwendigkeit der Planung eines routenfixen Transports bestimmt, identifiziert das *TG* die relevanten *RFTMs* auf Basis der Markierungen im *KA* (siehe C in Abbildung 4.3). Aufgrund des Vorhandenseins routenfixer Transportpläne werden diese vorausschauend durch das *TG* (siehe D in Abbildung 4.3) berücksichtigt. Eine erneute indirekte Interaktion erfolgt mit der Suche nach relevanten *RFTMs* durch das *TG* im *KA* (siehe E in Abbildung 4.3). Dies

ist in der zeitlichen Entkopplung zwischen dem Ende des Planungsprozesses des *TG* und dem finalen Reservieren von Transportkapazität (siehe Abbildung F und G in 4.3) begründet.

**Direkte Interaktion** Als Teil des Planungsprozesses werden durch die *TG* die aktuellen Transportpläne der *RFTM* berücksichtigt (siehe D in Abbildung 4.3). Dazu wird das *RFTM SI getTimeTableDetails()* verwendet. Da gegebenenfalls mehrere routenfixe Transportalternativen durch unterschiedliche Wege oder *RFTMs* bestehen können, muss das *TG* diese als Teil der Planung bewerten und eine Alternative auswählen. Der finalen Reservierung dieser ausgewählten Transportkapazität geht zuvor das erneute Anfordern der aktuellen Transportpläne voraus (siehe  $\overline{F}$  in Abbildung 4.3). Das *TG* sucht dann aus gegebenenfalls mehreren *RFTMs* dieses aus, welches am frühesten den Transport startet (siehe  $\boxed{G}$  in Abbildung 4.3). Mit Hilfe des *SI reserve()* kann das *TG* schließlich Transportkapazität eines *RFTM* reservieren. Diese Reservierung kann durch das *RFTM* auch verneint werden.

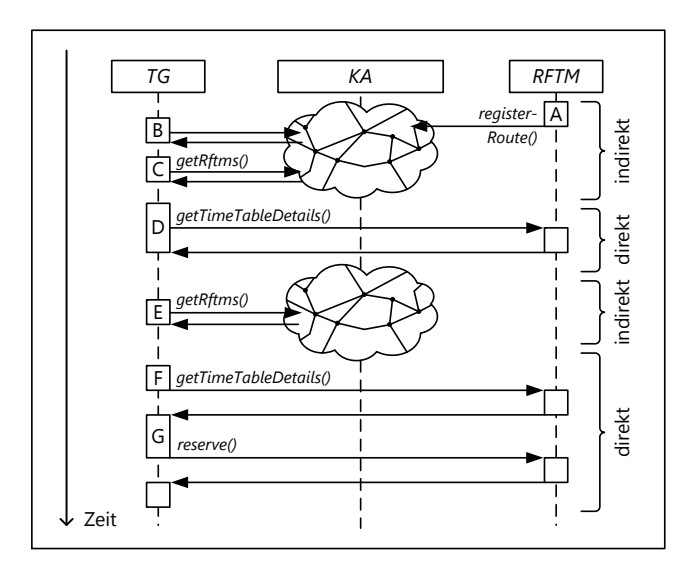

**Abb. 4.3.:** *Interaktion für die Planung routenfixer Transporte (1 TG und 1 RFTM)*

Im Folgenden wird für alle Agentenklassen des Verfahrens das Wissen als Teil der Agenten-spezifischen und XML-basierten Stammdatenverwaltung des Simulators (siehe Abbildung 5.1) dargestellt. Zudem werden jeweils die Ablauforganisation, die zum Einsatz kommenden Pläne und Ziele und die durch die Agentenklasse

bereitgestellten "Service-Interfaces" beschrieben. Es ist dabei zu jedem BDI-Plan<br>ein korrespondierendes BDI-Ziel verbanden ein korrespondierendes BDI-Ziel vorhanden.

# **4.4. Agenten für Transportgüter**

Das Transportgut *TG* ist eine abstrakte Entität, welches das zu transportierende Gut, ein Transporthilfsmittel, eine hierarchische Zusammenstellung dieser oder auch einen Transportauftrag abbilden kann. *TGs* sind durch ihr Volumen, ihre Quellen und ihre Senken gekennzeichnet. Sie sind eine eigenständige Agentenklasse, welche entsprechend der BDI Agentenstruktur modelliert ist. Sie ist für die Planung ihres Transports verantwortlich.

# **4.4.1. Wissensbasis**

Transportgüter erben ihre Konfiguration und ihr Wissen vom erzeugenden Fabrik-Agenten (siehe Abschnitt 5.1.4). Es bestehen daher keine zusätzlichen Stammdaten, welche nicht bereits Bestandteil des Wissens des jeweiligen Fabrik-Agenten sind. Für das initiale Speichern sowie das Aktualisieren der Wissensbasis werden die " Wesentlichen sind in den Tabellen 4.1 und 4.2 zusammenfassend dargestellt. beliefs" der Agentenklasse *TG* verwendet. Die für das Verständnis des Verfahrens

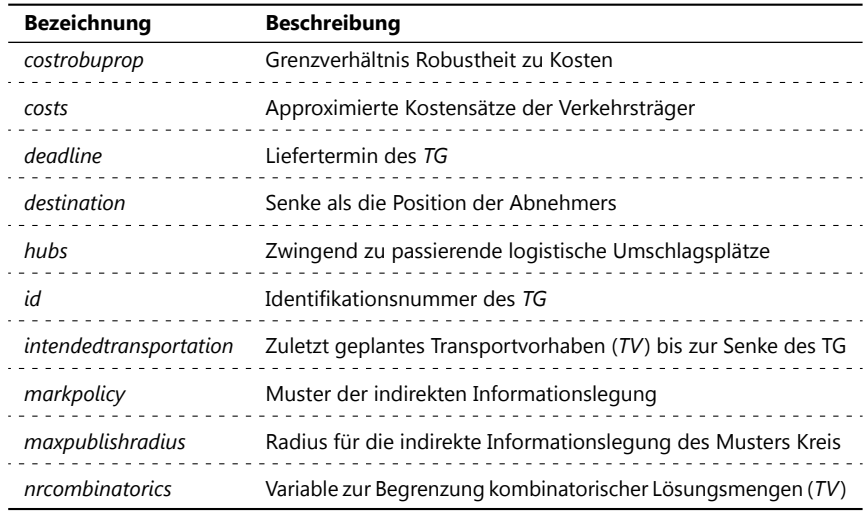

**Tabelle 4.1.:** *Wissensbasis der TGs in Form von* " *beliefs*" *1. Teil*

| <b>Bezeichnung</b> | <b>Beschreibung</b>                                                            |
|--------------------|--------------------------------------------------------------------------------|
| position           | Aktuelle Position des TG                                                       |
| productiontime     | Zeitpunkt der Fertigstellung des TG                                            |
| rfstart            | Frühestmögliche Zeitpunkte des Starts routenfixer TAs                          |
| rvarrival          | Vorgeschlagene frühestmögliche Zeitpunkte der Ankunft routenvaria-<br>bler TAs |
| rvbuffer           | Sicherheitsfaktor für die Bestimmung der Zeiten routenvariavler TAs            |
| size               | Volumen des $TG$ in $m^3$                                                      |
| source             | Quelle als die Position der produzierenden Fabrik                              |
| speeds             | Approximierte Geschwindigkeiten der Verkehrsträger                             |

**Tabelle 4.2.:** *Wissensbasis der TGs in Form von* " *beliefs*" *2. Teil*

Neben den in Tabelle 4.1 und 4.2 dargestellten " beliefs" besitzt das *TG* für die Vereinfachung der softwaretechnischen Implementierung weitere " beliefs". Diese werden zur Laufzeit temporär zu Planungszwecken und zur Sicherstellung der Persistenz von Daten verwendet. Sie dienen der Speicherung von Daten für die statistische Auswertung, der Zeitpunkte des Eingangs erster routenvariablen Transportvorschläge, der Endzeitpunkte routenvariabler Transportvorschläge und der frühestmöglichen Startzeitpunkte routenfixer Transporte. Untersuchungsgegenstand der Experimente ist auch der Containerschluss (siehe Abschnitt 5.2.2). Wesentliche Parameter des Containerschlusses sind in den " beliefs" der *TGs* hinterlegt.

### **4.4.2. Ablauforganisation**

Die *TGs* sind proaktiv für die Bestimmung, Bewertung und Auswahl routenfixer Transportalternativen verantwortlich. Für die Planung routenvariabler Transporte sind sie proaktiv für die dynamische Informationslegung innerhalb des *KA* zuständig. Reaktiv angesteuert werden sie im Rahmen der Verabschiedung routenvariabler Transportpläne, indem die *TG* auf Transportangebote reagieren. Zudem werden die *TG* reaktiv angesteuert, um sie über Störungen in Kenntnis zu setzen. Bei einem kritischen Zustand können sie proaktiv den ausstehenden Transport neu planen.

Die Ablauforganisation der *TG* basiert auf dem Status der auszuführenden Transportabschnitte (*TA*). Dabei ist ein *TA* Teil des gesamten notwendigen Transports von der Quelle zur Senke des *TG*. Dieser gesamte Transport wird als Transportvorhaben (*TV*) bezeichnet. Beispielsweise ist ein *TG* von Europa nach Nordamerika

zu transportieren. Dabei gibt es einen Vor-, Haupt- und Nachlauf. Der Vor- und Nachlauf wird durch ein Nutzfahrzeug bedient. Der Hauptlauf wird durch das Schiff bewerkstelligt. Die einzelnen Läufe beschreiben separate *TAs*. Das *TV* besteht aus der entsprechend der Reihenfolge des Transports sortierten Menge der einzelnen *TAs*. Ein *TV* kann bei unimodalen Transporten ohne Umschlag auch nur aus einem *TA* bestehen. Dies tritt im Verlauf des Transports stets auch für Transporte mit Umschlag auf, da die ausgeführten *TA* aus dem *TV* entfernt werden. Neben den *TAs* kann ein *TV* auch Abschnitte für die Produktion (*PA*) und für den Umschlag (*UA*) enthalten. Letztere sind aufgrund gegebenenfalls spezifizierten zwingend zu passierender Umschlagsknoten bestimmt.

In Abbildung 4.4 sind die Status der *TAs* dargestellt. Dabei ist zwischen den routenvariablen und -fixen *TAs* zu unterscheiden. Die Übergänge zwischen den Status der *TAs* sind durch die Nutzung der *SIs* der *TGs* (siehe Abschnitt 4.4.4), der *RFTMs* (siehe Abschnitt 4.5.2) und der *RVTMs* (siehe Abschnitt 4.6.4) bedingt. Ausnahme ist der Übergang zum Status *prepared* bei routenvariablen *TAs*. Dieser wird durch das Erzeugen eines BDI-Ziels zum Start der Informationslegung realisiert.

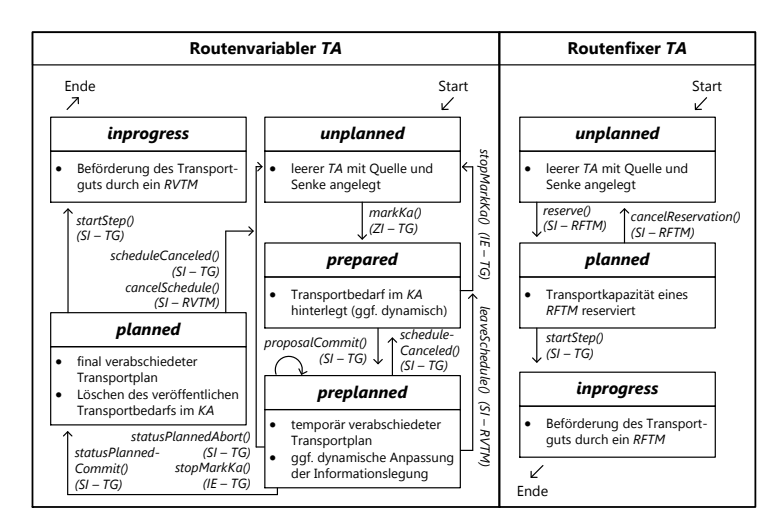

**Abb. 4.4.:** *Status routenvariabler und -fixer Transportabschnitte*

Die Status routenfixer *TAs* sind selbsterklärend. Demgegenüber werden für die Planung routenvariabler *TAs* zwei weitere Status notwendig. Der Status *prepared* wird gesetzt, wenn das *TG* Informationen über seinen Transportbedarf im *KA* hinterlegt hat. Folgend können dem *TG* überhaupt routenvariable Transportvorschläge durch die *RVTMs* zugehen. Der Unterschied zwischen den Status *preplanned* und *planned* ist in der zweimaligen Anwendung des 2PC begründet.

Die *TGs* haben keine zentrale Zustandssteuerung. Ihr Zustand setzt sich aus ihren Plänen und Zielen zusammen (siehe Abschnitt 4.4.3). Diese sind derart verknüpft, dass die in Abbildung 4.5 dargestellte Ablauforganisation entsteht. Diese entspricht dabei nicht einem geschlossenen Zustandsautomaten. Vielmehr sind die Pläne lose gekoppelt und es gibt keinen Plan, welcher dauerhaft aktiv ist. Es kann daher zwischen der Nicht- und Aktivität von Plänen des *TG* unterschieden werden. In Abbildung 4.5 wird erkenntlich, dass ein Plan und damit auch das *TG* ohne andere Pläne auszulösen, inaktiv werden kann. Ein BDI-Plan kann jedoch auch inaktiv werden und dabei gleichzeitig einen neuen BDI-Plan starten. Es werden an dieser Stelle bereits die Namen der BDI-Pläne verwendet, wobei eine Beschreibung der Funktionalitäten und Aufgaben dieser erst im folgenden Abschnitt erfolgt. Abbildung 4.5 zeigt eine konsolidierte Darstellung der Abhängigkeiten zwischen den BDI-Plänen.

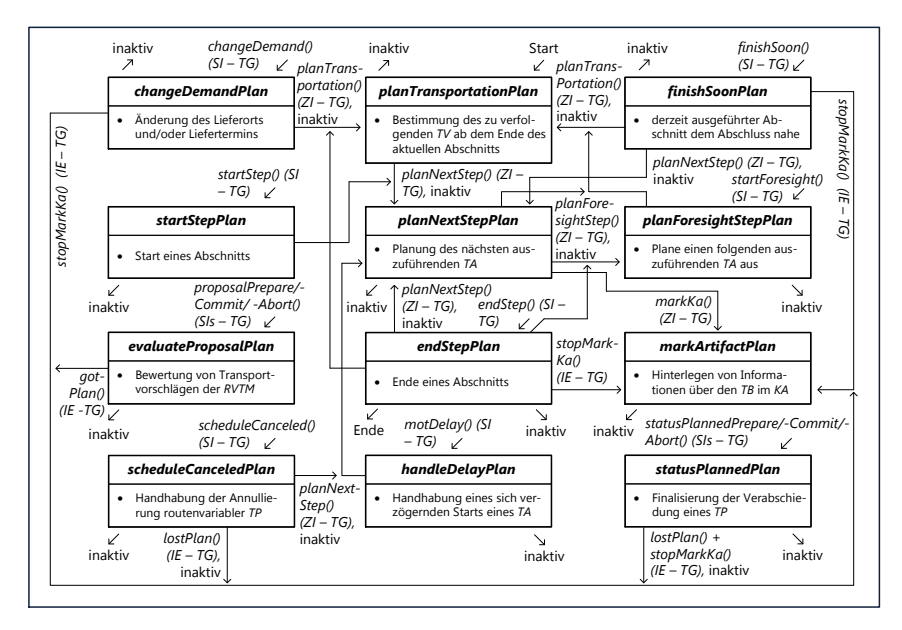

**Abb. 4.5.:** *Ablauforganisation eines TG in Abhängigkeit der BDI-Pläne*

Dabei kann festgehalten werden, dass ein *TG* von Dritten mit Hilfe der *SIs* angesprochen werden kann. Innerhalb seiner eigenen Funktionalitäten nutzt es entweder interne Ereignisse (*IE*) oder das Erzeugen von Zielen (*ZI*) und das damit einhergehende Starten der dazugehörigen BDI-Pläne. In beiden Fällen können zudem Objekte übergeben werden. Der externe Aufruf eines *SI* des *TG* führt intern schließlich jeweils zum Erzeugen entweder eines Ziels oder eines internen Ereignisses. Dabei können interne Ereignisse nur verwendet werden, wenn ein BDI-Plan bereits

aktiv ist. Die Verwendung von internen Ereignissen beschränkt sich auf die beiden BDI-Pläne *markArtifactPlan* und *evaluateProposalPlan*. Die internen Ereignisse werden umgehend von den betroffenen BDI-Plänen bearbeitet. Hingegen erfolgt das Starten von Plänen aufgrund von *ZIs* oder durch die *SIs* im vorliegenden Verfahren entsprechend des FIFO-Prinzips durch die interne Logikeinheit des BDI-Agenten. Dies ist darin begründet, dass alle BDI-Pläne die identischen Wertigkeiten besitzen.

# **4.4.3. Pläne und Ziele**

Entsprechend der verwendeten Mikroarchitektur BDI haben die *TGs* diverse BDI-Pläne und -Ziele. Dabei werden die BDI-Pläne durch dazugehörige BDI-Ziele ausgelöst. In Tabelle 4.3 und 4.4 sind alle BDI-Pläne eines *TG* zusammenfassend dargestellt. Diese sind für die Wahrnehmung der Aufgaben eines *TG* verantwortlich.

| <b>Bezeichnung</b>                | <b>Beschreibung</b>                                                                                                    |
|-----------------------------------|----------------------------------------------------------------------------------------------------|
| changeDemand-                     | Dieser Plan informiert das TG über Änderungen von Planungsprämis-                                                                                                    |
| Plan (CDP)                        | sen der Nachfrage. Dazu gehört der Lieferort und der -termin.                                                                                                    |
| endStepPlan<br>(ESP)              | Mit diesem Plan verarbeitet das TG das Ende eines Abschnitts.                                                                                                    |
| evaluateProposal-                 | EPP verantwortet die Bewertung von durch RVTM vorgeschlagenen                                                                                                    |
| Plan (EPP)                        | routenvariablen Transporten. Bildet zum Teil das 2PC-Protokoll ab.                                                                                                    |
| finalizePlan (FP)                 | Dieser Plan beendet die Ausführung von TG und speichert Daten für<br>eine sich anschliessende statistische Auswertung.                                                                                    |
| finishSoonPlan                    | Mit Hilfe dieses Plans werden die TG über ein anstehendes Ende eines                                                                                                    |
| (FSP)                             | Abschnitts mit der voraussichtlichen Ankunftszeit in Kenntnis gesetzt.                                                                                                    |
| handleDelayPlan<br>(HDP)          | Dieser Plan informiert über einen verspäteten Beginn eines Abschnitts.                                                                                                    |
| markArtifactPlan                  | Dieser Plan verantwortet die indirekte Informationslegung und ist der                                                                                                    |
| (MAP)                             | einzige Plan, welcher parallel zu dritten Plänen aktiv sein darf.                                                                                                    |
| planForesightS-                   | Der PFSP ist für die Planung eines folgenden routenfixen TA verant-                                                                                                    |
| tepPlan (PFSP)                    | wortlich und nimmt eine vorausschauende Aufgabe war.                                                                                                    |
| planNextS-                        | Dieser Plan ist für die tatsächliche Planung des nächsten TA verant-                                                                                                    |
| tepPlan (PNSP)                    | wortlich.                                                                                                    |
| planTransportati-<br>onPlan (PTP) | Der PTP ermittelt auf Basis der im KA hinterlegten Informationen<br>grundsätzliche Zusammenstellungen der Transportaufgabe (TV). Dar-<br>über hinaus bewertet er diese und wählt eine zu verfolgende aus. |

**Tabelle 4.3.:** *Verfahrensrelevante Pläne/Ziele von TG 1. Teil*

| <b>Bezeichnung</b>     | <b>Beschreibung</b>                                                    |
|------------------------|------------------------------------------------------------------------|
| scheduleCance-         | Dieser Plan ist für die konsistente Rückführung annullierter routenva- |
| ledPlan (SCP)          | riabler Transportpläne zuständig.                                      |
| startStepPlan<br>(SSP) | Dieser Plan informiert das TG über den Start eines Abschnitts.         |
| statusPlanned-         | Der SPP ist Teil der finalen Verabschiedung routenvariabler Transport- |
| Plan (SPP)             | pläne. Bildet zum Teil das 2PC-Protokoll ab.                           |

**Tabelle 4.4.:** *Verfahrensrelevante Pläne/Ziele von TG 2. Teil*

In den folgenden Abschnitten erfolgt die Darstellung der Funktionsweise der BDI-Pläne. Die Ablauforganisation der *TGs* entspricht nicht einem geschlossenen Zustandsautomaten. Daher sind die BDI-Pläne funktional nicht einfach verständlich miteinander gekoppelt. Die Erklärung der BDI-Pläne erfolgt in einer Reihenfolge wie sie insbesondere beim initialen Start der *TGs* auftritt.

#### **4.4.3.1. PlanTransportationPlan**

Im Rahmen des *planTransportationPlan* plant das *TG* mit Hilfe der im *KA* hinterlegten Informationen *TVs*. Dazu gehören die topologischen Gegebenheiten durch das Netzwerk selbst sowie die im *KA* hinterlegten Informationen zu den routenfixen Transportrelationen. Der PTP ist für das *TG* der bedeutendste und umfangreichste BDI-Plan. Abbildung 4.6 zeigt den grundsätzlichen Ablauf des *PTP* in Form eines Flussdiagramms. Auf die Teilbereiche mit einer Bezeichnung der Form **PTP - XYZ** wird im Anschluss zusätzlich genauer eingegangen.

Dem PTP liegt stets ein altes als "belief" gespeichertes Transportvorhaben TV<sub>alt</sub><br>von Dieses besteht initial nur aus einem in Ausführung hefürdlichen D4 welchen vor. Dieses besteht initial nur aus einem in Ausführung befindlichen *PA*, welcher bereits im Rahmen der Erzeugung des *TG* angelegt wird. Im Verlauf der Existenz des *TG* können darin beliebig viele *TAs* und *HAs* existieren. Vor jeder Planung werden alle Abschnitte, welche sich nicht in Ausführung befinden, aus der  $TV_{alt}$  entfernt. Startpunkt der Planung ist dann die Senke dieser bereinigten  $TV_{alt}$ . Anschließend gilt es den zu verwendenden Planungsmodus (PM) zu bestimmen. Dabei kann zwischen dem "billigsten" (bi.), dem "kürzesten" (kü.) und dem "schnellsten" (sch.)<br>Litteratur Schnellstein von der Teilige in der der DM-külligete ("seiner der Schnellstein" unterschieden werden. Initial wird stets der PM "billigste" verwendet. Sofern die<br>Planus austi diesem PM im PTP fablachläst, kann von diesem PM absoujsban Planung mit diesem PM im PTP fehlschlägt, kann von diesem PM abgewichen werden. Es kann dann zu einer Eskalation des PM kommen.

In **PTP - I** wird auf Basis des PM und der verwendeten TABU-Funktionalität nach **PTP - III** ein Weg zum Lieferort des *TG* durch den Zugriff auf das *KA* bestimmt. Die Suche nach Transportalternativen bricht hier ab, sofern kein Weg gefunden wird.

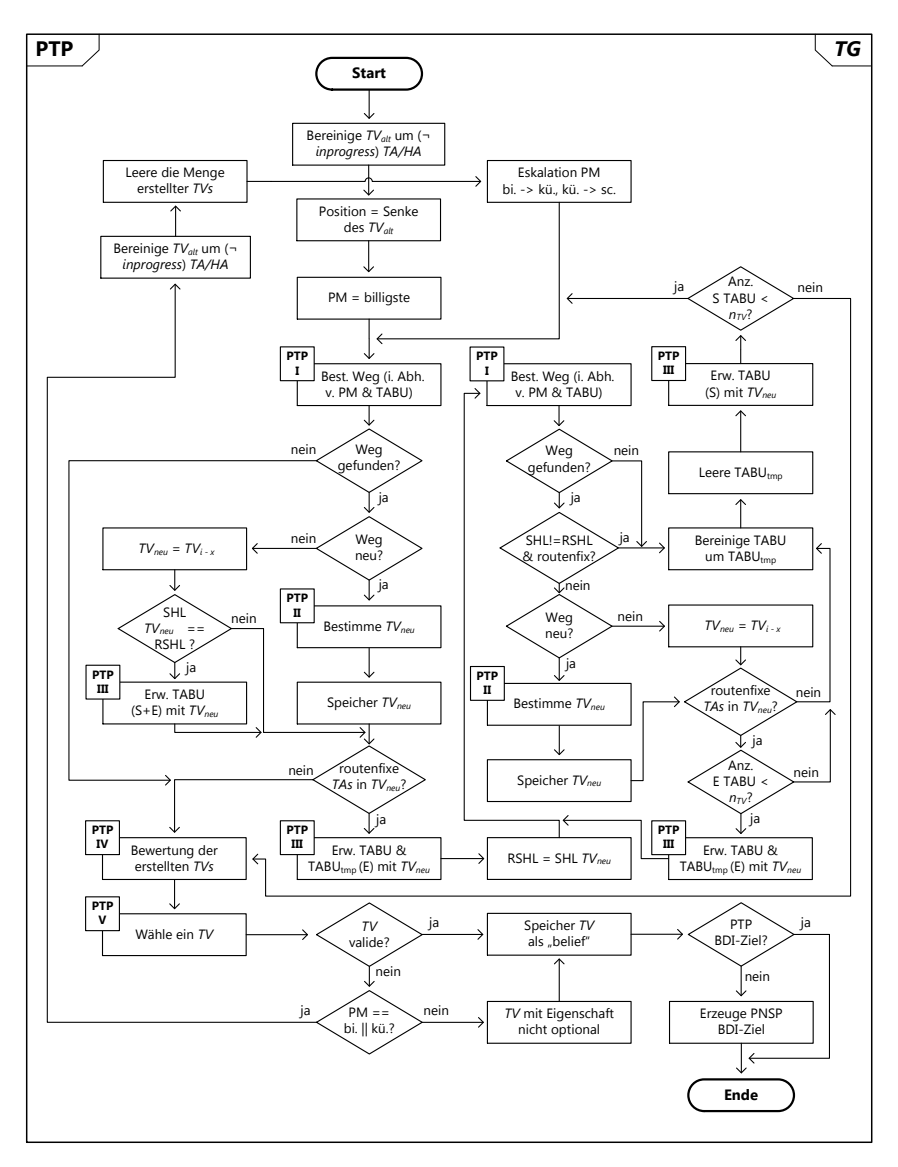

**Abb. 4.6.:** *Flussdiagramm des planTransportationPlans*

Andernfalls wird überprüft, ob der gefundene Weg bereits zuvor berücksichtigt wurde. Ist dies der Fall wird überprüft, ob der Start des Hauptlaufs (SHL) dieser bereits erstellten  $TV_{i-x}$  mit dem Referenzstart des Hauptlaufs (RSHL) übereinstimmt. Dieser Referenzwert wird im Rahmen der Verwendung des TABU-Prinzips notwendig, da bei einer Übereinstimmung,  $TV_{i-x}$  Gegenstand der TABU-Funktionalität nach **PTP - III** für den Start und das Ende des Hauptlaufs ist. Dies ist notwendig, um zu vermeiden, dass  $TV_{i-x}$  in einer Endlosschleife immer wieder betrachtet wird. Sofern der gefundene Weg neu ist, erfolgt die Bestimmung eines neuen Transportvorhabens TVneu nach **PTP - II** . Daraufhin wird diese in der Menge erstellter *TVs* gespeichert. TVneu wird hinsichtlich der Existenz routenfixer *TAs* untersucht. Sofern keiner dieser darin enthalten ist, wird die Erstellung von *TVs* abgebrochen und mit der Bewertung dieser begonnen. Enthält die betrachtete *TV<sub>neu</sub>* routenfixe *TAs*, ist sie Gegenstand der Erweiterung der persistenten und der temporären TABU-Listen für das Ende ihres Hauptlaufes nach **PTP - III** . Darauf folgend wird der RSHL mit dem SHL von  $TV_{\text{neu}}$  aktualisiert und ein neuer Weg in Abhängigkeit des PM und der TABU-Listen erzeugt.

Ein Abbruch kann erfolgen, sofern kein neuer Weg gefunden wird, wenn der Start des Hauptlaufs bei einem Weg mit routenfixen Anteilen sich geändert hat, wenn ein Weg einer bereits erstellten *TV* keine routenfixen *TAs* hat oder wenn die Anzahl der ausgeführten TABU-Schritte nach **PTP - III** für das Ende des Hauptlaufs nicht mehr kleiner als die zulässige und vorab spezifizierte Variable  $n_{TV}$  ist. Die Variable  $n_{TV}$  begrenzt im Verfahren die zu berücksichtigende kombinatorische Menge an Alternativen. Ein Abbruch führt dazu, dass die Elemente der temporären TABU-Liste aus der persistenten TABU-Liste entfernt werden und daraufhin die temporäre TABU-Liste geleert wird. Anschließend erfolgt die Anwendung des TABU-Prinzips für den Start des Hauptlaufs. Ist die Anzahl dieser Ausführungen nicht mehr kleiner als  $n_{TV}$ , wird an dieser Stelle die Suche nach Transportalternativen auch abgebrochen. Andernfalls wird mit der Suche von vorne begonnen. Ist kein Abbruch aufgrund des zuletzt gefundenen Wegs notwendig, wird bei einem neuen Weg wiederum ein neues *TV* erzeugt. Anschließend wird sowohl dieses als auch ein potenziell bereits zuvor erstelltes *TV* wiederum Gegenstand der TABU-Funktionalität für das Ende dessen Hautplaufs. Die Suche nach einer neuen Transportalternative beginnt wiederum mit der Bestimmung eines Wegs.

Der Abbruch der Suche nach Transportalternativen bedingt die Bewertung der *TVs* nach **PTP - IV** . Es schließt sich die Auswahl eines zu verfolgenden *TV* aus der Menge nach **PTP - V** an. Ist diese *TV* nicht valide (nach Liefertermin ankommend), wird bei einem ihr zu Grunde liegenden Planungsmodus "billigste" oder "kürzeste"<br>die Planung mit einer Felschtigungen Planungsmodusseuren, billigste" zur kürzeste" die Planung mit einer Eskalation des Planungsmoduses von "billigste" zu "kürzeste"<br>und von "kürzeste" zu "schrellste" smaut benennen. Liest für diese nicht volide TV und von " kürzeste" zu " schnellste" erneut begonnen. Liegt für diese nicht valide *TV* der Planungsmodus " schnellste" vor, wird dessen Verabschiedung als nicht optional deklariert und es findet keine erneute Planung statt. Dies ist notwendig, damit auch nicht valide *TVs* im PNSP verabschiedet werden. In diesem und im Fall einer erstellten validen *TV* wird diese als "belief" gespeichert und steht damit dritten BDI-Plänen<br>Die Steht damit der Zurichten in der Steht der Steht der Steht der Steht der Steht der Steht der Steht der Ste zur Verfügung. Zum Schluss wird überprüft, ob ein weiteres Ziel zur Erzeugung eines

PTP erstellt wurde. Ist dies der Fall, wird dieser BDI-Plan ohne weitere Maßnahmen verlassen. Es haben sich dann in der Zwischenzeit Planungsprämissen geändert, welche eine erneute Ausführung des PTP erfordern. Andernfalls wird direkt ein Ziel zum Starten des *planNextStepPlans* erzeugt.

Aufgrund der Funktionsweise des PTP, des PNSP und des PFSP kommt es zu einem ganzheitlichen Planungsprozess bis zum Lieferort des *TG*, welcher mit einem abschnittsweisen und teilweise überlappenden Verabschieden von Transportalternativen in den einzelnen notwendigen *TAs* kombiniert ist.

#### **Bestimmung eines Wegs PTP - I**

Die Bestimmung eines Wegs erfolgt durch die Interaktion zwischen dem *TG* und dem *KA*. Dazu bietet das *KA* mit *getPath()* entsprechende Funktionalitäten an. Die drei Planungsmodi "billigste", "kürzeste" und "schnellste" bedingen unterschied-<br>liebe Kützeise für die Bestimmung des Wess schamd des Diilstre Algerithmuses " liche Kriterien für die Bestimmung des Wegs anhand des Dijkstra-Algorithmuses im Netzwerk des *KA.* Dies sind für den PM "billigste" die Kosten in Abhängigkeit<br>sinss Verlahrsträuse anseifischen und annanzimierenden Kastenaties ans zu fah eines Verkehrsträger spezifischen und approximierenden Kostensatzes pro zu fahrenden Kilometer. Für den PM "kürzeste" ist es die Länge der Kanten selbst und<br>für den PM - sehrellste" werden zusammen mit der Länge der Kanten spranzi für den PM "schnellste" werden zusammen mit der Länge der Kanten approxi-<br>mierte Geschwindigkeiten der Verkehrsträngs verwendet. Die ennrewimierenden mierte Geschwindigkeiten der Verkehrsträger verwendet. Die approximierenden Kosten und Geschwindigkeiten stehen als originärer Konfigurationsparamter dem *KA* zur Verfügung. Neben dem PM sind bei der Bestimmung des Wegs ebenso die TABU-Listen zu berücksichtigen. Diese Kanten werden dazu temporär bei Ausführung des Dijkstra aus dem *KA* entfernt, womit von diesen Kanten unabhängige Wege gefunden werden können. Diese bilden potenziell einen neuen Transportweg, welcher zu einem neuen *TV* führt. Darüber hinaus werden bei der Bestimmung des Wegs gegebenenfalls spezifizierte logistische Hubs berücksichtigt. In diesen werden Leistungen vollzogen, die nicht primär mit dem Transport verbunden sind. Dies können beispielsweise die zeitliche Entkopplung, der Umschlag oder auch Produktionsumfänge sein. Die Berücksichtigung dieser ist nicht orginärer Bestandteil des Verfahrens. Sie ist durch ex ante ausgeführte Planungsschritte vorspezifiziert. Diese Hubs werden auch notwendig, sofern Umschläge von routenvariablen zu routenvariablen Transporten desselben Verkehrsträgers beabsichtigt sind. Dazu wird der Weg entsprechend der Hubs zunächst sequenziell in Teilstücken bestimmt. Anschließend werden die einzelnen Teilwege zusammen geführt. Hubs sind im Rahmen dieser Arbeit Umschlagsplätze, welche aufgrund strategischer Planung als eine Restriktion zu berücksichtigen sind. Die Bestimmung der Wege entsprechend eines PM identifiziert die verschiedenen mutimodalen Wege. Die Art und Weise ähnelt Navigationssystemen, indem das *TG* die "billigsten", "kürzesten" und "schnellsten"<br>Westernalde sitt als ihrebende Transportalisment as hartinent Wangdaonssystemen, maem das 70 die "Bungsten", "Karzesten" d<br>Wege und damit schließlich auch Transportalternativen bestimmt.

### **Bestimme Transportvorhaben PTP - II**

In Abbildung 4.7 ist die Vorgehensweise zur Erstellung von *TVs* veranschaulicht.

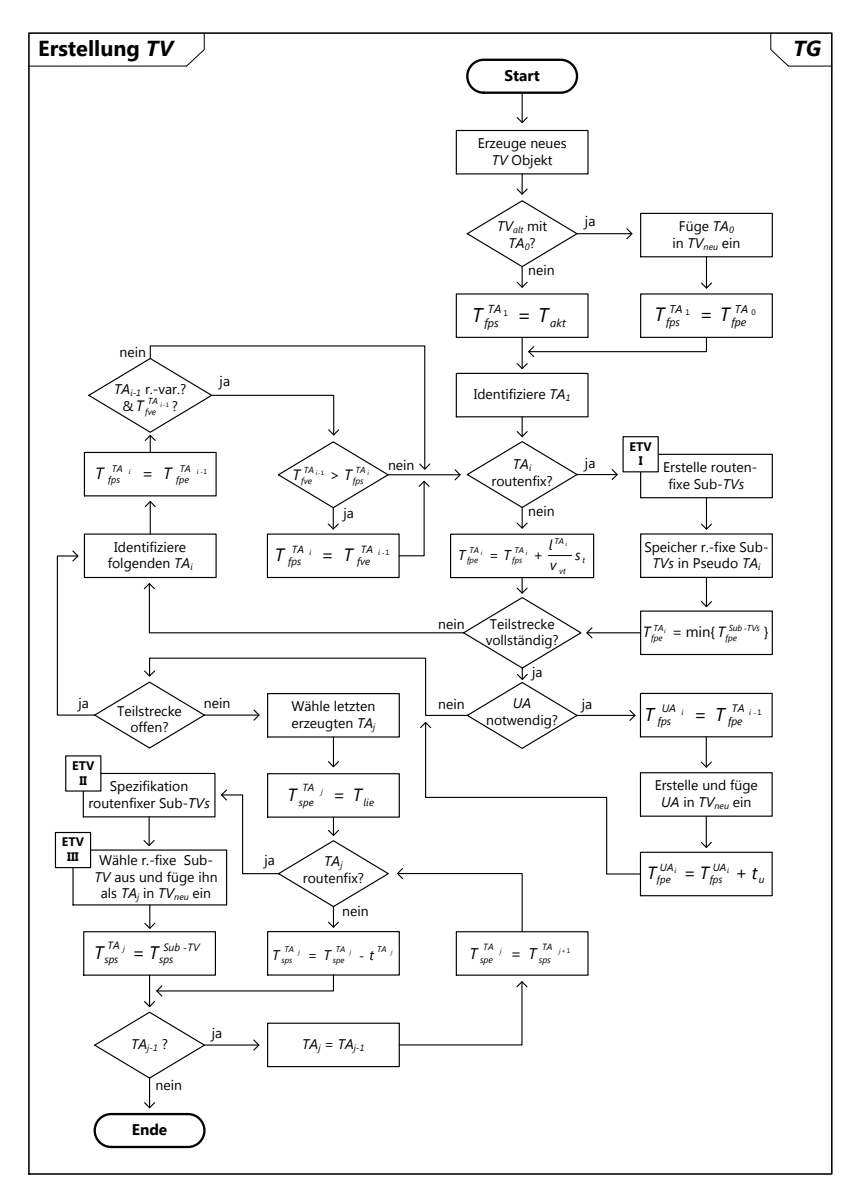

**Abb. 4.7.:** *Flussdiagramm für die Erstellung von Transportvorhaben TV*

Dabei wird initial ein neues Objekt vom Typ *TV* erzeugt, welches gegebenenfalls bei Vorhandensein den ersten *TA* des *TV*<sub>alt</sub> übernimmt. Ist dieser vorhanden, entspricht der früheste Startzeitpunkt des ersten zu planenden Transportabschnitts  $\,tau_{\rm fps}^{T\!A_1}$  dem geplanten Ende des bereits vorhandenen *TA*  $\tau^{\tau\mathcal{A}_0}_{\mathit{fpe}}$ *.* Andernfalls wird  $\tau_{\scriptscriptstyle{akt}}$  verwendet. Die Identifikation der einzelnen *TAs* erfolgt auf Basis des Wegs. Das *TG* erkennt die Unterteilung anhand der sich ändernden routenfix und -variabel Attribute und/oder dem wechselnden Attribut des Verkehrsträgers (Nutz-, Schienenfahrzeug, Schiff und Flugzeug) der Kanten des Netzwerkmodells des *KA*. Der Umschlag ist daher per se nicht zu definieren. Ausnahme sind prozessual bedingte Hubs, welche in jedem Fall zu berücksichtigen sind. Diese stellen zwar eine Einschränkung des Handlungsspielraums des Verfahrens dar. Sie sind jedoch unter Berücksichtigung von Praxisanforderungen zwingend zu berücksichtigen. An den entsprechenden Stellen werden Umschlagsabschnitte (*UA*) dem *TV* hinzugefügt. Dabei werden die einzelnen Teilstrecken von und zu einem Umschlagsknoten bei der Bestimmung der *TVs* separat bearbeitet (siehe Abbildung 4.7).

Als Teil der Bestimmung der *TVs* erfolgt eine Vorwärts- und Rückwärtsrechnung. Diese ist für die Bewertung der zeitlichen Risikos notwendig (siehe Abbildung 4.9). Mit Hilfe der Vorwärtsrechnung werden die frühestmöglichen Start- und Endzeitpunkte der Abschnitte bestimmt. Für routenvariable *TAs* erfolgt dies approximierend auf Basis der Länge der *TAs*, den approximierten Geschwindigkeiten des relevanten Verkehrsträgers und einem Sicherheitsfaktor  $s_t$ . Dabei sollte  $s_t$  stets größer eins gewählt werden. Die tatsächlichen durch die *RVTM* vorgeschlagenen Endzeitpunkte T<sup>TA</sup> werden durch das TG berücksichtigt, wenn ein folgender TA<sub>i</sub> identifziert wurde, dessen Vorgänger routenvariabel ist, zu diesem ein  $\tau^{\tau A_{i-1}}_{\kappa_{\underline{e}}}$  existiert und dieser größer als der bisher bestimmte früheste Startzeitpunkt  $\tau_{\scriptscriptstyle{fps}}^{\tau A_{\scriptscriptstyle{f}}}$  ist. Der Plan berücksichtigt damit gegebenenfalls die verschlechternden Ankunftszeiten routenvariabler *TAs*. Diese wurden im *evaluatePropoalPlan* als ein " belief" der *TG* gespeichert. Für routenfixe *TAs* können bereits die Zeiten aus den Fahrplänen der *RFTMs* verwendet werden. Dazu werden routenfixe Sub-*TVs* nach **ETV - I** erstellt. Diese Menge wird im TA<sup>i</sup> temporär gespeichert. Die vollständige Bestimmung des routenfixen *TA* erfolgt erst im Rahmen der Rückwärtsrechnung. Der früheste Endzeitpunkt  $\,^{\mathcal{T} A}_{fpe}$ entspricht dann dem Minimum der Endzeitpunkte aller erstellten routenfixen Sub-*TVs*. Aufgrund der nicht approximierenden Vorgehensweise bei routenfixen *TAs* ergeben sich bereits im Planungsprozess Abweichungen zwischen dem geschätzten  $T_{gs}^{TA_i}$  und dem frühestmöglichen  $T_{fps}^{TA_i}$  Startzeitpunkt. Dieser Unterschied kann sonst nur durch die Anpassungen der Zeiten im *finishSoonPlan* entstehen. Ist mit der Erstellung des letzten *TA* die Teilstrecke nicht vollständig, wird der folgende TA<sub>i</sub> identifiziert und von Neuem begonnen.

Ist die Teilstrecke hingegen vollständig, wird überprüft, ob für dessen Ende ein *UA* spezifiziert ist. Ist dies der Fall, wird dieser in die *TV* eingefügt. Dessen frühestmöglicher Endzeitpunkt  $\tau^{\iota\iota\iota_i}_{\mathit{fpe}}$  ergibt sich auf Basis der durchschnittlichen Zeit des

Umschlages tu. Diese kann mit dem *SI getCycleTime()* durch das *TG* vom Hub erfragt werden. Sind weitere Teilstrecken offen, wird mit der Identifikation des folgenden TA<sup>i</sup> wieder begonnen. Andernfalls beginnt die Rückwärtsrechnung. Nachdem im Rahmen der Vorwärtsrechnung die frühestmögliche Alternative bestimmt wurde, wird mit der Rückwärtsrechnung die spätestmögliche Alternative bestimmt. Sie beginnt mit dem letzten erzeugten *TA*. Dessen spätestmöglicher Endzeitpunkt entspricht dem Liefertermin  $T_{lie}$ . Darauf aufbauend wird in Rückwärtsrichtung über alle *TAs* iteriert und die spätestmöglichen Startzeitpunkte  $\tau_{sps}^{\tau A_{j}}$  bestimmt. Für routenvariable *TAs* geschieht dies auf Basis der bereits bestimmten Transportdauer. Für routenfixe *TAs* muss die Menge gegebenenfalls erstellter Sub-*TVs* bewertet und daraus eine ausgewählt werden. Dessen *TAs* ersetzen dann den zuvor bestimmten routenfixen *TA.* Der  $\mathcal{T}^{\mathcal{T} A_j}_{sps}$  entspricht folgend dem der ausgewählten Sub-*TV.* Die Rückwärtsrechnung bricht ab, sobald über alle *TAs* iteriert wurde. Damit ist auch die Bestimmung der *TV* beendet.

Die Notwendigkeit des Umschlags zwischen den Verkehrsträgern kann in der begrenzt zur Verfügung stehenden Zeit, den entstehenden Kosten und den topologischen Gegebenheiten begründet sein. Intermodale Umschläge sowie Umschläge von routenfixen zu -variablen *TAs* werden stets erkannt. Intramodale und routenvariable Umschläge können nur durch die Modellierung von Hubs berücksichtigt werden. Dies ist in der Art und Weise des Planungsprozesses routenvariabler Transporte begründet. Umschläge, die der zeitlichen Entkopplung dienen, sind ebenso nur durch die Modellierung von Hubs abbildbar. Diese sind aufgrund strategischer Vorgaben durch das *TG* zu berücksichtigen. Hubs werden über die Ankunft von *TGs* informiert und können diese über ihr Verlassen des Hubs informieren. Nicht ausführbare *TVs* werden im Rahmen des PTP erstellt, aber anschließend ignoriert. Dies geschieht, wenn im *KA* Modellierungsfehler derart auftreten, dass zwar Infrastruktur für routenfixe *TAs* modelliert ist, jedoch dazu korrespondierend keine *RFTM* existieren. Als Teil des Flussdiagramms (siehe Abbildung 4.7) wurde auf die Darstellung des Containerschlusses sowie auf die Funktionalitäten zur Verwerfung von routenfixen Sub-*TVs* verzichtet.

**ETV - I** Die Erstellung routenfixer Sub-*TVs* ist Teil der Erstellung von *TVs*. Dabei kommt es zu einer direkten Interaktion zwischen den *TGs* und den *RFTMs* (siehe Abbildung 4.3). Es ist zu berücksichtigen, dass zuvor auf Basis des bestimmten Wegs ein routenfixer  $TA_i$  mit einer Quelle und einer Senke erzeugt wurde. Es wurde jedoch nicht überprüft, ob diese Relation tatsächlich von einem *RFTM* bedient wird. Es können zwischen diesen beiden Knoten wiederum Umschläge stattfinden und unterschiedliche Relationen zur Verfügung stehen. Dies führt gegebenenfalls zu verschiedenen Transportzeiten und -wegen. Eine Anwendung der TABU-Funktionalität nach **PTP - III** kann hier nicht erfolgen, da das Ausblenden der zu- oder wegbringenden Kanten eines routenfixen *TA* nicht möglich ist. Aus diesem Grund werden  $n_{TV}$  kürzeste Wege bestimmt. Dabei ist ausschließlich der zusammenhängende Teil-

graph mit dem die Attribute routenfix des relevanten Verkehrsträgers einhergehen Teil der Wegbestimmung. Jeder dieser Wege wird im Anschluss separat betrachtet.

Es wird dabei jeweils das erste Knotenpaar einer routenfixen Wegstrecke herangezogen. Es wird überprüft, ob für dieses bereits frühestmögliche Startzeiten  $\tau_{\rm \scriptscriptstyle fvs}^{TA}$ bestimmt und als ein "belief" gespeichert sind. Diese wurden bei fehlgeschlage-<br>ner Beserviszung von Trensportkonszitäten im BESB gespeishert. Es erfelgt dann ner Reservierung von Transportkapazitäten im PFSP gespeichert. Es erfolgt dann gegebenenfalls eine Anpassung der zu berücksichtigenden Startzeit. Andernfalls entspricht die initiale Startzeit dem zuletzt bestimmten  $\tau_{\it fpe}^{\tau A_{i-1}}$ . Daraufhin wird für das erste Knotenpaar und dessen Verkehrsträger über die Informationen im *KA* relevante *RFTM* bestimmt (*getRftms()*). Von all diesen *RFTM* werden nun Informationen über ihren Fahrplan mit Hilfe des *SI getTimeTableDetails()* in Vorwärtsrichtung erfragt. Dabei gibt das *RFTM* Informationen über eine Anzahl von durch ihn bewerkstelligten Transportabschnitten zurück, welche der Anzahl von Knoten des für die Sub-*TV* bestimmten routenfixen Wegs entspricht. Dies ist notwendig da potenziell mit jedem Knoten ein Umschlag und damit auch ein Ende eines *TAs* des *Sub-TV* einhergehen kann. Anschließend bestimmt das *TG* den frühestmöglichen Startzeitpunkt aller *RFTM*. Dieses *RFTM* wird dann solange genutzt, wie dessen Wegstrecke mit der des betrachteten routenfixen Wegs übereinstimmt und hinreichend Transportkapazität zur Verfügung steht. Sind dann noch Knoten des routenfixen Wegs nicht berücksichtigt, wird mit dem ersten ausstehenden Knotenpaar dieselbe Vorgehensweise angewandt. Dabei beginnt ein neuer *TA* innerhalb der *Sub-TV*. Dies geschieht solange, bis der vollständige routenfixe Weg bewerkstelligt ist.

**ETV - II** Die Spezifikation der Sub-*TVs* beinhaltet eine Rückwärtsrechnung für die zuvor erstellten Sub-*TVs*. Die Ausführung erfolgt entsprechend der übergeordneten Reihenfolge der Rückwärtsrechnung für die *TAs* der erstellten *TV*. Die Rückwärtsrechnung einer einzelnen Sub-*TV* erfolgt in der Zusammenstellung ihrer *TAs*, wie sie in der Vorwärtsrechnung bestimmt wurde. In der Rückwärtsrechnung kommt ebenso das *SI getTimeTableDetails()* zur Anwendung. Es ist keine Approximation der Zeiten notwendig. Nachdem die Rückwärtsrechnung erfolgte, schließt sich die Auswahl einer *Sub-TV* nach **ETV - III** an. Die Startzeit dieser bestimmt die spätestmögliche Startzeit  $\tau_{\mathsf{sps}}^{\mathcal{TA}_i}$  des übergeordneten  $\mathcal{TA}_i$ . Die Bewertung und Auswahl einer *Sub-TV* geschieht analog zu einer *TV* nach **PTP - IV** und **PTP - V** .

Im Rahmen der Rückwärtsrechnung routenfixer *TAs* ist eine Absicherung notwendig, da aufgrund eines zeitlich nahe liegenden Liefertermins *RFTMs* unter Nutzung des *SI getTimeTableDetails()* nicht mehr gefunden werden können. Dies ist darin begründet, dass sie gar nicht mehr rechtzeitig starten, um den zuvor bestimmten spätesten Startzeitpunkt zu bedienen. Der potenzielle Startzeitpunkt liegt bereits in der Vergangenheit. Sofern dies der Fall ist, wird für diese *TAs* eine approximierte Zeitdauer in der Rückwärtsrechnung verwendet. Diese bestimmt sich aus der Differenz der in der Vorwärtsrechung bestimmten  $\tau_{\textit{fpe}}^{\tau A_{i}}$  und  $\tau_{\textit{fps}}^{\tau A_{i}}$ . Diese Zeitdauer wird dann von der zuletzt bestimmten  $\tau_{\textit{fpe}}^{\textit{TA}_{i}}$  abgezogen. Es ist jedoch  $\tau_{\textit{akt}}$  zu nutzen, sofern diese noch kleiner ist. Damit wird die Invalidität der Sub-*TV* bestärkt und nicht durch die Verwendung approximierter Zeiten verschleppt. Grundsätzlich werden ausschließlich routenfixe Wege berücksichtigt, zu denen auch durchgängig *RFTM* identifiziert werden können. Die Verneinung von Sub-*TVs* aufgrund nicht vorhandener Kapazität ist bereits Teil der Nutzung des *SI getTimeTableDetails()*.

# **Erweitere TABU PTP - III**

Entsprechend des PM werden auf Basis des Dijkstra-Algorithmuses Wege zur Senke des *TG* bestimmt. Bei jeder Ausführung wird dabei stets eine Lösung erzeugt. Ziel ist jedoch eine Menge verschiedener *TVs* zu erzeugen. Daher werden im Sinne einer metaheuristischen TABU-Funktionalität Kanten im *KA* temporär ausgeblendet. Dies geschieht nur sofern der zuletzt gefundene Gesamtweg routenfixe *TAs* beinhaltet. Ist dies der Fall, wird der Hauptlauf als der längste *TA* unter den routenfixen *TAs* mitsamt dessen Referenzstartknoten (RSHL) bestimmt. Anschließend folgt ein zweistufiger Prozess des Ausblendens. Dabei werden zunächst die Zuführungskanten am Ende des Hauptlaufs ausgeblendet. In Abbildung 4.6 wird dies als "Erweitere<br>TABLI" (E) bezeichnet. Dies erfelst maximal zur "Mal und wird verläufig besodet TABU" (E) bezeichnet. Dies erfolgt maximal  $n_{TV}$  Mal und wird vorläufig beendet, sobald kein Weg mehr gefunden wird oder der Start des Hauptlaufs des jeweilig gefundenen *TV* nicht mehr mit dem zuletzt gespeicherten RSHL übereinstimmt. Dann werden die Zuführungskanten zu dem zuletzt bestimmten Referenzstartknoten ausgeblendet ("Erweitere TABU" (S) in Abbildung 4.6). Mit dem zweistufigen<br>Verschaft werden zurächst die Kanten zum Ende des Usuntlaufs ausgeblandet und Vorgehen werden zunächst die Kanten zum Ende des Hauptlaufs ausgeblendet und erst anschließend werden die zuführenden Kanten zum letzten Referenzstartknoten bestimmt und der auszublendenden Kantenmenge hinzugefügt. Auf diese Weise werden maximal  $n_{TV}^2$  verschiedene Transportvorhaben (TV) erzeugt. In den in dieser Arbeit erfolgten Untersuchungen ist  $n_{TV}$  stets derart gewählt, dass alle im  $KA$  existierenden Alternativen berücksichtigt werden. Die Berücksichtigung von  $n_{TV}$ ist eine notwendige Absicherung der Laufzeitkomplexität.

Es erfolgt im *KA* eine feingranulare Modellierung der Anbindung von routenvariablen zu den -fixen Abschnitten des Netzwerks (siehe Abbildung 4.8). Dazu werden kurze routenvariable Verbindungsstrecken "TABU-Kanten" zusätzlich modelliert.<br>Diese sich dem Gesamtenduler Authoritier Diesite fürstichten Hautte Endtischen Diese sind dann Gegenstand des Ausblendens. Dies ist für eine korrekte Funktionsweise der TABU-Funktionalität notwendig. Mit Hilfe dieser Modellierung kann die Beeinträchtigung dritter Alternativen vermieden werden, da nur die zuführenden Kanten zu Start oder Ende des Hauptlaufs Gegenstand des Ausblendens sind. Diese Art der Anbindung ist nur zwischen dem Übergang von routenvariablen zu -fixen Kanten notwendig. Die Erweiterung der TABU-Listen ermöglicht die Identifikation von Transportalternativen unabhängig vom PM. Darüber hinaus wird die Anzahl an Transportalternativen durch die PM "billigste", "kürzeste" und "schnellste" er-<br>Literature Diese sell die Heraliste vier von der Wiesen The sinkernteller. Er führt " weitert. Dies soll die Identifikation zweckmäßiger *TVs* sicherstellen. Es führt zu einer wechselseitigen Möglichkeit der Bestimmung neuer Hauptläufe und/oder Vorund Nachläufe. Diese heuristische Herangehensweise entspricht der Absicht nicht eine vollständige Enumeration und damit auch Berücksichtigung aller möglichen Transportalternativen zu verfolgen. Dies soll zusammen mit der Berücksichtigung von  $n_{TV}$  die Skalierbarkeit des Verfahrens sicherstellen.

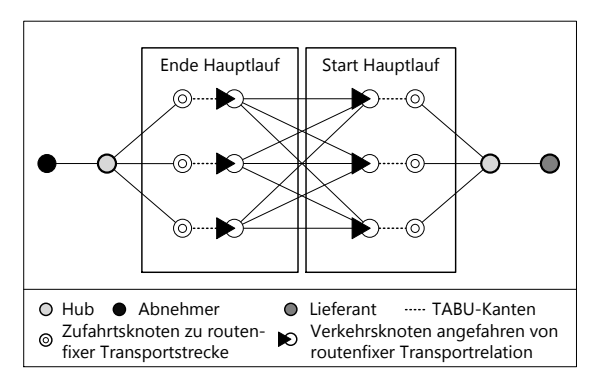

**Abb. 4.8.:** *TABU-Prinzip für das Ausblenden von Kanten*

#### **Bewertung der erstellten Transportvorhaben PTP - IV**

Zur Bewertung der *TVs* ist das übergeordnete Zielkriterium die zeitliche Validität beziehungsweise Robustheit einer *TV*, welche sich auf die Termintreue der *TGs* positiv auswirkt. Auf Basis der bei Erstellung von *TVs* ausgeführten Vorwärts- und Rückwärtsrechnung werden die zur Verfügung stehenden zeitlichen Puffer einer *TV* bestimmt, welche deren Validität beziehungsweise Robustheit bestimmen.

Die Zeiten der routenvariablen *TA* werden in der Planung im Sinne der Methode des kritischen Pfads nur approximiert bestimmt. Dazu wird die minimal notwendige Zeit aufgrund des kürzesten Wegs, einer approximierten Geschwindigkeit und eines Sicherheitsfaktors  $s_t$  bestimmt. Dabei werden gegebenenfalls zuvor gespeicherte Ankunftszeiten routenvariabler *TAs* aufgrund tatsächlich vorgeschlagener Transporte berücksichtigt  $\mathcal{T}^{\mathcal{T} A_i}_{\mathit{fve}}$ . Diese gespeicherten Ankunftszeitpunkte werden dann berücksichtigt, wenn eine Approximation auf Basis des kürzesten Wegs und des Sicherheitsfaktors zu optimistisch ist. Dies führt schließlich zum zeitlichen Versetzen der folgenden Startzeitpunkte. Für die routenfixen *TAs* stehen exakte Informationen über Fahrpläne und Kapazitäten zur Verfügung. Diese können durch das *TG* von den *RFTM* über das *SI getTimeTableDetails()* erfragt werden. Es wird dabei ein gegebenenfalls gespeicherter frühestmöglicher Startzeitpunkt  $\tau^{\tau A_i}_{\mathit{fvs}}$  für einen routenfixen  $TA_i$  berücksichtigt, welcher aufgrund eines fehlgeschlagenen PFSP als " belief" gespeichert wurde. Abbildung 4.9 beschreibt zusammenfassend die Berechnung der Zeiten und Puffer für die Bestimmung von Validität und Robustheit.

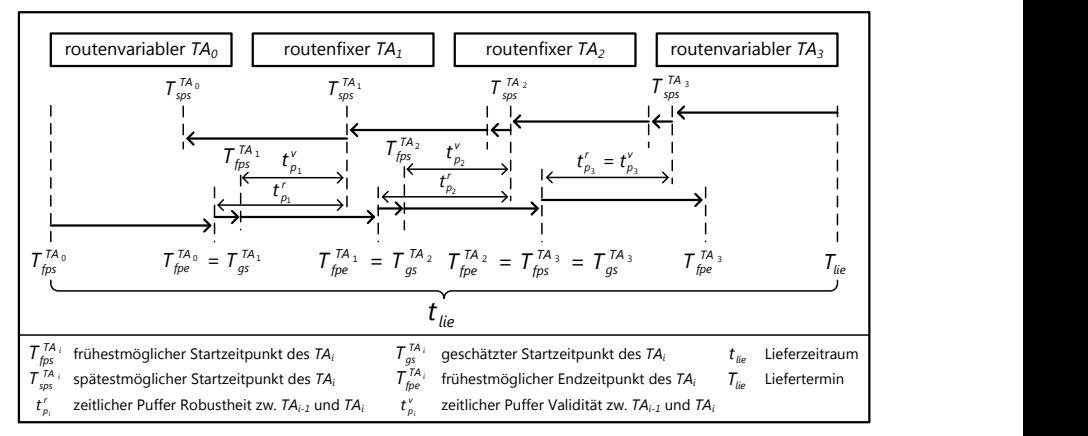

**Abb. 4.9.:** *Bewertung der zeitlichen Gültigkeit eines TV*

Während eines Transports treten häufig Verspätungen auf. Damit verbunden kommt es zu Änderungen der Zeiten. Es werden daher im *finishSoonPlan* basierend auf einer übergebenen Ankunftszeit die geschätzten Start-  $\tau_{\rm gs}^{\tau A_i}$  und Endzeiten  $\tau_{\rm ge}^{\tau A}$ angepasst. Letztere entsprechen in der Planung stets den frühesten Endzeitpunkten  $\tau_{ge}^{\tau A_i}$ beziehungsweise  $\tau_{fpe}^{\tau A_i}$ . Die  $\tau_{gs}^{\tau A_i}$  entsprechen aufgrund der approximierenden Planung nur für routenvariable *TAs* den  $T_{fps}^{TA_i}$ . Die  $T_{fps}^{TA_i}$  und  $T_{sps}^{TA_i}$  werden bei Verspätungen nicht angepasst. Sie werden nur im Rahmen der Erstellung einer *TV* bestimmt. Sie dienen als fixe Referenzwerte für die Bestimmung der Notwendigkeit einer Neuplanung des *TV* eines *TG*.

Zum Beginn der Vorwärts- und Rückwärtsrechnung stehen ausschließlich die Informationen über die *TAs* und deren Weg (gegebenenfalls auch *PAs* und *UAs*) zur Verfügung. Darüber hinaus ist initial der Startzeitpunkt (nach Abbildung 4.7 entweder  $\mathcal{T}_{\mathsf{akt}}$  oder  $\mathcal{T}_{\mathsf{ge}}^{A_0}$ ) und der Liefertermin  $\mathcal{T}_{\mathsf{lie}}$  bekannt. Eine  $\mathsf{TV}$  ist valide, sofern die Bedingung nach Gleichung 4.1 erfüllt ist. Grundlage sind dabei die Pufferzeiten der Validität der einzelnen Abschnitte, die sich nach  $\overline{t}_{\rho_i}^{\vee} = T^{A_i}_{sps} - T^{A_i}_{fps}$  berechnen.

$$
\bigvee_{i=1}^{n} t_{\rho_i}^{\vee} \geq 0 \tag{4.1}
$$

Die zeitliche Robustheit berechnet sich nach Gleichung 4.2 und entspricht mindestens dem kleinsten zeitlichen Puffer der Validität oder dem Minimum der einzelnen zeitlichen Puffer der Robustheit der Abschnitte. Es kann eine Abweichung zwischen den beiden Puffergrößen nur geben, wenn mindestens ein routenfixer *TA* Teil des *TV*

ist. Der Unterschied ist zwischen den abweichenden Ankunfts- und Abfahrtszeiten beim Übergang von einem  $A_i$  zu einem folgenden routenfixen  $TA_{i+1}$  begründet.

$$
t'_{\rho_i} = \max(\min_{j=1}^n (T_{sps}^{A_i} - T_{gs}^{A_j}), t'_{\rho_{min}})
$$
\n[4.2]

Neben dieser zeitlichen Gültigkeit einer *TV* werden zudem die Kosten dieser bestimmt. Dies geschieht im Verfahren vereinfacht auf Basis der Länge der einzelnen *TAs* des *TV* und des Volumens des *TG*. Die entsprechenden zu nutzenden Kostensätze liegen dem *TG* für jeden Verkehrsträger vor.

#### **Auswahl eines Transportvorhabens PTP - V**

Aus der Menge bewerteter *TVs* ist eine *TV* als die zu verfolgende auszuwählen. Daraufhin werden dritte Pläne insbesondere der PNSP aktiv, um die Verabschiedung der routenfixen und/oder -variablen *TAs* auszuführen. Es wird dabei zunächst innerhalb der validen *TVs* nach der zu verfolgenden *TV* gesucht. Innerhalb dieser wird die kostengünstigste *TV* ausgewählt. Sofern keine valide Lösung vorliegt, wird nach der am wenigsten nicht validen Lösung gesucht. Die Kosten des Transports haben dann bei der Auswahl einer *TV* nur eine untergeordnete Bedeutung. Es wird dabei die *TV* ausgewählt, welche den maximalen zeitlichen Puffer der Robustheit nach Gleichung 4.2 hat. Sofern es sich um eine routenfixe *TA* beinhaltende *TV* mit approximierten Zeiten nach **PTP - II** handelt, werden die zeitlichen Puffer der Validität für die Bewertung verwendet.

Darüber hinaus besteht die Möglichkeit, innerhalb der validen *TVs* eine gegenüber der kostengünstigsten robustere *TV* auszuwählen. Es wird dabei überprüft, ob zusätzliche Kosten in Kauf genommen werden, wenn sich die Robustheit des jeweiligen *TV* steigert. Dabei werden solange zusätzliche Kosten in Kauf genommen, wie ein vorspezifiziertes Grenzverhältnis RK (Robustheit zu Kosten) nicht verletzt wird. Dies wird nur betrachtet wenn es *TVs* gibt, welche sich durch eine gegenüber der kostengünstigsten *TV* erhöhten Robustheit auszeichnen. Dabei wird die relative Robustheit  $r^{rel}_i$  einer  $\tau V_i$  ins Verhältnis zu ihren relativen Kosten  $k^{rel}_i$  gesetzt (siehe Gleichung 4.3). Die relative Robustheit ist das Verhältnis aus der Robustheit der TV<sup>i</sup> und der Robustheit der kostengünstigsten validen *TV*. Analoges gilt für die Berechnung der relativen Kosten. Aus der Menge der das Grenzverhältnis erfüllenden *TVs* wird die robusteste ausgewählt. Das Grenzverhältnis spezifiziert dabei, wieviel robuster eine *TV* sein muss, wenn sie gleichzeitig teurer als die kostengünstigste der validen *TVs* ist. Wird beispielsweise RK mit zwei beziffert, wird bei doppelten relativen Kosten erst eine viermal robustere *TV* akzeptiert. Dieses Grenzverhältnis ist spezifisch für einzelne Lieferrelationen festzulegen.

$$
RK \leq \frac{r_i^{rel}}{k_i^{rel}}
$$

#### **4.4.3.2. PlanNextStepPlan**

Der *planNextStepPlan* ähnelt in seinen Aufgaben und seiner Funktionsweise dem *planForesightStepPlan*. Die größten Unterschiede sind, dass sich der PNSP auf den nächsten und nicht den folgenden *TA* bezieht und dass er dabei für die Verabscheidung routenvariabler und -fixer *TA* verantwortlich ist. Dieser BDI-Plan wird typischerweise direkt im Anschluss an den PTP durch die Erzeugung eines entsprechenden Ziels gestartet (siehe Abbildung 4.5).

Der BDI-Plan unterscheidet, ob ein routenvariabler oder -fixer  $TA_i$  zu verabschieden ist. Für routenvariable  $TA_i$  wird zunächst überprüft ob der tatsächliche frühestmögliche Startzeitpunkt  $\mathcal{T}^{\mathcal{T} A_i}_{ms}$  größer als die geplante späteste Startzeit  $\mathcal{T}^{\mathcal{T} A_i}_{sps}$  ist. In diesem Fall ist die Verabschiedung fehlgeschlagen. Die Planung des routenvariablen  $\tau$ A $_{i}$  fährt nur fort, sofern diese Bedingung nicht erfüllt ist oder wenn das *TV* durch den PNSP auslösenden PTP als zwingend zu verabschieden deklariert ist. Dies geschieht, sofern im PTP nur invalide *TVs* erstellt worden und damit auch eine invalide *TV* zur Disposition steht (siehe Abschnitt 4.4.3.1). Sofern es sich um die erstmalige Planung des  $TA_i$  handelt, wird an dieser Stelle der  $T_{pl}^{TA_i}$  mit der aktuellen (simulierten) Zeit initialisiert und anschließend als " belief" gespeichert. Die Planung routenvariabler Transporte ist mit dem Start des *markArtifactPlans* bereits beendet. Dabei werden die relevanten Parameter übergeben und der Status des TA<sup>i</sup> auf *prepared* gesetzt. Bei den zu übergebenden Parametern wird für den Liefertermin der zuvor im PTP bestimmte geplante Liefertermin  $\tau_{\textit{fpe}}^{\textit{TA}_{i}}$  verwendet. Davon abweichend wird der späteste Startzeitpunkt eines folgenden Abschnitts  $T_{\text{sps}}^{\text{TA}_{i+1}}$  verwendet, sofern dieser früher liegt. Der gesamte Liefertermin eines *TV* wird verwendet, sofern der TA<sub>i</sub> der letzte oder einzigste Abschnitt des TV ist.

Die Planung eines routenfixen  $TA_i$  erfolgt analog zum PFSP. Es wird zunächst die Menge der für den TA<sup>i</sup> relevanten *RFTMs* in Abhängigkeit ihres Verkehrsträgers bestimmt. Mit Hilfe des *SI getTimeTableDetails()* werden unter Berücksichtigung von  $T_{ms}^{TA_i}$  eine Menge heterogener Transportalternativen erzeugt. Über diese Menge wird anschließend iteriert. Es wird überprüft, ob der Startzeitpunkt der frühesten Transportmöglichkeit später als der im PTP geplante spätestmögliche Startzeitpunkt  $T_{\text{sps}}^{\text{TA}_i}$  ist. Ist dies der Fall und ist das *TV* durch den PTP nicht als zwingend zu verabschieden deklariert, ist die Planung fehlgeschlagen. Andernfalls schließt sich der Versuch der Reservierung von Transportkapazität im jeweiligen *RFTM* an. Die Reservierung erfolgt mittels des *reserve() SI*. Ist diese nicht erfolgreich, wird die

betrachtete Transportmöglichkeit aus der Gesamtmenge dieser entfernt und mit der Iteration neu begonnen. Eine erfolgreiche Reservierung bedingt das Setzen des Status *planned* für den TA<sup>i</sup> sowie den Abbruch der Iteration über die Menge der Transportmöglichkeiten. Die Planung ist ebenso fehlgeschlagen, wenn aufgrund der Bedingung nie der Versuch der Reservierung unternommen wurde oder diese für alle Transportmöglichkeiten fehlgeschlagen ist. Ist die Planung erfolgreich verlaufen, wird abschließend überprüft, ob  $TA_{i+1}$  ein ungeplanter routenfixer Abschnitt ist. In diesem Fall wird der PFSP für diesen  $TA_{i+1}$  gestartet. Schlägt die Planung des routenvariablen oder -fixen *TAs* fehl, wird das *TV* vollständig um alle sich nicht in Ausführung befindlichen Abschnitte bereinigt und anschließend über die Erzeugung eines entsprechenden Ziels der PTP gestartet.

### **4.4.3.3. PlanForesightStepPlan**

Im Rahmen des *planForesightStepPlan* werden routenfixe *TAs* vorgeplant. Dabei wird diese vorausschauende Planung ausgelöst, wenn ein routenvariabler *TA* durch die finale Verabschiedung eines routenvariablen *TPs* finalisiert wurde. Als Teil des *lockSchedulePlans* der *RVTMs* (siehe Abschnitt 4.6.3) wird dann über das *SI plan-ForesightStep()* die Ausführung des *planForesightStepPlans* ausgelöst. Zudem wird der BDI-Plan gestartet, wenn im *endStepPlan* bereits der nächste *TA* geplant und der folgende *TA* routenfix und nicht geplant ist. Im *planNextStepPlan* wird eine Folgeplanung ausgelöst, wenn der nächste *TA* routenfix sowie geplant und der folgende *TA* routenfix und nicht geplant ist. Eine vollständige Vorausplanung ist wenig zweckmäßig. Dies ist dem dynamischen Planungscharakter und dem damit verbundenen Nichtvorhandensein einer vollständigen und sich nicht mehr ändernden Informationsbasis geschuldet. Eine Abstimmung jeweils benachbarter *TAs* ist jedoch zweckmäßig. Das grundsätzliche Absichern von Kapazität entlang der *TAs* erfolgt im *planTransportationPlan*. Ziel der vorausschauenden Planung durch den *planForesightStepPlan* ist die Vermeidung unnötiger Transportbewegungen zu einem routenfixen Umschlag, da sicher gestellt wird, dass das *TG* auf Basis dessen Ankunftszeit und des aktuellen Transportplans des *RFTM* mitsamt aller Reservierungen in diesem Transportplan auch transportiert werden kann.

Der *planForesightStepPlan* überprüft initial, ob in der Vergangenheit ein frühestmöglicher vorgeschlagener Startzeitpunkt  $\tau_{\scriptscriptstyle f \nu s}^{\scriptscriptstyle {\rm T} A_i}$  für den zu planenden routenfixen  $TA_i$  als "belief" gespeichert wurde. Ist dies der Fall, wird die beim Start des PFSP übergebene und zu verwendende Startzeit  $\tau_{\textit{ms}}^{\textit{TA}_{i}}$  entsprechend angepasst. Dies geschieht nur sofern  $\mathcal{T}_{ms}^{\mathcal{T}\mathcal{A}_i} < \mathcal{T}_{\mathit{fvs}}^{\mathcal{T}\mathcal{A}_i}$ . Anschließend beginnt die Verabschiedung des folgenden routenfixen *TA<sub>i</sub>.* Dazu wird die Menge der diesen bedienenden *RFTM* in Abhängigkeit des Verkehrsträgers bestimmt. Dazu wird die Funktion *getRftms()* des *KA* verwendet. Mit Hilfe des *SI getTimeTableDetails()* werden die Fahrplaninformation korrespondierend zum  $TA_i$  erfragt und damit Transportalternativen erzeugt.

Aus diesen wird der frühestmögliche Transport, welcher nach oder zu  $T_{fvs}^{TA}$  startet, bestimmt. Dieser Zeitpunkt wird als "belief" für diesen *TA<sub>i</sub> gespeichert. Dies ist bei*<br>reutenfürer T4s mit geringer Transportkangrität netwendig. Debei tritt ein Wesheel. routenfixen *TAs* mit geringer Transportkapazität notwendig. Dabei tritt ein Wechselspiel zwischen den planenden und verabschiedenden Plänen auf, da bei einer nicht erfolgreichen Ausführung des *planForesightStepPlans* im *planTransportationPlan* aktualisierte Planungprämissen durch die Berücksichtigung der gespeicherten  $\,_{\rm fvs}^{\,TA}$ verwendet werden können.

Aus der gesamten Menge an Transportalternativen wird das *RFTM* mit dem frühesten Start ausgewählt. Es wird anschließend überprüft, ob der Endzeitpunkt dieser Möglichkeit später als der im PTP geplante frühestmögliche Endzeitpunkt  $\tau_{\it f \rm pe}^{TA}$ des  ${\mathcal{TA}_i}$  ist und ob der Startzeitpunkt dieser Möglichkeit später als der für diesen  $TA_i$  im PTP bestimmte spätestmögliche Startzeitpunkt  $T_{sps}^{TA_i}$  ist. Die Reservierung von Transportkapazität im *RFTM* wird vollzogen, wenn maximal eine der genannten Bedingungen erfüllt ist. In diesem Fall kann mit Hilfe des *SI reserve()* des *RFTM* die Reservierung erfolgen. Ist dies nicht erfolgreich, wird die betrachtete Alternative aus der Gesamtmenge dieser entfernt. In diesem Fall wird anschließend versucht, Transportkapazität in noch nicht betrachteten Transportmöglichkeiten zu reservieren. Dabei sind diese entsprechend ihrer Startzeiten aufsteigend sortiert. Es werden dabei nur Transportmöglichkeiten berücksichtigt, welche maximal eine der genannten Bedingungen erfüllen. Eine erfolgreiche Reservierung bedingt den Status *planned f*ür den *TA<sub>i</sub>.* Zudem wird die Iteration über die Menge der Alternativen abgebrochen und der PFSP ohne weitere Maßnahmen verlassen. Wurde aufgrund der Bedingungen die Reservierung nicht versucht, wird die Menge der Transportmöglichkeiten vollständig geleert. Dann ist die Ausführung des PFSP nicht erfolgreich. Dies trifft auch zu, wenn zwar der Versuch der Reservierung von Transportkapazitäten unternommen wurde, dieser jedoch für alle Transportmöglichkeiten fehlgeschlagen ist. Neben der bereits erwähnten Speicherung des bestimmten frühestmöglichen Startzeitpunkts T TA<sup>i</sup> fvs werden die bestehenden Planungen von TAi–1 annulliert. Dazu werden die *SIs cancelSchedule()* oder *cancelReservation()* verwendet. Zudem wird der Status von TA<sub>i-1</sub> auf *unplanned* gesetzt und vor dem Beenden des PFSP wird über die Erzeugung eines Ziels der PTP gestartet.

Es erfolgt zusammenfassend eine Prüfung der Ankunftszeiten des zubringenden *TA* mit den geplanten und den tatsächlich realisierbaren Abfahrtszeiten eines folgenden routenfixen *TA*. Eine erfolgreiche Ausführung des PFSP führt zu einem routenfixen *TA* mit dem Status *planned*.

### **4.4.3.4. ChangeDemandPlan**

Dieser Plan wird über das *SI changeDemand()* gestartet. Er dient ausschließlich der Aktualisierung von Planungsprämissen und verarbeitet dazu eingehende Nachrichten über einen sich verändernden Lieferort und/oder Liefertermin. Dazu werden

die betroffenen " beliefs" der *destination* und/oder *deadline* aktualisiert. Daneben werden gegebenenfalls bereits bestehende und noch nicht ausgeführte temporäre oder finale Planungen annulliert.

Für routenvariable *TAs* ist zwischen den Status *prepared*, *preplanned* und *planned* zu unterscheiden. Im Falle des Status *prepared* wird der ausgeführte *markArtifact-Plan* durch das Erzeugen eines internen Ereignisses beendet. Im Status *preplanned* wird der temporär verabschiedete Transportplan über das *leaveSchedule() SI* des *RVTM* verlassen. Korrespondierend wird im Status *planned* für routenvariable *TAs* das *SI scheduleCanceled()* verwendet. Im Falle routenfixer *TAs* werden bestehende Reservierungen von Transportkapazität über das *RFTM SI cancelReservation()* annulliert. Darüber hinaus wird das zuletzt geplante *TV*, um alle sich noch nicht im Transport befindlichen *TAs*, bereinigt. Sofern das *TV* dann bereits leer ist, wird direkt der *planTransportationPlan* mit Hilfe der Erstellung eines entsprechenden Ziels gestartet. Andernfalls ist das *TG* derzeit im Transport, womit erst im *finishSoonPlan* das Auslösen des *planTransportationPlans* erfolgt.

### **4.4.3.5. MarkArtifactPlan**

Im Rahmen des *markArtifactPlan* hinterlegen die *TG* Informationen über ihren routenvariablen Transportbedarf (*TB*) im *KA*. Die Abbildung 4.10 stellt die Funktionsweise des BDI-Plans zusammenfassend dar. Der BDI-Plan ist vom Start bis zum Ende der Planung eines routenvariablen *TA* aktiv und kann parallel zu dritten BDI-Plänen aktiv sein. Er wird über das Erzeugen eines gleichnamigen Ziels gestartet. Die internen Ereignisse *lostPlan()* und *gotPlan()* informieren den MAP über das Nicht-/Vorhandensein eines routenvariablen *TP*. Der BDI-Plan wird über das interne Ereignis *terminate()* beendet. Dabei werden vor der Beendigung alle im *KA* hinterlegten Informationen entfernt.

Für die Veröffentlichung von Informationen im *KA* können drei verschiedene Muster verwendet werden. Die beiden wesentlichen Muster sind in Abbildung 4.11 dargestellt. Diese sollen vermeiden, dass im KA zu viele Informationen hinterlegt werden und dennoch kein *TG* durch die *RVTM* unberücksichtigt bleibt. Damit soll eine erwünschte logistische Zielerreichung bei gleichzeitig niedrigen Laufzeiten erzielt werden. Die Informationslegung erfolgt nur für einen zu planenden routenvariablen *TA*. Es erfolgt nie die simultane Planung mehrerer routenvariabler *TAs*. Das Muster what werenement die informationen doer den 75 in den Knoten des Karzesten.<br>Wegs des 7G (siehe Abbildung 4.11). Zu Vergleichszwecken ist ein Muster implemen-Pfad" veröffentlicht die Informationen über den *TB* in den Knoten des kürzesten tiert, welches eine zufallsbedingte Markierung der Umwelt vornimmt. Dabei wird zunächst die Anzahl zu markierender Knoten zufallsbedingt bestimmt. Diese Anzahl ist nach oben durch die Anzahl an Knoten im Koordinationsartefakt  $n_k$  und nach unten durch eins begrenzt und damit ∈ [1,  $n_k$ ]. Danach werden entsprechend dieser

Anzahl Knoten zufällig ausgewählt und markiert. Mehrfache Berücksichtigungen eines Knotens erfolgen nicht.

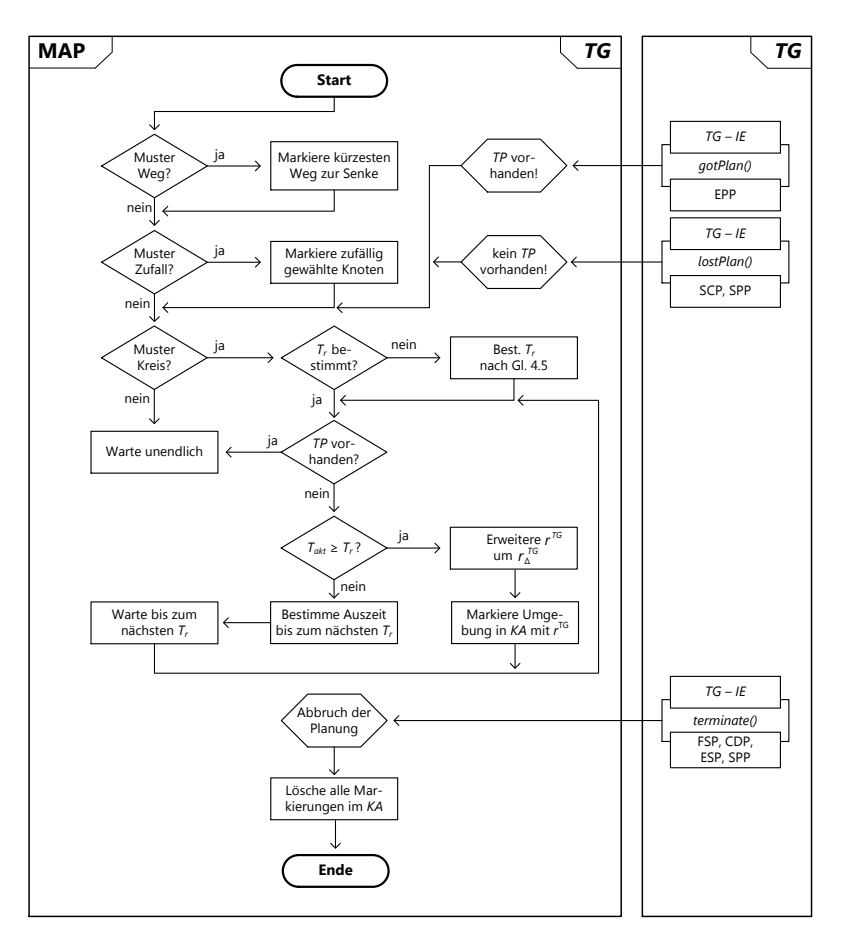

**Abb. 4.10.:** *Flussdiagramm des markArtifactPlans*

Das Muster " Kreis" veröffentlicht Informationen über den *TB* in der Nachbarschaft der Quelle des *TG*. Dabei wird nicht die euklidische Distanz, sondern die wahre Distanz zwischen den Knoten verwendet. Für die dynamische Anpassung der Reichweite der Informationslegung wird der Radius der Informationslegung r<sup>TG</sup> inkrementell um  $r_\Delta^{TG}$  (siehe Gleichung 4.4) erhöht. Diese Erweiterungsvariable hängt vom maximalem Radius  $r_{max}^{TG}$  und der Anzahl der Erweiterungsschritte  $n_r$  ab.

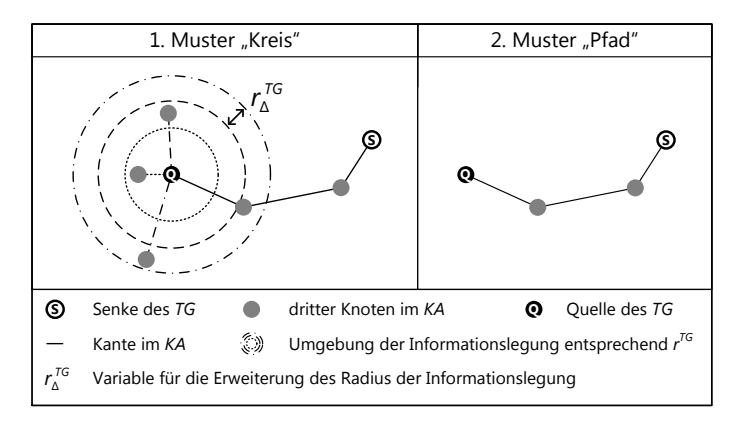

**Abb. 4.11.:** *Muster der Informationslegung von TG*

Sofern aufgrund der für den Transport minimal notwendigen Zeit  $t_{min}$  nicht mehr genug Zeit bis zum Liefertermin besteht, entspricht der Zeitpunkt der Erweiterung des Radiuses der Informationslegung  $T_r$  der aktuellen Zeit  $T_{akt}$ , wobei unmittelbar der maximale Radius  $r_{max}^{TG}$  verwendet wird. Andernfalls berechnen sich die  $\,T^j_r\,$ nach Gleichung 4.5.

$$
r_{\Delta}^{TG} = \frac{r_{\text{max}}^{TG}}{n_r} \tag{4.4}
$$

Dabei ist j die Zählvariable für die Erweiterung des Radius, welche stets kleiner gleich  $n^{TG}_r$  ist. Der Radius ergibt sich zu den Zeitpunkten aus  $r^{TG}_j=r^{TG}_{j-1}+r^{TG}_\Delta$ .  $T_r$ ist abhängig von  $t_{min}$  (minimale Transportzeit),  $T_{akt}$ , dem maximalen Radius  $r_{max}^{\textit{TG}}$ dem Erweiterungsschritt  $j$  und  $r_\Delta^{\mathcal{T} G}.$ 

$$
T_r^j = \sqrt{r_j^{TG} - \frac{(r_{max}^{TG} - r_{\Delta}^{TG})}{j} \cdot \frac{t_{min}^2}{r_{max}}} + T_{akt}
$$
 [4.5]

Der  $r_{\rm max}^{TG}$  sollte derart hoch gewählt werden, dass aufgrund der topologischen Gegebenheiten stets *RVTM* den *TB* erkennen können. Die Erweiterung erfolgt nur, sofern das *TG* nicht bereits Teil eines *TPs* ist (siehe Abbildung 4.10). In Abbildung 4.12 ist die implementierte Proportionalität der indirekten Informationslegung graphisch veranschaulicht.

#### **4.4.3.6. EvaluateProposalPlan**

Der *evaluateProposalPlan* ist für die Bewertung der durch die *RVTM* vorgeschlagenen Transportpläne (*TP*) verantwortlich. Dieser wird in der Phase **E**

der Planung routenvariabler Transporte (siehe Abbildung 4.2) über das *SI proposalPrepare()* gestartet und entspricht der *TG*-seitigen Umsetzung des 2PC. Der Plan ist bis zur Verwendung der *SIs proposalCommit()* oder *proposalAbort()* aktiv (siehe Abbildung 4.2). Zur Sicherstellung der Konsistenz kann der Transportvorschlag eines *proposalPrepare()* verneint werden, woraufhin auch der *evaluateProposal-Plan* beendet wird. Ist der Transportvorschlag konsistent, fährt die Bearbeitung des BDI-Plans hingegen fort. Dabei wird zunächst überprüft, ob bereits ein initialer Planungszeitpunkt  $\tau_{_{pl}}^{\tau A}$ gespeichert wurde. Dieser beschreibt den Zeitpunkt, zu welchem erstmalig dem *TG* ein Transportangebot für einen routenvariablen TA<sup>i</sup>

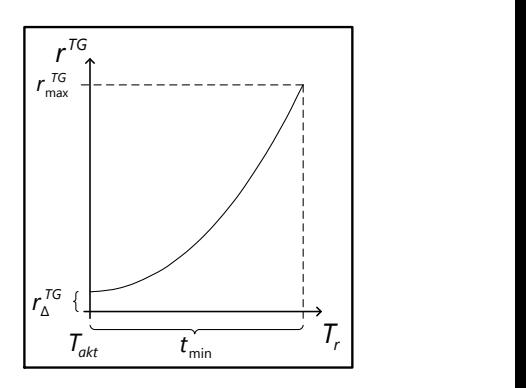

**Abb. 4.12.:** *Proportionalität der Informationslegung*

über das *SI proposalPrepare()* zugegangen ist. Andernfalls wird der aktuelle Zeitpunkt für *T<sup>TA<sub>i</sub>* als "belief" des *TG* gespeichert. Dieser Zeitpunkt bestimmt den<br>Perisse der Verkenzungsreitsungs der Planuer geutenweichler T4 Faufral sieme</sup> Beginn des Verbesserungszeitraums der Planung routenvariabler *TA*. Er wird einmalig im Rahmen des *evaluateProposalPlans* festgelegt. Es wird zudem überprüft, ob für den  $TA_i$  bereits ein Endzeitpunkt des Transports  $T^{TA_i}_{\mathit{fve}}$  vorgeschlagen und als worder "gespeichert wirder Andermans wird der im Kammen des proposali reparcitions als "vorgeschlagene Endzeitpunkt als ""belief" spezifisch für den TAi gespeichert. Ist belief" gespeichert wurde. Andernfalls wird der im Rahmen des *proposalPrepare()* bereits ein  $T_{fve}^{TA_i}$  als "belief" gespeichert wird dieser aktualisiert, sofern ein späterer  $T_{fve}^{TA_i}$  vorgeschlagen wurde. Es kann eine Aktualisierung mehrmalig erfolgen. Diese Zeitpunkte werden im Rahmen der Planung des *planTransportationPlans* verarbeitet, womit nicht erreichbare Transportanschlüsse in der Planung nicht mehr berücksichtigt werden. Anschließend erfolgt die Berechnung der Dringlichkeit und der Nutzwerte, welche als Antwort auf den *proposalPrepare()* an das *RVTM* zurückgegeben werden. Diese werden durch das *RVTM* in F nach Abbildung 4.2 verarbeitet. Dabei wird zuerst die Dringlichkeit des Vorschlags  $d^{\mathcal{T}G_i}$  durch das jeweilige  $\mathcal{T}G_i$ berechnet. Diese Dringlichkeit hängt von der minimal möglichen Fahrzeit  $t_{min}^{TA_i}$ der aktuellen Zeit  $T_{\text{akt}}$  und dem zu erfüllenden Liefertermin  $T_{\text{lie}}$  ab. Der für die Berechnung relevante Liefertermin entspricht dem Minimum aus dem Zeitpunkt des geplanten Endes des routenvariablen 7A  $\tau_{\it fpe}^{\it TA_i}$  (siehe Abschnitt 4.4.3.1) und dem Zeitpunkt des Liefertermins zur finalen Senke des *TG*. Die Dringlichkeit berechnet sich nach Gleichung 4.6.

$$
d^{TG_i} = \frac{t_{min}^{TA_i}}{\max(t_{min}^{TA_i}, T_{lie} - T_{akt})}
$$
(4.6)

Zudem wird ein auf das Interval [0, 1] normierter Nutzwert berechnet. Dieser besteht aus einem Anteil für die Zielstrebigkeit des Fahrwegs zur Minimierung der Kosten und einem für den zeitlichen Puffer innerhalb des Transportplans zur Maximierung der Termintreue (siehe Gleichung 4.7).

$$
u_{TG}^{TP} = w_w \cdot \frac{lm}{l_v} + w_p \cdot u_p \tag{4.7}
$$

Ersterer ist abhängig von der Länge des kürzesten Wegs  $l_m$  und der Länge des vorgeschlagenen Wegs I<sub>v</sub>. Beide Anteile können mit beliebigen Wichtungsfaktoren berücksichtigt werden. In den noch folgenden Untersuchungen sind diese stets gleich gewichtet. Der Anteil des Nutzwerts für den zeitlichen Puffer  $u_p$  berechnet sich nach Gleichung 4.8. Er ist abhängig vom vorgeschlagenen Endzeitpunkt  $\tau^{\tau A_i}_{\rm fve}$ des geplanten frühesten Endzeitpunkts  $\tau^{\tau A_i}_{\mathit{fpe} }$ , der minimal notwendigen Fahrzeit  $t_{min}^{\mathcal{TA}_i}$  und dem initialen Planungszeitpunkt  $\mathcal{T}_{pl}^{\mathcal{TA}_i}.$ 

$$
u_{p} = \begin{cases} 0 & \text{wenn} \quad T_{fve}^{TA_{i}} > T_{fpe}^{TA_{i}} \\ 1 - \frac{(T_{fve}^{TA_{i}} - T_{p1}^{TA_{i}} + t_{min})^{2}}{(T_{fpe}^{TA_{i}} - T_{p1}^{TA_{i}} + t_{min})^{2}} & \text{wenn} \quad T_{p1}^{TA_{i}} + t_{min}^{TA_{i}} < T_{fve}^{TA_{i}} \le T_{fpe}^{TA_{i}} \\ 1 & \text{wenn} \quad T_{fve}^{TA_{i}} \le T_{p1}^{TA_{i}} + t_{min} \end{cases} \quad [4.8]
$$

In Abbildung 4.13 ist der Zusammenhang der Berechnung von  $u_p$  graphisch

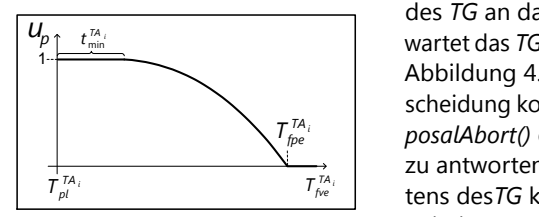

**Abb. 4.13.:** *Nutzen Liefertermin*

*TA<sup>i</sup> Tfpe posalAbort()* oder einem *proposalCommit()* veranschaulicht. Sobald die Berechnungen des *TG* an das *RVTM* zurückgegeben sind, wartet das *TG* dessen Antwort ab. In F nach Abbildung 4.2 kann das *RVTM* zu der Entscheidung kommen, dem *TG* mit einem *pro*zu antworten. Bei einem Abbruch sind seitens des*TG* keine Maßnahmen notwendig. Bei einer Annahme gilt es zu überprüfen, ob das *TG* bereits Teil eines temporär verabschiedeten Transportplans war. Ist dies der

Fall, informiert das *TG* das betroffene *RVTM* über den Ausstieg aus diesem Transportplan. Es nutzt dazu das *SI leaveSchedule()*. Der *preplanned* Status des *TA* wird aktualisiert. Zudem wird mit Hilfe eines *IE* der *markArtifactPlan* über das temporäre Verabschieden eines ersten oder neuen *TPs* informiert. Zum Schluß bestätigt das *TG* den Erhalt und die Verarbeitung des Abbruchs oder der Annahme dem *RVTM*.

### **4.4.3.7. StatusPlannedPlan**

Der *statusPlannedPlan* ist für die Abbildung des 2PC im Rahmen der Planung routenvariabler Transporte (siehe Abbildung 4.2) notwendig. Er kommt zum Einsatz, um einen routenvariablen Transportplan final zu verabschieden und damit auch die Verbesserungsphase zu beenden. Er wird dazu durch ein *RVTM* mit dem *SI statusPlannedPrepare()* der *TGs* gestartet.

Es wird zunächst überprüft, ob das *TG* tatsächlich noch Teil des final zu bestätigenden Transportplans ist. Ist dies nicht der Fall, wird die Verabschiedung umgehend verneint und ohne weitere Maßnahmen wird der *statusPlannedPlan* beendet. Andernfalls wird die Übereinstimmung und der Erhalt des *statusPlannedPrepare()* dem *RVTM* bestätigt. Das *TG* wartet daraufhin auf ein internes Ereignis, welches entweder die Finalisierung des Status *planned* bestätigt oder verneint. Diese *IE* werden durch die *SIs statusPlannedCommit()* oder *statusPlannedAbort()* der *TGs* erzeugt. Bei erfolgreicher Finalisierung wird zunächst der Status des TA<sup>i</sup> auf *planned* gesetzt und anschließend der *markArtifactPlan* beendet. Schließlich wird der Erhalt der Bestätigung dem *RVTM* gemeldet. Bei einer Verneinung der finalen Verabschiedung wird der *markArtifactPlan* mit Hilfe des *IE lostPlan* über den Verlust des *TP* informiert. Der Status des betroffenen TA<sup>i</sup> wird auf *unplanned* gesetzt und der Erhalt dieser Verneinung wird dem *RVTM* bestätigt.

### **4.4.3.8. HandleDelayPlan**

Dieser Plan wird durch *TM* unter Nutzung des *SI motDelay()* gestartet. Mit dessen Hilfe wird ein *TG* über einen sich verzögernden Start eines *TA<sub>i</sub>* informiert. Dabei wird die durch das Transportmittel geplante neue Startzeit dem *TG* übergeben. Liegt diese vor dem im *planTransportationPlan* bestimmten spätesten Startzeitpunkt  $\mathcal{T}^{\mathcal{T} A_j}_{\mathsf{sps}}$ , wird der BDI-Plan ohne weitere Vorkehrungen beendet. Andernfalls müssen bestehende Planungen des TA<sup>i</sup> sowie potenzielle Planungen dessen Vorgängers  $TA_{i-1}$  und dessen Nachfolgers  $TA_{i+1}$  zurückgeführt werden. Dies erfolgt in Abhängigkeit des Status und der Unterscheidung routenvariabel und -fix mit Hilfe der *SIs cancelReservation()*, *leaveSchedule()* und/oder *cancelSchedule()* (siehe Abbildung 4.4). Der Status der anullierten *TAs* wird auf *unplanned* zurückgesetzt und der *planNextStepPlan* wird gestartet.
### **4.4.3.9. ScheduleCanceledPlan**

Ein temporär (*preplanned*) oder final (*planned*) geplanter routenvariabler *TP* kann durch das *RVTM* annulliert werden. Dies tritt beispielsweise auf, wenn das *RVTM* in der Verbesserungsphase der Planung routenvariabler Transporte (siehe Abbildung 4.2) einen für sich besseren *TP* gefunden hat. Dazu kann das *RVTM* das *SI schedule-Canceled()* verwenden. Eventuell bestehende routenfixe Anschlussplanungen eines TAi+1 werden dann per se annulliert und deren Status auf *unplanned* zurückgeführt. Im BDI-Plan ist zudem zu unterscheiden, ob der betroffene TA<sup>i</sup> den Status *preplanned* oder *planned* inne hat. Im ersten Fall wird der aktive *markArtifactPlan* über den Verlust des *TPs* mittels des internen Ereignisses *lostPlan* informiert. Zudem wird der Status von TA<sub>i</sub> auf *prepared* zurückgesetzt. Im zweiten Fall wird der Status des TA<sub>i</sub> in *unplanned* überführt und direkt über die Erzeugung eines Ziels die Ausführung des *planNextStepPlans* erzwungen.

# **4.4.3.10. StartStepPlan**

Der *startStepPlan* wird beim Starten eines Abschnitts durch ein gleichnamiges *SI* gestartet. Er verantwortet die Überführung des Status von *TAs* in *inprogress*. Dies geschieht, sofern das *TG* "physisch" bereits am Start des *TA<sub>i</sub>* ist, woraufhin sich<br>der PDL Plan hes rate. Dies ist in der Mehrheit aller Fälle state as "de ühen den der BDI-Plan beendet. Dies ist in der Mehrheit aller Fälle stets so, da über den *finishSoonPlan* das *TG* bereits über eine verspätete Ankunft informiert wird und entsprechende Maßnahmen gegebenenfalls eingeleitet werden. Aufgrund der asynchronen Arbeitsweise und im Sinne robuster Programmierung ist abgesichert, dass gegebenenfalls bestehende Planungen eines nächsten und folgenden Abschnitts aufgelöst werden können, sofern der Nutzer des *startStep() SI* nicht konsistent mit dem nächsten Abschnitt ist. Es wird dann der Start des Transports durch das *TG* verneint. Zudem wird dann der *planNextStepPlan* direkt aufgerufen.

#### **4.4.3.11. FinishSoonPlan**

Der *finishSoonPlan* wird zu einer fest spezifizierten Zeit vor dem Ende eines Abschnitts durch den für diesen verantwortlichen Agenten unter Nutzung des gleichnamigen *SI* der *TG* gestartet. Er wird bei *TAs*, *UAs* und *PAs* verwendet. Dabei wird dem *TG* die voraussichtliche Endzeit des Abschnitts übergeben. Bei Auftritt von Störungen während der Ausführung des Abschnitts wird der initiale Zeitpunkt der Nutzung des *finishSoon() SI* angepasst. Nach dem initialen Ausführen wird bei jeder Störung umgehend das *finishSoon() SI* erneut verwendet. Es sind keine weitere Maßnahmen notwendig, sofern das Ende des Abschnitts dem finalen Ziel des *TG* entspricht. Der Plan kann dann umgehend verlassen werden. Andernfalls wird auf

Basis der übergebenen Endzeit zunächst für den ausgeführten Abschnitt die geplante Endzeit aktualisiert  $\mathcal{T}^{A_i}_{\mathcal{g}\mathsf{e}}$ . Darauf aufbauend werden für die folgenden Abschnitte in einer Vorwärtsrechnung die geplanten Startzeiten  $\tau_{\text{fps}}^{A_i}$  aktualisiert. Beides ist notwendig, damit die planenden BDI-Pläne diese Zeiten berücksichtigen können.

Ist der nächste Abschnitt ein *UA*, sind keine weitere Maßnahmen notwendig. Es wird nur der Status des *UA* auf *planned* gesetzt. Andernfalls wird überprüft ob Planungen für den nächsten und den folgenden Abschnitt vorhanden sind. Dabei werden bestehende Planungen des nächsten und folgenden *TA* über die *SIs cancelSchedule()* und *cancelReservation()* annulliert, sofern die übergebene Ankunftszeit nicht vor der geplanten Startzeit des *RVTM* und/oder *RFTM* liegt oder wenn es sich um ein nichtvalides *TV* handelt. Zudem wird in diesem Fall der Status der *TAs* auf *unplanned* zurückgesetzt. Bestehen finale Planungen für den nächsten und/oder folgenden *TA* und ist die Annullierung nicht notwendig, kann der Plan ohne weitere Maßnahmen verlassen werden. Ein analoges Vorgehen besteht für den Status *preplanned* eines folgenden *TAs*. Dabei muss gegebenenfalls für den nächsten *TA* ein temporär bestehender Transportplan über das *SI leaveSchedule()* verlassen und über ein internes Ereignis die Aktivität des *markArtifactPlan* beendet werden. Letzteres wird stets im Falle des Status *prepared* notwendig. Für die Status *planned*, *preplanned* und *prepared* wird schließlich bei Nichtvalidität des *TV* direkt der *planTransportationPlan* gestartet. Bei Validität ist der Start des *planNextStepPlan* hinreichend.

Liegt für den nächsten Abschnitt keine Planung vor wird sofern die übergebene Ankunftszeit vor dem spätesten Startzeitpunkt  $\tau_{\mathsf{sps}}^{A_{i+1}}$  liegt und das  $\tau$ V valide ist, der *planNextStepPlan* gestartet. Andernfalls wird der *planTransportationPlan* gestartet.

#### **4.4.3.12. EndStepPlan**

Der *endStepPlan* wird zum Ende eines Abschnitts durch das *SI endStep()* der *TG* gestartet. Seine Aufgabe ist die Handhabung des Ende eines Abschnitts. Dazu wird durch den auslösenden Agenten wie beispielsweise ein *RVTM* die Position am Ende des Abschnitts übergeben. Mit diesem Parameter aktualisiert das *TG* seinen entsprechenden "belief". Sofern die aktuelle Zeit  $T_{akt}$  später als der für<br>der aktresklassenen  $T_A$  perdante Zeitzunkt der Besadinung  $T^{IA}$  ist erfolgt den abgeschlossenen  $\mathcal{TA}_i$  geplante Zeitpunkt der Beendigung  $\mathcal{T}^{\mathcal{TA}_i}_{\mathcal{ge}}$  ist, erfolgt eine Aktualisierung der Zeiten der gegebenenfalls noch ausstehenden *TAs*. Damit tritt zudem eine Erhöhung des zeitlichen Risikos auf. Die Aktualisierung erfolgt approximierend, indem die zuvor geplanten Zeiten für die Bestimmung der Dauer der einzelnen *TAs* verwendet werden. Damit werden die geplanten Startzeiten der *TAs* beginnend mit dem nächsten *TA* und der  $T_{akt}$  in einer Vorwärtsrechnung aktualisiert. Es wird der beendete *TA* aus dem *TV* entfernt und es wird überprüft, ob die erreichte Position dem finalen Ziel des *TG* entspricht. Ist dies der Fall, wird ein neues Ziel zum Starten des *finalizePlans* erzeugt und der *endStepPlan* been-

det. Andernfalls wird dieser fortgesetzt. Sofern aufgrund eines zuvor ausgelösten *changeDemandPlans* an dieser Stelle das *TV* keine *TA* besitzt, wird ein neues Ziel zum Starten des *planTransportationPlans* erzeugt. Andernfalls wird überprüft, ob der nächste Abschnitt ein *HA* ist. Ist dies der Fall, dann wird über das *SI tuInHub()* der logistische Hub über die Ankunft des *TG* in Kenntnis gesetzt. Daraufhin wird der *endStepPlan* beendet. Das *TG* wird erst wieder zum Ende des *HA* aktiv, wobei es dazu über das *SI finishSoon()* veranlasst wird.

Sofern gegenüber der ursprünglichen Planung eine Erhöhung des zeitlichen Risikos aufgetreten ist, gilt es in Abhängigkeit des Status des nächsten *TAs* zu überprüfen, ob eine Neuplanung notwendig ist. Im Status *planned* wird geprüft, ob Takt kleiner als der Startzeitpunkt des Transportmittels ist und ob es sich um eine valide *TV* handelt. Eine valide *TV* erreicht den finalen Lieferort des *TG* im Plan rechtzeitig (siehe Abschnitt 4.4.3.1). Ist dies der Fall, sind keine weiteren Maßnahmen notwendig und der BDI-Plan wird beendet. Andernfalls werden bestehende routenvariable und -fixe Planungen des nächsten und der folgenden *TAs* annulliert und der Status dieser auf *unplanned* zurückgeführt. Dazu werden die *SIs cancelSchedule()* der *RVTMs* und *cancelReservation()* der *RFTMs* verwendet. Im Status *preplanned* wird zunächst geprüft, ob  $T_{\text{alt}}$  kleiner als der Startzeitpunkt des Transportmittels ist und ob es sich um eine valide *TV* handelt. In diesem Fall sind keine Maßnahmen notwendig und der Plan wird verlassen. Andernfalls ist mit Hilfe des *SI leaveSchedule()* der temporär geplante routenvariable Transportplan zu verlassen und der Status des *TA* auf *unplanned* zurückzuführen. Im Status *prepared* muss an dieser Stelle nur der *markArtifactPlan* beendet werden. Für den Status *unplanned* wird bei validen *TV* und sofern  $T_{\text{akt}}$ kleiner als der späteste Startzeitpunkt des nächsten *TA* ist ( $\tau_{\sf sps}^{\sf TA_{i+1}}$ ), der *planNextStepPlan* und andernfalls der *planTransportationPlan* gestartet. Abschließend wird im Status *planned*, *preplanned* und *prepared* des nächsten *TA* bei einer validen *TV* über das entsprechende Erzeugen eines BDI-Ziels der *planNextStepPlan* gestartet. Für invalide *TVs* wird analog der *planTransportationPlan* gestartet. Bei letzteren wird die aktuell geplante *TV*, um alle sich nicht in Ausführung befindliche Abschnitte bereinigt. Für den Fall einer nicht aufgetretenen Erhöhung des zeitlichen Risikos der *TV* und eines noch nicht geplanten nächsten *TA* wird der *planNextStepPlan* gestartet. Andernfalls wird überprüft, ob ein folgender routenfixer *TA* existiert und dieser noch nicht geplant ist. In diesem Fall wird die vorausschauende Planung mit dem Starten des *planForesightStepPlan* ausgelöst.

#### **4.4.3.13. FinalizePlan**

Dieser BDI-Plan wird über die Erzeugung eines Ziels durch den *endStepPlan* ausgelöst. Er ist für die Beendigung des *TG* Agenten und für das Sammeln der während der Simulation erzeugten und für die spätere statistische Auswertung verwendeten Daten verantwortlich.

# **4.4.4. Services**

Als Teil der direkten Interaktion nutzen die *TGs SIs* dritter Agenten. Darüber hinaus bieten sie selber eigene *SIs* an. Diese sind in Tabelle 4.5 und 4.6 zusammenfassend dargelegt. Es sind ihre Bezeichner, ihre Beschreibung und der jeweilig aufrufende Agent angegeben. Dabei steht *TM* sowohl für die *RVTM* als auch die *RFTM*. Die Kürzel *FAB* und *HUB* stehen für die zu Simulationszwecken notwendig gewordenen Agenten der Fabriken und logistischen Hubs (siehe Abschnitt 5.1).

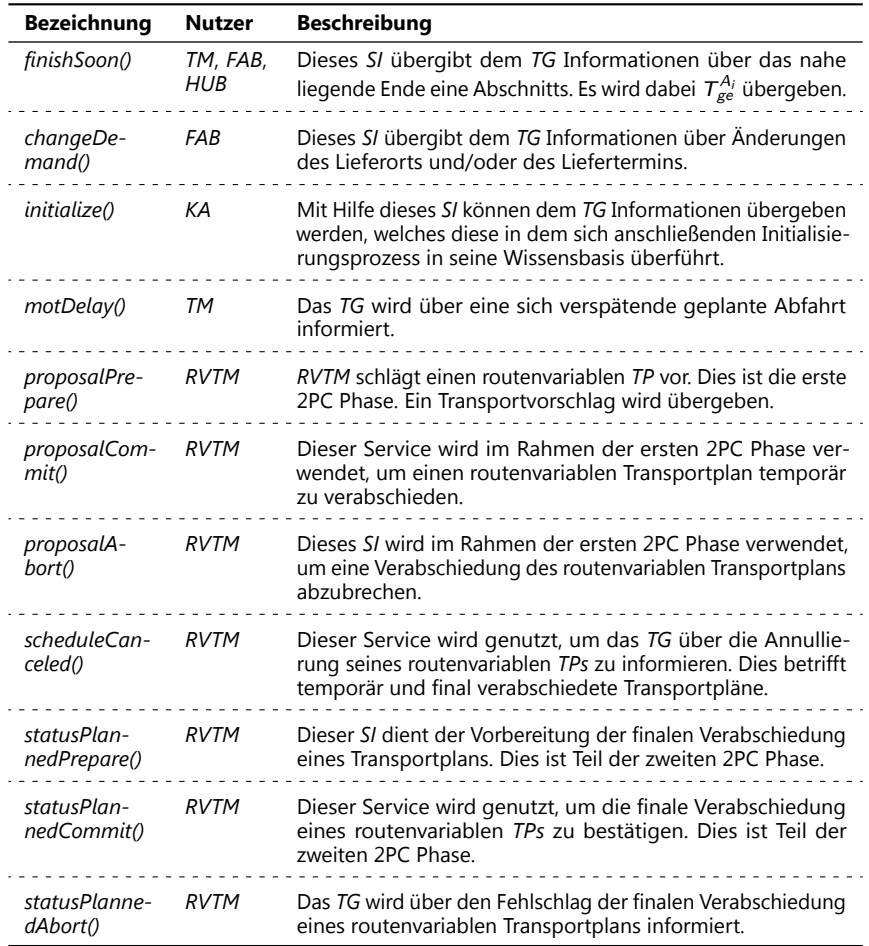

**Tabelle 4.5.:** " *Service Interfaces*" *von TG 1. Teil*

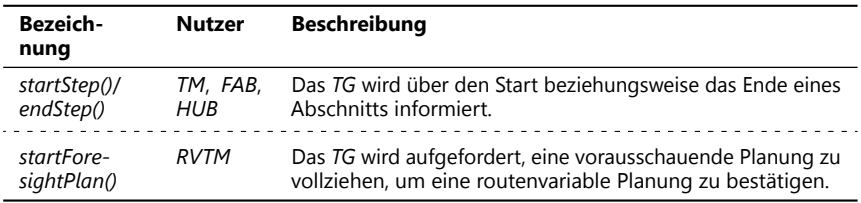

**Tabelle 4.6.:** " *Service Interfaces*" *von TG 2. Teil*

# **4.5. Agenten für routenfixe Transportmittel**

Es werden an dieser Stelle ausschließlich Funktionalitäten und *SIs* der *RFTM* dargestellt, welche integraler Bestandteil des Verfahrens sind. Alle zum Zwecke der Simulation genutzten Funktionalitäten sind in Abschnitt 5.1.3 beschrieben. Dazu gehören unter anderem die Wissensbasis und die BDI-Pläne.

#### **4.5.1. Verfahrensrelevante Funktionalitäten**

*RFTM* besitzen mit dem *controlPlan* einen stets aktiven BDI-Plan. Dieser steuert die Funktion des *RFTM*. Als Teil der Initialisierung wird dieser gestartet, woraufhin initial eine Java-Methode *initRoute* ausgeführt wird. Diese inkorporiert alle verfahrensrelevanten Funktionalitäten von *RFTM*, um die indirekte Interaktion mit den *TG* nach Abbildung 4.3 zu ermöglichen. Darüber hinaus erzeugt sie den Fahrplan des *RFTM* auf Basis der übergebenen Konfiguration (siehe Abschnitt 5.1.3.1).

Der für das Verfahren relevante Teil der Methode *initRoute* verantwortet die Registrierung der Relation des *RFTM* im *KA*. Dazu wird in den durch das *RFTM* angefahrenen Knoten des Infrastrukturmodells des *KA* (siehe Abschnitt 4.7) die eineindeutige Identifikation des *RFTM* hinterlegt. Zudem kann ein spezifischer Kostensatz für die durch das *RFTM* bediente Transportrelation hinterlegt werden, welcher bei der Bestimmung der *TVs* durch das *TG* berücksichtigt werden kann. Darüber hinaus werden im *KA* in Abhängigkeit vom Verkehrsträger zum Gesamtgraphen disjunkte Teilgraphen erstellt beziehungsweise durch die einzelnen *RFTM* erweitert, welche später für die Bestimmung der  $n_{TV}$  kürzesten Wege als Teil der Erstellung von Sub-*TVs* nach **ETV - I** verwendet werden. Diese werden als routenfixe Transportgraphen bezeichnet. Sie enthalten die Menge an Knoten und Kanten, welche durch die *RFTM* bedient werden. Dabei können disjunkte Teilgraphen entstehen, da die Graphen ausschließlich aus den Kanten der tatsächlich angebotenen Fahrplanabschnitte der *RFTM* unabhängig von der Infrastruktur bestehen. Dabei besteht als Teil der

Modellierung von *KA* und *RFTM* die Restriktion, dass jeder *RFTM* Fahrplanabschnitt einer einzelnen Kante im routenfixen Transportgraphen zugeordnet wird.

Das *RFTM* hat zwei weitere für das Verfahren relevante Funktionalitäten. Dazu gehört *TGs* über verspätete Abfahrten bereits sich im Status *planned* befindlicher routenfixer *TA* zu informieren. Dazu kann das *SI motDelay()* der *TGs* verwendet werden. Zudem werden *TG* mittels des *SI finishSoon()* über eine nahe liegende gegebenenfalls verspätete Ankunft ein- oder mehrmalig informiert.

# **4.5.2. Services**

Die *RFTM* sind als Teil des Verfahrens nur für die Abbildung der Schnittstellen zu dem Transportangebot routenfixer Transportrelationen verantwortlich. Dazu bieten die *RFTM SIs* für die direkte Interaktion mit den *TGs* an. Diese für das Verfahren relevanten *SIs* sind in Tabelle 4.7 dargestellt.

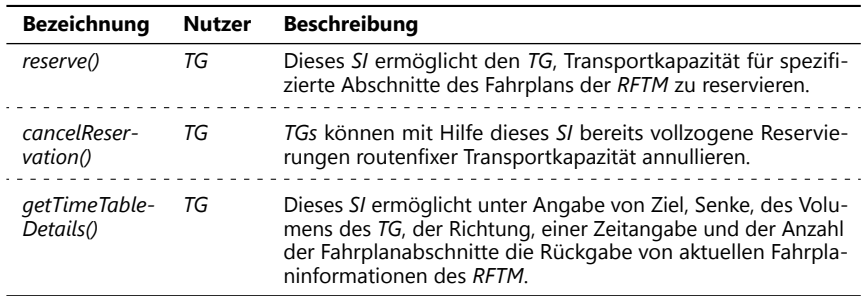

#### **Tabelle 4.7.:** *Verfahrensrelevante SIs von RFTM*

Das *SI getTimeTableDetails()* ist nicht selbsterklärend. *RFTM* erstellen auf Basis der ihr übergebenen Konfiguration (siehe Abschnitt 5.1.3.1) Fahrpläne. Diese passen sie gegebenenfalls aufgrund von Störungen an. Diese Fahrpläne bestehen wie die routenvariablen Transportpläne aus einzelnen Abschnitten, welche durch die Umschlagsknoten unterbrochen sind. *TG* bestimmen als Teil der Erstellung routenfixer Sub-*TVs* nach **ETV - I** Wege auf Basis des jeweils für die Attribute routenfix und Verkehrsträger spezifischen Teilgraphs. Sie erkennen dabei die Umschlagsknoten und beginnen die Abfrage nach Fahrplaninformationen der *RFTM* jeweils mit dem ersten Knotenpaar für die Angaben Quelle und Senke des *SI getTimeTableDetails()*. *TGs* kennen gleichzeitig die Anzahl noch folgender Umschlagsknoten auf dem routenfixen Weg und übergeben diese ebenso bei Nutzung des *SI getTimeTableDetails()*. Entsprechend dieser Anzahl gibt das *RFTM* weitere, dem ersten Abschnitt folgende Abschnitte des Fahrplans zurück. Ein *TG* kann auf Basis dieser Informationen prüfen,

wie lange es mit diesem *RFTM* mitfahren kann. In jedem Fall haben alle zurückgegebenen Abschnitte für das Volumen des *TG* hinreichend Transportkapazität. Das *SI* kann zudem im Sinne einer Vorwärts- oder Rückwärtsrechnung verwendet werden. Für die beiden Abfragerichtungen unterscheidet sich die Nutzung der Zeitangabe. In Vorwärtsrichtung entspricht diese dem frühestmöglichen Start der Beladung des *TG* aufgrund dessen Ankunft für den durch die übergebenen Parameter der Quelle und Senke determinierten Abschnitts des Fahrplans des *RFTM*.

Entsprechend dieses Zeitpunkts gibt das *SI* in Vorwärtsrichtung eine Menge von Fahrplanabschnitten zurück, die beginnend mit dem ersten identfizierten Abschnitt stets hinreichend freie Transportkapazität haben. In Rückwärtsrichtung braucht die Anzahl Fahrplanabschnitte nicht berücksichtigt werden, da die Zusammensetzung der Sub-*TV* bereits als Teil der Vorwärtsrechnung nach **ETV - I** bestimmt wurde. Daneben beschreibt die übergebene Zeitangabe die spätestmögliche Ankunftszeitpunkt des *TG* für den durch die Angabe von Quelle und Senke beschriebenen Abschnitt. In Rückwärtsrichtung wird stets nur diese Fahrplaninformationen zu einem Abschnitt zurückgegeben. Für diesen wird ebenso überprüft, ob hinreichend Kapazität zur Verfügung steht. Analog zu Vorwärts- und Rückwärtsrechnung wird bei der Bestimmung der nutzbaren Abschnitte des Fahrplans durch das *RFTM* entweder vorwärts oder rückwärts iteriert. Sofern die Restriktionen der Zeit nicht erfüllt sind, gibt das *SI* eine leere Menge an Abschnitten zurück. In Rückwärtsrichtung wird das *SI getTimeTableDetails()* nur zu Planungszwecken in **ETV - II** verwendet.

# **4.6. Agenten für routenvariable Transportmittel**

Die *RVTM* bedienen routenvariable Transportbedarfe. Sie sind umfassend in die Planung routenvariabler Transporte nach Abbildung 4.2 eingebunden. Im Folgenden werden die Verantwortlichkeiten und Aufgaben von *RVTM* erläutert.

# **4.6.1. Wissensbasis**

Die Funktionsweise von *RVTM* kann angepasst werden. Dazu werden bei Erzeugung des *RVTM* Parameter als "beliefs" in deren Wissensbasis überführt. Die Tabellen 4.8<br>und 4.0 stellan die für der Verfahren vor <sup>0</sup>nablishere, heliefs" der BV<del>TM der</del> und 4.9 stellen die für das Verfahren maßgeblichen "beliefs" der *RVTM* dar.

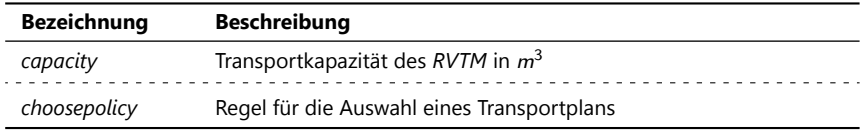

**Tabelle 4.8.:** *Wissensbasis der RVTMs in Form von* " *beliefs*" *1. Teil*

| <b>Bezeichnung</b>     | <b>Beschreibung</b>                                                                                                 |
|------------------------|----------------------------------------------------------------------------------------------------|
| clustersize            | Größe ggf. vor Erstellung von Transportplänen zu erstellender Cluster<br>(≤ 0 - keine Clusterung, > 0 - Clusterung) |
| decide                 | Regel für die Bestimmung der Zulässigkeit des Tauschs von TPs                                                       |
| deltasearchradius      | Größe der einzelnen Erweiterungsschritte des Suchradiuses $r_{\Lambda}^{RVTM}$                                      |
| finishsoon             | Zeitraum vor Ende Transport zur Benutzung des gleichnamigen SIs                                                     |
| id                     | Identifikationsnummer des RVTM                                                                                      |
| lengthimprove-<br>ment | Zeitraum der Verbesserungsphase als Teil der Planung routenvariabler<br>Transporte                                  |
| loadtime               | Zeit für die Beladung eines einzelnen TG                                                                            |
| maxsearchradius        | maximale Reichweite der Suche nach Transportbedarfen $r_{max}^{RVTM}$                                               |
| mode                   | Art des Verkehrsträgers                                                                                             |
| overlap                | Zeitraum vor Ende eines Transports für die Bestimmung des Starts<br>der überlappenden Planung                       |
| pos                    | initialer Standort des RVTM                                                                                         |
| routeoption            | Bestimmung der Unterscheidung in offene und geschlossene Touren                                                     |
| schedulenumber         | maximale Anzahl zu erstellender routenvariabler Transportpläne                                                      |
| schedulepolicy         | Heuristik zur Erstellung routenvariabler Transportpläne                                                             |
| search                 | Bestimmung des für die Informationssuche zu nutzenden Musters                                                       |
| speed                  | Fahrgeschwindigkeit des RVTM                                                                                        |
| unloadtime             | Zeit für die Entladung eines einzelnen TGs                                                                          |
| waitrvtm               | Wartezeit nach fehlgeschlagener Planung bis zum Neustart                                                            |

**Tabelle 4.9.:** *Wissensbasis der RVTMs in Form von* " *beliefs*" *2. Teil*

#### **4.6.2. Ablauforganisation**

Die Ablauforganisation der *RVTM* entspricht dem Zustandsautomaten nach Abbildung 4.14. *RVTMs* sind im Gegensatz zu den *TGs* dauerhaft aktiv. Es ergibt sich die Ablauforganisation nicht aus der Menge ihrer BDI-Pläne. Sie ist vielmehr durch den BDI-Plan *controlPlan* gesteuert.

Der Übergang zwischen den Status ist stets mit der Nutzung von *SIs*, internen Ereignissen und/oder der Erzeugung von zu den Plänen korrespondierenden Zielen verbunden. Interne Ereignisse bedingen die Kommunikation zwischen aktiven BDI-Plänen. *SIs* können zur Erzeugung von internen Ereignissen und Zielen dienen, welche zur Kommunikation mit bestehenden oder zum Starten von Plänen verwendet werden können. Aus Gründen der Übersichtlichkeit wurde sich auf die Statusübergänge konzentriert, welche für das Verständis der Funktionsweise des Verfahrens notwendig sind. Eine umfangreichere Erläuterung der Ablauforganisation erfolgt mit der Beschreibung des *controlPlan* (siehe Abschnitt 4.6.3.1). Aufrufe, die nicht zu einem Zustandsübergang führen, sind aus softwaretechnischen Gründen notwendig. Diese sind durch die asynchrone Arbeitsweise bedingt, welche es notwendig macht, im Sinne robuster Programmierung Aufrufe konsistent abzufangen, sofern diese nicht mehr passend zum Status des *RVTM* sind. Es wurde auf die graphische Darstellung der Funktionalitäten zur Realisierung einer robusten Programmierung, geschlossener Touren und der Anschlussplanung verzichtet.

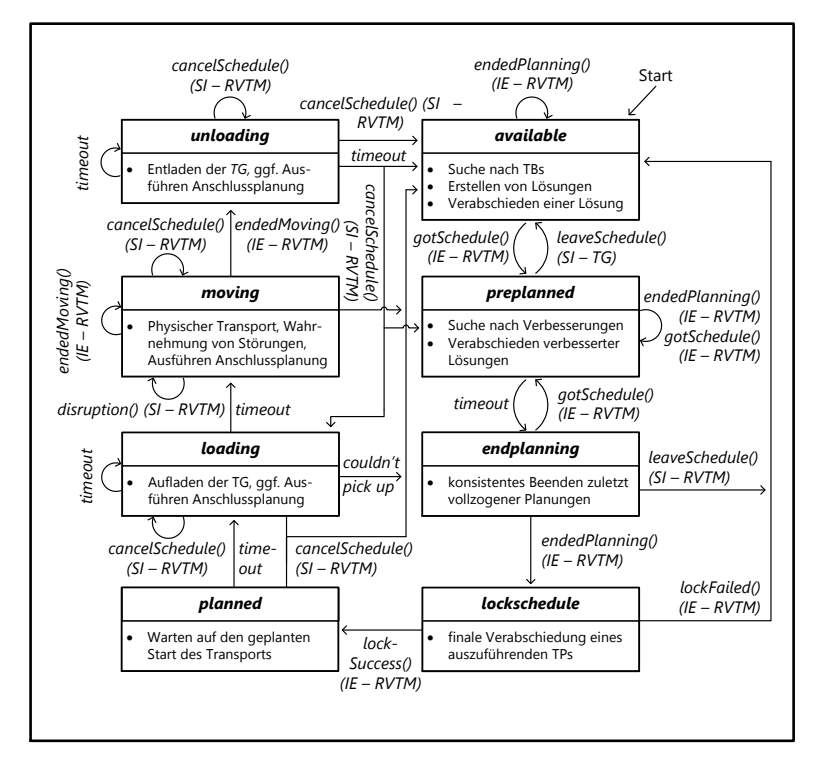

**Abb. 4.14.:** *Ablauforganisation von RVTM im Zustandsdiagramm (o. Anschlussplanung, geschlossene Touren und Maßnahmen robuster Programmierung)*

Für die Anschlussplanung haben die *RVTMs* zusätzlich die drei Status *available*, *preplanned* und *endplanning* (siehe Abbildung 4.15 linke Seite). Einem einer Anschlussplanung zu Grunde liegender Transportplan wird nie ein davon abweichender Status zu Teil. Sie können parallel nur zu den Status *loading*, *moving* und *unloading* des *RVTMs* bestehen. Die Anschlussplanung kann auch nur innerhalb dieser drei Status gestartet werden. Sie wird ebenso durch den *controlPlan* gesteuert. In Abbildung 4.15 ist auf der rechten Seite zusätzlich das Zusammenspiel der *RVTM* BDI-Pläne nach Abschnitt 4.6.3 veranschaulicht.

# **4.6.3. Pläne und Ziele**

In Tabelle 4.10 sind alle BDI-Pläne der *RVTM* zusammen mit einer Kurzbeschreibung dargestellt. Die Beschreibung der einzelnen BDI-Pläne erfolgt in den sich anschließenden Abschnitten.

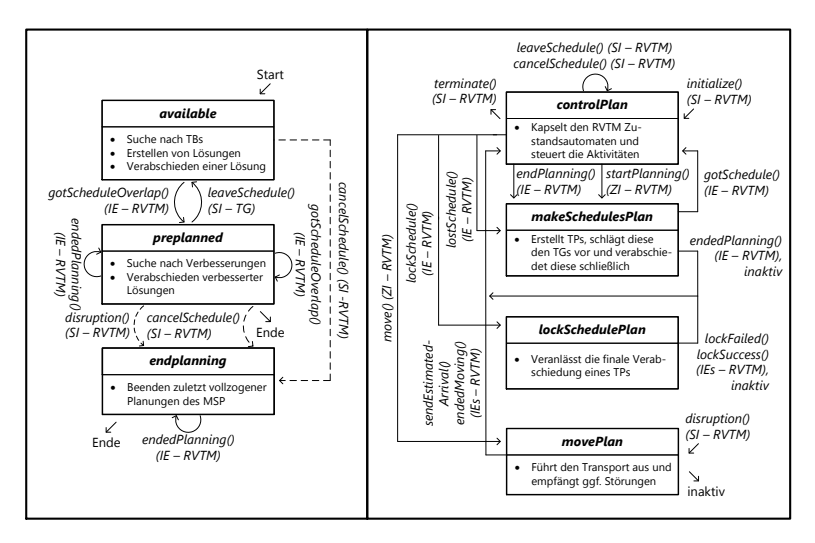

**Abb. 4.15.:** *linke Seite: Zustandsdiagramm der Anschlussplanung, rechte Seite: Ablauforganisation der RVTM in Abhängigkeit der BDI-Pläne*

#### **4.6.3.1. ControlPlan**

Mit der Ablauforganisation nach Abbildung 4.14 geht einher, dass ein *RVTM* ein endlicher Automat ist. Sein Verhalten ist abhängig von seinem Zustand, dem Zeitfortschritt und kann von extern durch Schnittstellen beeinflusst werden. Er steuert dazu dritte BDI-Pläne und bekommt von diesen notwendige Rückmeldungen (sie-

he Abbildung 4.15). Es wird auf die Darstellung eines Flussdiagramms für den CP verzichtet. Die Funktionsweise wird vielmehr anhand der Status des Zustandsautomaten erläutert. Der CP wird über das *SI initialize()* gestartet. Über das *SI terminate()* wird das *RVTM* beendet. Grundsätzlich wartet der CP unendlich lange. Jedoch kann er durch das Setzen von Auszeiten oder beim Auftreten interner Ereignisse wieder aktiv werden. Die Aktivitäten richten sich dann stets nach dem vorliegenden Status. Dabei setzt der CP gegebenenfalls bedingt durch die internen Ereignisse die Auszeiten oder sie sind durch die Nutzung seiner *SIs* bedingt.

| <b>Bezeichnung</b> | <b>Beschreibung</b>                                                          |
|--------------------|------------------------------------------------------------------------------|
| controlPlan        | Der controlPlan ist für die Bewerkstelligung des RVTM Zustandsautoma-        |
| (CP)               | ten nach Abbildung 4.14 verantwortlich. Dieser Plan ist stets aktiv.         |
| lockSche-          | Die Ausführung dieses Plans beendet die Verbesserungsphase nach              |
| dulePlan           | Abbildung 4.2 und beschließt einen bereits temporär verabschiedeten          |
| (LSP)              | Transportplan endqültig.                                                     |
| makeSche-          | Dieser Plan kapselt alle Funktionalitäten des RVTM zur Erstellung, des       |
| dulesPlan          | Vorschlags und des Tauschs von TPs. Er kann parallel zu anderen BDI-         |
| (MSP)              | Plänen aktiv sein.                                                           |
| movePlan           | Dieser Plan ist während des Transports aktiv und ist u.a. für die Registrie- |
| (MP)               | rung bei Diensten für die Identifikation von Störungen verantwortlich.       |

**Tabelle 4.10.:** *Verfahrensrelevante Pläne von RVTM*

**Available** ist der initiale Status des *RVTM*. Seine Hauptaufgabe ist das Verabschieden eines Transportplans, um die Transportkapazität des *RVTM* einsetzen zu können. Dazu sind zunächst Transportbedarfe zu identifizieren. Für diese sind Transportpläne zu erstellen und vorzuschlagen. Zum Start wird dazu über das Erzeugen eines entsprechenden Ziels der MSP gestartet. Daraufhin wartet der CP nur auf dessen Rückmeldung. Der Übergang zum Status *preplanned* schließt das erfolgreiche temporäre Verabschieden eines Transportplans ein. Dies wird durch eine erfolgreiche Planung im MSP ermöglicht, wobei der CP entsprechend über das *IE gotSchedule()* informiert wird. Der dabei übergebene Transportplan wird als der zu verfolgende im CP gespeichert.

Vom MSP kann der CP zudem das *IE endedPlanning()* erhalten. Damit dokumentiert der MSP seine Beendigung. Im Status *available* erhält der MSP dieses *IE* gegebenenfalls von einem zuvor für die Anschlussplanung verantwortlichen MSP, welcher sich aufgrund des Verlassens der Status *loading*, *moving* oder *unloading* beendet. Ein MSP wird dann über das Erzeugen eines Ziels neu gestartet. Ignoriert, und daher nicht in Abbildung 4.14 dargestellt, werden die Nutzung des *leaveSchedule() SI*, des *cancelSchedule() SI* und eintreffende *gotSchedule() IE* des für die Anschlussplanung verantwortlichen MSP. Für letztere werden die betroffenen *TGs* über ihre *scheduleCanceled() SIs* über das Fehlschlagen des Transportplans informiert.

**Preplanned** bedingt die Suche nach besseren Transportplänen. Aus diesem Grund bleibt der MSP aktiv und erzeugt gegebenenfalls neue *gotSchedule() IE*. Dabei bleibt der Status *preplanned* bestehen und der neue *TP* ersetzt den alten temporär verabschiedeten *TP*. Davon betroffene *TGs* werden durch deren *SI scheduleCanceled()* darüber informiert. *TGs* können hingegen den temporär verabschiedeten Transportplan mit Hilfe des *leaveSchedule() SI* verlassen. Dies führt zur Rückkehr zum Status *available*. Zusätzlich wird der MSP über den Verlust des *TP* mit dem *lostSchedule() IE* informiert. Zum Ende des Verbesserungszeitraums erfolgt die finale Bestätigung des letzten *TP* mit dem Übergang zum Status *planned*. Dabei werden die Status *endplanning* und *lockschedule* notwendig. Diese stellen die Konsistenz der finalen Verabschiedung eines auszuführenden *TP* unter Beteiligung des *RVTM* und der *TGs* sicher. Ausgelöst wird dieser Vorgang durch eine mit dem Ende der Verbesserungsphase einhergehende Auszeit im CP. Damit verbunden wird der Status *endplanning* gesetzt sowie zum Beenden des MSP ein *endPlanning() IE* erzeugt.

Sind durch das *RVTM* geschlossene Touren auszuführen und stimmt die Planungsposition des *RVTM* mit der Position seines Depots nicht überein, werden bei einem eintreffenden *leaveSchedule() SI* der geplante *TP* aufgelöst und die betroffenen *TGs* informiert. Es bleibt jedoch der Status *preplanned* weiterhin bestehen. Es wird dann auf die Funktionalitäten des MSP verzichtet und direkt ein leerer *TP* zurück zum Depot erzeugt. Die Verbesserungsphase wird umgehend beendet. Analog zum Status *available* kann ein sich beendender MSP für die Anschlussplanung ein *endedPlanning IE* an den CP schicken. Dabei wird ein Neustart des MSP notwendig. Die potenziell auftretenden *cancelSchedule IEs* werden ignoriert. Die asynchrone Arbeitsweise bedingt, dass für die Anschlussplanung noch weitere *gotSchedule IEs* auftreten können. Diese werden ignoriert. Es werden jedoch die betroffenen *TGs* über den Abbruch informiert.

**Endplanning und Lockschedule** Der Status *endplanning* ist für das konsistente Beenden zuletzt vollzogener Planungen verantwortlich. Er wartet initial auf die Rückmeldung des MSP über dessen Beendigung in Form des *endedPlanning() IE*. Geschieht dies, wird umgehend das Ziel zum Starten des *lockSchedulePlans* erzeugt. Bis zu diesem Ereignis kann in seltenen Fällen ein *gotSchedule() IE* auftreten, welches zu einer Rückführung in den Status *preplanned* führt. Der neue Transportplan wird dann weiter verfolgt und die alten betroffenen *TGs* über den Wechsel informiert. Ebenso selten kann das *leaveSchedule() SI* benutzt worden sein. Dies führt zum Abbruch des aktuellen Transportplans und dem Informieren der betroffenen *TGs*. Für den Fall geschlossener Touren und einer abweichenden Planungs- und De-

potposition wird der Status *preplanned* mitsamt eines leeren *TPs* hin zum Depot gesetzt. Andernfalls wird der Status *available* gesetzt.

Im Status *lockschedule* steht der CP in Kommunikation mit dem LSP, um über den Ausgang der finalen Verabschiedung informiert zu werden. Über eine erfolgreiche Verabschiedung wird der CP mittels dem *lockSuccess() IE* in Kenntnis gesetzt, welches direkt zum Setzen des Status *planned* führt. Das *lockFailed() IE* informiert das *RVTM* über die fehlgeschlagene Verabschiedung. Dies führt zum Neustart der Planung über den Status *available*. Es wird in diesem Fall der Status *lockschedule* beibehalten, sofern geschlossene Touren ausgeführt werden sollen und eine abweichende Planungs- zu Depotposition vorliegt. Es wird dann ein leerer Transportplan zurück zum Depot verfolgt. Es sind wiederum betroffene *TGs* zu informieren. Potenziell auftretende *gotSchedule() IE* der Anschlussplanung werden ignoriert.

**Planned** bedingt weitgehend die Inaktivität des *RVTM*, welches bis zum Startzeitpunkt des *TP* wartet. Dazu wird eine Auszeit gesetzt. Ist diese erreicht, werden initial der Status *loading* sowie die Auszeiten für das Nutzen des *finishSoon() SIs* der *TGs* und des Starts der Anschlussplanung gesetzt. Diese bedingen sich durch fest spezifizierte Zeiten vor dem Ende des Transports. Wird durch ein *TG* des *TP* das *SI cancelSchedule()* verwendet, erfolgt ein Rückfall auf den Status *available* und ein Neustart der Planung. Ausnahme ist wieder der Fall geschlossen auszuführender Touren bei gleichzeitig abweichender Planungs- und Depotposition. Hier wird der Status *lockschedule* mitsamt eines leeren Transportplans zum Depot des *RVTM* gesetzt. In beiden Fällen werden Dritte betroffene *TGs* durch die Nutzung des *cancelSchedule() SI* über den Abbruch des Transportplans informiert. Ein *endedPlanning() IE* wird ohne den Neustart des MSP ignoriert. Ein *gotSchedule() IE* für die Anschlussplanung wird ebenso ignoriert und es wird der im Rahmen der Anschlussplanung verabschiedete *TP* mitsamt entsprechender Informationen an dritte betroffene *TGs* annulliert.

**Loading, Moving und Unloading** Der Übergang zum Status *loading* ist durch den Start des Transports bedingt. Die Phase des Transports umfasst zudem die Status *moving* und *unloading*. All diesen gemeinsam ist die Aufgabe der Steuerung der Nutzung des *finishSoon() SI* der *TGs* sowie der Start und die Ausführung der Anschlussplanung. Beides ist nicht in Abbildung 4.14 dargestellt. Für die Nutzung des *finishSoon() SI* berechnet das *RVTM* entsprechende Auszeiten.

Der Fortgang der Anschlussplanung erfolgt für die Status des Transports identisch. Dabei erfolgt die Nutzung der Funktionalitäten, welche bereits für die initiale Planung verwendet werden. Der Start der Anschlussplanung ist durch berechnete Auszeiten bedingt. Die Ablauforganisation der Anschlussplanung ist Abbildung 4.15 zu entnehmen. Zum Start der Anschlussplanung besteht für diese der Status *avail-* *able* und es wurde ein MSP für diese gestartet. Die in Abbildung 4.15 nicht mit einer Strichlinie gekennzeichneten Statusübergänge beziehen sich auf die Anschlussplanung und sind disjunkt zu den durch die Status des Transports gehandhabten *IEs*. Dies sind insbesondere die Rückmeldungen in Form von *IEs* des MSP über den Erhalt und von *SIs* des *RVTM* über den Verlust eines *TP*. Damit einhergehend sind die Statusübergänge zwischen *available* und *preplanned*. Ein *leaveSchedule() IE* im Status *available* wird ignoriert. Im Status *preplanned* kann zudem das *IE got-ScheduleOverlap()* verwendet werden, um einen bereits temporär verabschiedeten durch einen neuen *TP* auszutauschen. Der alte *TP* wird dann aufgelöst. Im Status *endplanning* werden sowohl das *leaveSchedule() SI* als auch das *gotScheduleOverlap IE* ignoriert. In letzterem Fall wird hingegen der neue *TP* aufgelöst. Die mit einer Strichlinie in Abbildung 4.15 dargestellten Statusübergänge sind durch *IEs*, die den aktuell ausgeführten *TP* betreffen, ausgelöst. Diese bedingen gleichzeitig das Beenden der Anschlussplanung. Dazu wird an den MSP der Anschlussplanung ein *endPlanning() IE* geschickt, welcher mit seiner erfolgreichen Beendigung ein *endedPlanning() IE* erzeugt. Beim Beenden der Anschlussplanung werden die neuen Auszeiten für den nächsten Start berechnet und der Status der Anschlussplanung zurückgesetzt. Auf diese Weise werden die sich geänderten Planungsprämissen aufgrund der Änderungen am ausgeführten *TP* in der Anschlussplanung berücksichtigt. Sofern bereits ein *TP* für den Anschluss temporär verabschiedet ist, wird dieser annulliert und die entsprechenden *TGs* informiert.

Geht während des Transports dem *RVTM* ein *cancelSchedule() SI* zu, wird das auslösende *TG* aus dem *TP* entfernt. Es kann sich per se nur um *TGs* handeln, welche noch nicht im Status *inprogress* sind (siehe Abbildung 4.4). Daraufhin wird überprüft, ob angrenzende Teilabschnitte des *TPs* aufgrund identischer Ladung zusammengeführt werden können. Es werden gegebenenfalls entstehende leere Teilabschnitte gelöscht. Dabei entstehende Lücken werden mit einem neuen direkten Teilabschnitt aufgefüllt. Ziel ist es nur Teilabschnitte zu haben, welche den kürzesten Weg für die bereits ursprünglich mit den Funktionalitäten des MSP (siehe Abschnitt 4.6.3.2) erzeugte Tour darstellen. Mit diesen Veränderungen treten auch Änderungen der Fahrzeiten auf. Die *TGs* werden mittels *motDelay() SI* darüber informiert. Wie in Abbildung 4.15 dargestellt, führt die Nutzung des *cancelSchedule() SIs* zum Abbruch einer bestehenden Anschlussplanung. Ist aufgrund des verlassenden *TG* der gesamte *TP* leer, wird der Status *available* gesetzt und für die initiale Planung ein neuer MSP gestartet. Im bereits mehrfach benannten Fall der Ausführung geschlossener Touren und der Notwendigkeit einer Rückfahrt zum Depot wird direkt ein leerer *TP* zu diesem verwendet und der Status *lockschedule* verwendet.

Neben den Gemeinsamkeiten der Status *loading*, *moving* und *unloading* haben diese auch eigene Besonderheiten. Im Status *loading* erfolgt zu Simulationszwecken der Ladevorgang der einzelnen *TGs* durch das korrespondierende Setzen von Auszeiten. Ist der Beladungsvorgang vollständig abgeschlossen und damit die letzte

Auszeit bereits vergangen, beginnt der tatsächliche Transport. Damit ist fortan der Status *moving* maßgebend. Kann ein *TG* nicht aufgeladen werden und ist der *TP* zu diesem Zeitpunkt leer, wird der Transport umgehend abgebrochen. Mit dem Start des " Fahrens" wird umgehend ein neues Ziel zum Starten des *movePlans* (siehe Abbildung 4.15) gestartet. Dabei werden stets Teilabschnitte des Transportplans abgefahren. Der CP wird über das *endedMoving() IE* vom *movePlan* (MP) über das Erreichen des Endes einer einzelnen Kante informiert. Die zur Disposition stehenden Kanten werden stets vom CP an den MP übergeben. Dabei wird stets ein neuer MP gestartet. Wird das Ende eines Teilabschnittes (zwischen Umschlagspunkten) des *TPs* erreicht, wird umgehend der Status *unloading* gesetzt. Im Status *moving* kann dem CP durch den MP zudem der Auftritt von Störungen über ein *IE* gemeldet werden. Initial wird dazu der MP über die Störung mit Hilfe des *SIs disruption()* von extern informiert. Dabei wird das *RVTM* über die neue geschätzte Ankunftszeit für die derzeit befahrene Kante informiert. Daraufhin werden die Fahrzeiten des *TP* in einer Vorwärtsrechnung aktualisiert. Die noch nicht geladenen *TGs* des *TP* werden über die sich verspäteten Zeiten mittels *motDelay() SI* informiert. Bereits geladene *TGs* werden gegebenfalls direkt oder zu einem späteren Zeitpunkt mit Hilfe des *finishSoon() SI* über eine sich verspätende Ankunft informiert. Dazu werden die Auszeiten für das Nutzen der *finishSoon() SIs* der *TGs* sowie für den Start der Anschlussplanung aktualisiert. Eine bereits gestartete Anschlussplanung wird aufgelöst. In einem Umschlagspunkt wird im Status *unloading* durch einzelne Auszeiten getrennt das Entladen der *TGs* simuliert. Ist dies vollständig erfolgt, wird überprüft, ob bereits das finale Ziel des *TP* erreicht wurde. Ist dies der Fall, wird der Transport abgebrochen. Andernfalls wird der Status *loading* erneut gesetzt und der geschilderte Ablauf vollzieht sich ebenso für den nächsten Teilabschnitt des *TP*.

Das sofortige Beenden des Transports kann in den Status *loading* oder *unloading* erfolgen. Im Status *loading* geschieht dies, sofern ein *TG* nicht geladen werden kann und der *TP* bis dahin leer ist. Dies führt zum Neustart der Planung durch das Setzen des Status *available*. Sofern bereits eine Anschlussplanung ausgeführt wird, muss mit Hilfe des *IE endPlanning()* der MSP der Anschlussplanung beendet werden. Dessen *IE endedPlanning()* führt schließlich im Status *available* zum Start eines neuen MSP. Ist noch keine Anschlussplanung gestartet, wird umgehend ein neuer MSP gestartet. Im Falle geschlossen auszuführender Touren wird, sofern die Planungsposition von der Position des Depots abweicht, die Ausführung eines MSP nicht notwendig. Sofern in diesem Fall noch keine Anschlussplanung gestartet ist, kann mitsamt eines leeren Transportplans zum Depot der Status *lockschedule* verwendet werden. Im Falle einer bereits gestarteten Anschlussplanung wird der *MSP* beendet und auf die Bestätigung seiner Beendigung mit dem *IE endedPlanning* im dann verwendeten Status *preplanned* gewartet. Im Status *unloading* kommt es mit der Beendigung des Entladens zum regulären Ende des Transports. In Abhängigkeit des Status der Anschlussplanung und der Notwendigkeit einer Leerfahrt zum Depot werden die folgenden Status gesetzt. Ist keine Anschlussplanung bisher erfolgt

oder wurde kein *TP* innerhalb dieser gefunden, wird der Status *available* gesetzt. Ist keine Anschlussplanung bisher gestartet, wird ein MSP direkt gestartet. Andernfalls wird über das Beenden des MSP der Anschlussplanung und des damit verbundenen *endedPlanning() IE* im Status *available* ein neuer MSP gestartet. Wurde bereits im Rahmen der Anschlussplanung ein *TP* verabschiedet, kann dieser direkt als der zu verfolgende *TP* verwendet werden. Dazu wird der Status *preplanned* gesetzt. Ist eine Leerfahrt zum Depot notwendig, wird direkt ein leerer Transport mit dem Status *preplanned* gesetzt. Es ist dabei anzumerken, dass bereits die Anschlussplanung versucht hat, einen *TP* zurück zum Depot zu verabschieden.

#### **4.6.3.2. MakeSchedulesPlan**

Der *makeSchedulesPlan* (MSP) ist für die Erzeugung, Bewertung und Verabschiedung von *TPs* verantwortlich. Diese aktive Gestaltung der Transporte erfolgt ausschließlich durch die routenvariablen Transportmittel *RVTM*. Dieser Plan ist für die komplette Planung des Transports bis zum Ende des Verbesserungszeitraums aktiv. Abbildung 4.16 zeigt das vereinfachte Flussdiagramm des MSP. Der MSP ist funktional identisch für die Planung der nächsten Tour und der Anschlusstour. Für die Anschlusstour wird der MSP jedoch mit abweichenden Übergabeparametern (Start, Ziel und Termin) durch den CP gestartet. Der MSP besitzt ausschließlich Schnittstellen zum CP, welche mit Ausnahme dessen Starts durch *IE* realisiert sind (siehe Abbildung 4.15).

Dabei beginnt die Planung mit der Suche nach *TBs* **MSP - I** . Sofern *TBs* gefunden wurden, werden die nächsten Bearbeitungsschritte begonnen. Andernfalls wartet das *RVTM* auf den Zeitpunkt, zu welchem die Suche erneut begonnen wird. Damit vollzieht das *RVTM* eine quasikontinuierliche Wiederholung der Suche nach *TBs* **MSP - II** . Gegebenenfalls wird ein Clustern der *TBs* vorgenommen **MSP - III** . Dies ist bei kombinatorisch komplexeren Vorgehensweisen zur Erstellung von *TPs* nach **MSP - IV** zweckmäßig. Mit dem Clustern sollen geringe Laufzeiten sichergestellt werden. Dabei wird stets eine fixe Menge an *TPs* erstellt. Ein *TP* besteht aus mindestens einem Teilstück (*TS*). Jedes *TS* ist durch ein Start und Ende gekennzeichnet, welches entweder mit dem Start des gesamten Transports oder einem vorausgehenden Umschlag an *TGs* verknüpft ist. Anschließend werden die erstellten *TPs* bewertet und aus der Gesamtmenge dieser ein *TP* ausgewählt **MSP - V** .

Sofern bisher kein *TP* erfolgreich verabschiedet wurde oder das *RVTM* durch diesen *TP* seinen eigenen Nutzen uTP verbessern würde, wird dieser *TP* mit dem Nutzen der *TGs u* $_{IG}^{TP}$  vollständig bewertet. Es wird daraufhin versucht, diesen *TP* temporär zu beschließen **MSP - VI** . Sofern der Beschluß nicht erfolgreich ist, wird überprüft ob weitere erstellte *TPs* berücksichtigt werden können. Sind alle *TPs* überprüft, werden neue *TPs* mit den gefundenen *TBs* erstellt. Diese Menge ist um die *TGs* mit zuvor fehlgeschlagener Verabschiedung bereinigt. Sofern ein *TP* erfolgreich temporär beschlossen ist, versucht das *RVTM* weitere potenziell bessere *TPs* zu erstellen und

zu verabschieden. Dies führt gegebenenfalls zum Abbruch eines verabschiedeten *TP*. Es erfolgt als Teil der Verbesserungsphase eine permanente Suche nach besseren Lösungen durch das *RVTM*.

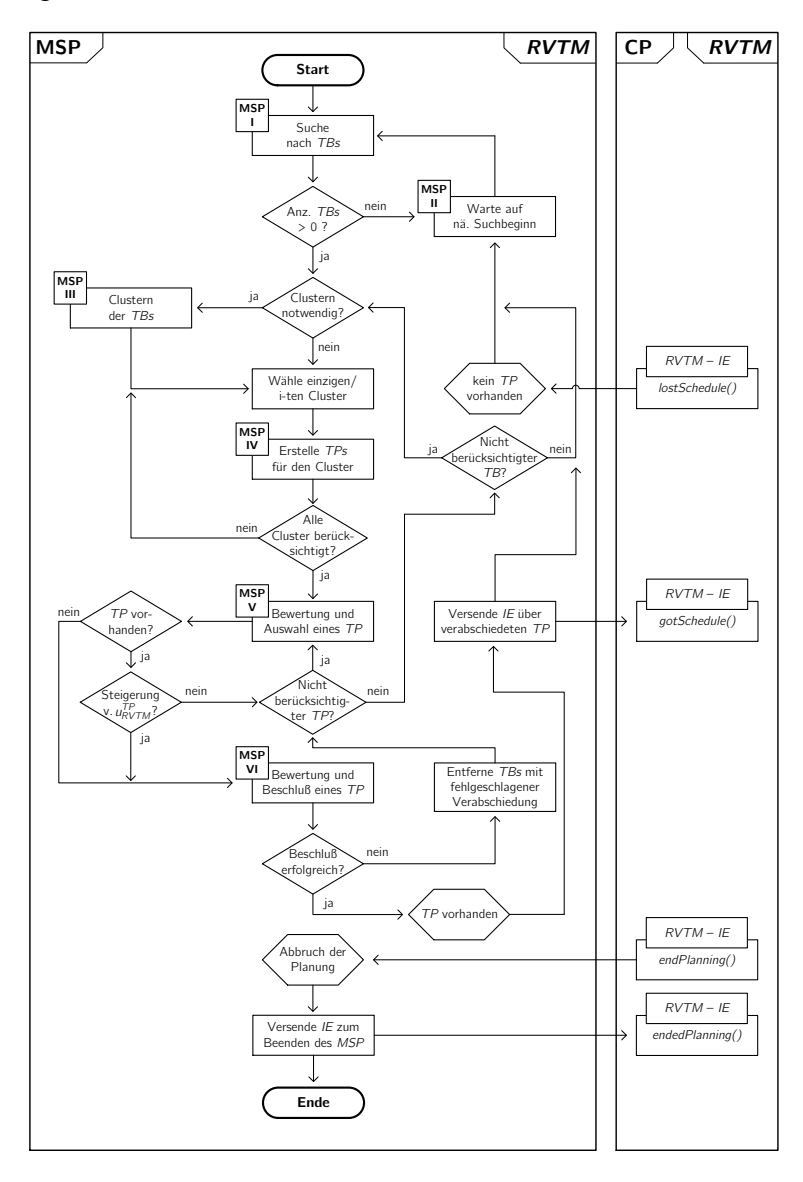

**Abb. 4.16.:** *Flussdiagramm des makeSchedulesPlan*

Diese Suche wird bis zum Ende der Verbesserungsphase vollzogen. Der MSP wird über dieses Ende mit Hilfe des *IE endPlanning()* durch den CP informiert. Daraufhin beendet der MSP seine Aktivität und erzeugt als Bestätigung das *IE endedPlanning()*. Im Rahmen der Verbesserungsphase kann das *RVTM* auch von extern über den Verlust eines bestehenden *TPs* mittels des *SI leaveSchedule()* und dem einhergehenden *IE lostSchedule()* informiert werden. Eine erfolgreiche Verabschiedung führt zum Erzeugen des *gotSchedule() IE* durch den MSP. Sofern das *RVTM* einen Transport ausführt, wird mit Hilfe des MSP als Teil der Status *loading*, *moving* und *unloading* ein *TP* für den Anschluss geplant. Grundlage der Planung ist dann die Senke des aktuell ausgeführten *TP*. Diese Anschlussplanung wird ein fixe Zeit vor geschätztem Ende des Transports begonnen. Bei erfolgreicher Planung kann das *RVTM* nach dem Ende des aktuellen Transports umgehend den nächsten sich anschließenden Transport beginnen. Die Ausführung der Anschlussplanung ist in Verantwortung des MSP. Die Steuerung dieser erfolgt durch den CP. Sofern aufgrund der Ausführung geschlossener Touren die Notwendigkeit einer Leerfahrt vorliegt, werden dabei nach **MSP - II** nur *TBs* berücksichtigt, welche im Depot des *RVTM* starten oder enden. Sofern das finale Verabschieden des *TP* fehlschlägt oder bisher keine Anschlusstour geplant werden konnte, wird eine Leerfahrt zum Depot am Ende des ausgeführten *TPs* begonnen.

#### **Suche nach Transportbedarfen MSP - I**

Die *RVTM* erarbeiten sich einen begrenzten Systemeinblick über bestehende *TBs*. Dazu verwendet das *RVTM* Funktionalitäten des *KA* und verwendet die in Abbildung 4.17 dargestellten Muster der Informationssuche. Die Informationssuche nach dem Muster " Kreis" beginnt mit einem Radius um den Standort des *RVTM* von null km. Damit werden ausschließlich *TBs* gefunden, welche den Knoten des Standorts des RVTM markiert haben. Erst anschließend wird r<sup>RVTM</sup> iterativ vergrößert. Die dabei notwendige Anpassung des Suchradiuses erfolgt mit der Festlegung des nächsten Zeitpunkts einer Informationssuche nach **MSP - II** . Es ist dabei ein maximaler Suchradius r $_{max}^{RVTM}$  zu berücksichtigen.

Das zweite Muster " Pfad" bedingt eine Suche entlang der im *KA* hinterlegten Markierungen der durch die Anwendung des ersten Musters gefundenen *TBs*. Dieses zweite Muster kann nur in Verbindung mit dem ersten Muster zur Anwendung kommen. Mit dem Ende der Suche nach *TBs* wird die gefundene Menge bezüglich ihrer Reihenfolge randomisiert. Dies soll vermeiden, dass *RVTM* mit identischem Systemeinblick stets dieselben *TPs* erzeugen. Es werden durch alle Muster nur *TBs* zurückgegeben, welche auf Basis der vorhandenen Infrastruktur auch durch das *RVTM* bewerkstelligbar sind. Darüber hinaus wird überprüft, ob das *RVTM* geschlossene Touren ausführt und ob ein vom zugeordneten Depot abweichender Standort Planungsgrundlage ist. In diesem Fall werden ausschließlich *TBs* berücksichtigt, welche entweder im zugeordneten Depot starten oder enden. Darüber hinaus wird

die Menge stets um identische *TBs* bereinigt. Sofern das *RVTM* bereits einen *TP* hat und nun versucht eine Verbesserung zu erzielen, werden die im aktuellen *TP* beinhalteten *TBs* aus der Menge gefundener *TBs* entfernt.

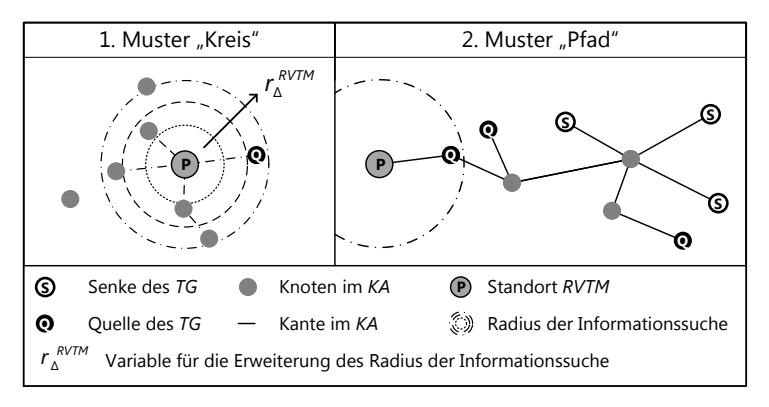

**Abb. 4.17.:** *Muster der Informationssuche von RVTM*

#### **Warten auf neuen Suchbeginn MSP - II**

Mit der Festlegung des Zeitpunkts eines neuen Suchbeginns ist gegebenenfalls eine Anpassung des Suchradiuses verbunden. Die Bestimmung von diesem hängt davon ab, ob das *RVTM* einen *TP* besitzt. Besitzt das *RVTM* keinen *TP*, ergibt sich der neue Suchradius r<sup>RVTM</sup> durch die Addition mit einer festen inkrementellen Variable zur Erweiterung der Informationssuche  $r^{RVTM}_{\Delta}$ . Dies erfolgt solange bis der maximale Suchradius  $r_{max}^{RVTM}$  erreicht ist. Dabei sollte  $r_{max}^{RVTM}$  ein ganzzahlig Vielfaches von  $r_\Delta^{\mathit{RVTM}}$  sein. Für die Spezifikation dieses Radiuses sei auf die Untersuchungen im Kapitel 5.4.1.2 verwiesen. Der Zeitpunkt der erneuten Suche ergibt sich durch die Addition des aktuellen Zeitpunkts  $T_{akt}$  mit einer festen Wartezeit  $t_{akt}$ . Diese kann beliebig gewählt werden. Sie sollte jedoch entsprechend der vorhandenen Rechentechnik gewählt werden, so dass eine vertretbare Beschleunigung gegenüber der Realzeit erreicht werden kann. Diese muss mindestens so groß sein, dass die Rechentechnik die Berechnungen eines jeden *RVTM* zur Realzeit abschliessen kann.

Sofern das *RVTM* einen *TP* besitzt, berechnet sich der neue Suchradius nach Gleichung 4.9. Er ist dabei abhängig vom aktuellen Nutzen des bestehenden Transportplans  $u^{TP}_{RVTM}$ , des alten Suchradiuses  $r_{RVTM}$  und der Erweiterungsvariable  $r^{RVTM}_\Delta$ .

$$
r^{RVTM} = r^{RVTM} + (1 - u_{RVTM}^{TP}) \cdot r_{\Delta}^{RVTM}
$$
\n
$$
[4.9]
$$

Der Zeitpunkt eines neuen Suchbeginns ergibt sich nach Gleichung 4.10. Er ist unter anderem von der Länge des Verbesserungszeitraums  $t_{ver}$  abhängig. Diese entspricht der Differenz aus dem Endzeitpunkt der Planung  $\, T_{ep}^{TP}$  und dem frühesten Planungszeitpunkt des *TP T<sup>TP</sup> (*siehe Gleichung 4.11). Es wird eine Verlangsamung ab einem Nutzwert von 0,5 erzielt.

$$
T_{sr} = T_{akt} + \max(t_{akt}, t_{ver} \cdot \frac{TP}{U_{RVTM}}^{\frac{\ln(t_{akt}/t_{ver})}{\ln(0.5)}})
$$
(4.10)

Eine Erweiterung des Radiuses erfolgt im Fall des Vorhandenseins eines *TP* nur wenn der maximale Suchradius  $\mathit{r_{max}^{RVTM}}$  noch nicht erreicht ist. Der MSP wird über den Verlust eines *TP* mit Hilfe des *lostSchedule() IE* durch den CP informiert. Dies ist für die Unterscheidung des Vorhandenseins eines *TP* und damit für die Bestimmung der Startzeiten und des Radius der Suche notwendig. Der Verlust eines *TP* bedingt das Zurücksetzen des r<sup>RVTM</sup> auf r $_{min}^{RVTM}$ .

### **Clustern der Transportbedarfe MSP - III**

Das Clustern von *TBs* kann optional die Laufzeiten bei der Erstellung von *TPs* begrenzen. Die Menge gefundener *TBs* wird in einzelne Cluster einer fixen Größe unterteilt. Das Clustern erfolgt ausschließlich, sofern mehr *TBs* als diese fixe Größe gefunden worden. Dabei wurden im Rahmen der Entwicklung des Verfahrens diverse Strategien beispielsweise auf Basis der Dringlichkeit der *TBs* betrachtet. Im Anschluss wird die im Rahmen der noch darzustellenden Simulationsexperimente (siehe Kapitel 5) verwendete Strategie erläutert. Diese basiert auf einem an das Eröffnungsverfahren Sweep angelehnten Prinzip. Es dient der Bestimmung von Gruppen an *TBs* mit großer räumlicher Korrelation. Es wird auf die Darstellung eines Flussdiagramms für dessen Funktionsweise verzichtet. Es ist jedoch in Abbildung 4.18 dessen zweistufiges Vorgehen veranschaulicht.

Beim Start eines MSP wird für die auf der Verwendung trigonometrischer Gesetzmäßigkeiten aufbauenden Funktionalitäten initial ein zufallsbedingter Bezugswinkel bestimmt. Dies führt zu heterogenen Bezugswinkeln zwischen den *RVTM*, womit unterschiedliche Priorisierungen der *TBs* einhergehen. Im Rahmen der Clusterung wird zunächst die kleinste Winkeldifferenz zu einer Quelle der nach **MSP - I** bekannten *TBs* bestimmt. Anschließend erfolgt dies für alle von dieser Quelle ausgehenden Senken der *TBs*. Damit ergeben sich die Prioritäten eins bis drei der *TBs* (siehe Abbildung 4.18). Dieses Vorgehen wird mit der nächsten zu priorisierenden Quelle fortgesetzt, wobei der Bezug für die Bestimmung jeweils mit der zuletzt gefundenen Quelle aktualisiert wird. Initial ist der Bezug die Position des *RVTM*. Es wird abgebrochen, sobald die maximale Größe des Clusters erreicht wurde. Daraufhin wird ein nächster Cluster analog erstellt. Es werden bei der Zuordnung zu einem Cluster *TBs*

mit identischer Quelle und Senke berücksichtigt. Final wird abgebrochen, sobald alle *TBs* Teil eines Clusters sind.

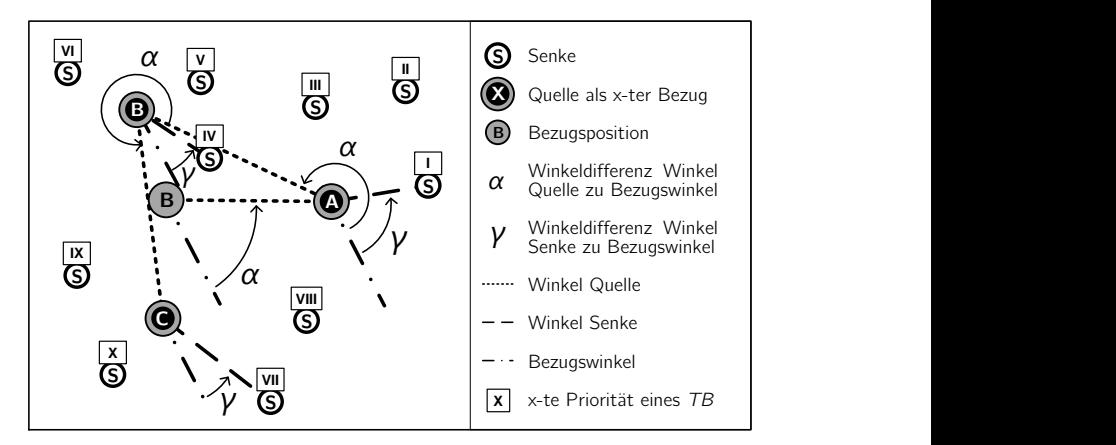

**Abb. 4.18.:** *Erstellung von Clustern auf Basis des Eröffnungsverfahrens Sweep*

#### **Erstellen von Transportplänen MSP - IV**

Der Transportplan (*TP*) ist die kombinierte Bestimmung von Route und Tour, da die Reihenfolge der Bearbeitung und die Menge der zu bedienenden *TBs* bestimmt wird. Zudem werden dessen Zeiten bestimmt. Die entwickelten Algorithmen stützen sich auf klassische Eröffnungsheuristiken. Diese sind erfolgversprechend, da sie über eine sehr hohe Lösungsgeschwindigkeit verfügen und zum Teil begründbar gute Lösungen erzeugen. Grundsätzlich wird die gesamte Menge gefundener *TBs* berücksichtigt. Sofern Cluster erstellt wurden, werden zunächst die *TBs* des größten Clusters ausgewählt. In jedem Fall wird maximal eine feste Anzahl *TPs n<sub>TP</sub>* erzeugt. Es erfolgt im Rahmen der Erstellung der *TPs* die Prüfung der Kapazitäts- und Zeitrestriktion. Diese Überprüfung erfolgt simultan zur Erstellung der *TPs*. Ein *RVTM* berücksichtigt nur *TBs*, welche seine eigene Transportkapazität nicht überschreiten. Die Reihenfolge der Menge erzeugter *TPs* wird zum Ende der Erstellung randomisiert. Die Berücksichtigung der Kapazitätsrestriktion war stets eine notwendige Bedingung. Ursprünglich war jedoch die Berücksichtigung zeitlicher Restriktionen nur optional im Verfahren verankert. Im Verlauf der Entwicklung hat sich jedoch der Effekt der Berücksichtigung der zeitlichen Restriktion stets als derart signifikant gezeigt, dass diese aufgrund ihrer Bedeutung zum integralen Bestandteil aller Vorgehensweisen zur Erstellung von *TPs* wurde. Dritte Maßnahmen wie die Bewertung oder die Verabschiedung der *TPs* sind zur Sicherstellung einer hohen Termintreue nicht ausreichend. Abbildung 4.19 zeigt den Einfluss auf die Termintreue und die durchschnittliche Verspätung unter Berücksichtigung zeitlicher Restriktionen bei

Verwendung der noch darzustellenden zufallsbedingten Heuristik (*randomCollect*). Es wird die Nichtberücksichtigung beziehungsweise Berücksichtigung der Zeitrestriktion relativ gegenübergestellt.

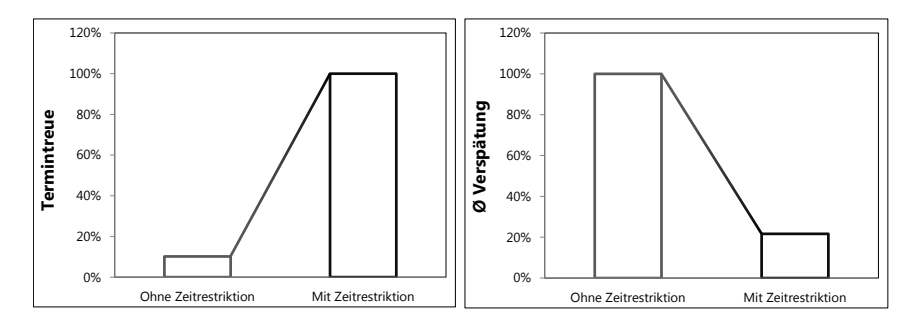

**Abb. 4.19.:** *Effekt der Berücksichtigung der Zeitrestriktion im relativen Vergleich [vgl. Kompalla 2011]*

Für die Erstellung von *TPs* ist im Verfahren zwischen ein- oder mehrgliedrigen Touren zu unterscheiden. Beide haben stets eine ausliefernde Tour. Sofern die Position mindestens einer Quelle von der Position des *RVTM* abweicht, wird eine einsammelnde Tour notwendig. Diese Unterscheidung zwischen den Problemklassen des " VRP" und des " PDP" wird nicht fest spezifiziert, sondern ist von der Position des *RVTM* und den gefundenen *TBs* abhängig. Eingliedrige Touren berücksichtigen jeweils nur eine Position für die Quelle und die Senke. Vorgehensweisen zur Erstellung von *TPs* mit mehrgliedrigen Touren können eine beliebige Menge verschiedener Positionen der Quellen und Senken berücksichtigen. Die Unterscheidung zwischen ein- und mehrgliedrigen Touren ist nicht gleichbedeutend mit der Unterscheidung von Transporten in Komplett- und Teilladung [vgl. Bretzke 2010]. Transporte in Komplettladung werden mit den Verfahren zur Erstellung von ein- und mehrgliedrigen Transporten ermöglicht. Transporte in Teilladung können nur mit den Verfahren zur Erzeugung mehrgliedriger Touren erstellt werden. Mit der Erstellung von einoder mehrgliedrigen Touren sind zwei verschiedene Vorgehensweisen verbunden. Bei der Erzeugung eingliedriger *TPs* werden beliebige Maßzahlen zur Bestimmung der Prioritäten der *TBs* verwendet. Diese Prioriäten bedingen die Reihenfolge der Bedienung der *TBs*. In Abbildung 4.20 ist ein Flussdiagramm für die Erstellung von *TPs* zur Ausführung eingliedriger Touren dargestellt.

Die Vorgehensweise zur Erstellung von *TPs* mit eingliedrigen Touren wählt einen *TB* mit der größten Priorität aus. Für diesen wird gegebenenfalls ein *TS* von der Position des *RVTM* zur Quelle des *TB* und in jedem Fall ein *TS* von der Quelle zur Senke des *TB* notwendig. Es werden folgend *TB* mit identischer Quelle und Senke zum initial bestimmten *TP* hinzugefügt, solange weder die Kapazitäts- noch die Zeitrestriktion

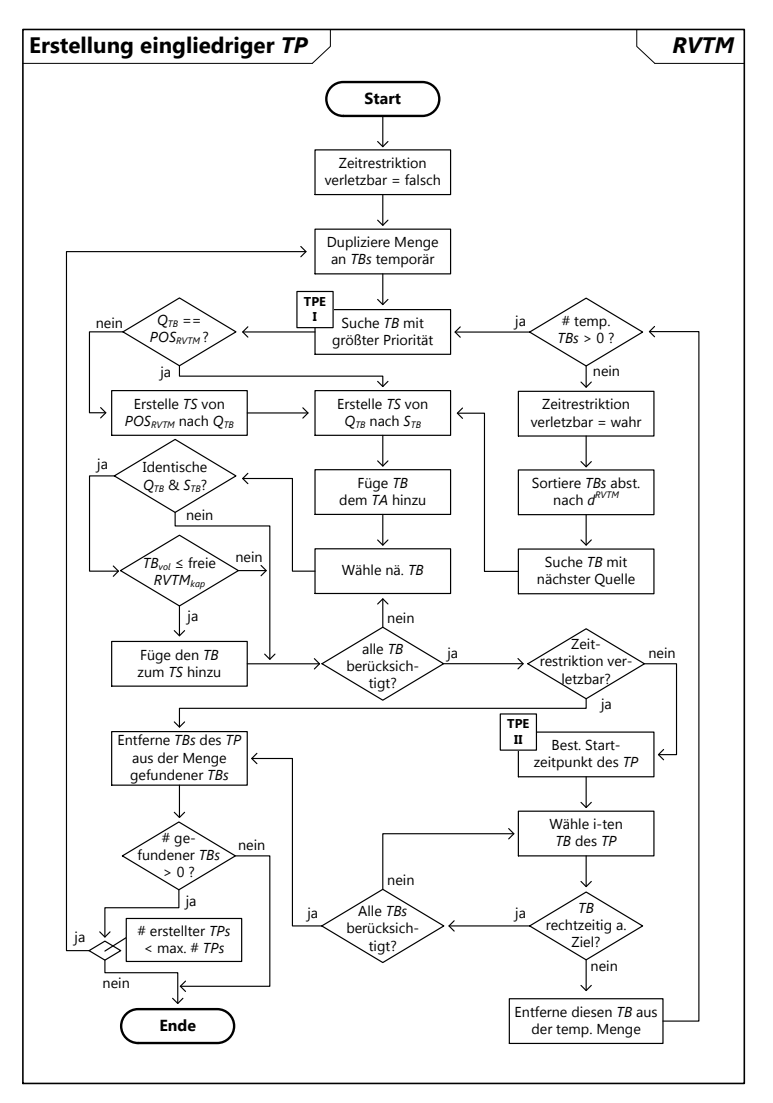

verletzt wird. Sofern kein *TB* rechtzeitig zu seinem Ziel gebracht werden kann, wird die Überpüfung der Zeitrestriktion vernachlässigt.

**Abb. 4.20.:** *Flussdiagramm zur Erstellung eingliedriger Transportplänen*

Daraufhin werden *TPs* erstellt, welche ausschließlich die Kapazitätsrestriktion berücksichtigen. Es wird dazu die Menge bekannter *TBs* nach ihrer Dringlichkeit

d<sup>RVTM</sup> sortiert. Die Dringlichkeit wird nach Gleichung 4.6 analog zur Definition der Dringlichkeit der *TGs* berechnet. Es stehen dem *RVTM* die dazu notwendigen Informationen als Teil der gefundenen *TBs* zur Verfügung. Der initiale *TB* ist der mit der Quelle, welche am nächsten zur aktuellen Position des *RVTM* liegt. Der entstehende eingliedrige *TP* wird mit *TBs* entsprechend ihrer Dringlichkeit aufgefüllt. Für die Bestimmung der Prioritäten nach **TPE - I** sind beliebige Maßzahlen verwendbar. Implementiert ist die Bestimmung der Priorität im Sinne des Verfahren des besten Nachfolgers (*bestSuccessorDirect*), des Sweep-Verfahrens (*sweepDirect*) und einer zufallsbedingten Herangehensweise (*randomDirect*). Die höchste Priorität kommt unter Anwendung der *bestSuccessorDirect* Heuristik dem *TB* zu, dessen Quelle die geringste Entfernung zur Position des *RVTM* hat. Bei Anwendung der *sweepDirect* Heuristik kommt der bei jedem Start des MSP zufallsbedingt bestimmte Bezugswinkel zur Verwendung. Damit wird erzwungen, dass *RVTM* auf identischer Position unterschiedliche *TPs* erstellen. Alle berechneten Winkel beziehen sich nicht auf null Grad des kartesischen Koordinatensystems, sondern auf diesen initial bestimmten Bezugswinkel. Dabei erlangt der *TB* die höchste Priorität, für welchen der Winkel zwischen seiner Quelle und dem Bezugswinkel (gegen den Uhrzeigersinn) unter den gefundenen *TBs* minimal ist. Als Teil der zufallsbedingten Heuristik *randomDirect* wird eine gleichverteilte Zufallsvariable bestimmt, welche die Auswahl eines *TB* bedingt. Unter den *TBs* mit derselben Quelle wird der zuerst gefundene *TB* ausgewählt. Es wird bei der Identifikation des ersten *TB* und bei der Integration dritter *TBs* mit identischer Quelle und Senke die aktuelle dem *RVTM* noch zur Verfügung stehende Transportkapazität berücksichtigt.

Die Bestimmung des Startzeitpunkts des *TP* **TPE - II** unterscheidet zwischen *TPs* zur Bewerkstelligung von ein- oder mehrgliedrigen Touren nicht. Neben dem Startzeitpunkt des Transports wird auch das Ende des Verbesserungszeitraums festgelegt. Die Länge des Verbesserungszeitraums beträgt eine fixe Zeitdauer  $t_{\text{ver}}$ . Der Beginn dieses Zeitraums basiert auf den Zeitpunkten, zu welchen den *TGs* des *TP* erstmalig ein Transportvorschlag in  $\mathbf{E}$  nach Abbildung 4.2 unterbreitet wurde ( $\tau_{sp}^{\tau_{G_{i}}}$ ). Sofern dieser Zeitpunkt für keinen der *TBs* bisher bestimmt ist, wird die aktuelle Zeit Takt herangezogen. Dies tritt ein, wenn noch keinem *TG* zuvor ein Transportvorschlag unterbreitet wurde. Damit ergibt sich der Start des Verbesserungszeitraums beziehungsweise der Planung eines zu verabschiedenden *TP* nach Gleichung 4.11. Das Ende des Verbesserungszeitraums bedingt das finale Blockieren des *TP*. Der Startzeitpunkt des Verbesserungszeitraums wird im Rahmen des EPP der *TG* bestimmt und wird bei der Erstellung von *TPs* berücksichtigt. Neben dem Startzeitpunkt des Transports werden durch eine Vorwärtsrechnung auch die Startzeiten aller einzelnen *TS* des *TPs* bestimmt. Es werden die Zeiten der Be- und Entladung sowie der notwendigen Fahrzeit berücksichtigt. Diese Zeiten sind durch die Länge der *TS* und der relevanten " beliefs" der Wissensbasis der *TGs* nach Abschnitt 4.6.1 bedingt. Es werden ebenso die Endzeitpunkte der *TS* und des gesamten *TP* bestimmt. Diese sind Grundlage für die Prüfung der Verletzung zeitlicher Restriktionen.

$$
T_{sp}^{TP} = \min_{i=1}^{n_{TS}} (T_{akt}, T_{sp}^{TG_i})
$$
 [4.11]

Die Bestimmung der Startzeitpunkte fokussiert sich auf den schnellstmöglichen Start eines *TP*. Dritte davon abweichende Bereitstellungsstrategien sind unter anderem durch eine Anpassung der Spezifikation der Startzeitpunkte und den damit verbundenen Endzeitpunkten potenziell zu berücksichtigen. Daneben ist ein frühestmöglicher Startzeitpunkt des *RVTM* zu berücksichtigen (T $_{st}^{RVTM}$ ). Dieser entspricht  $T_{\text{akt}}$ , sofern das *RVTM* derzeit keinen *TP* ausführt. Andernfalls entspricht  $T_{\text{st}}^{RVTM}$ dem geplanten Ende des derzeit ausgeführten Transportplans  $\,tau_{et}^{\tau P} .$ 

Die Startzeit ist gegenüber dem Ende des Verbesserungszeitraums in der Höhe sst nach hinten versetzt. Dies ist notwendig, da das Verabschieden fehlschlagen kann und somit vermieden wird, dass das *RVTM* unnötigerweise den Transport startet. Das Ende des Verbesserungszeitraums entspricht dem Ende der Planung  $\, \tau_{ep}^{TP}$  und errechnet sich nach Gleichung 4.12. Der frühestmögliche Startzeitpunkt des *RVTM*  $T_{st}^{RVTM}$  wird für die Berechnung von  $T_{ep}^{TP}$  berücksichtigt und bedingt, dass ein *TP* einer Anschlussplanung nie final verabschiedet werden kann, solange das *RVTM* aktuell einen *TP* ausführt. Das *RVTM* berücksichtigt bei der Berechnung von  $\tau_{\textit{st}}^{\mathcal{TP}}$  die Bereitstellungstermine der einzelnen *TG*. Es ist daher gegebenenfalls ein nach hinten verschieben von  $\tau_{\textit{st}}^{TP}$  notwendig. Dies ist der Fall, wenn das *RVTM* entsprechend der Bereitstellungszeiten der *TG*  $\tau_{st}^{\bar{\tau}_{G_i}}$  zu früh an deren Bereitstellungsorten ankommt. Gegebenenfalls notwendige Leerfahrten werden umgehend begonnen. Dies kann notwendig werden, sofern das *RVTM* geschlossene Touren ausführt und für die Rückfahrt kein erfolgreicher *TP* geplant werden konnte.

$$
T_{ep}^{TP} = \min(\min_{i=1}^{n_{TG}}(T_{lie}^{TG_i} - t_{min}^{TG_i} - s_{st}), T_{sp}^{TP} + t_{ver}, T_{st}^{RVTM_i})
$$
 [4.12]

In Abbildung 4.21 ist ein vereinfachtes Flussdiagramm für die Erstellung mehrgliedriger Touren dargestellt. Dabei werden zunächst die Teilstücke des *TP* zwischen den Quellen und erst anschließend die *TS* zu und zwischen den Senken erstellt. Dies erfolgt entsprechend der zuvor in **TPE - III** priorisierten *TBs*. Dabei werden nach absteigender Priorität von Quelle zu Quelle (*Q*) *TS* erstellt. Die mehrfache Berücksichtigung von Quellen in der einsammelnden Tour wird vermieden. Für eine maximale Erfüllung der initial erzeugten Prioritätsliste kann davon abgewichen werden. Dies erfolgt, wenn Quellen gleichzeitig auch Senken (*S*) von *TBs* sind. Daher wird bei der Erstellung der *TS* der einsammelnden Tour stets überprüft, ob eine Quelle bereits zuvor berücksichtigt wurde.

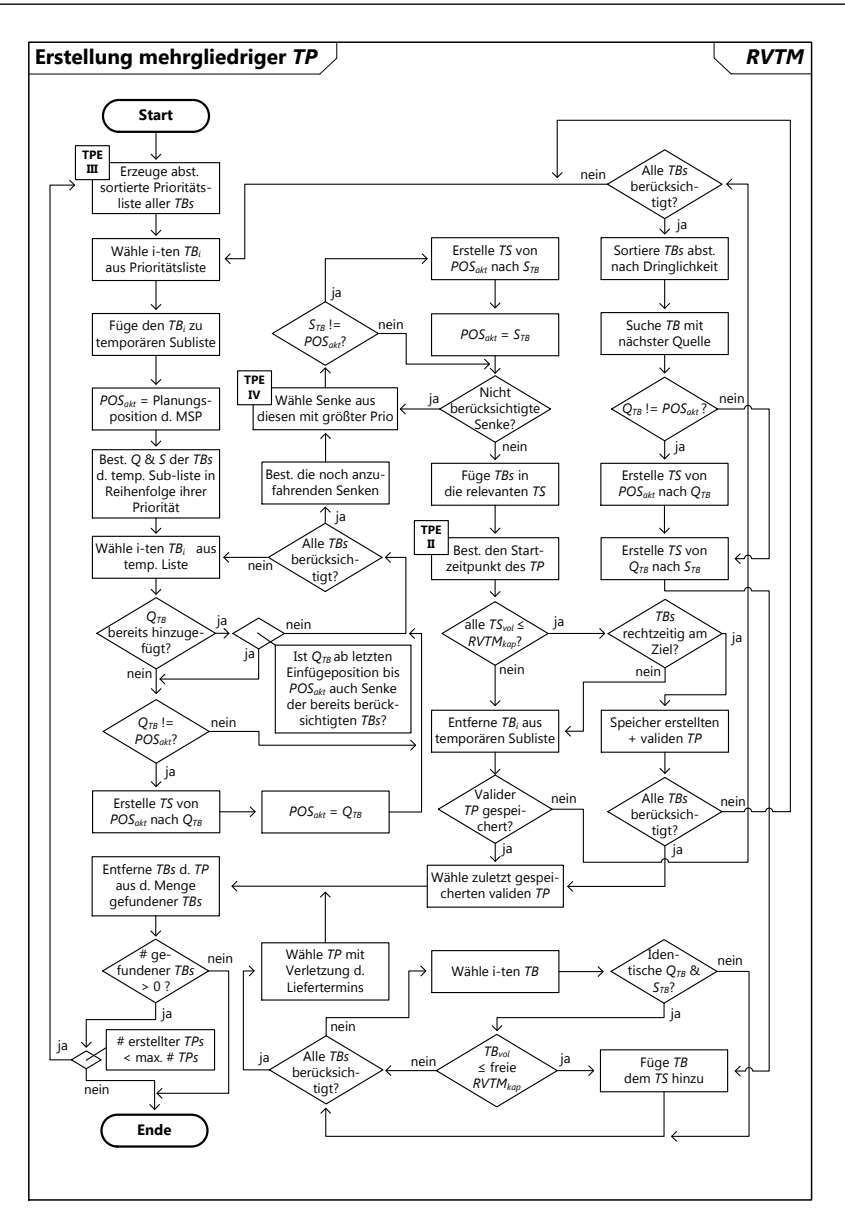

**Abb. 4.21.:** *Flussdiagramm für die Erstellung mehrgliedriger Transportpläne*

Ist dies der Fall, wird in die einsammelnde Tour nur dann noch einmal ein

neuer *TS* zu dieser Quelle hinzugefügt, wenn die Quelle seit ihrem letzten Auftreten bis zur aktuellen Position in der einsammelnden Tour gleichzeitig auch Senke entsprechend der durch die Prioritätsliste vorgegebenen Reihenfolge der Senken in der zu bestimmenden Ausliefertour ist. Dies verbessert die Güte der Heuristiken bei Verwendung von Prioritätswerten, welche nicht auf topologischen Parametern basieren. Die zusätzliche Bestimmung der als erstes oder nächstes zu bedienenden Senke nach **TPE - IV** basiert auf der Tatsache, dass der Übergang von der einsammelnden zur ausliefernden Tour durch die in **TPE - III** bestimmte Prioritätsliste noch nicht hinreichend berücksichtigt werden kann. Sie soll vielmehr eine Grundmenge gemeinsam zu bedienender *TBs* bestimmen. Es wird die Kapazitäts- und Zeitrestriktion berücksichtigt. Dies geschieht durch sukzessives Hinzufügen von *TBs* zu einer temporären Liste, welche Grundlage für die Erstellung eines *TP* ist. Sofern beide Restriktionen erfüllt sind, wird der erstellte *TP* gespeichert. Daraufhin wird das Vorgehen mit einer um einen *TB* erweiterten Liste wiederholt (entsprechend der Prioritäten). Bei Verletzung mindestens einer Restriktion wird der zuletzt betrachtete *TB* aus der temporären Subliste entfernt und gegebenenfalls bei Vorhandensein noch nicht berücksichtigter *TBs* wieder von Neuem mit der Erweiterung der temporären Liste begonnen. Sofern keiner der *TBs* zur Erstellung valider *TPs* genutzt werden kann, wird auf das Prinzip des besten Nachfolgers für eingliedrige Touren (*bestSuccessorDirect*) zurückgegriffen. Es werden dabei die *TBs* entsprechend ihrer Dringlichkeit  $d_{RVTM}$  sortiert.  $d_{RVTM}$  berechnet sich nach Gleichung 4.6, womit für die nächste Quelle der jeweils dringlichste *TB* zuerst bedient wird.

Für die Bestimmung der Prioritäten nach **TPE - III** und **TPE - IV** wurden analog zur Erstellung von *TPs* mit eingliedrigen Touren Vorgehensweisen basierend auf dem Verfahren des besten Nachfolgers (*bestSuccessorCollect*), dem Sweep-Verfahren (*sweepCollect*) und einer zufallsbedingten Priorisierung (*randomCollect*) implementiert. Dabei wird ein identisches Grundprinzip zur Lösungsfindung verwendet. Zudem ist basierend auf dem Savings-Verfahren (*savingsCollect*) eine Vorgehensweise zur Erstellung mehrgliedriger *TPs* entstanden. Diese inkorporiert das Vorgehen nach Abbildung 4.21 nicht. In **TPE - III** werden nach ihrer Priorität sortierte Listen aus *TBs* erstellt. Die Erzeugung dieser Listen erfolgt zweistufig. Es wird zunächst die Priorisierung eines Quellknotens vorgenommen. Von diesem ausgehend werden die Senken priorisiert. Das Resultat wird mit der gespeicherten Reihenfolge der *TBs* festgehalten. Sofern alle Senken priorisiert sind, wird die nächste Quelle priorisiert. Dabei ändert sich jedoch der Bezugsknoten. Dieser wird auf die zuletzt priorisierte Quelle gelegt. Diese Bestimmung von Prioritäten erfolgt für alle gefundenen *TBs*. Dabei werden die Prioritätslisten der *TBs* nach jedem erzeugten *TP* aktualisiert. Bei Anwendung des Sweep-Prinzips erstellt sich die Prioritätsliste in **TPE - III** analog zu der in Abbildung 4.18 dargestellten und der in **MSP - III** erläuterten Art und Weise. Ausnahme ist die entfallende Unterteilung

der Gesamtmenge in Cluster. Die gesamte Menge gefundener *TBs* wird fortlaufend priorisiert. Ein analoges Vorgehen erfolgt basierend auf dem Prinzip des besten Nachfolgers. Es unterscheidet sich vom Sweep-basierten Priorisieren durch die abweichende Maßzahl der Bewertung. Es werden anstelle der aufsteigenden Polarwinkel die aufsteigenden kürzesten Distanzen verwendet. Es wird somit zuerst die nächste Quelle priorisiert. Für diese werden in aufsteigender Reihenfolge alle von dieser Quelle zu bedienenden Senken der *TBs* priorisiert. Beginnend mit der zur zuletzt priorisierten Quelle nächstgelegenen Quelle wird dies solange wiederholt. bis alle *TBs* berücksichtigt sind. Unter Anwendung des zufallsbedingten Prinzips wird die gesamte Menge gefundener *TBs* durchmischt. Es werden gleichverteilt *TBs* zur Tour hinzugefügt. In **TPE - IV** erfolgt die notwendige Priorisierung der ersten und der darauf folgenden Senken in der ausliefernden Tour. Basierend auf dem Verfahren des besten Nachfolgers wird dabei stets die nächstgelegene Senke priorisiert. Bei Verwendung des Sweep-basierten Prinzips wird stets die Senke mit dem kleinsten Polarwinkel priorisiert. Nach jeder berücksichtigten Senke und damit auch erstelltem *TS* wird in beiden Fällen der Bezugspunkt für die Bestimmung der nächsten zu priorisierenden Senke auf die zuvor bestimmte Senke gelegt. Das zufallsbedingte Prinzip bedingt auch die zufallsbedingte Auswahl der als nächstes zu priorisierenden Senke.

Im Folgenden wird die Funktionsweise der Erstellung von *TPs* mit mehrgliedrigen Touren auf Basis des Savings-Verfahrens erläutert (siehe Abbildung 4.22 und Abbildung 4.23). Es werden auf Basis der Berücksichtigung aller bestimmten Savingspaare zunächst alle möglichen Routen bestimmt. Dabei werden bereits die Kapazitäten des *RVTM* und die Liefertermine der *TGs* im Planungsprozeß berücksichtigt.

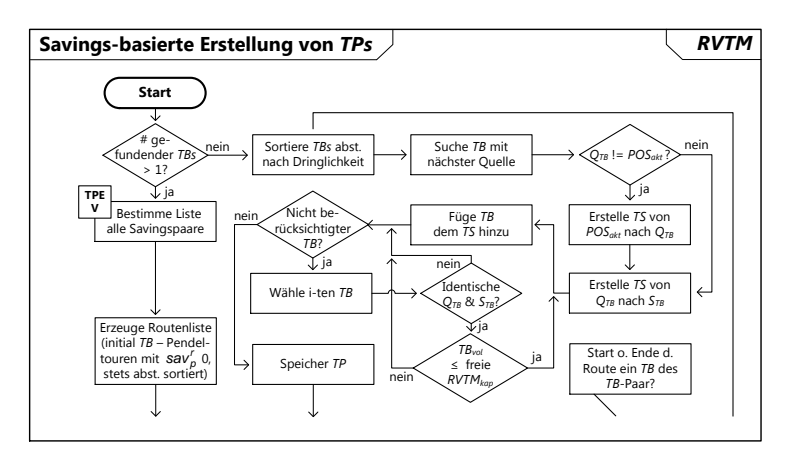

**Abb. 4.22.:** *Flussdiagramm für die Erstellung mehrgliedriger TPs basierend auf dem Savings-Verfahren 1. Teil*

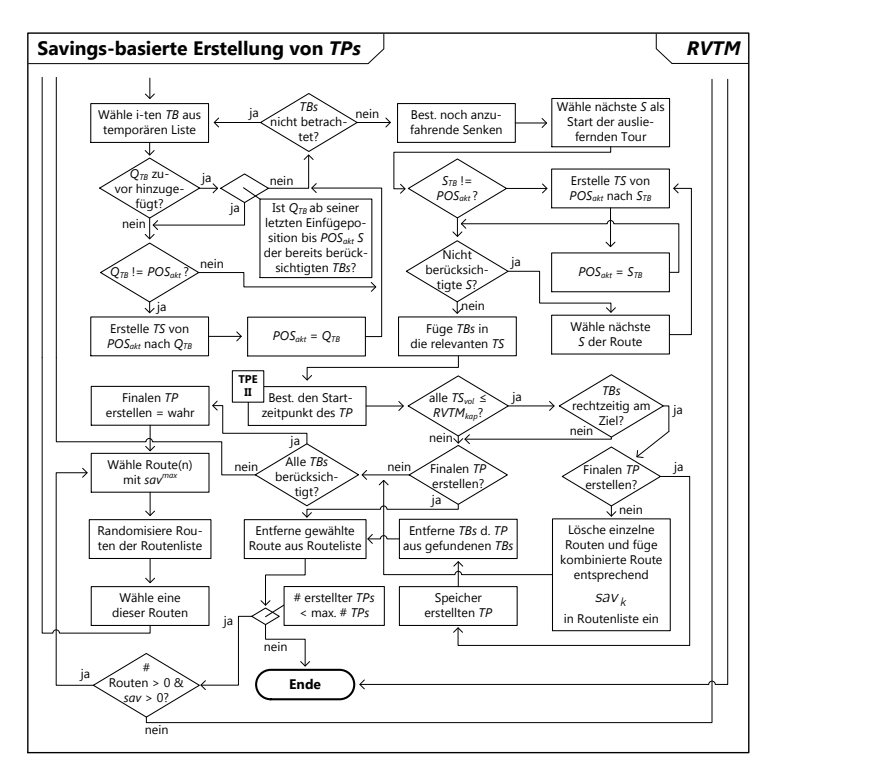

**Abb. 4.23.:** *Flussdiagramm für die Erstellung mehrgliedriger TPs basierend auf dem Savings-Verfahren 2. Teil*

Diese werden anschließend mit dem zusammengeführten Wert der Ersparnis bewertet und auf diesen basierend absteigend sortiert. In Reihenfolge der priorisierten Routen werden schließlich die potenziell zu verfolgenden *TPs* erstellt. Die Nutzung des Savings-Prinzips kommt zur Anwendung, wenn mehr als ein *TB* gefunden wurde. Ist dies nicht der Fall, wird auf die Herangehensweise *bestSuccessorDirect* zurückgegriffen. Das Verfahren basiert in **TPE - V** auf der Berechnung von Wegersparnissen durch die gemeinsame Bewerkstelligung von *TBs* in einem *TP*. Die Wegersparnisse bestimmen dabei die Priorisierung der *TBs*. Die separate Bewerkstelligung erfolgt in Pendeltouren. Hingegen erfolgt die gemeinsame Bewältigung von *TBs* in zusammengeführten Touren. Die Savingspaare entsprechen allen möglichen paarweisen Kombinationen der *TBs*. Dabei hängt die Anzahl zu berechnender Savingspaare von n als der Anzahl gefundener *TBs* in der Form n!/((n – 2)! · 2!) ab. Es werden die Ersparnisse spezifisch für diese Paare bestimmt. Die Reihenfolge der Bewerkstelligung von *TBs* in einer Tour wird auf Basis dieser Paare bestimmt.

Die entwickelte Savings-basierte Algorithmik kann das einfachere "Vehicle-Routing-<br>Preklam" (VPP) und des komplexere - Bisk Up and Delivery "Preklam (PPP) läsen Problem" (VRP) und das komplexere "Pick-Up and Delivery-"Problem (PDP) lösen.<br>Es herücksiskist für die "PDPs" die vier zwischen den TPs eines Bears hestehenden. Es berücksichtigt für die "PDPs" die vier zwischen den *TBs* eines Paars bestehenden<br>Mäglichkeiten der Verteilung von *O* und G. Diese vier Grundarten sind in Abbildung Möglichkeiten der Verteilung von Q und S. Diese vier Grundarten sind in Abbildung 4.24 dargestellt. Diese sind für offene Touren allgemeingültig.

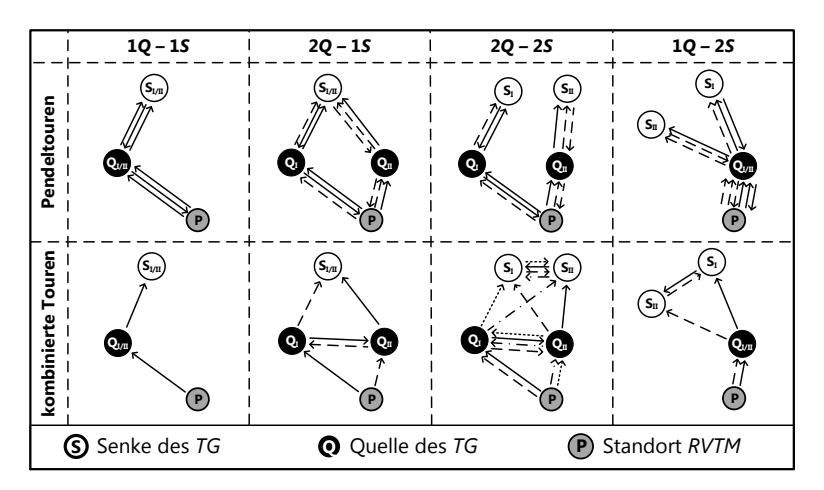

**Abb. 4.24.:** *Savingspaare bei offenen* " *Pick-Up and Delivery-*"*Problemen*

Sofern geschlossene Touren ausgeführt werden sollen, wird am Ende dieser ersten Tour eine zweite Tour mit einer im Depot endenden Fahrt notwendig. Ein " VRP" ist ein Spezialfall dieser vier Grundarten. Es wird gelöst, sofern alle betrachteten *TBs* dieselbe Q haben und diese mit der Position des *RVTM* identisch ist. Es handelt sich um eine sequenzielle und nicht parallele Vorgehensweise, da die Erweiterung der Tour entsprechend der absteigenden Reihenfolge der berechneten Ersparnisse erfolgt. Die Berechnung der Ersparnisse *sav* unterscheidet sich in vier Fälle. Dabei gibt L<sub>Start–Ende</sub> die kürzeste Distanz von einem Start- zu einem Endknoten an.

Im einfachsten Fall sind die Q und S der beiden *TBs* identisch. Für diesen ersten Fall (1Q – 1S) berechnet sich die Ersparnis sav<sub>10–1S</sub> nach Gleichung 4.13. Sie ist abhängig von der Distanz zwischen der Position des *RVTM* zur Quelle der *TBs* L<sub>POS–QI/II</sub> und der Distanz von der Quelle zur Senke der *TBs L<sub>QI/II</sub>–S*<sub>I/II</sub>.

$$
sav_{1Q-1S} = 2 \cdot L_{POS-Q_{1/II}} + 2 \cdot L_{Q_{1/II}-S_{1/II}} \tag{4.13}
$$

Für die ausstehenden Fälle kann die Ersparnis nicht mehr auf diese einfache Weise bestimmt werden. Es ist stets zunächst die Länge der kürzesten Pendeltour und

der längsten kombinierten Tour zu bestimmen. Die Ersparnis ergibt sich aus deren Differenz. Auf diese Weise wird bei Zusammenführung dieser *TBs* stets die minimal realisierbare Ersparnis bestimmt. Es werden folgend die Berechnungsformeln zur Bestimmung der Länge der Pendeltouren und kombinierten Touren dargelegt. Im zweiten Fall (2Q – 1S) berechnet sich die kürzeste Pendeltour nach Gleichung 4.14.

$$
L_{2Q-1S}^{p} = \min(L_{2Q-1S}^{p1}, L_{2Q-1S}^{p2})
$$
\n
$$
= 2 \cdot L_{POS-Q_{l}} + 2 \cdot L_{Q_{l}-S_{l/l}} + L_{POS-Q_{ll}} + L_{Q_{ll}-S_{l/l}}
$$
\n
$$
L_{2Q-1S}^{p1} = 2 \cdot L_{POS-Q_{ll}} + 2 \cdot L_{Q_{ll}-S_{l/l}} + L_{POS-Q_{l}} + L_{Q_{l}-S_{l/l}}
$$
\n
$$
L_{2Q-1S}^{p2} = 2 \cdot L_{POS-Q_{ll}} + 2 \cdot L_{Q_{ll}-S_{l/l}} + L_{POS-Q_{l}} + L_{Q_{l}-S_{l/l}}
$$
\n(4.14)

Für diesen Fall berechnet sich die längste kombinierte Tour als das Maximum aus den Längen der beiden möglichen kombinierten Touren nach Gleichung 4.15.

$$
L_{2Q-1S}^{k} = \max(L_{POS-Q_{l}} + L_{Q_{l}-Q_{ll}} + L_{Q_{ll}-S_{l/ll}}, L_{POS-Q_{ll}} + L_{Q_{ll}-Q_{l}} + L_{Q_{l}-S_{l/ll}})
$$
 [4.15]

Im dritten Fall sind sowohl zwei Quellen als auch zwei Senken (2Q – 2S) zu berücksichtigen. Dabei ist wiederum zunächst die kürzeste Pendeltour zu bestimmen (siehe Gleichung 4.16).

$$
L_{2Q-2S}^{p} = \min(L_{2Q-2S}^{p1}, L_{2Q-2S}^{p2})
$$
\n
$$
= 2 \cdot L_{POS-Q_{l}} + 2 \cdot L_{Q_{l}-S_{l}} + L_{POS-Q_{ll}} + L_{Q_{ll}-S_{ll}}
$$
\n
$$
L_{2Q-2S}^{p1} = 2 \cdot L_{POS-Q_{l}} + 2 \cdot L_{Q_{ll}-S_{ll}} + L_{POS-Q_{l}} + L_{Q_{l}-S_{l}}
$$
\n
$$
L_{2Q-2S}^{p2} = 2 \cdot L_{POS-Q_{ll}} + 2 \cdot L_{Q_{ll}-S_{ll}} + L_{POS-Q_{l}} + L_{Q_{l}-S_{l}}
$$
\n(4.16)

Anschließend ist die längste kombinierte Tour zu ermitteln (siehe Gleichung 4.17). Die Berechnung der Tourlängen erfolgt danach zweistufig.

$$
L_{2Q-2S}^{k} = \max(L_{2Q-2S}^{k1}, L_{2Q-2S}^{k2})
$$
\nmit: 
$$
L_{2Q-2S}^{k1} =
$$
 Länge der ersten kombinierten Tour  
\n
$$
L_{2Q-2S}^{k2} =
$$
 Länge der zweiten kombinierten Tour

Die Längen der beiden für diesen dritten Fall zu berücksichtigenden zusammengeführten Touren berechnen sich nach den Gleichungen 4.18 und 4.19.

$$
L_{2Q-2S}^{k1} = L_{POS-Q_{l}} + L_{Q_{l}-Q_{ll}} + \left\{ \begin{array}{ll} L_{Q_{ll}-S_{ll}} + L_{S_{ll}-S_{l}} & \text{wenn } L_{Q_{ll}-S_{l}} \geq L_{Q_{ll}-S_{ll}} \\ L_{Q_{ll}-S_{l}} + L_{S_{l}-S_{ll}} & \text{wenn } L_{Q_{ll}-S_{l}} < L_{Q_{ll}-S_{ll}} \end{array} \right. \tag{4.18}
$$

$$
L_{2Q-2S}^{k2} = L_{POS-Q_{ll}} + L_{Q_{ll}-Q_{l}} + \left\{ \begin{array}{ll} L_{Q_{l}-S_{l}} + L_{S_{l}-S_{ll}} & \text{wenn } L_{Q_{l}-S_{ll}} \geq L_{Q_{l}-S_{l}} \\ L_{Q_{l}-S_{ll}} + L_{S_{ll}-S_{l}} & \text{wenn } L_{Q_{l}-S_{ll}} & L_{Q_{l}-S_{l}} \end{array} \right. \tag{4.19}
$$

Eine zum Fall (2Q – 1S) analoge Vorgehensweise ist für den vierten Fall (1Q – 2S) nutzbar. Dabei berechnet sich die kürzeste Pendeltour nach Gleichung 4.20. Sofern die *RVTM* Planungsposition mit beiden Quellen übereinstimmt, liegt der Standardfall der Savings-Algorithmik vor.

$$
L_{1Q-2S}^{p} = \min(L_{1Q-2S}^{p1}, L_{1Q-2S}^{p2})
$$
\n14.20

\n14.20

\n
$$
L_{1Q-2S}^{p1} = 3 \cdot L_{POS-Q_{1/H}} + 2 \cdot L_{Q_{1/H}-S_{1}} + L_{Q_{1/H}-S_{1H}}
$$
\n
$$
L_{1Q-2S}^{p2} = 3 \cdot L_{POS-Q_{1/H}} + 2 \cdot L_{Q_{1/H}-S_{1H}} + L_{Q_{1/H}-S_{1H}}
$$

Für diesen Fall einer identischen Quelle und zwei unterschiedlichen Senken berechnet sich die längste kombinierte Tour nach Gleichung 4.21.

$$
L_{1Q-2S}^k = \max(L_{POS-Q_{1/II}} + L_{Q_{1/II}-S_I} + L_{S_I-S_{II}}, L_{POS-Q_{1/II}} + L_{Q_{1/II}-S_{II}} + L_{S_{II}-S_I})
$$
 [4.21]

Für die Berechnung der Ersparnisse nach **TPE - V** gilt es zu berücksichtigen, dass einer spezifischen Ersparnis beliebig viele *TBs* zugeordnet werden. Die Liste der Savingspaare wird schließlich aufsteigend entsprechend der Ersparniswerte befüllt.

Zunächst wird die Route als die Reihenfolge der Bedienung der *TBs* gebildet. Erst daraufhin wird die einsammelnde und die ausliefernde Tour bestimmt. Dazu wird initial eine Routenliste mit den Pendeltouren zu den einzelnen *TBs* erstellt. Jede dieser Routen hat einen *sav* von null. Aus der Menge Savingspaare wird jeweils das Paar mit der höchsten Ersparnis ausgewählt und ist dann Gegenstand der Bestimmung der Routen. Dazu werden alle bereits erzeugten Routen aus der Routenliste (initial *TB* Pendeltouren) daraufhin untersucht, ob deren Start oder Ende einem der *TBs* des Paares entspricht. Jedes Savingspaar wird maximal einmal berücksichtigt. Zwei Routen werden kombiniert, wenn jeweils eine Route für ein *TB* des Paars gefunden wurde. Für diese Route wird eine neue Gesamtersparnis berechnet, welche die Summe aus den Ersparnissen der Einzelrouten und dem für die Zusammenführung der Routen verantwortlichen Savingspaar entspricht. Die Route wird gegebenenfalls in seiner gesamten Reihenfolge umgekehrt, sofern die Quelle des letzten *TBs* (Q<sub>N</sub>) näher an der Position des *RVTM* als die des ersten *TBs* (Q1) ist. Es werden zudem die *TBs* in Subgruppen identischer *Q* zu *S* Kombinationen angeordnet. Es erfolgt dann die Überprüfung, ob Senken auch Quellen sind. Dann ist gegebenenfalls eine Neuanordnung der *TBs* zweckmäßig, um die Länge der ausliefernden Tour zu reduzieren. Dabei gilt es zu berücksichtigen, ob die Quelle bereits betrachtet

ist und ob sie seitdem nochmal eine Senke ist. Die letzten beiden Überprüfungen sollen zur Reduktion der Anzahl an Umschlagsknoten im *TP* führen.

Es werden auf Basis der bestimmten Reihenfolge der *TBs* die einsammelnde und ausliefernde Tour gebildet. Im auf dem Savings-Konzept basierenden Verfahren ist speziell noch zwischen der finalen Erstellung von *TPs* und der temporären Erstellung von *TPs* zu unterscheiden. Letzteres dient der Bestimmung des Abbruchs der Erweiterung einer Route aufgrund der Verletzung der Restriktionen des Liefertermins und/oder der Kapazität des *RVTM*. Werden diese Restriktionen nicht verletzt, werden die einzelnen Routen aus der Routenliste gelöscht und die neue kombinierte Route entsprechend ihrer Gesamtersparnis in der Routenliste gespeichert. Beim finalen Erstellen von *TPs* werden analog zur Berücksichtigung der Savingspaare jede dieser zuvor erstellten Routen einmalig berücksichtigt. Dabei wiederholt sich für diese die Erstellung eines *TP*.

Für die Bewerkstelligung von geschlossenen Touren wird im Verfahren die Anschlussplanung des *RVTM* verwendet (siehe Ausführungen zum CP). Als Teil dieser Anschlussplanung werden dann nur *TBs* berücksichtigt, welche im Depot des *RVTM* enden oder beginnen. Das *RVTM* erzeugt dabei nur eingliedrige *TPs*. Diese Eingrenzung der Anschlussplanung ist nur notwendig wenn die zuvor im *TP* vorhandenen *TS* nicht zurück zum Depot führen.

#### **Bewertung und Auswahl von Transportplänen MSP - V**

Die Bewertung der erstellten *TP* erfolgt auf Basis logistischer Kennzahlen, welche für die *RVTM* und die *TG* spezifisch sind. Diese werden für die Verabschiedung von *TPs* in Nutzwerten standardisiert. Die gemeinsame Anwendung von *TG*- und *RVTM*-spezifischer Kriterien bedingt eine kooperative Koordination zwischen diesen Parteien. Die Bewertung ist Grundlage für die Auswahl von und die Entscheidung über den Tausch von *TPs*. Diese Bewertung basiert auf logistischen Kennzahlen, welche den Nutzwert *uT<sup>P</sup>,* eines *TP* und dessen Dringlichkeit *d<sup>TP</sup> w*iderspiegeln.

Der Gesamtnutzen eines *TP ug<sub>es</sub> setzt sich aus dem Nutzen des RVTM* (u $_{RVTM}^{TP}$ ) und den entsprechend ihrer Volumina (TG<sub>vol</sub>) zur Transportkapazität des *RVTM* (RVTM<sub>kap</sub>) gewichteten Nutzwerte der *TG (uT<sup>P</sup>)* zusammen (siehe Gleichung 4.22). Er ist abhängig von den Wichtungsfaktoren für die Nutzwerte der TG ( $w_{TG}$ ) und der *RVTM* (w*RVTM*). Es wird dabei die gesamte Menge der *TGs* des *TP* berücksichtigt.

$$
u_{ges}^{TP} = w_{RVTM} \cdot u_{RVTM}^{TP} + w_{TG} \cdot \sum_{i=1}^{TG} \frac{TG_{vol}}{RVTM_{kap}} \cdot u_{TG}^{TP}
$$
 (4.22)

Der Nutzen des *RVTM* berechnet sich nach Gleichung 4.23. Er besteht aus einem

auf das Intervall [0, 1] beschränkten Nutzwert für die Auslastung und den Leerfahrtanteil. Dabei kommen die Wichtungsfaktoren  $w_{kmn}$  und  $w_{lnm}$  zur Anwendung. Die Auslastung entspricht der Summe aus pro beladener Teilstrecke transportiertem Transportvolumen multipliziert mit der dabei zurückgelegten Strecke. Sie wird ins Verhältnis zum Produkt aus der gesamten mit Beladung gefahrenen Distanz und der Kapazität des *RVTM* gesetzt. Der Leerfahrtanteil ist abhängig von der leer beziehungsweise beladen gefahrenen Distanz.

$$
u_{RVTM}^{TP} = w_{kapa} \cdot \frac{\sum_{i=1}^{TS} vol_i \cdot L_i}{L_{bel} \cdot RVTM_{kap}} + w_{leer} \cdot (1 - \frac{L_{leer}}{L_{leer} + L_{bel}})
$$
 (4.23)

Die Dringlichkeit *d<sup>TG</sup> eines TG berechnet sich nach Gleichung 4.6. Sie ist der di*mensionslose Quotient aus minimal erforderlicher und der verfügbaren Zeit. Die Dringlichkeit eines *TP* entspricht dem Maximum der Dringlichkeit aller im *TP* inkorporierten *TG*. Der dabei heranzuziehende Liefertermin ist das Minimum aus dem übergeordneten Liefertermin und einem gegebenenfalls im MSP approximierten Liefertermin. Er wird durch das *TG* als Teil des *markArtifactPlans* im *KA* veröffentlicht.

Die Auswahl erstellter Transportpläne erfolgt mit Hilfe einfacher Strategien. Dabei stehen dem *RVTM* zu diesem Zeitpunkt Informationen über seinen eigenen dem *TP* zugeordneten Nutzen und der Dringlichkeit des *TP* zur Verfügung. Zu den Strategien gehört eine zufallsbedingte Auswahl, die Auswahl basierend auf dem *RVTM*-Nutzen (siehe Gleichung 4.23), die Auswahl auf Basis der *TP*-Dringlichkeit und die Auswahl auf Basis einer Kombination von *RVTM*-Nutzen und *TP*-Dringlichkeit. Mit Ausnahme der zufälligen Auswahl ist stets der höchste Prioritätswert entscheidend. Für die letzte vierte Strategie sind die Prioritätswerte des *RVTM* Nutzens und der Dringlichkeit des *TP* gleichgewichtet. Unabhängig von diesen einfachen Strategien zur Auswahl eines *TP* versucht ein *RVTM* jedoch stets nur dann einen *TP* dritten *TG* vorzuschlagen, sofern es selbst noch gar keinen *TP* hat oder es eine Verbesserung seines Nutzwerts erzielen würde.

#### **Bewertung und Verabschiedung von Transportplänen MSP - VI**

Die Verabschiedung der *TPs* erfolgt mittels verschiedener Strategien. Sie ist notwendig, da die *RVTMs* unabhängig voneinander *TPs* erstellen und es zu Konkurrenzsitutationen zwischen *TPs* kommen kann. Grundsätzlich besteht bei Anwendung der Strategien das Ziel die Wechselfreudigkeit der *RVTMs* zum Start des Transports hin zu verringern. Dabei sollen gute Lösungen in ihrer Priorität bekräftigt und schlechte Lösungen geringer priorisiert werden. Es ist zudem zwischen der Entscheidungsfindung der *RVTMs* und der *TGs* zu unterscheiden. *RVTM* versuchen stets sich zu verbessern, solange sie keinen *TP* haben oder dieser nur temporär verabschiedet ist. Den *TGs* gehen dementsprechend neue Transportvorschläge zu. Für diese ist

dann in Abhängigkeit der gewählten Strategie für den eigenen Nutzen sowohl eine Verbesserung als auch eine Verschlechterung möglich.

Eine fehlgeschlagene Verabschiedung bedingt das Entfernen von *TBs* aus der Menge gefundener und zu berücksichtigender *TBs*. Auf diese Weise soll eine multiple Berücksichtigung von *TBs* im Rahmen einer MSP Ausführung vermieden werden. Ein bereits fehlgeschlagener erster Vorschlag (*proposalPrepare()*, Entscheidung a nach Abbildung 4.2) führt zum Abbruch der Verabschiedung des Transportplans. Dabei wird ausschließlich der *TB*, welcher auf den Vorschlag nicht positiv reagiert, aus der Gesamtmenge gefundener *TBs* entfernt. Hingegen wird bei einer sich daran anschließenden fehlgeschlagenen Verabschiedung (*proposalAbort()*, Entscheidung c nach Abbildung 4.2) alle *TBs* des betroffenen *TP* direkt aus der Gesamtmenge gefundener *TBs* entfernt. Für die Festlegung der Entscheidung c vollzieht das *RVTM* in **F** nach Abbildung 4.2 entsprechend der gewählten Strategie die notwendigen Berechnungen. Das Verabschieden ist bereits initial notwendig und markiert den Start der Verbesserungsphase. Die dabei verwendeten Strategien sind für das Erzielen einer guten Lösungsqualität im Rahmen der Planung routenvariabler Transporte mitverantwortlich. Zu diesen Strategien gehört unter anderem das zufällige Verabschieden *random* und das ausschließlich verbessernde Verabschieden *onlyimprove*. Eine weitere Strategie basiert auf der Metaheuristik "Simulated Annealing" und<br>Wird seit dem alsiehen Namen verwendet. Die latete verwendete Strategie wird als wird mit dem gleichen Namen verwendet. Die letzte verwendete Strategie wird als *function* bezeichnet. Diese Strategien und ihre Auswirkungen auf die logistische Güte sind unter anderem Teil der Simulationsuntersuchungen nach Kapitel 5.

Das *TG* gibt an das *RVTM* Informationen über dessen Dringlichkeit, seinen eigenen Nutzen und der Dringlichkeit des unterbreiteten Transportvorschlags zurück. Sofern das *TG* bereits Teil eines temporären *TP* ist, gibt es zusätzlich Informationen über seinen Nutzen in diesem Plan sowie dessen Gesamtnutzen und -dringlichkeit zurück. Mit Hilfe dieser Informationen kann der *RVTM* die im Anschluss dargestellten Regeln parametrisieren und die notwendigen Entscheidungen fällen. Kommt das *RVTM* zu einer positiven Entscheidung, werden darüber die neuen *TGs* über das *proposalConfirm() SI* informiert. Zudem hat das *RVTM*, sofern es bereits einen temporären *TP* hatte, die alten *TGs* über die Anullierung des *TP* mit Hilfe des *SI cancelSchedule()* zu informieren. *TGs*, die erfolgreich Bestandteil der Planverabschiedung sind, müssen gegebenenfalls über das *SI leaveSchedule()* dritte *RVTM* über ihr Verlassen des alten *TP* informieren.

Im Rahmen der zufälligen Verabschiedung wird in 50% der Fälle die Verabschiedung bejaht/verneint. Dies gilt für alle vom Transportvorschlag betroffenen *TGs*. Im Rahmen der ausschließlich verbessernden Verabschiedung darf sich kein einzelner Nutzenwert eines *TG* bezeichnet als  $u_{TG}^{TP}$  und keiner der bestehenden Gesamtnutzenwerte u TP ges verschlechtern. Dies ist immer der Fall, sofern die *TG* bisher nicht Bestandteil eines TP waren. Darüber hinaus muss sich mindestens ein  $u_{TG}^{TP}$  oder der u TP ges verbessern. Diese Bedingungen werden für jedes *TG* eines zur Disposition

stehenden *TP* überprüft und müssen für eine Verabschiedung erfüllt sein.

Die *simulatedannealing* Strategie zur Verabschiedung von *TPs* beabsichtigt Verbesserungen stets zu bejahen, jedoch gleichzeitig Verschlechterungen zufällig zuzulassen. Damit ist es Ziel, im Sinne von Metaheuristiken lokalen " Optima" zu entkommen. Die Wahrscheinlichkeit des Akzeptierens von Verschlechterungen nimmt bei Vorhandensein eines *TP* mit zunehmender Dringlichkeit und größer gewählten Abkühlungsrate k ab. Die Notwendigkeit von Verbesserung zielt wiederum auf *uTP* und auf die *uTP* ab. Sie ist immer gegeben, sofern das *TG* derzeit keinen *TP* besitzt. In den Fällen einer Verschlechterung wird Gleichung 4.24 für jeweils den betroffenen TG Nutzwert (alt -  $u_{TG_{alt}}^{TP}$ , neu -  $u_{TG_{neu}}^{TP}$ ) und den Gesamtnutzenwert (alt -  $u_{\text{ges}_{\text{alt}}}^{\text{TP}}$ neu -  $u_{\text{ges}_{\text{new}}}^{\text{TP}}$ ) berechnet. Sofern die errechnete Wahrscheinlichkeit P (siehe Gleichung 4.24) größer gleich als eine gleichverteilte erzeugte Zufallszahl ist, wird der Tausch akzeptiert. Neben der Abkühlungsrate k ist diese Strategie von der Dringlichkeit eines gegebenenfalls temporär verabschiedeten *TPs* abhängig.

$$
P = e^{\left(u_{T C_{new}}^{TP}\right)u_{\text{ges}}^{TP} - u_{T C_{alt}}^{TP}\right) \cdot k \cdot d_{\text{alt}}^{TP}}
$$
\n
$$
[4.24]
$$

Die vierte Strategie *function* basiert ebenso auf der Idee metaheuristischer Verfahren. Dabei kommt ein funktionaler Zusammenhang zur Anwendung, welcher Verbesserungen stets und Verschlechterungen nur bedingt akzeptiert. Im Rahmen der Verwendung dieser Strategie ist ein Bewertungskoeffizient c zu berechnen. Dessen Berechnung ist nach Gleichung 4.25 spezifisch für jedes einzelne *TG* des neuen *TP*. Er ist abhängig vom bestehenden Nutzen des TG  $u_{TG_{alt}}^{TP}$ , vom Gesamtnutzen  $u_{\mathsf{ges}_{\mathsf{alt}}}^{\mathsf{TP}}$  und der Dringlichkeit  $d_{\mathsf{alt}}^{\mathsf{TP}}$  eines bestehenden TP.

$$
c = (u_{T G_{alt}}^{TP} - 1) + (d_{alt}^{TP} \cdot u_{g e_{alt}}^{TP})^{1/3}
$$
 [4.25]

Der Koeffizient c wird für jedes *TG* des vorgeschlagenen *TP* berechnet und muss jeweils die Bedingung 4.26 erfüllen. Sofern dies für alle *TG* der Fall ist, wird der neue *TP* akzeptiert. Je größer die Dringlichkeit  $d_{\textit{alt}}^{TP}$  eines gegebenenfalls bestehenden *TP* der *TG* desto geringer ist die Wahrscheinlichkeit, dass ein neu vorgeschlagener *TP* akzeptiert wird. Eine analoge Proportionalität besteht in Abhängigkeit des bestehenden Gesamtnutzens eines *TG u* $_{\rm ges_{\it at}}^{TP}$  und des bestehenden *TG* spezifischen Nutzwerts  $u^{\mathcal{TP}}_{\mathcal{G}_{alt}}$ . Die Bedingung 4.26 erfordert, dass ein neuer Gesamtnutzen  $u^{\mathcal{TG}}_{\mathcal{g}es_{\mathit{neu}}}$ sich um  $\,$  gegenüber einem alten Gesamtnutzen  $\,u^{\mathcal{T}G}_{\mathcal{E}^{\mathbf{g}_{S_{alt}}}}$  verbessert.

$$
u_{\text{ges}_{\text{new}}}^{\text{TP}} \geq u_{\text{ges}_{\text{alt}}}^{\text{TP}} + c \tag{4.26}
$$
#### **4.6.3.3. LockSchedulePlan**

Der *lockSchedulePlan* (LSP) ist für die lokale Synchronisation als notwendiger Bestandteil der finalen Verabschiedung routenvariabler *TPs* verantwortlich. Dabei sind das *RVTM* und die *TGs* des *TP* Teil dieser lokalen Synchronisation. Ein erfolgreicher LSP bedingt das Setzen des Status *planned* sowohl für das *RVTM* als auch die *TGs*. Er wird durch den CP nach Ablauf einer, das Ende der Verbesserungsphase, spezifizierenden Auszeit gestartet. Mit Hilfe dieses Plans wird die zweite Anwendung des 2PC in der Planung routenvariabler Transporte (siehe Abbildung 4.2) abgebildet. Dabei wird zum Start der Synchronisation zunächst das *statusPlannedPrepare() SI* der relevanten *TGs* verwendet. Die Verarbeitung erfolgt seitens *TG* dabei im *statusPlannedPlan*. Sofern alle *TGs* diesem Start der Finalisierung der Verabschiedung bejahen, verwendet das *RVTM* umgehend das *SI statusPlannedCommit()*. Andernfalls kommt das *SI statusPlannedAbort()* zur Anwendung.

In Verbindung mit dem Nutzen von *statusPlannedCommit()* aktualisiert sich der Status des *RVTM* auf *planned*. Analoges gilt für die betroffenen *TGs*. Zudem wird die Auszeit für den Start des Transports im CP auf Basis des durch den LSP erzeugten *lockSuccess() IE* gesetzt. Es wird zudem durch das *SI startPlanForesightStep* das *TG* aufgefordert, eine vorausschauende Planung durch die Ausführung des PFSP zu vollziehen. Der *markArtifactPlan* wird zudem beendet. Die Anwendung des *statusPlannedAbort() SI* bedingt für *TGs* das Setzen des Status *unplanned*. Zudem wird der MAP über den Verlust des *TP* informiert. Für *RVTM* bedingt dies nur bei offen auszuführenden Touren das Setzen des Status *available* (von *lockschedule*) und damit verbunden das Starten eines MSP für den Neubeginn der Planung. Sofern das *RVTM* geschlossene Touren ausführt und die Planungsposition nicht von der Position des Depots abweicht, ändert sich der Status des *RVTM* nicht und es wird ein leerer *TP* zurück zum Depot des *RVTM* final verabschiedet.

## **4.6.3.4. MovePlan**

Der *movePlan* ist während der Ausführung des Transports aktiv und ist unter anderem für das Anmelden bei einem Störungen meldenden Dienst verantwortlich. Er dient darüber hinaus ausschließlich dem Setzen von Auszeiten zu Simulationszwecken. Nur dessen Schnittstellen zum Empfang von Störungsmeldungen sind Bestandteil des Verfahrens. Beim Auftritt von Störungen übermittelt der *movePlan* mit Hilfe des *IE sendEstimatedArrival()* dem CP die aufgrund der aufgetretenen Störung aktualisierten Ankunftszeiten der einzelnen Fahrabschnitte. Dies geschieht, sofern beim Start eines Fahrabschnitts eine Störung vorlag, wenn die Störung beseitigt ist und spätestens wenn das Ende des Fahrabschnitts erreicht ist. Diese Zeiten basieren auf der Länge, der ursprünglichen Fahrgeschwindigkeit und dem die Fahrgeschwindigkeit verzögernden Störungsfaktor.

# **4.6.4. Services**

Als Teil der direkten Interaktion nutzen *RVTMs SIs* dritter Agenten. Darüber hinaus bieten sie eigene "Service Interfaces" an. Diese sind in Tabelle 4.11 kurz beschrieben.<br>Des 51 initialize 0 ist für die Initialisierung des 81/744 verschwertlich. Debei kännen Das *SI initialize()* ist für die Initialisierung des *RVTM* verantwortlich. Dabei können Parameter übergeben werden, welche in Form von "beliefs" Teil der Wissenbasis<br>sisse BVTM werden eines *RVTM* werden.

Das *SI cancelSchedule()* wird verwendet, wenn das *TG* nicht mehr Teil des bereits final verabschiedeten *TP* sein kann und dies dem *RVTM* mitteilt. Typische Ursachen sind sich verspätende Zeitpunkte einer Ankunft und/oder Bereitstellung. Mit Hilfe des *SI disruption()* kann das *RVTM* durch dritte über den Auftritt einer Störung informiert werden. Dabei wird die Signifikanz der Störung im Intervall [0, 1] übergeben. Null entspricht dem vollständigen Stillstand und eins dem Nichtvorhandensein einer Störung. Jede Störung beinhaltet die zweimalige Nutzung des *SI*. Zum Start der Störung wird eine Störungssignifikanz im Intervall [0, 1) übergeben. Hingegen wird zum Ende der Störung der Parameter eins übergeben. Das *SI leaveSchedule()* kann durch *TGs* verwendet werden, um das Verlassen eines temporär verabschiedeten *TP* dem davon betroffenen *RVTM* zu melden. Das *SI terminate()* wird zum Beenden des *RVTM* verwendet.

| <b>Bezeichnung</b>    | <b>Nutzer</b> | <b>Beschreibung</b>                                                                                                    |
|-----------------------|---------------|----------------------------------------------------------------------------------------------------|
| cancelSchedu-<br>le() | TG            | Ein TG teilt dem RVTM mit, dass es den bereits final verab-<br>schiedeten Transportplan verlässt.                          |
| disruption()          | KА            | Mittels dieses SI kann das betroffene RVTM über Störungen<br>auf dem derzeit befahrenen TA informiert werden.              |
| initialize()          | КA            | Mit Hilfe dieses SI kann das KA Daten an das RVTM übergeben,<br>welches dieses im Rahmen seiner Initialisierung verwendet. |
| leaveSchedu-<br>le()  | ТG            | Ein TG verlässt einen derzeit temporär verabschiedeten TP.                                                                 |
| terminate()           | KА            | Das KA beendet über dieses SI die Ausführung des RVTM.                                                                     |

**Tabelle 4.11.:** " *Service Interfaces*" *von RVTM*

# **4.7. Koordinationsartefakt**

Die Notwendigkeit des *KA* ist in der Verwendung stigmergetischer Mechanismen (siehe Abschnitt 3.2) begründet. Das *KA* wird nicht als Umwelt bezeichnet, da es aufgrund der stigmergetischen Mechanismen einen koordinativen Einfluss auf das Systemverhalten hat. Es ist eine Abstraktion eines real existierenden logistischen

Netzwerks. Es besteht aus den beiden statischen Objekttypen der Kanten und Knoten. Kanten repräsentieren Strassen-, Schienen-, Wasser- oder Luftfahrtswege. Diese besitzen stets symmetrische Kantenbewertungen. Vier verschiedene Typen von Knoten werden berücksichtigt. Dazu gehören der Lieferanten-, der Abnehmer-, der Umschlags- und der Kreuzungsknoten. Die im Artefakt damit hinterlegten strukturellen Informationen bestimmen den möglichen Handlungsspielraum der Transportaktivitäten. Es gibt keine explizite Spezifikation von zweckmäßigen Transportalternativen. Die Implementierung des Artefakts erfolgte im Sinne des "space"-Konzepts<br>der Multi-Agentsprakttform Jadau fusl. Rekebrund Braubach 2010LEs ist ein von der Multi-Agentenplattform Jadex [vgl. Pokahr und Braubach 2010]. Es ist ein von allen Agenten asynchron benutzter gemeinsamer Arbeitsbereich. Mit Abbildung 4.8 ist auf die Notwendigkeit von Modellierungsregeln für das *KA* hingewiesen. Diese beziehen sich auf die Einbindung routenfixer Transportrelationen. Jeder Knoten, der den Umschlag zu einer routenfixen Transportrelation ermöglicht, kann selbst beliebig viele Zuführungen durch routenfixe Kanten haben. Er darf jedoch stets nur eine kurze routenvariable Zuführung besitzen. Andernfalls ist nicht sichergestellt, dass die inkorporierte TABU-Funktionalität wie erwünscht funktioniert.

Im *KA* werden nicht einfache Pheromon-ähnliche Informationen abgelegt. Es werden Informationen über die *TBs* der *TGs* und über die Fahrbewegungen der *RFTM* hinterlegt. Diese angereicherten Informationen entsprechen der Definition von Koordinationsartefakten als Teil des Konzepts der kognitiven Stigmergie [vgl. Ricci u. a. 2007]. Ein Koordinationsartefakt ist ein Werkzeug, welches lokale Interaktion zwischen den Agenten ermöglicht. Ziel der Verwendung angereicherter Informationen ist es, unnötige multilaterale Kommunikation zu vermeiden. Damit verbunden besteht auch das Ziel, zweckmäßig den begrenzten Systemeinblick der Agenten zu erarbeiten. Im Gegensatz zu Pheromonen besitzen die hier hinterlegten Informationen kein dynamisches Verhalten. Aus diesem Grund müssen die *TGs* aktiv das initiale Hinterlegen sowie das Ändern von Informationen vollziehen. Dies gilt ebenso für das Entfernen der Informationen. *RFTMs* müssen ihre Informationen ebenso aktiv im *KA* hinterlegen. Dies geschieht jedoch durch die *RFTM* nur einmalig zum Start. *TGs* hinterlegen mit Hilfe des *markArtifactPlans* Informationen über ihren *TB*, sofern sie beabsichtigen einen routenvariablen Transport zu planen. Dazu werden entsprechend der bereits skizzierten Muster Informationen über die Quelle, die Senke, den Liefertermin, das Volumen und die minimal notwendige Fahrzeit des Transportbedarfs abgelegt. Die einzelnen *TBs* können durch die eineindeutigen Identifikationsnummern der *TGs* identifiziert werden.

*RFTM* markieren im Netzwerkgraph initial alle von ihnen angefahrenen Knoten. Dabei werden für die verschiedenen Verkehrsträger zusätzliche routenfixe Teilgraphen des Netzwerkgraphs erzeugt. Diese bilden den Einsatzraum der *RFTM* und damit die angebotenen Transportrouten ab. Es werden damit zusätzlich zu den Knoten auch die Kanten des *KA* durch die *RFTM* markiert. Dabei erfolgt die Erweiterung der routenfixen Teilgraphen sequenziell als Teil der Initialisierung der einzelnen *RFTM*. Es

werden dabei die Abschnitte des Fahrplans der *RFTM* für das Hinzufügen der Kanten im routenfixen Teilgraph verwendet. Die routenfixen Teilgraphen sind Grundlage für die Berechnung der  $n_{TV}$  kürzesten Pfade als Teil der Bestimmung von *TVs* nach **ETV I** . Somit enthält die unterste Ebene des *KA* die Infrastruktur eines logistischen Netzwerks. Darauf aufbauend beinhaltet das *KA* bei Vorhandensein routenfixer Transportrelationen die routenfixen Teilgraphen. Diese können nur Knoten und Kanten enthalten, welche auch Teil der Netzwerkebene sind. Die Agenten selbst referenzieren sich mit ihren Positionsangaben, den Angaben zu den Senken und/oder den Routen zu den Knoten und Kanten der Infrastrukturebene des *KA*. Dazu gehören zur Abbildung der Ebene der Ressourcen die Agenten der Transportmittel. Für die Abbildung der Systemlast gehören die Agenten der Umschlagsknoten, der Fabriken und der Transportgüter. Die Positionsangaben dieser Agenten beziehen sich auf die Infrastrukturelemente des *KA*.

## **4.7.1. Konfiguration und Wissensbasis**

Abbildung 4.25 zeigt die Modellierung der untersten Ebene des *KA* dem Netzwerk der Infrastruktur. Diese Ebene des Netzwerks besteht aus den die Knoten und Kanten repräsentierenden Java Objekten. Logistische Netzwerke können wie alle andere Netzwerke aus einer Menge mit Kanten verknüpfter Knoten abgebildet werden. Diese einzelnen Objekte sind für die Realisierung der indirekten Interaktion erforderlich. Knoten wie Kanten erhalten eine eineindeutige Identifikationsnummer.

```
<transportspacetype name="Internationale, multimodale und mehrstufige Lieferkette">
    <!-- Knoten -
    <vertex id="1" latitude="52.4206" longitude="13.3805" name="B-Marienfelde" description="Lieferant"/>
    <vertex id="2" latitude="53.0592" longitude="8.9032" name="EDL Bremen" description="Hub"/>
    <vertex id="3" latitude="53.5506" longitude="8.5941" name="Zufahrt Bremerhaven"/>
    <vertex id="4" latitude="53.5884" longitude="8.5287" name="Überseehafen Bremerhaven"/>
    <vertex id="5" latitude="32.7970" longitude="-79.9300" name="Überseehafen Charleston"/>
    <vertex id="6" latitude="32.8434" longitude="-79.9806" name="Zufahrt Charleston"/>
    <vertex id="7" latitude="32.8666" longitude="-79.9946" name="Güterverkehrsbahnhof Charleston"/>
    <vertex id="8" latitude="33.4017" longitude="-86.9544" name="Güterverkehrsbahnhof Bessemer"/>
    <vertex id="9" latitude="33.4108" longitude="-86.9707" name="Zufahrt Bessemer"/>
     <vertex id="10" latitude="33.1852" longitude="-87.2715" name="PCC Tuscaloosa" description="Hub"/>
<vertex id="11" latitude="33.1822" longitude="-87.2524" name="Tuscaloosa" description="Abnehmer"/>
    <!-- Kanten -->
    <edge id="1" v1="1" v2="2" mode="truck" route="var" length="387"/>
     <edge id="2"     v1="2" v2="3" mode="truck" route="var" length="65"/><br><edge id="3"     v1="3" v2="4" mode="truck" route="fix" length="8050"/><br><edge id="4"     v1="4" v2="5" mode="ship" route="fix" length="8050"/>
     <edge id="5"     v1="5" v2="6" mode="truck" route="var" length="8"/><br><edge id="6"     v1="6" v2="7" mode="train" route="far" length="5"/><br><edge id="7"     v1="7" v2="8" mode="train" route="far" length="745"/>
     <edge id="8" v1="8" v2="9" mode="truck" route="var" length="5"/>
<edge id="9" v1="9" v2="10" mode="truck" route="var" length="37"/>
    \epsilon <edge id="10" v1="10" v2="11" mode="truck" route="var" length="4"/>
</transportspacetype>
```
**Abb. 4.25.:** *Modellierung des Koordinationsartefakts (Ausschnitt aus Fallbeispiel II)*

Für Knoten erfolgt die Angabe von Längen- und Breitenangaben entsprechend dem von GPS nutzenden Navigationssystemen verwendeten geodätischen Referenzsystem WGS84. Allen Knoten wird zudem ein Name zugeordnet. Eine zusätzliche Beschreibung besitzen die Knoten, welche Lieferanten, Hubs und Abnehmer abbilden. Knoten, die ausschließlich einen Kreuzungspunkt für Verkehrswege darstellen, werden ohne zusätzliche Beschreibung modelliert. Kanten werden jeweils mit der Angabe ihrer Start- und Endknoten modelliert. Zudem hat jede Kante wiederum einen eindeutigen Identifikator. Es erfolgt die Angabe des Verkehrsträgers und der Länge. Schließlich wird spezifiziert, ob es sich um eine Kante zur Abbildung routenvariabler oder -fixer Transporte handelt. Für die korrekte Funktionsweise des *KA* sind eineindeutige Identifikatoren für die Agenten zwingend erforderlich. Die *RVTM* und die *RFTM* verfügen über eine eindeutige Identifikation. Dabei können in der Praxis für den Verkehrsträger spezifische Identifikationsmittel wie das Kennzeichen bei Nutzfahrzeugen, die IMO-Nummer bei Schiffen, die Kennzeichen von Flugzeugen und die UIC-Kennzeichnung der Triebfahrzeuge im Schienenverkehr verwendet werden. Die *TGs* sind ebenso eineindeutig identifizierbar, wobei in der Praxis dazu der "Electronic Product Code" (EPC) verwendet werden kann.<br>'

## **4.7.2. Funktion**

Die im *KA* hinterlegten Informationen über die Infrastruktur bestimmen den Aktionsraum der Transportmittel und -güter. Damit verbunden ist die bedeutendste Aufgabe des *KA*. Dies ist die Funktion des Interaktionsmittlers als Teil der indirekten Interaktion. Durch diese wird der Zugang auf die *SIs* der Agenten für die direkte Interaktion ermöglicht. Die Modellierung des *KA* basiert auf im Voraus vollzogenen Planungen von und zwischen den im Netzwerk vorhandenen Geschäftspartnern und sind nicht Teil der Aufgaben des Verfahrens. Dabei ist zu beachten, dass für routenfixe Strecken im Netzwerkmodell auch routenfixe Transportmittel vorhanden sein müssen. Neben dieser unmittelbaren Funktion des Interaktionsmittlers bietet das *KA* weitere Funktionen an, welche durch die Agenten verwendet werden können. Die für das Verfahren relevanten sind in Tabellen 4.12 und 4.13 dargestellt.

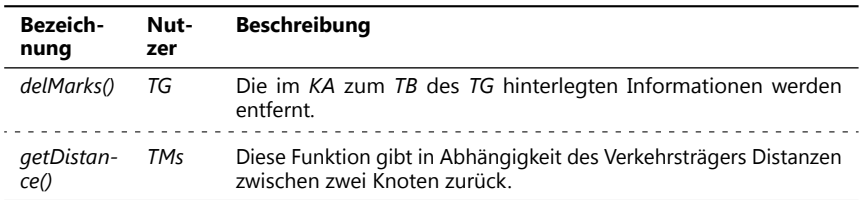

**Tabelle 4.12.:** *Verfahrensrelevante Hauptfunktionen des KA 1. Teil*

| <b>Bezeich-</b><br>nung    | Nut-<br>zer | <b>Beschreibung</b>                                                                                                    |
|----------------------------|-------------|----------------------------------------------------------------------------------------------------|
| qe-<br>tAngles()           | <b>RVTM</b> | Diese Funktion kann für die Bestimmung der Polarwinkel zwischen<br>der Position des RVTM und einem zweiten Knoten verwendet wer-<br>den. Es erfolgt die Berechnung auf Basis der trigonometrischen<br>Beziehungen, wobei die Erdkrümmung durch die Berechnung der<br>Distanzen als Orthodromen mitberücksichtigt wird. |
| qetPath()                  | ТG          | Diese Funktion bestimmt die Wege. Dazu sind die Quelle, Senke,<br>das Volumen und die nicht mehr zu nutzenden Kanten (TABU-<br>Funktionalität) zu übergeben. Es wird der Planungsmodus berück-<br>sichtigt ("billigste", "kürzeste" oder "schnellste").                                                                |
| qetRftms()                 | ТG          | Gibt den TG die einen bestimmten routenfixen TA bedienenden<br>RFTMs mitsamt Identifikation und SI zurück.                                                                                                    |
| qe-<br>tRftmPaths()        | TG          | Das TG kann sich mittels dieser Funktion eine Menge ( $n_{TV}$ ) kürzes-<br>ter Wege routenfixer TMs bestimmen lassen. Dazu ist die Angabe<br>von Quelle, Senke und der Art des Verkehrsträgers von Nöten.                                                                                                    |
| qetService-<br>Interface() | Alle        | Das KA speichert im Zuge der indirekten Interaktion die SIs aller<br>erzeugten Agenten. Diese enthalten alle Services der Agenten und<br>können darüber verwendet werden. Es muss die Identifikations-<br>nummer des zum SI dazugehörigen Agenten angegeben werden.                                                    |
| publishRe-<br>quests()     | ТG          | Entsprechend des Musters der indirekten Informationslegung<br>(Kreis, Pfad und Zufall) kann das TG Informationen über seinen TB<br>im KA hinterlegen.                                                                                                    |
| register-<br>Route()       | <b>RFTM</b> | RFTMs können über dieses SI die Knoten ihrer Route markieren.<br>Dabei werden gleichzeitig die routenfixen Routengraphen, falls<br>notwendig, angepasst.                                                                                                    |
| searchRe-<br>quests()      | <b>RVTM</b> | Ein RVTM sucht entsprechend des Suchmusters (Kreis mit/ohne<br>Pfad und Zufall) nach den durch die TGs hinterlegten Informationen<br>ihres TBs.                                                                                                    |

**Tabelle 4.13.:** *Verfahrensrelevante Hauptfunktionen des KA 2. Teil*

Die dargestellten Funktionen sind weitgehend selbsterklärend. Es erfolgen keine weiteren Ausführungen zu diesen Funktionen. Es ist jedoch anzumerken, dass im Sinne der Begrenzung der Anzahl von Funktionsaufrufen sowie des temporären Zwischenspeicherns von Ergebnissen weitere Funktionen bestehen. Dies geschieht insbesondere bei der Bestimmung der Prioritäten von *TBs* im Rahmen der Erstellung routenvariabler *TPs*. Es besteht darüber hinaus eine Menge an Funktionen des *KAs*, welche ausschließlich zu Simulationszwecken notwendig sind (siehe Abschnitt 5.1.6).

# **4.8. Störungsmanagement**

Das Verfahren hat dynamisch drei Arten von Unsicherheiten (siehe Abschnitt 3.1) zu berücksichtigen. Dazu gehören Verzögerungen der Anlieferungen und des eigentlichen Transports sowie Änderungen des Bedarfs (Liefertermine und -orte). Im Folgenden werden wesentliche Zusammenhänge zur Berücksichtigung dieser Störungen zusammengefasst. Die dabei greifenden Mechanismen wurden bereits als Teil der vorgestellten Agenten und ihrer BDI-Pläne beschrieben. Die Simulation und das Auslösen dieser Störungen erfolgt durch die zu den Störungsarten korrespondierenden Agenten als Teil des Simulators (siehe Abschnitt 5.1.5).

Routenvariable und -fixe *TMs* sind direkt ausschließlich den Störungen ausgesetzt, die Verzögerungen der Fahrzeiten bedingen. Diese Störungen werden durch den *edgeDisruptor* erzeugt. Tabelle 4.14 beschreibt zusammenfassend die Auswirkungen dieser Störungen auf die *TMs*.

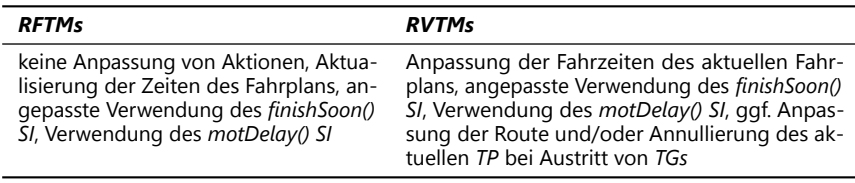

**Tabelle 4.14.:** *Handhabung der Störungen der Fahrzeit durch die TMs*

**Routenfixe Transportmittel** Routenfixe Transporte haben selbst keine Möglichkeit auf Störungen zu reagieren. Sie werden diesen ausgesetzt, woraufhin Aktualisierungen der Zeiten ihres Fahrplans notwendig werden. Die *RFTMs* vollziehen mit diesen aktualisierten Zeiten ein gegenüber dem zuvor geplanten identisches Arbeitsprogramm. Es erfolgt keine Anpassung ihrer Aktionen. Am Ende einer Störung informieren die *RFTMs* alle *TGs*, die bereits Reservierungen in ihrem Fahrplan besitzen und noch nicht geladen sind, über die aufgetretene Verzögerung. Dazu nutzen sie das *SI motDelay()*. Auf Basis der angepassten Zeiten erfolgt auch eine adaptierte Verwendung des *SI finishSoon()* für alle bereits geladenen *TGs*.

**Routenvariable Transportmittel** Störungen der Fahrzeit gehen dem *RVTM* wie dem *RFTM* während einer Fahrt zu. Diese führen zu einer Aktualisierung der Zeiten des *TP*. Analog zu den *RFTM* werden auch die Zeiten für die erstmalige Nutzung des *finishSoon() SI* aktualisiert. Ist diese erstmalige Nutzung bereits erfolgt, wird umgehend das *finishSoon() SI* zur Übermittlung der neuen Ankunftszeit verwendet. Dieses Vorgehen zielt ausschließlich auf *TGs* ab, welche bereits geladen sind. Alle

*TGs*, die bereits Teil eines *TPs* und noch nicht geladen sind, werden mit Hilfe des *SI motDelay()* über die sich verspätende Ankunft des *RVTMs* informiert. Dies erfolgt zum Ende einer Störung oder spätestens am Ende eines *TS* des *TP*. Gegebenenfalls werden die *RVTMs* dann von den durch diese Verspätung betroffenen *TGs* über den Austritt aus dem *TP* mit Hilfe des *cancelSchedule() SI* informiert. In diesem Fall erfolgt durch das *RVTM* die Anpassung der aktuell ausgeführten Route durch die Adaption der Zusammensetzung und Reihenfolge der zu bedienenden *TBs* (siehe Abschnitt 4.6.3.1). Es ist durch den Austritt von *TGs* möglich, dass der *TP* keine *TBs* mehr beinhaltet. In einem derartigen Fall annulliert das *RVTM* diesen *TP*.

Für die *RVTM* ist zudem die Anschlussplanung zu berücksichtigen. Tritt eine Störung während einer bereits gestarteten Anschlussplanung auf, wird diese vollständig zurückgeführt und umgehend mit den neuen Planungsparametern erneut gestartet. Die davon betroffenen *TGs* werden über das *SI scheduleCanceled()* informiert. Die Nachrichten werden dabei ebenso am Ende einer Störung oder spätestens am Ende eines *TS* des *TPs* versendet.

**Transportgüter** *TGs* sind über die transportierenden *TMs* Verzögerungen der Fahrzeiten sowie Änderungen des Materialbedarfs (Beschaffung) und Verzögerungen ihrer Bereitstellung (Lieferung) ausgesetzt (siehe Tabelle 4.15). Die Handhabung von Störungen variiert für *TGs*, die sich bereits oder noch nicht im Transport befinden. Davon abhängig ist die Notwendigkeit und Ausführung einer vollständigen Neuplanung durch die Ausführung des PTP. Dies kann dazu führen, dass ein *TG* anschließend einen andersartigen Transport ab der Planungsposition verfolgt.

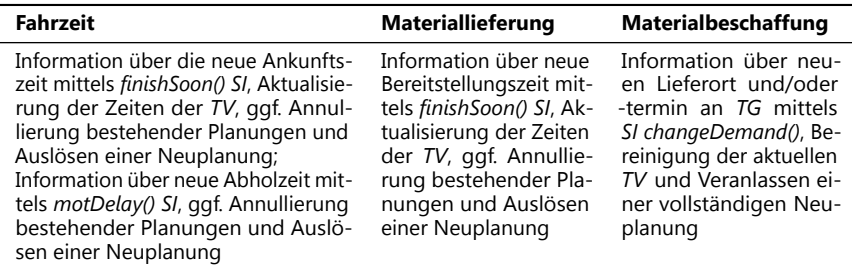

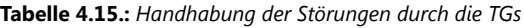

Sofern das *TG* derzeit nicht transportiert wird, entspricht die Planungsposition der aktuellen Position des *TG*. Ist das *TG* bereits Teil eines Transports, entspricht die Planungsposition dem Ende des aktuell ausgeführten *TA*. Mit der Neuplanung kann dann ein sich geänderter Lieferort, -termin sowie sich geänderte Ankunftszeiten des aktuellen *TA*, *HA* oder *PA* berücksichtigt werden. Die Neuplanung bedingt

dann gegebenenfalls den Verkehrsträger-homogenen/heterogenen Wechsel des Transportmittels, die Annullierung geplanter Transporte oder auch der Wechsel der Lieferorts des *TG*. Es ist darauf hinzuweisen, dass die Vorgehensweisen zur Bestimmung einer initialen und einer alternativen Lösung identisch sind.

Die erneute Ausführung des PTP nach der initialen Ausführung erfolgt für die Handhabung von Verzögerungen in der Fahrzeit, sofern zeitlich bestehende Puffer überschritten werden. Diese Überprüfung erfolgt im *finishSoonPlan* und *endedTransportationPlan* (in Kombination mit dem *planNextStepPlan* und dem *planforesightStepPlan*). Dies trifft auf geladene *TGs* sowohl routenvariabler als auch -fixer Transporte zu. Das proaktive Störungsmanagement bedingt, dass Meldungen über Störungen des Transports-, Umschlags- und Produktionsfortschritts unter Verwendung des *finishSoon() SI* direkt an die betroffenen Systemelmente weiter versendet werden. Dabei werden bei Verzögerungen der Fahrzeit gleichzeitig alle *TGs* eines *TP* informiert. Dabei ist für das initiale Informieren der Startzeitpunkt der überlappenden Planung ausschlaggebend. Dieser initiale Startzeitpunkt wird durch den aktuell ausführenden Agenten des *TM* aktualisiert. Erst zu diesem werden die *TGs* mittels des *SI finishSoon()* informiert. Danach erfolgt bei erneuten Auftritt von Verzögerungen stets die umgehende Meldung an die *TG*. Ein umgehendes Weiterleiten der Verzögerungen wäre nur dann zweckmäßig, wenn die *TGs* auch unmittelbar die Möglichkeit hätten, Alternativen zu nutzen. Dies ist jedoch stets erst zum Ende eines *UA*, *TA* oder *PA* der Fall. Damit wird zeitnahes Detailwissen über die ausstehende Transportstrecke zur Planung verwendet. Noch nicht geladene *TGs* werden über Verzögerungen von bereits durch sie geplanten Transportleistungen mit Hilfe des *SI motDelay()* informiert. Dies führt zum Start des *handleDelayPlans* (siehe Abschnitt 4.4.3.8). Sofern damit bestehende zeitliche Puffer überschritten werden, kommt es zu einer Annullierung aller bestehenden Planungen sowie damit verbunden mit dem Start des *planNextStepPlans* zu einem Neustart der Planungsaktivitäten.

Eine sich verändernde Materiallieferung ist mit sich verzögernden Zeiten der Bereitstellung verbunden. Dies kann während der Produktion in einer Fabrik oder während des Umschlags in einem Hub geschehen. Diese Störungen werden durch korrespondierend bezeichnete Agenten erzeugt. Diese beeinflussen zunächst die Agenten der Hubs und Fabriken, welche wiederum die betroffenen *TGs* über das *SI finishSoon()* informieren. Dieses *SI* wird auch von *TMs* verwendet, um *TGs* über die Ankunftszeiten von *TAs* zu informieren. Die Handhabung von Störungen der Bereitstellung erfolgt durch die *TGs* daher analog für sich verspätende Ankunftszeiten aktuell ausgeführter *TAs*. Der Auftritt von Störungen aktualisiert den Zeitpunkt für das initiale Nutzen des *finishSoon() SIs*. Wurde dieses bereits initial verwendet, wird bei jedem erneuten Auftritt einer Störung dieses umgehend wieder verwendet. Es erfolgt daraufhin beim *TG* die Ausführung des *finishSoonPlans*, welcher, wie bereits in Abschnitt 4.4.3.11 skizziert, die ausstehenden Zeiten des *TV* mitsamt der Zeit der Bereitstellung aktualisiert. Darüber hinaus ist er für die gegebenenfalls notwendige

Annullierung bestehender Planungen und Planungsaktivitäten sowie das Auslösen des PNSP oder des PTP verantwortlich.

Die Änderung des Materialbedarfs hat durch die Nutzung des *SI changeDemand()* den Start des gleichnamigen Plans zur Folge. Mit der Ausführung des Plans ist zunächst die Aktualisierung der "beliefs" und damit der Wissensbasis für den<br>Liefsrert und "termin verbunden In iedem Fellwird des TV des TC um elle sich Lieferort und -termin verbunden. In jedem Fall wird das *TV* des *TG*, um alle sich derzeit nicht in Ausführung befindlichen *TAs* und/oder *UAs* bereinigt. *PAs* sind dabei nicht zu berücksichtigen, da diese nur einmalig und das zu Beginn der Existenz eines *TG* vorhanden sind. Ist nach dieser Bereinigung das *TV* bereits leer, wird umgehend der PTP gestartet. Damit werden die neuen Planungsprämissen über die aktualisierten " beliefs" berücksichtigt. Hat das *TV* des *TG* hingegen derzeit in Ausführung befindliche *TAs* oder *UAs*, werden diese nicht entfernt und das Auslösen des PTP erfolgt erst zu einem späteren Zeitpunkt. Verantwortlich dafür sind dann dritte Pläne (siehe Abbildung 4.5), welche erkennen das die Abschnitte der aktuellen *TV* nicht im finalen Ziel des *TGs* enden. Im Rahmen der Bereinigung der aktuell ausgeführten *TV* müssen bestehende Planungen durch die Nutzung der *SI cancelSchedule()* und *cancelReservation()* annulliert werden. Gegebenenfalls aktive routenvariable Planungen werden mit Beendigung des *markArtifactPlans* ebenso beendet.

# **5. Bewertung**

**Zusammenfassung** *Das Verfahren wird in diesem Kapitel hinsichtlich seiner Funktionstüchtigkeit und Leistungsfähigkeit bewertet. Die Untersuchung erfolgt mit Hilfe der Methode der Simulation. Das entwickelte Simulationswerkzeug, die für die Untersuchung verwendeten Fallbeispiele mit ihren unterschiedlichen Untersuchungszielen und die mit diesen vollzogenen Experimente werden beschrieben. Abschließend werden die Ergebnisse der Experimente statistisch ausgewertet und der mit diesen einhergehende Erkenntnisgewinn zusammenfassend beschrieben.*

## **5.1. Simulator**

Zur Simulation des Verfahrens ist ein Werkzeug notwendig. Für dessen Realisierung bestehen verschiedene Ausgangspunkte. Diese reichen bei Unterteilung nach Anwendungsbezug von der Verwendung reiner objektorientierter Programmiersprachen über Programmiersprachen mit simulationsrelevanten Basiskomponenten, allgemeinen Simulationsinstrumenten, Simulationsinstrumenten für spezielle Anwendungsbereiche bis hin zu Spezialsimulatoren für ein Teilgebiet eines Anwendungsbereichs [vgl. Schmidt 1988, Noche und Wenzel 1991]. Entsprechend dieser Ebenen nimmt der Anwendungsbezug zu, jedoch nimmt gleichzeitig die Flexibilität beziehungsweise Allgemeingültigkeit ab. Je größer die Allgemeingültigkeit der Ausgangsbasis, desto höher sind die Anforderungen an den jeweiligen Entwickler. Während Spezialsimulatoren teilweise von Planern benutzt werden können, sind spätestens ab den allgemeinen Simulationsinstrumenten EDV-Fachmänner mit simulations- und anwendungsspezifischen Fachkenntnissen gefragt.

Auf Basis der agentenbasierten Charakteristik des Verfahrens sind die Möglichkeiten der Implementierung agentenbasierter Systeme zu berücksichtigen. Dabei ist zwischen der Nutzung agentenorientierter Programmiersprachen, konventioneller Programmiersprachen und Agentenplattformen zu unterscheiden. Für die Implementierung agentenbasierter Systeme bedingen konventionelle Programmiersprachen einen hohen Aufwand. Agentenorientierte Programmiersprachen sind vornehmlich zu wissenschaftlichen Zwecken verwendbar. Hingegen haben Agentenplattformen gezeigt, dass sie erfolgreich in der Industrie eingesetzt werden können [vgl. Göhner 2005]. Es wurde sich daher für die Realisierung eines Simulators auf Basis einer Agentenplattform entschieden, da diese zudem Funktionalitäten für die Ausführung der Agenten und die Agenteninteraktion bereitstellen [vgl. Huhns

und Stephens 2000]. Sie bringen häufig bereits Simulationsfunktionalitäten mit. Es gibt eine große Menge verschiedener agentenorientierter Sprachen, Werkzeuge, Architekturen und Methoden. Diese sind Grundlage einer ebenso großen Menge verschiedener Agentenplattformen [vgl. Braubach 2007, Pokahr 2007].

Mit der Verwendung rationaler Agenten ("cognitive stigmergy") ist eine weite-<br>re Finanschaft des Verfahrens zu berücksichtigen. Damit grenzt sich die Menge re Eigenschaft des Verfahrens zu berücksichtigen. Damit grenzt sich die Menge möglicher Agentenplattformen stark ein. Es fiel die Entscheidung für die Agentenplattform Jadex. Deren Bibliotheken werden bis heute intensiv gepflegt und weiterentwickelt. Sie ist zur Abbildung rationaler insbesondere deliberativer Agenten geeignet. Mit der Entwicklung des " Active Component"-Konzepts ist sie zudem durch einen verringerten Implementierungsaufwand gegenüber beispielsweise der Plattform Jade gekennzeichnet. Sie verknüpft die Offenheit der objektorientierten Sprache Java bei gleichzeitigem Vorhandensein von Basisfunktionalitäten zur Ausführung und Simulation von Agentensystemen. Dazu gehören das Verwalten der Ereignisse und die Fortführung des Zeitfortschritts. Damit konnte sich im Rahmen der Implementierung stärker auf den Kern des Verfahrens konzentriert werden. Die Plattform kann nicht nur zu Simulationszwecken verwendet werden, da sie auch zur Ausführung der finalen Applikation als Teil einer Java Laufzeitumgebung geeignet ist. Die damit verwendete Ausgangsbasis kann als eine Programmiersprache mit simulations- und agentenrelevanten Basiskomponenten eingeordnet werden. Die Entwicklung von Simulationsmodellen in Jadex bedarf entsprechend dieser Einordnung umfangreichen EDV-spezifischen Wissens [vgl. Kuhn 2008b].

## **5.1.1. Architektur und verwendete Bibliotheken**

In Abbildung 5.1 ist eine Übersicht aller Systembestandteile des Simulators zu finden. Darüber hinaus sind die Informationswege für die Simulation von Störungen durch die Strichpunktlinie dargestellt. Die Strichlinie grenzt die originären Bestandteile des Verfahrens von denen des Simulators ab. Die Stammdaten der Simulationsexperimente sind in einem .xml Dokument hinterlegt (siehe Abbildung B.1). Dieses unterteilt sich in die Spezifikation des *KA* (Infrastruktur) mitsamt allgemeingültiger Parameter und die Spezifikation von Simulationsmodellen in Konfigurationen. Diese integrieren dabei eine zuvor spezifizierte Infrastrukturebene eines *KA*. In diesen können zudem allgemeingültige Parameter sowie die einzelnen auszuführenden Agenten modelliert werden. Bei Überschneidungen dominieren die Agenten-spezifischen Angaben die Angaben in der Konfiguration und diese dominieren die Angaben zur Spezifikation des *KA*. Auf den Spezifikationen aufbauend werden sowohl das *KA* als auch alle für die Simulation benötigten Agenten erzeugt.

Die Agenten der *RVTM*, *RFTM*, *TG*, Fabriken, Hubs, Störer und das *KA* sind zur Laufzeit Teil der Agentenplattform Jadex. Dabei sind alle Agenten entsprechend

der Agentenstruktur BDI modelliert und implementiert. Das *KA* wird entsprechend des Jadex "Space-Konzepts" ausgeführt. Die einzelnen Agenten werden in "Agent<br>Definition Files" (ADEs siehe Abbildung 2.2) spezifiziert. Die Legik der Agenten ist Definition Files" (ADFs, siehe Abbildung 3.3) spezifiziert. Die Logik der Agenten ist in den Java-Klassen der BDI-Pläne beinhaltet. Neben der Agentenplattform Jadex wurden im Java Quellcode diverse, bereits bestehende Bibliotheken integriert. Diese werden in den folgenden Unterabschnitten näher erläutert.

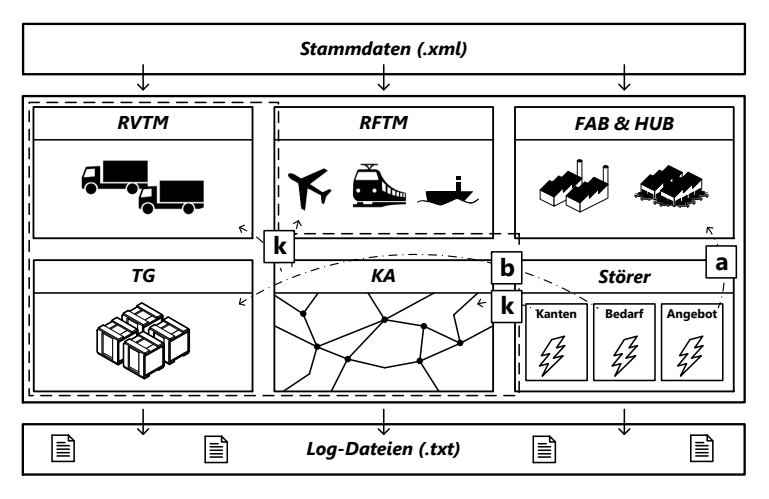

**Abb. 5.1.:** *Achitektur des Simulators*

Für eine statistische Auswertung der Simulationsexperimente werden zur Laufzeit der Simulation Log-Dateien erstellt. Dabei bestehen unter anderem Logs zur Erstellung von Zeitreihen, für das Nachvollziehen der Aktionen der einzelnen Agenten (jeweils konsolidiert für einzelne Agentenklassen) sowie ein zusammenfassendes Log, welches bereits wesentliche Kennzahlen konsolidiert darstellt. Ein beispielhafter Auszug aus diesem Log ist in den Abbildungen B.2, B.3, B.4 und B.5 zu finden. Darüber hinaus besteht die Möglichkeit, über verschiedene Granularitäten des Loggings direkt zu beeinflussen, welche Nachrichten der einzelnen Agentenklassen protokolliert werden sollen. Dies ist für den sich stark iterativ vollziehenden Entwicklungsprozess hilfreich. Zur Vereinfachung der sich anschließenden statistischen Auswertung auf Basis der Log-Dateien wurde zusätzlich ein Python-Skript implementiert, welches die Daten für eine Weiterverarbeitung in gängigen Tabellenkalkulationswerkzeugen aufbereitet [vgl. Weißbach 2011].

**LVis und JChart2D** In Abbildung 5.1 ist die Möglichkeit der Nutzung einer Visualisierung nicht dargestellt. Dazu ist die am FZI entwickelte Visualisierungsumgebung LVis zum Einsatz gekommen [vgl. Becker 2011]. Diese ermöglicht die graphische Darstellung des im *KA* hinterlegten Netzwerks, der Standorte der Fabriken und Hubs sowie die Positionen und Fahrbewegungen der *TMs* und *TGs*. Es erfolgt auch die Darstellung der auftretenden Störungen. Neben der Visualisierung der Vorgänge im logistischen Netzwerk besteht die Möglichkeit, Kennzahlen zur Laufzeit eines Simulationsexperiments graphisch zu plotten. Dazu ist die Bibliothek JChart2D zum Einsatz gekommen [vgl. JChart2D 2012]. Sie wurde verwendet, um den Bestand von *TGs* zur Laufzeit eines Simulationsexperiments zu plotten. Damit besteht zur Laufzeit die Möglichkeit, die Stabilität eines Simulationsexperiments zu überprüfen.

**SSJ** steht für "Stochastic Simulation in Java" und geht auf die Entwicklung des<br>Denstmente of Computer Science und Operations Besearch" der Universität Man " tréal zurück [vgl. L'Ecuyer 2012b]. Es wird zur Abbildung des nichtdeterministischen Departments of Computer Science und Operations Research" der Universität Mon-Verhaltens logistischer Systeme und dabei für die informationstechnische Abbildung der Unsicherheit verwendet. Dies wird in diversen Teilen des Simulators notwendig. Dazu werden stets zunächst auf das Intervall [0,1] begrenzte gleichverteilte Zufallszahlen erzeugt. Mit deren Hilfe können anschließend Zufallsvariablen einer gewünschten Verteilung mittels der Transformationsmethode erzeugt werden.

Die SSJ Bibliothek bietet diverse Zufallszahlengeneratoren an. Darauf aufbauend sind Generatoren für eine große Menge stochastischer Verteilungen vorhanden. Die Standardbibliotheken von Java bieten nur unzureichende Funktionalitäten an. SSJ ist frei verfügbar. Zur Erzeugung der Startwerte bestehen im Simulator zwei Möglichkeiten. Bei einer erwünscht erhöhten Reproduzierbarkeit der Ergebnisse kann eine fixe Menge vorspezifizierter Startwerte für die Zufallszahlengeneratoren übergeben werden. Sind diese nicht spezifiziert, wird auf die Java-Methode new Random() zurückgegriffen. Diese wird dann verwendet, um die Startwerte des Zufallszahlengenerators zu erzeugen. Aus der SSJ Bilbiothek wird mit diesen Startwerten stets der Zufallszahlengenerator " MRG32k3a" verwendet. Dieser zeichnet sich durch eine sehr hohe Anzahl unterschiedlicher Zufallszahlen, bis wiederum identische auftreten, aus (Periode von 2<sup>191</sup>). Er besteht gängige Tests für Zufallszahlengeneratoren und ist schnell [vgl. L'Ecuyer 2012a]. Dieser Zufallszahlengenerator ist stets Eingangsgröße für die SSJ-Generatoren verteilungs-spezifischer Zufallsvariablen. Zur Erzeugung dieser Generatoren sind neben dem Zufallszahlengenerator auch für die Verteilung spezifische Parameter notwendig. Alle im Simulator verwendeten stochastischen Verteilungen verwenden die SSJ Bibliotheken.

**Jung** Im *KA* ist ein Netzwerkgraph bestehend aus Knoten und Kanten hinterlegt. Für dessen Erzeugung wird die Bibliothek Jung (" Java Universal Network/-Graph") verwendet [vgl. O'Madadhain u. a. 2010]. Jung stellt für die Erzeugung von Graphen entsprechende Datenstrukturen bereit. Darüber hinaus bietet Jung bereits eine Vielzahl graphentheoretischer Algorithmen wie beispielsweise den kürzeste Weg

Algorithmus Dijkstra an. Diese Implementierung wird für alle Funktionalitäten des *KA* (siehe Abschnitt 4.7.2) verwendet, welche die Bestimmung von Distanzen beinhalten.

**K kürzeste Wege** Die Bestimmung von k kürzesten Wegen ist Teil der Bestimmung routenfixer Sub-*TVs* nach **ETV - I** . Es wird dazu im Simulator eine bestehende Bibliothek verwendet [vgl. Qi 2010]. Diese implementiert Yen's schleifenlosen und ordnenden k kürzeste Wege Algorithmus [vgl. Martins und Pascoal 2002]. Dieser liefert die k kürzesten Wege im routenfixen Teilgraphen des *KAs* zurück, wobei dabei das Attribut des Verkehrsträgers berücksichtigt wird.

## **5.1.2. Agenten für routenvariable Transportmittel**

Der überwiegende, bereits dargestellte Teil der Funktionalitäten der *RVTM* ist direkt relevant für das Verfahren. Einzig der *movePlan* beinhaltet Funktionalitäten, welche zu Simulationszwecken notwendig sind. Als Teil des Verfahrens ist der *movePlan* für das Anmelden bei einem Störungen meldenden Dienst sowie das Rückmelden tatsächlich auftretender Störungen an den *controlPlan* (CP) verantwortlich. Der *movePlan* setzt und wartet auf die zur Simulation der Fahrbewegungen notwendigen Auszeiten. Er adaptiert diese entsprechend auftretender Störungen. Er wird über die Störungen mit Hilfe des *RVTM SI disruption()* informiert. Der *movePlan* wird initial durch den CP mit Hilfe des Erzeugens eines entsprechenden Ziels gestartet. Dies geschieht beim Übergang vom Status *loading* zu *moving*. Dies erfolgt stets nur entsprechend einzelner Kanten. Ein *TS* eines routenvariablen *TP* kann mehrere Kanten enthalten. Der *movePlan* wird folglich durch den CP für die einzelnen Kanten sukzessive gestartet. Der *movePlan* teilt dazu dem CP das durch den Auftritt einer Auszeit determinierte Ende der Fahrt auf einer Kante mit. Dazu nutzt er das *IE endedMoving()*. Wesentlich für den Simulator ist die Spezifikation der *RVTM* in den xml basierten Stammdaten. Auf Basis dieser ist unter anderem das Wissen und die Konfiguration der *RVTM* beschrieben (siehe Abschnitt 4.6.1).

```
<transportspace name="myenvironment" type="Internationale, multimodale und mehrstufige Lieferkette">
 <!-- Modellierung routenvariabler Transportmittel -->
 <rv mode="truck" pos="2" count="5" routeoption="closed" capacity="80.0" speed="70" loadtime="15" ←-
      unloadtime="15"/>
 <rv mode="truck" pos="10" count="5" routeoption="closed" capacity="80.0" speed="70" loadtime="15" ←-
      unloadtime="15"/>
</transportspace>
```
**Abb. 5.2.:** *Modellierung routenvariabler Transportmittel*

Die Modellierung der *RFTM* unterscheidet zwischen der globalen und lokalen Übergabe von Parametern an die *RVTM* (siehe Abbildung B.1). Abbildung 5.2 zeigt beispielhaft die lokale Spezifikation. Diese dominiert stets die globale Angabe. Die Angabe *count* ist nicht Teil der Wissensbasis der *RVTMs*. Sie bestimmt lediglich wieviele identisch konfigurierte *RVTMs* erzeugt werden sollen.

## **5.1.3. Agenten für routenfixe Transportmittel**

Die verfahrensrelevanten Funktionalitäten der *RFTM* sind in Abschnitt 4.5 beschrieben. Folgend werden die Funktionalitäten der *RFTM* skizziert, welche zu Simulationszwecken notwendig sind.

#### **5.1.3.1. Wissen und Konfiguration**

Zur Wahrnehmung ihrer Simulationsfunktionalitäten benötigen die *RFTM* eine entsprechende Wissensbasis. Wesentliche als "beliefs" modellierte Informationen<br>sind in Tabelle E.1 demostellt sind in Tabelle 5.1 dargestellt.

| <b>Bezeichnung</b> | <b>Beschreibung</b>                                                              |  |
|--------------------|----------------------------------------------------------------------------------|--|
| capacity           | Kapazität des RFTM                                                               |  |
| disruptmqmt        | Ein- und Ausschalten des Störungsmanagements                                     |  |
| finishoon          | Zeitraum vor Ende des Transports einzelner TG zur Nutzung des<br>finishSoon() SI |  |
| id                 | Identifikationsnummer des RFTM                                                   |  |
| loadtime           | Dauer des Be- und Entladens an den anzufahrenden Knoten der Route                |  |
| route              | Reihenfolge der anzufahrenden Knoten                                             |  |
| speed              | Geschwindigkeit des RFTM                                                         |  |
| starttimes         | Startzeiten des Transports an den anzufahrenden Knoten der Route                 |  |
| transportrelation  | Identifikation der Transportrelation                                             |  |
| timetable          | Fahrplan mit aktuellen Zeiten und reservierten Kapazitäten der TS                |  |
| warmupperiod       | Zeitpunkt des Endes der Anlaufphase                                              |  |
| weekend            | Möglichkeit des Starts von Transporten an Wochenenden                            |  |

**Tabelle 5.1.:** *Wissensbasis der RFTMs in Form von* " *beliefs*"

Die " beliefs" *disruptmgmt* und *warmupperiod* sind ebenso Teil der Wissensbasis von *RVTMs* und *TGs*. Diese sind jedoch nicht verfahrensrelevant und wurden daher

bisher nicht beschrieben. Für die Initialisierung der geschilderten "beliefs" gilt es,<br>die entersechenden Informationen zu übergeben. In Abbildung E.2 ist die Spezifike die entsprechenden Informationen zu übergeben. In Abbildung 5.3 ist die Spezifikation der *RFTMs* als Teil der xml basierten Stammdatenverwaltung dargestellt. Dabei erfolgt neben der Angabe des Verkehrsträgers und der Transportrelation auch die Angabe der Anzahl gleichartiger routenfixer Transportmittel in dieser Transportrelation. Zudem wird die Kapazität eines jeden *TM* der Transportrelation, die Route, die Startzeiten, die Geschwindigkeit, die Größe des Zeitraums für den Vorgang der Be- und Entladung sowie die Unterscheidung, ob das *RFTM* am Wochenende seine Fahrt beginnen darf, überprüft.

```
<transportspace name="myenvironment" type="Internationale, multimodale und mehrstufige Lieferkette">
<!-- Modellierung routenfixer Transportmittel -->
<rf mode="ship" count="3" relation="1" capacity="15000.0" route="4 5" starttimes="SO_16:DO_04" speed="30" ←-
       loadtime="360" weekend="true"/>
<rf mode="train" count="2" relation="2" capacity="2000.0" route="7 8" starttimes="MO_18 TU_18 WE_18 TH_18 ←-
       FR_18:MO_18 TU_18 WE_18 TH_18 FR_18" speed="50" loadtime="240" weekend="false"/>
</transportspace>
```
**Abb. 5.3.:** *Modellierung routenfixer Transportmittel*

#### **5.1.3.2. Ablauforganisation**

Ein *RFTM* hat vier BDI-Pläne. Dabei kapselt der *controlPlan* die Steuerung des *RFTM*. Der *loadPlan*, der *movePlan* und der *unloadPlan* sind jeweils für die Simulation des Lade-, Transport- und Entladevorgangs verantwortlich. In Abbildung 5.4 ist die Ablauforganisation der *RFTM* dargestellt.

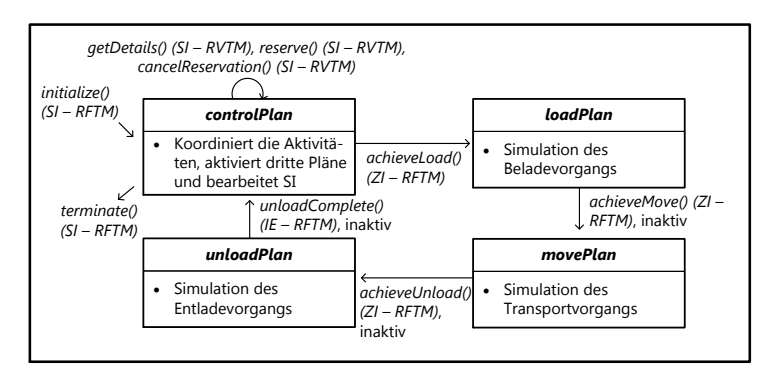

**Abb. 5.4.:** *Ablauforganisation von RFTM in Abhängigkeit seiner BDI-Pläne*

#### **5.1.3.3. Pläne und Ziele**

Analog zu den bereits vorgestellten Agentenklassen besitzen auch *RFTM* eine zueinander korrespondierende Menge an Plänen und Zielen. Die BDI-Pläne sind in Tabelle 5.2 zusammenfassend dargestellt und werden anschließend kurz erläutert.

| <b>Bezeichnung</b> | <b>Beschreibung</b>                                                                                                    |  |
|--------------------|----------------------------------------------------------------------------------------------------|--|
| controlPlan (CP)   | Der controlPlan ist für das Auslösen des Starts des Transports sowie die<br>Bearbeitung der Anfragen durch die Nutzung der SIs verantwortlich.<br>Er ist stets aktiv. |  |
| loadPlan (LP)      | Dieser Plan simuliert den Beladevorgang des RFTM.                                                                                                    |  |
| movePlan (MP)      | Der <i>movePlan</i> bildet in der Simulation den Transportvorgang ab.                                                                                                 |  |
| unloadPlan (UP)    | Der unloadPlan simuliert den Entladevorgang des RFTM.                                                                                                    |  |

**Tabelle 5.2.:** *BDI-Pläne von RFTM*

**controlPlan** Der *controlPlan* ist für die Initialisierung des *RFTM*, den Start des Belade-, Entlade- und Transportvorgangs sowie für den Empfang und die Verarbeitung interner Events vornehmlich aufgrund der Nutzung von *SIs* verantwortlich. Es ist zunächst das *RFTM* vollständig zu initialisieren. Dazu gehört das Erzeugen des Fahrplans und die indirekte Informationslegung im *KA*. Der Fahrplan wird auf Basis der übergebenen Parameter der Route und der Referenzzeiten des Starts (siehe Tabelle 5.1 und Abbildung 5.3) erzeugt.

Dazu werden in der übergebenen Reihenfolge zwischen den Knoten der Route Fahrplanabschnitte (*TS*) erzeugt. Nach dem letzten Knoten der übergebenen Route wird wieder mit dem ersten spezifizierten Knoten begonnen. Es werden dabei hinreichend viele vollständige Routenumläufe erzeugt, so dass das *RFTM* stets in der Lage ist, Anfragen und Reservierungen zukünftiger Transportleistungen durch *TGs* zu bearbeiten. Zusätzlich können während einer Simulation Störungen auftreten, welche Anpassungen an den Zeiten des Fahrplans notwendig machen. Dabei muss stets sichergestellt werden, dass die verschiedenen *RFTMs* einer Relation sich nicht an identischen übergebenen Referenzzeiten orientieren. Für das Beispiel aus Abbildung 5.3 gilt es abzusichern, dass die drei Schiffe nicht alle an einem Sonntag derselben Woche um 16 Uhr ihren Transport von Knoten vier zu Knoten fünf starten. Vielmehr sollen die drei *RFTMs* jeweils versetzt um eine Woche Sonntags ihren Transport starten. Damit zur Simulation stets sichergestellt werden kann, dass die *RFTMs* einer Relation nicht mehrmalig diesselben in der Konfiguration übergebenen Referenzzeiten nutzen, werden sowohl die zu Planungszwecken als auch die tatsächlich verwendeten Referenzzeiten in den Knoten-Objekten des

Netzwerks (Teil des *KA*) gespeichert. Dabei ist für das Speichern stets jeweils der folgende Startknoten des Transports von Interesse. Dies erfolgt unter Angabe der Transportrelation und des Anfangs- und Endknoten. Diese gespeicherten Zeiten werden durch die *RFTM* im Rahmen der Erzeugung von Fahrplänen sowie bei der Anpassung ihrer Fahrpläne aufgrund von Störungen berücksichtigt. Dabei wird überprüft, welcher zu einer Ankunftszeit naheliegende Referenzzeitpunkt als Grundlage für den Startzeitpunkt des folgenden Fahrplanabschnitts verwendet werden kann. Ist ein vorangehender Referenzzeitpunkt frei, führt dies zu einer direkten Weiterfahrt. Andernfalls wird für den Startzeitpunkt exakt der erste freie folgende Referenzzeitpunkt verwendet. Dies geschieht für jeden Fahrplanabschnitt sowohl bei der Erstellung des Fahrplans als auch bei der Aktualisierung seiner Zeiten. Aus diesem Grund wird für den ersten Startknoten nach Erzeugung des Fahrplans die verwendete Referenzzeit gespeichert. Zusätzlich besteht die nicht weiter ausgeführte Möglichkeit einen Schwellwert festzulegen, welcher bestimmt wie lange ein *RFTM* einen vorangehenden anstelle eines nächsten Referenzzeitpunkt zur Bestimmung des Startzeitpunkts verwendet.

Nach Erzeugung des Fahrplans registriert das *RFTM* seine Transportleistungen im *KA*. Dazu werden in den Knoten der übergebenen Route dessen Identifikationsnummer hinterlegt. Zudem werden die routenfixen Teilgraphen im *KA* mit den Wegen der einzelnen Fahrplanabschnitte erweitert. Es werden dabei identische Objekte überschrieben. Dies erfolgt nur, sofern ein vorangehender Referenzzeitpunkt nicht belegt ist. Anschließend startet der CP durch die Erzeugung eines Ziels den *loadPlan*, woraufhin sich die Ablauforganisation nach Abbildung 5.4 einstellt. Der Ablauf beendet sich bei Auftritt des *IE unloadComplete()*. Es werden dann die zuvor entladenen *TGs* aus dem Fahrplan mitsamt des zuletzt ausgeführten Abschnitts des *RFTM* (*TS*) entfernt. Zudem wird ein zum entfernten *TS* identisches *TS* an das Ende des Fahrplans angefügt. Seine Zeiten werden wiederum auf Basis der übergebenen Startzeiten und der gegebenenfalls bereits verwendeten Referenzzeiten ermittelt. Schließlich wird der *loadPlan* erneut gestartet.

Daneben bearbeitet der CP Anfragen dritter Agenten unter Nutzung seiner *SIs* (siehe Abschnitt 5.1.3.4). Dazu erzeugen die *SIs IEs*, auf welche der CP während der gesamten Existenz des *RFTM* wartet. Das *IE terminate()* führt zum Beenden des Agenten. Die *IE getDetails()*, *reserve()* und *cancel()* sind durch die korrespondierenden *SIs* ausgelöst. Sie führen letztlich funktional zu der bereits in Abschnitt 4.5.2 geschilderten Rückgabe von Fahrplaninformationen, dem Reservieren von Transportkapazität im Fahrplan oder zum Annullieren von Reservierungen. Das *SI initialize()* startet den CP und damit auch die gesamte Aktivität des *RFTM*.

**loadPlan** Dieser Plan ist für die Simulation des Beladevorgangs des *RFTM* verantwortlich. Er wird durch den CP mit der Erzeugung eines entsprechenden Ziels gestartet. Dies markiert den Start eines Abschnitts des Fahrplans. Zunächst wartet

das *RFTM* auf den geplanten Startzeitpunkt. Eine zu wartende Differenz kann entstehen, wenn das *RFTM* den letzten Fahrplanabschnitt bereits vor der im Fahrplan hinterlegten Startzeit des folgenden Abschnitts beendet hat.

Sobald die geplante Startzeit des Fahrplanabschnitts mit der aktuellen Zeit übereinstimmt, wird mit dem Laden der *TGs* begonnen. Dazu bestimmt das *RFTM* zunächst die Menge zu ladender *TGs*. Alle *TGs* dieser Menge werden über den Start mit Hilfe des *SI startTransportation()* informiert. Erfolgreich geladene *TGs* werden dabei als Ladung im Fahrplanabschnitt hinterlegt. Nicht erfolgreiche Beladevorgänge können auftreten, wenn die entsprechenden *TGs* noch nicht bereitgestellt sind. In diesen Fällen wird zusätzlich die Reservierung der betroffenen *TGs* annulliert. Alle ursprünglich vorhandenen Reservierungen werden schließlich gelöscht. Zum Ende wartet der *loadPlan* für den vorspezifizierten Zeitraum der Beladung und startet schließlich den *movePlan* mit der Erzeugung eines zu diesem dazugehörigen Ziels.

**movePlan** Der *movePlan* ist für die Simulation der eigentlichen Fahrbewegung des Transportmittels verantwortlich. Er ist für die gesamte Fahrdauer aktiv. Gegenstand ist stets nur ein Fahrplanabschnitt. Der Plan reagiert dabei auf Störungen, indem er die Geschwindigkeit des *RFTM* entsprechend anpasst. Er wird über die Störung mit Hilfe des *SI disruption()* informiert. Daraufhin werden die Zeitpunkte für die initiale Ausführung des *finishSoon() SI* zur Information bereits geladener *TGs* angepasst. Für die *TGs*, für die das *SI finishSoon()* bereits initial verwendet wurde, wird es umgehend zum Ende der Störung oder spätestens zum Ende des Fahrplanabschnitts nochmals verwendet. Darüber hinaus wird der Fahrplan mitsamt seiner angepassten Ankunftszeit des aktuellen Fahrplanabschnitts und der darauf aufbauenden Startzeiten folgender Abschnitte aktualisiert. Dabei werden *TGs* mit Reservierungen im Fahrplan des *RFTM* über potenzielle Verzögerungen informiert. Dazu wird das *SI motDelay()* verwendet. Dies erfolgt ebenso zum Ende einer Störung oder spätestens zum Ende eines Fahrplanschnitts. Es wird darauf verzichtet, früher entsprechende Nachrichten zu versenden, da deren Informationsgehalt unsicher ist und dies zu falschen Schlussfolgerungen seitens der *TG* führen kann.

Zum Start des BDI-Plans meldet das *RFTM* den Aufenthaltsort (Kante) dem *KA*. Anschließend wird die Ankunftszeit auf Basis der Länge des Fahrplanabschnitts, der Geschwindigkeit des *RFTM* und gegebenenfalls bereits bestehender Störungen bestimmt. Darauf aufbauend wird die initiale Auszeit der Verwendung des *finishSoon() SI* gesetzt. Es wird zudem die zuletzt gespeicherte und verwendete Referenzzeit des Starts des Transports im Startknoten gelöscht und die Startzeit für den Startknoten des folgenden Fahrplanabschnitts auf Basis der übergebenen Referenzzeiten aktualisiert. Sofern gegenüber der ursprünglichen Planung Abweichungen auftreten, werden die noch nicht geladenen *TGs* eines Fahrplans mit Hilfe des *SI motDelay()* umgehend informiert. Nachdem das *SI finishSoon()* initial verwendet worden ist, wird die Auszeit für die aktuelle Ankunftszeit gesetzt.

Das Ende des Transports eines einzelnen Fahrplanabschnitts wird dem *KA* mitgeteilt. Daraufhin werden dem *RFTM* Störungen in diesem Fahrplanabschnitt nicht mehr mitgeteilt und es wird zum Starten des *unloadPlans* ein entsprechendes Ziel erzeugt.

**unloadPlan** Der *unloadPlan* ist für die Simulation des Entladevorgangs verantwortlich. Der UP setzt entsprechend des Zeitraums der Entladung eine Auszeit und wartet bis zu dieser und dem damit verbundenen Ende der Entladung. Anschließend bestimmt er die Menge an *TGs*, deren Transport am Ende des abgeschlossenen Fahrplanabschnitts beendet ist. Diese *TGs* werden mit Hilfe der Nutzung des *SI end-Transportation()* entladen. Dazu werden sie über das Ende des Transports mitsamt der zurückgelegten Distanz informiert. Dies führt bei den *TGs* zum Start des ETP.

Darüber hinaus wird zur Synchronisation der Fahrzeiten der einzelnen *RFTMs* einer Transportrelation im Knoten des aktuellen Standorts, die für die Abfahrtszeit von diesem genutzte Referenzzeit der übergebenen Startzeiten gespeichert. Diese tatsächlich ausgeführten Referenzzeiten werden gegenüber den geplanten nie gelöscht. Dies geschieht bereits vor dem Setzen der Auszeit für das Ende der Entladezeit. Zudem werden darauf aufbauend die Zeiten des Fahrplans mit der Bestimmung der Abfahrtszeit vom nächsten Knoten aktualisiert. Dabei ist entscheidend, dass jeweils eine Referenzzeit der übergebenen Zeiten nach Abbildung 5.3 nur durch ein *RFTM* genutzt wird. Dabei versuchen die *RFTM* ungenutzte in der Vergangenheit gelegene Referenzzeiten zu nutzen. Andernfalls wird die nächste ungenutzte Referenzzeit verwendet. Entsprechend werden die Zeiten aller noch ausstehenden Fahrplanabschnitte angepasst. Dabei werden bei auftretenden Verzögerungen die betroffenen *TGs* mit Hilfe des *SI motDelay()* informiert. Zum Abschluss erzeugt der UP das *IE unloadComplete()*, welches durch den CP verarbeitet wird.

#### **5.1.3.4. Services**

Allen Agenten ist gleich, dass sie für den Start und das Beenden der Simulation zusätzliche *SIs* bereitstellen. Dies sind die *SIs initialize()* und *terminate()*.

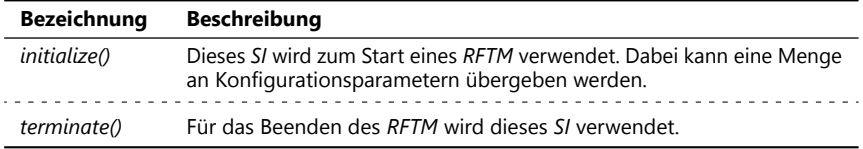

**Tabelle 5.3.:** *Simulator-relevante SIs von RFTM*

Zu Simulationszwecken wurde das verfahrensrelevante *SI getTimeTableDetails()* nach Tabelle 4.7 erweitert. Als Teil dessen Funktionsweise werden die gegenüber einer Abfahrt eines *RFTM* vorgezogenen notwendigen Bereitstellzeiten der *TGs* berücksichtigt. Daneben werden ebenso die notwendigen Vorlaufzeiten durch einen gegebenenfalls spezifizierten Containerschluss berücksichtigt. Es werden dabei die Rückgabewerte des *SI* entsprechend angepasst.

## **5.1.4. Agenten für Fabriken und Hubs**

Die Agenten zur Abbildung von Fabriken werden als *FAB* bezeichnet und sind primär für das Erzeugen der *TGs* verantwortlich. Die Agenten zur Abbildung logistischer Hubs werden als *HUB* bezeichnet. Sie sind verantwortlich für die Simulation explizit vorgegebener Umschlagsvorgänge bei logistischen Dienstleistern. Es ist anzumerken, dass der Umschlag mit Änderung des Transportgebindes für das Verfahren das Auslösen neuer Transportaufträge nach vorangegangenem Abschluss von Transportaufträgen notwendig macht. Es ändert selbstständig nicht das Transportgebinde. Gilt es beispielsweise explizit zu berücksichtigen, dass Ladungsträger zunächst ohne einen übergeordneten Transportbehälter auf einem Nutzfahrzeug und anschließend diese als Teil von Seecontainern auf einem Schiff weiter transportiert werden sollen, dann sind entsprechend neue Transportaufträge nach Änderung des Transportgebindes zu erzeugen. Als Teil der hier vollzogenen Simulationsexperimente wurde zum Zwecke der Vereinfachung darauf verzichtet. Zu Simulationszwecken müsste dann anstelle eines *HUB* ein *FAB* verwendet werden.

**Wissen und Konfiguration** Im folgenden wird die Wissensbasis und die Modellierung der *FABs* und *HUBs* dargestellt. Ein Teil der " beliefs" der *FABs* wird an die durch sie erzeugten *TGs* übergeben. Diese sind in den Tabellen 5.4 und 5.5 gekennzeichnet. Die "beliefs" der *TGs,* welche hier nicht angegeben sind, sind auch<br>siskt für die Liefermlatien skamlassistisch, sondarn alles mainsültig für alle *TG*s nicht für die Lieferrelation charakteristisch, sondern allgemeingültig für alle *TGs*.

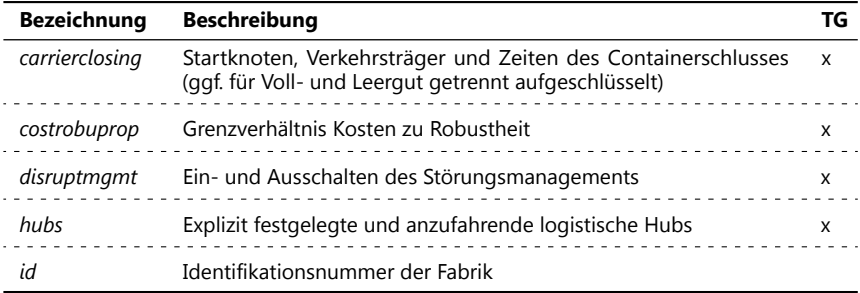

**Tabelle 5.4.:** *Wissensbasis der FABs in Form von* " *beliefs*" *1. Teil*

| <b>Bezeichnung</b>      | <b>Beschreibung</b>                                                                                                    |   |
|-------------------------|----------------------------------------------------------------------------------------------------|---|
| interval                | Erwartungswert des Zeitraums zw. Produktionszeitpunkten, Bei<br>einer Betaverteilung gilt es stattdessen alpha- und betainterval<br>sowie a- und binterval und bei einer Normalverteilung zusätzlich<br>sigma zu spezifizieren. |   |
| intervalmode            | Verteilung für die Bestimmung der Zeiträume zw. Produktionszeit-<br>punkten (statisch, normal-, beta- oder exponentialverteilt)                                                                                                 |   |
| finishSoon              | Zeitraum zur Bestimmung der Verwendung des finishSoon() SI                                                                                                    |   |
| modecarrier-<br>closing | Modus des Containerschlusses (kein, statisch, fließend)                                                                                                    | x |
| name                    | Name der Fabrik                                                                                                    |   |
| pos                     | Position der Fabrik und Startposition der erzeugten TGs                                                                                                    | x |
| production              | Erwartungswert der Produktionsmenge, bei einer Betaverteilung<br>gilt es stattdessen alpha- und betaproduction sowie a- und bpro-<br>duction zu spezifizieren                                                                   |   |
| production-<br>mode     | Verteilung der Produktionsmenge (statisch, Poisson- oder Beta-<br>verteilt)                                                                                                    |   |
| refcarrierclo-<br>sing  | Knoten für den physischen Vollzug des Containerschlusses (ggf.<br>für Voll- und Leergut getrennt aufgeschlüsselt)                                                                                                    | x |
| seeds                   | Startwerte der Generatoren für Zufallszahlen                                                                                                    |   |
| tgdestination           | Senke des TG                                                                                                    | x |
| tgdelivery              | Zeitraum für die Bestimmung des Liefertermins des TG (inkl. Pro-<br>duktionszeit)                                                                                                    |   |
| tgsize                  | Volumen des TG in $m^3$                                                                                                    | x |
| warmupperiod            | Zeitpunkt des Endes der Anlaufphase                                                                                                    | x |

**Tabelle 5.5.:** *Wissensbasis der FABs in Form von* " *beliefs*" *2. Teil*

Die folgende Abbildung zeigt beispielhaft die Modellierung eines *FAB*, wie sie in den xml basierten Stammdaten zur Anwendung kommt. Die Mehrheit der übergebenen Parameter geht direkt in die Wissensbasis des *FAB* über. Die Angabe *returnback* bedingt, dass zu Simulationszwecken eine weitere *FAB* erzeugt wird, welche für die Erzeugung von Transportaufträgen für Leergut verantwortlich ist. Dabei sind die Angaben Position und Senke sowie die Reihenfolge gegebenenfalls notwendiger *HUBs* vertauscht. Zudem hat das Leergut gegebenenfalls ein kleineres Transportvolumen (*smalleremptyracks*). Für die Simulation des Containerschlusses werden

dann die Angaben mit der zusätzlichen Bezeichnung für das Leergut *empty* und für das Vollgut *full* unterschieden.

```
<transportspace name="myenvironment" type="Internationale, multimodale und mehrstufige Lieferkette">
 ← +actory id="1" pos="1" name="Berlin -> Tuscaloosa" productionmode="poisson" production="3.99" in-<br>←- tervalmode="beta" interval="1440" alphainterval="2.0067" betainterval="1.4333" ainterval="936" binterval
         ="1800" tusize="20" tudestination="11" tudelivery="48960" returnback="true" smalleremp-tyracks="0.2" ←-
         routestops="10 12" modecarrierclosing="fixed" refcarrierclosingfull="10" carrier- closingfull="124←-
          _SHIP:5760;" refcarrierclosingempty="12" carrierclosingempty="303_SHIP:5760;"/>
</transportspace>
```
**Abb. 5.5.:** *Modellierung von FABs*

Die Funktionsweise der *HUBs* ähnelt der von *FABs*. Sie unterscheiden sich zunächst in der Zusammensetzung der "beliefs" in ihrer Wissensbasis, da insbesondere die<br>Informationen zur Übersche en die 70 feblen. Tebelle E.G. stellt die Wissensbesis Informationen zur Übergabe an die *TG* fehlen. Tabelle 5.6 stellt die Wissensbasis von *HUBs* zusammenfassend dar.

| <b>Bezeichnung</b> | <b>Beschreibung</b>                                                 |  |
|--------------------|---------------------------------------------------------------------|--|
| cycletime          | Erwartungswert der Durchlaufzeit im HUB                             |  |
| cycletimemode      | Verteilung der Durchlaufzeit im HUB (statisch oder poissonverteilt) |  |
| disruptmamt        | Ein- oder Ausschalten des Störungsmanagements                       |  |
| id                 | Identifikationsnummer des HUB                                       |  |
| finishSoon         | Zeitraum zur Bestimmung der Anwendung des finishSoon() SI des TG    |  |
| pos                | Position des HUB                                                    |  |
| seeds              | Startwerte der Generatoren für Zufallszahlen                        |  |
| warmupperiod       | Zeitpunkt des Endes der Anlaufphase                                 |  |

**Tabelle 5.6.:** *Wissensbasis der HUBs in Form von* " *beliefs*"

In Abbildung 5.6 ist die Modellierung von zwei *HUBs* in der XML-basierten Stammdatenverwaltung dargestellt. Parameter der Wissensbasis der *HUBs*, die nicht in Abbildung 5.6 zu finden sind, sind Teil allgemeiner Angaben zu einem Simulationsexperiment, die ebenso in den xml basierten Stammdaten hinterlegt sind.

```
<transportspace name="myenvironment" type="Internationale, multimodale und mehrstufige Lieferkette">
 <hub id="1" pos="2" name="EDL Bremen" cycletime="2880" cycletimemode="poisson"/>
 <hub id="2" pos="10" name="PCC Tuscaloosa" cycletime="4320" cycletimemode="poisson"/>
</transportspace>
```
**Abb. 5.6.:** *Modellierung von HUBs*

**Pläne und Ziele** Die *FAB* sind primär für die Erzeugung von *TBs* in Form der *TG* verantwortlich. Die *FAB* sind einfach organisierte Agenten, welche nur zwei BDI-Pläne (siehe Tabelle 5.7) besitzen.

| <b>Bezeichnung</b>  | <b>Beschreibung</b>                                                                                                    |
|---------------------|----------------------------------------------------------------------------------------------------|
| producePlan<br>(PP) | Dieser Plan erzeugt TGs und übergibt relevante Konfigurationsparame-<br>ter. Er simuliert zudem den Produktionsprozess und ist auch für die<br>Weitergabe geänderter Planungsprämissen an die TGs verantwortlich. |
| finishPlan (FP)     | Dieser Plan ist für das Sammeln von Statistiken über die erzeugten TGs<br>verantwortlich. Diese werden am Ende der Simulation ausgegeben.                                                                         |

**Tabelle 5.7.:** *BDI-Pläne der FABs*

**ProducePlan** Dieser BDI-Plan ist für die Erstellen von *TBs* durch das korrespondierende Erzeugen von *TGs* verantwortlich. Beim Start des BDI-Plans werden zunächst die Generatoren zur Erzeugung der Menge an *TBs* (*productionmode*) und des Zeitraums zwischen den einzelnen Erzeugungen (*intervalmode*) entsprechend der vorspezifizierten Verteilungen und Verteilungsparameter konfiguriert. Für *productionmode* können dazu die Poisson- und die Betaverteilung verwendet werden. Zudem kann die Menge an *TBs* fix und nicht mit Unsicherheit bestimmt sein (statisch). Der zeitliche Abstand kann ebenso statisch fix modelliert werden. Daneben können für diesen die Normal-, Beta- und Exponentialverteilung verwendet werden. Das Erzeugen der Zufallsvariablen erfolgt in der in Abschnitt 5.1.1 unter SSJ dargestellten Weise.

Anschließend erzeugt der *producePlan* iterativ entsprechend des fixen oder stochastisch belegten zeitlichen Abstands ebenso entweder fixe oder stochastisch bedingte Mengen an *TGs*. Den *TGs* werden wesentliche, die Lieferrelation charakterisierende Parameter übergeben (siehe Tabelle 5.4 und Tabelle 5.5). Dabei wird auf Basis von *tudelivery* der Liefertermin des *TG* festgelegt. Es gilt zu beachten, dass *TGs* bereits erstellt und aktiv werden bevor die eigentliche physische Fertigstellung simuliert wird. Analog zu den *TAs* werden die *TGs* über das naheliegende Ende eines *PA* mit Hilfe des *finishSoon() SI* informiert. Daraufhin werden die *TGs* in die Lage versetzt ihre ausstehenden Transporte zu planen. Das Ende der Produktion wird dem *TG* unter Nutzung des *SI endStep()* mitgeteilt. Das Ende des *PA* unterscheidet sich funktional nicht vom Ende eines *TA*. Die *finishSoon()* Funktionalität ist bei Auftritt von sich verspätenden Zeitpunkten des Produktionsendes anzupassen. Diese werden durch den *factoryDisruptor* ausgelöst und durch diesen der *FAB* mittels des *SI disrupt()* mitgeteilt. Dabei wird der initiale Zeitpunkt für die Verwendung des *finishSoon() SI* entsprechend verschoben. Sofern das *finishSoon() SI* bereits initial verwendet wurde, wird es umgehend nochmal verwendet, um das *TG* über das sich geänderte Produktionsende zu informieren. Bei Erstellung von *TGs* wird der *factoryDisruptor*

über die Existenz der *TGs* informiert. Dazu verwendet der *producePlan* das *createdTu() SI* des *factoryDisruptor*. Analog wird auch der demandDisruptor über die Existenz von *TGs* informiert.

Das Beenden einer *FAB* zum Simulationsende unterteilt sich in zwei Phasen. Zunächst wird deren Produktion von *TGs* unterbrochen. Daraufhin werden unter anderem die *TGs* beendet, wobei *FABs* für die spätere statistische Auswertung dann für die Lieferrelation spezifische Informationen sowie die Informationen ihrer *TGs* konsolidieren. Erst daraufhin wird ein *FAB* tatsächlich beendet.

**FinishPlan** Wie bereits ausgeführt, ist der *finishPlan* der *FABs* ausschließlich für die Konsolidierung *TG*-spezifischer Statistiken zum Ende ihrer Existenz verantwortlich.

Die *HUBs* sind für die Simulation vorgegebener Umschlagsprozesse verantwortlich. Diese sind in der Praxis mitunter notwendig, um das Transportgut durch einen spezifischen Dienstleister zwischenzulagern oder umzuschlagen. Zur Wahrnehmung ihrer Aufgaben besitzen die *HUBs* nur einen BDI-Plan (siehe Tabelle 5.8).

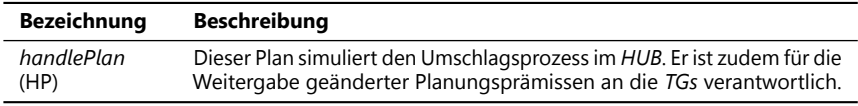

**Tabelle 5.8.:** *BDI-Pläne der HUBs*

**HandlePlan** Dieser BDI-Plan verantwortet die Simulation des Umschlagsprozesses im Umschlagsknoten. Er ist auch für die Bewerkstelligung von Störungen an diesem Prozess zuständig. Dabei ähnelt er im Aufbau dem *producePlan* der *FABs*. Die *TGs* verbleiben für eine fixe oder eine variable mit Unsicherheit belegte Durchlaufzeit im Hub. Die variablen Durchlaufzeiten werden mit Hilfe der Poisson-Verteilung realisiert. Dazu wird ebenso zum Start des BDI-Plans ein SSJ-Generator zur Erzeugung poissonverteilter Zufallsvariablen erstellt. Dabei ist der Generator entsprechend der in Abschnitt 5.1.1 unter SSJ beschriebenen Weise im *handlePlan* integriert.

Analog zum *producePlan* bearbeitet der *handlePlan* die Anwendung des *disrupt() SI*. Es wird dabei jedoch nicht der Zeitpunkt der Fertigstellung der Produktion, sondern vielmehr der Zeitpunkt des Endes des Umschlags angepasst. Ebenso bewerkstelligt der *handlePlan* die beiden *SIs stopHandling()* und *terminate()* zur Auslösung des zweistufigen Vorgangs des Beendens. Darüber hinaus besitzt der *handlePlan* die zusätzlichen *SIs getCycleTime()* und *tuinHub()*. Das erste wird durch *TGs* verwendet, um einen Erwartungswert über die durchschnittliche Durchlaufzeit im Hub zu erhalten. Diese Zeitangabe wird zu Planungszwecken bei der Erstellung von *TVs* verwendet. Mit Hilfe des *SI tuinHub()* teilen *TGs* dem Hub deren Ankunft mit. Für die

Menge, der sich dann im Hub befindlichen *TGs*, erfolgt analog zum *producePlan* die Verwendung der *finishSoon()* und *endStep() SIs* der *TGs*. Identisch zum *FAB* erfolgt auch das Beenden eines *HUB*. Zunächst wird der Umschlag selbst abgebrochen und anschließend werden die *HUBs* mit der Konsolidation von Statistiken beendet. Der HP informiert ebenso den *hubDisruptor* über die Menge im Hub eintreffender *TGs*. Dazu wird das *SI arrivedTu()* des *hubDisruptors* verwendet.

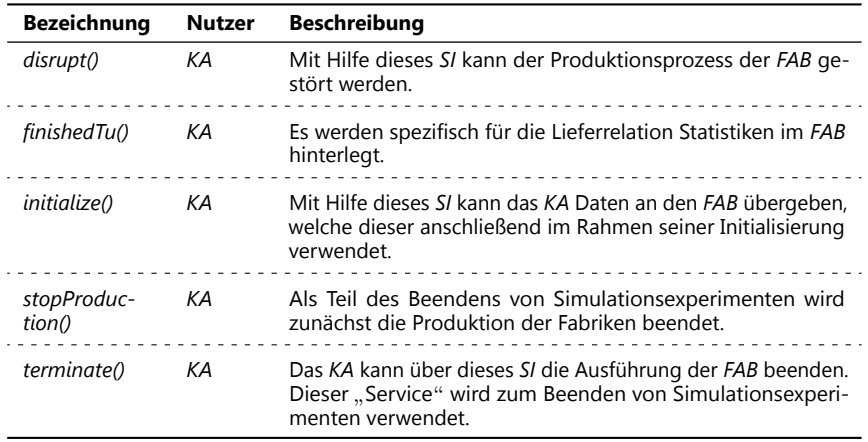

**Services** Die *SIs* der *FABs* sind in Tabelle 5.9 dargestellt.

**Tabelle 5.9.:** " *Service Interfaces*" *von FABs*

Die " Services" der *HUBs* sind in Tabelle 5.10 zusammenfassend dargestellt.

## **5.1.5. Agenten als Störer**

Es sind im Simulator Agenten für das Erzeugen von Störungen integriert. Dabei ist jeweils zwischen Störern zu unterscheiden, welche für Verzögerungen der Fahrzeiten auf den Kanten des *KA*, für Verzögerungen des Materialangebots oder für Änderungen des Materialbedarfs verantwortlich sind. Für die Fahrzeitstörungen ist der *edgeDisruptor* zuständig. Die Verzögerungen des Materialangebots sind in Abhängigkeit ihrer Wirksamkeit in einer Fabrik oder einem Hub als *factoryDisruptor* beziehungsweise als *hubDisruptor* bezeichnet. Der Störer des Materialbedarfs heisst *demandDisruptor*. Diese Störer haben zur Wahrnehmung ihrer Aufgaben jeweils einen BDI-Plan. Dies sind der *demandDisruptPlan*, der *edgeDisruptPlan*, der *factoryDisruptPlan* und der *hubDisruptPlan*. Diese Pläne sind für die Gesamtdauer

eines Simulationsexperiments aktiv. Korrespondierend existieren für die jeweiligen Agenten dazugehörige Ziele.

| <b>Bezeichnung</b>  | <b>Nutzer</b> | <b>Beschreibung</b>                                                                                                    |
|---------------------|---------------|----------------------------------------------------------------------------------------------------|
| disrupt()           | KА            | Mit Hilfe dieses SI kann der Umschlagsprozeß des HUB ge-<br>stört werden.                                                                       |
| qetCycle-<br>Time() | ТG            | Mit Hilfe dieses "Service-Interfaces" kann sich das TG über<br>die durchschnittlichen prozessual bedingten Verweilzeiten<br>im HUB informieren. |
| initialize()        | KА            | Mit Hilfe dieses SI kann das KA Daten an den HUB übergeben,<br>welche dieser anschließend im Rahmen seiner Initialisierung<br>verwendet.        |
| stopHand-<br>ling() | KА            | Als Teil des Beendens von Simulationsexperimenten wird<br>zunächst der Umschlagsprozeß der HUBs beendet.                                        |
| terminate()         | KА            | Das KA kann mit diesem SI die Ausführung des HUB beenden.<br>Dieses SI wird im Rahmen des Beendens von Simulationsex-<br>perimenten verwendet.  |
| tuinHub()           | ТG            | Ein TG informiert den HUB über dessen Ankunft.                                                                                                  |

**Tabelle 5.10.:** " *Service Interfaces*" *von HUBs*

Teil eines Experiments ist maximal ein *edgeDisruptor*, ein *factoryDisruptor*, ein *hub-Disruptor* und ein *demandDisruptor*. Allen Störern gemeinsam ist das Vorhandensein einer identisch aufgebauten Wissensbasis (siehe Tabelle 5.11). Unterschiedlich ausgeprägt ist jeweils die Störungskonfiguration. Die Störungskonfiguration beschreibt die Menge der zu simulierenden Störungen. Sie ist spezifisch für die Art der Störung. Es wird darauf verzichtet, deren Aufbau und Inhalt anhand von " beliefs" darzustellen. Die für die Störungskonfiguration notwendigen Informationen werden anhand der Abbildungen zur Modellierung der Agenten dargestellt.

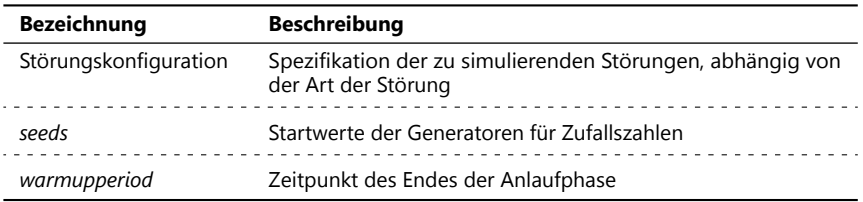

**Tabelle 5.11.:** *Wissensbasis der Störer in Form von* " *beliefs*"

**EdgeDisruptor** Abbildung 5.7 zeigt die Zuordnung eines *edgeDisruptors* zu einer Konfiguration (Simulationsmodell). Dabei kann eine beliebige Menge unterschiedlich charakterisierter Störungen spezifiziert und damit auch simuliert werden.

Der *edgeDisruptPlan* ist für die Simulation der für ein Experiment spezifizierten Störungen der Fahrzeit verantwortlich. Sofern ihm als Teil einer Konfiguration keine Startwerte übergeben wurden, erzeugt er zunächst die Startwerte für den verwendeten SSJ Zufallszahlengenerator. Dieser wird in der bereits skizzierten Art verwendet, um für spezifische Verteilungen Zufallsvariablen zu erzeugen. Der *edgeDisruptPlan* belegt Kanten im *KA* mit einem, die Fahrzeit verzögernden Faktor des Intervalls [0.0, 1.0). Da die *TMs* dem *KA* ihren Aufenthaltsort melden, kann dieses die auftretenden Störungen an die *TMs* über die Verwendung der entsprechenden *TM*-spezifischen *SIs* melden. Dieses Vorgehen ist in Abbildung 5.1 mit **k** gekennzeichnet. Auf Basis des Störungsfaktors passt sich schließlich die Fahrgeschwindigkeit des *TM* multiplikativ an. Dabei bedingt der Faktor 0.0 eine vollständige Blockierung und der Faktor 1.0 eine störungsfreie Kante. Der Faktor 1.0 wird zum Beenden einer Störung an das *KA* gemeldet. Einer Kante können gleichzeitig mehrere Störungen zu Teil werden. Der Zusammenhang zwischen den Störfaktoren ist ebenso multiplikativ und ergibt den heranzuziehenden Störfaktor. Dabei wird die Dauer der einzelnen aufgetretenen Störungen ebenso berücksichtigt.

```
<configuration name="Internationale, multimodale und mehrstufige Lieferkette">
 <extensions>
 <transportspace name="myenvironment" type="Internationale, multimodale und mehrstufige Lieferkette">
  <edgedisruptor>
   <edgedisruption edgeset="4" edgeselect="1" initwait="360" interval="4320" intervalmode="normal" in- ←-
          tervalsigma="1080" duration="1140" durationmode="exponential" factormin="0.7" factormax="0.9"/>
   <edgedisruption edgeset="1,2,3,5,6,8,9,10" edgeselect="2" initwait="180" interval="1440" interval- mode="←-
          exponential" duration="180" durationmode="exponential" factormin="0.2" factormax="0.8"/>
  </edgedisruptor>
 </transportspace>
 </extensions>
</configuration>
```
**Abb. 5.7.:** *Modellierung des edgeDisruptors*

Eine Störung ist durch diverse Parameter (siehe Abbildung 5.7) charakterisiert. Es ist zunächst die Menge betroffener Kanten (alle oder einzelne Kanten) zu spezifizieren. Aus dieser Gesamtmenge kann eine bestimmte Anzahl zur Laufzeit der Simulation zufällig ausgewählter Kanten dieser Störung ausgesetzt werden. Diese sollte mindestens eins und kleiner gleich der Gesamtanzahl Kanten sein. Die Auswahl erfolgt dabei für jeden Auftritt der Störung gleichverteilt. Anschließend kann ein sich um *initwait* Minuten Realzeit verspätetender Start des Störers spezifiziert werden. Es erfolgt zudem die Angabe des mittleren Abstands zwischen den einzelnen Störungen. Dieser Abstand kann dabei statisch fix, exponential- oder normalverteilt sein. Im letzteren Fall ist zusätzlich die Streuung des zeitlichen Abstands zu spezifizieren. Ebenso wird die mittlere Dauer einer Störung angegeben, welche entweder statisch,

normal- oder exponentialverteilt sein kann. Im normalverteilten Fall ist die Angabe der Streuung der Dauer notwendig. Abschließend kann mit einer minimalen und einer maximalen Angabe der zu verwendende Störungsfaktor festgelegt werden. Der Faktor liegt dann gleichverteilt im sich gegebenenfalls ergebenden Intervall.

Für die Simulation der Störungen werden die Start- und Endzeitpunkte berechnet und in einer Warteschlange von Ereignissen gespeichert. Der *edgeDisruptor* verarbeitet diese Zeitpunkte entsprechend ihrer natürlichen Reihenfolge ereignisdiskret. Dabei verwendet er zum Start einer Störung die Funktion *disruptEdge()* und zum Beenden einer Störung die Funktion *endDisruption()*. Diese Funktionen sind durch das *KA* bereitgestellt. Dabei wird der Störungsfaktor zu der dazgehörigen Kante im *KA* gespeichert. Zu jeder aufgetretenen Auszeit wird die Warteschlange an Ereignissen aktualisiert. Dies ist durch die aktuell verarbeiteten Störungen bedingt, für welche der nächste Start- oder Endzeitpunkt in der Ereignis-Warteschlange hinterlegt wird.

Sobald ein *TM* über den Auftritt einer Störung über den Mittler *KA* informiert wurde, wendet dieses in der dargestellten Weise für noch nicht in Transport befindliche *TGs* das *SI motDelay()* und für die in Transport befindlichen *TGs* das *SI finishSoon()* an. Dies führt bei diesen *TGs* korrespondierend zum Aufruf entweder des *handleDelayPlans* oder des *finishSoonPlans*. Zur Integration des *edgeDisruptors* im Simulator besitzt dieser die *SIs initialize()* und *terminate()*. Diese werden entsprechend beim Start oder zum Ende eines Simulationsexperiments verwendet.

**DemandDisruptor** Die Unsicherheit der Nachfrage wird durch den *demandDisruptor* abgebildet. Abbildung 5.8 zeigt dessen Modellierung für ein Simulationsexperiment. Dieser kann wiederum eine beliebige Menge unterschiedlich spezifizierter Störungen erzeugen.

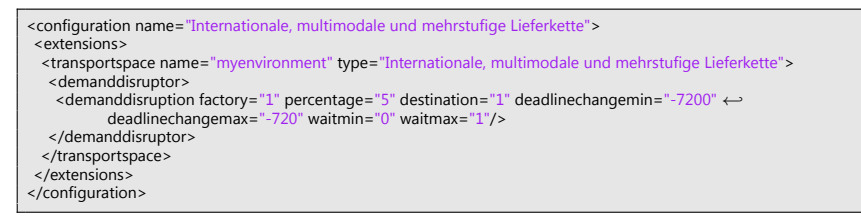

**Abb. 5.8.:** *Modellierung des demandDisruptors*

Der die Störungen ausführende *demandDisruptPlan* beginnt mit der Initialisierung der Startwerte des Zufallszahlengenerators. Dabei werden entweder übergebene Startwerte verwendet oder neue Startwerte erzeugt. Es schließt sich die Erzeugung von Zufallsvariablen in der bereits geschilderten Weise unter Verwendung der SSJ Bi-

bliotheken an. Es wird zudem die Menge von Störungen betroffener Lieferrelationen (Fabriken) bestimmt.

Zur Wahrnehmung seiner Aufgaben benötigt der *demandDisruptPlan* Informationen über die Störungen der Nachfrage. Diese werden in der Initialisierung als Teil der Störungskonfiguration übergeben und dauerhaft als " belief" gespeichert. Die Informationen werden bei der Modellierung eines Experiments festgelegt (siehe Abbildung 5.8). Dabei wird zuerst jede Störung einer Fabrik über deren Identifikation zugeordnet. Für diese wird ein prozentualer Anteil festgelegt, welcher die Menge von einer Fabrik produzierter und Störungen auszusetzender *TGs* bestimmt. Diesen kann ein neuer Lieferort und/oder -termin zugeordnet werden. Letzteres kann im positiv vergrößernden als auch negativ verkleinernden Sinne erfolgen. Dabei schwankt die Änderung gleichverteilt zwischen einem minimalen und maximalen Grenzwert. Zudem kann das Inkrafttreten einer Störung gegenüber dem Zeitpunkt der Erzeugung des *TG* zeitlich versetzt werden. Dies erfolgt gleichverteilt zwischen einer unteren und oberen Schranke. Die in Abbildung 5.8 dargestellte Störung bedingt das Erzeugen von Sonderbedarfen, welche fünf Prozent aller erzeugten *TGs* umfassen. Diese bedingen die Änderung des Lieferorts auf den Knoten eins und eine Verkürzung des Lieferzeitraums.

Der *demandDisruptor* benötigt Informationen über die erstellten *TGs*. Aus diesem Grund besitzt er neben den *SIs initialize()* und *terminate()* zusätzlich noch das *SI createdTu()*. Dieses wird durch die *FABs* verwendet, um den *demandDisruptor* über die erzeugten *TGs* in Kenntnis zu setzen. Dabei wird dieses *SI* für jedes erzeugtes *TG* benutzt, sofern ein *demandDisruptor* existiert. Erst im *demandDisruptPlan* wird überprüft, ob die Lieferrelation des *TG* Gegenstand einer spezifizierten Störung ist. Ist dies nicht der Fall wird die Anwendung des *SI* ignoriert. Andernfalls wird eine Störung entsprechend der Lieferrelation-spezifischen Angaben erstellt. Die erstellten Störungen werden schließlich gespeichert. Entsprechend der natürlichen Reihenfolge des Zeitpunkts ihres Auftritts werden die Störungen verarbeitet. Dabei nutzt der *demandDisruptor* das *changeDemand() SI* der *TGs*. Es wird kein Mittler notwendig (siehe **b** in Abbildung 5.1). Dies führt beim *TG* zum Start des *changeDemandPlans*, welcher mit den übermittelten Informationen die Wissensbasis der *TGs* aktualisiert. Daraufhin wird beispielsweise bei der Ausführung des *finishSoonPlans* eine Ausführung des PTP erzwungen (siehe Abschnitt 4.4.3.4). Dies geschieht da im *changeDemandPlan* eine Bereinigung der *TV* um alle sich nicht im Transport befindlichen *TAs* erfolgt. Der PTP berücksichtigt dann die aktualisierte Wissensbasis. Es erfolgt eine Annullierung bestehender Planstände.

**Factory- und HubDisruptor** Der *factory-* und der *hubDisruptor* sind verantwortlich für die Simulation von Verzögerungen der Bereitstellung von *TGs* in den *FABs* und den *HUBs*. Sie besitzen mit dem *factoryDisruptPlan* und dem *hubDisruptPlan* wiederum jeweils einen BDI-Plan zur Simulation der Störungen. Abbildung 5.9 zeigt

die Modellierung dieser als Teil der XML-basierten Stammdatenverwaltung zur Spezifikation von Simulationsexperimenten. Es wird jeweils über die Angabe der Identifikation der *FAB* oder des *HUB* der Bezug zu diesen hergestellt. Darüber hinaus wird prozentual spezifiziert, wieviele der produzierten beziehungsweise gehandhabten *TGs* Gegenstand der Störung sind. Schließlich wird eine Unter- und Obergrenze für die zeitliche Verspätung spezifiziert, wobei der tatsächlich verwendete Wert gleichverteilt zwischen diesen beiden Grenzwerten liegt.

Beide Störer müssen über die Produktion beziehungsweise die Ankunft von *TGs* informiert werden. *FABs* informieren dementsprechend den *factoryDisruptor* mit der Nutzung seines *createdTu() SI*. Dies geschieht umgehend bei Erzeugung der *TGs*. Im Simulator wird dafür ein Zeitraum von einer Stunde plus der spezifizierte *finishSoon* Zeitraum vor Ende der Produktion verwendet. *HUBs* nutzen zur Information des *hubDisruptors* das *SI arrivedTu*. Dies geschieht wiederum eine Stunde plus *finishSoon* Zeitraum vor Ende des Umschlags. Beide Störer lösen daher für eine identische Zeitspanne Störungen aus. Dabei beziehen sich die Zeitangaben auf die Realzeit. Für *FABs* entspricht dieser dem vollständigen Zeitraum, welchen *TGs* in der *FAB* verbringen. Dieser ist daher bereits Teil des Lieferzeitraums. Hingegen ist diese Zeit in den meisten Fällen nur Teil der gesamten Durchlaufzeit eines *TG* in einem *HUB*. Aus diesem Grund werden analog zur *finishSoon* Funktionalität im *handlePlan* des *HUB* entsprechende Auszeiten gesetzt. Bei Auftritt von Verzögerungen durch Störungen werden diese Auszeiten korrespondierend angepasst. Den beiden Störern können ebenso eine Menge verschiedener Störungen zugeordnet werden.

```
<configuration name="Internationale, multimodale und mehrstufige Lieferkette">
 <extensions>
 <transportspace name="myenvironment" type="Internationale, multimodale und mehrstufige Lieferkette">
  <factorydisruptor>
  <factorydisruption factory="1" delaymin="720" delaymax="4320" percentage="5"/>
  </factorydisruptor>
  <hubdisruptor>
   <hubdisruption hub="2" delaymin="720" delaymax="4320" percentage="5"/>
  </hubdisruptor>
 </transportspace>
</extensions>
</configuration>
```
**Abb. 5.9.:** *Modellierung des factory- und hubDisruptors*

Sowohl der *factory-* als auch der *hubDisruptPlan* beginnen wiederum mit der Initialisierung der Startwerte des SSJ-Zufallszahlengenerators in der bereits skizzierten Weise. Sie bestimmen anschließend jeweils die von den Störungen betroffene Menge an *FABs* und *HUBs*. Sobald sie Informationen über *TGs* erhalten, prüfen sie jeweils, ob für diese(n) *FAB* oder *HUB* Störungen modelliert wurden. Ist dies der Fall, werden Störungen in der in Abbildung 5.9 skizzierten Weise erzeugt. Im Gegensatz zum *demandDisruptor* wird durch die Modellierung kein direkter Einfluss auf den Zeitpunkt des Auftritts der Störung genommen. Die Störung tritt zu einem Zeitpunkt im

gleichverteilten Intervall zwischen dem Ende der Produktion beziehungsweise des Umschlags und dem Zeitpunkt der Ankunft des *TG* auf. Die beiden BDI-Pläne reagieren auf das Zusenden von Informationen über *TGs*, um gegebenenfalls die Menge an Störungen und den dazugehörigen Auszeiten zu aktualisieren. Die gesamte Menge erzeugter Störungen wird in ihrer natürlichen Reihenfolge des Zeitpunkts des Auftritts verarbeitet.

Die Handhabung von Verzögerungen der Produktion einer *FAB* oder des Umschlag in einem *HUB* seitens der *TG* entspricht der Handhabung der Verzögerungen der Transportzeit. Die Verzögerungen werden dem *TG* durch die angepasste Verwendung dessen *finishSoon() SI* mitgeteilt.

## **5.1.6. Koordinationsartefakt**

Neben den verfahrensrelevanten Funktionen des *KA* hat dieses Funktionen inne, welche ausschließlich für die Simulation relevant sind. Diese sind zusammenfassend in Tabelle 5.12 dargestellt. Im Zuge der Simulation von Störungen der Transportzeiten dient das *KA* als Dienst für das Anmelden der *TMs* auf den Transportstrecken.

| <b>Bezeich-</b><br>nung  | <b>Nutzer</b>                            | Beschreibung                                                                                                    |
|--------------------------|------------------------------------------|----------------------------------------------------------------------------------------------------|
| collectStati-<br>stics() | TMs.<br>TGs.<br>HUBs, FABs<br>und Störer | Die Agenten hinterlegen über den Verlauf ihrer Existenz für<br>eine sich nach der Simulation anschließende statistische Aus-<br>wertung Kennzahlen und Informationen.               |
| create()                 | KА                                       | Die Agenten werden auf Basis der Informationen der xml<br>Stammdaten durch das KA zum Start der Simulation erzeugt.                                                                 |
| disrup-<br>tEdge()       | edgeDis-<br>ruptor                       | Eine Kante wird einem Störungsfaktor ausgesetzt.                                                                                                    |
| endDisrup-<br>tion()     | edgeDis-<br>ruptor                       | Eine auf einer Kante bestehende Störung wird beendet.                                                                                                    |
| enter()                  | TMs                                      | Ein TM informiert das KA über die Nutzung einer Kante.                                                                                                    |
| leave()                  | TMs                                      | Ein TM informiert das KA über das Verlassen einer Kante.                                                                                                    |
| shutdown()               | КA                                       | Zum Ende der Simulation beendet das KA geordnet die Agen-<br>ten. Es wird mit den FABs und HUBs begonnen, woraufhin<br>sich das Beenden der Störer, der TMs und der TGs anschließt. |

**Tabelle 5.12.:** *Simulator-relevante Hauptfunktionen des KA*

Dazu werden dessen Funktionen *enter()* und *leave()* verwendet. Das *KA* wird damit zum Rückmelden des Auftritts von Störungen an die *TMs* ermöglicht. Das *KA* löst selbst aber keine Störungen aus. Diese werden diesem über die Funktionen *disruptEdge()* und *endDisruption()* durch den *edgeDisruptor* mitgeteilt.

Darüber hinaus erfüllen die Java-Klassen des *KA* organisatorische Aufgaben. Dazu gehört das Auslesen und Verarbeiten der Konfigurationsparameter. Diese können, wie bereits dargestellt, zur Modellierung des *KA* und der Agentenklassen spezifiziert werden. Die für die Erzeugung einer bestimmten Agentenklasse relevanten Konfigurationsparameter werden der *initialize()* Methode des Agenten übergeben. Sie ist auch für das Einrichten und Steuern der Visulisierungsumgebung LVis verantwortlich. Darüber hinaus sammelt sie zur Laufzeit und zum Ende eines Simulationsexperiments Log-Ausgaben und Statistiken, welche beim Beenden eines Simulationsexperiments in Log-Dateien gespeichert werden. Das *KA* ist zudem für das Beenden eines Simulationsexperiments entsprechend einer spezifizierten Laufzeit des Experiments verantwortlich. Im *KA* wurden zu Simulationszwecken umfangreiche Funktionalitäten implementiert, um eine Synchronisation der Abfahrtszeitpunkte der *RFTM* einer Transportrelation zu ermöglichen. Diese sind notwendig, um zu vermeiden, dass aufgrund von Störungen sich potenziell multiple *RFTM* an den identischen Referenzzeiten der Konfiguration einer Transportrelation orientieren und schließlich auch den Transport zur selben Zeit starten.

## **5.1.7. Simulationsagent**

Für die Beurteilung von Funktionstüchtigkeit und Leistungsfähigkeit des Verfahrens ist eine Vielzahl verschiedenartiger Experimente erforderlich. Damit auf Basis dieser statistisch signifikante Rückschlüsse gezogen werden können, sind Iterationen eines gleichartigen Experiments unabdingbar. Im Ergebnis entsteht schnell eine große Menge auszuführender Simulationsexperimente. Für eine automatisierte Abwicklung dieser wurde der Simulationsagent entwickelt, der ebenso einen BDI-Agent darstellt und der genau einen BDI-Plan besitzt. In diesem *simulatePlan* kann eine Experimentenschar mitsamt Iterationen spezifiziert werden. Dabei kann eine Menge allgemeingültiger Konfigurationsparameter übergeben werden, welche die Angaben in der xml basierten Stammdatenverwaltung dominieren. Dies betrifft alle zu den skizzierten "beliefs" korrespondierenden Konfigurationsparameter, welche<br>sieht Bastandteil das Angeten, enerifischen Madellismus eind. Der simulateller nicht Bestandteil der Agenten-spezifischen Modellierung sind. Der *simulatePlan* wartet auf das Ende eines einzelnen Simulationsexperiments und startet daraufhin das nächste ausstehende Experiment [vgl. Weißbach 2011].

# **5.2. Fallbeispiele**

Die verwendeten Fallbeispiele basieren auf tatsächlich in der industriellen Praxis des Automobilbaus vorhandenen logistischen Systemen. Jedoch wurde im Rahmen ihrer

Modellierung auf den Anspruch einer vollständig quantitativ validierten Abbildung der realen Systeme verzichtet. Damit entfiel auch die statistische Beweisführung für die verwendeten Verteilungen durch die Anwendung von Anpassungstests. Dies wurde aufgrund des Fehlens von Daten, nicht aussagekräftigen Daten sowie teilweise geheimen Daten und der limitierten Zeit [vgl. Law 2007] nicht weiter verfolgt. Dennoch ist mit den vorhandenen Daten und auf Basis von Experteninterviews die Gestaltung der Fallbeispiele derart erfolgt, dass grundsätzliche qualitative Rückschlüsse auf die real existierenden Systeme getroffen werden können. Es sind zudem Techniken für die Verifikation von Simulationsmodellen zur Anwendung gekommen [vgl. Law 2007]. Von diesen sind das sukzessive Entwickeln und Überprüfen, durch die studentische Mitarbeit die Anwendung des Mehraugenprinzips bei der Entwicklung des Quelltextes, die Plausibilitätskontrollen unter Durchführung von Sensitivitätsanalysen und die Protokollierung des Simulationsfortgangs zur Anwendung gekommen. Letzteres wurde intensiv für jede einzelne Agentenklasse während der Entwicklung ausgewertet. Das quantitative Ausmaß der im Rahmen der Auswertungen verwendeten Bewertungskriterien bezieht sich auf die im folgenden dargestellte Datenbasis der Fallbeispiele. Es werden drei Fallbeispiele mit unterschiedlichen Untersuchungszielen betrachtet. Zu diesen gehören:

- das internationale, unimodale und einstufige Direktverkehrsnetz,
- die interkontinentale, multimodale und mehrstufige Lieferkette und
- das interkontinentale, multimodale und mehrstufige Liefernetzwerk.

Damit eine kombinatorische Explosion der auszuführenden Experimente vermieden wird, ist die Menge an Fallbeispielen auf diese Auswahl beschränkt. Die mit diesen einhergehenden Untersuchungsziele werden im Abschnitt 5.3 näher erläutert.

Zu jedem Fallbeispiel wird in einer Abbildung die Infrastruktur des Fallbeispiels erläutert. In diesen sind auch die Transportressourcen hinterlegt. Dazu gehören die *RVTM* mit ihrer Position und die *RFTM* mit ihrer Position und Route. Zudem werden die Positionen der Produktionswerke als Abnehmer der Güter und die Positionen der im Modell vorhandenen Lieferanten in dieser Abbildung dokumentiert. Wichtiger Bestandteil bei der Durchführung von Simulationsuntersuchungen ist die Definition der Systemlast. Diese bezeichnet eine begrenzte Menge an Objekten, welche in das betrachtete System eintreten. Dieser Eintritt erfolgt entweder zu fest definierten Zeitpunkten oder in spezifizierten Zeitabschnitten. Die Beschreibung kann in verschiedenen Formen erfolgen. Dazu gehört die direkte Verwendung realer Datensätze. Zur Erzeugung der unterschiedlichen Mengen oder Zeiten können darüber hinaus stochastische Verteilungen verwendet werden. Schließlich können die der Systemlast zu Grunde liegenden Gesetzmäßigkeiten algorithmisch beschrieben werden [vgl. Wenzel und Bernhard 2008]. In den vorliegenden Fallbeispielen wurden stochastische Verteilungen zur Erzeugung der Systemlast verwendet, wobei keine Hierarchien zwischen Systemlastobjekten berücksichtigt wurden. Neben der

vornehmlich durch den Aufbau des Fallbeispiels selbst determinierten Komplexität ist bereits mit der auf Basis von Verteilungen erzeugten Systemlast teilweise das dynamische Verhalten der Fallbeispiele bestimmt. Darüber hinaus wurden für das zweite und dritte Fallbeispiel mit der Spezifikation von Störungen zusätzliche Dynamik bedingende Einflussgrößen modelliert.

Für die Parametrisierung der Fallbeispiele wurden Interviews mit Mitarbeitern aus IT und Logistik der Daimler AG geführt. Darüber hinaus standen Stückzahlen der Produktionswerke, Stückzahlen der Baureihen sowie die Stückliste einer Baureihe zur Verfügung. Die Stückliste enthielt zusätzlich Angaben über die Lieferanten und die verwendeten Ladungsträger. Für das gesamte Teilespektrum stand eine Klassifizierung nach dem ABC- (Teilewert), XYZ- (Bestellhäufigkeit) und 123- (Prognosezuverlässigkeit) Schemata zur Verfügung. Es lagen teilweise Informationen zu den Störungen vor. Die Standorte der einzelnen Lieferanten entsprechen den tatsächlich in der Praxis existierenden. Die vorhandenen realen Datensätze wurden vollständig berücksichtigt.

## **5.2.1. Unimodales und einstufiges Direktverkehrsnetz**

Für die Bestimmung der Systemlast ist eine Menge Lieferrelationen festzulegen. Damit eine hinreichende Beschleunigung der Simulation sichergestellt wird, handelt es sich bei dieser Menge nur um eine Auswahl an Lieferrelationen. Es ist dabei bewusst eine möglichst breite Auswahl an Lieferrelationen erfolgt. Auf Basis der vorausgehenden Teileklassifizierung durch den Fachbereich nach dem ABC- (Teilewert), XYZ- (Bestellhäufigkeit) und 123- (Prognosezuverlässigkeit) Schemata wurde mit der getroffenen Auswahl an Lieferbeziehungen eine nahezu gleichmäßige Verteilung über diese Kategorien hinweg erzielt. Eine jede Lieferrelation ist durch eine Zuordnung zwischen einem abnehmenden Aufbauwerk und einem Lieferanten gekennzeichnet. Die gesamte, im Modell vorhandene Menge an Lieferanten und Aufbauwerken ist in Abbildung 5.10 dargestellt. Die Positionen und Distanzen basieren auf den Angaben gängiger webbasierter Kartendienste.

Die Zuordnung zwischen Lieferanten und Aufbauwerken sowie zwischen den Namenskürzeln und den vollständigen Namen der Orte kann der Abbildung selbst nicht entnommen werden. Dies erfolgt nach den einzelnen Aufbauwerken aufgeschlüsselt im Anhang. Die Zuordnungen sind für Sindelfingen in der Tabelle B.2, für Rastatt in der Tabelle B.3, für Bremen in der Tabelle B.4, für Hambach in der Tabelle B.5 und für Kecskemét in der Tabelle B.6 dargestellt. In diesen sind ebenso alle notwendigen Informationen zur Spezifikation der Systemlast enthalten. Dazu gehören der Erwartungswert der Ausbringungsmenge und des zeitlichen Abstands zwischen den einzelnen Ausbringungen. Beide Datensätze sind zur Laufzeit einer Simulation mittels stochastischer Verteilungen modelliert. Im Kapitel Anhang B ist
die Wahl und Parametrisierung der gewählten Verteilungen kurz begründet. Für alle Lieferrelationen existieren Leergutströme mit identischen Planungsprämissen wie der Vollgutstrom. Es werden dazu im Simulationsmodell entsprechende zusätzliche *FABs* erzeugt. Ausnahme sind dabei die vertauschten Quelle zu Senke Zuordnungen.

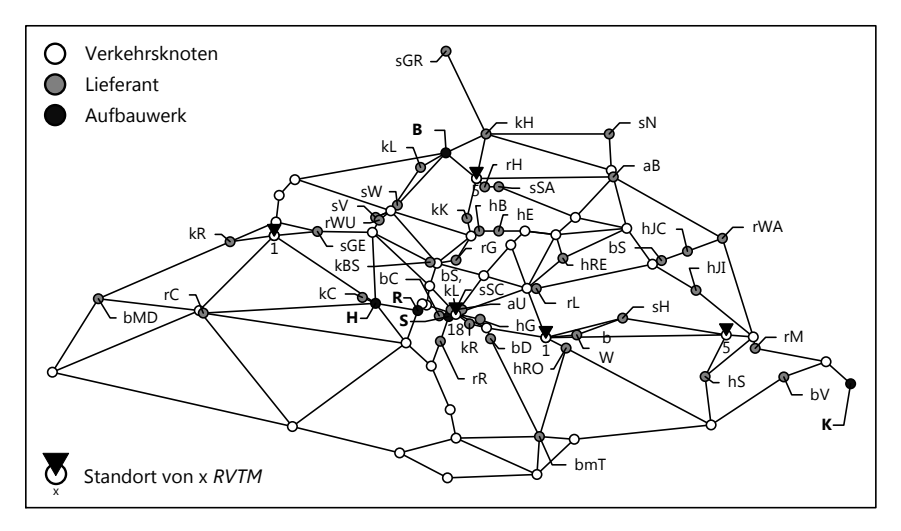

**Abb. 5.10.:** *Netzwerk des Fallbeispiels I als Teil des KA*

In einigen Lieferrelationen kommen Sonderladungsträger zum Einsatz. Diese benötigen als Leergut nur noch 20% des originären Volumens des *TG*. Dies führt entsprechend zu einer verkleinernden Anpassung des Erwartungswerts der Ausbringungsmenge. Diese Fälle sind durch ein Kreuz in der Spalte Sonderladungsträger in den Tabellen B.2, B.3, B.4, B.5 und B.6 gekennzeichnet. In diesen ist zudem der Lieferzeitraum für die einzelnen Lieferrelationen spezifiziert. Dieser bestimmt den Liefertermin des *TG* und beinhaltet die für den *PA* und gegebenenfalls für die *UAs* notwendigen Produktions-/Umschlagszeiten.

Zudem wurden initial die Anzahl und die Startpositionen der *TM* festgelegt (siehe Tabelle B.1). In diesem Fallbeispiel kommen ausschließlich *RVTMs* des Verkehrsträgers Nutzfahrzeug zum Einsatz. Die Gesamtanzahl *RVTMs* bestimmte sich in den Voruntersuchungen mit einer sukzessiven Verringerung der Anzahl *RVTMs* im Modell. Dabei wurde eine Standardkonfiguration des Verfahrens verwendet, wie sie in Tabelle B.8 dargestellt ist. Die Kapazität eines jeden einzelnen Nutzfahrzeugs entspricht mit 80  $m^3$  approximativ der in Europa für Sattelzugschlepper üblichen Kapazitätsangaben. Alle *RVTMs* des ersten Fallbeispiels führen offene Touren aus und fahren ohne Auftritt von Störungen mit einer Geschwindigkeit von 70 km/h. Die Festlegung der initialen Startpositionen der *RVTMs* erfolgte mit Hilfe von Erreichbarkeitsradien. Die Verteilung der Gesamtanzahl *RVTMs* über diese erfolgte mit der Gewichtung der Zonen entsprechend ihres Transportaufkommens (siehe Gleichung 5.5). Das bewerkstelligte Tourenplanungsproblem ist entsprechend der fett hervorgehobenen Charakteristika nach Tabelle A.1 einzuordnen. Die Datenverfügbarkeit ist dynamisch, aufgrund der stochastisch belegten Ausbringungsmenge von dynamisch zu bedienenden Kunden. Einzig die einem *RVTM* bekannte Menge an *TBs* bestimmt, ob es sich um ausschließlich ausliefernde beziehungsweise einsammelnde Touren handelt oder ob gar beides in einer Tour auftritt. Ein *RVTM* kann Transporte in Komplett- und/oder Teilladung durchführen. Das Verfahren kann grundsätzlich all diese Möglichkeiten bewerkstelligen. Im speziellen Fall handelt es sich um einen homogenen Fuhrpark aus Motorwagen, welcher mehrfach eingesetzt werden kann und eine vorgegebene Größe hat. Aufgrund der Anschlussplanung der *RVTM* kann eine folgende Periode geplant werden.

Für die beabsichtige Funktionsweise der Informationssuche und -legung sollten die maximalen Radius derart festgelegt werden, dass in Kombination mit der Informationslegung der *TGs* ein *RVTM* genau den maximalen Einblick in das System bekommen kann. Im ersten Fallbeispiel wurde dazu um alle Knoten des Netzwerks ein Erreichbarkeitsradius gelegt. Dieser hat einen Gesamtradius von 1800 km. Die minimalen und maximalen Radius der Informationssuche sind derart festgelgt, dass diese 1800 km stets erreicht werden können. Eine Erhöhung der Radius bedingt dann nur noch eine Verschlechterung der Leistungsgrößen. Dies ist darin begründet, dass den *RVTMs* schneller Informationen über räumlich weit entfernte *TBs* zugehen. Für die beabsichtige Funktionsweise der Informationssuche und -legung sollten die maximalen Radius derart festgelegt werden, dass in Kombination mit der Informationslegung der *TGs* ein *RVTM* genau den maximalen Einblick in das System bekommen kann. Im ersten Fallbeispiel wurde dazu um alle Knoten des Netzwerks ein Erreichbarkeitsradius gelegt. Dieser hat einen Gesamtradius von 1800 km. Die minimalen und maximalen Radius der Informationssuche sind derart festgelgt, dass diese 1800 km stets erreicht werden können. Eine Erhöhung der Radius bedingt dann nur noch eine Verschlechterung der Leistungsgrößen. Dies ist darin begründet, dass den *RVTMs* schneller Informationen über räumlich weit entfernte *TBs* zugehen.

## **5.2.2. Multimodale und mehrstufige Lieferkette**

Das zweite Fallbeispiel enthält mehrere Verkehrsträger und beinhaltet routenvariable und -fixe Transportmittel. Es ist eine Abbildung einer real existierenden Lieferrelation. Dabei besitzt diese zwei Quellen und eine Senke. Es wird von einer Lieferrelation gesprochen, da zum einen im realen System eine identische Produktgruppe geliefert wird, die Planungsprämissen sehr ähnlich sind, zu großen Teilen identische Transportressourcen verwendet werden und im realen System identische Verantwortlichkeiten bestehen. In Tabelle B.10 sind wesentliche, die Systemlast be-

dingende Parameter spezifiziert. Abbildung 5.11 stellt die dem zweiten Fallbeispiel zu Grunde liegende Infrastruktur dar. Zudem sind in dieser, die Positionen der Lieferanten (*FABs*), der logistischen Hubs (*HUBs*) und des zu bedienenden Aufbauwerks hinterlegt. Darüber hinaus ist die Position und die Anzahl der modellierten *RVTMs* sowie die Menge und die Position der routenfixen Transportrelationen dargestellt. Für die korrekte Funktionsweise der bereits vorgestellten TABU-Funktionalität als Teil der Erstellung von *TVs* ist in Abbildung 5.11 deutlich die kurze Anbindung von routenfixen zu -variablen Kanten über Zufahrtsknoten im Netzwerkmodell zu erkennen. Das zu berücksichtigende Tourenplanungsproblem ist identisch mit dem des ersten Fallbeispiels. Ausnahme ist, dass die *RVTM* nur geschlossene Touren ausführen. Den *RVTM* wird die Standardkonfiguration nach Tabelle B.8 zu Teil. Ausnahme sind die angepassten Suchradien der *RVTMs* (siehe Tabelle B.15). Den *TGs* steht es frei, welche Transportressourcen genutzt werden können. Jedoch sind in jedem Fall die spezifizierten *HUBs* zu passieren. In Tabelle B.11 sind die Erwartungswerte der poissonverteilten Durchlaufzeiten des Umschlags hinterlegt.

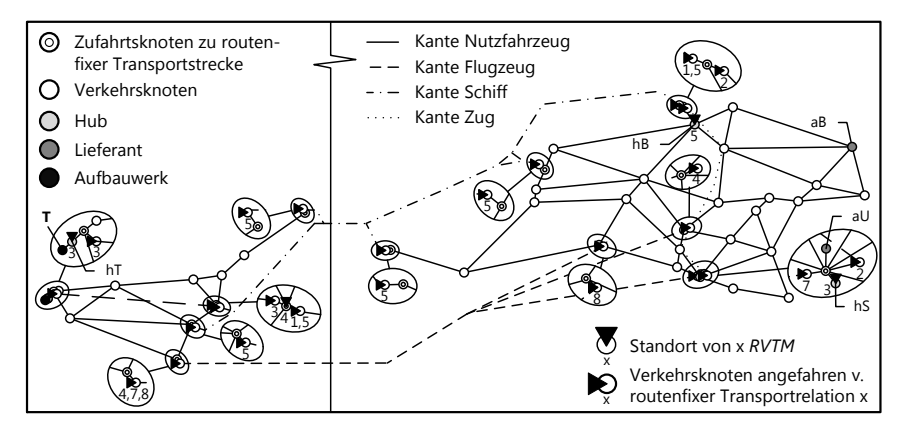

**Abb. 5.11.:** *Netzwerk des Fallbeispiels II als Teil des KA*

In Tabelle B.16 sind die für diese Lieferrelation auch in der Praxis tatsächlich verwendeten routenfixen Transportrelationen mitsamt ihrer Routen und den entsprechenden Abfahrtszeiten zusammenfassend dargestellt. Zur Abbildung der Zeiten ist eine Anzahl von *RFTMs* per Transportrelation notwendig. Diese Anzahl wurde stets approximativ bestimmt. Diese determiniert sich aus dem Verhältnis der notwendigen Gesamtzeit eines Routenzyklus sowie der Anzahl Tage zwischen den Abfahrten. Wenn beispielsweise für einen Gesamtzyklus 20 Tage benötigt werden und die Routenpunkte in einem 7-tägigen Ryhthmus bedient werden sollen, sind drei *RFTMs* notwendig. Dabei notwendige Maßnahmen zur Synchronisation der Fahrzeiten der einzelnen *RFTMs* wurden bereits in Abschnitt 5.1.3 kurz geschildert. Den *TGs* steht

das gesamte Spektrum an routenvariablen und -fixen Transportressourcen sowohl für die initiale als auch die gegebenenfalls aufgrund von Störungen hervorgerufene zusätzliche Planungsaktivität zur Verfügung. Damit kann das *TG* zwischen allen vorhandenen routenvariablen und/oder -fixen Transportalternativen im Vor-, Hauptund Nachlauf wählen. Dies ist der Fall, da  $n_{TV}$  hinreichend groß gewählt wurde und keine Restriktion darstellt.

Eine Besonderheit des zweiten Fallbeispiels ist die Berücksichtigung des Containerschlusses. Dieser ist ein Prozess im Rahmen des internationalen Seecontainerverkehrs. Bei diesem wird der Seecontainer physisch geschlossen und dieser informationstechnisch bereits einem Abfahrtstermin an einem fixen Abfahrtsort zugeordnet. Dabei ist entscheidend, dass dies in einem bestimmten Hub mit einer fixen Vorlaufzeit gegenüber dem Abfahrtszeitpunkt nach Fahrplan des Schiffs zu erfolgen hat. So können im korrespondierenden Praxisbeispiel nur Vollgut-Container an einem Sonntag in Bremerhaven per Schiff abtransportiert werden, wenn sie zuvor am Stuttgarter Zentralversand bis spätestens Mittwochs derselben Woche geschlossen wurden und die Reederei informationstechnisch darüber informiert wurde. Der Containerschluss ist Gegenstand der Simulationsexperimente. Daher variieren teilweise seine Prämissen (siehe Tabelle B.12).

In Tabelle B.19 sind die verwendeten Kostenverrechnungssätze dargestellt, wie sie bei der Erstellung und Auswahl von *TVs* zum Einsatz kommen. Diese sind in allen Fallbeispielen zur Anwendung gekommen. Die Bedeutung des Gewichts der *TGs* wurde dabei weitgehend vernachlässigt. Die Approximation erfolgte jedoch auf Basis von aus Metall bestehenden Ladungsträgern und Transportgütern, wie sie typischerweise im Automobilbau transportiert werden.

Gegenüber dem ersten Fallbeispiel treten im zweiten Fallbeispiel Störungen auf. Dazu gehören Störungen der Nachfrage, des Materialangebots und der Fahrzeit. Die Störungen der Nachfrage und des Materialangebots wurden wiederum auf Basis von Experteninterviews parametrisiert. Die verwendete Parametrisierung ist in den Tabellen B.13 und B.14 dargestellt. Die Parametrisierung der Fahrzeitstörungen varrierte für die verschiedenen Verkehrsträger. Es wird darauf verzichtet, die Parametrisierungen der einzelnen Störungen entsprechend der Modellierung nach Abbildung 5.7 hier darzustellen. Für Strassenwege wurden Annahmen getroffen. Dabei sind im Mittel 10% aller Strassenwege (siehe Abbildung 5.11) stets Störungen ausgesetzt. Dabei ist die Dauer der Störungen exponentialverteilt und im Mittel 180 Minuten lang. Der Störungsfaktor liegt gleichverteilt im Intervall zwischen 0,2 und 0,8. Die Störungen der Fahrzeiten des Verkehrsträgers Schiff basieren auf einem realen Datensatz der im Modell berücksichtigten transatlantischen Schiffsverbindung. Dieser beinhaltet für das Jahr 2011 die Abfahrtszeiten der Schiffe. In Voruntersuchungen wurden für die Wasserwege nach Abbildung 5.7 Störungen auf den Kanten modelliert. Ziel war es dabei, für den gleichen Stichprobenumfang der realen Beobachtung mit den simulierten Abfahrtszeiten sehr ähnliche relative

Häufigkeiten der Abfahrtszeiten zu erzeugen. Darauf aufbauend sind die Streuungen vom Mittelwert der verschiedenen Kategorien der Verzögerungen über die Stichproben hinweg sehr ähnlich. Damit sind die Konfidenzintervalle sehr ähnlich, womit sich eine gemeinsame Hülle aus Konfidenzintervallen ergibt, in denen alle drei Stichproben liegen. Dies wurde zum Zwecke der Approximation der realen Systems als hinreichend bewertet. Darüber hinaus haben die Störungen auf den Schiffsrelationen mit Abstand den größten Einfluss. In Abbildung 5.12 sind die durch die verwendete Parametrisierung des *edgeDisruptors* ergebenden relativen Häufigkeiten für die verspäteten Abfahrtszeiten der Schiffsrelation den tatsächlichen relativen Häufigkeiten der Verspätungen des Jahres 2011 gegenübergestellt. Die Kategorien sind stets als kleiner gleich zu interpretieren. Beispielsweise sind alle verspäteten Abfahrten, welche maximal einen Tag nach dem Startzeitpunkt des Fahrplans liegen, unter der Kategorie eins aufgeführt. Die aufgrund enstprechender Spezifikationen im Simulationsmodell auftretenden Verzögerungen der Abfahrten der Verkehrsträger Zug und Flugzeug sind in Abbildung 5.13 dargestellt.

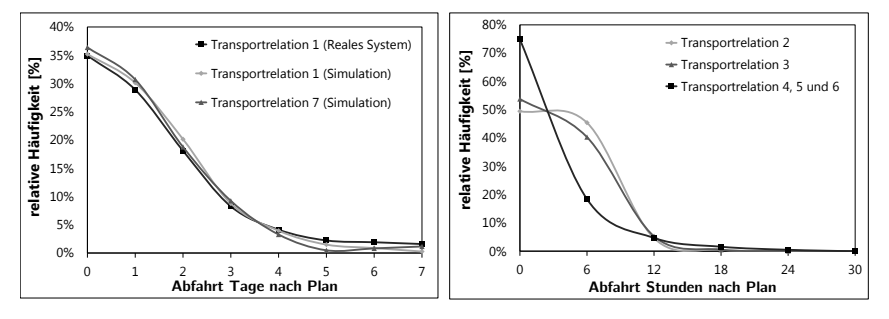

**Abb. 5.12.:** *Verzögerung der Abfahrt auf den Schiffrelationen*

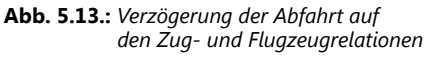

# **5.2.3. Multimodales und mehrstufiges Liefernetzwerk**

Das dritte Fallbeispiel ist eine Kombination aus dem ersten und dem zweiten Fallbeispiel. Dabei sind Lieferanten des ersten Fallbeispiels drei internationalen Aufbauwerken zugeordnet. In Abbildung 5.14 sind die dem dritten Fallbeispiel zu Grunde liegende Infrastruktur, die Positionen der Lieferanten und Aufbauwerke, die initiale Position der *RVTMs* und die routenfixen Transportrelationen dargestellt. Im Anhang B sind wesentliche Charakteristika des Fallbeispiels dargelegt. Dabei sind unter anderem die in der Abbildung verwendeten Kurzbezeichnungen der Lieferanten näher erläutert. Die Distanzen basieren auf den Angaben webbasierter Kartendienste. Es ist zudem die kurze Anbindung der Umschlagsknoten zu routenfixen Transportrelationen zu erkennen. Diese ist für die korrekte Funktionsweise der beschriebenen

TABU-Funktionalität notwendig.

In diesem Beispiel erfolgt analog zum ersten Fallbeispiel eine Skalierung des Transportaufkommens in den Lieferketten der Aggregate (Berlin-Marienfelde und Untertürkheim). Zudem erfolgte die Approximation der Systemlast analog zum ersten Fallbeispiel (siehe Tabellen B.20, B.21 und B.22). Dies geschieht auf Basis realer Stückzahlen der Aufbauwerke, des Volumens der Ladungsträger und der Anzahl Teile pro Ladungsträger. Zu diesen Parametern gehören unter anderem der Erwartungswert der Ausbringungsmenge, des zeitlichen Abstands zwischen den einzelnen Ausbringungen und die Lieferzeiträume der einzelnen Relationen. Diese Daten sind zur Laufzeit einer Simulation mittels stochastischer Verteilungen modelliert. Dabei wurden zum ersten Fallbeispiel analoge Prämissen verwendet.

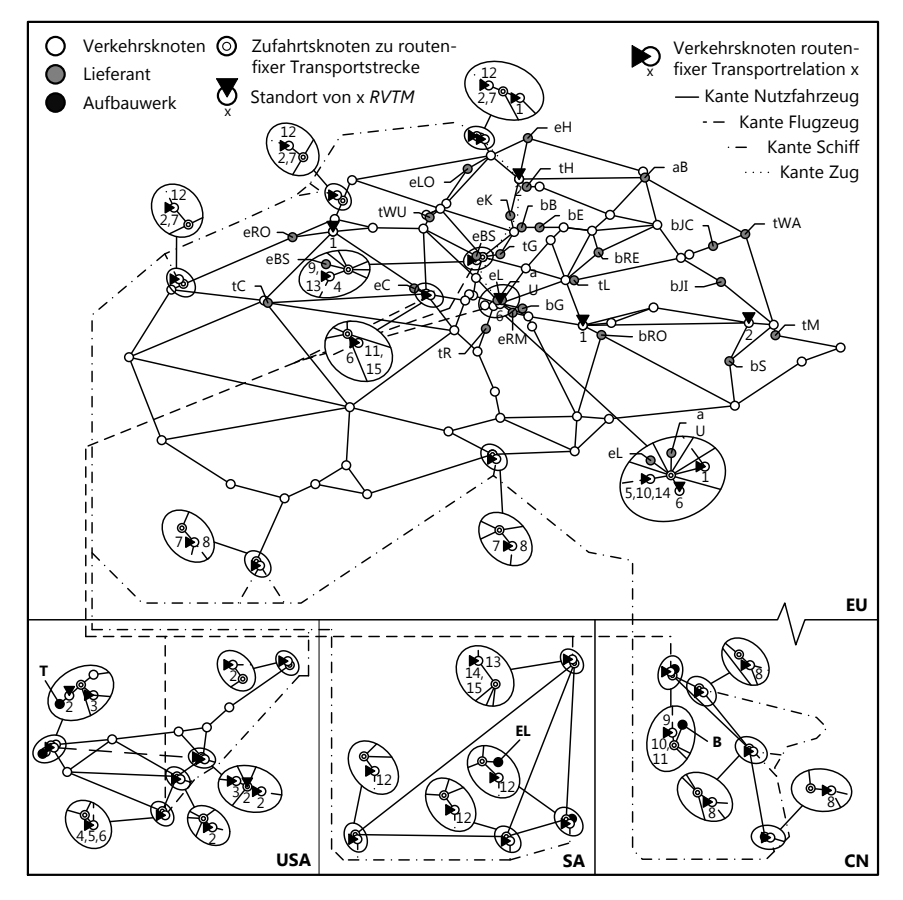

**Abb. 5.14.:** *Netzwerk des Fallbeispiel III als Teil des KA*

Alle Lieferrelationen besitzen analog zum Vollgutstrom modellierte Leergutströme. Im Simulationsmodell werden dazu zusätzliche *FABs* erzeugt. Bei Einsatz von Sonderladungsträgern (SLT) kommt es dann wiederum zu einer verkleinernden Anpassung des Erwartungswerts der Ausbringungsmenge. Die Lieferzeiträume der internationalen Aufbauwerke wurden in entsprechenden Voruntersuchungen bestimmt. Dabei wurde analog zum zweiten Fallbeispiel der Lieferzeitraum einzelner Lieferrelationen eines Aufbauwerks iterativ gesenkt, solange statistisch signifikant eine Termintreue von mindestens 95% erzielt werden konnte. Im Gegensatz zum zweiten Fallbeispiel sind im dritten Fallbeispiel keine explizit zu passierenden Umschlagsknoten spezifiziert. Darüber hinaus gibt es ebenso keinen Containerschluss zu berücksichtigen. Im dritten Fallbeispiel wurden dieselben Kostensätze wie im zweiten Fallbeispiel verwendet. Diese können Tabelle B.19 entnommen werden.

Die Anzahl und Startpositionen der *RVTMs* des dritten Fallbeispiels können Tabelle B.23 und B.24 entnommen werden. In diesem Fallbeispiel führen die *RVTMs*in Europa offene Touren aus. Hingegen führen die *RVTMs* in Nordamerika, Südafrika und China geschlossene Touren aus. Es kommt dabei die beste Konfiguration des Verfahrens zur Planung routenvariabler Transporte zur Anwendung. Diese wurde im Rahmen der Untersuchungen zum ersten Fallbeispiel bestimmt. Es kommen ausschließlich *RVTMs* des Verkehrsträgers Nutzfahrzeug zum Einsatz. Das bewerkstelligte Tourenplanungsproblem kann darüber hinaus analog zum ersten Fallbeispiel eingeordnet werden. Die Kapazität eines *RVTM* entspricht wiederum 80 m 3 . Alle *RVTM* fahren mit einer Geschwindigkeit von 70 km/h. Die Festlegung der initialen Positionen der *RVTMs* erfolgte wiederum auf Basis von Erreichbarkeitsradien. Die Gesamtmenge notwendiger *RVTMs* wurde für Europa, Nordamerika, Südafrika und China getrennt voneinander bestimmt. Die Störungen auf den routenvariablen Kanten des Netzerks im *KA* sind zum ersten Fallbeispiel identisch gewählt. Dabei sind zufallsbedingt stets 10% aller Kanten Störungen ausgesetzt.

In Tabelle B.25 sind die Spezifikationen aller verwendeten routenfixen Transportrelationen dargestellt. Die Approximation von Störungen auf den routenfixen Transportrelationen erfolgte für die jeweiligen Verkehrsträger analog zum zweiten Fallbeispiel. Entsprechend der Modellierung der Störungen (siehe Abbildung 5.7) ist die Dauer der Störungen gegenüber der Spezifikation im zweiten Fallbeispiel angepasst. Grundlage sind die gegenüber dem zweiten Fallbeispiel teilweise abweichenden Distanzen zwischen den einzelnen Routenknoten. Es ergeben sich damit zum zweiten Fallbeispiel für die routenfixen Verkehrsträger Schiff, Flugzeug und Zug analoge Verzögerungen der Fahrzeiten (siehe Abbildungen 5.12 und 5.13). Darüber hinaus wurden identische Störungen der Teilebereitstellung für alle Fabriken im dritten Fallbeispiel modelliert (siehe Tabelle B.14). Im dritten Fallbeispiel sind zusätzlich die Nachfrage bedingten Störungen Teil des Untersuchungsgegenstands. Dabei treten für jede Lieferrelation (*FAB*) Änderungen der Lieferorte bei gleichzeitiger Anpassung des Liefertermins auf. Dabei treten die Störungen stets gleichverteilt im Rahmen der

Dauer des Vorlaufs einer jeden Lieferrelation des dritten Fallbeispiels auf. Es erfolgt daraufhin eine für den neuen Lieferort entsprechende Anpassung des Liefertermins. Zusammenfassend ist die Konfiguration der Nachfrage bedingten Störungen in den Tabellen B.27, B.28, B.29 und B.30 dargestellt. Die Störungen der Nachfrage und der Bereitstellung wurden auf Basis von Experteninterviews parametrisiert.

# **5.3. Vorgehensweise der Bewertung und der Experimente**

Mit jedem der drei Fallbeispiele wurden umfangreiche Simulationsexperimente durchgeführt. Dabei sind die zur Bewertung der Experimente verwendeten Kriterien in Abschnitt 5.3.1 skizziert. Die Auswertung von Simulationsexperimenten bedingt Besonderheiten aufgrund der stochastischen Natur der Simulation. Diese sind zu beachten, um aus den Experimenten belastbare Ergebnisse abzuleiten (siehe Abschnitt 5.3.1). Die Menge an Experimenten unterteilt sich mit Ausnahme des dritten Fallbeispiels jeweils in die Phasen der Voruntersuchungen, der Bewertung des eigentlichen Untersuchungsziels und der Skalierbarkeit. Im dritten Fallbeispiel entfällt die Untersuchung der Skalierbarkeit, da diese gegenüber den ersten beiden Fallbeispielen keinen neuen Erkenntnisgewinn ermöglicht (siehe Abschnitt 5.3.3).

## **5.3.1. Kennzahlen für die Bewertung**

Im Rahmen der Entwicklung sind für diverse Teilprobleme der Lösung des Entscheidungsproblems Gestaltungsalternativen entstanden. Die zweckmäßige Wahl dieser beeinflusst im hohen Maße die logistischen Zielgrößen. Zu den bedeutendsten logistischen Zielgrößen gehören die zu minimierenden Durchlaufzeiten und Bestände sowie die zu maximierende Termintreue und Auslastung. Diese sind aus Markt- und Betriebszielen abgeleitet. Dabei ist eine stete Verbesserung logistischer Zielerreichung in Form von Mittelwert und Streuung der Zielgrößen beabsichtigt [vgl. Schmidt und Schitter 2007]. Die Gestaltungsalternativen sind für den Ausgleich bestehender Zielkonflikte der logistischen Zielerreichung hauptverantwortlich. Diese Zielkonflikte sind auch anhand logistischer Kennlinien untermauert [vgl. Nyhuis und Wiendahl 2012]. Diese Zielgrößen haben sich ursprünglich in der Operationalisierung der logistischen Zielerreichung von Produktionssystemen bewährt [vgl. Nyhuis 2008]. Sie sind jedoch auch für die Operationalisierung der Zielerreichung der mit den Fallbeispielen vorliegenden unternehmensübergreifenden logistischen Systemen geeignet. Zusätzlich werden der wirtschaftliche und der informationstechnische Aufwand als Kriterien der Zielerreichung herangezogen. Gegenstand der Auswertung ist zudem die Bedeutung der Verkehrsträger.

Zur Messung der Zielgrößen werden Kennzahlen verwendet. Diese sind für die quantitative Operationalisierung notwendig. Sie verdichten große Datenmengen

der komplexen Realität und erfüllen dabei eine Informationsfunktion [vgl. Schulte 1999]. Im vorliegenden Fall entsteht eine große Menge Datenmaterial durch die Simulationen. Die Abbildungen B.2, B.3, B.4 und B.5 zeigen einen Auszug der entstehenden Daten einer Iteration eines einzelnen Experiments. Im Folgenden werden die Kennzahlen dargestellt, welche die große Menge der entstandenen Daten konsolidieren und über wesentliche Resultate der Experimente informieren.

**Durchlaufzeit** Die Auswertung der Durchlaufzeit (DLZ) bezieht sich nicht ausschließlich auf den Transport der *TGs*. Die Durchlaufzeit beschreibt hier vielmehr den gesamten Zeitraum der Existenz der *TGs*. Dieser beginnt mit der Erzeugung eines *TG* in einer *FAB* und endet mit dem Erreichen dessen Ziels. Die Durchlaufzeit eines *TG* beinhaltet daher die Zeiten aller durchlaufenen *PAs t<sup>PAs</sup>, UAs t<sup>UAs</sup> u*nd *TAs t<sup>TAs</sup>.* Die Auswertung der Durchlaufzeit beschreibt dabei den Durchschnitt der DLZ über alle *TGs* (siehe Gleichung 5.1).  $n_{TC}$  entspricht der Anzahl der über die Simulationszeit abzüglich der Anlaufphase erfolgreich abgelieferter *TGs*.

$$
\bar{t}_{DLZ} = \frac{\sum_{i=0}^{n_{TG}} (t_i^{PAs} + t_i^{HAs} + t_i^{TAs})}{n_{TG}}
$$
\n(5.1)

**Bestand** Der durchschnittliche Bestand bestimmt sich aus den während der Simulation erzeugten Zeitreihen über den Bestand an *TGs* im System. Dazu wird in fixen Zeitabständen der Bestand an *TGs* im Simulationsmodell erfasst. Der durchschnittliche Bestand entspricht dem Mittel aller erfassten Einträge. Die Zeitreihen stehen auch zur Erzeugung zeitabhängiger Abbildungen zur Verfügung, wie sie in den Voruntersuchungen zu jedem Fallbeispiel zum Einsatz gekommen sind.

**Termintreue** Die Termintreue entspricht dem Anteil termingerecht abgelieferter *TGs* aus der Gesamtmenge abgelieferter *TGs*. Die Auswertung der Termintreue kann um die Bewertung der über alle nicht termingerecht abgelieferten *TGs* gemittelten Verspätungen erweitert werden. Der Termintreue kommt in der Praxis eine übergeordnete Bedeutung zu. Dies ist insbesondere im Streben nach der Minimierung von Beständen begründet. Damit erhöht sich mit verschlechternder Termintreue direkt die Gefahr Störungen in nachgelagerte Prozesse zu verschleppen.

**Auslastung** Die Auslastung operationalisiert die Nutzung der im Modell vorhandenen Transportmittel. Sie wird dabei vornehmlich zur Bewertung der Planung routenvariabler Transporte herangezogen. Die Auslastung entspricht für alle *TMs* eines routenvariablen oder -fixen Verkehrsträgers dem Quotienten aus dem tatsächlichen TTA und dem maximal möglichen Transportaufwand MTA (siehe Gleichung

5.2). Sie wird jeweils separat für eine routenvariable oder -fixe Kategorie eines Verkehrsträgers berechnet. Die Auslastung ist auf das Intervall [0, 1] begrenzt.

$$
A_{TM} = \frac{TTA}{MTA} \tag{5.2}
$$

Der tatsächliche Transportaufwand berechnet sich für die routenvariablen *TMs* nach Gleichung 5.3 und ist abhängig vom Ladevolumen voli und der Länge disti aller mit Ladung ausgeführten Transportabschnitte TA<sub>ml</sub> der *RVTMs*. Dabei werden ausschließlich Transportpläne, die während der Simulationszeit abzüglich der Anlaufphase beendet worden sind, berücksichtigt.

$$
TTA_{rv} = \sum_{i=1}^{n_{T A_{ml}}} (vol_i \cdot dist_i)
$$
 [5.3]

Der tatsächliche Transportaufwand von *RFTM TTA<sub>rf</sub>* errechnet sich nahezu analog zum TTA<sub>rv</sub>. Er unterscheidet sich dadurch, dass anstelle der TA<sub>ml</sub> von *RVTMs* alle gefahrenen Teilstücke TS des *RFTM* Fahrplans berücksichtigt werden.

Der gesamte mögliche Transportaufwand MTA ist durch die Menge der routenvariablen Transportmittel eines bestimmten Verkehrsträgers bestimmt. Dabei wird angenommen, dass die Kapazität eines *RVTM kap<sub>i</sub> f*ür die tatsächlich zurückgelegten Distanzen dist; stets im vollen Umfang verwendet wird. Es werden alle gefahrenen Transportabschnitte berücksichtigt. Die Kennzahl wird für alle *RVTM* eines routenvariablen Verkehrsträgers separat berechnet.

$$
MTA_{rv} = \sum_{i=1}^{n_{RVTM}} (kap_i \cdot dist_i)
$$
 [5.4]

Die Berechnung erfolgt für *RFTMs* analog. Es wird nur anstelle über die gesamte Menge an *RVTMs* zu iterieren, die gesamte Menge an *RFTMs* berücksichtigt. Es ist anzumerken, dass *RVTM* im Gegensatz zu *RFTM* nicht stets unterwegs sind und dementsprechend nicht ständig Distanz zurücklegen. A<sub>TM</sub> berücksichtigt für *RVTMs* somit nicht, dass diese gegebenenfalls sehr lange Stillstandszeiten haben.

Die Kennzahlen MTA und TTA können auch zur Operationalisierung von Simulationsmodellen verwendet werden. Zusätzlich gilt es dabei den minimal notwendigen Transportaufwand NTA zu bestimmen (siehe Gleichung 5.5). Dieser ist abhängig von der Menge erzeugter *TGs,* der Länge ihres jeweilig kürzesten Wegs *dist¦<sup>min</sup>* und ihrem Volumen *vol<sub>i</sub>.* Diese Kennzahl kann nach Verkehrsträger und der Unterscheidung routenvariabel und -fix zusätzlich aufgeschlüsselt werden. Eine korrespondierende

Berücksichtigung der kürzesten Wege ist dann notwendig.

$$
NTA = \sum_{i=1}^{TG} \text{vol}_i \cdot \text{dist}_i^{\text{min}}
$$
 [5.5]

Darauf aufbauend kann die Anzahl notwendiger *RVTMs* (siehe Gleichung 5.6) bestimmt werden. Dabei ist ein Sicherheitsfaktor  $s_{RVTM}$  notwendig. Dies ist notwendig da eine Auslastung der *RVTMs* von 100% nur theoretisch erreichbar ist. Dabei bezieht sich *RVTM<sub>kap</sub>* auf die Kapazität eines *RVTM* und *RVTM<sub>dist</sub>* beschreibt die gesamte durch ein *RVTM* für die Dauer eines Experiments bewältigbare Distanz.

$$
n_{RVTM} = \lceil \frac{NTA \cdot s_{RVTM}}{RVTM_{kap} \cdot RVTM_{dist}} \rceil
$$
\n[5.6]

**Transportkosten** Der wirtschaftliche Aufwand ist über auf die Strecke umgelegte Kosten berücksichtigt. Dabei ergeben sich diese in Abhängigkeit der Verkehrsträger und dem Volumen des jeweiligen *TG*. In unimodalen Fällen können die durchschnittlichen Gesamtdistanzen der *TGs* herangezogen werden. In multimodalen Fällen ist eine Abschätzung des wirtschaftlichen Aufwands auf Basis der durchschnittlich durch die *TGs* zurückgelegten Distanz nur bedingt möglich. Aus diesem Grund werden die durchschnittlichen Kosten des Transports über alle *TGs* verwendet. Diese berechnen sich auf Basis der Kostenverrechungssätze aus Tabelle B.19.

**Bestandskosten** Im Rahmen dieser Arbeit spiegeln die Bestandskosten nur die Kosten durch die Bindung von Kapital wider. Die Bestandskosten können darüber hinaus aber auch Kosten für notwendige Lagerkapazitäten und damit verbundene Kosten für Miete, Strom, Wasser etc. enthalten. Für die Berechnung wurde für alle Experimente (insbesondere Fallbeispiel II) ein kalkulatorischer Zinssatz von 5% per anno verwendet. Die Berechnung basiert auf der durchschnittlichen Durchlaufzeit der *TGs* und der Gesamtmenge fertig transportierter *TGs* im jeweiligen Simulationsexperiment. Der Wert der *TGs* basiert auf Einkaufspreisen der zu den modellierten Fallbeispielen dazugehörigen Gütern der realen logistischen Systeme.

**Informationstechnischer Aufwand** Für den informationstechnischen Aufwand wird der Beschleunigungsfaktor der Simulation und der Speicherbedarf der einzelnen Experimente herangezogen. Der Beschleunigungsfaktor entspricht dem Quotient aus dem simulierten Zeitraum und der dazu notwendigen realen Zeitdauer. Dabei zeichnet ein hoher Beschleunigungsfaktor geringe informationstechnische

Aufwände auf. Der Speicherbedarf wird approximativ anhand der durchschnittlichen im System vorhandenen Menge an BDI-Agenten bestimmt.

**Verkehrsträger** Für eine Bewertung der Nutzung der Verkehrsträger werden zusätzlich entsprechende Verhältnisse berechnet. Der Anteil der verschiedenen Verkehrsträger entspricht jeweils dem Quotient aus der durchschnittlich über alle *TGs* mit dem Verkehrsträger zurückgelegten Distanz zur durchschnittlich zurückgelegten Gesamtstrecke der *TGs*.

### **5.3.2. Statistische Grundlagen der Bewertung**

Als Eingang stehen den Simulationen Zufallsvariablen der gewählten Verteilungen zur Verfügung. Die Ergebnisse in Form der Kennzahlen haben ebenso stochastischen Charakter. Die einmalige Ausführung eines Experiments ist daher nicht ausreichend, um die Größen der Leistungskennzahlen zu bestimmen, da die Kennzahlen eines einzelnen Laufs von den tatsächlichen signifikant abweichen können [vgl. Law 2007]. Die Abfolge von Ergebnissen eines einzelnen Laufs ist üblicherweise autokorreliert und nicht stationär. Es ist daher für die Auswertung die Durchführung multipler Läufe notwendig. Zwischen den einzelnen Simulationsläufen besteht Unabhängigkeit, da für jeden Lauf eines jeden Experiments unterschiedliche Startwerte der Zufallszahlengeneratoren verwendet wurden. Diese Tatsache wird auch als " independence across runs" bezeichnet und ist Grundlage für die Auswahl der verwendeten Werkzeuge der Auswertung [vgl. Law 2007]. Diese werden im Folgenden kurz erläutert. Für alle Fallbeispiele gilt, dass es sich um nicht terminierende Simulationen handelt. Bei diesen stellt sich im Unendlichen eine stationäre Verteilung der Ergebnisse ein. Dieser Zustand wird "nahezu" jedoch deutlich früher erreicht. Für alle Fallbei-<br>spiels eilt as daben die Länne der Anlaufsbase bis zum Frusiehen des "nahezu" spiele gilt es daher die Länge der Anlaufphase bis zum Erreichen des "nahezu"<br>Zustande der stationären Vertrikung der Ernebnisse zu bestimmen. Auf diesen Zustands der stationären Verteilung der Ergebnisse zu bestimmen. Auf diesen eingeschwungenen Zustand aufbauend erfolgen die weiteren Auswertungen.

Mit dem entstandenen Simulator werden Simulationen mit diskretem Zeitfortschritt ausgeführt. Nach dem Ende der Anlaufphase werden die Simulationen eine fest spezifizierte Zeitspanne fortgeführt. Neben der Ausführung von Iterationen soll dies zu einer Verringerung der Streuungen und damit auch der Breiten der verwendeten Konfidenzintervalle führen. Die Schätzer der Erwartungswerte der dargestellten Kennzahlen berechnen sich unter Berücksichtigung vom Ende der Anlaufphase I und der Länge der Simulation m' nach Gleichung 5.7. Die Anzahl ausgeführter Iterationen ist dabei durch die Zählvariable j beschrieben. [vgl. Law 2007].

$$
X_j = \frac{\sum_{i=1+1}^{m'} Y_{ji}}{m'-1}
$$
 für  $j = 1, 2, ..., n'$  [5.7]

Darauf aufbauend berechnen sich in Abhängigkeit vom schätzenden Mittelwert  $\overline{X}(n')$  und der schätzenden Varianz  $\mathcal{S}^2(n')$  die Grenzen des Konfidenzintervalls nach Gleichung 5.8 [vgl. Law 2007]. Im Rahmen der Auswertung der Experimente wird beim gleichzeitigen Vergleich mehrerer Konfidenzintervalle das multiple Vergleichbarkeitsproblem ("Bonferroni inequality") berücksichtigt. Dabei muss das Signifikanzniveau eines jeden Konfidenzintervalls derart hoch gewählt, dass das Produkt der einzelnen Vertrauenswahrscheinlichkeiten dem gewünschten Signifikanzniveau entspricht.

$$
\overline{X}(n') \pm t_{n'-1,1-\alpha/2} \sqrt{\frac{S^2(n')}{n'}}
$$
\n
$$
\tag{5.8}
$$

Für die Bestimmung des Endzeitpunkts der Anlaufphase schlägt Law ein graphisches Verfahren vor [vgl. Law 2007 nach Welch u. a. 1981, Welch 1989]. Dieses besteht aus vier Schritten. Das Verfahren wurde für die Fallbeispiele auf Basis der Kennzahl des durchschnittlichen Bestands im System durchgeführt. Zunächst wird das Fallbeispiel  $n$ -mal simuliert. Dabei muss  $n$  mindestens größer gleich fünf sein und  $m$  als die Länge des Experiments groß gewählt werden.  $Y_{ii}$  beschreibt dann den Bestand, welcher für die j-te Iteration und den i-ten Zeitpunkt vorhanden ist. Hier wurde für alle Fallbeispiele n auf 20 festgelegt. In Kombination mit den jeweils für die Fallbeispiele gewählten Längen der Simulationsexperimente ergeben sich nutzbare Breiten der Konfidenzintervalle. In einem zweiten Schritt werden die Bestände über die Iterationen hinweg gemittelt. Dazu werden die  $\overline{Y}_i = \sum_{j=1}^n Y_{ji}/n$  berechnet. Für die Bereinigung des damit entstehenden Plot von den hochfrequenten Schwankungen wird in einem dritten Schritt der gleitende Durchschnitt für die  $\overline{Y}_i$  berechnet. Dieser berechnet sich nach Gleichung 5.9.

$$
\overline{Y}_{i}(w) = \begin{cases}\n\sum_{\substack{s=-w \\ -1 \le w \\ i-1}}^w \overline{Y}_{i+s} & \text{wenn } i = w+1, ..., m-w \\
\sum_{\substack{s=-(i-1) \\ 2i-1}}^w \overline{Y}_{i+s} & \text{wenn } i = 1, ..., w\n\end{cases}
$$
\n
$$
\begin{bmatrix}\n5.9 \\
\end{bmatrix}
$$

Für die Berechnung des gleitenden Durchschnitts muss w positiv und ganzahlig sein. Zudem muss  $w \le m/4$  sein. Der vierte Schritt beinhaltet die graphische Darstellung der  $\overline{Y}_i(w)$  für  $i = 1, 2, ..., m - w$ . Mit dieser Darstellung wird *I* als der Endzeitpunkt der Anlaufphase auf einen Zeitpunkt festgelegt, zu welchem die  $\overline{Y}_1(w)$ ,  $\overline{Y}_2(w)$ , ... konvergiert sind [vgl. Law 2007 nach Welch u. a. 1981, Welch 1989].

Im Rahmen der Auswertung des ersten Fallbeispiels wird für den Vergleich k verschiedener simulierter Systeme oder Konfigurationen eine auf Konfidenzintervallen aufbauende Vorgehensweise verwendet [vgl. Law 2007 nach Welch 1938]. Dabei werden für alle paarweisen Kombinationen  $(k(k-1)/2)$  die Differenzen der Schätzer der Erwartungswerte  $\xi = \mu_i - \mu_j$  bestimmt. Für diese werden jeweils die halben Längen der Konfidenzintervalle bestimmt. Dabei ist die Bonferroni Ungleichheit in Abhängigkeit von k zu berücksichtigen. Dabei muss jedes Konfidenzintervall mit der Vertrauenswahrscheinlichkeit  $1 - \alpha/(k(k-1)/2)$  bestimmt werden. Sofern das Konfidenzintervall des paarweisen Vergleichs null enthält, ist kein signifikanter Unterschied zwischen den Versuchspunkten festzustellen. Andernfalls beschreibt ξ den Erwartungswert der signifikanten Differenz zwischen den beiden Versuchspunkten. Dabei liegt der tatsächliche Parameter mit der verwendeten Vertrauenswahrscheinlichkeit im bestimmten Konfidenzintervall. Im Folgenden wird kurz die verwendete Vorgehensweise zur Bestimmung der Konfidenzintervalle für ξ dargestellt [vgl. Law 2007 nach Welch 1938]. Dabei werden die Schätzer für Mittelwert  $\overline{X}_i(n_i)$  und Varianz  $S_i^2(n_i)$  der beiden Versuchspunkte berechnet. Auf diesen aufbauend wird zunächst der Freiheitsgrad des Konfidenzintervalls bestimmt (siehe Gleichung 5.10).

$$
\hat{f} = \frac{(S_1^2(n_1)/n_1 + S_2^2(n_2)/n_2)^2}{(S_1^2(n_1)/n_1)^2/(n_1 - 1) + (S_2^2(n_2)/n_2)^2/(n_2 - 1)}
$$
\n[5.10]

Anschließend berechnet sich das Konfidenzintervall des paarweisen Vergleichs nach Gleichung 5.11. Diese Vorgehensweise benötigt zwar unabhängige Simulationsexperimente und -läufe. Sie kann jedoch unterschiedlich große Stichprobenumfänge berücksichtigen. Dies begünstigt das Minimieren der Breite der Konfidenzintervalle [vgl. Law 2007 nach Welch 1938].

$$
\overline{X}_{1}(n_{1}) - \overline{X}_{2}(n_{2}) \pm t_{\hat{r},1-\alpha/2} \sqrt{\frac{S_{1}^{2}(n_{1})}{n_{1}} + \frac{S_{2}^{2}(n_{2})}{n_{2}}}
$$
\n[5.11]

Law verneint im Zusammenhang mit Simulationen die Anwendung der Varianzanalyse, da deren Voraussetzungen häufig bei Simulationen nicht erfüllt sind. Bei einer Varianzanalye muss beispielsweise jeder Versuchspunkt dieselbe Varianz wie die Population haben [vgl. Law 2007]. Er beschreibt das Auswerten von Experimentplänen für Simulationen als zweckmäßig. Dabei ist im Rahmen des ersten Fallbeispiels ein vollfaktorieller Versuchsplan zum Einsatz gekommen. Es wurde ein 2 $^{\prime\prime}$  faktorieller Versuchsplan verwendet. Jeder Faktor hat genau zwei Faktorstufen, welche häufig in der Notation "+" und "-" spezifiziert werden. Mit der Anwendung eines<br>deregtisch Verzuchnlage müssen leine Wesheelwigkungen muschen der Eslagen derartigen Versuchplans müssen keine Wechselwirkungen zwischen den Faktoren ausgeschlossen werden. Es wird die Auswirkung eines Faktors linear approximiert. Zur Auswertung des vollfaktoriellen Versuchplans werden die Haupteffekte der

Faktoren sowie die 2-Faktoren Interaktionseffekte berechnet. Die Haupteffekte ej berechnen sich aus der Differenz des jeweiligen durchschnittlichen Schätzers des Effekts wenn der Faktor auf seiner "+" und wenn der Faktor auf seiner "-" Stu-<br>fe ist. Diese Differenz wird durch 2<sup>k-1</sup> dividiert. Der Haupteffekt beschreibt die fe ist. Diese Differenz wird durch 2 $^{\mathit{k-1}}$  dividiert. Der Haupteffekt beschreibt die durchschnittliche Änderung des Effekts, wenn der Faktor von seiner " -" zu seiner berechnen sich aus der Differenz zwischen dem durchschnittlichen Effekt von Faktor "+" Stufe geändert wird [vgl. Law 2007]. Die 2-Faktoren Interaktionseffekte  $e_{i_1,j_2}$ j<sub>1</sub>, wenn Faktor j<sub>2</sub> auf seiner "+" Stufe ist, und dem durchschnittlichen Effekt von<br>Felter in wenn Felter in auf seiner """Stufe ist. Diese Differenz muss anschließend Faktor j<sub>1</sub>, wenn Faktor j<sub>2</sub> auf seiner "-" Stufe ist. Diese Differenz muss anschließend<br>durch musi anteilt werden. Die Internastation der 2 Felteren Intereltier asffelte durch zwei geteilt werden. Die Interpretation der 2-Faktoren Interaktionseffekte bedingt, dass gleichzeitig keine Änderung dritter Faktoren bestehen. Diese Interaktionseffekte sind zudem symmetrisch [vgl. Law 2007]. Damit der Versuchsplan statistisch signifikant ausgewertet werden kann, wird der komplette Versuchplan nmal wiederholt. Mit den dann n-mal vorhandenen Haupt- und Interaktionseffekten können Konfidenzintervalle nach Gleichung 5.8 berechnet werden.

Für die Auswertung der Simulationsergebnisse der Fallbeispiele zwei und drei werden die schätzenden Mittelwerte nach Gleichung 5.7 mitsamt der oberen und unteren Grenze des Konfidenzintervalls nach Gleichung 5.8 in entsprechend dazugehörigen Abbildungen dargestellt. Tabelle B.31 stellt die im Rahmen dieser Arbeit verwendeten Rechnersysteme mitsamt ihrer wesentlichen Eigenschaften dar. Diese Rechnersysteme wurden zum Teil parallel verwendet. Eine direkte Zuordnung der Experimente zu einem spezifischen Rechner erfolgt daher nicht. Ausnahme sind dabei die Experimente zur Untersuchung der Skalierbarkeit des Verfahrens. Für diese wurde jeweils in einem Fallbeispiel ein identisches Rechnersystem verwendet.

# **5.3.3. Experimentphasen**

Allen Fallbeispielen ist eine dreiteilige Unterscheidung der vollzogenen Experimente gemeinsam. Zunächst erfolgen Voruntersuchungen, welche vor allem die Funktionstüchtigkeit zeigen und notwendige Parametrisierungen der Simulationsexperimente bestimmen. Anschließend folgen die Experimente bezüglich des originären Untersuchungsziels und zuletzt schließen sich die Experimente zur Skalierbarkeit des Verfahrens an. Da die vollständige Ausgestaltung der Experimente bereits von konkreten Simulationsergebnissen abhängig ist, wird an dieser Stelle auf die Darstellung der Experimentreihen verzichtet. Dies erfolgt gemeinsam mit der Darstellung der Ergebnisse und deren Auswertung in Abschnitt 5.4.

#### **5.3.3.1. Fallbeispiel I**

**Voruntersuchungen** Es wird zunächst die Funktionstüchtigkeit durch das Einschwingen stabiler Systemzustände untersucht. Die Untersuchung von Stabilität und Robustheit kann sich auf klassische Kenngrößen stützen. Diese können qualitativ unterschiedliche Eigenschaften und Abweichungen beschreiben. Das nahezu Gleichbleiben dieser ist Indikator für die Sicherstellung von Stabilität und Robustheit [vgl. Jen 2005]. Die fehlende Stabilität und Robustheit bildet sich in unerwünschten Abweichungen von Kenngrößen wie beispielsweise der Anzahl an Aufträgen, der Auftragsgröße oder dem Bestand ab [vgl. Daganzo 2003]. Es kommt in stabilen/robusten Systemen nicht zum Aufschaukeln charakteristischer Kennzahlen [vgl. Schmitz u. a. 2002]. Zur Untersuchung der Stabilität werden die durch die Simulation erzeugten Zeitreihen des durchschnittlichen Bestands an *TGs* im System verwendet. Es soll gezeigt werden, dass das Verfahren in seiner Grundstruktur für die Planung routenvariabler Transporte selbst bei einer schlechten Konfiguration sich in stabile Systemzustände einschwingt. Die einzige veränderliche Planungsprämisse ist dabei die zur Verfügung stehende Transportkapazität. Die schlechte Konfiguration des Verfahrens ist durch die zufallsbedingte Auswahl von *TPs*, Entscheidung über den Tausch von *TPs*, Informationslegung durch *TGs*, Erstellung von *TPs* und Informationssuche von *RVTMs* gekennzeichnet. Die Funktionsweise dieser zufallsbedingten Funktionalitäten wurde in Abschnitt 4.6 skizziert.

Es sind sich nicht selbstständig terminierende Experimente durchzuführen. Als Laufzeit der Simulationsexperimente wurde 100 Tage Realzeit festgelegt. Die simulierte Realzeit ist damit signifikant größer als das Ende der Anlaufphase und hilft daher Streuungen und damit die Breite von Konfidenzintervallen zu reduzieren. Damit der Rechenaufwand für die Simulationen vertretbar bleibt, wurde auf eine noch längere simulierte Realzeit verzichtet. Für diese muss die Länge der Anlaufphase bestimmt werden. Diese ist notwendig, um die für ereignisdiskrete Simulationen typische Einschwingphase in der statistischen Auswertung nicht zu berücksichtigen. Dazu wird das graphische Verfahren nach Welch verwendet [vgl. Law 2007 nach Welch u. a. 1981, Welch 1989]. Aus Gründen einer hinreichenden Beschleunigung erfolgt die Bestimmung der Länge der Anlaufphase sowie große Teile der folgenden Experimente auf Basis einer Standardkonfiguration des Verfahrens. Diese ist in Tabelle B.8 dargestellt. Schlechtere Konfigurationen des Verfahrens führten letztlich zu einem instabilen Systemverhalten, welche schließlich aufgrund der begrenzten Arbeitsspeicher der verwendeten Rechnersysteme zu einem Abbruch dieser Experimente führt. Zudem schwingt sich dann das Experiment nie in einen stationären Zustand ein. Darüber hinaus wird die initiale Anzahl an Iterationen eines jeden Experiments festgelegt. Diese Wiederholungen sind notwendig, um eine statistische Signifikanz der Ergebnisse sicher zu stellen. Dazu kommen bei der Auswertung der Experimente Konfidenzintervalle zum Einsatz. Dabei kann deren Breite durch die Erhöhung der Anzahl an Iterationen per Experiment verringert werden. Als Faustregel gilt, dass

eine Verdopplung der Iterationen zu einer Halbierung der Breite des Konfidenzintervalls führt [vgl. Law 2007]. Es wurde die Anzahl der Wiederholungen iterativ erhöht, solange bis eine zweckmäßige Breite der Konfidenzintervalle erreicht wurde.

**Untersuchungsziel** Ziel ist es eine gute Konfiguration des Verfahrens für die Planung routenvariabler Transporte zu bestimmen. Die maßgebliche logistische Zielgröße ist dabei die Maximierung der Termintreue. Die Auswahl und Parametrisierung der Gestaltungsalternativen des Verfahrens wird hinsichtlich ihrer Auswirkungen auf die logistischen Zielgrößen untersucht. Es werden die Alternativen innerhalb des Verfahrens gegenübergestellt. Sie werden bezüglich ihres Einflusses auf die Funktionstüchtigkeit und die Leistungsfähigkeit bewertet. Die Alternativen sind entweder von parametrischem, strukturellem oder gar funktionalem Charakter.

Die Untersuchung erfolgt anhand eines vollfaktoriellen Versuchplans. Mit Hilfe von diesem werden die Haupteffekte und die 2-Faktoren Interaktionseffekte bestimmt. Der vollfaktorielle Versuchsplan wird verwendet, da dieser keine Interaktionseffekte vermengt und diese Interaktionseffekte nicht ausgeschlossen werden können. Entsprechend der Standardkonfiguration des Verfahrens werden sieben Faktoren berücksichtigt. Die Faktoren entsprechen dabei den entwickelten Gestaltungsalternativen des Verfahrens für die Planung routenvariabler Transporte. Deren Parametrisierung beschreiben die jeweils pro Faktor zu berücksichtigenden Faktorstufen (siehe Tabelle B.9). Auf Basis der sieben untersuchten Faktoren ergeben sich mitsamt ihrer Faktorstufen insgesamt 1728 Versuchspunkte. Auf Basis der festgelegten Länge der Simulationsläufe und der Anzahl der Wiederholungen eines jeden Versuchspunkts ergab sich damit ein zu großer Rechenaufwand, um in einem akzeptablen Zeitraum die Ergebnisse der Simulationsläufe auswerten zu können. Daher wurden die berücksichtigten Faktorstufen zunächst derart begrenzt, dass ein vollfaktorieller Versuchsplan der Form 2<sup>k</sup> entsteht. Die jeweiligen "-" Faktorstufen sind logisch<br>hestimmher Nicht für aller ulf Eskterge von dies is derhauf ärlich. Für die deuen bestimmbar. Nicht für alle "+" Faktoren war dies jedoch möglich. Für die davon<br>hetreffenen Faktoren sind in Tabelle B.O. makeren nasitius Faktoretufen anangeban betroffenen Faktoren sind in Tabelle B.9 mehrere positive Faktorstufen angegeben. Die Auswahl einer Stufe aus der jeweiligen Menge potenzieller "+" Faktorstufen<br>stfalst durch die Simulation auf Pasie der Grandartkanfinuntien des Verfahrens erfolgt durch die Simulation auf Basis der Standardkonfiguration des Verfahrens und der ausschließlichen Variation der möglichen " +" Faktorstufen. Die Standardkonfiguration bleibt stets mit Ausnahme des untersuchten Faktors erhalten. Diese Vorgehensweise ist möglich, da keine qualitativer Einfluss auf die Interaktionseffekte erwartet wird. Dazu sind die unterschiedlichen positiven Faktorstufen in ihrer Funktionsweise zu ähnlich. Es sind ausschließlich quantitativ unterschiedlich hoch ausfallende Haupt- und Interaktionseffekte durch die Wahl der positiven Faktorstufen bedingt. Die Auswertung erfolgte auf Basis des in Abschnitt 5.3.2 beschriebenen paarweisen Vergleichs von Konfidenzintervallen. Zur Durchführung des vollfaktoriellen Versuchsplans der Form 2 $^k$  waren damit noch insgesamt 128 Versuchspunkte notwendig. Zur Sicherstellung einer statistischen Signifikanz wurden jeweils 20

Iterationen eines jeden Versuchspunkts durchgeführt.

Die Darstellung der Ergebnisse des vollfaktoriellen Versuchplans erfolgt anhand von vier Blöcken. Der erste Block ist die Informationssuche der *RVTM* mit ihren Gestaltungsalternativen der absoluten Höhe des maximalen Suchradiuses der *RVTMs* und des Musters der Informationssuche. Im zweiten Block werden die Ergebnisse bezüglich der Informationslegung der *RVTMs* näher erläutert. Zu diesem Block gehören die Gestaltungsalternativen des maximalen Radiuses der *RVTM* Informationslegung und des Musters der Informationslegung. Die Ergebnisse bezüglich der Lösungserzeugung werden im dritten Block dargestellt. Dabei wird nur auf die Regeln zur Erstellung von *TPs* eingegangen. Im vierten und letzten Block sind die Ergebnisse der Regeln zur Auswahl und Verabschiedung von *TPs* erläutert.

**Skalierbarkeit** Mit der zuvor bestimmten Konfiguration des Verfahrens wird zunächst die kleinstmögliche Anzahl an *RVTMs* bestimmt, mit welcher keine signifikante Verschlechterung der Termintreue einhergeht und sich gleichzeitig noch stabile Systemzustände einschwingen. Dieser Betriebspunkt kann mit dem sich ergebenden Sicherheitsfaktor  $s_{RVTM}$  operationalisiert werden. Mit dieser Konfiguration wird das Fallbeispiel skaliert und Änderungen der Beschleunigung der Simulation bewertet. Damit soll insbesondere bestimmt werden, in welcher Form die Systemlast Einfluss auf die Geschwindigkeit des Verfahrens hat.

Es kommt dabei zunächst die Vergößerung der Systemlast und die dazu korrespondierende Erhöhung der Transportkapazität zum Einsatz. Anschließend erfolgt die Steigerung der Granularität in der Abbildung von *TBs*. Dabei wird das Volumen der *TGs* inkrementell verringert und die Anzahl erzeugter *TGs* entsprechend erhöht, um gleichzeitig den Transportbedarf konstant zu halten. Neben der Beschleunigung wird auch die Skalierung hinsichtlich des Speicherbedarfs zumindest approximativ auf Basis der sich durchschnittlich im System befindlichen BDI-Agenten betrachtet.

#### **5.3.3.2. Fallbeispiel II**

**Voruntersuchungen** Als Teil der Voruntersuchungen erfolgt analog zum ersten Fallbeispiel die Bestimmung der Länge der Anlaufphase. Dies basiert auf einer Länge der Simulationsläufe von 200 Tagen Realzeit. Damit wird sichergestellt, dass die simulierte Realzeit deutlich größer als die Anlaufphase ist. Die der Auswertung zu Grunde liegenden Konfidenzintervalle könnten durch eine längere simulierte Realzeit kleiner werden. Dies ist in Abwägung der größer werdenden Simulationszeiten je Experiment jedoch nicht zweckmäßig. Es wird jedes Experiment mit 20 Wiederholungen ausgeführt. Damit sind deutlich mehr als die für die Bestimmung der Anlaufphase mindestens notwendigen fünf Wiederholungen durchgeführt [vgl. Law 2007]. Neben der Anlaufphase wird zudem überprüft, ob sich in Abhängigkeit

der Lieferzeiträume stets stabile Systemzustände einschwingen. Dies muss auch dann sichergestellt sein, selbst wenn der zur Verfügung stehende Lieferzeitraum das rechtzeitige Liefern der *TGs* gar nicht mehr möglich macht.

**Untersuchungsziel** Im zweiten Fallbeispiel steht die Robustheit logistischer Systeme im Mittelpunkt des Interesses. In Erweiterung zum ersten Fallbeispiel sind daher Störungen modelliert (siehe Abschnitt 5.2). Die Beherrschung der zur Laufzeit auftretenden Unsicherheiten erfolgt in Abhängigkeit des zur Verfügung stehenden Aktionsraums. Die Robustheit bezieht sich hier auf die gegenüber Unsicherheit robuste Bewältigung von Transportbedarfen in einem multimodalen logistischen Netzwerk. Es soll gezeigt werden, welches Verbesserungspotenzial durch das Verwenden des proaktiven Störungsmanagements in Kombination mit strukturellen und/oder prozessualen Aktionsräumen realisiert werden kann. Das Potenzial wird durch die Gegenüberstellung des Ein- und Ausschaltens des proaktiven Störungsmanagements bestimmt. Übergeordnetes Ziel ist Puffer in Form von Zeiten zu reduzieren und dennoch eine erwünschte Ziel-Termintreue zu erzielen. Es erfolgt die Nachweisführung durch die Beibehaltung des Mittelwerts und der Streuung der Termintreue bei gleichzeitiger Reduktion des zur Verfügung stehenden Lieferzeitraums. Ziel ist zu zeigen, dass derzeit in der betrieblichen Praxis Lieferzeiträume mit zeitlichen Puffern vorgegeben werden, welche mit entsprechenden Maßnahmen und Werkzeugen reduziert werden können. Aufgrund seiner Fähigkeit zur dynamischen Anpassung soll das Serviceniveau stabil gehalten werden, wenn gleichzeitig die Vorgabe des Lieferzeitraums verringert wird.

Es ist darauf hinzuweisen, dass das vorgestellte Verfahren nur einen Mehrwert erzeugen kann, wenn im logistischen System überhaupt ein Handlungsspielraum besteht. Im Rahmen der Untersuchung werden zwei verschiedene strukturelle Aktionsräume untersucht. Sie unterscheiden sich bezüglich der Menge nutzbarer routenfixer Transportrelationen. Status zwei ist gegenüber dem ersten Status mit anderen routenfixen Transportrelationen der Verkehrsträger Schiff und Flugzeug ausgestattet. Die routenfixen Transportrelationen des Verkehrsträgers Zug unterscheiden sich zwischen diesen beiden Status nicht (siehe Tabelle B.16, B.17 und B.18). Neben diesen strukturellen Freiräumen variiert zusätzlich prozessual die Frequenz auf den routenfixen Transportrelationen des Verkehrsträgers Schiff. Diese Relationen sind in den Tabellen B.16, B.17 und B.18 durch ein Plus gekennzeichnet. Prozessual variiert zudem der Containerschluss (siehe Tablle B.12). Im realen System muss vier Tage vor geplanter Schiffsabfahrtszeit der Containerschluss erfolgen und drei Tage vor geplanter Abfahrt des Schiffs bereits der Container am Hafen sein. Dabei kommt stets der fixe Containerschluss zum Einsatz. Damit beziehen sich die vier und die drei Tage auf den regulär geplanten Abfahrtszeitpunkt des Schiffs. Im Modus fließend beziehen sich die Zeitangaben auf den tatsächlichen Abfahrtszeitpunkt des *RFTM*. Darüber hinaus erfolgt die Nichtberücksichtigung des Containerschlusses sowie

die Berücksichtigung verkürzter Zeiten des Containerschlusses.

Diese Aktionsräume werden unter Verwendung des proaktiven Störungsmanagements simuliert. Dabei kann eine vollständige Neuplanung von *TVs* und *TPs* sowie die Annullierung routenfixer und -variabler Transporte erfolgen. Als Vergleichswert wird die am realen System angelegte Konfiguration des zweiten Fallbeispiels verwendet, wobei kein proaktives Störungsmanagement zum Einsatz kommt. Weitere Versuchspunkte sind durch die verschiedenen simulierten Lieferzeiträume bedingt. Es wurden zur Bestimmung der Vergleichswerte ohne Störungsmanagement 46 Versuchspunkte notwendig. Diese verteilen sich nahezu gleichmäßig auf die beiden strukturellen Ausprägungen sowie die beiden prozessualen Unterscheidungen der Transportfrequenz. Mit Störungsmanagement wurden insgesamt 242 Versuchspunkte notwendig. Diese verteilen sich auf alle strukturellen und prozessualen Ausprägungen des zweiten Fallbeispiels. Alle Versuchspunkte wurden jeweils mit 20 Iterationen simuliert. Diese Festlegung basiert wiederum auf der Abwägung kleiner werdender Konfidenzintervalle und dem sich vergrößernden Rechenaufwand, sofern die Anzahl simulierter Iterationen höher wäre.

Mit den Experimenten soll gezeigt werden, dass aufbauend auf der Funktionstüchtigkeit des Verfahrens dieses eine automatisierte Bewältigung komplexer logistischer Systeme mitsamt ihres Handlungsspielraums ermöglichen kann. Die tatsächlichen quantitativ erzielbaren Verbesserungen bleiben stets stark von Zusammenstellung und Umfang des Aktionsraums eines realen logistischen Systems abhängig. In der Praxis sind die Aktionsräume bis dato minimiert, da es bisher keine Systeme gibt, welche diese Freiräume EDV-unterstützt oder gar -automatisiert nutzbar machen. Damit der manuelle Aufwand für die operative Überwachung und Steuerung der Transporte vertretbar klein bleibt, sind entsprechende zeitliche Puffer in den Lieferzeiträumen inkorporiert.

**Skalierbarkeit** Die Untersuchung der Skalierbarkeit im zweiten Fallbeispiel erfolgt analog zum ersten Fallbeispiel. Davon ausgenommen ist der Arbeitsschritt der Minimierung der *RVTM* Anzahl. Dieser entfällt hier, da der Fokus auf der Planung multimodaler, kombiniert routenvariabler und routenfixer Transporte liegt. Darüber hinaus wurden die Experimente zum zweiten Fallbeispiel parallel zum ersten Fallbeispiel ausgeführt, womit die Konfiguration des Verfahrens zur Planung routenvariabler Transporte noch unbekannt war.

#### **5.3.3.3. Fallbeispiel III**

**Voruntersuchungen** Die Voruntersuchungen für das dritte Fallbeispiel stimmen mit denen zum ersten und zweiten Fallbeispiel weitgehend überein. Es erfolgt zunächst die Nachweisführung bezüglich dem Einschwingen stabiler Systemzu-

stände. Zudem wird die Länge der Anlaufphase bestimmt. Jede Iteration eines Versuchspunkts hat eine Länge von 250 Tagen. Initial werden die Lieferzeiträume bestimmt. Dies erfolgt für alle Lieferrelationen separat. Dazu wurden, solange statistisch signifikant eine Termintreue über 95% erzielt werden konnte, sukzessiv die Lieferzeiträume verringert. Dazu wurden insgesamt 173 Versuchspunkte mit je 20 Iterationen simuliert. Darüber hinaus wurde der Einfluss des Sicherheitsfaktors zur Approximation der Länge routenvariabler *TAs* (s<sub>t</sub>) auf die Termintreue der *TAs* untersucht. Dazu wurden sechs Versuchspunkte zu je 20 Iterationen simuliert.

**Untersuchungsziel** Das dritte Fallbeispiel hat die Zielsetzung die im zweiten Fallbeispiel dargestellte Funktionstüchtigkeit auch in komplexeren Netzwerken aufzuzeigen. Dazu werden jeweils mit ein-/ausgeschalteten Störungsmanagement analog zum zweiten Fallbeispiel die Lieferzeiträume für alle Fabriken variiert. Gegenstand der Untersuchung ist dann der Einfluss der Änderungen der Lieferzeiträume auf die Termintreue. Es wurden insgesamt 20 Versuchspunkte mit jeweils 20 Iterationen simuliert. Darüber hinaus erfolgen Untersuchungen bezüglich eines flexiblen Liefernetzwerks. Dabei werden zufallsbedingt *TGs*, welche sich noch im Vorlauf befinden, zu anderen Senken umgelenkt. Dabei stellt sich die Frage, wie groß ein angepasster Lieferzeitraum dann sein muss. Diese Zeiten werden zunächst simulativ separat bestimmt. Anschließend wird die Funktionstüchtigkeit dieser Funktionalität in Kombination für alle Lieferrelationen dargestellt. Dazu wurden Lieferzeiträume sukzessiv verringert. Die Darstellung der zusätzlich eingeführten Störungen kann den Tabellen B.27, B.28, B.29 und B.30 entnommen werden. Gegenstand sind dabei alle Lieferrelationen. Ziel ist es zu zeigen, dass gegenüber dem Nichtvorhandensein Nachfrage-bedingter Störungen in Abhängigkeit sukzessiv reduzierter Lieferzeiträume ein analoges qualitatives Verhalten erzielt werden kann. Es wurden dazu insgesamt 10 Versuchspunkte mit jeweils 20 Iterationen simuliert.

Auf die Untersuchung der Skalierbarkeit wurde im dritten Fallbeispiel verzichtet, da damit kein neuer Erkenntnisgewinn verbunden ist.

# **5.4. Ergebnisse und Auswertung**

Die dargestellten Ergebnisse beziehen sich auf die durchgeführten Simulationsexperimente. Ein Anspruch auf Allgemeingültigkeit für dritte Fallbeispiele besteht nicht. Die hier erkannten Abhängigkeiten werden in qualitativ analoger Weise festzustellen sein. Sie werden sich jedoch in ihrem quantitativen Ausmaß unterscheiden.

# **5.4.1. Unimodales und einstufiges Direktverkehrsnetz**

#### **5.4.1.1. Voruntersuchungen**

Initial stellt sich die Frage, ob das Verfahren auch in seiner ungünstigsten Konfiguration ein Einschwingen eines stabilen Systemzustands sicherstellt. Die schlechteste Konfiguration zeichnet sich durch die gleichzeitige Verwendung aller zufallsbedingten Funktionalitäten des Verfahrens aus. Abbildung 5.15 bestätigt die Tatsache, dass das Verfahren auch in dieser Konfiguration das Einschwingen stabiler Systemzustände ermöglicht. Damit dies erzielt werden kann, sind große Überkapazitäten im System notwendig. Zur Untersuchung der Stabilität wurde dabei das Angebot an Transportkapazität (Anzahl an *RVTMs*) kontinuierlich verringert. Dabei ist in Abbildung 5.15 die Entwicklung des über jeweils 20 Iterationen gemittelten durchschnittlichen Bestands an *TGs* im System in Abhängigkeit des Zeitverlaufs dargestellt. Bei Vorhandensein von 94 *RVTMs* konnte zuletzt ein stabiler Systemzustand erzielt werden. Die zusätzlichen *RVTMs* entsprechen in Verteilung und Planungsprämissen den bereits per se im ersten FB enthaltenen (siehe Abschnitt 5.2). Nach Gleichung 5.6 ergibt sich mit  $n = 94$  gerundet ein auf die erste Nachkommastelle maximal notwendiger Sicherheitsfaktor ( $s_{RVTM}$ ) von 7, 3. Die Anzahl von 20 Iterationen ist für die Versuchspunkte des ersten Fallbeispiels hinreichend, da in der Mehrzahl der Fälle signifikante Unterschiede zwischen Versuchspunkten nachgewiesen werden konnte. In den Fällen ohne ausreichende Signifkanz wurde auf die Durchführung zusätzlicher Iterationen verzichtet, da in diesen Fällen der Unterschied zwischen den Versuchspunkten vernachlässigbar klein ist. Aufgrund der großen Menge auszuführender Experimente wurde nicht mit der ungünstigsten Konfiguration fortgefahren. Dies ist in der großen Anzahl notwendiger *RVTMs* und den damit verbundenen geringen Beschleunigungen gegenüber der Realzeit begründet.

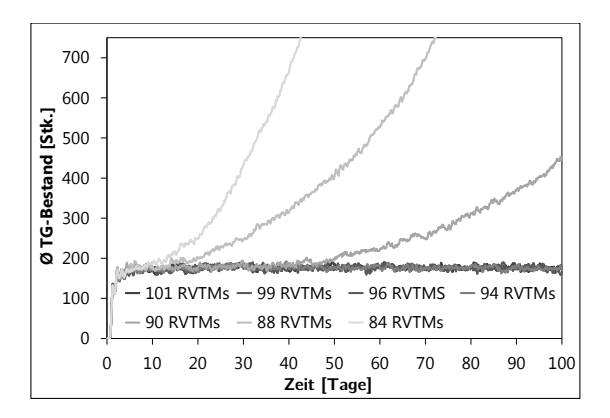

**Abb. 5.15.:** *Einschwingen des stabilen Zustands im FB I*

Für die Bestimmung der Länge der Anlaufphase ist eine Standardkonfiguration des Verfahrens zur Planung routenvariabler Transporte (siehe Tabelle B.8) zur Anwendung gekommen. Die Bestimmung der Länge der Anlaufphase basiert auf dem graphischen Verfahren nach Welch [vgl. Law 2007 nach Welch u. a. 1981, Welch 1989]. Dabei wurden 20 unabhängige Iterationen ausgeführt, wobei der durchschnittliche Bestand über diese gemittelt ist. Es wird der gleitende Durchschnitt graphisch dargestellt (siehe Abbildung 5.16). Auf Basis dieser Abbildung wird zweckmäßig das Ende der Anlaufphase festgelegt. Im vorliegenden Fallbeispiel wurden 30 Tage angewendet. Das Ende des Simulationszeitraums soll deutlich später als das Ende der Anlaufphase liegen. Daher wurden 100 Tage als Gesamtlänge eines einzelnen Simulationsexperiments festgelegt.

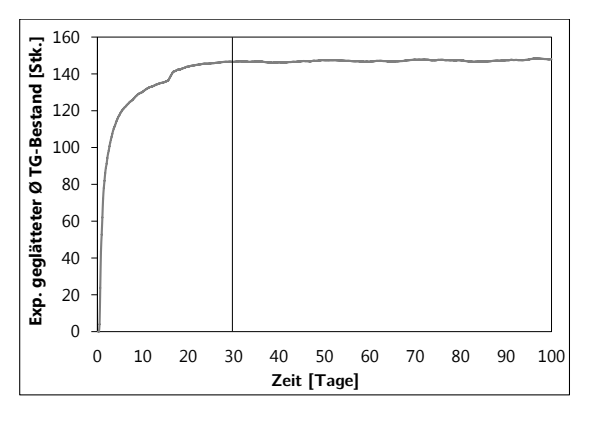

**Abb. 5.16.:** *Bestimmung der Anlaufphase im Fallbeispiel I*

Die zweckmäßige Festlegung der Anlaufphase vermeidet die Berücksichtigung unnötig großer Varianzen oder verzerrter Erwartungswerte in der statistischen Auswertung. Dabei fließt der Zeitraum der Anlaufphase nicht in die statistische Auswertung ein, indem beispielsweise Zeitreihen erst nach Ablauf der Anlaufphase erzeugt werden. Als Teil der Auswertung der sich anschließenden Simulationsexperimente wurden ausschließlich Transporte berücksichtigt, welche nach dem Ende der Anlaufphase und vor dem Ende der Simulation erfolgreich abgeschlossen sind.

#### **5.4.1.2. Konfiguration der Planung routenvariabler Transporte**

Anschließend werden die Ergebnisse zur Untersuchung der Gestaltungsalternativen des Verfahrens für die Planung routenvariabler Transporte dargelegt. Das Vorgehen unterteilt sich in die Bestimmung der positiven Faktorstufen und dem vollständig  $2^k$  faktoriellen Versuchsplan. Es ist insbesondere nochmals darauf hinzuweisen,

dass dem Verfahren keine Zielfunktion per se zu Teil wird. Die logistische Zielerreichung ist nur durch das Zusammenspiel der Agenten im Verfahren bedingt. Es sind über die Parametrisierung der Gestaltungsalternativen des Verfahrens Zielausrichtungen verfolgbar. Dabei ist die Termintreue die maßgebliche Zielgröße. Dritte Zielgrößen oder Gewichtungen dieser sind für die Bestimmung einer bestmöglichen Konfiguration des Verfahrens ebenso möglich.

**Positive Faktorstufen** Die Auswertung zur Bestimmung der positiven Faktorstufen erfolgte anhand des paarweisen Vergleichs von Konfidenzintervallen (siehe Abschnitt 5.3.2). Als Teil der Berechnung der Konfidenzintervalle wurde das multiple Vergleichbarkeitsproblem ("Bonferroni inequality") berücksichtigt [vgl. Law<br>2007) Debei muss bei der Bestimmung neemveiser Konfidenzintervalluszaleishe 2007]. Dabei muss bei der Bestimmung paarweiser Konfidenzintervallvergleiche für das einzelne Intervall die Vertrauenswahrscheinlichkeit derart gewählt werden, dass das Produkt dieser dem gewünschten Signifikanzniveau entspricht. Alle für den Vergleich der Faktorstufen eines Faktors notwendigen Konfidenzintervalle wurden derart bestimmt, dass insgesamt eine Vertrauenswahrscheinlichkeit von 95% erreicht wird. Alle Experimente wurden mit 20 Iterationen ausgeführt.

Abbildung 5.17 veranschaulicht die Ergebnisse der paarweisen Vergleiche der Konfindenzintervalle bezüglich der erzielten Termintreue und Durchlaufzeit. Auf die Darstellung zur Auslastung wurde verzichtet, da für keine Änderung der positiven Faktorstufen statistisch signifikante Änderungen festgestellt werden konnte. Die Bezeichnung der Abszisse basiert auf Abkürzungen der Bezeichnungen der untersuchten positiven Faktorstufen (siehe Tabelle B.9). Die dominierende Zielgröße ist die Maximierung der Termintreue, womit diese letztlich auch die Wahl der im 2 $^{\rm k}$ Versuchsplan verwendeten positiven Faktorstufen bedingt.

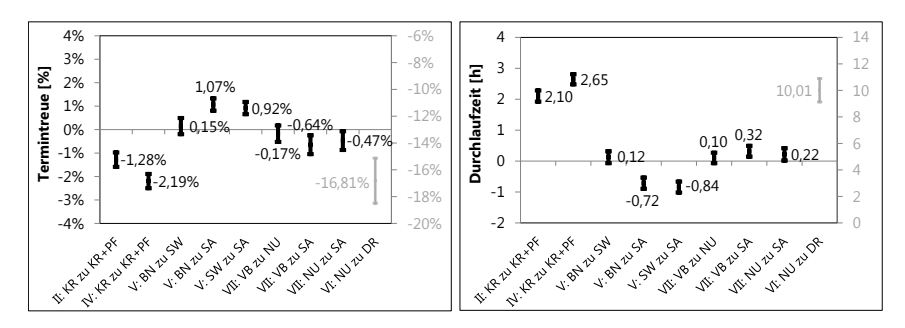

**Abb. 5.17.:** *Termintreue und Durchlaufzeit der positiven Faktorstufen*

Die beiden erweiterten Muster der Informationssuche und -legung verschlechtern statistisch signifikant die erzielbare Termintreue. Bei den Verfahren zur Erstellung

routenvariabler *TPs* zeichnet sich statistisch signifikant die Savings basierte Heuristik (*savingsCollect*) gegenüber der Sweep (*sweepCollect*) und der bester Nachfolger (*bestSuccessorCollect*) Heuristik aus. Die Sweep Heuristik kann dabei die Termintreue nicht statistisch signifikant gegenüber der bester Nachfolger Heuristik steigern.

Für die Verabschiedung erstellter routenvariabler *TPs* zeichnet sich die ausschließlich verbessernde Vorgehensweise aus. Die auf dem *RVTM* Nutzen aufbauende ist zwar nicht statistisch signifikant schlechter, jedoch ist aber die Tendenz eines die Termintreue verschlechternden Einflusses zu erkennen. Die auf der Metaheuristik Simulated Annealing aufbauende Vorgehensweise ist statistisch signikant hier die schlechteste positive Faktorstufe für den Faktor der Verfahren der Verabschiedung routenvariabler *TPs*. Den größten Unterschied zwischen den möglichen positiven Faktorstufen zeichnet den Faktor der Vorgehensweisen zur Auswahl eines routenvariablen *TPs* aus. Es ist dabei die auf dem *RVTM* Nutzen aufbauende Vorgehensweise deutlich und statistisch signifikant besser gegenüber der auf der Dringlichkeit des *TP* basierenden Vorgehensweise. Die damit verbundende Auswahl positiver Faktorstufen ist in Tabelle B.9 dargestellt. Dabei sind die verwendeten Faktorstufen fett hinterlegt. Die Auswertung bezüglich der erzielten Durchlaufzeiten bedingt dieselbe Auswahl positiver Faktorstufen.

Die Auswertung der paarweisen Vergleiche der Konfidenzintervalle hinsichtlich der durchschnittlichen Distanz bedingt ebenso diese Auswahl positiver Faktorstufen (siehe Abbildung 5.18). Ausnahme ist dabei jedoch, dass für die Verfahren der Verabschiedung routenvariabler Transportpläne keine statistisch signifikanten Unterschiede in der durchschnittlich zurückgelegten Distanz der *RVTM* erkennbar sind. Die Auswertung des durchschnittlichen Bestands bestätigt zusätzlich die getroffene Auswahl positiver Faktorstufen.

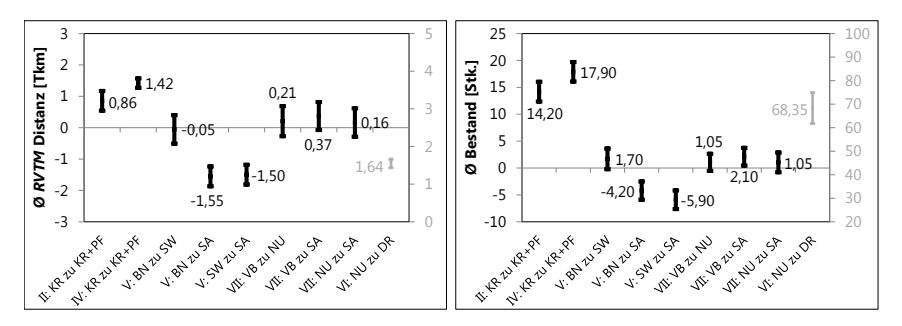

**Abb. 5.18.:** *Durchschnittliche(r) Distanz und Bestand der positiven Faktorstufen*

Die Gestaltungsalternativen für die Planung routenvariabler Transporte können in vier Blöcke unterschieden werden. Dabei entsprechen die Gestaltungsalternativen den Faktoren eines 2<sup>7</sup> Versuchsplans. Zu diesen Blöcken gehören die Informationssuche, die Informationslegung, die Lösungserzeugung und die Lösungsverabschiedung. Zu jedem Block und der darin enthaltenen Alternativen werden graphisch die Haupteffekte sowie alle betroffenen Interaktionseffekte wesentlicher Leistungsgrößen veranschaulicht.

Die Berechnung der Haupt- und Nebeneffekte erfolgte entsprechend der im Abschnitt 5.3.2 beschriebenen Weise [vgl. Law 2007]. Die Verwendung der zufallsbedingten Funktionalitäten als Negativausprägung soll deutlich herausarbeiten, welche Gestaltungsalternativen besonders signifikant für die logistischen Zielgrößen sind. Darüber hinaus ist offen, ob sich gegebenenfalls zufallsbedingte Funktionalitäten im Zusammenspiel auch positiv auf die logistischen Zielgrößen auswirken können. Haupteffekte entsprechen der durchschnittlichen Änderung einer Kennzahl, wenn der Faktor (hier Gestaltungsalternative) von seiner Negativ- zu seiner Positivausprägung verändert wird und gleichzeitig die restlichen Faktoren gleich bleiben. Aufgrund der zufallsbedingten Eingangsgrößen der Simulation sind die Leistungsgrößen und damit auch die Effekte zufallsbedingt. Es gilt daher zu überprüfen, ob die Haupteffekte statistisch signifikant sind. Dazu wird häufig in der Literatur die Varianzanalye bemüht. Diese ist jedoch zur Auswertung von Simulationen nur bedingt geeignet, da sie voraussetzt, dass die durch Simulation bestimmten Leistungsgrößen für jeden Versuchspunkt dieselben Varianzen aufweisen [vgl. Law 2007]. Für die Bewertung der statistischen Signifikanz wird daher der gesamte Versuchsplan n-mal wiederholt (hier 20 Iterationen). Damit entstehen für alle bestimmten Hauptund Interaktionseffekte wiederum n zufallsbedingte Werte, auf welchen aufbauend Konfidenzintervalle nach Gleichung 5.8 bestimmmt wurden. In den folgenden Abbildungen sind die Haupteffekte bezüglich der betrachteten logistischen Zielgrößen dargestellt. Diese sind statistisch signifikant, sofern die Konfidenzintervalle nicht null enthalten. Es wurde eine Vertrauenswahrscheinlichkeit von 95% verwendet. Dies gilt für alle Konfidenzintervalle gleichzeitig, da wiederum das multiple Vergleichbarkeitsproblem bei der Bestimmung der Vertrauenswahrscheinlichkeit der einzelnen Konfidenzintervalle berücksichtigt wurde.

Die Haupteffekte wurden für die sieben betrachteten Gestaltungsalternativen des maximalen Suchradiuses (I), des Musters der Informationssuche (II), des maximalen Radiuses der Informationslegung (III), des Musters der Informationslegung (IV), die Heuristiken zur Erstellung von *TPs* (V) und der Vorgehensweisen zur Auswahl (VI) sowie Verabschiedung (VII) von *TPs* bestimmt. Die Verwendung der zufallsbedingten Erstellung von *TPs* führte nicht stets zum Einschwingen eines stabilen Systemzustands. Korrespondierend ist der Einfluss auf die logistischen Leistungsgrößen gegenüber dritten Gestaltungsalternativen überproportional groß. Zur Interpretation der Kennzahlen soll daher an dieser Stelle zusätzlich darauf hingewiesen werden, dass die Berechnung der Termintreue und der Durchlaufzeiten ausschließlich auf Basis der Menge fertig transportierter *TGs* erfolgt. Die Berechnung des durchschnittlichen Bestands bezieht sich auf alle im System befindlichen *TGs*. Sie

ist hier ein Maß für die Bestärkung instabiler Systemzustände.

Neben den Haupteffekten können zwischen den Faktoren Abhängigkeiten bestehen, womit der Einfluss eines Faktors von der Höhe eines zweiten Faktors abhängig sein kann. Aus diesem Grund wurden zusätzlich die 2-Faktoren Interaktionseffekte bestimmt. Es ist möglich Interaktionseffekte höheren Grades zu bestimmen. Darauf wurde verzichtet, da deren Interpretation schwierig ist und schnell die Gefahr von Fehlinterpretation besteht [vgl.Law 2007]. Ein Interaktionseffekt 2. Grades  $e_{ii}$  beschreibt den Unterschied zwischen dem durchschnittlichen Effekt der Überführung eines Faktors i von seiner negativen zu seiner positiven Ausprägung, wenn ein zweiter zugeordneter Faktor *i* von seiner negativen auf seine positive Ausprägung geändert wird. Die Berechnung erfolgt nach Law [vgl. Law 2007].

**Informationssuche** Als Teil des Blocks der Informationssuche wurden die Faktoren des maximalen Suchradiuses der *RVTMs* sowie das Muster der Informationssuche untersucht. In Abbildung 5.19 sind die Haupteffekte und alle die von diesen beiden Faktoren abhängigen 2-Faktoren Interaktionseffekte bezüglich der Termintreue dargestellt. Es ist zu erkennen, dass sich der größere Radius der Informationssuche positiv auf die Termintreue auswirkt. Das Suchmuster Kreis wirkt sich ebenso statistisch signifikant erhöhend auf die Termintreue aus. Das Suchmuster ist dabei statistisch signifikant bedeutender für die erzielbare Termintreue.

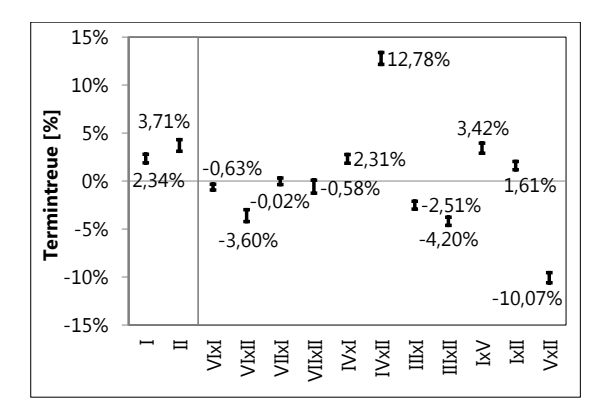

**Abb. 5.19.:** *Effekte der Informationssuche - Termintreue*

Auf Basis der bestimmten Interaktionseffekte zeigt sich deutlich, dass die gemeinsame Verwendung der Muster Kreis für die Informationssuche und -legung sich signifikant positiv auf der erzielbare Termintreue auswirkt. Im Umkehrschluss helfen die durch die zufallsbedingten Muster bedingten Variationen in den erzeugten

Lösungen nicht, um im Sinne der Termintreue gute Lösungen zu erzeugen. Die Interaktionseffekte zeigen auch, dass sich eine Erhöhung des Radius der Informationssuche besonders positiv auf die Termintreue zusammen mit der Erstellung von Transportplänen auf Basis der Savings Heuristik auswirkt. Ähnlich gut wirkt sich die gemeinsame Verwendung des Musters Kreis der Informationslegung sowie der große Radius der Informationssuche aus. Hingegen wirkt sich beispielsweise die Auswahl von *TPs* auf Basis des Nutzens von *RVTMs* sowie die Erstellung von *TPs* mit dem Savings Verfahren zusammen mit dem Muster Kreis der Informationssuche negativ auf die Termintreue aus.

Abbildung 5.20 stellt die Effekte des Blocks Informationssuche hinsichtlich der Leistungsgrößen der Durchlaufzeit, der Auslastung, der durchschnittlichen Distanz des *RVTM* und dem durchschnittlichen Bestand an *TGs* im System dar. Die Erhöhung des Radius der Informationssuche wirkt sich positiv auf die Durchlaufzeit und den Bestand im System aus. Sie bedingt aber eine Erhöhung der zurückgelegten Distanzen und eine Verringerung der Auslastung der *RVTM*. Das Muster Kreis der Informationssuche verringert die Durchlaufzeiten und die zurückgelegten Distanzen und erhöht die Auslastung der *RVTM*. Dieses Muster erhöht jedoch den durchschnittlichen Bestand im System.

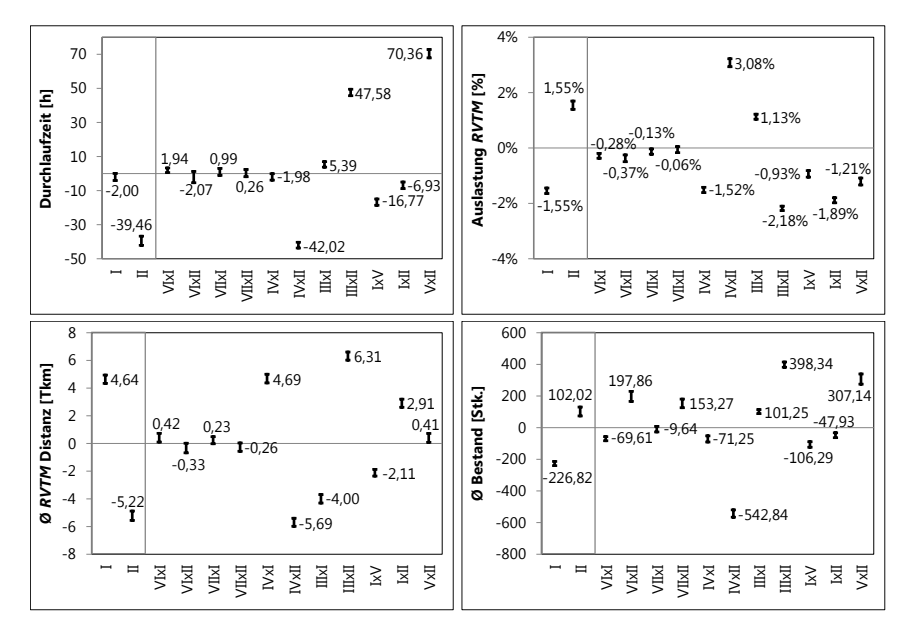

**Abb. 5.20.:** *Effekte der Informationssuche - Durchlaufzeit, Auslastung, Distanz und Bestand*

Auf die Durchlaufzeit, den durchschnittlichen Bestand und die durchschnittlich zurückgelegten Distanzen der *RVTM* wirken sich insbesondere die gleichzeitige Verwendung des Musters Kreis sowohl für die Informationssuche als auch die Informationslegung positiv aus. Die gemeinsame Nutzung des Suchmusters Kreis und des großen Radius der Informationslegung bedingt eine deutlich steigende Durchlaufzeit, eine verbesserte Auslastung der *RVTM* und eine vergrößerten durchschnittlichen Bestand an *TGs* im System. Die gleichzeitige Verwendung der Savings Heuristik und des Musters Kreis für die Informationssuche erhöht die Durchlaufzeit signifikant. Ein hoher Radius der Informationslegung wirkt sich bei Nutzung des Musters Kreis für die Informationssuche negativ auf die Auslastung der *RVTM* aus. Selbiges gilt für die durchschnittlich zurückgelegten Distanzen der *RVTM*.

**Informationslegung** Teil dieses Blocks sind die Gestaltungsalternativen des maximalen Radius und des Musters der Informationslegung. Abbildung 5.21 zeigt die Haupt- und Interaktionseffekte dieser Faktoren hinsichtlich der Termintreue. Es ist deutlich zu erkennen, dass die Wahl des großen Radius der Informationslegung sich negativ auf die Termintreue auswirkt. Das Muster Kreis der Informationslegung wirkt sich hingegen signifikant erhöhend auf die Termintreue aus. Es wirken sich mit Ausnahme der Reichweite der Informationslegung die Positivausprägungen aller Gestaltungsalternativen der Blöcke Informationssuche und -legung positiv auf die Termintreue aus. Die Reichweite der Informationslegung sollte auf 300 km begrenzt werden. Es ist wiederum deutlich zu erkennen, dass sich insbesondere die gemeinsame Verwendung des Musters Kreis der Informationssuche und des erhöhten Radius der Informationslegung negativ auf die Termintreue auswirkt.

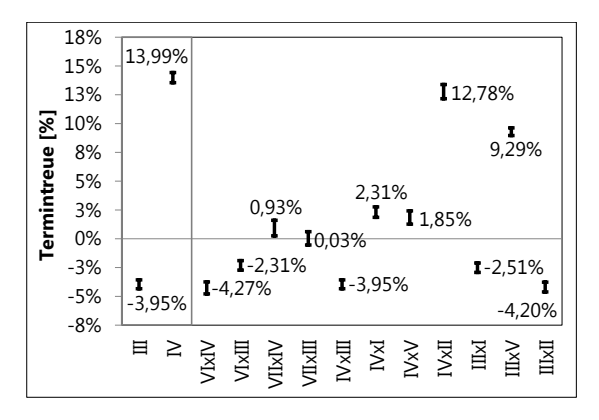

**Abb. 5.21.:** *Effekte der Informationslegung - Termintreue*

In Abbildung 5.22 sind die Haupt- und Interaktionseffekte der Faktoren bezüglich der

Leistungsgrößen der Durchlaufzeit, der Auslastung, der Distanz und des Bestands dargestellt. Der erhöhte Radius der Informationslegung wirkt sich auf keine dieser Leistungsgrößen positiv aus. Hingegen hat das Muster Kreis der Informationslegung einen statistisch signifikant positiven Einfluss auf alle Leistungsgrößen.

Im Zuge der Auswertung der Interaktionseffekte wird sich auf den Bestand beschränkt. Dieser ist ein Maß für die Neigung des Systemverhaltens zu In-/Stabilität. Mit einem steigenden durchschnittlichen Bestand an *TGs* im System erhöht sich die Gefahr der Instabilität. Dies ist insbesondere der Fall, sofern das Muster Kreis der Informationssuche zusammen mit dem erhöhten Radius der Informationslegung verwendet wird. Dies ist beispielsweise ebenso der Fall, wenn sowohl der Radius der Informationslegung als auch der Radius der Informationssuche groß gewählt werden. Hingegen wirkt sich besonders signifikant reduzierend auf den durchschnittlichen Bestand die gemeinsame Verwendung der Muster Kreis für Informationssuche und -legung aus. Eine weitere bedeutende positive Wirkung auf den Bestand hat jedoch auch die gemeinsame Verwendung des Savings-basierten Verfahrens zur Erstellung von *TPs* mit dem großen Radius der Informationslegung. Die signifikante Reduktion des durchschnittlichen Bestands bestärkt das Streben des Steuerungsverfahrens zu einem stabilen Systemverhalten.

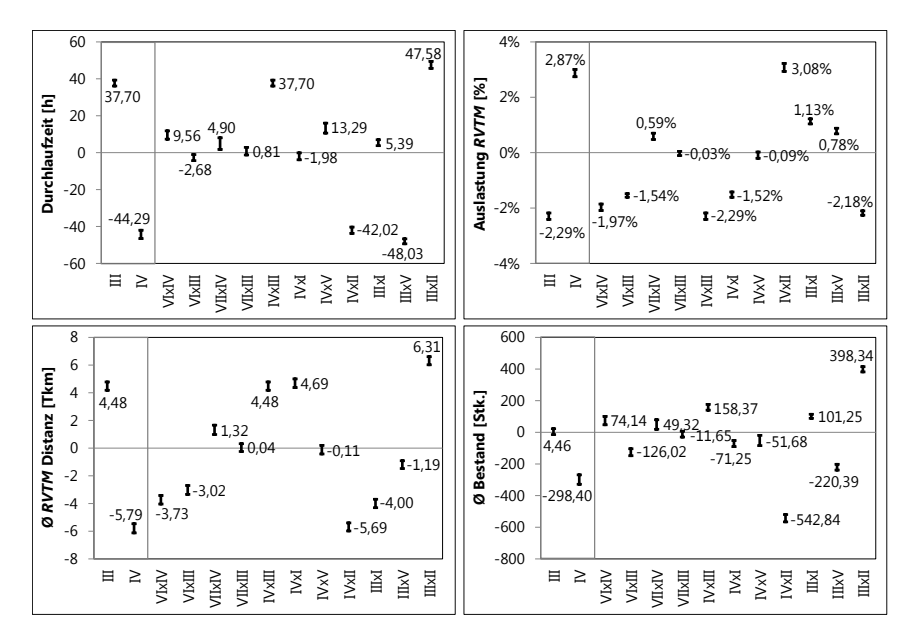

**Abb. 5.22.:** *Effekte der Informationslegung - Durchlaufzeit, Auslastung, Distanz und Bestand*

**Lösungserzeugung** Dieser Block beinhaltet die Untersuchung der zur Erstellung von *TPs* verwendeten heuristischen Verfahren. In Abbildung 5.23 sind die Hauptund Interaktionseffekte dieses Faktors mitsamt seiner Faktorstufen hinsichtlich der Termintreue dargestellt. Es ist natürlich die auf dem Savings Verfahren basierende Vorgehensweise zur Erstellung routenvariabler *TP* signifikant besser als die auf dem Zufall basierende Vorgehensweise. Es ist im Vergleich zu allen anderen untersuchten Faktoren auch deutlich zu erkennen, dass der Faktor V den mit Abstand größten Einfluss auf die erzielbare Termintreue hat. Die Auswertung der Interaktionseffekte zeigt, dass sich die Savings basierte Vorgehensweise besonders positiv auf die Termintreue auswirkt wenn jeweils die positive Stufe der anderen Faktoren verwendet wird. Ausnahme ist dabei das Muster Kreis der Informationssuche. Im Zusammenspiel mit der Savings basierten Verfahren zeichnet sich eine auf dem Zufall aufbauende Informationssuche aus.

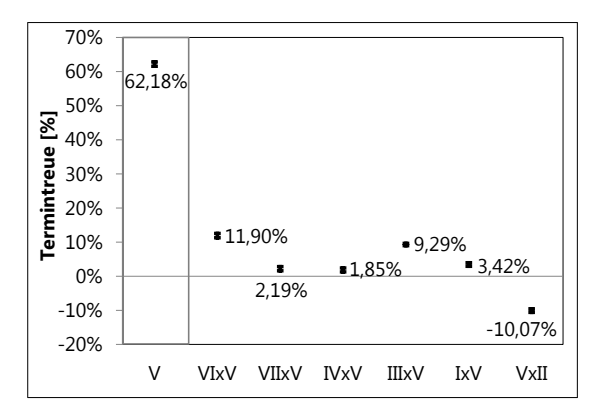

**Abb. 5.23.:** *Effekte der Lösungserzeugung - Termintreue*

In Abbildung 5.24 sind die Haupt- und Interaktionseffekte bezüglich der Durchlaufzeit, der Auslastung, der *RVTM* Distanz und dem Bestand dargestellt. Die auf dem Savings Verfahren aufbauende Vorgehensweise wirkt sich positiv auf all diese Leistungsgrößen aus. Im Vergleich zu allen anderen Faktoren wirkt sich dabei das Verfahren zur Erstellung routenvariabler *TP* besonders signifikant auf die Leistungsgrößen aus. Es zeigt sich, dass die Verfahren zur Erstellung von *TPs* wesentlichen Einfluss auf den Bestand und damit auch auf die Stabilität des System haben. Im Umkehrschluss kann eine auf dem Zufall basierende Vorgehensweise zur Erstellung routenvariabler *TP* das Einschwingen stabiler Systemzustände nicht absichern. Die in Abbildung 5.24 dargestellten Interaktionseffekte sind in ihrer Höhe im Vergleich zu den Haupteffekten vergleichsweise gering und daher auch wenig bedeutend. Es wird daher darauf verzichtet, auf diese näher einzugehen.

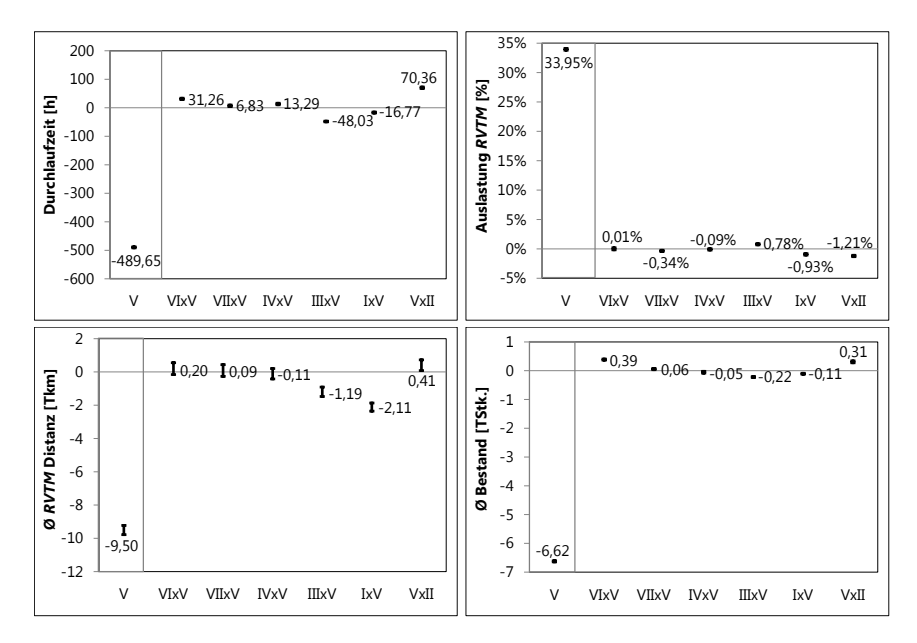

**Abb. 5.24.:** *Effekte der Lösungserzeugung - Durchlaufzeit, Auslastung, Distanz und Bestand*

**Lösungsverabschiedung** Zu diesem Block gehören zwei Gestaltungsalternativen. Dies sind die Verfahren zur Auswahl und zur Verabschiedung von erstellten routenvariablen *TPs*. Abbildung 5.25 zeigt dabei die Haupt- und Interaktionseffekte dieser Faktoren hinsichtlich der Termintreue. Beide positiven Stufen dieser Faktoren wirken sich signifikant erhöhend auf die erzielbare Termintreue aus. Damit dominieren die Auswahl eines *TP* auf Basis des Nutzen der *RVTM* sowie die ausschließlich verbessernde Verabschiedung von *TPs* ihre jeweilig dazugehörigen negativen Faktorstufen. Diese beinhalten jeweils eine auf dem Zufall basierende Vorgehensweise. Die Auswertung der Interaktionseffekte zeigt, dass insbesondere die Erstellung von *TP* auf Basis des Savings Verfahrens zusammen mit der Auswahl von *TP* auf Basis des *RVTM* Nutzen zur Maximierung der erzielbaren Termintreue geeignet ist. Selbiges ist für die ausschließlich verbessernde Verabschiedung von *TP* zu erkennen. Hingegen wirkt sich die gleichzeitige Verwendung der Auswahl von *TP* auf Basis des *RVTM* Nutzen zusammen mit dem Muster Kreis der Informationslegung negativ auf die erzielbare Termintreue aus. Dies gilt ebenso für das Muster Kreis der Informationssuche und den größeren Radius der Informationslegung.

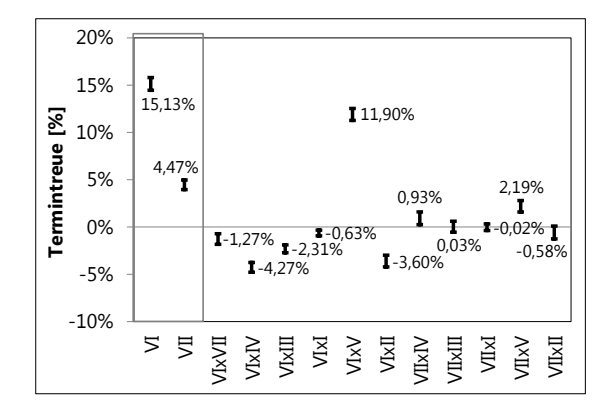

**Abb. 5.25.:** *Effekte der Lösungsverabschiedung - Termintreue*

In Abbildung 5.26 sind die Haupt- und Interaktionseffekte der Faktoren des Blocks Lösungsverabschiedung hinsichtlich der Durchlaufzeit, der Auslastung, der Distanz und dem Bestand dargestellt.

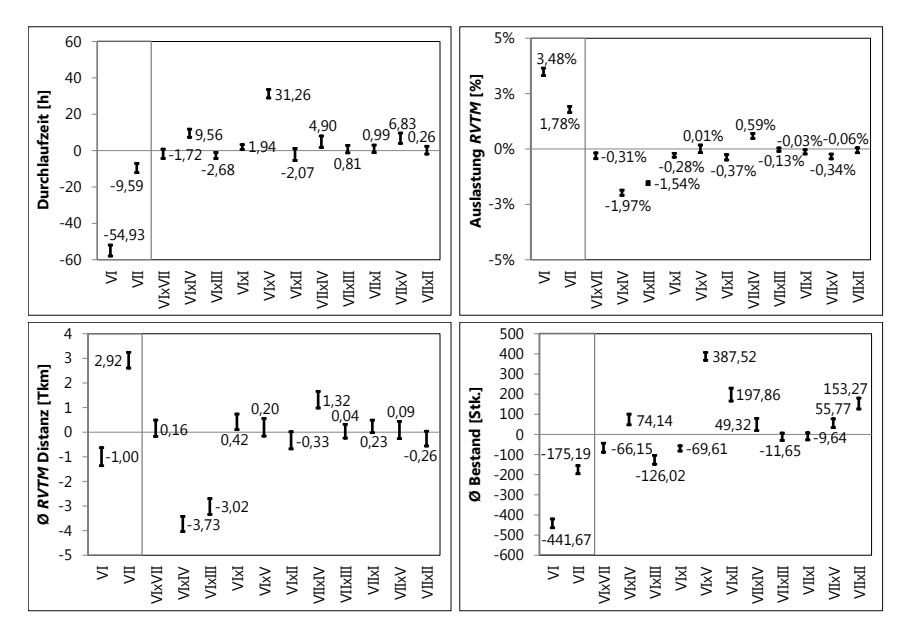

**Abb. 5.26.:** *Effekte der Lsg.-sverabschiedung - Durchlaufzeit, Auslastung, Distanz und Bestand*

Sowohl die Auswahl von erzeugten *TP* auf Basis des *RVTM* Nutzen als auch die ausschließlich verbessernde Verabschiedung von *TP* wirken sich statistisch signifikant verbessernd auf die Durchlaufzeit, die Auslastung und den Bestand aus. Für die durchschnittlich durch ein *RVTM* zurückgelegten Distanzen wirkt sich nur die Auswahl von *TP* auf Basis des *RVTM* Nutzen positiv aus. Die ausschließlich verbessernde Verabschiedung von *TP* wirkt sich hingegen erhöhend auf die durchschnittlich zurückgelegten Distanzen der *RVTM* aus. Die Mehrzahl der in Abbildung 5.26 dargestellten Interaktionseffekte fällt im Vergleich zu den dargestellten Haupteffekten deutlich kleiner aus. Die Auswahl von *TPs* wirkt sich besonders reduzierend auf die *RVTM* Distanzen aus, sofern das Muster Kreis und der große Radius der Informationslegung verwendet wird. Dies wirkt sich jedoch nachteilig auf die erzielbare Auslastung der *RVTM* aus. Auf den durchschnittlichen Bestand an *TG* im System wirkt sich besonders negativ die gemeinsame Verwendung des Savings Verfahrens zur Erstellung von *TP* und die Auswahl von *TP* auf Basis des *RVTM* Nutzens aus. Selbiges gilt für beide Faktoren dieses Blocks, wenn das Muster Kreis der Informationssuche verwendet wird.

Die beste gefundene Konfiguration des Verfahrens zur Planung routenvariabler Transporte ist in Tabelle 5.13 dargestellt. Sie basiert auf der Auswertung der Hauptund Interaktionseffekte bezüglich der Termintreue. Diese Auswahl wird dadurch bestärkt, dass diese Konfiguration unter allen simulierten Versuchspunkten für die Termintreue die besten Ergebnisse erzielt hat. Mit dieser Auswahl wirken sich alle positiven Faktorstufen reduzierend auf die Termintreue aus. Ausnahme ist dabei der Radius der Informationslegung, welcher kleiner als der Radius der Informationssuche sein sollte. Beide zusammen sollten jedoch derart gewählt werden, dass ein *RVTM* sich einen vollständigen Systemeinblick erarbeiten kann.

|  | Ш | IV | V | VI | VII | VIII                                             |                   |
|--|---|----|---|----|-----|--------------------------------------------------|-------------------|
|  |   |    |   |    |     | 1500 1/10 Kreis 300 Kreis Savings 10 RVTM Nutzen | Verbesse-<br>rung |

**Tabelle 5.13.:** *Beste Konfiguration zur Planung routenvariabler Transporte im FB I*

Alle Faktoren wirken sich statistisch signifikant auf die durchschnittlichen *TG* Durchlaufzeiten aus. Dabei wirken sich mit Ausnahme des Radius der Informationslegung alle positiven Faktorstufen reduzierend aus. Die Auslastung der *RVTM* wird mit Ausnahme der Radius der Informationslegung und -suche durch alle positiven Faktorstufen erhöht. Da die Auslastung keine Totzeiten berücksichtigt, verschlechtert sich diese wenn das Nutzfahrzeug weite Leerfahrtdistanzen in Kauf nehmen muss. Dies wird mit größer werdenden Radius der Informationssuche und -legung positiv begünstigt. Eine Auswertung der Totzeiten kann direkt nicht vorgenommen werden. Dies erfolgt nur indirekt auf Basis nicht bearbeiter Arbeitsumfänge (Bestände). Ein

ähnliches Bild zeigt sich für die durchschnittlich durch ein *RVTM* zurückgelegten Distanzen. Dabei wirkt sich wiederum der große Radius der Informationssuche und -legung aber auch das ausschließlich verbessernde Vorgehen der Verabschiedung von *TPs* statistisch signifikant erhöhend aus. Die positiven Ausprägungen der restlichen Gestaltungsalternativen und insbesondere wiederum die Verfahren zu Erstellung von *TPs* wirken sich jedoch reduzierend auf die durchschnittlich zurückgelegten Distanzen der *RVTM* aus.

Mit Ausnahme der Blöcke Informationssuche und -legung wirken sich alle positiven Faktorstufen statistisch signifikant reduzierend auf den durchschnittlich im System vorhandenen Bestand an *TG* aus. Dem Radius der Informationslegung kann kein statistisch signifikanter Einfluss auf den durchschnittlichen Bestand nachgewiesen werden. Das Muster Kreis wirkt sich erhöhend auf den Bestand aus. Hingegen wirkt sich der große Radius der Informationssuche reduzierend auf den Bestand aus. Alle sich reduzierend auf den Bestand auswirkenden Faktorstufen wirken dem potenziellen Entstehen instabiler Systemzustände entgegen, da der durchschnittliche Bestand zusätzlich ein Maß für das Streben hin zum instabilen Zustand ist. Über alle Experimente hinweg konnte stets immer nur dann ein Einschwingen eines instabilen Systemverhaltens abgesichert werden, sofern die auf dem Savings Verfahren basierende Erstellung von *TP* sowie das Muster Kreis für die Informationssuche und -legung verwendet wurde.

Zunächst wurden die verwendeten positiven Faktorstufen festgelegt. Darauf aufbauend wurden mit der Bestimmung der Haupteffekte bedeutende Alternativen für die ausgewerteten logistischen Zielgrößen bestimmt. Zusammen mit der Bestimmung der Interaktionseffekte wurde eine gute Konfiguration des Verfahrens zur Planung routenvariabler Transportpläne bestimmt. Dabei ist in diesem Verfahren insbesondere der hohe Einfluss der Verfahrens zur Erstellung von *TPs* festzustellen. Nicht weniger bedeutend ist die Möglichkeit der *RVTMs*, sich einen vollständigen Systemeinblick dynamisch zu erarbeiten. Dabei ist bemerkenswert, dass die Informationssuche gegenüber der Informationslegung für eine Maximierung der Termintreue von größerer Bedeutung ist. Diese gute gefundene Konfiguration ist Grundlage für die folgend dargestellten Untersuchungen zur Skalierbarkeit des Verfahrens im Rahmen der Planung routenvariabler Transporte.

#### **5.4.1.3. Skalierbarkeit**

In diesem Abschnitt wird die Skalierbarkeit des Verfahrens für die Planung routenvariabler Transporte untersucht. Dabei wird die Systemlast im ersten Fallbeispiel auf zwei Arten variiert. Entweder wird die Anzahl erzeugter *TGs* und zu dieser proportional die zur Verfügung stehende Transportkapazität erhöht oder es wird die Größe und die Anzahl der *TGs* proportional zueinander bei gleichbleibender Transportkapazität variiert. Nachdem bisher auf Basis der die Entwicklung begleitenden

Vorexperimente die Anzahl notwendiger *RVTMs* in der Spezifikation des ersten Fallbeispiels auf 30 festgelegt wurde, ist vor der Ausführung der Experimente zur Skalierbarkeit eine Überprüfung der Anzahl notwendiger *RVTMs* erfolgt. Abbildung 5.27 zeigt für das erste Fallbeispiel den Verlauf von Termintreue und Verspätung. Dabei wurde die initial festgelegte Anzahl von 30 *RVTMs* bestätigt, da die Termintreue statistisch signifikant über der beabsichtigten 95% liegt. Zudem liegt die mittlere Verspätung statistisch signifikant unter fünf Stunden. Nach Gleichung 5.6 ergibt sich mit  $n = 30$  gerundet auf die erste Nachkommastelle ein für die Transportkapazität verwendeter Sicherheitsfaktor von 3, 2 ( $s_{RVTM}$ ). Dies entspricht gegenüber der Verwendung der zufallsbedingten Funktionalitäten einer Reduktion der Transportkapazitäten um mehr als den Faktor zwei.

Abbildung 5.28 zeigt die abnehmende Beschleunigung des Verfahrens bei zunehmender Systemlast und zur Verfügung stehender Transportkapazität. Beide werden proportional zueinander entsprechend des an der Abszisse angegebenen Faktors vergrößert. Auffällig ist, dass mit zunehmender Größe die Termintreue im System nochmal signifikant gesteigert werden konnte. Daneben wird die abnehmende Beschleunigung mit zunehmender Größe des Systems deutlich dargestellt.

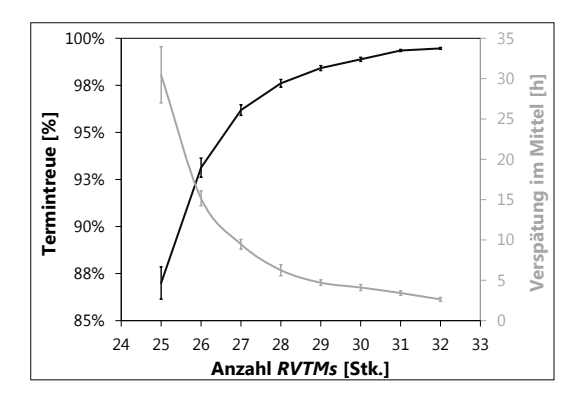

**Abb. 5.27.:** *Anzahl RVTMs mit der besten Konfiguration*

Für die abnehmende Beschleunigung kann auf Grundlage der graphischen Darstellung ein potenzieller Zusammenhang der Form  $y = x^z$  angenommen werden. Dabei wurde bei Verwendung der Savings-basierten Heuristik zur Erstellung von  $TPs$  der Exponent  $z = 1,65$  bestimmt. Hingegen wurde für die Sweep-basierte Heuristik ein Exponent von  $z = 1, 8$  bestimmt. Damit entspricht die Steigerung des Rechenaufwands zwar keinem linearen Zusammenhang, jedoch ist der festgestellte Zusammenhang geringer als ein quadratischer Zusammenhang. Es ist deutlich zu erkennen, dass dabei gegenüber der Verwendung der Savings-Heuristik bei Verwendung der Sweep-Heuristik eine höhere Beschleunigung erzielt werden
kann. Jedoch nimmt die Beschleunigung dann mit der zunehmenden Vergrößerung der Systemlast stärker ab. Darüber hinaus erzielt die Savings-Heuristik bessere Ergebnisse hinsichtlich der erzielten Termintreue.

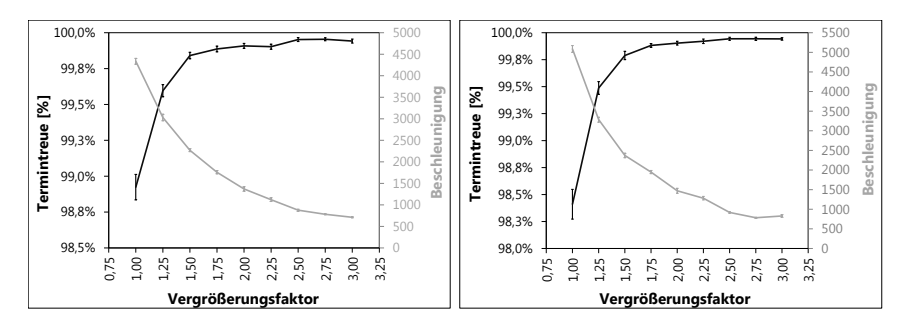

**Abb. 5.28.:** *Skalierbarkeit - Anzahl RVTMs und TGs linke Seite: Savings rechte Seite: Sweep*

Abbildung 5.29 zeigt die zunehmende Beschleunigung des Verfahrens, sofern die Größe der *TGs* erhöht und deren Anzahl proportional dazu verkleinert wird. Damit bleibt der Transportbedarf konstant. Der Faktor der Abzisse beschreibt die Anpassung des Volumens der *TGs* gegenüber der Spezifikation des ersten FB. Der reziproke Wert dieses Faktors wird jeweils zur Anpassung der Anzahl erzeugter *TGs* verwendet. Aufgrund der in Abhängigkeit der Größe der *TGs* gegenüber der zuvor verwendeten Konfiguration abweichenden Anzahl möglicher Lade-/Entladevorgänge wurde eine Anpassung der Zeiten für diese Vorgänge ebenso analog proportional notwendig. Andernfalls wäre eine Vergleichbarkeit nicht gegeben.

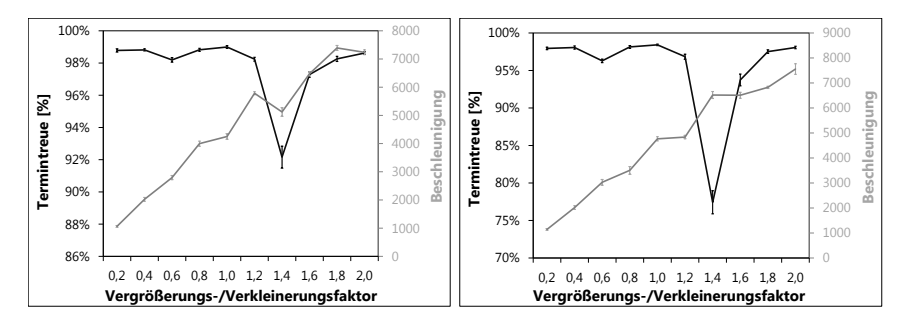

**Abb. 5.29.:** *Skalierbarkeit - Anzahl und Volumen der linke Seite: Savings rechte Seite: Sweep*

Die Unregelmäßigkeiten in der Termintreue basieren auf dem mit den unterschiedlichen Volumen der *TGs* einhergehenden theoretischen maximalen Füllgrad der einzelnen *RVTMs* des Verkehrsträgers Nutzfahrzeug. Es ist für die beiden verwendeten

Heuristiken erkennbar, dass bei zunehmender Granularität eine linear abnehmende Beschleunigung festzustellen ist. Es liegt in beiden Fällen approximativ der Zusammenhang  $y = x$  vor. Grundsätzlich bedingt die Savings-basierte gegenüber der Sweep-basierten Heuristik einen höheren informationstechnischen Aufwand. Dieser ist jedoch bei Verwendung der Savings-basierten Heuristik aufgrund der Clusterung begrenzt. Die Skalierbarkeit in Abhängigkeit der Granularität unterscheidet sich deshalb zwischen den Heuristiken nicht.

Agenten sind für die Verwendung in parallelen, verteilten Rechnersystemen überaus geeignet. Ein Agent kapselt seine Funktionalitäten und kann diesen asynchron und unabhängig von dritten Agenten nachgehen. Im vorliegenden Verfahren existiert zusätzlich das *KA*. Dessen Funktionalitäten sind Teil des Verfahrens und des Simulators. Als Teil des Verfahrens sind im Zusammenhang mit der Skalierbarkeit die indirekte Kommunikation mit der Informationssuche und -legung angereicherter Informationen auch zu betrachten. Dazu werden Objekte des Netzwerkmodells im *KA* beinflusst. Aus Gründen der Transaktionssicherheit können Agenten auf diese Objekte nur synchronisiert zugreifen. Damit kann ein *TG* beispielsweise in einem Knoten Informationen ablegen, wobei gleichzeitig weder Dritte *TGs* Informationen in diesen Knoten ablegen können noch können Dritte *RVTMs* nach diesen Informationen in diesem Knoten suchen. Darüber hinaus rufen die *RVTMs* im Rahmen der Erstellung von *TPs* eine Vielzahl von Informationen, wie beispielsweise Distanzen und Winkel ab. Die notwendige Synchronisation von Objekten im *KA* ist auch für Funktionen des Simulators notwendig. Dazu gehört beispielsweise die Verwaltung und Ermittlung von Kennzahlen. Zudem kann das *KA* selbst in seinem derzeitigem Entwicklungsstadium nicht in verteilten Rechnersystemen verwendet werden. Es muss vielmehr Teil einer mit den Agenten gemeinsam geteilten Java Laufzeitumgebung sein. Die Synchronisation von Objekten begründet eine Einschränkung für die Skalierbarkeit des Systems. Für alle Experimente sind Mehrprozessorsysteme zum Einsatz gekommen (siehe Tabelle B.31). Dabei kam für die Mehrheit der Experimente im ersten Fallbeispiel der Rechner mit der Bezeichnung I zum Einsatz. Für die Experimente zur Skalierbarkeit wurde ausschließlich der Rechner mit der Bezeichnung II verwendet. Aus den genannten Gründen konnte trotz Asynchronität und Verteilbarkeit der Agenten die volle Leistung dieser Mehrprozessorsysteme mit einer Experimentinstanz nie ausgeschöpft werden.

Die Skalierbarkeit des Verfahrens ist auch durch den Speicherverbrauch beschrieben. Alle Agenten (Verfahren und Simulator) sind BDI-Agenten. Ein einzelner BDI-Agent benötigt mindestens 100 kB Speicher. Mit zunehmender Anzahl an " beliefs" steigt dieser Wert und unterscheidet sich daher auch für die verschiedenen Agentenklassen. Es kann für alle vorkommenden BDI-Agenten ein Durchschnittswert von 150kB angenommen werden. Treibender Faktor für den Speicherverbrauch ist dann der durchschnittliche Bestand an *TGs* im System. Hinzu kommen alle restlichen Agentenklassen, da diese zur gesamten Laufzeit eines Experiments existieren.

## **5.4.2. Multimodale und mehrstufige Lieferkette**

## **5.4.2.1. Voruntersuchungen**

Im Gegensatz zum ersten Fallbeispiel stellt die Transportkapazität im zweiten Fallbeispiel, da sie hinreichend groß gewählt wurde, keine begrenzende Restriktion dar. In diesem Fallbeispiel sind die zur Verfügung stehenden Lieferzeiträume restriktiv, da eine hohe Termintreue von entscheidender Bedeutung für die stabile Funktion der durch den Transport gekoppelten Produktionssysteme ist. In Abbildung 5.30 und 5.31 ist das Einschwingen eines stabilen Systemzustands für die beiden strukturellen (Status I und II) und prozessualen Ausprägungen (doppelte Frequenz mit Kürzel HF) des zweiten Fallbeispiels dargestellt. Dabei variiert zwischen den dargestellten Zeitreihen nicht die Transportkapazität, sondern der den *TGs* zur Verfügung stehende Lieferzeitraum in Tagen. Es ist erkennbar, dass sich in allen vier Fällen ein stabiler Systemzustand einschwingt.

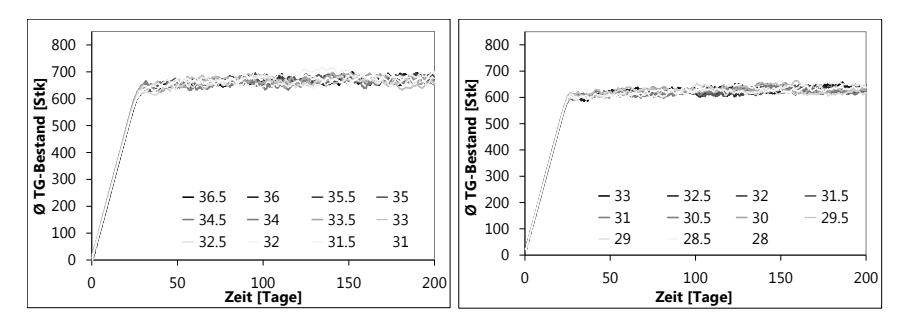

**Abb. 5.30.:** *Einschwingen des stabilen Systemzustands im FB II (links Status 1, rechts Status 1 HF)*

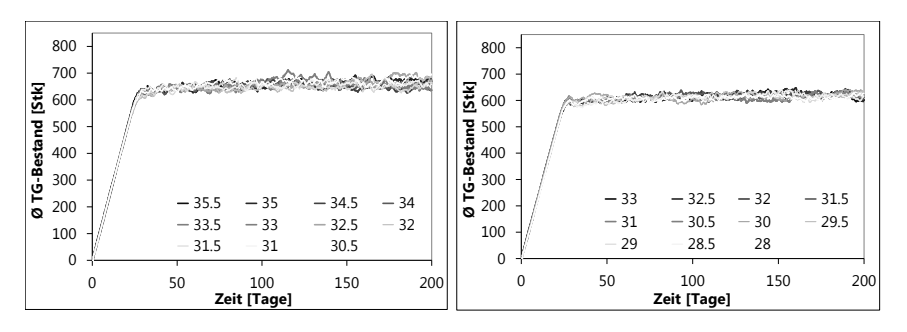

**Abb. 5.31.:** *Einschwingen des stabilen Systemzustands im FB II (links Status 2, rechts Status 2 HF)*

Dies zeigt auch der gleitende Durchschnitt nach Abbildung 5.32, welcher für die Bestimmung der Anlaufphase notwendig ist. Das Verfahren stellt sicher, dass *TGs* die nicht mehr rechtzeitig an ihrem Lieferort ankommen können, dennoch schnellstmöglich zu ihrem Lieferort gelangen. Für die Stabilität eines Transportsystems spielt die zur Verfügung stehende Lieferzeit keine Bedeutung. Wie bereits in den Untersuchungen zum ersten Fallbeispiel gezeigt wurde, hat für die Stabilität ausschließlich die zur Verfügung stehende Transportkapazität eine Bedeutung. Es ist auch erkennbar, dass mit zunehmender Transportfrequenz die Variabilität des Bestands im System abnimmt. Für die Bestimmung der statistischen Signifikanz der Untersuchungsergebnisse ist wiederum die Länge der Experimente und die Anzahl an Wiederholungen eines jeden Experiments maßgebend. Die Länge eines Experiments beträgt 200 Tage. In die statistische Auswertung fließen ausschließlich die nach dem Ende der Anlaufphase erzeugten Zahlenreihen und Ergebnisse ein. Die Bestimmung der Anlaufphase erfolgt analog zum ersten Fallbeispiel auf Basis des graphischen Verfahrens nach Welch [vgl. Welch u. a. 1981, Welch 1989 nach Law 2007]. Es wurden wiederum 20 voneinander unabhängige Experimente ausgeführt. Die Anlaufphase wurde jeweils für die beiden strukturellen Unterscheidungen des zweiten Fallbeispiels bestimmt (siehe Abbildung 5.32).

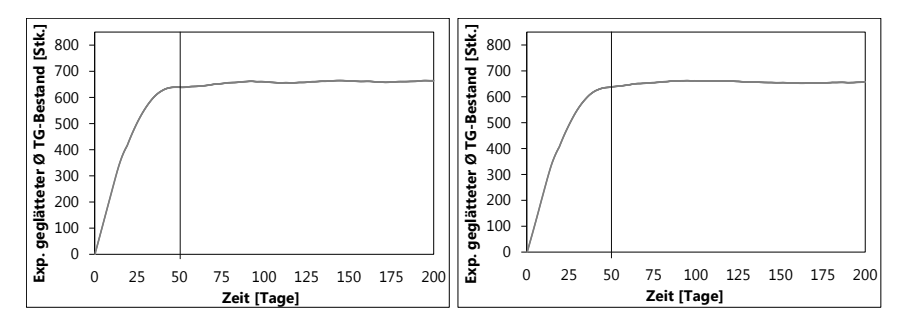

**Abb. 5.32.:** *Bestimmung der Anlaufphase von FB II (links Status 1, rechts Status 2)*

Es wird für die beiden strukturellen Ausgestaltungen des zweiten Fallbeispiels 50 Tage Realzeit für die Dauer der Anlaufphase verwendet. Dabei wurde auf eine zusätzliche Untersuchung der Anlaufphase für die prozessualen Ausprägungen des zweiten Fallbeispiels mit erhöhter Transportfrequenz verzichtet. Es wurde bereits gezeigt, dass diese sich in einen stabilen Zustand einschwingen. Aufgrund der höheren Transportfrequenz erfolgt ein früheres Einschwingen des Bestands im System, womit die gewählte Dauer der Anlaufphase von 50 Tagen hinreichend ist.

Die 50 Tage Anlaufphase und 200 Tage simulierte Realzeit wurden als Teil der Abwägung zwischen kleiner werdenden Konfidenzintervallen und zunehmenden

Rechenaufwand gewählt. Aus Sicht der Länge der Konfidenzintervalle wäre eine Anlaufphase von 100 Tage und 400 Tage simulierte Realzeit von Vorteil gewesen. Dies hätte aber bei gleichbleibender Anzahl an Versuchspunkten und Wiederholungen zu einem nicht mehr vertretbar hohem Simulationsaufwand geführt. Es wurden größere Konfidenzintervalle in Kauf genommen, um die geplanten Simulationen in einer vertretbaren Zeit bewerkstelligen zu können.

#### **5.4.2.2. Störungsmanagement in Abhängigkeit von Prozess und Struktur**

In der industriellen Praxis wird der Transport von Gütern nicht proaktiv gesteuert. Es wird vielmehr der Transport von Gütern in Lieferketten geplant. Die maßgebende Planungsprämisse ist dabei die Bündelung von Transporten zur Reduktion von Kosten. Das Ergebnis der Planung wird in Standardprozessen festgehalten und schließlich in entsprechenden Verträgen mit den logistischen Dienstleistern manifestiert. Kennzeichen der Bündelung ist eine Minimierung von zur Verfügung stehenden Transportalternativen. Damit eine gewünschte Termintreue erzielt werden kann, müssen entsprechend hohe Lieferzeiten sowie Sicherheitsbestände gewählt werden. Diese Sicherheiten können aufgrund wirtschaftlicher Restriktionen nicht beliebig hoch gewählt werden. In der Praxis sind daher manuelle Eingriffe von Disponenten notwendig, um abweichend vom Standardprozess einzelne kritische Lieferungen andersartig zu transportieren. Das Verfahren kann derartige Aufgaben von Disponenten automatisieren. Grundvoraussetzung ist jedoch, dass dem Verfahren entsprechendes Wissen über diese Transportalternativen zur Verfügung steht. Die Zusammenstellung dieser Transportalternativen ist originäre Aufgabe der Logistikplanung und wird durch das Verfahren selbst nicht bewerkstelligt. In Abhängigkeit der zur Verfügung stehenden Lieferzeiten entscheidet das Verfahren, welche Transportalternative zu verwenden ist, um eine hohe Termintreue zu erzielen. Das Verfahren wägt jedoch aus einer gesamtwirtschaftlichen Perspektive nicht originäre Planungsinhalte ab. Dazu gehören beispielsweise welche Transportalternativen und -kapazitäten verfügbar sind und welche Lieferzeiten verwendet werden. Die Logistikplanung ist damit unter anderem für das Abwägen des Austauschverhältnisses zwischen Transport-, Bestands- und Fehlmengenkosten verantwortlich.

Die Gestalt und Parametrisierung des zweiten Fallbeispiels basiert auf einem real existierenden logistischen System. Es ist per se nicht Ziel zu zeigen, dass ein neues gesamtwirtschaftliches Optimum mit der Anwendung des Verfahrens erzielt werden kann. Es ist vielmehr Ziel zu zeigen, dass das Verfahren die im zweiten Fallbeispiel zur Verfügung stehenden Transportalternativen dynamisch nutzt, um in Grenzfällen die Termintreue sicherzustellen und/oder die notwendigen Lieferzeiten zu verringern. Das Verfahen kann dies ohne jeglichen manuellen Eingriff. Ein Mehrwert wie beispielsweise eine erhöhte Termintreue oder verkürzte Lieferzeiten ist dabei stets nur in Kombination mit Transportalternativen realisierbar. In einem System ohne

jegliche Alternative ist eine höherwertige Steuerung nicht zweckmäßig. Die bereits geschilderten Transportalternativen (siehe Abschnitt 5.2.2) werden hinsichtlich ihres Effekts und dem dazugehörigen zusätzlichen Kostenaufwand bewertet.

Damit eine Gegenüberstellung mit dem Vorgehen der Praxis möglich ist, wurde das zweite Fallbeispiel für die beiden strukturellen Alternativen in Kombination mit den beiden prozessualen Ausprägungen der Transportfrequenz mit einer reduzierten Funktionalität des Verfahrens simuliert. Dabei steht den *TGs* keine Fähigkeit zur Anpassung zur Verfügung. Es wird initial bei Entstehung eines *TGs* eine grundsätzliche Bewertung aller zur Verfügung stehenden Transportalternativen durchgeführt, woraufhin sich die *TGs* für ein nicht mehr veränderbares *TV* entscheiden. Diese initiale Bewertung und Auswahl erfolgt in der Praxis nicht. Jedoch führt dies für die simulierten Lieferzeiträume und Störungen zum Ergebnis, dass alle *TGs* ein identisches *TV* haben. Dieses entspricht dem Standardprozess des realen logistischen Systems. Die Simulation der Versuchspunkte ist entsprechend der Spezifikation des zweiten Fallbeispiels erfolgt (siehe Abschnitt 5.2.2). Dabei wird für den realen Lieferzeitraum auch die erwünschte Termintreue erzielt, womit das Simulationsmodell zur Abbildung des realen logistischen Systems geeignet ist.

Neben der Transportfrequenz und der strukturellen Gestalt wurden mit den verschiedenen Modus und Längen des Containerschlusses weitere Aktionsräume untersucht. Die Berücksichtigung des Containerschlusses erfolgt vereinfacht durch die angepasste Verwendung des *SI getTimeTableDetails()*. Dabei werden entsprechend angepasste Zeiten der Fahrpläne der *RVTMs* zurückgegeben. Es muss zwischen dem Containerschluss (CS) Modus fix, fließend und kein unterschieden werden (siehe Abschnitt 5.2.2). Die verwendeten Zeiten des CS sind in Tabelle B.12 dargestellt. Anhand der vier Fälle, welche durch die beiden strukturellen Varianten des zweiten Fallbeispiels und den beiden darin berücksichtigten Transportfrequenzen bestimmt sind, werden anschließend in Abhängigkeit sinkender Lieferzeiträume auf Basis entsprechend ausgeführter Simulationen die Termintreue, die Transport- und Bestandskosten ausgewertet (siehe Abschnitt 5.3.1). Die Transportkosten sind stets mit einer Voll-Linie dargestellt. Hingegen wird zur Darstellung der Bestandskosten eine Strich-Linie verwendet. Dabei sind für jeden Versuchspunkt der Datenreihen die obere und untere Schranke der Konfidenzintervalle der jeweilig betrachteten Leistungskennzahlen dargestellt. Davon ausgenommen ist nur die Datenreihe der Ziel-Termintreue. Für diese sind für die einzelnen Versuchspunkte keine Konfidenzintervalle dargestellt. Darauf aufbauend wird beispielsweise ermittelt, ob und wann sich die unterschiedlichen Datenreihen statistisch signifikant unterscheiden und wann die einzelnen Datenreihen die Ziel-Termintreue verletzen. Die Berechnung der Konfidenzintervalle folgt der in Abschnitt 5.4 dargestellten Vorgehensweise. Dabei wurde ein Konfidenzniveau von 95% zu Grunde gelegt.

**Status 1** Abbildung 5.33 zeigt die Entwicklung der Termintreue und der Kosten in Abhängigkeit der sinkenden Lieferzeiträume für den Status 1 mit geringer Transportfrequenz. Das real existierende logistische System wird durch die Zeitreihe " schluss zur Verwendung und es gibt keine Möglichkeit der *TGs* sich auf geänderte Status 1 o. Anp." approximierend abgebildet. Dabei kommt der lange Container-Planungsprämissen einzustellen. Es ist somit kein Störungsmanagement im Einsatz. Für die geringere Transportfrequenz kann dann bis zu einem Lieferzeitraum von 33 Tagen die erwünschte Termintreue von 95% statistisch signifikant erzielt werden. Bei Verwendung des Störungsmanagements kann eine Verringerung des notwendigen Lieferzeitraums von einem halben Tag erzielt werden. Dabei sind jedoch bereits statistisch signifikante Steigerungen der Transportkosten festzustellen. Hingegen ist keine statistisch signifikante Änderung der Bestandskosten festzustellen. Ein ähnliches Bild zeigt sich für den kurzen fixen CS mit Störungsmanagement. Dabei ist ein Lieferzeitraum von mindestens 31 Tagen notwendig. Mit dem kurzen fixen CS geht ein signifikant niedrigeres Niveau der Bestandskosten einher. Zudem steigen die notwendigen Transportkosten mit den sinkenden Lieferzeiträumen erst nach 31,5 Tagen Lieferzeitraum signifikant an.

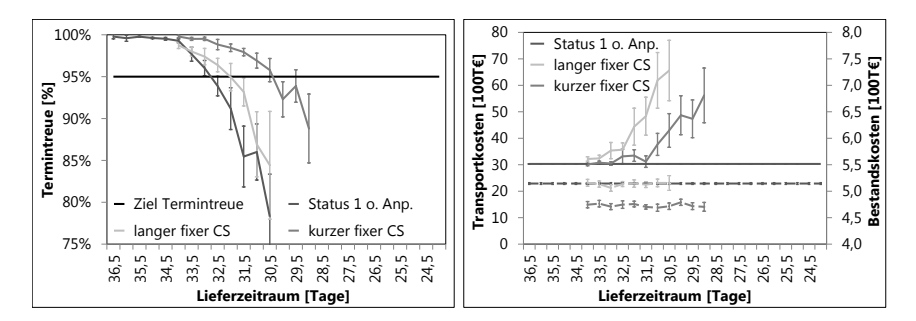

**Abb. 5.33.:** *Termintreue und Kosten Status I des FB II mit fixen CS*

Der Verlauf der Termintreue und der Kosten ist für den fließenden CS im Status 1 mit geringer Transportfrequenz in Abbildung 5.34 dargestellt. Als Vergleichswert ist diesselbe Datenreihe wie zuvor heranzuziehen. Es ist eine Verringerung der notwendigen Lieferzeiträume und des Anstiegs der Transportkosten gegenüber dem fixen CS erkennbar. Bei Verwendung des langen fließenden CS ist ein Lieferzeitraum von 31,5 Tagen notwendig. Der kurze fließende CS benötigt einen Lieferzeitraum von 30 Tagen. Die Transportkosten steigen gegenüber dem fixen CS später und weniger steil an und bei den Bestandskosten sind signifikante Verringerungen erkennbar. Die Abbildung macht zudem deutlich, dass bereits bei sich noch nicht statistisch signifikant unterscheidenden Transportkosten (gegenüber " Status 1 o. Anp.") eine statistisch signifikant verbesserte Termintreue erzielt werden kann.

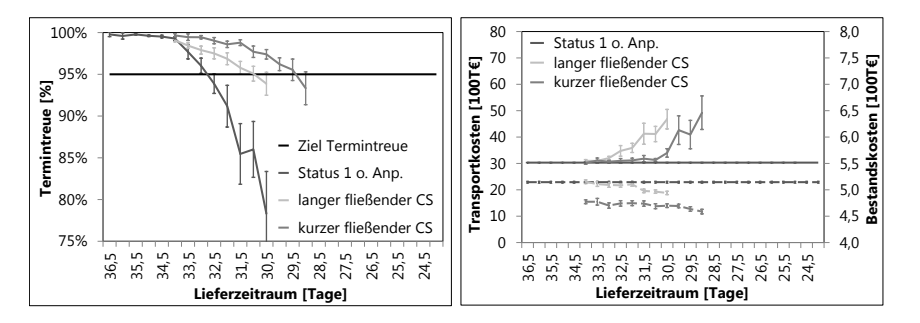

**Abb. 5.34.:** *Termintreue und Kosten Status I des FB II mit fließenden CS*

Abbildung 5.35 zeigt die Gegenüberstellung der Verringerung der zeitlichen Puffer bei Abschaffung des CS und aktivem Störungsmanagement. Es ist dann ein Lieferzeitraum von mindestens 29 Tagen notwendig, um eine Termintreue von 95% sicherzustellen. Bemerkenswert ist, dass gegenüber den kurzen fließenden CS nur eine geringe Reduktion des notwendigen Lieferzeitraums möglich ist. Ohne signifikante Steigerung der Transportkosten kann die Termintreue erhöht werden und der notwendige Lieferzeitraum verringert werden.

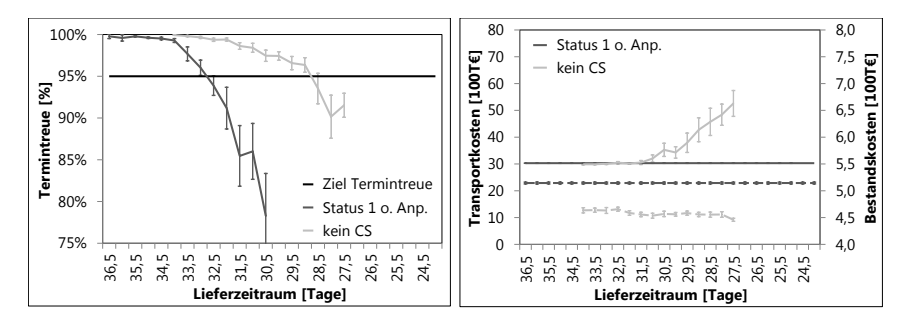

**Abb. 5.35.:** *Termintreue und Kosten Status I des FB II ohne CS*

**Status 1 HF** In Abbildung 5.36 ist für den fixen Containerschluss des Status 1 mit erhöhter Transportfrequenz die Abhängigkeit der Termintreue und der Kosten von den vorgegebenen Lieferzeiträumen dargestellt. Zunächst wurde zu Vergleichszwecken eine neue Datenreihe bestimmt ("Status 1 HF o. Anp.").

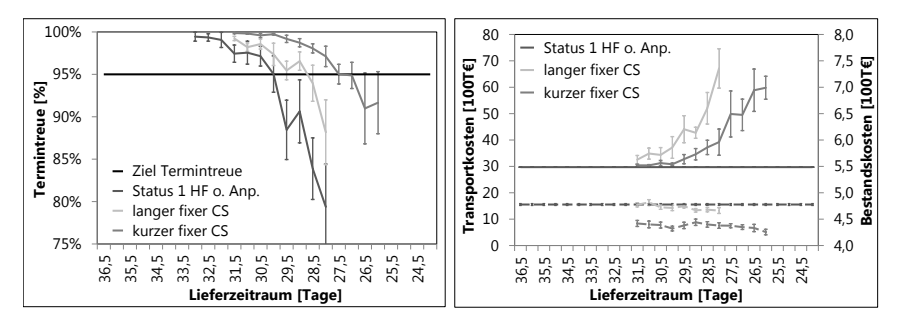

**Abb. 5.36.:** *Termintreue und Kosten Status I HF des FB II mit fixen CS*

Diese simuliert die Abhängigkeit der Termintreue und der Kosten für den langen fixen CS ohne Störungsmanagement mit erhöhter Transportfrequenz. Dabei ist deutlich erkennbar, dass diese prozessuale Änderung sich signifikant reduzierend auf die mindestens notwendigen Lieferzeiträume auswirkt. Es ist ein Lieferzeitraum von 30,5 Tage notwendig, um eine Termintreue von 95% zu ermöglichen. Die erhöhte Transportfrequenz im Status 1 des zweiten Fallbeispiels bedingt bei Simulation des langen fixen CS einen notwendigen Lieferzeitraum von 30 Tagen. Im Fall des kurzen fixen Containerschlusses kann der Lieferzeitraum auf 28 Tage reduziert werden.

Abbildung 5.37 veranschaulicht die Abhängigkeiten bei Anwendung des fließenden Containerschlusses. Für den langen fließenden Containerschluss kann statistisch signifikant eine Termintreue von 95% erzielt werden, solange der Lieferzeitraum mindestens 28,5 Tage lang ist. Für den kurzen fließenden CS ist dazu nur ein Zeitraum von 26,5 Tagen notwendig. Für die lange Zeitdauer wird ohne signifikante Steigerung der Transportkosten eine höhere Termintreue ermöglicht und für die kurze Zeitdauer wird zudem eine Reduktion des Lieferzeitraums möglich.

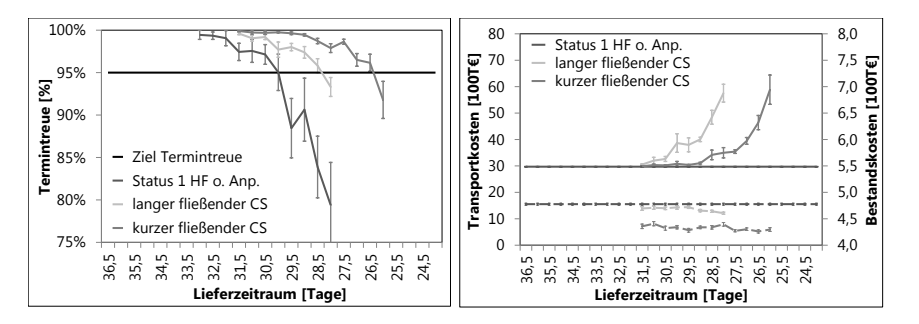

**Abb. 5.37.:** *Termintreue und Kosten Status I HF des FB II mit fließenden CS*

Ohne Containerschluss (siehe Abbildung 5.38) kann bei erhöhter Transportfrequenz im Status 1 der Lieferzeitraum auf 26 Tage verringert werden. Des weiteren können bei statistisch nicht signifikant gestiegenen Transportkosten bereits deutliche bessere Ergebnisse der Termintreue erzielt werden.

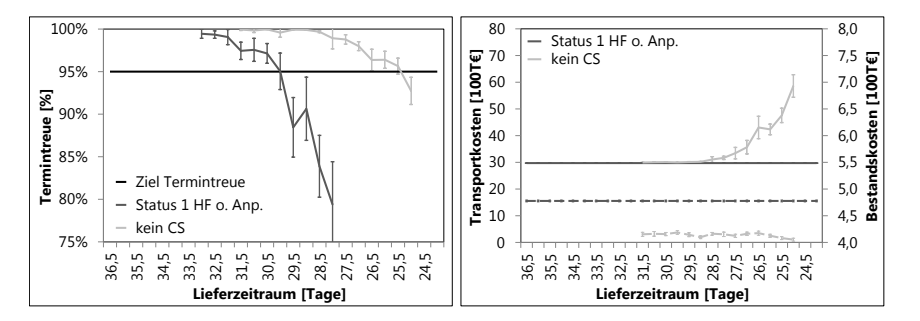

**Abb. 5.38.:** *Termintreue und Kosten Status I HF des FB II ohne CS*

**Status 2** Im Status 2 stehen den *TGs* mehr Umschlagsplätze zu den routenfixen Relationen über den Atlantik zur Verfügung. Daher ist es notwendig auch einen neuen Vergleichswert, bei dem kein Störungsmanagement zum Einsatz kommt, zu bestimmen. Dies ist für beide Transportfrequenzen erfolgt. Ohne ein aktives Störungsmanagement ist im Status 2 für die geringere Transportfrequenz ein Lieferzeitraum von 33,5 Tagen notwendig (siehe Abbildung 5.39).

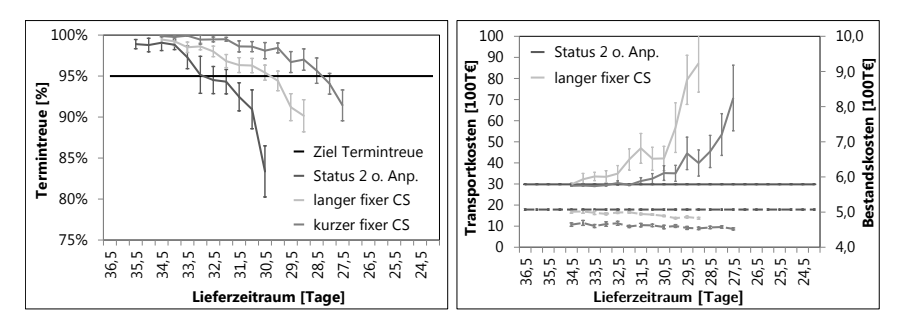

**Abb. 5.39.:** *Termintreue und Kosten Status II des FB II mit fixen CS*

Für den langen fixen CS mit aktivem Störungsmanagement ist ein Lieferzeitraum von 31 Tagen ausreichend. Bei Verwendung des kurzen fixen Containerschlusses kann der notwendige Lieferzeitraum auf 29 Tage verringert werden. In beiden Fällen kann schnell eine verbesserte Termintreue erzielt werden. Gleichzeitig steigen

jedoch auch die Transportkosten sehr schnell statistisch signifikant an. Für die kurze Zeitdauer kann der notwendige Lieferzeitraum auf 31 Tage reduziert werden, ohne das es zu einer signifikanten Steigerung der Transportkosten kommt.

Abbildung 5.40 zeigt die Abhängigkeiten der Termintreue und der Kosten von den Lieferzeiträumen bei Simulation des fließenden CS. Gegenüber dem fixen CS können die notwendigen Lieferzeiträume weiter verkleinert werden. Gleichzeitig steigen die Transportkosten später an. Sie steigen dann aber ähnlich stark an.

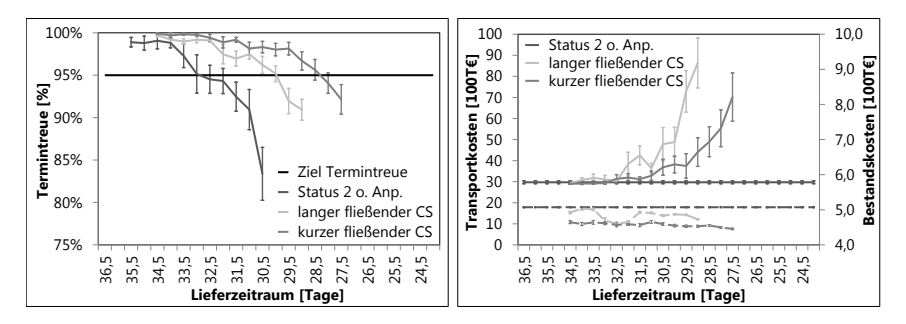

**Abb. 5.40.:** *Termintreue und Kosten Status II des FB II mit fließenden CS*

Dabei ist wiederum sowohl für die lange (32,5 Tage) als auch die kurze (31,5 Tage) Dauer des fließenden CS eine Reduktion der notwendigen Lieferzeiträume möglich, ohne eine statistisch signifikante Steigerung der Transportkosten zu bedingen. In Abbildung 5.41 sind die Abhängigkeiten dargestellt, sofern kein Containerschluss berücksichtigt wird. Dabei ist ein Lieferzeitraum von 28,5 Tagen zur statistisch signifikanten Erzielung der gewünschten Termintreue von 95% ausreichend. Ohne Steigerung der Transportkosten können die Lieferzeiträume auf 31 reduziert werden.

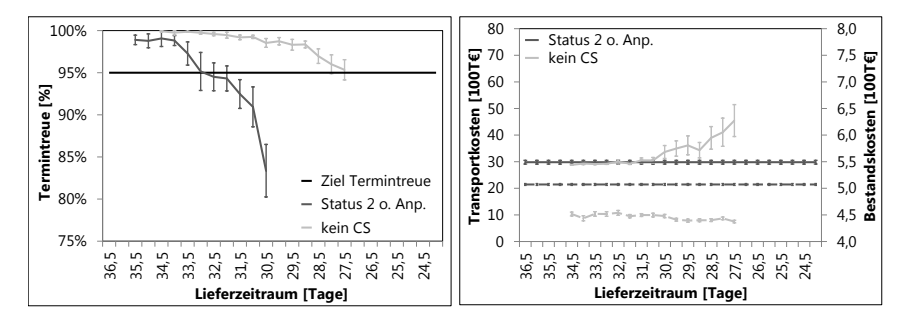

**Abb. 5.41.:** *Termintreue und Kosten Status II des FB II ohne CS*

**Status 2 HF** Abbildung 5.42 zeigt die Abhängigkeiten der Termintreue und der Kosten von den Lieferzeiträumen bei erhöhter Transportfrequenz im Status 2. Im Fall eines nicht aktiven Störungsmanagements ist ein Lieferzeitraum von 30,5 Tagen notwendig. Für den langen fixen Containerschluss werden 28,5 Tage und für den kurzen fixen Containerschluss werden 26,5 Tage notwendig. Für den langen fixen Containerschluss sind nur mit erhöhten Transportkosten reduzierte Lieferzeiträume möglich. Die kurze Zeitdauer ermöglicht eine Reduktion des Lieferzeitraums ohne Steigerung der Transportkosten auf 28 Tage.

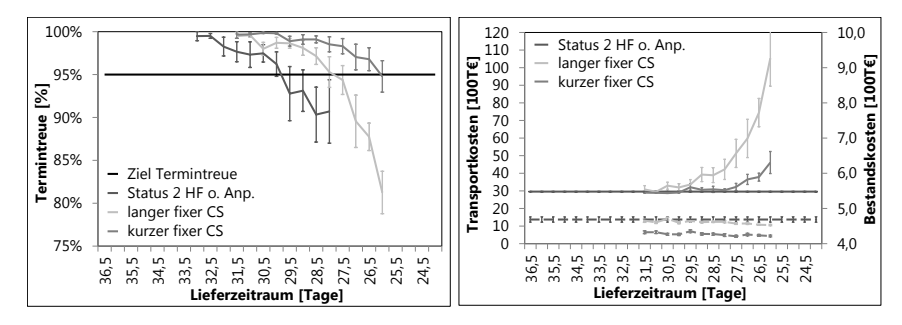

**Abb. 5.42.:** *Termintreue und Kosten Status II HF des FB II mit fixen CS*

Im Fall des fließenden CS können diesmal gegenüber dem fixen CS keine oder nur geringfügige Reduktionen der Lieferzeiträume erzielt werden (siehe Abbildung 5.43). Für den langen CS sind erneut 28,5 Tage notwendig. Der kurze fließende CS benötigt nur 26 Tage. Hingegen ist ein statistisch signifikanter Anstieg der Kosten beim fließenden Containerschluss wiederum zu einem späteren Zeitpunkt festzustellen.

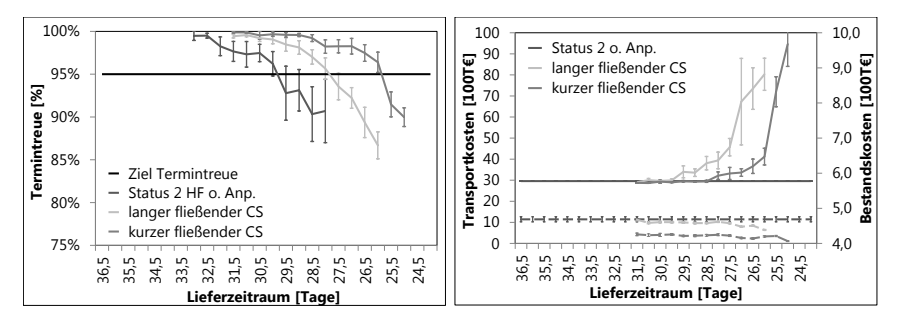

**Abb. 5.43.:** *Termintreue und Kosten Status II HF des FB II mit fließenden CS*

Es kann gegenüber dem Nichtvorhandensein des Störungsmanagements wiederum

eine Reduktion der notwendigen Lieferzeiträume erfolgen, ohne das es zu einem statistisch signifikanten Anstieg der Transportkosten kommt. Für die lange Zeitdauer ist dies bis zu 29,5 Tagen und für die kurze Zeitdauer bis zu 28 Tagen möglich.

Ist kein Containerschluss zu berücksichtigen ist im Status 2 mit erhöhter Transportfrequenz nur ein Lieferzeitraum von 25 Tagen notwendig (siehe Abbildung 5.44). Dabei kann der notwendige Lieferzeitraum, ohne das gleichzeitig eine statistisch signifikante Steigerung der Transportkosten festzustellen ist, bis auf 27,5 Tage reduziert werden.

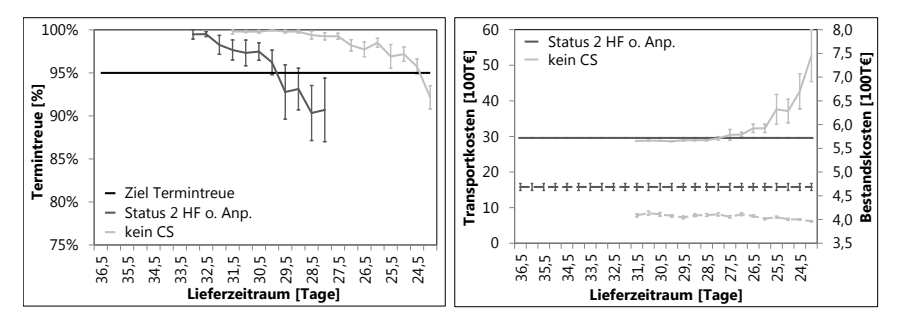

**Abb. 5.44.:** *Termintreue und Kosten Status II HF des FB II ohne CS*

Tabelle 5.14 stellt zusammenfassend die notwendigen Lieferzeiträume in Abhängigkeit der strukturellen und prozessualen Alternativen sowie dem Störungsmanagement dar. Gegenüber dem Status 1 können im Status 2 größere Reduktionen der Lieferzeiträume erzielt werden. Dies ist insbesondere im größeren Transportangebot begründet. Damit einhergehend sind jedoch steilere Anstiege der Transportkosten verbunden. Die Bestandskosten sinken ebenso steiler. Es ist jedoch in beiden Fällen zu konstatieren, dass sich die Transportkosten deutlich negativer (steigend) gegenüber den vergleichsweise gering fallenden Bestandskosten entwickeln.

Den größten Einfluss auf die Reduktion der Lieferzeiträume hat die Reduktion der Zeiten des Containerschlusses. Dabei wird deutlich, dass mit zunehmender Anzahl von diesem Containerschluss betroffenen Relationen auch der Effekt der Reduktion dieser Zeiten sich verstärkt. Für den Modus des Containerschlusses kann eine derartige Proportionlität nicht festgestellt werden. Es ist auffällig, dass sich der fließende Containerschluss im Status 1 gegenüber dem fixen CS deutlich positiver auf die Reduktion der Lieferzeiträume auswirkt als dies im Status 2 der Fall ist. Es kann im Status 1 eine Reduktion des Lieferzeitraums um circa 1 bis 1,5 Tage ermöglicht werden. In einem Transportsystem mit Containerschluss (typischerweise Seetransport) wirkt sich daher ein fließender CS gegenüber einem fixen CS mit abnehmender Zahl an Transportalternativen stärker reduzierend auf die Lieferzeiträume aus. Der Einfluss der erhöhten Transportfrequenz wirkt sich ohne Störungsmanagement zwischen Status 1 und Status 2 mit einer Reduktion des notwendigen Lieferzeitraums von circa drei Tagen aus. Diese circa drei Tage Unterschied sind ebenso für alle Modus des Containerschlusses mit Störungsmanagement festzustellen. Die Erhöhung der Transportfrequenz wirkt sich daher unabhängig von Störungsmanagement und Modus des verwendeten CS auf die Reduktion der Lieferzeiträume aus.

| <b>Status</b>           | 1     | Δ       | 1 HF  | Δ       | $\overline{\mathbf{2}}$ | Δ       | 2 HF  | Δ       |
|-------------------------|-------|---------|-------|---------|-------------------------|---------|-------|---------|
| o. Anp.                 | 33d   |         | 30,5d |         | 33,5d                   |         | 30,5d |         |
| fixer langer<br>CS      | 32,5d | $-0.5d$ | 30d   | $-0.5d$ | 31d                     | $-2,5d$ | 28,5d | $-2d$   |
| fixer kurzer<br>CS      | 31d   | $-2d$   | 28d   | $-2.5d$ | 29d                     | $-4.5d$ | 26.5d | $-4d$   |
| fließender<br>langer CS | 31.5d | $-1.5d$ | 28.5d | $-2d$   | 30.5 <sub>d</sub>       | $-3d$   | 28.5d | $-2d$   |
| fließender<br>kurzer CS | 30d   | -3d     | 26,5d | $-4d$   | 29d                     | -4.5d   | 26d   | $-4,5d$ |
| ohne CS                 | 29d   | $-4d$   | 26d   | -4.5d   | 28.5d                   | -5d     | 25d   | $-5.5d$ |

**Tabelle 5.14.:** *Minimal notwendige Lieferzeiträume in Abhängigkeit von strukturellen und prozessualen Alternativen und dem Störungsmanagement*

Eine Auswertung aus Sicht Gesamtkosten würde noch deutlicher ausfallen. Mit Störungsmanagement sinken die durchschnittlichen Durchlaufzeiten. Dies ermöglicht die sinkenden Lieferzeiträume. Damit verbunden sind stets auch geringere Bestandskosten, welche den steigenden Transportkosten entgegen stehen. Kleinere notwendige Lieferzeiträume sind somit möglich, ohne das es zu statistisch signifikanten Steigerungen der Gesamtkosten kommt.

Die Veränderung der Transportkosten sind auf Änderungen der Anteile der verschiedenen Verkehrsträger zurückzuführen. Dabei bestimmt insbesondere der Anteil des Verkehrsträgers Flugzeug die steigenden Transportkosten. Die Bestandskosten hängen von der durchschnittlichen Durchlaufzeit der *TGs* ab (siehe Abschnitt 5.3.1). Tabelle 5.15 zeigt für die Versuchspunkte mit den minimal notwendigen Lieferzeiträumen die Anteile der verschiedenen Verkehrsträger und die durchschnittlichen Durchlaufzeiten in Stunden. Der Anteil der Verkehrsträger ist in der Reihenfolge Schiff (s), Zug (z), Nutzfahrzeug (n) und Flugzeug (f) angegeben. In der Praxis müssen die tatsächlichen gesamten Aufwandssteigerungen und -senkungen gegenübergestellt werden. Damit müssten beispielsweise auch Kosten für das Vorhalten von Lagerkapazitäten berücksichtigt werden. Weitere Potenziale könnten beispielsweise durch einen verringerten Dispositionsaufwand gehoben werden. Das Abwägen der Aufwandssteigerung und -senkungen bewerkstelligt das Verfahren selbst nicht. Es

kann dazu jedoch zu Planungszwecken als ein Simulationswerkzeug verwendet werden. Eine geeignete Konfiguration des *KA* sollte daher zu den tatsächlich bestehenden Störungen geeignete Transportalternativen auswählen, um erwünschten Lieferzeiträumen gerecht zu werden. Ziel des Verfahrens ist die Maximierung der Termintreue und nicht die Minimierung des Aufwands in Form der Transportkosten. In allen Fällen mit Störungsmanagement gibt es einen Anteil an *TGs*, welcher mit Hilfe des Verkehrsträgers Flugzeug transportiert wurde. Diese Transporte sind im betrachteten Fallbeispiel wesentliche Ursache für die steigenden Transportkosten.

|                         | <b>Status 1</b>      |       | <b>Status 1 HF</b>          |       | <b>Status 2</b>      |       | <b>Status 2 HF</b>          |       |
|-------------------------|----------------------|-------|-----------------------------|-------|----------------------|-------|-----------------------------|-------|
|                         | sznf                 | ØDLZ  | sznf                        | ØDLZ  | sznf                 | ØDLZ  | sznf                        | ØDLZ  |
| o. Anp.                 | 84,9 13,4<br>1,7 0,0 | 669,6 | 84,8 13,5<br>1,7 0,0        | 624.6 | 83,9 14,3<br>1,8 0,0 | 657.3 | 83,8 14,3<br>1,9 0,0        | 615,3 |
| fixer langer<br>CS      | 84,4 13,0<br>2.2 0.4 | 671.0 | 84,2 13,2<br>2,1 0,5        | 621.2 | 82,7 13,5<br>2.81.0  |       | 647,52 82,8 13,8<br>2,6 0,8 | 605,2 |
| fixer kurzer<br>CS      | 83,913,3<br>2,20,6   | 623.9 | 83,9 13,3<br>2,10,7         | 572.7 | 82,8 13,7<br>2,7 0,8 | 594.2 | 82,8 13,9<br>2,6 0,7        | 555,3 |
| fließender<br>langer CS | 83,8 13,0<br>2,4 0,8 |       | 659,72 84,0 13,1<br>2,2 0,7 | 669.1 | 82,2 13,6<br>2.81.4  | 637.5 | 82,9 13,9<br>2.5 0.7        | 600,8 |
| fließender<br>kurzer CS | 83,8 12,8<br>2,6 0,8 |       | 611,53 83,4 13,1<br>2,31,2  | 558.7 | 82,4 13,7<br>2,7,1,2 | 594.2 | 82,5 13,9<br>2,61,0         | 547,3 |
| ohne CS                 | 83,7 12,9<br>2.50.9  | 594,6 | 83,6 13,3<br>2.2 0.9        | 539,6 | 82,8 13,8<br>2,7 0,7 | 576.9 | 82,8 14,1<br>2,5 0,6        | 524,4 |

**Tabelle 5.15.:** *Verkehrsträger-Mix in Prozent und durchschnittliche Durchlaufzeit in Stunden für die minimal notwendigen Lieferzeiträume und die Ausprägungen des FB II*

Die Reduzierungen der notwendigen Lieferzeiträume können im Fallbeispiel meistens nicht ohne statistisch signifikante Steigerungen der Transportkosten erfolgen. Es gibt jedoch Fälle in denen der Lieferzeitraum reduziert und/oder die Termintreue erhöht werden kann und dabei keine signifikante Steigerung der Transportkosten auftritt. Diese Fälle sind in Tabelle 5.16 zusammenfassend dargestellt. Für den fixen langen CS können im untersuchten Beispiel bei Verwendung des proaktiven Störungsmanagement weder Lieferzeiträume reduziert noch die Termintreue erhöht werden. In allen anderen Fällen kann stets, bevor es zu signifikanten Steigerungen der Transportkosten kommt, die Termintreue erhöht werden. Darüber hinaus kann ohne signifikante Steigerungen der Transportkosten im Status I bei verringertem und keinem CS der notwendige Lieferzeitraum reduziert werden. Ein analoges Bild zeigt sich im Status 1 mit erhöhter Transportfrequenz.

|                         | <b>Status 1</b>                                                          | <b>Status 1 HF</b> | <b>Status 2</b>                                             | <b>Status 2 HF</b>            |
|-------------------------|--------------------------------------------------------------------------|--------------------|-------------------------------------------------------------|-------------------------------|
| fixer langer<br>CS      |                                                                          |                    |                                                             |                               |
| CS                      | fixer kurzer LZ um 1.5 & TT LZ um 0.5 & TT LZ um 2.5 & TT LZ um 2.5 & TT |                    |                                                             |                               |
| fließender<br>langer CS | TT                                                                       | ТT                 |                                                             | LZ um 1.0 & TT LZ um 1.0 & TT |
| fließender<br>kurzer CS |                                                                          |                    | LZ um 2,0 & TT LZ um 1,5 & TT LZ um 2,0 & TT LZ um 2,5 & TT |                               |
| ohne CS                 |                                                                          |                    | LZ um 1.5 & TT LZ um 2.0 & TT LZ um 2.5 & TT LZ um 3.0 & TT |                               |

**Tabelle 5.16.:** *Reduktion der Lieferzeiträume (LZ) und/oder Erhöhung der Termintreue (TT) ohne Steigerung der Transportkosten*

Im Status II kann mit Ausnahme des fixen langen CS für alle dritten Modus des CS eine erhöhte Termintreue und ein verkürzter Lieferzeitraum erzielt werden, ohne das eine statistisch signifikante Steigerung der Transportkosten auftritt. Es kann festgehalten werden, dass im Fallbeispiel II ohne zusätzliche Aktionsräume (prozessual oder strukturell) das Störungsmanagement des Verfahrens nur eine Erhöhung der Termintreue und/oder eine Reduktion der notwendigen Lieferzeitzräume ermöglicht, sofern höhere Transportkosten akzeptiert werden. Das Potenzial und die Notwendigkeit einer aktiven, dynamischen Steuerung von Transporten mit dem vorgeschlagenen Verfahren ist durch den Umstand bestärkt, dass mit der Verwendung des fließenden CS eine Erhöhung der Termintreue und eine Reduktion der Lieferzeiträume realisiert werden kann. Es erfolgt dabei im Rahmen der Planung von Transporten ausschließlich die Berücksichtigung der tatsächlichen Fahrzeiten der routenfixen vom CS betroffenen Transportrelationen. Dies stellt den kleinstmöglichen zusätzlichen Aktionsraum gegenüber dem heute in der Praxis üblichen Vorgehen dar. Dieser fließende CS kann in der Praxis bis heute unter anderem aufgrund fehlender informationstechnischer Lösungen nicht realisiert werden.

Es ist jedoch auch zu konstatieren, dass die prozessualen Alternativen den größten Einfluss haben. Dabei wirkt sich besonders der Abbau der Zeiten und der Modus des Containerschlusses auf die Reduktion der Lieferzeiträume positiv aus. Dabei dominiert die Reduktion der Zeiten die Änderung des Modus. Ebenso wirkt sich die Erhöhung der routenfixen Transportfrequenz positiv auf die Reduktion von Puffern aus. Die strukturellen Alternativen haben im vorliegenden Fallbeispiel nicht zur Reduktion von Puffern beigetragen. Es bleibt daher festzuhalten, dass das Verfahren die im logistischen Netzwerk bestehenden Alternativen verwenden kann, um eine beabsichtigte Zielgröße zu maximieren. Dabei wurde das Verfahren hier vor allem zur Maximierung der Termintreue konfiguriert. Die Schaffung prozessualer Alternativen

dominiert die Verwendung des Störungsmanagement und der hier vernachlässigbaren strukturellen Alternativen. Es wird dabei aber auch deutlich, dass mit größer werdenden Anzahl an Alternativen auch das durch das Verfahren realisierbare Potenzial größer wird. Das Fallbeispiel ist an ein reales System angelehnt. Es ist mit sehr wenigen, sehr heterogenen Transportalternativen im Hauptlauf gekennzeichnet. Diese Tatsache ist ein begrenzender Faktor für das Potenzial des Verfahrens. Es ist davon auszugehen, dass bei größerer Menge homogener Transportalternativen der Unterschied zwischen der Verwendung und der Nichtverwendung des proaktiven Störungsmanagements signifikanter ausfällt.

#### **5.4.2.3. Skalierbarkeit**

Es wurde die Skalierbarkeit im zweiten Fallbeispiel nicht für alle prozessualen und strukturellen Alternativen untersucht. Es wurde sich auf den Status II HF des zweiten Fallbeispiels konzentriert, da dieser die größte Anforderung an die zur Verfügung stehende Rechenleistung bedingt. Abbildung 5.45 zeigt die abnehmende Beschleunigung mit zunehmender Systemlast.

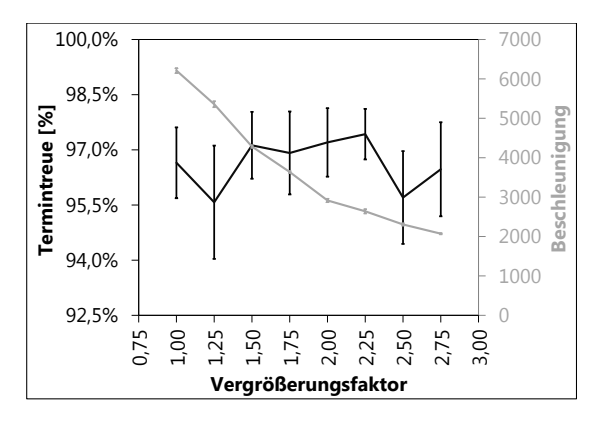

**Abb. 5.45.:** *Skalierbarkeit - Anzahl RVTMs und TGs Status II HF des FB II ohne CS*

Dabei nimmt mit dem Vergrößerungsfaktor direkt proportional zueinander sowohl die Anzahl *TGs* als auch die Anzahl *RVTMs* zu. Darüber hinaus wird die Kapazität der routenfixen Transportrelationen angepasst. Im Gegensatz zum ersten Fallbeispiel kann mit zunehmender Systemlast nicht eine sich stetig steigende Termintreue festgestellt werden. Dies ist insbesondere auf die unterschiedliche maximale Auslastung der Transportmittel aufgrund der Größe der *TGs* und der Kapazität der Transportmittel zurückzuführen. Die Beschleunigung nimmt mit steigender Systemlast approximiert linear mit dem negativen Anstieg eins ab. Grundsätzlich ist die Planung routenfixer Transporte aufgrund des linearen Zusammenhangs und der damit verbundenen besseren Skalierbarkeit als weniger rechenintensiv als die Planung routenvariabler Transporte zu bewerten.

Abbildung 5.46 zeigt die Skalierbarkeit des Verfahrens in Abhängigkeit der Granularität. Dabei beschreibt der in der Abbildung angegebene Faktor die Anpassung des Volumens der *TGs*. Damit der Transportaufwand im System konstant bleibt, werden mit dem reziproken Wert des angegebenen Faktors die routenvariablen Lade-/Entladezeiten sowie die Anzahl zu erzeugender *TGs* angepasst. Die Granularität der Modellierung hat keinen statistisch signifikanten Einfluss auf die Termintreue. Hingegen wirkt sie sich signifikant auf die Geschwindigkeit des Verfahrens aus. Dabei nimmt mit zunehmender Größe und abnehmender Anzahl an *TGs* die Beschleunigung des Verfahrens gegenüber der Realzeit linear zu. Es wurde ein approximierter Anstieg von 0,9 bestimmt.

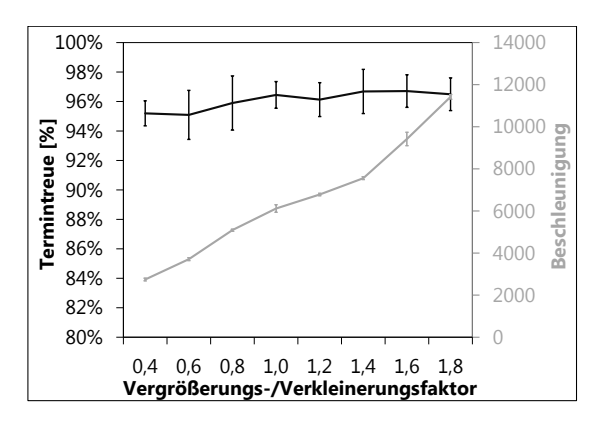

**Abb. 5.46.:** *Skalierbarkeit - Anzahl und Volumen TGs Status II HF des FB II ohne CS*

## **5.4.3. Multimodales und mehrstufiges Liefernetzwerk**

#### **5.4.3.1. Voruntersuchungen**

Analog zum ersten Fallbeispiel ist zunächst die Anlaufphase zu bestimmen. Dieser Zeitraum wird in der statistischen Auswertung nicht berücksichtigt. Grundsätzlich wird dabei jeder Versuchspunkt mit einer Länge von 250 Realtagen simuliert. Die Anlaufphase wurde dabei auf 75 Tage festgelegt (siehe Abbildung 5.47). Die Transportkapazitäten sind wiederum wie im ersten und zweiten Fallbeispiel für die Stabilität entscheidend. Zur Festlegung der Anlaufphase im dritten Fallbeispiel

wurde analog zu den ersten beiden Fallbeispielen das graphische Verfahren nach Welch verwendet [vgl. Welch u. a. 1981, Welch 1989 nach Law 2007]. Grundlage der Bestimmung sind 20 Iterationen.

Im Rahmen der Modellierung des dritten Fallbeispiels wurden für alle *FABs* durch sukzessives Verringern die notwendigen Lieferzeiträume bestimmt. Initial wurde im Rahmen der Voruntersuchung überprüft, ob für das gesamte Fallbeispiel mit all seinen Lieferrelationen die erwünschte Termintreue von 95% statistisch signifikant erzielt wird. Dabei wurde mit 20 Iterationen eine Termintreue von 97, 03%  $+$  0, 55% bestimmt. Initial wurde zudem der Einfluss von  $s_t$  zur Approximation der Zeiten routenvariabler *TAs* untersucht. Dabei konnte kein statistisch signifikanter Einfluss auf die Termintreue festgestellt werden. Es wird daher auf die Darstellung der Ergebnisse dieser Untersuchung verzichtet. Dabei war  $s_t$  Teil des Intervalls [1.0, 1.5, 2.0, 2.5, 3.0, 3.5, 4.0]. Es wird stets eine Termintreue von über 95% erzielt. Dies ist in den Maßnahmen zur Berücksichtigung der vorgeschlagenen Endzeiten routenvariabler *TAs* durch die entsprechenden *RVTMs* begründet.

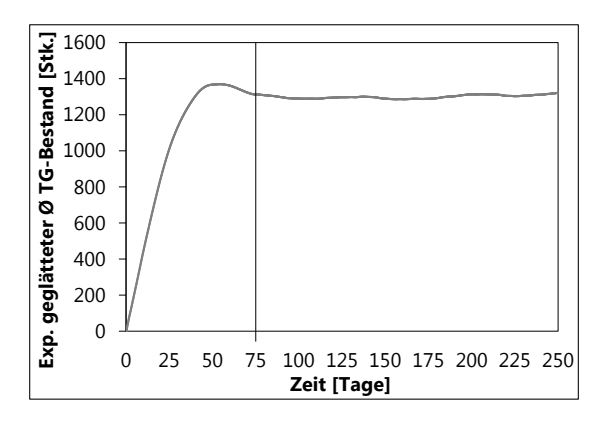

**Abb. 5.47.:** *Bestimmung der Anlaufphase im Fallbeispiel III*

#### **5.4.3.2. Robustes und flexibles Liefernetzwerk**

Abbildung 5.48 zeigt die Entwicklung der Termintreue in Abhängigkeit des Lieferzeitraums. Dabei werden die Lieferzeiträume des dritten Fallbeispiels (siehe Abschnitt B) entsprechend des in der Abbildung angegebenen Faktors angepasst. Der Unterschied zwischen den Kategorien entspricht im Mittel über alle simulierten Lieferketten hinweg einer Anpassung des Lieferzeitraums um einen Tag. Es sind dabei die simulierten Zahlenreihen für das ein-/ausgeschaltete Störungsmanagement dargestellt. Beide Datenreihen wurden ohne Containerschluss simuliert. Dabei kann eine durchschnittliche Reduktion der notwendigen Lieferzeiträume um fünf

Tage erzielt werden. Dies entspricht der Differenz zwischen den Lieferzeiträumen der Datenreihen, zu welchen die beabsichtigte Termintreue von jeweils 95% erzielt werden kann. Darüber hinaus wird gegenüber der Nichtverwendung des Störungsmanagements stets eine erhöhte Termintreue erzielt. Dies erfolgt für die ersten drei Versuchspunkte ohne statistisch signifikante Steigerung der Transportkosten.

Es wurde somit gezeigt, dass das Verfahren auch in der Lage ist, komplexe dynamische logistische Netzwerke zu steuern. Für die Stabilität der Funktionsweise des Verfahrens ist einzig die zur Verfügung stehende Transportkapazität ausschlaggebend. Das System schwingt sich unabhängig vom zur Verfügung stehenden Lieferzeitraum in stabile Systemzustände ein. Der Unterschied zwischen den mit und ohne Störungsmanagement erzeugten Zahlenreihen beruht auf den sich anpassenden Anteilen der Verkehrsträger am gesamten Transportvolumen. Dabei steigert sich der Anteil des Verkehrsträgers Nutzfahrzeug für den Faktor 1, 17 von 3, 8%  $\pm$  0, 039% auf 4, 2%  $\pm$  0, 058% für den Faktor 0, 91. Analog steigt der Anteil des Verkehrsträgers Flugzeug von 0, 01% $\pm$ 0, 004% auf 0, 38% $\pm$ 0, 064%. Der Anteil des Verkehrsträgers Zug sinkt hingegen von 2, 6%  $\pm$  0, 037% auf 2, 3%  $\pm$  0, 079%. Korrespondierend zum steigenden Anteil des Verkehrsträgers Flugzeug sinkt der Anteil des Schiffs von 93, 56%  $\pm$  0, 022% auf 93, 14%  $\pm$  0, 077%. Diese Änderungen der Anteile sind treibender Faktor für die mit dem abnehmenden Lieferzeitraum einhergehenden steigenden Transportkosten (siehe Abbildung 5.48). Es erfolgt mit sinkenden zur Verfügung stehenden Lieferzeiträumen dabei eine Verlagerung zum Verkehrsträger Flugzeug im Hauptlauf und zum Nutzfahrzeug im Vor- und Nachlauf. Bei Verwendung des proaktiven Störungsmanagements kann dabei ein verringerter Bestand an *TGs* und den damit verbundenen Bestandskosten festgestellt werden.

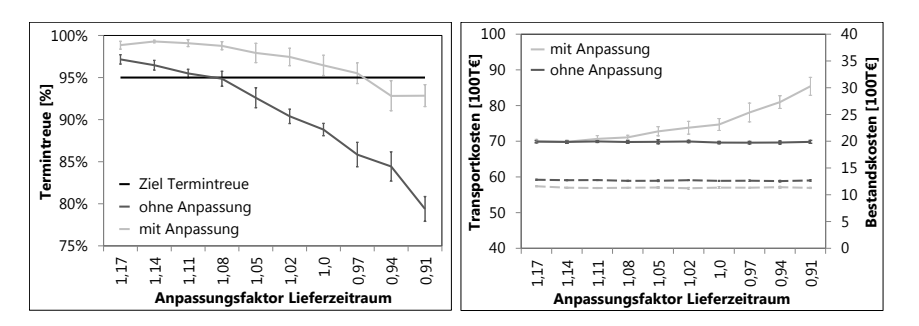

**Abb. 5.48.:** *Termintreue und Kosten in Abhängigkeit des Lieferzeitraums im FB III*

Hinsichtlich der Gesamtkosten unterscheiden sich die ersten vier Versuchspunkte statistisch nicht signifikant. Somit wird mit dem Störungsmanagement die Ziel-Termintreue mit einem kürzeren Lieferzeitraum auch ohne statistisch signifikante Steigerung der Gesamtkosten erzielt. Die Transportkosten [100T€] mit Störungs-

management erhöhen sich für den Versuchspunkt 1,08 auf 71,09  $\pm$  0,61. Ohne Störungsmanagement belaufen sich die Transportkosten auf 69, 79  $\pm$  0, 35. Die Bestandskosten für den Versuchspunkt 1, 08 mit Störungsmanagement belaufen sich auf 11, 36  $\pm$  0, 12. Hingegen fallen ohne Störungsmanagement Bestandskosten von 12, 60  $\pm$  0, 12 an. Damit sind die Bestandskosten, um mindestens 100T€ verringert. Hingegen sind die Transportkosten nur um mindestens 34T€ erhöht.

In der Praxis wird zunehmend häufiger die Forderung für eine Flexibilisierung logistischer Netzwerke artikuliert. Hintergrund sind die stärker schwankende Nachfrage bei den Abnehmern von Gütern und das kontinuierliche Bestreben bestehende Puffer zu minimieren. Aus diesem Grund wurden zusätzlich Störungen der Materialbeschaffung simuliert. Diese sind letztlich in der schwankenden Nachfrage beim Kunden begründet. Die dabei ausgeführten Simulationsuntersuchungen sollen die Funktionstüchtigkeit des Verfahrens zur dynamischen Bewerkstelligung von Änderungen von Lieferorten und -terminen darstellen (siehe Abbildung 5.49).

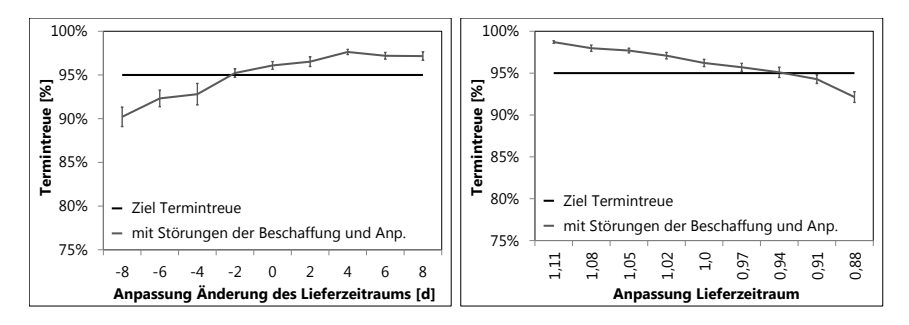

**Abb. 5.49.:** *Termintreue bei Berücksichtigung von Störungen der Materialbeschaffung im FB III (links: Anpassung der Zu-/Abschläge auf die Lieferzeiträume beim Auftritt von Störungen, rechts: Anpassung des initial zur Verfügung stehenden Lieferzeitraums)*

Die Parametrisierung der Störungen der Materialbeschaffung (siehe Tabelle B.27, B.28, B.29 und B.30) erfolgte durch ex ante ausgeführte Simulationsuntersuchungen. Die Störungen bedingen eine Änderung des Lieferorts und -termins. Ziel war es dabei für jede einzelne Lieferrelation des dritten Fallbeispiels gerade noch die erwünschte Termintreue von 95% statistisch signifikant zu erzielen. Dazu wurden die Transportrelationen des Verkehrsträgers Flugzeug aus den Simulationsmodellen entfernt. Jedes der für eine Lieferrelation erzeugten *TGs* kann dabei stets nur Gegenstand einer Störung sein. Es kann nicht verschiedenen Störungen gleichzeitig ausgesetzt werden. Zum Nachweis der Funktionstüchtigkeit des Verfahrens zur Berücksichtigung von Störungen der Materialbeschaffung wurde nicht nur ein Versuchspunkt mit den zuvor bestimmten Parametrisierungen untersucht. Es wurden zudem die Zu-/Abschläge auf die Lieferzeiträume geändert (siehe Abbildung 5.49), welche bei Auftritt einer Störung der Materialbeschaffung den initialen Lieferzeitraum anpassen. Dabei wurden die untere und obere Schranke identisch angepasst. Darüber hinaus wurden bei gleichbleibenden Anpassungsfaktoren der Störungen der Beschaffung die initialen Lieferzeiträume angepasst (siehe Abbildung 5.49).

Für das Einschwingen stabiler Systemzustände ist in beiden Fällen ausschließlich die zur Verfügung stehende Transportkapazität ausschlaggebend. Es zeigt sich, dass das Verfahren in Abhängigkeit der zur Verfügung stehenden Lieferzeiträume und/oder der angepassten Lieferzeiträume nach Auftritt von Störungen die beabsichtigte Termintreue unter dynamischen Einsatz der zur Verfügung stehenden Transportrelationen erzielen kann. Für die Änderung des Lieferzeitraums zeigt sich ein qualitativ analoger Verlauf gegenüber der Nichtberücksichtigung von Störungen der Materialbeschaffung (siehe Abbilung 5.48). Es zeigt sich, dass eine geringfügig höhere Termintreue erzielt werden kann. Dies ist auf den Umstand zurückzuführen, dass die gewählte Parametrisierung der Störungen der Materialbeschaffung eine leicht erhöhte Termintreue für die betroffenen *TGs* ermöglicht. Dies wirkt sich leicht erhöhend auf die Termintreue des gesamten Simulationsmodells aus.

## **5.5. Fazit der Bewertung**

Das Verfahren wurde anhand von drei Fallbeispielen mit jeweils unterschiedlichen Zielstellungen untersucht. Im ersten Fallbeispiel liegt der Fokus auf der Konfiguration des Verfahrens zur Planung routenvariabler Transporte. Das zweite Fallbeispiel beschäftigt sich mit dem Einfluss des Störungsmanagements auf die Termintreue in Abhängigkeit von prozessualen und strukturellen Alternativen. Das dritte Fallbeispiel führt die Ergebnisse der ersten beiden Fallbeispiele zusammen. Es demonstriert die Fähigkeit des Verfahrens, die Steuerung von Transporten in komplexen und dynamischen logistischen Netzwerken zu bewerkstelligen.

**Fallbeispiel I** Als Fazit der Untersuchung der Gestaltungsalternativen des Verfahrens für die Planung routenvariabler Transporte werden folgend wesentliche Erkenntnisgewinnne zusammengefasst. Die Untersuchung erfolgte in zwei Phasen. Dabei wurden zunächst die sich nicht logisch ableitenden positiven Faktorstufen bestimmt. Im zweiten Teil wurde ein vollfaktorieller Versuchsplan der Form  $2^k$  simuliert und ausgewertet. Die Darstellung der Ergebnisse erfolgte dabei anhand der vier Blöcke der Informationssuche, der Informationslegung, der Lösungserzeugung und der Lösungsverabschiedung. Dabei kann festgehalten werden, dass mit Ausnahme der Reichweite der Informationslegung alle positiven Ausprägungen der Gestaltungsalternativen sich auch auf die dominierende Leistungsgröße der Termintreue positiv auswirken.

Es wurde festgestellt, dass im Verfahren die Informationssuche die -legung domi-

niert. Das Zusammenspiel aus Informationssuche und -legung muss dynamisch den vollständigen Systemeinblick für die *RVTMs* ermöglichen. Entscheidend ist dabei, dass dies nur dynamisch geschehen kann und dies nicht per se möglich ist. Dies ist notwendig um sicherzustellen, dass keine *TGs* unberücksichtigt bleiben. Ein Systemeinblick über die Systemgrenzen hinaus verschlechtert logistische Zielgrößen, da zu schnell der vollständige Systemeinblick für zu viele *RVTM* ermöglicht wird. Dies wirkt sich negativ sowohl auf die logistische Zielgrößen als auch auf die Beschleunigung des Verfahrens gegenüber der Realzeit aus. Beispielsweise erzeugen *RVTM* dann schnell ungünstig lange *TPs*, da sie schneller Kenntnis über weit entfernte *TBs* erlangen. Im dynamischen Zusammenspiel dominieren die einfachen Muster der Informationssuche und -legung.

Das heuristische Verfahren zur Erstellung von *TPs* ist die bedeutendste Gestaltungsalternative. Diese dominiert die Lösungsverabschiedung. Eine gute Lösungserzeugung ist für die erzielbare logistische Zielerreichung entscheidend. Dabei ist der Unterschied gegenüber der zufallsbedingten Funktionalität über alle dritte Gestaltungsalternativen hinweg sowohl auf die Systemstabilität als auch auf die logistischen Zielkriterien am signifikantesten. Der Unterschied zwischen den nicht zufallsbedingten Heuristiken ist deutlich geringer. Dabei wirkt sich jedoch das an die Savings-Heuristik angelehnte Verfahren am Besten auf die logistischen Zielgrößen aus. Die Tatsache, dass das einfachste Verfahren zur Verabschiedung von Tauschen von *TPs* die besten Ergebnisse erzielt, deutet daraufhin das die Konkurrenzsituation und das Tauschen als Mittel zur Verbesserung noch nicht hinreichend eingesetzt wird. Dies liegt grundsätzlich an den wenigen ausgeführten Tauschen von *TPs*. Es ist daher eine feinere Abstimmung der Regeln für die Parametrisierung der Verabschiedung notwendig.

Allgemein kann festgehalten werden, dass es gilt ein Minimum lokaler Informationen maximal zu nutzen, um die Intensität der Interaktionen (Art und Anzahl) zu minimieren. Es sollte eine sich dynamisch erweiternde Informationslegung zum Einsatz kommen. Die Nutzung stigmergetischer Mechanismen hat sich bewährt. Es sollte Konvergenz im Lösungsbestimmungsprozess angestrebt werden. Dazu kann eine konvergierende und damit beruhigende Entstehung von Plänen gewährleistet sein. Dies trifft auf alle entscheidungsdeterminierenden Teile des Verfahrens zu. Die Nutzung meta-/heuristischer Lösungsverfahren hat sich bewährt.

Davon unabhängig wurde gezeigt, dass sich stabile Systemzustände auch bei schlechtestmöglicher Konfiguration des Verfahrens zur Planung routenvariabler Transporte einschwingen. Die Grundstruktur des Verfahrens ermöglicht dies in Abhängigkeit der zur Verfügung stehenden Transportkapazität. Die zweckmäßige Wahl und Parametrisierung von Konfigurationsparametern des Verfahrens minimiert die Überkapazitäten, welche für die Sicherstellung stabiler Systemzustände notwendig sind. Mit der Bestimmung der bestmöglichen Konfiguration wurde gezeigt, dass die notwendigen Überkapazitäten gegenüber der ausschließlichen Verwendung zufallsbedingter Funktionalitäten in den Gestaltungsalternativen signifikant reduziert werden konnten (Faktor größer zwei). Dabei bestärken sich alle positiven Ausprägungen der Alternativen in ihrem positiven Einfluss auf die Stabilität und die Termintreue gegenseitig. Ausnahme ist die Alternative des Suchmusters. Diese kann sich negativ auf die Stabilität (bestandserhöhend) des Systems auswirken, sofern dritte Alternativen zufallsbedingt sind. Ist hingegen das Einschwingen stabiler Systemzustände sichergestellt, wirkt sich auch das Suchmuster Kreis reduzierend auf den Bestand im System aus. Darüber hinaus bestärken die Interaktionseffekte die Tatsache, dass eine gleichzeitige positive Gestaltung der Radien der Informationslegung und -suche und damit ein sich gegebenenfalls dynamisch einstellender über die Systemgrenzen hinausgehender Systemeinblick sich negativ auswirken. Jedoch wirkt sich eine gleichzeitige Verwendung der Muster Kreis der Informationssuche und -legung positv auf die Termintreue aus. In stabilen Systemzuständen folgt das Verhalten des durch das Verfahren gesteuerten logistischen System bekannten logistischen Grundgesetzen. Dazu gehört insbesondere Little's Gesetz. Diese Feststellung basiert auf der Tatsache, dass der qualitative Verlauf und die Interpretation der Kennzahlen Bestand und Durchlaufzeit identisch ist.

Im Zuge der Planung routenvariabler Transporte ist festzustellen, dass mit größer werdenden System eine statistisch signifikante Verbesserung der Termintreue erzielt werden kann. Eine größer werdende Systemlast bedingt bei der Planung routenvariabler Transporte eine potenziell abnehmende Beschleunigung. Dabei ist jedoch der Anstieg deutlich kleiner als quadratisch. Eine abnehmende Granularität der Modellierung bedingt eine linear zunehmende Beschleunigung mit dem Anstieg eins. Ein wesentlicher für die Skalierbarkeit einschränkender Faktor ist die Notwendigkeit der synchronisierten Beeinflussung und Abfrage von Datenobjekten des *KAs*.

**Fallbeispiel II** Mit den Voruntersuchungen zum zweiten Fallbeispiel wurde die Funktionstüchtigkeit des Verfahrens für die dynamische Steuerung multimodaler Transporte in einfachen Transportketten aufgezeigt. Es schwingen sich stabile Systemzustände bei ausreichend zur Verfügung stehender Transportkapazität ein. Ein stabiles Systemverhalten schwingt sich dabei unabhängig von den zur Verfügung stehenden Lieferzeiträumen ein.

Bereits ohne Simulationsuntersuchungen kann festgehalten werden, dass das Verfahren ohne die Schaffung von Aktionsräumen und/oder dem Wegfall von Restriktionen keinen Mehrwert gegenüber dem statischen Vorgehen der Praxis erzielen kann. Dazu gehört zumindestens die Möglichkeit geplante Transportvorhaben zur Laufzeit anpassen zu können. Zusätzlich wurde die Schaffung prozessualer und/oder struktureller Aktionsräume notwendig und untersucht. Dabei wurde festgestellt, dass mit den gewählten prozessualen und strukturellen Aktionsräumen eine Reduktion der Lieferzeiträume und damit verbundener Puffer ermöglicht werden kann. Dabei können die untersuchten Aktionsräume in der Praxis informationstechnisch

nicht abgebildet werden. Neben diesem Umstand, dass die Praxis zur Laufzeit des logistischen Systems heute nicht hinreichend imformationstechnisch unterstützt ist, bestehen analoge Missstände in der Planung der logistschen Systeme. Für das Fallbeispiel zwei konnte gezeigt werden, dass das Verfahren dieses in Echtzeit steuern kann. Zudem kann es aufgrund seiner Implementierung als Simulator zu planenden Zwecken verwendet werden. Damit können manuelle Aufwände durch Disponenten und Planer reduziert und auf Basis der möglichen Reduktion von Puffern auch die logistische Zielerreichung erhöht werden.

In der Mehrzahl der Fälle ist ein signifikanter Anstieg der Transportkosten festzustellen. Die Bestandskosten können nur in einem geringem Umfang reduziert werden. In wenigen Fällen kann eine Reduktion der Lieferzeiträume, unter Beibehaltung des erwünschten Serviceniveaus erzielt werden, ohne das es zu einer statistisch signifikanten Steigerung der Transportkosten kommt. Dies zeigt das Verfahren in diesem Fallbeispiel insbesondere zusammen mit dem zusätzlichen prozessualen Aktionsraum des fließenden Modus des CS. Ursache dafür ist, dass gegenüber dem fixen CS wesentlich später dritte Transportalternativen verwendet werden müssen. In der betrieblichen Praxis erfolgt im Sinne des fließenden CS eine dynamische Anpassung an die tatsächlichen Fahrzeiten routenfixer Transportrelationen nicht. Bei Auswertung der Gesamtkosten sind die Unterschiede zwischen Verwendung und Nichtverwendung des Störungsmanagements signifikanter. Aufgrund der im Automobilbau immensen Größe an zu berücksichtigenden Lieferrelationen erscheint es wenig vielversprechend dieses dynamische Anpassen an die tatsächlichen Zeiten der Transportressourcen händisch zu bewerkstelligen. Dies wird zudem durch den großen Effekt der erhöhten Transportfrequenz der routenfixen Transportrelationen auf die Termintreue bestärkt. Bemerkenswert ist zudem der geringe Unterschied zwischen dem kurzen fließenden und keinem CS hinsichtlich der notwendigen Puffer. Die prozessuale Maßnahme der Reduktion der Zeiten des CS wirkt sich direkt proportional auf die Reduktion der Lieferzeiträume aus. Dabei wirkt sich diese Maßnahme vollständig aus. Anhand des ersten Status wurde gezeigt, dass eine Reduktion der Dauer des CS um zwei Tage auch eine Reduktion von circa zwei Tagen des notwendigen Lieferzeitraums mit sich bringt. Dies ist erwähnenswert, da die *FABs* täglich produzieren und bei einem wöchentlichen Rhythmus der Schiffsabfahrten und den hier berücksichtigten Längen des CS (kleiner gleich vier Tage) nie die vollständige Menge erzeugter *TGs* überhaupt vom CS und dessen reduzierter Dauer betroffen ist.

Es wurde gezeigt, dass das Verfahren dynamisch multimodale Transporte steuern kann. Dabei können Puffer reduziert, dementsprechend die Termintreue erhöht und/oder die Lieferzeiträume verkürzt werden. Es wurde auch gezeigt, dass dies zusammen mit den zusätzlichen Aktionsräumen häufig nur unter Inkaufnahme erhöhter Transportkosten möglich ist. Es kann jedoch bereits mit dem zusätzlichen Aktionsraum des fließenden gegenüber dem fixen Modus des Containerschlusses die Termintreue erhöht und/oder der notwendige Lieferzeitraum verkürzt werden, ohne dass dabei statistisch signifikante Steigerungen der Transportkosten auftreten. Es ist auch festzuhalten, dass im untersuchten Fallbeispiel die Schaffung des prozessualen Aktionsraums (Reduktion der Zeiten des und Modus des Containerschlusses) sich wesentlich stärker auf die Reduktion der notwendigen Lieferzeiträume als die strukturelle Berücksichtigung neuer Umschlagsknoten auswirkt. In den Untersuchungen dominierte zudem die Schaffung prozessualer Aktionsräume die Nutzung des Störungsmanagements und dies wiederum die Verwendung zusätzlicher Umschlagsknoten. Für das Störungsmanagement ist die Verwendung prozessualer gegenüber struktureller Aktionsräume von signifikant größerer Bedeutung.

Das Fallbeispiel entspricht dem ungünstigen Fall der Gegenüberstellung der Verkehrsträger Schiff und Flugzeug, welche sich hinsichtlich der Fahrzeiten, der zur Verfügung stehenden Kapazitäten und der erforderlichen Transportkosten stark unterscheiden. Damit verbunden ist, dass es nur in extremen Fällen zu einer Umplanung von Transporten auf dem Schiff hin zum Flugzeug kommt. Es erfolgen erst bei hoher Signifikanz aufretender Verzögerungen und damit sehr spät und selten Umplanungen. Dennoch konnte in diesem ungünstigen Fall die Vorteilhaftigkeit der Anwendung des Verfahrens aufgezeigt werden. Dieses Ergebnis würde signifikanter ausfallen, sofern sich die Transportalternativen bezüglich Kosten, Kapazitäten und Geschwindigkeiten nicht derart eklatant unterscheiden wie zwischen dem hier möglichen Hauptlauf des Verkehrsträgers Schiff und Flugzeug. Alternativen durch routenvariable/-fixe Zug- und Nutzfahrzeugverbindungen versprechen signifikantere Unterschiede zwischen dem ein- oder ausgeschaltetem Störungsmanagements des Verfahrens. Damit können beispielsweise Aktionsräume durch die Modellierung von kostengünstigen Rahmentouren als routenfixe Nutzfahrzeug-basierte Transportrelationen angeboten werden und gleichzeitig Nutzfahrzeug-basierte routenvariable Transportkapazität modelliert werden. In derartigen Fällen ist davon auszugehen, dass der Mehrwert des Verfahrens höher wäre, da weniger schnell mit einer statistisch signifikanten Steigerung der Transportkosten zu rechnen ist.

Es zeigt sich im zweiten Fallbeispiel, dass das Verfahren mit seinem steuernden Charakter Planungsfunktionalitäten nicht überflüssig macht. Es hat weiterhin eine ex ante ausgeführte Auswahl und Parametrisierung von Transportalternativen zu erfolgen. Die Logistikplanung ist weiterhin für die Auswahl zweckmäßiger Transportalternativen notwendig. Sie legt insbesondere das Spektrum nutzbarer Transportalternativen unter Berücksichtigung auftretender Transport- und Bestandskosten fest.

Die Planung routenfixer Transporte weist nicht das Verhalten der Planung routenvariabler Transporte auf, dass mit zunehmender Systemgröße auch die Termintreue steigt. Darüber hinaus wurde sowohl für die Größe des Systems als auch für die Granularität ein linearer Zusammenhang mit der Beschleunigung des Verfahrens festgestellt. Dabei steigt die Beschleunigung mit geringer werdender Systemgröße und bei einer gröber werdenden Modellierung. Die Skalierbarkeit für die Planung

routenfixer Transporte ist somit gegenüber der Planung routenvariabler Transporte erhöht. Mit dem Verfahren besteht die Möglichkeit einfache Netzwerke wie das zweite Fallbeispiel zu bewerkstelligen. Zudem können komplexere Netzwerke modelliert werden. Dazu wurde das dritte Fallbeispiel untersucht.

**Fallbeispiel III** Die Voruntersuchungen zum dritten Fallbeispiel zeigen, dass sich das Verfahren auch für komplexe, dynamische und multiple Lieferrelation berücksichtigende Modelle in stabile Systemzustände einschwingt. Notwendige Bedingung dafür ist das Vorhandensein einer ausreichenden Transportkapazität. Es besteht wiederum keine Abhängigkeit von den zur Verfügung stehenden Lieferzeiträumen. Mit den Untersuchungen zum dritten Fallbeispiel wurde gezeigt, dass ein dynamisches Steuern auch Lieferketten-übergreifend möglich ist. Zudem wurde zu Demonstrationszwecken gezeigt, dass darüber hinaus eine erhöhte Flexibilität in der Steuerung der Transporte automatisiert durch das Verfahren bewerkstelligt werden kann. Es wurde gezeigt, dass die Verwendung des Störungsmanagements eine Erhöhung der Termintreue als auch eine Reduktion der notwendigen Lieferzeiträume ermöglicht. Dabei kann zudem stets ein geringeres Niveau der hier ausschließlich auf die Kapitalbindung bezogenen Bestandskosten erzielt werden. Die Reduktion des notwendigen Lieferzeitraums um fünf Tage geht jedoch nur mit einer statistisch signifikanten Steigerung der Transportkosten einher. Dies ist letztlich in der erhöhten Nutzung des Verkehrsträgers Nutzfahrzeug im Vor- und Nachlauf sowie des Verkehrsträgers Flugzeug im Hauptlauf begründet. Es kann jedoch auch ohne signifikante Steigerung der Transportkosten die Termintreue gesteigert werden. Zudem kann ohne statistisch signifikante Steigerung der Gesamtkosten die Termintreue bei Reduzierung der Lieferzeiträume länger über der Ziel-Terminetreue gehalten werden. Wie bereits im zweiten Fallbeispiel sind die Ursachen dafür in der Gestaltung des dritten Fallbeispiels zu finden. Das Fallbeispiel hat den Nachteil, dass ebenso einseitig wie im zweiten Fallbeispiel wiederum für alle Lieferketten nur Hauptläufe vom Verkehrsträger Schiff oder Flugzeug möglich sind.

Mit den Untersuchungen zum dritten Fallbeispiel wurde auch gezeigt, dass das Verfahren einen Beitrag für die Realisierung flexibler logistischer Netzwerke leisten kann. Es hat sich gezeigt, dass es zur Laufzeit Änderungen der Lieferorte und termine in komplexen Netzwerken unter Berücksichtigung der Transportressourcen dynamisch bewerkstelligen kann. In Abhängigkeit der ursprünglichen und/oder angepassten Lieferzeiträume stellt es dabei die erwünschte Termintreue sicher.

# **6. Zusammenfassung und Ausblick**

**Zusammenfassung** *Abschließend erfolgt eine kritische Würdigung dieser Arbeit und es werden entsprechend der beiden Abschnitte Anwendungsfall und Verfahren die Arbeitsergebnisse zusammengefasst. Zudem werden dabei weiterhin bestehende Fragestellungen skizziert.*

**Kritische Würdigung** Mit der Entwicklung des Verfahrens wurden Möglichkeiten für die Automatisierung der operativen und dynamischen in der Praxis typischerweise händisch ausgeführten Steuerung von Transporten in logistischen Netzwerken aufgezeigt. Es wurde anhand von drei verschiedenen Fallbeispielen dessen grundsätzliche Funktionstüchtigkeit und Leistungsfähigkeit aufgezeigt. Die Untersuchungen anhand der Fallbeispiele machen jedoch auch deutlich, dass die Leistungsfähigkeit des Verfahrens stark von der Gestalt dieser abhängig sind. Damit wird eine ex ante ausgeführte Planung logistischer Netzwerke nicht obsolet. Das Verfahren kann sein Potenzial nur auf Basis zweckmäßig geplanter und ausgewählter Transportalternativen realisieren.

Darüber hinaus ist das Verfahren nur schlecht auf ein gewünschtes Systemverhalten einstellbar. Es sind dazu umfangreiche Simulationsuntersuchungen notwendig. Die in dieser Arbeit dargestellten Experimente sind nur eine Teilmenge der gesamten ausgeführten Simulationsexperimente. Dabei ist anzumerken, dass die ereignisdiskrete und agentenbasierte Simulation aufgrund ihrer hohen Granularität sehr rechenintensiv ist. Dies schränkt die Skalierbarkeit des Verfahrens insbesondere im Rahmen dessen Nutzung als Teil des Simulators ein. Der Ressourcenverbrauch des Verfahrens kann zudem mit seinem Speicherverbrauch beschrieben werden. Dabei ist zum einen kritisch zu bewerten, dass aufgrund der Verwendung der deliberativen Agentenstruktur mit ihrem vergleichsweise hohen Speicherverbrauch die Größe der betrachteten Fallbeispiele begrenzt war. Zum anderen ist der Rechenaufwand kritisch, da an verschiedenen Stellen des Verfahrens eine kombinatorische Explosion des Lösungsraums auftritt, die einen deutlichen Anstieg des Rechenaufwands bedingen und die daher an entsprechenden Stellen fix limitiert werden musste, da andernfalls aufgrund langer Laufzeiten ein de facto Systemausfall auftreten könnte. Diese restriktiven Eingriffe zur Beherrschung der Kombinatorik sind beipielsweise die Festlegung einer maximalen Anzahl zu erstellender Transportpläne durch die routenvariablen Transportmittel und Transportvorhaben durch die Transportgüter. Die Verwendung eines Koordinationsartefakts beschränkt zudem die Fähigkeit zur parallelen Berechnung. Darüber hinaus wurden zur Sicherstellung einer akzeptablen

Beschleunigung gegenüber der Realzeit zum Teil Kompromisse bei der Aktivität von Agenten notwendig. Dazu gehört die als Teil der Modellierung festgelegte und anschließend begrenzte Länge des Verbesserungszeitraums im Rahmen der Planung routenvariabler Transporte.

Agentenbasierten Systemen wird eine hohe Anpassungsfähigkeit zugesprochen. Dies gilt es im Kontext des vorgestellten Verfahrens zu relativieren. Es ist innerhalb des Verfahrens zu unterscheiden, ob es sich um strukturrelevante oder anpassungsfähige Elemente handelt. Die anpassungsfähigen Elemente können ohne Berücksichtiung dritter Teile angepasst werden. Strukturrelevante Elemente des Verfahrens sind grundsätzlich nicht veränderbar. Die Änderung dieser kann zwar erfolgen, benötigt aber ungleich höheren Entwicklungsaufwand. Andernfalls ist eine technisch robuste Ausführung des Verfahrens nicht sicher gestellt. Die anpassungsfähigen Teile unterliegen wie bereits erwähnt der Notwendigkeit der zielgerichteten Konfiguration. Die Funktionalitäten eines jeden dargestellten BDI-Plans bilden die anpassungsfähigen Elemente des Verfahrens ab. Es müssen jedoch bereits die mit jedem BDI-Plan verbundenen Schnittstellen bestehen bleiben. Dies gilt damit auch für die in einen BDI-Plan eingehenden und von diesem ausgehenden Informationen. Die strukturrelevanten Elemente des Verfahrens umfassen somit die Interaktion der Agenten ("Service-Interfaces").

Es bleibt festzuhalten, dass für das Verfahren aufgrund dessen heuristischen Charakters in vielen Fragestellungen unterschiedliche Lösungsansätze verwendet werden können. Es ist eine umfangreiche Erschliessung des Themengebiets, wie es im Falle von Heuristiken für die Tourenplanung erfolgt ist, möglich. Es kann auf Basis dieses Verfahrens und zuvor entwickelter dezentral organisierter Verfahren kein absolutes Fazit bezüglich deren Vorteilhaftigkeit gegenüber zentral organisierten Verfahren gezogen werden. Es kann sich in der betrieblichen Praxis ein hybrides Spektrum zentral und dezentral organisierter Steuerungsverfahren etablieren.

Unabhängig von der Methode konnte gezeigt werden, dass eine dynamische Steuerung von Transporten Potenzial hat, logistische Zielgrößen zu verbessern. In bestimmten Fällen konnte dies in den untersuchten Fallbeispielen ohne signifikante Änderungen von Transportkosten erfolgen. Es muss dabei aber auch festgehalten werden, dass sich die strukturellen und/oder prozessualen Änderungen gegenüber der Nutzung eines proaktiven Störungsmanagement im Sinne des vorgestellten Verfahrens signifikanter auswirken. Die strukturellen und/oder prozessualen Änderungen sind jedoch nicht zweckmäßig händisch bewerkstelligbar, womit eine informationstechnische Unterstützung notwendig wird. Es wurde gezeigt, dass dies durch das Verfahren automatisiert erfolgen kann.

**Anwendungsfall** Das entwickelte Verfahren kann mit unterschiedlichen Zielstellungen verwendet werden. Es kann umgehend als ein Simulationswerkzeug für die

Logistikplanung verwendet werden. Darüber hinaus kann es als ein entscheidungsunterstützendes System verwendet werden. Letzteres kann es im Fortgang mit der Echtzeit und/oder simulativ vorausschauend bewerkstelligen. Neben der auf die Disponenten ausgerichteten Entscheidungsunterstützung können die getroffenen Entscheidungen auch direkt automatisierend ein logistisches System beeinflussen. Diese Arbeit hat mit den Simulationsexperimenten nur die erste Verwertungsmöglichkeit aufgezeigt. Für die Anwendung im Sinne logistischer Assistenz müssten prototypische Pilotversuche und dabei zunächst notwendige Benutzeroberflächen und die zur Synchronisation mit dem realen Systemzustand notwendigen ereignisbasierten Schnittstellen implementiert werden. Beim Einsatz derartiger Verfahren wird dann eine Reduktion der Aufwände für die tägliche operative Steuerung erwartet.

Darüber hinaus kann das in Abschnitt 3 geschilderte und der Entwicklung des Verfahrens zu Grunde liegende Entscheidungsproblem an verschiedene logistische Zielstellungen angepasst werden. Zudem bestehen Möglichkeiten das betrachtete Entscheidungsproblem zu erweitern. Dazu gehört die Disposition von Material im Netzwerk mit dem Ziel der Realisierung einer mit Unsicherheit belegten Netzwerkplanung. Dazu gehört insbesondere die Bestimmung der Mengen der zu produzierenden Vormaterialien sowie die Zuordnung zu den dazugehörigen Bedarfsorten. Das Verfahren kann darüber hinaus um Beschaffungsstrategiespezifische Entscheidungen der Transporteinheiten erweitert werden. Es können Weiterentwicklungen hinsichtlich einer aktiv gesteuerten Lagerhaltung erfolgen, um den im realen System bestehenden Unsicherheiten entgegen zu wirken. Dabei könnten auch knotenspezifische Restriktionen berücksichtigt werden. Dazu gehören beispielsweise die vorhandenen Kapazitäten zur Lagerung und/oder des Umschlags. Eine Erweiterung des Verfahrens ist darüber hinaus zur Abbildung und Steuerung von Objektaggregationen notwendig. Typischerweise kann der Umschlag von Transporteinheiten in übergeordnete Transportbehälter nur an spezifischen und entsprechend ausgestatteten Umschlagsorten erfolgen.

Es konnte festgestellt werden, dass sich die Verwendung des proaktiven Störungsmanagements des Verfahrens unter Inbezugnahme von Aktionsräumen positiv auf logistische Kenngrößen auswirkt. Mit diesen geht dabei stets eine Reduktion der Bestandskosten einher, da die durchschnittliche Durchlaufzeit verringert werden kann. Gleichzeitig bedingt jedoch die Schaffung von Aktionsräumen häufig sehr schnell auch statistisch signifikante Steigerungen der Transportkosten. Dennoch konnte die Vorteilhaftigkeit der Anwendung des Verfahrens sowohl im logistischen als auch im wirtschaftlichen Sinne im zweiten Fallbeispiel in ausgewählten Fällen aufgezeigt werden. Das zweite Fallbeispiel zeigt jedoch aufgrund seiner vergleichsweise einfachen Struktur und der stark heterogenen Transportalternativen im Hauptlauf ein begrenztes realisierbares Potenzial. Dabei kann bereits Potenzial realisiert werden, indem der fließende gegenüber dem fixen Containerschluss verwendet wird und damit ein dynamisches Anpassen an die tatsächlichen Fahrzeiten routenfixer

Transportrelationen erfolgt. Es sind somit bereits geringfügige Änderungen der Aktionsräume erfolgversprechend. Das Verfahren macht jedoch eine exante auszuführende Logistikplanung nicht überflüssig, da das Potenzial abhängig von den zweckmäßig ausgewählten Transportalternativen ist. Umfangreiche Simulationsexperimente könnten in Break-Even-Untersuchungen die Gegenüberstellung vom Grad der Dynamik, den Transportalternativen (Komplexität des Logistiknetzwerks) und dem damit verbundenen entstehenden und/oder entfallenden Kosten zum Aufbau von Puffern oder der Durchführung von Transporten ermöglichen. Damit könnte ein Profil erarbeitet werden, welches die Fälle spezifiziert in welchen sich die Anwendung des Verfahrens und des damit verbundenen Störungsmanagements besonders signifikant auswirkt. Mit dem Nachweis der Funktionstüchtigkeit des Verfahrens wurde eine Möglichkeit für die informationstechnische Bewerkstelligung der operativen heute in der Praxis zur Laufzeit des logistischen Systems üblicherweise händisch ausgeführten Transportsteuerung aufgezeigt.

**Verfahren** Die Untersuchungen mit dem entwickelten Verfahren haben gezeigt, dass es in der Lage ist, routenvariable und -fixe Transporte mit multimodalen Verkehrsträgern dynamisch zu steuern. Es hat sich gezeigt, dass die Verwendung einer dezentralen, heterarchischen Organisation funktionsfähig und erfolgversprechend ist. Diese ermöglicht einen hohen Grad an Anpassungsfähigkeit an spezifische Entscheidungsprobleme. Darüber hinaus können modular verschiedene Ausprägungen von Entscheidungsproblemen abgebildet werden. Einschränkend muss festgehalten werden, dass dezentral, heterarchisch organisierte Verfahren im Vergleich zu den zentral, hierarchisch organisierten Systemen nicht beliebig anpassungsfähig sind. Hier wurde die Unterscheidung anpassungsfähiger und strukturrelevanter Elemente verwendet. Im Rahmen der Planung routenvariabler Transporte erscheint die Kombination des hier gezeigten Interaktionsmechanismus bestehend aus indirekter und direkter Interaktion vielversprechend, um eine Verbesserung der Transportpläne durch ein entsprechendes Tauschverhalten zu ermöglichen. Es wurden zudem für die Funktionalitäten zur Planung routenvariabler Transporte geeignete Parametrisierungen der Gestaltungsalternativen des Verfahrens bestimmt.

Das Verfahren hat in allen Untersuchungen zu den Fallbeispielen gezeigt, dass es eine hinreichende Beschleunigung gegenüber der Realzeit ermöglicht. Eine reale Applikation im Sinne eines entscheidungsunterstützenden Systems auf Basis des Verfahrens benötigt per se nicht einen hohen Beschleunigungsfaktor. Vielmehr muss die Beschleunigung des Verfahrens mindestens so schnell wie der Fortgang der realen Zeit sein. Dies ist in allen untersuchten Fällen der Fall. Soll das Verfahren zu Planungszwecken simulativ verwendet werden, muss die minimale Beschleunigung eine deutlich höhere Skalierbarkeit aufweisen. Dies konnten die Untersuchungen am Verfahren ebenso aufzeigen. Es ist jedoch aufgrund kombinatorischer Gründe häufig eine große Menge an Experimenten durchzuführen. Es ist daher eine sorgfältige

Planung der auszuführenden Experimente auf Basis der Größe des modellierten Systems und der damit verbundenen Beschleunigung zwingend notwendig.

Es wurden im Rahmen der Entwicklung des Verfahrens weiterhin bestehende Fragestellungen identifiziert. Dazu gehört die Nutzung einer vollständig verteilten Software-Architektur. Das Koordinationsartefakt muss im derzeitigen Entwicklungsstand in einer gemeinsam mit den Agenten geteilten Laufzeitumgebung beheimatet sein. Ziel muss es sein, Koordinationsartefakte über einen Rechenknoten hinweg zu realisieren. Diese müssen dann auch weiterhin für alle Agenten nutzbar bleiben. Dies erhöht die Fähigkeit zur Abbildung großer Modelle und befördert zudem die Anwendungsmöglichkeit in der Praxis. Erste Bemühungen wurden diesbezüglich bereits unternommen [vgl. Ricci und Santi 2010]. Es wurden an diversen Stellen Einschränkungen notwendig, um vertretbare Simulationsbeschleunigungen zu erzielen. Dazu gehört beispielsweise die begrenzte Dauer der Verbesserungsphase. Auf diese Einschränkungen kann in einer parallel zur Echtzeit laufenden Anwendung verzichtet werden. Dazu gehört auch das kontinuierliche Rückmelden des Transportfortschritts durch die *TMs* an die *TGs*. Dies kann in einer parallel zur Realwelt laufenden Umgebung in inkrementell kleinen Schritten erfolgen. Die Störungen der Lieferung und des Bedarfs werden den *TGs* ohnehin ereignisdiskret mitgeteilt. Weitergehende Entwicklungen des Verfahrens sind durch die Verknüpfung mit Funktionalitäten simulationsbasierter Optimierung ebenso vielversprechend. Dies sollte die Bestimmung von Grenzen der Leistungsfähigkeit ermöglichen. Eine derartige Kopplung kann für die Bestimmung der optimalen Konfiguration des Verfahrens zur Planung routenvariabler Transporte verwendet werden.

Die Berücksichtigung spezifischer Kosten einzelner Transportressourcen sind im dargestellten Entwicklungsstand direkt nur für routenfixe Transporte berücksichtigt. Dies sollte jedoch auch in den Planungsprozess für routenvariable Transporte berücksichtigt werden. Damit könnten beispielsweise die Konditionen verschiedener Speditionen berücksichtigt werden. Eine weitere Erweiterung ist im Sinne dynamischer Steuerung notwendig. *RVTMs* mit freier Kapazität sollten auf ihrem Transportweg nach weiteren Transportbedarfen suchen und diese sofern möglich in ihren aktuellen Transportplan integrieren. Für die Planung der routenvariablen Transporte wurde die hohe Bedeutung der Güte der erzeugten Transportpläne festgestellt. Ein Einsatz von heuristischen Verbesserungsverfahren für eine intraund/oder inter- Tourverbesserung erscheint daher vielversprechend. Entscheidend bleibt dabei jedoch weiterhin möglichst einfache und daher mit geringen Rechenaufwand verbundene Verfahren zu verwenden. Es ist zudem das Potenzial aufgrund des Tauschverhaltens zwischen den Agenten weitergehend zu untersuchen. Im Rahmen der Erstellung routenvariabler Transporte sollten zukünftig die gesetzlich zulässigen Ruhe- und Lenkzeiten berücksichtigt werden.

## **Literatur**

- Aberle, G. (2009). *Transportwirtschaft: Einzelwirtschaftliche und gesamtwirtschaftliche Grundlagen (Wolls Lehr- und Handbücher der Wirtschafts- und Sozialwissenschaften)* (5. Aufl.). Oldenbourg Wissenschaftsverlag GmbH.
- Adam, D. (1992). *Fertigungssteuerung*. Schriften zur Unternehmensführung. Wiesbaden: Gabler.
- Armetta, F., S. Hassas, S. Pimont und O. Lefevre (2007). Towards the Control of Emergence by the Coordination of Decentralized Agent Acitivity for the Resource Sharing Problem. In: S. A. Brueckner (Hrsg.), *Engineering self-organising systems*, Volume 4335 of *Lecture notes in computer science, Lecture notes in artificial intelligence*, S. 132–150. Berlin: Springer.
- Arndt, L. und G. Müller-Christ (2006). Robustness in the Context of Autonomous Cooperating Logistic Processes: A Sustainability Perspective. In: H. D. Haasis, H. Kopfer, und J. Schönberger (Hrsg.), *Operations Research Proceedings 2005*, S. 67–72. Berlin Heidelberg New York: Springer.
- Arnold, D. (1998). *Materialflußlehre: Mit 23 Tafeln* (2., verb. Aufl.). Studium Technik. Braunschweig: Vieweg.
- Arnold, D. und K. Furmans (2009). *Materialfluss in Logistiksystemen* (6., erweiterte Aufl.). VDI-Buch. Berlin, Heidelberg: Springer.
- Babiceanu, R. und F. Chen (2006). Development and Applications of Holonic Manufacturing Systems: A Survey. *Journal of Intelligent Manufacturing 17*(1), S. 111–131.
- Baker, H. C. und C. Hewitt (1977). The incremental garbage collection of processes. In: Proceedings (Hrsg.), *Proceedings of the 1977 symposium on Artificial Intelligence and programming languages*, S. 55–59. New York: ACM.
- Barry Rogliano Salles (2010). Shipping and Shipbuilding markets: Annual Review 2010. Neuilly-sur-Seine.
- Baumgaertel, H., S. Brueckner, V. Parunak, R. Vanderbok und J. Wilke (2004). Agent Models of Supply Network Dynamics: Analysis, Design, and Operation. In: T. P. Harrison, H. L. Lee, und J. J. Neale (Hrsg.), *The Practice of Supply Chain Management: Where Theory and Application Converge*, International Series in Operations Research & Management Science, S. 315–343. Boston, MA: Springer Science & Business Media Inc.
- Becker, A. (2011). LVis Tutorial. Karlsruhe, Forschungszentrum Informatik (FZI).
- Berning, M. und S. Vastag (2007). Simulation selbststeuernder Transportnetze. In: H. J. Bullinger und M. t. Hompel (Hrsg.), *Internet der Dinge*, VDI-Buch, S. 119–126. Berlin, Heidelberg: Springer.
- Bertsimas, D. und M. Sim (2003). Robust Discrete Optimization and Network Flows. *Mathematical Programming 98*(1-3), S. 49–71.
- BGL e.V. (2012). Transportleistung der Verkehrsträger im Bundesgebiet: http://www.bgl-ev.de/web/daten/verkehr\_transportleistung.htm.
- Bianchi, L. (2000). Notes on Dynamic Vehicle Routing: The State of the Art: Technical Report IDSIA-05-01. Manno.
- Borshchev, A. und A. Filippov (2004). From System Dynamics and Discrete Event to Practical Agent Based Modeling: Reasons, Techniques, Tools. In: M. Kennedy (Hrsg.), *Proceedings of the 22nd International Conference of the System Dynamics Society*, S. 25–29. Oxford: System Dynamics Society.
- Böse, F. und K. Windt (2007). Autonomously Controlled Storage Allocation on an Automobile Terminal. In: M. Hülsmann und K. Windt (Hrsg.), *Understanding Autonomous Cooperation and Control in Logistics*, S. 351–363. Berlin, Heidelberg: Springer.
- Bradshaw, J. (1997). An Introduction to Software Agents. In: J. M. Bradshaw (Hrsg.), *Software agents*, S. 3–46. Menlo Park, Calif.: AAAI Press [u.a.].
- Bratman, M. (1987). *Intention, plans, and practical reason*. David Hume series. Stanford, Calif.: Center for the Study of Language & Information Publications.
- Bratman, M., D. Israel und M. Pollack (1988). Plans and resource-bounded practical reasoning. *Computational Intelligence 4*(3), S. 349–355.
- Braubach, L. (2007). *Architekturen und Methoden zur Entwicklung verteilter agentenorientierter Softwaresysteme: Dissertation* (1. Aufl.). Hamburg: Lars Braubach.
- Braubach, L. und A. Pokahr (2012a). Addressing Challenges of Distributed Systems using Active Components. In: F. M. T. Brazier, K. Nieuwenhuis, G. Pavlin, M. Warnier, und C. Badica (Hrsg.), *Intelligent Distributed Computing V*, Studies in Computational Intelligence, S. 141–151. Berlin, Heidelberg: Springer.
- Braubach, L. und A. Pokahr (2012b). Jadex Active Components Framework: BDI Agents for Disaster Rescue Coordination. In: M. Essaaidi, M. Ganzha, und M. Paprzycki (Hrsg.), *Software Agents, Agent Systems and their Applications*, NATO Science for Peace and Security Series D, S. 57–84. Amsterdam: IOS Press.
- Bräysy, O. und M. Gendreau (2005). Vehicle Routing Problem with Time Windows,
Part II: Metaheuristics. *Transportation Science 39*(1), S. 119–139.

- Brenner, W., R. Zarnekow und H. Wittig (1998). *Intelligente Softwareagenten: Grundlagen und Anwendungen*. Berlin: Springer.
- Bretzke, W. R. (2010). *Logistische Netzwerke* (2. Aufl.). Berlin Heidelberg: Springer-Verlag.
- Bullinger, H. J. und M. t. Hompel (Hrsg.) (2007). *Internet der Dinge: www.internetder-dinge.de*. VDI-Buch. Berlin, Heidelberg: Springer.
- Bürckert, H. J., K. Fischer und G. Vierke (2000). Holonic Transport Scheduling with Teletruck. *Applied Artificial Intelligence 14*(7), S. 697–725.
- Bürckert, H. J., P. Funk und G. Vierke (2000). An Intercompany Dispatch Support System for Intermodal Transport Chains. In: HICSS-33 (Hrsg.), *33rd Hawaii International Conference on System Science*. IEEE Computer Society.
- Bussmann, S., N. R. Jennings und M. Wooldridge (2004). *Multiagent Systems for Manufacturing: A Design Methodology*. Springer series on agent technologies. Berlin: Springer.
- Cardeneo, A. (2005). *Modellierung und Optimierung des B2C-Tourenplanungsproblems mit alternativen Lieferorten und -zeiten: Diss., Univ. Karlsruhe, 2005*. Wissenschaftliche Berichte des Institutes für Fördertechnik und Logistiksysteme der Universität Karlsruhe (TH). Karlsruhe: Universitätsverlag.
- Cardeneo, A. (2008). Kurier-, Express- und Paketdienste. In: D. Arnold, H. Isermann, A. Kuhn, H. Tempelmeier, und K. Furmans (Hrsg.), *Handbuch Logistik*, VDI-Buch, S. 782–788. Dordrecht: Springer.
- Cardeneo, A., C. van Dinther, K. Furmans und C. Weinhardt (2008). Offene getaktete robuste multimodale Dienstleistungsnetzwerke. In: *Netzwerklogistik: Logistik aus technischer und ökonomischer Sicht - Begleitband zur 13. Magdeburger Logistik-Tagung*. Magdeburg: Universität Magdeburg.
- Chang, Y. S., H. C. Makatsoris und H. D. Richards (2004). *Evolution of Supply Chain Management: Symbiosis of Adaptive Value Networks and ICT*. Boston, MA: Kluwer Academic.
- Chopra, S. und P. Meindl (2007). *Supply chain management: Strategy, planning, and operation* (3. Aufl.). Upper Saddle River, NJ: Pearson/Prentice Hall.
- Clarke, G. und J. W. Wright (1964). Scheduling of Vehicles from a Central Depot to a Number of Delivery Points. *Operations Research 12*, S. 568–581.
- Cordeau, J. F., M. Gendreau, G. Laporte, J. Y. Potvin und F. Semet (2002). A guide to vehicle heuristics. *Journal of the Operational Research Society 53*, S. 512–522.
- Czichos, H. und M. Hennecke (Hrsg.) (2008). *Hütte: Das Ingenieurwissen* (33. Aufl.). Springer.
- Daganzo, C. F. (2003). *A theory of supply chains*. Lecture notes in economics and mathematical systems. Berlin: Springer.
- Dangelmeier, W., U. Pape und M. Rüther (2004). *Agentensysteme für das Supply Chain Management: Grundlagen - Konzepte - Anwendungen*. Wirtschaftsinformatik. Wiesbaden: Deutscher Universitätsverlag.
- Deutsches Institut für Normung e.V. (1994). Regelungstechnik und Steuerungstechnik (DIN 19226).
- Diaz-Rivera, I., D. Armbruster und T. Taylor (2000). Periodic Orbits in a Class of Re-Entrant Manufacturing systems. *Mathematics of Operations Research 25*(4), S. 708–725.
- Domschke, W. und A. Drexl (2005). *Einführung in Operations Research* (6., überarb. und erw. Aufl.). Springer-Lehrbuch. Berlin: Springer.
- Domschke, W. und A. Scholl (2010). *Rundreisen und Touren* (5., überarb. und aktualisierte Aufl.). Oldenbourgs Lehr- und Handbücher der Wirtschafts- und Sozialwissenschaften. München: Oldenbourg.
- Drexl, A., B. Fleischmann, H. O. Günther, H. Stadtler und H. Tempelmeier (1994). Konzeptionelle Grundlagen kapazitätsorientierter PPS-Systeme. *Schmalenbachs Zeitschrift für betriebswirtschaftliche Forschung 46*, S. 1022–1045.
- Durfee, E. H., V. R. Lesser und Corkill D. D. (1989). Trends in Cooperative Distributed Problem Solving. *IEEE Transactions on Knowledge and Data Engineering 1*(1), S. 63–83.
- Elmasri, R. A., S. B. Navathe und A. Shafir (2003). *Grundlagen von Datenbanksystemen* (3., überarb. Aufl.). Informatik Datenbanken. München: Pearson-Studium.
- Eversheim, W. (2002). *Organisation der Produktionstechnik* (4., bearb. und korrigierte Aufl.). Berlin: Springer.
- Ferber, J. (1999). *Multi-agent systems: An introduction to distributed artificial intelligence*. Harlow: Addison-Wesley.
- Fleischmann, B. und M. Gietz (2008). Transport- und Tourenplanung. In: D. Arnold, H. Isermann, A. Kuhn, H. Tempelmeier, und K. Furmans (Hrsg.), *Handbuch Logistik*, VDI-Buch, S. 137–153. Dordrecht: Springer.
- Frackenpohl, D. (2002). *Agentenbasiertes Auftragsmanagement für die Multiressourcen–Montage*. Dissertation, Universität Hannover, Hannover.
- Franklin, S. und A. Graesser (1997). Is it an Agent, or Just a Program? A Taxonomy for Autonomous Agents. In: J. P. Müller (Hrsg.), *Intelligent Agents III*, Lecture

notes in artificial intelligence, S. 21–35. Berlin: Springer.

- Frey, D., L. Mönch, T. Stockheim, P. O. Woelk und R. Zimmermann (2003). Agent.Enterprise - Integriertes Supply Chain Management mit hierarchisch vernetzten Multiagenten-Systemen. In: Gesellschaft für Informatik e.V. (Hrsg.), *Informatik 2003 - Innovative Informatikanwendungen*, S. 47–63. Frankfurt am Main: GI.
- Funke, B. (2003). *Effiziente Lokale Suche für Vehicle Routing und Scheduling Probleme mit Ressourcenbeschränkungen*. Dissertation, RWTH Aachen, Aachen.
- Furmans, K. (2007). Gestaltung leistungsfähiger, dezentral gesteuerter Supply Chains als Alternative zu Globalplanungsansätzen. In: F. J. Garcia Sanz, K. Semmler, und J. Walther (Hrsg.), *Die Automobilindustrie auf dem Weg zur globalen Netzwerkkompetenz*, S. 181–197. Berlin, Heidelberg: Springer.
- Furmans, K. (2008). Bedientheoretische Modellierung logistischer Systeme. In: D. Arnold, H. Isermann, A. Kuhn, H. Tempelmeier, und K. Furmans (Hrsg.), *Handbuch Logistik*, VDI-Buch, S. 57–73. Dordrecht: Springer.
- Furmans, K., H. Breier und J. Weiblein (2010). Forschungsprojekt LogoTakt: hochfrequente Anlieferung kleiner Ladungsmengen. *Karlsruher Wirtschaftsspiegel 53*, S. 54–55.
- Gendreau, M., J. Y. Potvin, O. Bräysy, G. Hasle und L. Arne (2008). Metaheuristics for the Vehicle Routing Problem and Its Extensions: A Categorized Bibliography. In: R. Sharda, S. Voß, B. Golden, S. Raghavan, und E. Wasil (Hrsg.), *The Vehicle Routing Problem: Latest Advances and New Challenges*, Operations research / computer science interfaces series, S. 143–169. Berlin Heidelberg New York: Springer.
- Georgeff, M. P. und A. L. Lansky (1987). Reactive reasoning and planning. In: Proceedings of the Workshop on Intelligent Agents III (Hrsg.), *Agent Theories, Architectures, and Languages*, S. 677–682. Los Altos, Calif.: Kaufmann.
- Gerber, A. (2004). *Flexible Kooperation zwischen Autonomen Agenten in Dynamischen Umgebungen*. Dissertation, Universität des Saarlandes, Saarbrücken.
- Ghiani, G., F. Guerriero, G. Laporte und R. Musmanno (2003). Real-time vehicle routing: Solution concepts, algorithms and parallel computing strategies. *European Journal of Operational Research 151*(1), S. 1–11.
- Gietz, M. (1994). *Computergestützte Tourenplanung mit zeitkritischen Restriktionen*. Produktion und Logistik. Heidelberg: Physica.
- Göhner, P. (2005). Agentensysteme in der Automatisierung: Gründungssitzung GMA Fachausschuss 5.15 Agentensysteme.
- Gomez, P. und K. Bleicher (1995). *Unternehmerischer Wandel: Konzepte zur organisatorischen Erneuerung ; Knut Bleicher zum 65. Geburtstag*. Wiesbaden:

Gabler.

- Grassé, P. P. (1959). La reconstruction du nid et les coordinations interindividuelles chezBellicositermes natalensis etCubitermes sp. la théorie de la stigmergie: Essai d'interprétation du comportement des termites constructeurs. *Insectes Sociaux 6*(1), S. 41–80.
- Greenwood, D., C. Dannegger und K. Dorer (2009). Dynamic Dispatching and Transport Optimization: Real-World Experience with Persepectives on Pervasive Technology Integration. In: *42st Hawaii International Conference on Systems Science*, S. 1–9. Waikoloa: IEEE Computer Society.
- Gudehus, T. (2007). *Logistik 2: Netzwerke, Systeme und Lieferketten* (3., aktualisierte und erw. Aufl.). Logistik. Berlin: Springer.
- Günther, H. O. und H. Tempelmeier (2005). *Produktion und Logistik* (6, verb. Aufl.). Springer-Lehrbuch. Berlin: Springer.
- Günthner, W. A. (2008). Ereignisorientierte Logistik: Ein neuer Ansatz zur Steuerung von Logistiksystemen. In: P. Nyhuis (Hrsg.), *Beiträge zu einer Theorie der Logistik*, S. 373–390. Berlin, Heidelberg: Springer.
- Hellingrath, B. und M. ten Hompel (2007). It & Forecasting in der Supply Chain. In: T. Wimmer, T. Bobel, und H. Ulrich (Hrsg.), *24. Deutscher Logistik-Kongress und Eurolog*, Hamburg, S. 281–310. Dt. Verkehrs-Verl.
- Heylighen, F. (2003). The Science of Self-Organization And Adaptivity. In: L. D. Kiel (Hrsg.), *Knowledge Management, Organizational Intelligence and Learning, And Complexity*, The Encyclopedia of Life Support Systems. Oxford: EOLSS Publishers.
- Homberger, J. (2000). *Verteilt-parallele Metaheuristiken zur Tourenplanung: Lösungsverfahren für das Standardproblem mit Zeitfensterrestriktionen: Fernuniv. Hagen, Diss., 2000* (1. Aufl.). Gabler Edition Wissenschaft. Wiesbaden: Dt. Univ.-Verl. [u.a.].
- Houlihan, J. B. (1987). International supply chain management. *International Journal of Physical Distribution and Materials Management 17*(2), S. 51–66.
- Huhns, M. N. und L. Stephens (2000). Multiagent Systems and Societies of Agents. In: G. Weiss (Hrsg.), *Multiagent systems*, S. 79–120. Cambridge, Mass.: MIT Press.
- Ivanov, D. und M. Ivanova (2008). A Framework of Adaptive Control for Complex Production and Logistics Networks. In: H. J. Kreowski, B. Scholz-Reiter, und H. D. Haasis (Hrsg.), *Dynamics in Logistics*, S. 151–159. Berlin Heidelberg New York: Springer.
- JChart2D (2012). Precise visualization of data: http://jchart2d.sourceforge.net/.
- Jen, E. (2005). Stable or Robust? What's the difference? In: E. Jen (Hrsg.), *Robust design*, Santa Fe Institute studies in the sciences of complexity, S. 7–20. New York: Oxford University Press.
- Jennings, N. R., K. Sycara und M. Wooldridge (1998). A Roadmap of Agent Research and Development. *Autonomous agents and multi-agent systems 1*(1), S. 7–38.
- Jünemann, R. und M. Daum (1989). *Materialfluß und Logistik: Systemtechnische Grundlagen mit Praxisbeispielen*. Logistik in Industrie, Handel und Dienstleistungen. Berlin: Springer.
- Jung, H., S. Weissbach und J. Kappler (2011). Indirect Agent Interaction within an Approach for a Robust Transport Control in Dynamic and Multimodal Logistics Networks. *Electronic Communications of the EASST 37*.
- Kaluza, B., H. Dullnig und F. Malle (2003). *Principal-Agent-Probleme in der Supply Chain: Problemanalyse und Diskussion von Lösungsvorschlägen*. Diskussionsbeiträge des Instituts für Wirtschaftswissenschaften der Universität Klagenfurt. Klagenfurt: Inst. für Wirtschaftswiss.
- Kidd, P. T. (1995). *Agile manufacturing: Forging new frontiers*. Addison-Wesley series in manufacturing systems. Wokingham, England: Addison-Wesley.
- Kluegl, F. (2006). Multiagentensimulation. *Informatik Spektrum 29*(6), S. 412–417.
- Kompalla, A. (2011). Konzeption, Implementierung und Evaluation heuristischer Verfahren für die Tourenplanung in einem Multi-Agentensystem: Erstellung von Transportplänen unter Berücksichtigung d. begrenzten Systemeinblicks v. Agenten: Diplomarbeit, Betreuer: Jung, H.
- Krieger, W. (1995). *Informationsmanagement in der Logistik: Grundlagen Anwendungen - Wirtschaftlichkeit*. Wiesbaden: Gabler.
- Kuhn, A. (2008a). Prozessorientierte Sichtweise in Produktion und Logistik: Das Modellierungsparadigma. In: D. Arnold, H. Isermann, A. Kuhn, H. Tempelmeier, und K. Furmans (Hrsg.), *Handbuch Logistik*, VDI-Buch, S. 219–224. Dordrecht: Springer.
- Kuhn, A. (2008b). Simulation logistischer Systeme. In: D. Arnold, H. Isermann, A. Kuhn, H. Tempelmeier, und K. Furmans (Hrsg.), *Handbuch Logistik*, VDI-Buch, S. 73–94. Dordrecht: Springer.
- Kühne, R. (2004). Einsatz von Simulation zur Entscheidungsfindung in Agenten-Systemen: Grundlagen und praktische Anwendung anhand eines Beispiels aus der Produktionsplanung und -steuerung: Masterarbeit. Magdeburg.
- Kurbel, K. (2003). *Produktionsplanung und -steuerung: Methodische Grundlagen von PPS-Systemen und Erweiterungen* (5., durchges. und aktualisierte Aufl.).

München: Oldenbourg.

- Laporte, G., M. Gendreau, J. Y. Potvin und F. Semet (2000). Classical and modern heuristics for the vehicle routing problem. *International Transactions in Operational Research 7*(4-5), S. 285–300.
- Larsen, A. (2001). *The dynamic vehicle routing problem*. Dissertation, Technical University of Denmark (DTU), Lyngby.
- Lavender, R. G. und D. C. Schmidt (1999). Active Object: An Object Behavioral Pattern for Concurrent Programming. In: J. M. Vlissides und J. O. Coplien (Hrsg.), *Pattern languages of program design 2*, S. 483–499. Reading, Mass.: Addison-Wesley.
- Law, A. M. (2007). *Simulation Modeling and Analysis* (4. Aufl.). McGraw-Hill series in industrial engineering and management science. Boston: McGraw-Hill.
- L'Ecuyer, P. (2012a). SSJ: Stochastic Simulation in Java: Dokumentation: http://www.iro.umontreal.ca/ simardr/ssj/doc/pdf/.
- L'Ecuyer, P. (2012b). Stochastic Simulation in Java: http://www.iro.umontreal.ca/ simardr/ssj/indexe.html.
- Lee, L., V. Padmanabhan und S. Whang (1997). Information Distortion in a Supply Chain: The Bullwhip Effect. *Management Science 43*(4), S. 546–558.
- Lieske, O. (Hrsg.) (2005). *Fertigungssteuerung mit Multiagentensystemen bei kundenauftragsorientierter Fertigung: Diss., Univ. Siegen, 2005*. Fortschritt-Berichte / VDI Reihe 16, Technik und Wirtschaft. Düsseldorf: VDI-Verl.
- Lödding, H. und H. P. Wiendahl (2005). *Verfahren der Fertigungssteuerung: Grundlagen, Beschreibung, Konfiguration*. Berlin: Springer.
- Lorenzen, L. E., P. O. Woelk, B. Denkena, T. Scholz, Timm I. J. und O. Herzog (2006). Integrated Process Planning and Production Control. In: S. Kirn, O. Herzog, P. Lockemann, und O. Spaniol (Hrsg.), *Multiagent Engineering*, International Handbooks on Information Systems, S. 91–113. Berlin, Heidelberg: Springer.
- Lund, K., O. Madsen und J. Rygaard (1996). Vehicle Routing Problems with Varying Degrees of Dynamism. Lyngby.
- Lunze, J. (2008). *Regelungstechnik 1: Systemtheoretische Grundlagen, Analyse und Entwurf einschleifiger Regelungen : mit 69 Beispielen, 169 Übungsaufgaben sowie einer Einführung in das Programmsystem MATLAB* (7., neu bearb. Aufl.). Springer-Lehrbuch. Berlin, Heidelberg: Springer.
- Marino, J. und M. Rowley (2009). *Understanding SCA (Service Component Architecture)*. Independent technology guides. Upper Saddle River, NJ: Addison-Wesley.
- Martins, E. Q. V. und M. M. B. Pascoal (2002). A new implementation of Yen's ranking loopless paths algorithm. *Quarterly Journal of the Belgian, French and Italian Operations Research Societies 1*(2), S. 121–133.
- Maslow, A. H. (1943). A Theory of Human Motivation. *Psychological Review 50*, S. 370–396.
- Mönch, L. (2006). *Agentenbasierte Produktionssteuerung komplexer Produktionssysteme* (1. Aufl.). Deutscher Universitäts-Verlag.
- Mönch, L., M. Stehli und J. Zimmermann (2006). Distributed Hierarchical Production Control for Wafer Fabs Using an Agent-Based System Prototype. In: S. Kirn, O. Herzog, P. Lockemann, und O. Spaniol (Hrsg.), *Multiagent Engineering*, International Handbooks on Information Systems, S. 135–156. Berlin, Heidelberg: Springer.
- Monostori, L., J. Váncza und S. R. T. Kumara (2006). Agent-Based Systems for Manufacturing. In: The International Academy for Production Engineering (Hrsg.), *CIRP Annals - Manufacturing Technology*, S. 697–720. Elsevier B. V.
- Mulvey, J. M., R. J. Vanderbei und S. A. Zenios (1995). Robust Optimization of Large-Scale Systems. *Operations Research 43*(2), S. 264–381.
- Nieke, C. (2010). Materialflusssteuerung heute und ihre Defizite. In: W. Günthner und M. t. Hompel (Hrsg.), *Internet der Dinge in der Intralogistik*, VDI-Buch, S. 14–21. Berlin, Heidelberg: Springer.
- Nimis, J. und K. Nagi (2000). Ein Transaktionsmodell zur robusten Ausführung von Agentenplänen: Tagungsband des zweiten Kolloquiums des DFG-Schwerpunktprogramms "Intelligente Softwareagenten und betriebswirtschaftliche Anwendungsszenarien".
- Noche, B. und S. Wenzel (1991). *Marktspiegel Simulationstechnik in Produktion und Logistik*. Praxiswissen aktuell. Köln: Verl. TÜV Rheinland.
- Nyhuis, P. (Hrsg.) (2008). *Beiträge zu einer Theorie der Logistik*. Berlin, Heidelberg: Springer.
- Nyhuis, P. und H. P. Wiendahl (2012). *Logistische Kennlinien: Grundlagen, Werkzeuge und Anwendungen* (3. Aufl.). VDI-Buch. Berlin, Heidelberg: Springer.
- Odell, J., H. D. v. Parunak, M. Fleischer und S. Brueckner (2003). Modeling agents and their environment. In: F. Giunchiglia, J. Odell, und G. Weiß (Hrsg.), *Agent-Oriented Software Engineering III*, Lecture Notes in Computer Science, S. 16–31. Berlin, Heidelberg: Springer.
- Oelbermann, A. und H. Breier (2009). Open, Clocked And Multimodal Transport Networks. In: *Proceedings of the 14th Annual Logistics Research Network Conference - Volatile and Fragile Supply Chains*, S. 840–848. Cardiff University.
- O'Madadhain, J., D. Fisher und T. Nelson (2010). Java Universal Network/Graph Framework (Jung): http://jung.sourceforge.net/.
- Ostertag, R. (2008). *Supply-Chain-Koordination im Auslauf in der Automobilindustrie: Koordinationsmodell auf Basis von Fortschrittszahlen zur dezentralen Planung bei zentraler Informationsbereitstellung: Diss., Univ. Augsburg*. Wiesbaden: Gabler.
- Perugini, D., D. Lambert, L. Sterling und A. Pearce (2003). A Distributed Agent Approach to Global Transportation Scheduling. In: J. Liu (Hrsg.), *Proceedings of the International Conference on Intelligent Agent Technology*, S. 18–24. Los Alamitos: IEEE Computer Society.
- Pfeifer, T. und R. Schmitt (Hrsg.) (2006). *Autonome Produktionszellen: Komplexe Produktionsprozesse flexibel automatisieren*. VDI-Buch. Berlin: Springer.
- Philipp, T., F. Böse und K. Windt (2006). Autonomously controlled processes Characterisation of complex production systems: Proceedings of 3rd CIRP Conference in Digital Enterprise Technology, Setubal, Portugal.
- Piller, F. T. (2008). *Mass Customization: Ein wettbewerbsstrategisches Konzept im Informationszeitalter: Diss., Univ.-Würzburg, 1999* (4., überarb. und erw. Aufl.). Gabler Edition Wissenschaft Markt- und Unternehmensentwicklung. Wiesbaden: Dt. Univ.-Verl.
- Pokahr, A. (2007). *Programmiersprachen und Werkzeuge zur Entwicklung verteilter agentenorientierter Softwaresysteme: Diss., Univ. Hamburg* (1. Aufl.). Hamburg: Alexander Pokahr.
- Pokahr, A. und L. Braubach (2005a). A BDI Architecture for Goal Deliberation. In: AAMAS'05 (Hrsg.), *Proceedings of the 4th International Joint Conference on Autonomous Agents and Multiagent Systems*, S. 1295–1296. ACM.
- Pokahr, A. und L. Braubach (2005b). A Goal Deliberation Strategy for BDI Agent Systems. In: T. Eymann, F. Klügl, W. Lamersdorf, M. Klusch, und M. N. Huhns (Hrsg.), *Multiagent System Technologies*, Lecture notes in computer science, Lecture notes in artificial intelligence, S. 82–94. Berlin: Springer.
- Pokahr, A. und L. Braubach (2010). The Notions of Application, Spaces and Agents: New Concepts for Constructing Agent Applications. In: M. Schumann, L. Kolbe, M. Breitner, und A. Frerichs (Hrsg.), *Multikonferenz Wirtschaftsinformatik (MKWI)*, S. 159–170. Göttingen: Universitätsverlag.
- Pokahr, A. und L. Braubach (2011). Active Components: A Software Paradigm for Distributed Systems. In: *2011 IEEE/WIC/ACM International Conference on Web Intelligence and Intelligent Agent Technology (WI-IAT 2011)*, S. 141–144. Piscataway, NJ: IEEE.
- Pokahr, A., L. Braubach und K. Jander (2009). Unifying Agent and Component

Concepts - Jadex Active Components. In: L. Braubach, W. van der Hoek, P. Petta, und A. Pokahr (Hrsg.), *Multiagent System Technologies*, Lecture notes in computer science, Lecture notes in artificial intelligence, S. 100–112. Berlin: Springer.

- Prehofer, C. und C. Bettstetter (2005). Self-Organization in Communication Networks: Principles and Design Paradigms. *IEEE Communications Magazine 43*(7), S. 78–85.
- Psaraftis, H. N. (1991). Dynamic Vehicle Routing Problems. In: B. L. Golden (Hrsg.), *Vehicle routing*, Studies in management science and systems. Amsterdam: North-Holland [u.a.].
- Qi, Y. (2010). k-shortest-paths: An implementation of K-Shortest Path Algorithm: http://code.google.com/p/k-shortest-paths/.
- Rekersbrink, H., B. Ludwig und B. Scholz-Reiter (2007). Entscheidungen selbststeuernder logistischer Objekte. *Industrie Management 23*(4), S. 25–30.
- Rekersbrink, H., T. Makuschewitz und B. Scholz-Reiter (2009). A Distributed Routing Concept for Vehicle Routing Problems. *Logistics Research 1*(1), S. 45–52.
- Rekersbrink, H., B. Rüffer, B. L. Wenning, B. Scholz-Reiter und C. Görg (2007). Routing in dynamischen Netzen. *Logistik Management 9*(1), S. 25–36.
- Ricci, A., A. Omicini, M. Viroli, L. Gardelli und E. Oliva (2007). Cognitive Stigmergy: Towards a Framework Based on Agents and Artifacts. In: D. Weyns, Parunak H. D. v., und F. Michel (Hrsg.), *Environments for Multi-agent Systems III*, Lecture notes in computer science, Lecture notes in artificial intelligence, S. 124–140. Berlin: Springer.
- Ricci, A. und A. Santi (2010). Common ARTifact infrastructure for AGents Open environments (CArtAgO): http://cartago.sourceforge.net/.
- Richter, A. (2005). *Dynamische Tourenplanung: Modifikation von klassischen Heuristiken für das Dynamische Rundreiseproblem (DTSP) und das Dynamische Tourenplanungsproblem (DVRP) mit der Möglichkeit der Änderung des aktuellen Fahrzeugzuges*. Dissertation, TU Dresden, Dresden.
- Russell, S. J. und P. Norvig (2003). *Artificial Intelligence: A Modern Approach* (2. Aufl.). Prentice Hall series in artificial intelligence. Upper Saddle River, NJ: Prentice Hall.
- Schlott, S. (2005). Wahnsinn mit Methode. *Automobil Produktion 1*, S. 38–42.
- Schmidt, B. (1988). Simulation von Produktionssystemen. In: K. Feldmann, B. Schmidt, und B. H. Auer (Hrsg.), *Simulation in der Fertigungstechnik*, Fachberichte Simulation, S. 1–45. Berlin: Springer.

Schmidt, R. und W. Schitter (2007). World Class Manufacturing: Das Logistik-

konzept von Schitter & Partner. In: P. Klaus, F. Staberhofer, und M. Rothböck (Hrsg.), *Steuerung von Supply Chains*, S. 105–164. Gabler.

- Schmitz, J. P. M., D. A. van Beek und J. E. Rooda (2002). Chaos in Discrete Production Systems? *Journal of Manufacturing Systems 21*(3), S. 236–246.
- Scholl, A. (2001). *Robuste Planung und Optimierung: Grundlagen Konzepte und Methoden - experimentelle Untersuchungen: Habil.-Schr., Techn. Univ. Darmstadt*. Heidelberg: Physica.
- Scholl, A. (2008). Grundlagen der modellgestützten Planung. In: D. Arnold, H. Isermann, A. Kuhn, H. Tempelmeier, und K. Furmans (Hrsg.), *Handbuch Logistik*, VDI-Buch, S. 36–42. Dordrecht: Springer.
- Scholz-Reiter, B., F. Böse, T. Jagalski und K. Windt (2007). Selbststeuerung in der betrieblichen Praxis. *Industrie Management 23*(3), S. 253–273.
- Scholz-Reiter, B., C. d. Beer, M. Freitag, T. Hamann, H. Rekersbrink und J. T. Tervo (2008). Dynamik logistischer Systeme. In: P. Nyhuis (Hrsg.), *Beiträge zu einer Theorie der Logistik*, S. 109–138. Berlin, Heidelberg: Springer.
- Scholz-Reiter, B. und M. Freitag (2007). Autonomous Processes in Assembly Systems. *CIRP Annals - Manufacturing Technology 56*(2), S. 712–729.
- Scholz-Reiter, B., H. Rekersbrink und M. Freitag (2006). Kooperierende Routingprotokolle zur Selbststeuerung von Transportnetzen. *Industrie Management 3*,  $S. 7–10.$
- Scholz-Reiter, B., C. Toonen und K. Windt (2008). Logistikdienstleistungen. In: D. Arnold, H. Isermann, A. Kuhn, H. Tempelmeier, und K. Furmans (Hrsg.), *Handbuch Logistik*, VDI-Buch, S. 581–567. Dordrecht: Springer.
- Scholz-Reiter, B., F. Wirth, M. Freitag, S. Dashkovskiy, T. Jagalski, C. de Beer und B. Rüffer (2006). Some Remarks on the Stability of Production Networks. In: H. D. Haasis, H. Kopfer, und J. Schönberger (Hrsg.), *Operations Research Proceedings 2005*, S. 91–96. Berlin Heidelberg New York: Springer.
- Scholz-Reiter, B., F. Wirth, M. Freitag, S. Dashkovskiy, T. Jagalski, C. de Beer und B. Rüffer (2007). Mathematical Models of Autonomous Logistic Processes. In: M. Hülsmann und K. Windt (Hrsg.), *Understanding Autonomous Cooperation and Control in Logistics*, S. 121–138. Berlin, Heidelberg: Springer.
- Schuh, G. (2007). *Produktionsplanung und -steuerung: Grundlagen, Gestaltung und Konzepte*. VDI-Buch. Dordrecht: Springer.
- Schulte, C. (Hrsg.) (1999). *Lexikon der Logistik*. München: Oldenbourg.
- Sim, M. (2004). *Robust Optimization*. Dissertation, Massachusetts Institute of Technology, Massachusetts.
- Stadtler, H. (2008). Hierarchische Systeme der Produktionsplanung und steuerung. In: D. Arnold, H. Isermann, A. Kuhn, H. Tempelmeier, und K. Furmans (Hrsg.), *Handbuch Logistik*, VDI-Buch, S. 194–211. Dordrecht: Springer.
- Stommel, H. (2003). *Inbound Supply Chain Management in der Automobilindustrie: Ein Konzept zur Steuerung von kundengetriebenen und variantenreichen Zulieferketten.* Dissertation, Technische Universität Berlin, Berlin.
- Sucky, E. (2004). *Koordination in Supply Chains: Spieltheoretische Ansätze zur Ermittlung integrierter Bestell- und Produktionspolitiken: Diss., Univ. Frankfurt am Main, 2003* (1. Aufl.). Gabler Edition Wissenschaft Produktion und Logistik. Wiesbaden: Dt. Univ.-Verl.
- Sycara, K. und D. Zeng (1996). Coordination of Multiple Intelligent Software Agents. *International Journal of Cooperative Infomation Systems 5*(2, 3), S. 1–31.
- Szyperski, C., D. Gruntz und S. Murer (2003). *Component Software: Beyond Objectoriented Programming* (2. Aufl.). Component software series. London: Addison-Wesley.
- ten Hompel, M. (17.11.2008). Internet der Dinge 2.0: vom Prozess zum Service: Internet der Dinge Vernetzte Lebens- und Arbeitswelten Innovationen des BMWi-Technologieprogramms next generation media.
- ten Hompel, M., D. Liekenbrock und P. Stuer (März 2005). Realtime Logistics: echtzeitnahe Steuerung von Materialflusssystemen auf Basis autonomer Agenten und Entitäten. *eLogistics journal*.
- v. Parunak, H. D. (1987). Manufacturing Experience with the Contract Net. In: M. N. Huhns (Hrsg.), *Distributed Artificial Intelligence*, S. 285–310. London: Pitman.
- Vahrenkamp, R. (2003). *Quantitative Logistik für das Supply Chain Management*. München: Oldenbourg.
- Vahrenkamp, R. und C. Siepermann (2005). *Logistik: Management und Strategien* (5., vollst. überarb. und erw. Aufl.). München: Oldenbourg.
- Vastag, S. (2008). Simulative Bewertung von Selbststeuerung in Transportnetzen. *Advances in Simulation for Production and Logistics Applications*, S. 219–228.
- Vogt, M. und R. Vahrenkamp (1998). *Tourenplanung in Ballungsgebieten: Entwicklung eines PC-gestützten Verfahrens: Diss., Gesamthochsch. Kassel, 1997*. Gabler Edition Wissenschaft. Wiesbaden: Dt. Univ.-Verl.
- Vollmer, l. (2000). *Agentenbasiertes Auftragsmanagement mit Hilfe von Preis-Liefertermin-Relationen: Diss., Univ. Hannover, 2000*. Fortschritt-Berichte VDI Reihe 16, Technik und Wirtschaft 119. Düsseldorf: VDI-Verl.
- Voß, S. (1999). *Meta-heuristics: advances and trends in local search paradigms for*

*optimization: [selection of extended versions of the best papers presented at the Second Meta-Heuristics International Conference (MIC-97), organized at the INRIA Center in Sophia-Antipolis, France, between the 21st and 24th of July 1997]*. Boston: Kluwer.

- Warnecke, H. J. und M. Hüser (1996). *Die Fraktale Fabrik: Revolution der Unternehmenskultur*. Reinbek bei Hamburg: Rowohlt.
- Weiss, G. (Hrsg.) (2000). *Multiagent systems: A modern approach to distributed artificial intelligence* (2. Aufl.). Cambridge, Mass.: MIT Press.
- Weißbach, S. (Mai 2011). Implementation und Bewertung eines Multi-Agenten-Systems zur Steuerung von Transport-Prozessen mit dynamischer Umwelt: Diplomarbeit, Betreuer: Jung, H., Köchel, P., TU Chemnitz.
- Welch, B. L. (1938). The Significance of the Difference between Two Means When the Population Variances are Unequal. *Biometrika 25*, S. 350–362.
- Welch, P. D. (1989). The Statistical Analysis of Simulation Results. In: S. S. Lavenberg (Hrsg.), *Computer Performance Modeling Handbook*, Notes and reports in computer science and applied mathematics, S. 268–328. San Diego: Academic Press.
- Welch, P. D., G. S. Fishman, W. D. Kelton, L. W. Schruben und S. S. Lavenberg (1981). The Initial Transient in Steady State Simulation (Panel Discussion). In: T. I. Ören, C. M. Delfosse, und C. M. Shub (Hrsg.), *Winter Simulation Conference Proceedings*, S. 113–120. New York: IEEE Press Piscataway.
- Wenning, B. L., K. Peters und C. Görg (2005). Ereignisdiskrete Modellierung von Selbststeuerung in Transportnetzen: Anwendung von Ansätzen aus der Kommunikationstechnik auf logistische Systeme. *Industrie Management 21*(5), S. 53–56.
- Wenning, B. L., H. Rekersbrink, A. Timm-Giel, C. Görg und B. Scholz-Reiter (2007). Autonomous Control by Means of Distributed Routing. In: M. Hülsmann und K. Windt (Hrsg.), *Understanding Autonomous Cooperation and Control in Logistics*, S. 325–335. Berlin, Heidelberg: Springer.
- Wenzel, S. und J. Bernhard (2008). Definition und Modellierung von Systemlasten für die Simulation logistischer Systeme. In: P. Nyhuis (Hrsg.), *Beiträge zu einer Theorie der Logistik*, S. 487–509. Berlin, Heidelberg: Springer.
- Weyns, D. und T. Holvoet (2005). On the Role of Environments in Multiagent systems. In: D. Weyns (Hrsg.), *Environments for Multi-Agent Systems*, Lecture notes in computer science Lecture notes in artificial intelligence, S. 127–141. Berlin: Springer.
- Weyns, D., A. Omicini und J. Odell (2007). Evironment as a first class abstraction in multiagent systems. *Autonomous agents and multi-agent systems 14*(1), S.

5–30.

- Weyns, D., H. D. v. Parunak, F. Michel, T. Holvoet und J. Ferber (2005). Environments for Multiagent Systems State-of-the-Art and Research Challenges. In: D. Weyns (Hrsg.), *Environments for Multi-Agent Systems*, Lecture notes in computer science Lecture notes in artificial intelligence, S. 1–47. Berlin: Springer.
- Widmaier, U. (2000). *Der deutsche Maschinenbau in den neunziger Jahren: Kontinuität und Wandel einer Branche*. Campus Forschung. Frankfurt/Main, New York: Campus.
- Wiendahl, H. H. (2002). *Situative Konfiguration des Auftragsmanagements im turbulenten Umfeld: Diss., Univ. Stuttgart, 2002*. IPA-IAO-Forschung und Praxis. Heimsheim: Jost-Jetter.
- Wiendahl, H. P. (2005). *Betriebsorganisation für Ingenieure* (5. Aufl.). München: Hanser.
- Wiendahl, H. P., C. Begemann und R. Nickel (2000). Die klassischen Stolpersteine der PPS und der Lösungsansatz 3-Sigma-PPS. In: H. Baumgarten, H. P. Wiendahl, und J. Zentes (Hrsg.), *Logistik-Management*, Springer Experten-System, S. 1–28. Berlin: Springer.
- Windt, K. (2006). Selbststeuerung intelligenter Objekte in der Logistik: Grenzen der Selbststeuerung. In: M. Vec, A. M. Freund, und M. T. Hütt (Hrsg.), *Selbstorganisation*, S. 1–35. Köln: Böhlau.
- Windt, K. (2008). Ermittlung des angemessenen Selbststeuerungsgrades in der Logistik: Grenzen der Selbststeuerung. In: P. Nyhuis (Hrsg.), *Beiträge zu einer Theorie der Logistik*, S. 349–372. Berlin, Heidelberg: Springer.
- Windt, K., F. Böse und T. Philipp (2007). Der Komplexitätswürfel: Ein Instrumentarium zur Charakterisierung komplexer Produktionssysteme. *Zeitschrift für wirtschaftlichen Fabrikbetrieb 103*(5), S. 295–298.
- Windt, K., F. Böse und T. Philipp (2008). Autonomy in production logistics: Identification, characterisation and application. *Robotics and Computer-Integrated Manufacturing 24*, S. 572–578.
- Witthaut, M. und B. Hellingrath (2004). Modellierungsrahmen für Dispositionsstrategien in GNL: Sonderforschungsbereich 559 Teilprojekt M7 Dispositionsstrategien: Technical Report 03007. Dortmund.
- Wooldridge, M. (2009). *An Introduction to MultiAgent Systems* (2. Aufl.). Chichester: Wiley.
- Wooldridge, M. und N. R. Jennings (1995). Intelligent agents: Theory and practice. *Knowledge engineering review 10*(2), S. 115–152.

## **A. Anhang Kapitel 3**

Abbildung A.1 zeigt Paradigmen die zum entwickelten Verfahren analoge Zielstellungen und Eigenschaften besitzen. Die Paradigmen sind sofern möglich anhand logistischer Aufgabenmodelle eingeordnet. Darüber hinaus sind deren Zielstellung sowie wesentliche Lösungscharakteristika kurz beschrieben.

| <b>Name</b>                                                                         | Einordnung                                                                                        | <b>Ziel</b>                                                                                                    | Lösung                                                                                                    |
|-------------------------------------------------------------------------------------|---------------------------------------------------------------------------------------------------|----------------------------------------------------------------------------------------------------|----------------------------------------------------------------------------------------------------|
| Internet der<br>Dinge<br>[vgl. Bullinger u.a.<br>2007 und<br>Günthner u.a.<br>20081 | Keine Festlegung auf<br>spezifische Planungs- u.<br>Steuerungsaufgaben                            | Ziel ist die direkte Kopplung<br>des Informations- und Mate-<br>rialflusses für eine selbststän-<br>dige Zielführung der phy-<br>sischen logistischen Objekte                                             | Kopplung der Funktionsweisen der Steuerung<br>des Transports von Datenpaketen in Kommuni-<br>kationsnetzwerken mit der Nutzung von IuK-<br>Technologien für die Digitalisierung der realen<br>Welt, logistische Objekte als Entscheidungsträger                                  |
| Agile<br>Manufacturing<br>[vgl. Kidd 1994]                                          | Keine Festlegung<br>auf<br>spezifische Planungs- o.<br>Steuerungsaufgaben                         | Strategische, stark kunden-<br>orientierte Beförderung der<br>Zusammenarbeit von produ-<br>zierenden Firmen in flexiblen<br>Organisationsstrukturen                                                       | Integration von Technologie, Organisation und<br>Menschen in ein interdependentes dynamisches<br>System, Fortführung der Entwicklung neuer Ferti-<br>gungsverfahren und Maschinenkonzepte auf die<br>durch Menschen bewerkstelligte Unternehmens-<br>führungsebene               |
| Selbststeuerung<br>[vgl. Windt 2006]                                                | Ungeeignet für feldnahe<br>Ebenen, Fokus auf die<br>Prozesssteuerung<br><b>SCM</b><br>PPS<br>AT   | Übertragung<br>Entschei-<br>der<br>dungsfindung auf autonome<br>logistische Objekte (materielle<br>wie bspw. Werkstücke, oder<br>immaterielle wie bspw. Auf-<br>träge)                                    | Inkorporation der drei Merkmale der dezentralen<br>Steuerung, der lokalen Informationen und der<br>heterarchischen Struktur; Grundlagenforschung<br>zu Begrifflichkeiten wie Komplexität und Dy-<br>namik, den Merkmalen, dem Potenzial und den<br>Verfahren der Selbststeuerung |
| Holonic<br>Manufacturing<br>[vgl. Babiceanu<br>u.a. 2006]                           | Zieldomäne Produktion<br>und insb. Automatisie-<br>rungstechnik<br><b>PPS</b><br><b>SCM</b><br>AT | Entwicklung neuartiger Pro-<br>duktionsysteme durch die Ver-<br>knüpfung des technisch phy-<br>sischen System mit einer kom-<br>plementär hierarchisch organi-<br>sierten agentenbasierten Steu-<br>erung | Holon als Symbiose aus Agent und physischen<br>System; Bestandteile eines Holon für die<br>Interaktion mit Menschen, die Steuerung des<br>mechanischen Systems und die Speicherung und<br>Verarbeitung von Daten; hierarchisch verschach-<br>telte Organisation von Agenten      |
| Fraktale Fabrik<br>[vgl. Warnecke<br>u.a. 1996]                                     | Fokus auf der Produk-<br>tionsleitebene<br>PPS<br><b>SCM</b><br>AT                                | Ersatz vertikaler und starrer<br>Strukturen durch prozessori-<br>entierte u. selbstständig bzw.<br>autonom agierende                                                                                      | Unterteilung eines Produktionssystems in Teil-<br>systeme (Fraktale) welche in einer Dienstleis-<br>tungs- und Wettbewerbsbeziehung zueinander<br>stehen: Interaktion zwischen den Fraktalen:<br>Selbstorganisation der Fraktale                                                 |

**Abb. A.1.:** *Paradigmen*

Abbildung A.2 zeigt weitere Ansätze für die unternehmensinterne Anwendungsdomäne, welche zum entwickelten Verfahren analoge Lösungscharakteristika besitzen. Es erfolgt wiederum eine Einordnung anhand logistischer Aufgabenmodelle sowie die kurze Beschreibung der Zielstellung und bedeutender Charakteristika der Lösung. Es sind dabei ausschließlich Ansätze dargestellt, welche nach dem Jahr 2000 entstanden sind.

| Name                                                                                                    | Einordnung                                                                                        | Ziel                                                                                                    | Lösung                                                                                                    |
|----------------------------------------------------------------------------------------------------|---------------------------------------------------------------------------------------------------|----------------------------------------------------------------------------------------------------|----------------------------------------------------------------------------------------------------|
| Karlsruhe Robust<br><b>Agent Shell</b><br>(KRASH)<br>[vgl. Nimis u.a.<br>20001                                          | Aufgabengebiet der PPS<br>mit dem Schwerpunkt<br>Montagevorgänge<br>SCM<br><b>PPS</b><br>AT       | Realisierung eines dezentralen<br>PPS-Systems und dabei insb.<br>die Sicherstellung der tech-<br>nischen Robustheit des MAS                                                                                             | Nutzung des FIPA-Standards, Robustheitsdienst<br>durch transaktionsgesicherte Datenbankinfra-<br>struktur, Grundlage der Lieferpläne durch DISPO-<br>WEB (Teil von Agent.Enterprise)                                                                                                    |
| Autonome Pro-<br>duktionszellen<br>[vgl. Pfeifer u.a.<br>20061                                                          | Fokus auf die Automa-<br>tisierungstechnik, anla-<br>gennahe Steuerung<br>SCM<br><b>PPS</b><br>ΔT | Dezentrale Organisation von<br>Planungskompetenzen u. der<br>Steuerung von Fertigungsauf-<br>gaben innerhalb autonomer<br>und modularisierter Produk-<br>tionszellen in Produktionssys-<br>temen der Werkstattfertigung | Grobe und feine Auftrags-/Kapazitätsplanung<br>und Programmausführung, Störungsbehandlung<br>anhand der aufsteigenden Hierarchie, Einsatz<br>eines Agentensystems in der Grobplanungs-<br>phase zur Festlegung der zu nutzenden Zelle,<br>verhandlungsbasierte Koordination der Agenten                        |
| Integrated Ag-<br>ent-Based Pro-<br>cess Planning<br>and Production<br>Control (IntaPS)<br>[vgl. Lorenzen<br>u.a. 2006] | Integrierte Fertigungs-<br>steuerung und Arbeits-<br>planung<br>SCM<br>PPS<br>AT                  | Realisierung einer zentralen<br>Prozessplanung (Arbeitspla-<br>nung) und einer dezentralen<br>Fertigungssteuerung                                                                                                    | Koordination kooperativer Agenten auf einem<br>unternehmensinternen<br>Marktplatz,<br>neuartige<br>Agentenarchitektur auf Basis der deliberativen<br>Agentenarchitektur (BDI), Lieferpläne nach DIS-<br>POWEB (Agent.Enterprise) als Ausgangsbasis                                                             |
| <b>FABMAS</b><br>[vgl. Mönch u.a.<br>20061                                                                              | Aufgaben der PPS,<br>Chargenfertigung in der<br>Halbleiterindustrie<br><b>SCM</b><br>PPS<br>AT    | System für ein(e) agenten-<br>basierte(s)<br>(Terminplanung,<br>"Scheduling"<br>und<br>"Dispat-<br>ching" der Arbeitsinhalte)                                                                                           | Nutzung eines hierarchisch organisierten MAS,<br>Nutzung von logistischen Kennzahlen, der<br>"Shifting Bottleneck"-Heuristik und von Priori-<br>tätsregeln für die Koordination der Agenten,<br>Agentifizierung auf Basis der DACS Entwick-<br>lungsmethodik und der holonischen Agenten-<br>architektur PROSA |
| Realtime<br>Logistics<br>[vgl. ten Hompel<br>u.a. März 2005]                                                            | Prozeßführung, Anla-<br>gen- und Feldebene in<br>Materialflusssystemen<br><b>SCM</b><br>PPS<br>AT | Ersatz hierarchischer Steue-<br>rungen von Materialflusstech-<br>nik durch dezentrale selbstor-<br>ganisierende Softwareagenten                                                                                         |                                                                                                    |
| Agentenbasierte<br>Produktionssteue<br>-rung<br>[vgl. Mönch u.a.<br>2006]                                               | Fertigungssteuerung für<br>Produktionssysteme der<br>Werkstattfertigung<br>SCM<br>PPS<br>AT       | Realisierung eines dezentralen<br>Steuerungssystem für die Rei-<br>henfolgebildung in segmen-<br>tierten Produktionssystemen                                                                                            | Agentensystem basierend auf der Verwendung<br>von PROSA und DACS, Steuerungsproblem<br>verteilt auf die drei Ebenen Produktionssystem<br>(Grobterminierung der Lose), Produktionsbereich<br>(Feinplanung der Lose) und Maschinengruppen<br>(Festlegung der Maschinenbelegung)                                  |
| Agentenbasiertes<br>Auftragsmanage-<br>ment<br>[vql. Vollmer<br>20001                                                   | Hauptschwerpunkt Auf-<br>gaben der Fertigungs-<br>steueruna<br><b>PPS</b><br><b>SCM</b>           | Auftragsmanagement mit Auf-<br>gaben der Fertigungssteue-<br>rung sowie Integration von<br>Aufgaben<br>bzgl.<br>Transport,<br>Konstruktion, Instandhaltung,<br>Fertigung, Montage und La-<br>gerung                     | Koordinationsmechanismus zwischen Agenten<br>basiert auf einer einstufigen Verhandlung mit<br>multiplen Angeboten auf Basis des Verhältnisses<br>zw. Preisen und Lieferterminen, Agentifizierung<br>von Aufträgen, hierarchische Organisation                                                                  |

**Abb. A.2.:** *Dezentral modellierte unternehmensinterne Ansätze seit 2000*

In Tabelle A.1 sind wesentliche Unterscheidungsmerkmale von Tourenplanungsproblemen zusammenfassend dargestellt. Die fett hinterlegten sind die durch das Verfahren bewerkstelligbaren Ausprägungen von Tourenplanungsproblemen.

| Merkmal               |                                                                                   | Ausprägung                                                                                                    |
|-----------------------|-----------------------------------------------------------------------------------|----------------------------------------------------------------------------------------------------|
| Kunden                | Standort<br>Datenverfügbarkeit<br>Auftragsart<br>Servicebeginn<br>Verträglichkeit | <b>Knoten</b> oder Kanten<br>Deterministisch, stochastisch, dynamisch<br>Ausliefern, Einsammeln, beides<br>Mit oder ohne Zeitfenster<br>Kunde-Fahrzeug oder Auftrag-Auftrag |
| Fuhrpark              | Zusammensetzung<br>Einsatzhäufigkeit<br>Fahrzeugtypen<br>Größe                    | Homogen oder heterogen<br>Einfach oder mehrfach<br>Motorwagen oder Hängerzüge<br>Vorgegeben oder beliebig                                                                   |
| Touren                | Art<br>Beschränkungen<br>Vorgaben                                                 | Offen oder geschlossen<br>Max. Tourdauer etc.<br>Frei oder Tourgebiete oder Rahmentouren                                                                                    |
| <b>Netzwerk</b>       | Orientierung<br>Art<br>Fahrzeiten                                                 | <b>Symmetrisch</b> oder asymmetrisch<br>Koordinaten- oder Straßennetz<br>Konstant oder variabel                                                                             |
| Planungs-<br>horizont | Länge<br>Besuchsfrequenz                                                          | Eine oder mehrere Perioden<br>Einmal oder mehrmals                                                                                                    |
| Ziele                 | Kosten<br>Ersatzkriterien                                                         | Fixe und variable Fahrzeugkosten<br>Fahrzeugzahl, Fahrstrecke, Einsatzzeit, Lieferservice,<br>Auslastung etc.                                                               |

**Tabelle A.1.:** *Kennzeichen von Tourenplanungsproblemen [vgl. Fleischmann und Gietz 2008]*

## **B. Anhang Kapitel 5**

**Simulator** Abbildung B.1 zeigt die XML-basierte Stammdatenverwaltung. Diese beginnt unter "transportspacetype" mit der Spezifikation allgemeiner Parameter<br>und des KA-Mit der Nutzung von diesem kännen unter "senfinustione" sinzelne zu und des *KA*. Mit der Nutzung von diesem können unter "configurations" einzelne zu<br>sinsuliarende Konfigurationen modellistt werden. Zu diesen wird ein entsprechendes simulierende Konfigurationen modelliert werden. Zu diesen wird ein entsprechendes *KA* über "transportspacetype" zugeordnet. In diesen einzelnen Konfigurationen<br>wird darüber hinaus insbesondere die Manag zu erzeugender FAB- UUB- BLTMwird darüber hinaus insbesondere die Menge zu erzeugender *FABs*, *HUBs*, *RVTMs* und *RFTMs* spezifiziert. Zudem werden die Agenten zur Simulation von Störungen modelliert.

```
<extensiontypes>
    <transportspacetype name="xyz">
       <!-- Modellierung allgemeingültiger Parameter des Koordinationsartefakts -->
       <config>
            <disruptmgmt>active</disruptmgmt>
        ...
</config>
        <!-- Modellierung des Netzwerks des Koordinationsartefakts -->
        <vertex .../ >
        ...<br><edge .../ >
         ...
    <transportspacetype>
</extensiontypes>
<configurations>
   <configuration name="abc"/>
       <extensions>
            <transportspace name="myenvironment" type="xyz">
               <!-- Modellierung von für diese Konfiguration spezifischen Parametern -->
               <config>
                   <disruptmgmt>active</disruptmgmt>
                     ...
               </config>
               <!-- Modellierung der Agenten zur Simulation von Störungen -->
                <edgedisruptor>
                ...
</edgedisruptor>
               <demanddisruptor>
                ...
</demanddisruptor>
               <factorydisruptor>
                ...
</factorydisruptor>
               <!-- Modellierung von Agenten mit ihren spezifischen Parameter -->
               <factory .../ >
               \langlehub M \rangle<rv .../ >
                \langlerf .../ >
           </transportspace>
        </extensions>
    </configuration>
</configurations>
```
**Abb. B.1.:** *XML-basierte Stammdatenverwaltung 1. Teil*

In den Abbildungen B.2, B.3, B.4 und B.5 sind Ausschnitte einer beispielhaften Haupt-Logdatei dargestellt. Dieses fässt die Auswertung eines Simulationsexperiments zusammen. Es werden neben den Konfigurationsparametern Kennzahlen, welche spezifisch für die *TGs* und die *TMs* sind, dargestellt. Diese Logdatei enthält darüber hinaus zusammenfassende Angaben zu allen zur Simulation von Störungen erzeugten Agenten. Diese werden hier nicht weiter ausgeführt.

```
*********************************** Performance (Overall and TU) ************************************
Total actual tu transportation effort (finished): 6.3875364E8 m^3 * km
Total actual tu transportation volume (overall) : 87240.0 m^3
Total actual tu transportation volume (finished): 73500.0 m^3
Average work in process (overall): 612.0 TUs
Simulated time: 200 days 00:00:00h
Real time: 0 days 00:36:10h
Acceleration factor: 7960
```
**Abb. B.2.:** *Auszug aus einer Haupt-Logdatei mit allgemeingültigen Kennzahlen*

| ************************************* | Simulation terminated       |                     |                     |  |  |  |  |
|---------------------------------------|-----------------------------|---------------------|---------------------|--|--|--|--|
| ************************************* | Configuration<br>********** |                     |                     |  |  |  |  |
|                                       |                             |                     |                     |  |  |  |  |
| schedulepolicy: bestsuccessorcollect  |                             |                     |                     |  |  |  |  |
|                                       |                             |                     |                     |  |  |  |  |
| ************************************  | Overall TU statistics       |                     |                     |  |  |  |  |
|                                       | finished                    | unfinished          | total               |  |  |  |  |
| TU <sub>s</sub> :                     | 3675                        | 686                 | 4362                |  |  |  |  |
| TUs late:                             | 21                          | $\Omega$            | 21                  |  |  |  |  |
| Time too late:                        | $19,2 +/- 15,1$             | $NaN +/- 0.0$       | $19,2 +/- 15,1$     |  |  |  |  |
| Transp. vol. $*$ dist. $(m^3 * km)$ : | 638753640.0                 | 119223160,0         | 758149200.0         |  |  |  |  |
| Transp. vol. $(m^3)$ :                | 73500.0                     | 13720.0             | 87240.0             |  |  |  |  |
| Number of truck schedules:            | $6.6$ +/- 2.7               | $2.9$ +/- 1.5       | $6.1 +/- 2.9$       |  |  |  |  |
| Avg. Lifetime (hours):                | $643.5 + (-652.0)$          | $332.0 +/- 201.6$   | $594.6 + (-629.5)$  |  |  |  |  |
| Shortest distance (km):               | $8690.5$ +/- 142.1          | $8689.7$ +/- 141.6  | $8690.4$ +/- 142.1  |  |  |  |  |
| Driven distance (km):                 | $9055,2 +/- 1894,7$         | $2501,1 +/- 3579,0$ | $8024.6 +/- 3275.9$ |  |  |  |  |
| Change of demand:                     | $0.03$ +/- 0.1              | $0.05 +/- 0.2$      | $0.04 +/- 0.2$      |  |  |  |  |
| Avg. costs per TU (Euro):             | $758.9 +/- 1129.5$          | $253.8 +/- 243.7$   | $679.5 +/- 1057.4$  |  |  |  |  |
| Times on (averaged) Truck             | $4.6 +/- 0.9$               | $2.2 +/-$<br>0.8    | $4.2 +/- 1.3$       |  |  |  |  |
| Times on (averaged) Ship              | $0.9$ +/-<br>0.2            | $0.2 +/- 0.4$       | $0.8$ +/-<br>0.4    |  |  |  |  |
| Times on (averaged) Train             | 0.5<br>$1.7$ +/-            | $0.7$ +/- 0.5       | 0.6<br>$1.5$ +/-    |  |  |  |  |
| Times on (averaged) Plane             | $0.0 +/-$<br>0.04           | 0.0<br>$0.0 +/-$    | $0.0 +/-$<br>0.04   |  |  |  |  |
| Times on (non-averaged) Truck         | 16860                       | 1498                | 18361               |  |  |  |  |
| Times on (non-averaged) Ship          | 3490                        | 162                 | 3652                |  |  |  |  |
| Times on (non-averaged) Train         | 6105                        | 454                 | 6559                |  |  |  |  |
| Times on (non-averaged) Plane         | $\overline{7}$              | $\Omega$            | $\overline{7}$      |  |  |  |  |
| Distance on Truck (km)                | $165.3 +/- 221.5$           | $125.3 +/- 252.0$   | $159.2 +/- 227.2$   |  |  |  |  |
| Distance on Ship (km)                 | $7644.8$ +/- 1760.3         | $1889.3 +/- 3414.1$ | $6739.7$ +/- 2972,0 |  |  |  |  |
| Distance on Train (km)                | $1230.7 +/- 370.7$          | $487.6 +/- 366.7$   | $1113.5 +/- 458.7$  |  |  |  |  |
| Distance on Plane (km)                | $14.5 + (-331.6)$           | $0.0 +/- 0.0$       | $12.2 +/- 304.4$    |  |  |  |  |

**Abb. B.3.:** *Auszug aus einer Haupt-Logdatei mit TG Kennzahlen*

Die Menge hier dargestellter Positionen ist gegenüber dem Original verkürzt. Dabei wurde auf die vollständige Liste der Konfigurationsparameter und der für die *RFTM*-Transportrelationen spezifischen Angaben verzichtet. Letztere ermöglichen beispielsweise Rückschlüsse, welche Häfen oder Bahnhöfe besonders stark frequentiert sind und welche einzelne Transportrelationen besonders stark ausgelastet sind.

Die in einer Haupt-Logdatei angegebenen Kennzahlen berücksichtigen eine zuvor bestimmte Anlaufphase der Simulation. Darüber hinaus bestehen weitere Logdateien, welche spezifisch für die einzelnen Agentenklassen sind. Diese entsprechen einer Lebenslaufakte der Agenten.

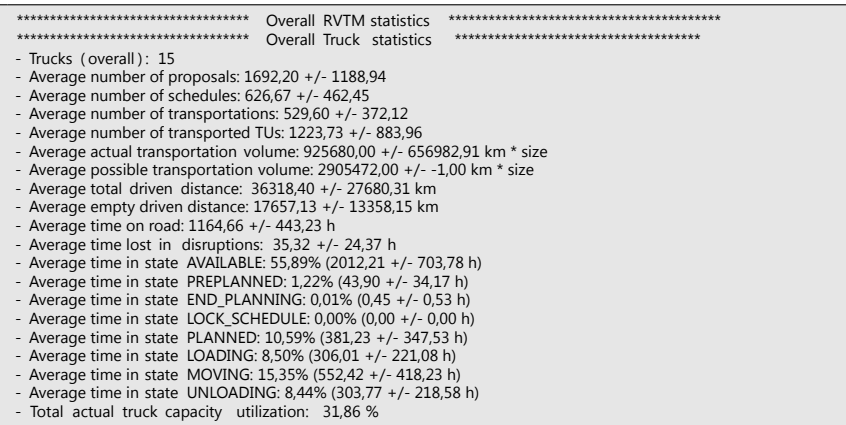

**Abb. B.4.:** *Auszug aus einer Haupt-Logdatei mit RVTM Kennzahlen*

|                                                                                                    | <b>Overall RFTM statistics</b><br>Overall Ship statistics | ************************************* |
|----------------------------------------------------------------------------------------------------|-----------------------------------------------------------|---------------------------------------|
| - BigMots (overall): 2                                                                                            |                                                           |                                       |
| - Average number of transported TUs: $1212,00 +/- 1229,72$                                                        |                                                           |                                       |
| - Average transportation volume: $293986000,00$ +/- -1,00 km $*$ size                                             |                                                           |                                       |
| - Average transportation capacity: $2596125000,00 +/-1,00$ km $*$ size<br>- Average capacity utilization: 11,32 % |                                                           |                                       |
| - Average total driven distance: 173075,00 +/- -1,00 km                                                           |                                                           |                                       |
| - Average time lost in disruptions: 496,39 +/- 492,33 h                                                           |                                                           |                                       |
|                                                                                                    |                                                           |                                       |
|                                                                                                    | Overall Plane statistics                                  | ************************************  |
| - BigMots (overall): 1                                                                                            |                                                           |                                       |
| - Average number of transported TUs: 7,00 +/- 0,00                                                                |                                                           |                                       |
| - Average transportation volume: $1064560.00$ +/- 0.00 km $*$ size                                                |                                                           |                                       |
| - Average transportation capacity: $103414400.00$ +/- 0.00 km $*$ size                                            |                                                           |                                       |
| - Average capacity utilization: 1,03 %<br>- Average total driven distance: $646340,00$ +/- 0,00 km                |                                                           |                                       |
| - Average time lost in disruptions: $293,49 +/- 0,00$ h                                                           |                                                           |                                       |
| **************************************                                                                            | Overall Train statistics                                  | **********************************    |
| - BigMots (overall): 4                                                                                            |                                                           |                                       |
| - Average number of transported TUs: $1639.75$ +/- 209.46                                                         |                                                           |                                       |
| - Average transportation volume: $24286225.00$ +/- 3287036.79 km $*$ size                                         |                                                           |                                       |
| - Average transportation capacity: $157625000,00 +/-2084234,47$ km $*$ size                                       |                                                           |                                       |
| - Average capacity utilization: 15,41 %                                                                           |                                                           |                                       |
| - Average total driven distance: $78812,50 +/- 1042,12$ km                                                        |                                                           |                                       |
| - Average time lost in disruptions: $165,78$ +/- 37,46 h                                                          |                                                           |                                       |

**Abb. B.5.:** *Auszug aus einer Haupt-Logdatei mit RFTM Kennzahlen*

**Spezifikation des Fallbeispiels I** Tabelle B.1 zeigt alle im ersten Fallbeispiel modellierten *RVTMs*. Es sind alle für deren Spezifikation notwendigen Parameter angegeben. Die Ausbringungsmenge der *FABs* des ersten Fallbeispiels ist Poisson-verteilt. Der Erwartungswert λ basiert auf der notwendigen Stückzahl für die Jahresproduktion der Aufbauwerke eines süddeutschen Automobilherstellers. Damit zu Simulationszwecken ein hoher Beschleunigungsfaktor erzielt werden kann, wurde darauf verzichtet jeden einzelnen Ladungsträger ein *TG* zuzuordnen. Vielmehr entspricht ein *TG* mit seinem Transportvolumen *TG<sub>vol</sub>* einer kleinen Menge an *TGs*. In der Praxis wird eine derartige Gebindemenge häufig als " handling unit" bezeichnet. Dies wurde bei der Bestimmung des Erwartungswerts der Ausbringungsmenge berücksichtigt. Eine Skalierung des Transportaufkommens der Aggregatewerke (Berlin-Marienfelde und Untertürkheim) ist vorgenommen, um den Ressourcenverbrauch der Simulationen begrenzt zu halten. Für alle Fallbeispiele basierte die Festlegung der Systemlast auf der Stückzahl des Endprodukts und einer entsprechenden Stückliste. Zudem stand die Größe der verwendeten Ladungsträger und die jeweils maximal transportierbare Anzahl an Teilen pro Ladungsträger zur Verfügung.

| Position  | Anzahl [Stk.] | Kapazität $[m^3]$ | Geschwindigkeit [km/h] |
|-----------|---------------|-------------------|------------------------|
| Wien      |               | 80                | 70                     |
| München   |               | 80                | 70                     |
| Stuttgart | 18            | 80                | 70                     |
| Brüssel   |               | 80                | 70                     |
| Hannover  |               | 80                | 70                     |

**Tabelle B.1.:** *RVTMs im Fallbeispiel I*

Eine vollständige Abbildung ist möglich, jedoch ist damit kein neuer Erkenntnisgewinn verbunden. Die Simulationsgeschwindigkeit wäre erheblich reduziert. Bei der Festlegung von  $\lambda$  wurde das Produktionsintervall  $t_{prod}$  berücksichtigt. Poisson-Verteilungen wurden verwendet, da sie erwartungstreu auch für kleine  $\lambda$  sind und keine negativen Bedarfe erzeugen. Zudem erhöht sich wie beabsichtigt die Streuung  $\sigma$  direkt proportional zu einem zunehmenden  $\lambda$ . Normalverteilungen sind symmetrisch und sind durch Schranken nicht begrenzbar. Dies führt potenziell zum Auftritt negativer Werte und nur unter Bezug dieser bleibt die Normalverteilung erwartungstreu. Ein einfaches Abschneiden zu null bedingt den Entfall der Erwartungstreue. Die Lognormal- und Weibullverteilung sind zwar gegenüber null begrenzt. Jedoch sind deren Parameter insbesondere bei einem erwünschten Erwartungswert schwer bestimmbar. Damit kommen häufig subjektive Schätzwerte zum Einsatz [vgl. Law 2007]. Zudem ist die Poisson-Verteilung für die Approximation der

zufallsverteilten Größe von Losen und von Bedarfen geeignet [vgl. Law 2007]. Die für die Aufbauwerke des ersten Fallbeispiels relevanten Parameter sind in den Tabellen B.2, B.3, B.4, B.5 und B.6 dargestellt. Basierend auf den jeweils mindestens zurückzulegenden Distanzen und einem minimalen Planungsvorlauf von 24 Stunden (analog Gebietsspeditionskonzept im Automobilbau) wurden die Lieferzeiträume bestimmt (siehe Gleichung B.1). Darüber hinaus wird die berechnete Lieferzeit auf ein ganzzahlig vielfaches von 60 min aufgerundet. Für  $s_t$  wurde ein absoluter Wert von 2,5 verwendet. Damit ergeben sich für den Automobilbau übliche Lieferzeiträume.

$$
t_{li \text{efer}} = \max(24; T_{min} \cdot s_{li \text{efer}})
$$
\n[B.1]\n\nmit: 
$$
t_{li \text{efer}} = \text{Lieferzeitraum für ein TG [h]}
$$

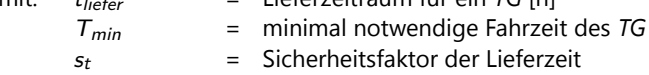

| Ort                     | $\lambda$ [ <i>Stk</i> .] | $t_{prod}$ [d] | $TG_{vol}[m^3]$ | $t_{li \text{efer}}$ [h] | <b>SLT</b> |
|-------------------------|---------------------------|----------------|-----------------|--------------------------|------------|
| aB - Berlin-Marienfelde | 3.56                      | 1              | 20              | 24                       | X          |
| aU - Untertürkheim      | 14.24                     | 1              | 20              | 24                       | X          |
| sH - Hauzenberg         | 3.76                      | 5              | 10              | 24                       |            |
| sSC - Schwieberdingen   | 2.81                      | 28             | 10              | 24                       |            |
| sGE - Genk              | 2.6                       | 28             | 10              | 24                       |            |
| sSA - Salzgitter        | 3.01                      | 5              | 10              | 28                       |            |
| sGR - Grindsted         | 2.34                      | 7              | 10              | 44                       |            |
| sN - Neubrandenburg     | 2.15                      | 5              | 10              | 37                       |            |
| sV - Velbert            | 0.67                      | 5              | 10              | 24                       |            |
| sW - Werne              | 1.92                      | 28             | 10              | 24                       |            |

**Tabelle B.2.:** *Spezifikation der Lieferanten des Aufbauwerks Sindelfingen des FB I als FABs*

| Ort                     | $\lambda$ [Stk.] | $t_{prod}$ [d] | $TG_{vol}[m^3]$ | $t_{li \text{efer}}$ [h] | <b>SLT</b> |
|-------------------------|------------------|----------------|-----------------|--------------------------|------------|
| aB - Berlin-Marienfelde | 1.46             | 1              | 20              | 33                       | X          |
| aU - Untertürkheim      | 5.84             | 1              | 20              | 24                       | X          |
| rH - Hildesheim         | 2.73             | 7              | 10              | 24                       |            |
| rM - Mosonszolnok       | 2.96             | 14             | 10              | 38                       | X          |
| rL - Leinburg           | 0.7              | 28             | 10              | 24                       |            |
| rG - Gelnhausen         | 1.73             | 28             | 10              | 24                       |            |
| rWU - Wuppertal         | 3.46             | 14             | 10              | 24                       | X          |
| rWA - Walbrzych         | 1.39             | 28             | 10              | 34                       |            |
| rR - Rietheim-Weilheim  | 0.66             | 28             | 10              | 24                       | X          |
| rC - Creteil Cedex      | 1.97             | 14             | 10              | 24                       |            |

**Tabelle B.3.:** *Spezifikation der Lieferanten des Aufbauwerks Rastatt des FB I als FABs*

| Ort                            | $\lambda$ [Stk.] | $t_{prod}$ [d] | $TG_{vol}[m^3]$ | $t_{li \epsilon \epsilon r}$ [h] | SLT |
|--------------------------------|------------------|----------------|-----------------|----------------------------------|-----|
| aB - Berlin-Marienfelde        | 4.0              | 1              | 20              | 33                               | X   |
| aU - Untertürkheim             | 16.0             | 1              | 20              | 24                               | X   |
| bS - Schwaikheim               | 3.56             | 2              | 10              | 24                               | X   |
| bD - Dettingen                 | 1.12             | 28             | 10              | 38                               |     |
| bMT - Montecchio Maggio-<br>re | 0.64             | 28             | 10              | 24                               |     |
| bMD - Mondeville               | 1.9              | 28             | 10              | 24                               |     |
| bC - Calw                      | 1.06             | 28             | 10              | 24                               |     |
| bS - Stara Boleslav            | 2.84             | 21             | 10              | 34                               |     |
| bW - Waldkraiburg              | 0.82             | 14             | 10              | 24                               |     |
| bV - Veszprém                  | 2.63             | 21             | 10              | 24                               |     |

**Tabelle B.4.:** *Spezifikation der Lieferanten des Aufbauwerks Bremen des FB I als FABs*

| Ort                     | $\lambda$ [ <i>Stk</i> .] | $t_{prod}$ [d] | $TG_{vol}[m^3]$ | $t_{li \epsilon \epsilon r}$ $[h]$ | <b>SLT</b> |
|-------------------------|---------------------------|----------------|-----------------|------------------------------------|------------|
| aB - Berlin-Marienfelde | 1.58                      | 1              | 20              | 37                                 | X          |
| aU - Untertürkheim      | 6.3                       | 1              | 20              | 24                                 | X          |
| hG - Geislingen         | 4.73                      | 1              | 10              | 24                                 |            |
| hRO - Rosenheim         | 1.87                      | 21             | 10              | 24                                 |            |
| hRE - Rehau             | 2.49                      | 28             | 10              | 26                                 |            |
| hE - Eisenach           | 0.8                       | 3              | 10              | 24                                 |            |
| hJC - Jičín             | 3.5                       | 2              | 10              | 35                                 |            |
| hJI - Jihlava           | 2.67                      | 1              | 10              | 37                                 |            |
| hB - Bebra              | 0.89                      | 28             | 10              | 24                                 |            |
| hS - Sinabelkirchen     | 15.75                     | 1              | 10              | 45                                 |            |

**Tabelle B.5.:** *Spezifikation der Lieferanten des Aufbauwerks Hambach des FB I als FABs*

| Ort                     | $\lambda$ [ <i>Stk</i> .] | $t_{prod}$ [d] | $TG_{vol}[m^3]$ | $t_{li \epsilon \epsilon}$ [h] | <b>SLT</b> |
|-------------------------|---------------------------|----------------|-----------------|--------------------------------|------------|
| aB - Berlin-Marienfelde | 2.2                       | 1              | 20              | 44                             | X          |
| aU - Untertürkheim      | 8.8                       | 1              | 20              | 42                             | X          |
| kL - Ludwigsburg        | $2.2^{\circ}$             | 3              | 10              | 45                             |            |
| kR - Roubaix            | 2.64                      | 4              | 10              | 76                             |            |
| kBS - Bad Soden         | 3.25                      | 14             | 10              | 50                             |            |
| kL - Lohne              | 2.6                       | 7              | 10              | 60                             |            |
| kH - Hamburg            | 2.2                       | 4              | 10              | 54                             |            |
| kR - Römerstein         | 8.24                      | 1              | 10              | 42                             |            |
| kK - Kassel             | 2.64                      | 2              | 10              | 51                             |            |
| kC - Creutzwald         | 3.25                      | 7              | 10              | 56                             |            |

**Tabelle B.6.:** *Spezifikation der Lieferanten des Aufbauwerks Kecskemét des FB I als FABs*

Das Produktionsintervall  $t_{prod}$  wurde basierend auf Experten-Interviews festgelegt. Zur Approximation ist eine Beta-Verteilung zum Einsatz gekommen, da dabei

ausschließlich die Spezifikation der pessimistischten, der optimistischten und der wahrscheinlichsten Ausprägung (Hochpunkt) des Parameters notwendig ist [vgl. Law 2007]. Die Verteilungsparameter für die verschiedenen verwendeten  $t_{prod}$  sind in Tabelle B.7 dargestellt. Die Beta-Verteilung ist auf das Intervall [a, b] beschränkt und hat die beiden Verteilungsparameter  $[\alpha_1, \alpha_2]$ . Sie ist erwartungstreu und ist einfach und direkt anpassbar. Dabei ist  $\mu$  der durch die Beta-Verteilung zu approximierende Erwartungswert der Verteilung und m der Hochpunkt der Dichtefunktion. Mit Kenntnis der unteren Schranke a und der oberen Schranke b sowie von  $\mu$  und m können die approximierten Verteilungsparameter  $\tilde{\alpha}_1$  und  $\tilde{\alpha}_2$  nach Gleichung B.2 und B.3 bestimmt werden [vgl. Law 2007]. Die Beta-Verteilung ist rechtsschief falls  $\mu > m$  und sie ist entsprechend linksschief wenn  $\mu < m$ .

$$
\tilde{\alpha}_1 = \frac{(\mu - a) \cdot (2m - a - b)}{(m - \mu) \cdot (b - a)} \tag{B.2}
$$

$$
\tilde{\alpha}_2 = \frac{(b - \mu) \cdot \tilde{\alpha}_1}{(\mu - a)}
$$
 [B.3]

Tabelle B.7 zeigt zusammenfassend die verwendeten Parameter der Beta-Verteilung zur Approximation der Produktionsintervalle  $(t_{prod})$ .

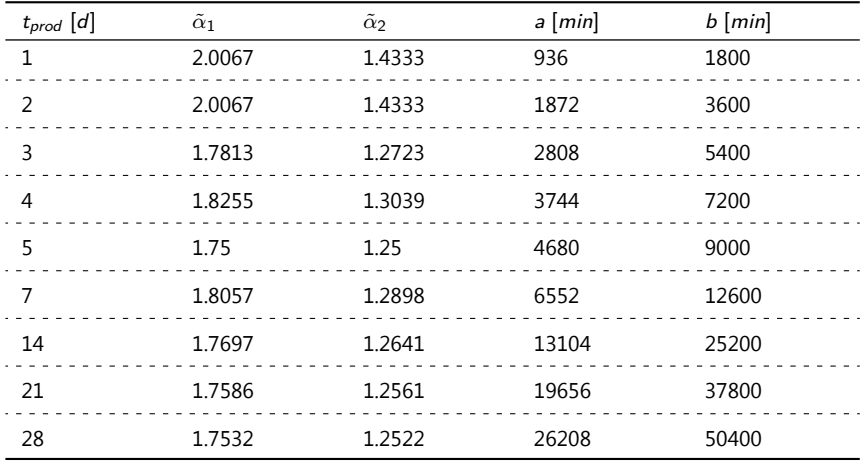

**Tabelle B.7.:** *Parameter der Beta-Verteilung der Produktionsintervalle*

**Standardkonfiguration im ersten Fallbeispiel** Tabelle B.8 zeigt die Standardkonfiguration des Verfahrens wie sie in Teilen der Experimente zum ersten Fallbeispiel zur Anwendung gekommen ist. Die für die Experimente zum ersten Fallbeispiel relevanten Parametrisierungen des Verfahrens bekommen nachstehend ein Kürzel und sind zudem kurz erläutert. Sie sind anhand der vier Blöcke Informationssuche, Informationslegung, Lösungserzeugung und -verabschiedung aufgeschlüsselt.

- Block Informationssuche
	- I Maximaler Radius der *RVTM* Informationssuche (absolute Zahl)
	- II Muster der Informationssuche (Zufall, Kreis, Kreis + Pfad)
- Block Informationslegung
	- III Maximaler Radius der *RVTM* Informationslegung (absolute Zahl)
	- IV Muster der Informationslegung (Zufall, Kreis, Pfad, Kreis + Pfad)
- Block Lösungserzeugung
	- V Erzeugung von *TPs* (Zufall, Bester Nachfolger, Sweep, Savings)
- Block Lösungsverabschiedung

VI - Auswahl von *TPs* (Zufall, *RVTM* Nutzen, Dringlichkeit)

VII - *TP* Verabschiedung (Zufall, Verbesserung, Funktion, Simulated A.)

|      | Ш     | ī۷   |       |                             | VIII               |                   |
|------|-------|------|-------|-----------------------------|--------------------|-------------------|
| 1000 | Kreis | 1000 | Kreis | <b>Bester</b><br>Nachfolger | <b>RVTM Nutzen</b> | Verbesse-<br>rung |

**Tabelle B.8.:** *Standardkonfiguration des Verfahrens im FB I*

**Ausprägungen der Gestaltungsalternativen im ersten Fallbeispiel** In Tabelle B.9 sind die als Teil des vollfaktoriellen Versuchsplans untersuchten Gestaltungsalternativen mitsamt ihrer negativen und positiven Faktorstufe dargestellt. Die verwendeten Kürzel entsprechen den bereits zuvor dargestellten. Die nicht fett hervorgehobenen Faktorstufen sind nicht Teil des vollfaktoriellen Versuchsplans. Diese wurden während der Untersuchung aussortiert, da sie sich zur Erzielung einer hohen Termintreue als weniger geeignet erwiesen haben.

| Option | Negativ-<br>Ausprägung | Positiv-<br>Ausprägung | Positiv-<br>Ausprägung | Positiv-<br>Ausprägung |
|--------|------------------------|------------------------|------------------------|------------------------|
| I      | 300                    | 1500                   |                        |                        |
| П      | Zufall                 | <b>Kreis</b>           | Kreis + Pfad           |                        |
| Ш      | 300                    | 1500                   |                        |                        |
| IV     | Zufall                 | <b>Kreis</b>           | Kreis + Pfad           |                        |
| V      | Zufall                 | <b>Savings</b>         | Bester Nachfolger      | Sweep                  |
| VI     | Zufall                 | <b>RVTM Nutzen</b>     | Dringlichkeit          |                        |
| VII    | Zufall                 | Verbesserung           | Funktion               | Simulated<br>Annealing |

**Tabelle B.9.:** *Faktoren und Faktorstufen des vollfaktoriellen Versuchsplans im Fallbeispiel 1*

**Spezifikation des Fallbeispiels II** Die Ausbringungsmenge ist wiederum Poissonverteilt. Die Poisson-Verteilung ist zur Approximation der zufallsverteilten Größe von Losen und von Bedarfen geeignet [vgl. Law 2007]. Die Zeiträume zwischen den einzelnen Ausbringungen sind Beta-verteilt. Die Auswahl der stochastischen Verteilungen mitsamt ihrer Parameter stimmt mit dem ersten Fallbeispiel überein. In Tabelle B.10 sind alle notwendigen Angaben für die Spezifikation der Systemlast enthalten. Dabei existieren zwei Lieferanten für das einzige im Simulationsmodell enthaltene Aufbauwerk in Tuscaloosa. Zudem sind jeweils zwei Hubs spezifiziert, welche zwingend durch die *TGs* zu passieren sind. Die Durchlaufzeiten in den *HUBs* sind Poisson-verteilt. Die Erwartungswerte dieser sind in Tabelle B.11 hinterlegt.

| ∩rt                     |        |  | $\lambda$ [St.] $t_{prod}$ [d] $TG_{vol}$ [m <sup>3</sup> ] $t_{li \, \text{eff}}$ [h] | Hubs              |  |
|-------------------------|--------|--|----------------------------------------------------------------------------------------|-------------------|--|
| aB - Berlin-Marienfelde | - 3.99 |  | 34                                                                                     | LDL B. und PCC T. |  |
| aU - Untertürkheim      | 1594   |  | 34                                                                                     | ZV S. und PCC T.  |  |

**Tabelle B.10.:** *Lieferanten des Aufbauwerks Tuscaloosa des Fallbeispiels II als FABs*

Die Spezifikation des Containerschlusses erfolgt für den Verkehrsträger Schiff (siehe Tabelle B.12). Dies gilt für alle im Fallbeispiel vorhandenen Häfen. Für Vollgut aus Berlin-Marienfelde hat der Container-Schluss beim Logistikdienstleister in Bremen zu erfolgen. Der Containerschluss für Vollgut aus Untertürkheim erfolgt im Zentralversand Stuttgart. Der Containerschluss für Leergut erfolgt stets im "Plant<br>Geschichtige Gestellt Tesselsese Der Zeit sehr fürte andelt allehmen der Gesch Consolidation Center" Tuscaloosa. Der Zeitvorlauf ist ausschließlich für den fixen und fließenden Containerschluss notwendig.

| Ort                                          | $\lambda$ [min] |  |
|----------------------------------------------|-----------------|--|
| hB - Logistikdienstleister Bremen            | 2880            |  |
| hS - Zentralversand Stuttgart                | 2880            |  |
| hT - "Plant Consolidation Center" Tuscaloosa | 5760            |  |

**Tabelle B.11.:** *HUBs des Fallbeispiels II*

| Ort                    | VG-<br>Hub | $IG-$<br>Hub | <b>Modus</b>                    | Verkehrsträ- Zeitvorlauf<br>ger | [d]      |
|------------------------|------------|--------------|---------------------------------|---------------------------------|----------|
| Berlin-<br>Marienfelde | hB         | hT           | fix. fließend o. Schiff<br>kein |                                 | 4 oder 2 |
| Untertürkheim          | h۲         | hT           | fix. fließend o. Schiff<br>kein |                                 | 4 oder 2 |

**Tabelle B.12.:** *Containerschluss der Lieferanten des Aufbauwerks Tuscaloosa des Fallbeispiels II*

Die Parametrisierung der Störungen der Materialbeschaffung der Lieferrelationen nach Tuscaloosa basiert auf Experteninterviews mit den Fachbereichen. Die Parametrisierung dieser Störungen kann Tabelle B.13 entnommen werden. Der Auftritt einer Störung bedingt das Vorziehen des Liefertermins um einen zwischen der unteren und oberen Schranke gleichverteilt liegenden absoluten Betrag.

| Ort                | Anteil [%] untere Schranke [ <i>min</i> ] | obere Schranke [min] |
|--------------------|-------------------------------------------|----------------------|
| Berlin-Marienfelde | -720                                      | -7200                |
| Untertürkheim      | -720                                      | -7200                |

**Tabelle B.13.:** *Störungen der Materialbeschaffung des Aufbauwerks Tuscaloosa des FB II*

Die Störungen der Materialbereitstellung bedingen das gegenüber dem Plan verzögernde Bereitstellen von *TGs* nach Produktion oder Umschlag in einer *FAB* oder einem *HUB*. Derartige Störungen bestehen für alle Fabriken und Hubs des zweiten Fallbeispiels. Die tatsächliche Verzögerung liegt wiederum gleichverteilt im Intervall zwischen der unteren und der oberen Schranke. Die Parametrisierung dieser Störung ist in Tabelle B.14 dargestellt. Die Parametrisierung selbst basiert wiederum auf Experteninterviews mit den entsprechenden Fachbereichen.

| Typ         | Anteil [%] untere Schranke [ <i>min</i> ] | obere Schranke [ <i>min</i> ] |
|-------------|-------------------------------------------|-------------------------------|
| FABs        | 720                                       | 4320                          |
| <b>HUBs</b> | 720                                       | 4320                          |

**Tabelle B.14.:** *Störungen der Materialbereitstellung der FABs und der HUBs des FB II*

Die *RVTM* des zweiten Fallbeispiels führen im Gegensatz zum ersten Fallbeispiel geschlossene Touren aus. Darüber hinaus ist ihr Einsatzspektrum durch die Vorgabe eines maximalen Suchradiuses von jeweils 300 Kilometern beschränkt. Die Bestimmung von Anzahl und Verteilung der *RVTMs* erfolgte im zweiten Fallbeispiel (siehe Tabelle B.15) analog zu der im ersten Fallbeispiel.

| Position                                | Anzahl<br>[Stk.] | Kapazität<br>[ <i>m</i> <sup>3</sup> ] | Geschwindig-<br>keit $[km/h]$ |
|-----------------------------------------|------------------|----------------------------------------|-------------------------------|
| Zentralversand Stuttgart                |                  | 80                                     | 70                            |
| Logistikdienstleister Bremen            |                  | 80                                     | 70                            |
| Charleston                              | 4                | 80                                     | 70                            |
| "Plant Consolidation Center" Tuscaloosa | 3                | 80                                     | 70                            |

**Tabelle B.15.:** *RVTMs im Fallbeispiel II*

Bei den routenfixen Transportrelationen beschreibt der Status I die in der Praxis vorhandenen Transportrelationen. Der Status II beinhaltet weitere angepasste routenfixe Transportrelationen. Diese können zur Verfolgung des mit dem zweiten Fallbeispiel einhergehenden Untersuchungsziels im Modell hinterlegt werden. Die Kapazität auf den Schiffs- und Zugrelationen wurde derart hoch dimensioniert, dass sie einen nicht begrenzenden Faktor darstellt. Dies basiert auf der Tatsache, dass auch in der Praxis die Kapazität auf diesen Relationen keine Restriktion darstellt. Die Kapazität auf den Relationen des Verkehrsträgers Flugzeug muss jedoch begrenzt werden. Dazu wurden Transportkapazitäten üblicher Transportflugzeuge (B747-400F, B777F, MD-11F und A330-200F) recherchiert. Ein Drittel der durchschnittlichen Transportkapazität dieser wurden auf Basis eines Experteninterviews als eine zu Untersuchungszwecken geeignete Dimension der maximalen Transportkapazität der Relation des Verkehrsträgers Flugzeug festgelegt.

In Tabelle B.16 sind die routenfixen Transportrelationen für den Status I dargestellt. Im Status II bestehen weitere/angepasste Transportrelationen. Diese sind in Tabelle B.17 und B.18 dargestellt. Die in diesen Tabellen mit einem Plus versehenen Transportrelationen zeichnen sich gegenüber den korrespondierenden nicht mit einem

Plus versehenen durch abweichende Abfahrtszeiten aus. Beide bedingen zusammen eine erhöhte Transportfrequenz auf diesen Transportrelationen. Die in den Tabellen dargelegten Abfahrtszeiten beinhalten die Zeiten für die Be- und Entladevorgänge.

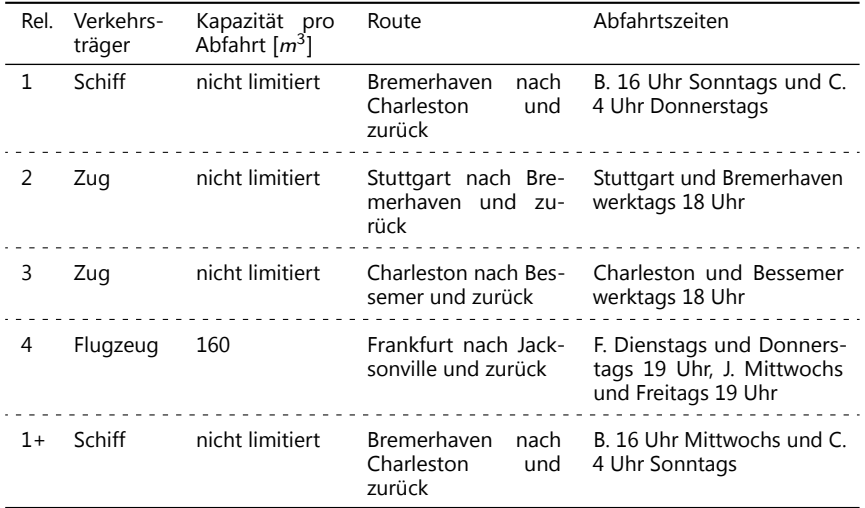

**Tabelle B.16.:** *RFTM im Fallbeispiel II - Status I*

| Rel. | Verkehrs-<br>träger | Kapazität pro<br>Abfahrt $[m^3]$ | Route                                                                                                    | Abfahrtszeiten                                                                                                    |
|------|---------------------|----------------------------------|----------------------------------------------------------------------------------------------------|----------------------------------------------------------------------------------------------------|
| 7    | Schiff              | nicht limitiert                  | <b>Bremerhaven</b><br>nach<br>Rotterdam nach Le<br>Havre nach Hampton<br>Roads nach Charles-<br>ton nach Savannah<br>und zurück | B. 16 Uhr Sonntags, R. 20<br>Uhr Montags, L. H. 21 Uhr<br>Dienstags, H. R. 8 Uhr Mon-<br>tags, C. 6 Uhr Donnerstags<br>und S. 2 Uhr Freitags |
| 4    | Flugzeug            | 160                              | Frankfurt nach Jack-<br>sonville und zurück                                                                                     | F. Dienstags und Donners-<br>tags 19 Uhr, J. Mittwochs<br>und Freitags 19 Uhr                                                                |
| 5    | Flugzeug            | 160                              | Stuttgart nach Jack-<br>sonville und zurück                                                                                     | S. Montags und Mittwochs<br>19 Uhr, J. Dienstags und<br>Donnerstags 19 Uhr                                                                   |
| 6    | Flugzeug            | 160                              | Luxemburg<br>nach<br>Jacksonville<br>und<br>zurück                                                                              | L. Dienstags und Donners-<br>tags 19 Uhr, J. Mittwochs<br>und Freitags 19 Uhr                                                                |

**Tabelle B.17.:** *RFTM der Verkehrsträger Schiff und Flugzeug im Fallbeispiel II im Status II 1. Teil*

| Rel. | Verkehrs-<br>träger | Kapazität pro<br>Abfahrt $[m^3]$ | Route                                                                                                    | Abfahrtszeiten                                                                                                    |
|------|---------------------|----------------------------------|----------------------------------------------------------------------------------------------------|----------------------------------------------------------------------------------------------------|
| $7+$ | Schiff              | nicht limitiert                  | Bremerhaven nach<br>Rotterdam nach Le<br>Havre nach Hampton<br>Roads nach Charles-<br>ton nach Savannah<br>und zurück | B. 16 Uhr Mittwochs, R. 20<br>Uhr Donnerstags, L. H. 21<br>Uhr Freitags, H. R. 8 Uhr<br>Donnerstags, C. 6 Uhr Sonn-<br>tags und S. 2 Uhr Montags |

**Tabelle B.18.:** *RFTM der Verkehrsträger Schiff und Flugzeug im Fallbeispiel II im Status II 2. Teil*

Als Teil der Erstellung und Auswahl von *TVs* sind auch die Kosten der Verkehrsträger zu berücksichtigen. Diese wurden bezogen auf das Volumen und die Distanz für alle Verkehrsträger approximierend bestimmt. Dies ist wiederum auf Basis von Experteninterviews erfolgt.

| Verkehrsträger | Kosten $[EUR/(m^3 \cdot km)]$ |
|----------------|-------------------------------|
| Nutzfahrzeug   | 0.025                         |
| Zug            | 0.01                          |
| Flugzeug       | 0.17                          |
| Schiff         | 0.0025                        |

**Tabelle B.19.:** *Approximierte Kostensätze der Verkehrsträger*

**Spezifikation des Fallbeispiels III** Im dritten Fallbeispiel sind drei Aufbauwerke eines Automobilherstellers berücksichtigt. Die Ausbringungsmenge dieser ist Poisson-verteilt. Die Poisson-Verteilung ist zur Approximation der zufallsverteilten Größe von Losen und von Bedarfen geeignet [vgl. Law 2007]. Die Zeiträume zwischen den einzelnen Ausbringungen sind Beta-verteilt. Die Vorgehensweisen und Begründungen zur Bestimung der stochastischen Verteilungen stimmen mit den zum Fallbeispiel I erfolgten Darstellungen überein. Jedem Aufbauwerk sind zehn Lieferanten als *FABs* zugeordnet. Die Menge der Lieferanten wurde bereits im ersten Fallbeispiel verwendet. Es kommt aufgrund anderer Baureihen in den internationalen Aufbauwerken eine andere Datenbasis (beispielsweise Stückzahlen) zur Anwendung. Im Gegensatz zum zweiten Fallbeispiel sind zwingend keine Umschlagsknoten zu passieren. Für alle Vollgutströme wurden auch Leergutströme modelliert. Beim Einsatz von Sonderladungsträgern (SLT) haben diese nur 20% des Umfangs des Vollgutstroms. Für die Produktionsintervalle sind die Parameter der Beta-Verteilung nach Tabelle B.7 maßgebend.

Tabelle B.20 zeigt die Spezifikation der Systemlast des Aufbauwerks Tuscaloosa.

| <b>Ort</b>              | $\lambda$ [St.] | $t_{prod}$ [d] | $TG_{vol}[m^3]$ | $t_{li \text{efer}}$ $[d]$ | SLT |
|-------------------------|-----------------|----------------|-----------------|----------------------------|-----|
| aB - Berlin-Marienfelde | 1.4             | 1              | 20              | 20                         | X   |
| aU - Untertürkheim      | 5.57            | 1              | 20              | 25                         | X   |
| tH - Hildesheim         | 2.61            | 7              | 10              | 20                         |     |
| tM - Mosonszolnok       | 2.82            | 14             | 10              | 25                         | X   |
| tL - Leinburg           | 1.16            | 49             | 10              | 20                         |     |
| tG - Gelnhausen         | 1.65            | 28             | 10              | 19                         |     |
| tWU - Wuppertal         | 3.3             | 14             | 10              | 20                         | X   |
| tWA - Walbrzych         | 1.32            | 28             | 10              | 20                         |     |
| tR - Rietheim-Weilheim  | 1.1             | 49             | 10              | 21                         | X   |
| tC - Creteil Cedex      | 1.88            | 14             | 10              | 18                         |     |

**Tabelle B.20.:** *Lieferanten des Aufbauwerks Tuscaloosa des Fallbeispiels III als FABs*

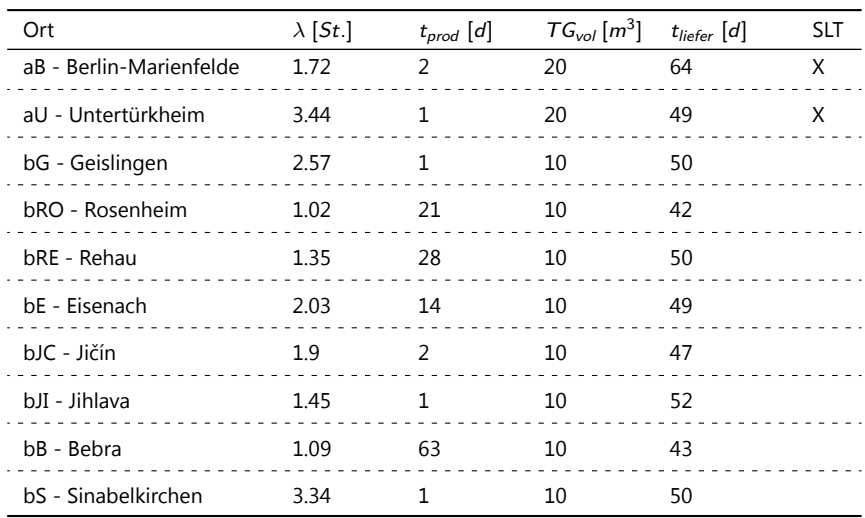

Tabelle B.21 zeigt die Spezifikation der Systemlast des Aufbauwerks Beijing.

**Tabelle B.21.:** *Lieferanten des Aufbauwerks Beijing des Fallbeispiels III als FABs*

Tabelle B.22 zeigt die Spezifikation der Systemlast des Werks East London.

| Ort                     | $\lambda$ [St.] | $t_{prod}$ [d] | $TG_{vol}[m^3]$ | $t_{li \text{efer}}$ $[d]$ | <b>SLT</b> |
|-------------------------|-----------------|----------------|-----------------|----------------------------|------------|
| aB - Berlin-Marienfelde | 1.64            | 2              | 20              | 33                         | X          |
| aU - Untertürkheim      | 3.27            | 2              | 20              | 37                         | X          |
| eL - Ludwigsburg        | 1.92            | 7              | 10              | 38                         |            |
| eRO - Roubaix           | 0.98            | 4              | 10              | 34                         |            |
| eBS - Bad Soden         | 1.21            | 14             | 10              | 33                         |            |
| eLO - Lohne             | 0.97            | 7              | 10              | 35                         |            |
| eH - Hamburg            | 1.44            | 7              | 10              | 33                         |            |
| eRM - Römerstein        | 3.07            | $\mathbf{1}$   | 10              | 36                         |            |
| eK - Kassel             | 3.43            | 7              | 10              | 37                         |            |
| eC - Creutzwald         | 1.21            | 7              | 10              | 31                         |            |

**Tabelle B.22.:** *Lieferanten des Aufbauwerks East London des Fallbeispiels III als FABs*

Die *RVTMs* des dritten Fallbeispiels sind alle mit der im Fallbeispiel I bestimmten bestmöglichen Konfiguration modelliert. Davon abweichend führen einzelne *RVTMs* geschlossene Touren aus. Zudem sind teilweise die maximalen Suchradien angepasst. Die bestmögliche Konfiguration nach Fallbeispiel I wird auch den *TGs* des dritten Fallbeispiels zu Teil. Die Bestimmung von Anzahl und Verteilung der *RVTMs* erfolgte im dritten Fallbeispiel (siehe Tabelle B.23 und B.24) analog zu der im ersten Fallbeispiel. Der Fuhrpark ist homogen modelliert, da jedes *RVTM* eine Kapazität von 80  $m^3$  und eine Geschwindigkeit von 70 km/h hat.

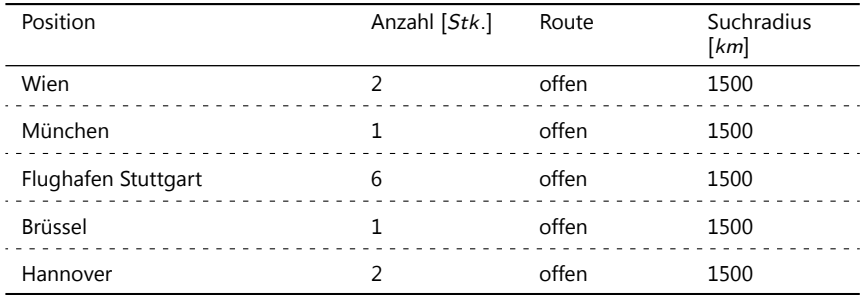

**Tabelle B.23.:** *RVTMs im Fallbeispiel III 1. Teil*

| Position                    | Anzahl [Stk.]  | Route       | Suchradius [km] |
|-----------------------------|----------------|-------------|-----------------|
| PCC Tuscaloosa              | $\mathfrak{D}$ | geschlossen | 500             |
| Charleston                  | 2              | geschlossen | 650             |
| <b>PCC East London</b>      |                | geschlossen | 450             |
| Überseehafen Port Elizabeth |                | geschlossen | 1250            |
| PCC Beijing                 |                | geschlossen | 450             |
| Überseehafen Tianjin        |                | geschlossen | 450             |
| Überseehafen Qingdao        |                | geschlossen | 1350            |

**Tabelle B.24.:** *RVTMs im Fallbeispiel III 2. Teil*

Die routenfixen Transportrelationen sind an die Praxis angelehnt. Analog zum zweiten Fallbeispiel wurden die Kapazitäten auf den Schiffs- und Zugrelationen derart hoch gewählt, dass sie einen nicht begrenzenden Faktor darstellen. Ausnahme ist wiederum der Verkehrsträger Flugzeug, für welchen zum Fallbeispiel II identische Planungsprämissen verwendet werden. In den Tabellen B.25 und B.26 sind die routenfixen Transportrelationen für das dritte Fallbeispiel dargestellt. Die Abfahrtszeiten beinhalten Zeiten für die Entlade- und Beladungsvorgänge.

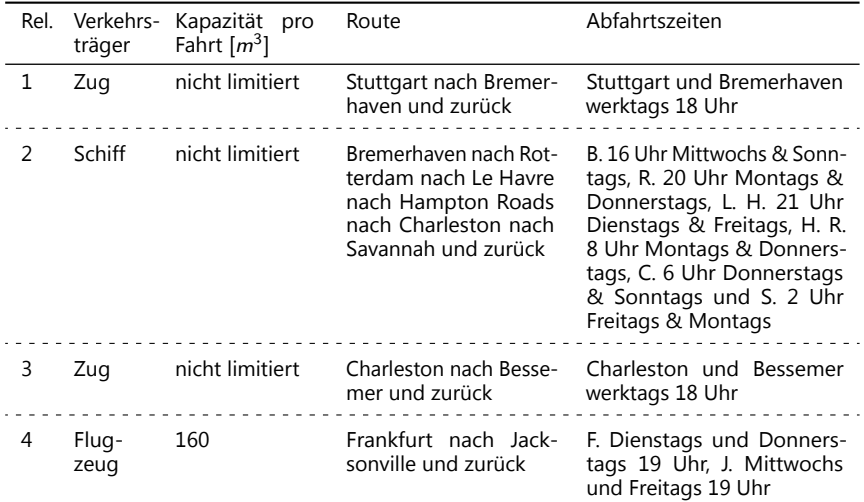

**Tabelle B.25.:** *RFTMs im Fallbeispiel III 1. Teil*

|    | Rel. Verkehrs- Kap.<br>träger | pro<br>Fahrt $[m^3]$ | Route                                                                                                    | Abfahrtszeiten                                                                                                    |
|----|-------------------------------|----------------------|----------------------------------------------------------------------------------------------------|----------------------------------------------------------------------------------------------------|
| 5  | Flug-<br>zeug                 | 160                  | Stuttgart nach Jack-<br>sonville und zurück                                                                            | S. Montags und Mittwochs 19 Uhr, J.<br>Dienstags und Donnerstags 19 Uhr                                                                                                    |
| 6  | Flug-<br>zeug                 | 160                  | Luxemburg<br>nach<br>Jacksonville<br>und<br>zurück                                                                     | L. Dienstags und Donnerstags 19 Uhr,<br>J. Mittwochs und Freitags 19 Uhr                                                                                                    |
| 7  | Schiff                        | nicht limi-<br>tiert | Bremerhaven nach<br>Rotterdam nach Le<br>Havre nach Barcelo-<br>na nach Genua und<br>zurück                            | B. 16 Uhr Mittwochs & Donnerstags,<br>R. 20 Uhr Montags & Donnerstags, L.<br>H. 22 Uhr Dienstags & Freitags, B. 18<br>Uhr Dienstags & Samstags, G. 17 Uhr<br>Montags & Sonntags                                           |
| 8  | Schiff                        | nicht limi-<br>tiert | Barcelona nach Ge-<br>nua nach Shanghai<br>nach Qingdao nach<br>Tianjin und zurück                                     | B. 15 Uhr Mittwochs & Donnerstags,<br>G. 22 Uhr Dienstags & Samstags, S.<br>20 Uhr Dienstags & Samstags, Q. 6<br>Uhr Montags & Donnerstags, T. 12 Uhr<br>Mittwochs & Samstags                                             |
| 9  | Flug-<br>zeug                 | 160                  | Frankfurt nach Bei-<br>jing und zurück                                                                                 | F. Dienstags 16 Uhr und Donnerstags<br>12 Uhr, B. Mittwochs 14 Uhr und Frei-<br>tags 10 Uhr                                                                                                    |
| 10 | Flug-<br>zeug                 | 160                  | Stuttgart nach Bei-<br>jing und zurück                                                                                 | S. Dienstags 19 Uhr und Donnerstags<br>15 Uhr, B. Mittwochs 17 Uhr und Frei-<br>tags 14 Uhr                                                                                                    |
| 11 | Flug-<br>zeug                 | 160                  | Luxemburg<br>nach<br>Beijing und zurück                                                                                | L. Dienstags 14 Uhr und Donnerstags<br>10 Uhr, B. Mittwochs 12 Uhr und Frei-<br>tags 8 Uhr                                                                                                    |
| 12 | Schiff                        | nicht limi-<br>tiert | Bremerhaven nach<br>Rotterdam nach Le<br>Havre nach Cape<br>Town nach Port<br>Elizabeth nach East<br>London und zurück | B. 16 Uhr Montags & Donnerstags, R.<br>19 Uhr Dienstags & Freitags, L. H. 21<br>Uhr Mittwochs & Samstags, C. T. 9 Uhr<br>Mittwochs & Sonntags, P. E. 16 Uhr<br>Montags & Donnerstags, E. L. 3 Uhr<br>Mittwochs & Samstags |
| 13 | Flug-<br>zeug                 | 160                  | Frankfurt<br>nach<br>Johannesburg und<br>zurück                                                                        | F. Dienstags 19 Uhr und Donnerstags<br>17 Uhr, B. Mittwochs 18 Uhr und Frei-<br>tags 16 Uhr                                                                                                    |
| 14 | Flug-<br>zeug                 | 160                  | Stuttgart<br>nach<br>Johannesburg und<br>zurück                                                                        | S. Dienstags 16 Uhr und Donnerstags<br>12 Uhr, B. Mittwochs 14 Uhr und Frei-<br>tags 10 Uhr                                                                                                    |
| 15 | Flug-<br>zeug                 | 160                  | Luxemburg<br>nach<br>Johannesburg und<br>zurück                                                                        | L. Dienstags 14 Uhr und Donnerstags<br>10 Uhr, B. Mittwochs 12 Uhr und Frei-<br>tags 8 Uhr                                                                                                    |

**Tabelle B.26.:** *RFTMs im Fallbeispiel III 2. Teil*
Allen *FABs* werden zum zweiten Fallbeispiel identische Störungen der Materialbereitstellung zu Teil (siehe Tabelle B.14). Für die Störungen der Fahrzeiten wurden sowohl für die routenvariablen als auch -fixen Kanten des Infrastrukturnetzwerks zum zweiten Fallbeispiel identische Konfigurationen verwendet. Die Dauer der Störungen wurden entsprechend der zum zweiten Fallbeispiel teilweise abweichenden Distanzen der routenfixen Kanten angepasst. Es ergeben sich daher für routenfixe Transporte zu Abbildung 5.12 und 5.13 im dritten Fallbeispiel analoge Störungen. Die routenvariablen Kanten bilden den Verkehrsträger Nutzfahrzeug ab. Im Mittel sind 10% aller Strassenwege stets Störungen ausgesetzt. Die Störungen sind im Durchschnitt 180 Minuten lang, wobei deren Dauer exponentialverteilt ist. Der Störungsfaktor liegt gleichverteilt im Intervall von 0,2 und 0,8. Im dritten Fallbeispiel sind zudem Nachfrage-bedingte Störungen modelliert. Dabei tritt gleichverteilt für die jeweilige Lieferrelation während der Zeitdauer ihres Vorlaufs für eine Teilmenge der erzeugten *TGs* eine Störung auf, welche eine Änderung des Lieferorts und -termins bedingt. Der neue Liefertermin ändert sich entsprechend der in den folgenden Tabellen in Tagen angegebenen Zusätzen. Dabei liegt dieser Zusatz gleichverteilt zwischen dem Minimum und dem Maximum der angebenen Änderungen. Einem *TG* kann dabei per se stets nur eine Störung der Nachfrage zu Teil werden. Die Konfiguration der Nachfrage-bedingten Störungen sind für das Aufbauwerk Tuscaloosa in Tabelle B.27 und B.28, für das Aufbauwerk Beijing in Tabelle B.29 sowie für das Aufbauwerk East London in Tabelle B.30 dargestellt.

| Ort | Lieferort   | Anteil TGs | Minimum $\Delta t_{lie}[d]$ | Maximum $\Delta t_{lie}[d]$ |
|-----|-------------|------------|-----------------------------|-----------------------------|
| aB  | Beijing     | 25%        | 15                          | 45                          |
|     | East London | 25%        | 9.67                        | 19                          |
| aU  | Beijing     | 25%        | 10                          | 30                          |
|     | East London | 25%        | 4.67                        | 12                          |
| tH  | Beijing     | 25%        | 15                          | 45                          |
|     | East London | 25%        | 9.67                        | 19                          |
| tM  | Beijing     | 25%        | 10                          | 30                          |
|     | East London | 25%        | 10                          | 20                          |
| tL  | Beijing     | 25%        | 11.67                       | 35                          |
|     | East London | 25%        | 12                          | 26                          |
| tG  | Beijing     | 25%        | 11.67                       | 35                          |
|     | East London | 25%        | 8                           | 14                          |
| tWA | Beijing     | 25%        | 13.34                       | 40                          |
|     | East London | 25%        | 10.34                       | 21                          |

**Tabelle B.27.:** *Störungen der Materialbeschaffung des Werks Tuscaloosa des FB III 1. Teil*

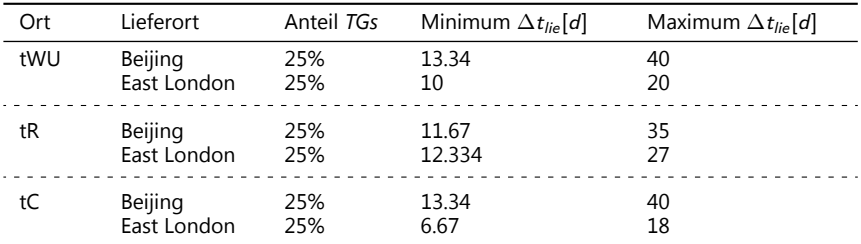

**Tabelle B.28.:** *Störungen der Materialbeschaffung des Werks Tuscaloosa des FB III 2. Teil*

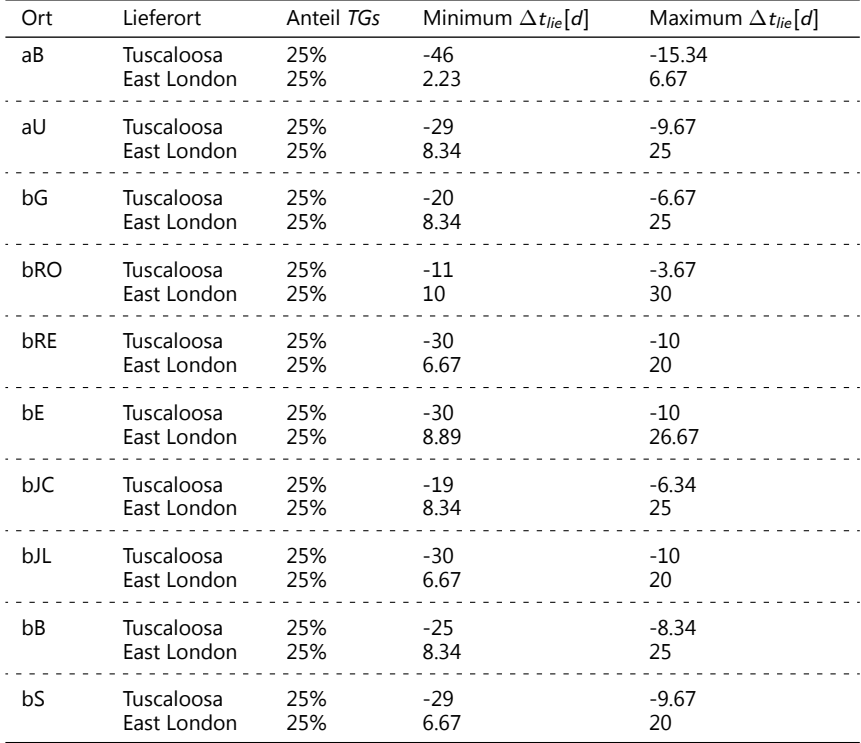

**Tabelle B.29.:** *Störungen der Materialbeschaffung des Werks Beijing des FB III*

| Ort | Lieferort  | Anteil TGs | Minimum $\Delta t_{lie}[d]$ | Maximum $\Delta t_{lie}[d]$ |
|-----|------------|------------|-----------------------------|-----------------------------|
| aB  | Tuscaloosa | 25%        | -6                          | $-2$                        |
|     | Beijing    | 25%        | 8.89                        | 26.67                       |
| aU  | Tuscaloosa | 25%        | -8                          | $-2.67$                     |
|     | Beijing    | 25%        | 5.56                        | 16.67                       |
| eL  | Tuscaloosa | 25%        | $-11$                       | $-3.67$                     |
|     | Beijing    | 25%        | 5.56                        | 16.67                       |
| eRO | Tuscaloosa | 25%        | $-9$                        | $-3$                        |
|     | Beijing    | 25%        | 8.23                        | 24.67                       |
| eBS | Tuscaloosa | 25%        | $-12$                       | $-4$                        |
|     | Beijing    | 25%        | 8.89                        | 26.67                       |
| eLO | Tuscaloosa | 25%        | $-9$                        | $-3$                        |
|     | Beijing    | 25%        | 8.89                        | 26.67                       |
| eH  | Tuscaloosa | 25%        | -6                          | $-2$                        |
|     | Beijing    | 25%        | 8.89                        | 26.67                       |
| eRM | Tuscaloosa | 25%        | $-7$                        | $-2.33$                     |
|     | Beijing    | 25%        | 5.56                        | 16.67                       |
| еK  | Tuscaloosa | 25%        | -8                          | $-2.67$                     |
|     | Beijing    | 25%        | 8.89                        | 26.67                       |
| eC  | Tuscaloosa | 25%        | 11.34                       | 34                          |
|     | Beijing    | 25%        | 7.23                        | 21.67                       |

**Tabelle B.30.:** *Störungen der Materialbeschaffung des Werks East London des Fallbeispiels III*

**Rechnersysteme** Tabelle B.31 stellt die zur Durchführung der Simulationsexperimente verwendeten Rechnersysteme dar.

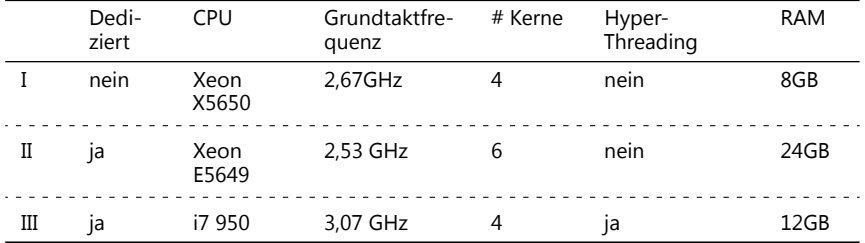

**Tabelle B.31.:** *Verwendete Rechnersysteme*